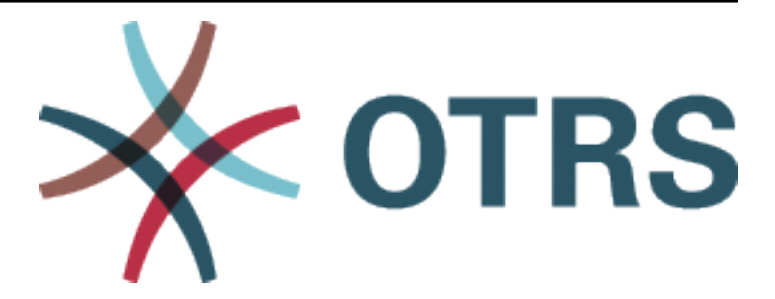

# **OTRS Configuration Options Reference**

*Versão 7.0*

**OTRS AG**

**08/04/2020**

## Conteúdo

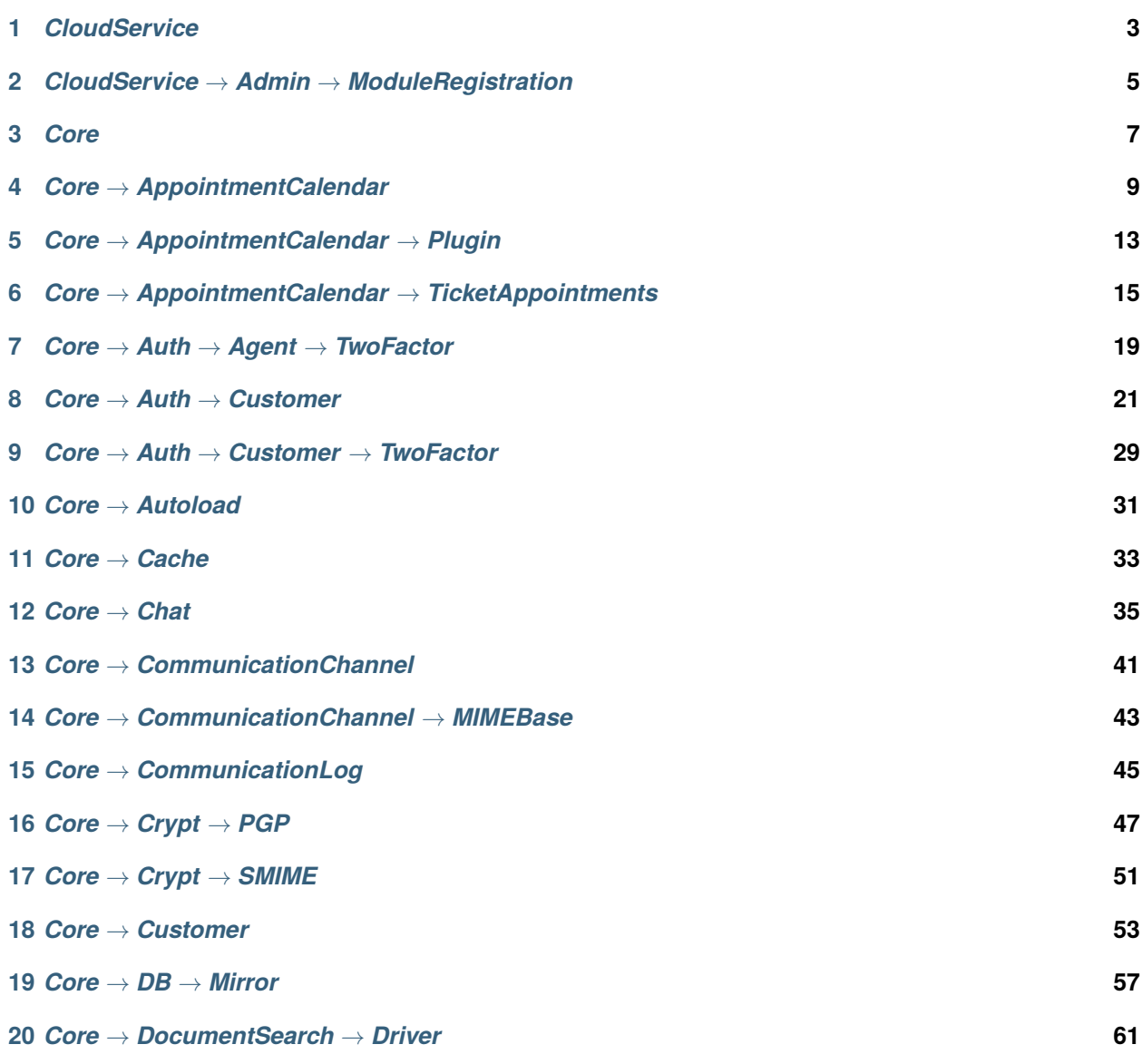

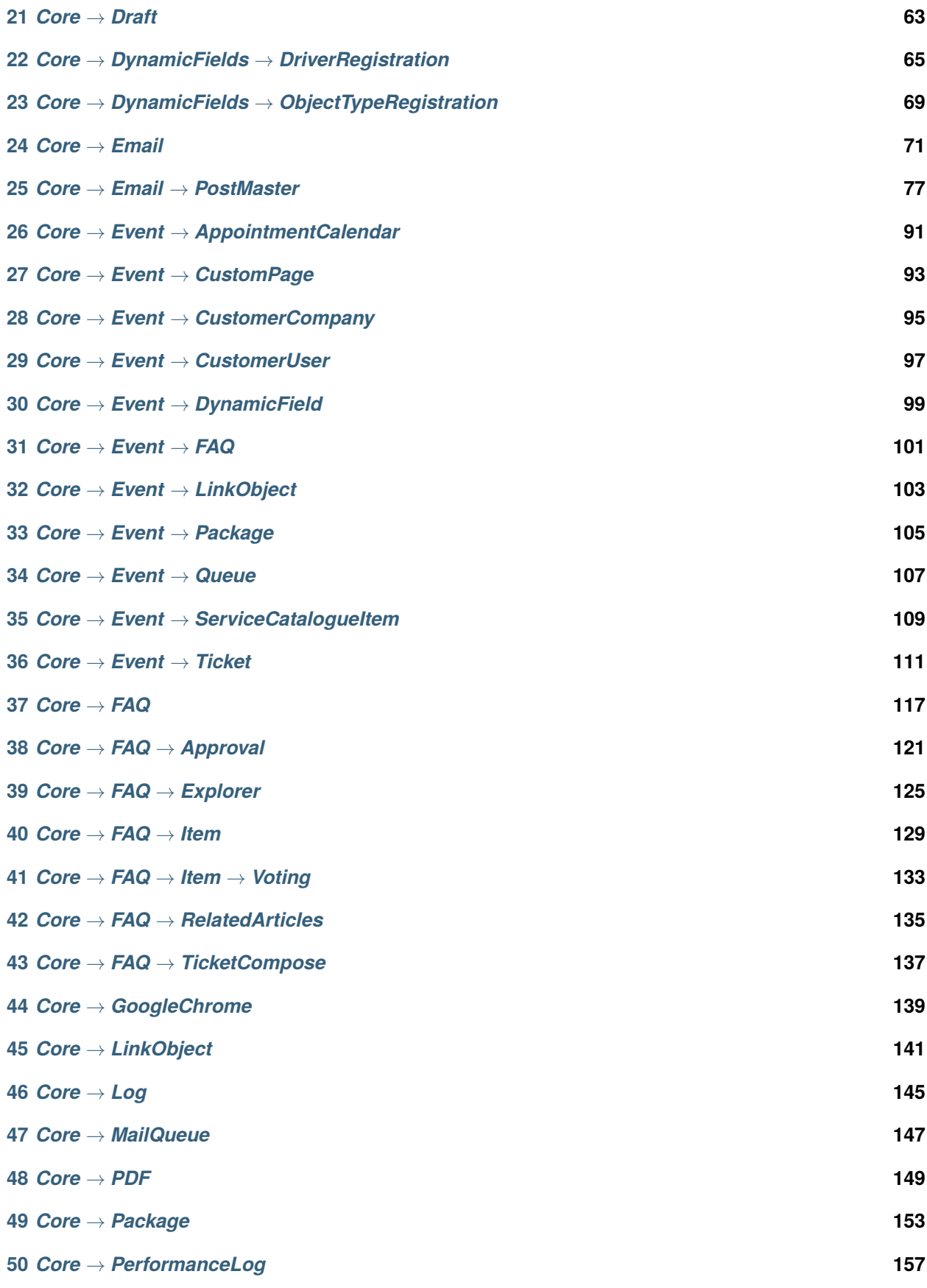

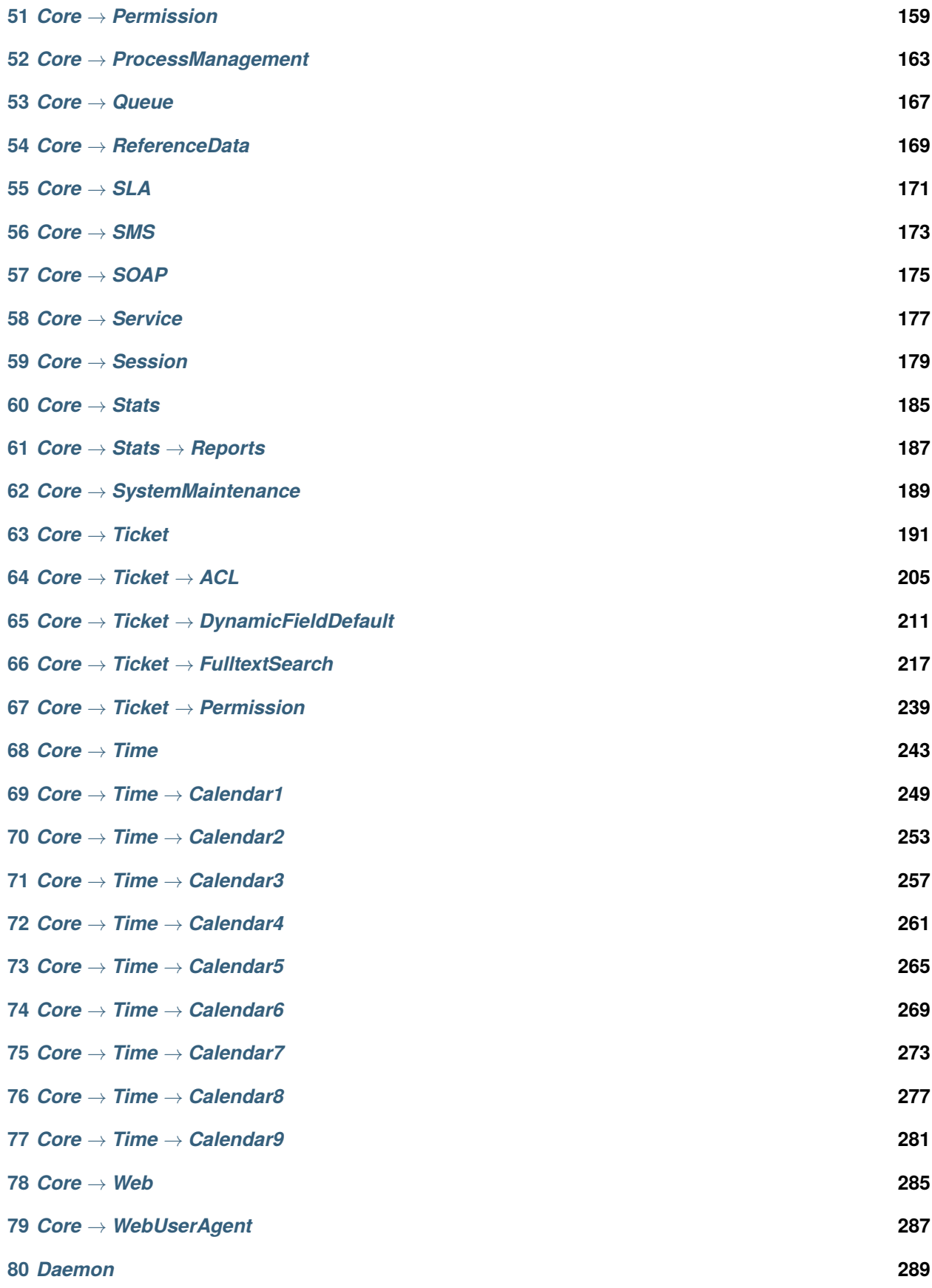

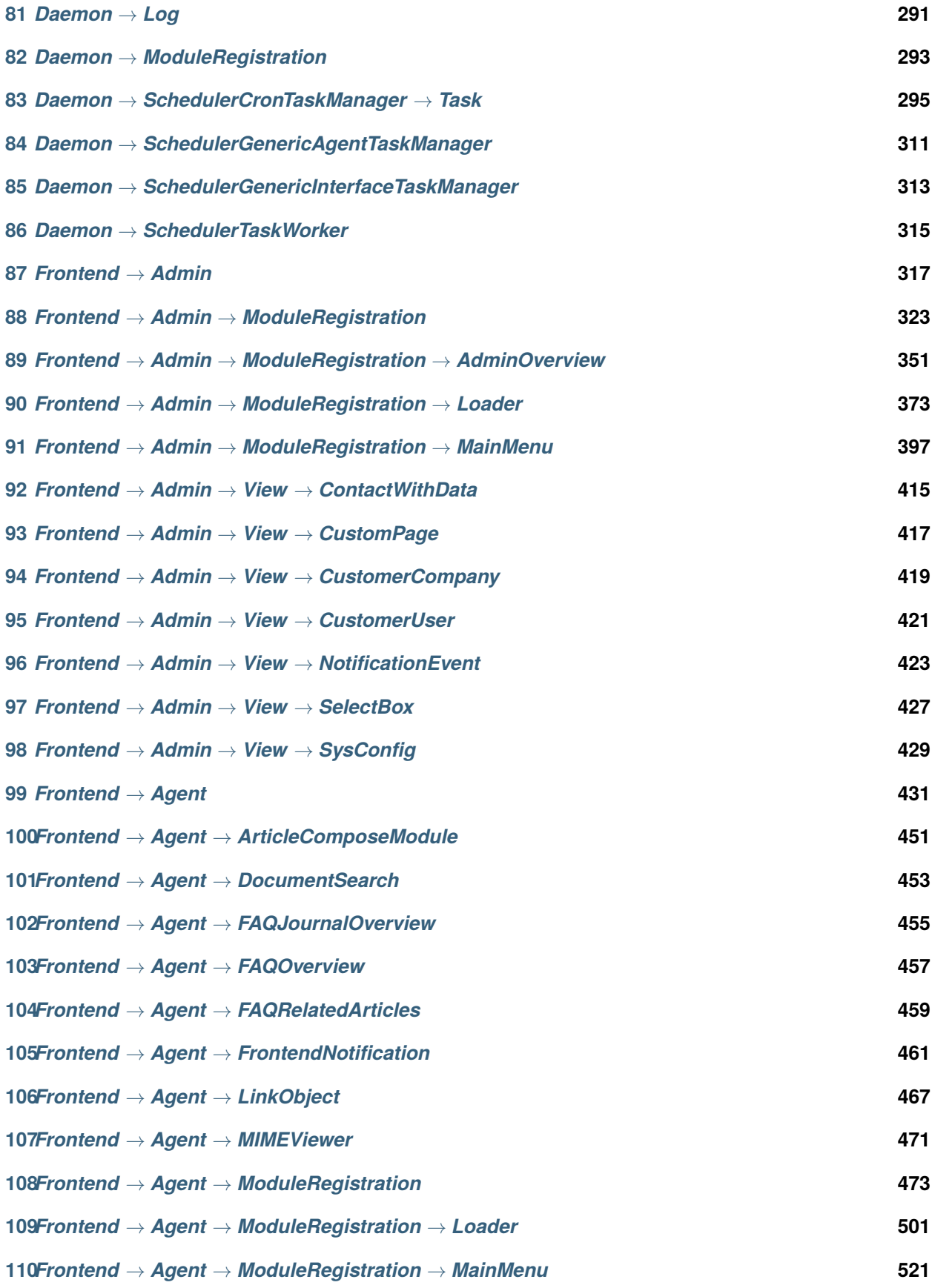

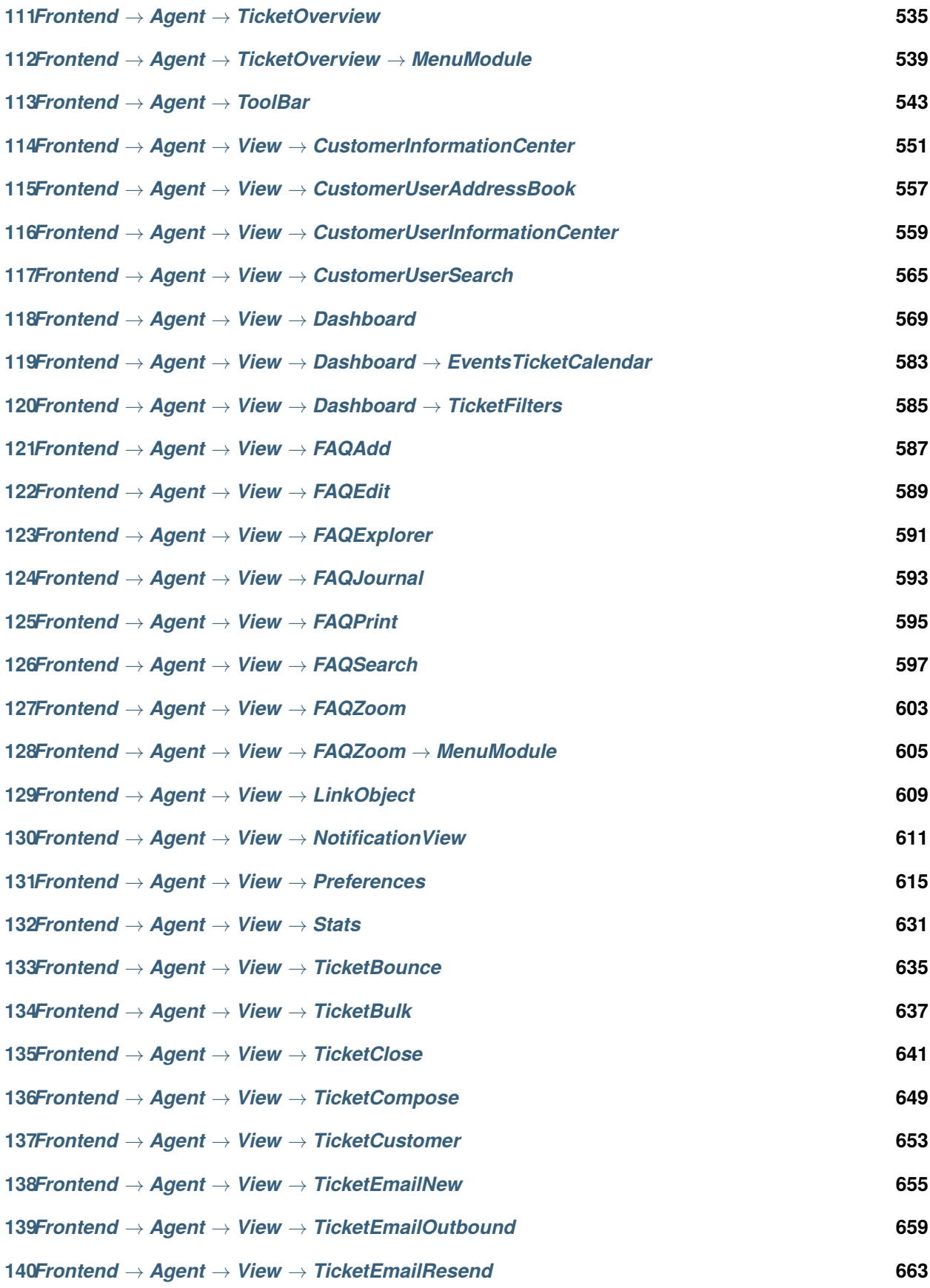

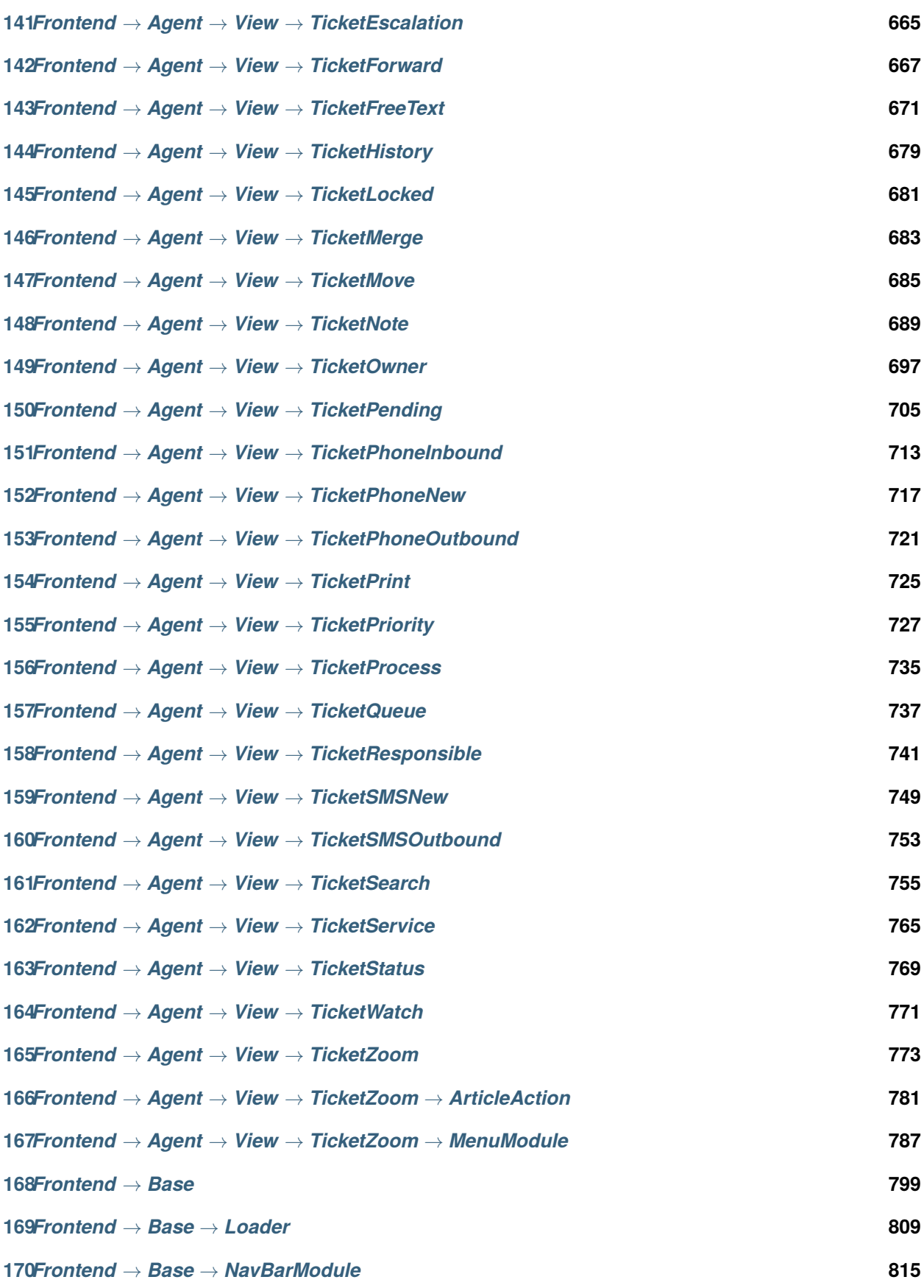

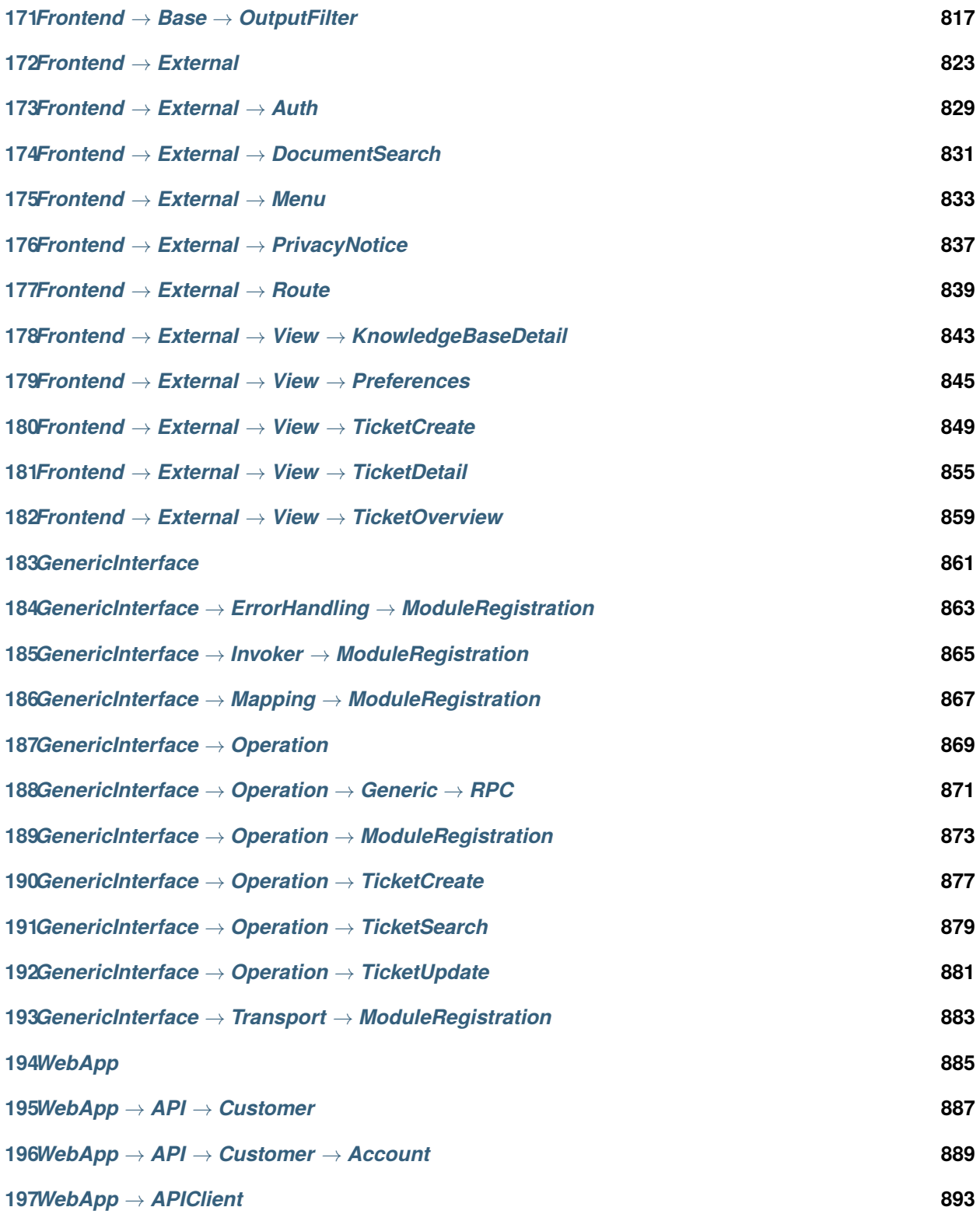

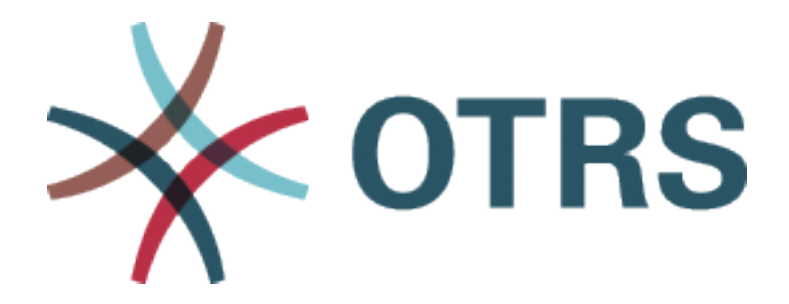

Essa documentação lista todas as opções de configuração do OTRS.

Permissão é dada para copias, distribuir e/ou modificar este documento sob os termo de GNU Free Documentation License, Version 1.3 ou qualquer versão posterior publicada por Free Software Foundation; sem Sessões Invariantes, nem Textos de Capa, nem Textos de Contracapa. Uma cópia da licença pose ser encontrada na página web [GNU.](https://www.gnu.org/licenses/fdl-1.3.txt)

*CloudService*

## <span id="page-12-0"></span>**1.1** *CloudServices::Disabled*

Defines if the communication between this system and OTRS Group servers that provide cloud services is possible. If set to 'Disable cloud services', some functionality will be lost such as system registration, support data sending, use of OTRS Verify™, OTRS News and product News dashboard widgets, among others.

Esta definição não está ativa por padrão.

Default value:

 $--- 0$ 

<span id="page-14-0"></span>*CloudService → Admin → ModuleRegistration*

## **2.1** *CloudService::Admin::Module###200-SMS*

Registro de módulo da administração de serviço em nuvem para a camada de transporte.

Default value:

---

```
ConfigDialog: AdminCloudServiceSMS
Description: This will allow the system to send text messages via SMS.
Icon: fa fa-mobile
Name: SMS
```
*Core*

## <span id="page-16-0"></span>**3.1** *ConfigImportAllowed*

Controla se o administrador pode importar uma configuração de sistema salva na Configuração do Sistema. Esta definição não pode ser desativada.

Default value:

 $--- 1<sup>1</sup>$ 

## **3.2** *DemoSystem*

Executa o sistema na versão "Demo". Se ativado, agentes podem alterar permissões, como a seleção de idioma e tema, através da interface web de agente. Essas mudanças só ficam válidas durante a sessão atual. Não será possível aos agentes alterar suas senhas.

Esta definição não pode ser desativada.

Default value:

 $--- 0$ 

## **3.3** *FQDN*

Define o nome de domínio totalmente qualificado do sistema. Essa definição é utilizada como a variável OTRS\_CONFIG\_FQDN que é encontrada em todos os formatos de messageria utlizados pela aplicação para construir links para tickets pertencentes a seu sistema.

Esta definição não pode ser desativada.

Default value:

--- yourhost.example.com

## **3.4** *Organization*

Nome da empresa que será incluído nos e-mails enviados como X-Header.

Esta definição não pode ser desativada.

Default value:

-- Example Company

### **3.5** *ProductName*

Define o nome da aplicação que será exibido na interface web, abas e barra de título do navegador web.

Esta definição não pode ser desativada.

Default value:

 $--$  OTRS 7

#### **3.6** *Secure::DisableBanner*

Se ativado, o tag de versão OTRS será removido da interface web, dos cabeçalhos HTTP e os X-Headers de e-mails enviados. OBSERVAÇÃO: se você alterar esta opção, favor garantir que o cache seja excluído.

Esta definição não pode ser desativada.

Default value:

 $-- 0$ 

## **3.7** *SystemID*

Defines the system identifier. Every ticket number and http session string contains this ID. This ensures that only tickets which belong to your system will be processed as follow-ups (useful when communicating between two instances of OTRS).

Esta definição não pode ser desativada.

Default value:

 $-110$ <sup>1</sup>

*Core → AppointmentCalendar*

## <span id="page-18-0"></span>**4.1** *AgentAppointmentEdit::Location::Link###1-GoogleMaps*

Define um ícone com link para a página com mapa do google da localização atual na tela de edição de compromisso.

Default value:

```
---
CSSClass: GoogleMaps
IconName: fa-globe fa-lg
Target: _blank
Text: Location
URL: http://maps.google.com/maps?z=7&q=
```
## **4.2** *AppointmentCalendar::CalendarColors*

Lista de cores em RGB hexadecimal que estarão disponíveis para seleção durante a criação do calendário. Certifique-se de as cores são escuras o suficiente, texto brancas podem ser sobrepostos.

Default value:

```
---
- '#000000'
- '#1E1E1E'
 - '#3A3A3A'
 - '#545453'
 ' #6E6E6E'
- '#878687'
 - '#888787'
 - '#A09FA0'
```
(continues on next page)

(continuação da página anterior)

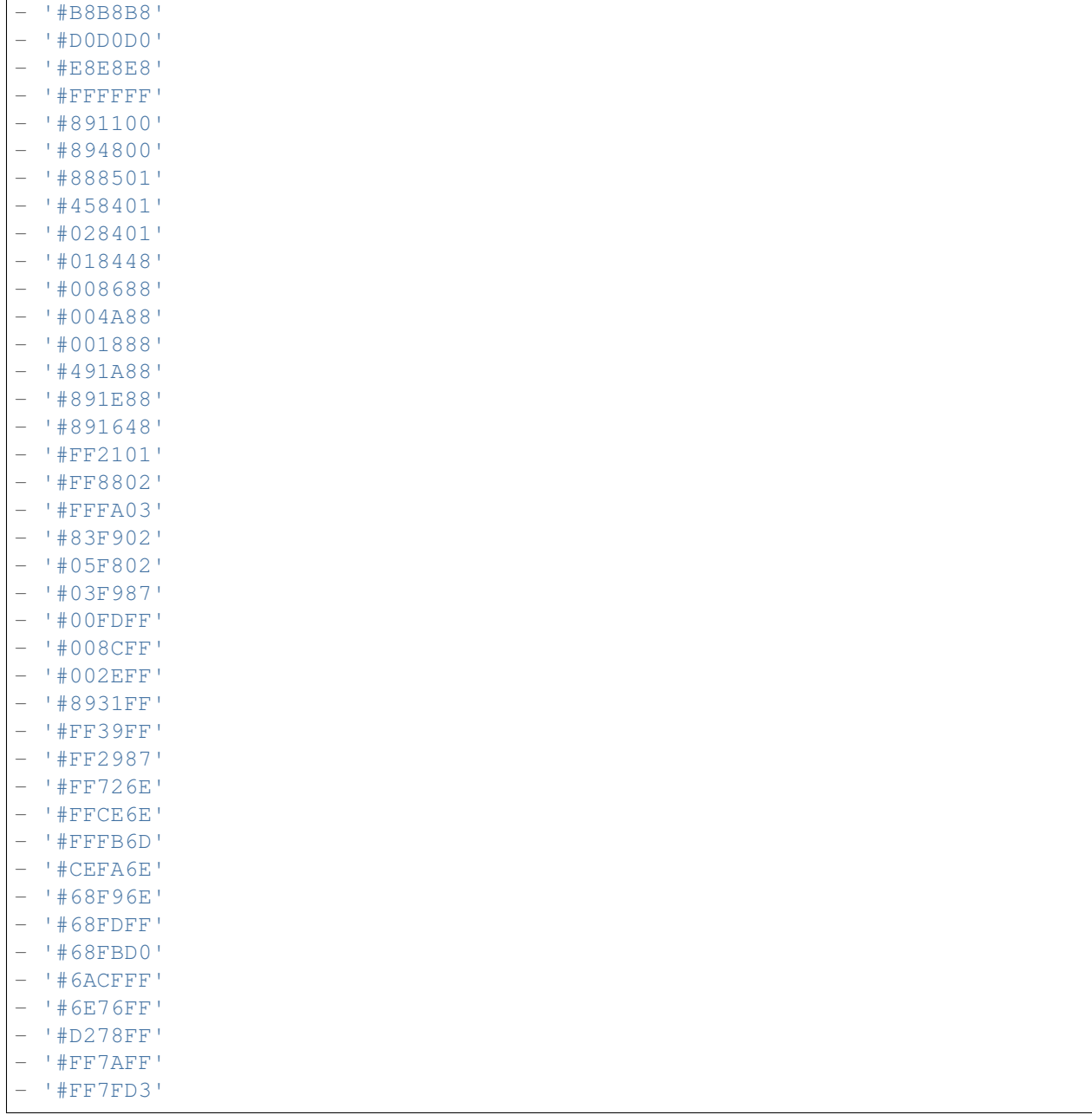

## **4.3** *AppointmentCalendar::CalendarLimitOverview*

Número máximo de calendário ativos nas visões gerais. Por favor, note que um numero grande de calendário ativos você poderá ter impactos na performance do servidor devido a muitas chamadas simultâneas.

Default value:

 $-110$ '

## **4.4** *AppointmentCalendar::Import::RecurringMonthsLimit*

OTRS não suporta Compromissos recorrentes sem uma data de término ou um número de iterações. Durante o processo de importação, pode ocorrer que o arquivo ICS não contenha esses Compromissos. Ao invés disso, o sistema cria Compromissos no passado mais Compromissos para os próximos N meses (120 meses/10 anos por padrão).

Esta definição não pode ser desativada.

Default value:

 $-- 120'$ 

*Core → AppointmentCalendar → Plugin*

## <span id="page-22-0"></span>**5.1** *AppointmentCalendar::Plugin###0100-Ticket*

Define o plugin do ticket para compromissos do calendário.

Default value:

```
---
Module: Kernel::System::Calendar::Plugin::Ticket
Name: Ticket
URL: <OTRS_CONFIG_HttpType>://<OTRS_CONFIG_FQDN>/<OTRS_CONFIG_ScriptAlias>
,→index.pl?Action=AgentTicketZoom;TicketID=%s
```
<span id="page-24-0"></span>*Core → AppointmentCalendar → TicketAppointments*

## **6.1** *AppointmentCalendar::TicketAppointmentSearchParam*

Define a lista de parâmetros que podem ser passados para a função de pesquisa ticket.

Default value:

---

```
CustomerID: CustomerID
CustomerUserLogin: Customer user
Locks: Lock state
MIMEBase_AttachmentName: Attachment Name
MIMEBase_Body: Body
MIMEBase_Cc: Cc
MIMEBase_From: From
MIMEBase_Subject: Subject
MIMEBase_To: To
OwnerIDs: Owner
Priorities: Priority
ResponsibleIDs: Responsible
SLAs: SLA
Services: Service
StateType: State type
States: State
Title: Title
Types: Type
```
## **6.2** *AppointmentCalendar::TicketAppointmentType###0100- FirstResponseTime*

Define o backend de tipo de notificação de compromisso de ticket para horário de escalonamento de ticket.

Default value:

---

```
Event:␣
,→TicketSLAUpdate|TicketQueueUpdate|TicketStateUpdate|TicketCreate|ArticleCreate
Key: FirstResponseTime
Mark: E
Module: Kernel::System::Calendar::Ticket::EscalationTime
Name: First response time
```
## **6.3** *AppointmentCalendar::TicketAppointmentType###0200- UpdateTime*

Define o backend de tipo de notificação de compromisso de ticket para horário de escalonamento de ticket.

Default value:

```
---
Event:␣
,→TicketSLAUpdate|TicketQueueUpdate|TicketStateUpdate|TicketCreate|ArticleCreate
Key: UpdateTime
Mark: E
Module: Kernel::System::Calendar::Ticket::EscalationTime
Name: Update time
```
## **6.4** *AppointmentCalendar::TicketAppointmentType###0300- SolutionTime*

Define o backend de tipo de notificação de compromisso de ticket para horário de escalonamento de ticket.

Default value:

 $---$ 

```
Event:␣
,→TicketSLAUpdate|TicketQueueUpdate|TicketStateUpdate|TicketCreate|ArticleCreate
Key: SolutionTime
Mark: E
Module: Kernel::System::Calendar::Ticket::EscalationTime
Name: Solution time
```
## **6.5** *AppointmentCalendar::TicketAppointmentType###0400- PendingTime*

Define o backend de tipo de notificação de compromisso de ticket para o tempo de pendente de ticket.

Default value:

```
---
Event: TicketPendingTimeUpdate
Key: PendingTime
Mark: P
Module: Kernel::System::Calendar::Ticket::PendingTime
Name: Pending time
```
## **6.6** *AppointmentCalendar::TicketAppointmentType###0500- DynamicField*

Define o backend de tipo de notificação de compromisso de ticket para campo dinâmico de ticket data e hora.

Default value:

```
---Event: TicketDynamicFieldUpdate_.*
Key: DynamicField_%s
Mark: D
Module: Kernel::System::Calendar::Ticket::DynamicField
Name: DynamicField_%s
```
*Core → Auth → Agent → TwoFactor*

## <span id="page-28-0"></span>**7.1** *AuthTwoFactorModule*

Define o módulo de autenticação de dois fatores para autenticar agentes.

Esta definição não está ativa por padrão.

Default value:

--- Kernel::System::Auth::TwoFactor::GoogleAuthenticator

## **7.2** *AuthTwoFactorModule::AllowEmptySecret*

Define se um agente deve ser autorizado a logar se não tiverem segredo compartilhado armazenado em suas preferências e, consequentemente, não estão utlizando autenticação de dois fatores.

Default value:

 $-11$ <sup> $+$ </sup>

## **7.3** *AuthTwoFactorModule::AllowPreviousToken*

Define se um token previamente válido deve ser aceito para autenticação. Isso é um pouco menos seguro mas permite que os usuários tenham 30 segundos a mais para digitar suas senhas de uso único.

Default value:

 $-- 11$ '

## **7.4** *AuthTwoFactorModule::SecretPreferencesKey*

Define a chave de preferências de agente onde a chave de segredo compartilhado é armazenada.

Esta definição não pode ser desativada.

Default value:

-- UserGoogleAuthenticatorSecretKey

## CAPÍTULO<sup>8</sup>

*Core → Auth → Customer*

#### <span id="page-30-0"></span>**8.1** *Customer::AuthModule*

Define os módulos de autenticação dos clientes.

Esta definição não pode ser desativada.

Default value:

```
--- Kernel::System::CustomerAuth::DB
```
## **8.2** *Customer::AuthModule::DB::CryptType*

Se "DB" foi selecionado para Customer::AuthModule, o tipo de criptografia para senhas deve ser especificado.

Esta definição não pode ser desativada.

Default value:

sha2

## **8.3** *Customer::AuthModule::DB::CustomerKey*

Se "DB" foi selecionado para Customer::AuthModule, o nome da coluna da Chave de Cliente na tabela do cliente deve ser especificado.

Esta definição não pode ser desativada.

Default value:

login

#### **8.4** *Customer::AuthModule::DB::CustomerPassword*

Se "DB" foi selecionado para Customer::AuthModule, o nome da coluna da Senha de Cliente na tabela do cliente deve ser especificado.

Esta definição não pode ser desativada.

Default value:

 $-$  pw

#### **8.5** *Customer::AuthModule::DB::DSN*

Se "DB" foi selecionado para Customer::AuthModule, o DSN para conectar com a tabela de clientes deve ser especificado.

Esta definição não está ativa por padrão.

Default value:

```
--- DBI:mysql:database=customerdb;host=customerdbhost
```
#### **8.6** *Customer::AuthModule::DB::Password*

Se "DB" foi selecionado para Customer::AuthModule, uma senha para conectar com a tabela de clientes pode ser especificada.

Esta definição não está ativa por padrão.

Default value:

-- some\_password

#### **8.7** *Customer::AuthModule::DB::Table*

Se "DB" foi selecionado para Customer::AuthModule, o nome da tabela onde os dados de cliente serão armazenados deve ser especificado.

Esta definição não pode ser desativada.

Default value:

-- customer\_user

### **8.8** *Customer::AuthModule::DB::Type*

Se "DB" foi selecionado para Customer::AuthModule, um driver de banco de dados (normalmente autodetecção é utilizada) pode ser especificado.

Esta definição não está ativa por padrão.

Default value:

--- mysql

### **8.9** *Customer::AuthModule::DB::User*

Se"DB"foi selecionado para Customer::AuthModule, um nome de usuário para conectar com a tabela de clientes pode ser especificada.

Esta definição não está ativa por padrão.

Default value:

some user

#### **8.10** *Customer::AuthModule::DB::bcryptCost*

If"bcrypt"was selected for CryptType, use cost specified here for bcrypt hashing. Currently max. supported cost value is 31.

Esta definição não pode ser desativada.

Default value:

-<br>-- '12'

## **8.11** *Customer::AuthModule::HTTPBasicAuth::Replace*

If "HTTPBasicAuth" was selected for Customer::AuthModule, you can specify to strip leading parts of user names (e. g. for domains like example\_domainuser to user).

Esta definição não está ativa por padrão.

Default value:

```
--- example_domain\\
```
#### **8.12** *Customer::AuthModule::HTTPBasicAuth::ReplaceRegExp*

If "HTTPBasicAuth" was selected for Customer::AuthModule, you can specify (by using a RegExp) to strip parts of REMOTE USER (e. g. for to remove trailing domains). RegExp-Note, \$1 will be the new Login.

Esta definição não está ativa por padrão.

Default value:

 $--- ^ ^$   $( . + ?) @. + ?$  \$

## **8.13** *Customer::AuthModule::LDAP::AccessAttr*

Se "LDAP" foi selecioando para Customer::AuthModule, você pode especificar atributos de acesso aqui. Esta definição não está ativa por padrão.

Default value:

--- memberUid

#### **8.14** *Customer::AuthModule::LDAP::AlwaysFilter*

If "LDAP" was selected, you can add a filter to each LDAP query, e.g. (mail=\*), (objectclass=user) or (!objectclass=computer).

Esta definição não está ativa por padrão.

Default value:

--- (!objectclass=computer)

#### **8.15** *Customer::AuthModule::LDAP::BaseDN*

Se "LDAP" foi selecionado para Customer::AuthModule, BaseDN precisa ser especificado.

Esta definição não está ativa por padrão.

Default value:

- dc=example,dc=com

#### **8.16** *Customer::AuthModule::LDAP::Die*

Se "LDAP" foi selecionado para Customer::AuthModule, você pode especificar se as aplicações iram ser paradas se, por exemplo, uma conexão com o servidor não puder ser estabelecida por causa de problemas de rede.

Default value:

 $-- 11<sup>1</sup>$ 

## **8.17** *Customer::AuthModule::LDAP::GroupDN*

Se "LDAP" foi selecionado como Customer::Authmodule, você pode verificar se o usuário está autorizado a autenticar por pertencer a um posixGroup. Exemplo: o usuário precisa pertencer ao grupo xyz para utilizar o OTRS. Especificar o grupo que pode acessar o sistema.

Esta definição não está ativa por padrão.

Default value:

```
--- cn=otrsallow, ou=posixGroups, dc=example, dc=com
```
## **8.18** *Customer::AuthModule::LDAP::Host*

Se "LDAP" foi selecionado para Customer::AuthModule, o host LDAP pode ser especificado.

Esta definição não está ativa por padrão.

Default value:

```
- ldap.example.com
```
### **8.19** *Customer::AuthModule::LDAP::Params*

Se "LDAP" foi selecionado para Customer::AuthModule e parâmetros especiais são necessários para o módulo perl Net::LDAP, estes podem ser especificados aqui. Veja "perldoc Net::LDAP" para mais informações sobre os parâmetros.

Esta definição não está ativa por padrão.

Default value:

```
---
async: '0'
port: '389'
timeout: '120'
version: '3'
```
## **8.20** *Customer::AuthModule::LDAP::SearchUserDN*

Se "LDAP" foi selecionado para Customer::AuthModule e seus usuários têm apenas acesso anônimo para a árvore do LDAP, mas você quer pesquisar os dados, você pode fazer isso com um usuário que tem acesso ao diretório LDAP. Especifique aqui o nome deste usuário especial.

Esta definição não está ativa por padrão.

Default value:

--- cn=binduser,ou=users,dc=example,dc=com

## **8.21** *Customer::AuthModule::LDAP::SearchUserPw*

Se "LDAP" foi selecionado para Customer::AuthModule e seus usuários têm apenas acesso anônimo para a árvore do LDAP, mas você quer pesquisar os dados, você pode fazer isso com um usuário que tem acesso ao diretório LDAP. Especifique aqui a senha deste usuário especial.

Esta definição não está ativa por padrão.

Default value:

--- some\_password

## **8.22** *Customer::AuthModule::LDAP::UID*

Se "LDAP" foi selecionado para Customer::AuthModule, o identificador de usuário precisa ser especificado.

Esta definição não está ativa por padrão.

Default value:

uid

## **8.23** *Customer::AuthModule::LDAP::UserAttr*

Se "LDAP" foi selecionado para Customer::AuthModule, atributos de usuários podem ser especificados. Para LDAP posixGroups utilize UID, para posixGroups que não forem LDAP utilize full user DN.

Esta definição não está ativa por padrão.

Default value:

 $-- IITD$ 

## **8.24** *Customer::AuthModule::LDAP::UserSuffix*

Se "LDAP" foi selecionado para Customer::AuthModule e você quiser adicionar um sufixo para cada nome de login de cliente, especifique isto aqui, por exemplo, você só quer escrever o nome do usuário, mas, em seu diretório LDAP existe usuário@domínio.

Esta definição não está ativa por padrão.

Default value:

- '@domain.com'

## **8.25** *Customer::AuthModule::Radius::Die*

Se "Radius" foi selecionado para Customer::AuthModule, você pode especificar se a aplicação irá para se, por exemplo, uma conexão com o servidor não puder ser estabelecida por caus de problemas de rede.
Default value:

 $--- '1'$ 

#### **8.26** *Customer::AuthModule::Radius::Host*

Se "Radius" foi selecionado para Customer::AuthModule, o host Radius devem ser especificado.

Esta definição não está ativa por padrão.

Default value:

- radiushost

#### **8.27** *Customer::AuthModule::Radius::Password*

Se "Radius" foi selecionado para Customer::AuthModule, a senha para autenticação com o Radius deve ser especificada.

Esta definição não está ativa por padrão.

Default value:

--- radiussecret

*Core → Auth → Customer → TwoFactor*

#### **9.1** *Customer::AuthTwoFactorModule*

Define o módulo de autenticação de dois fatores para autenticar clientes.

Esta definição não está ativa por padrão.

Default value:

--- Kernel::System::CustomerAuth::TwoFactor::GoogleAuthenticator

#### **9.2** *Customer::AuthTwoFactorModule::AllowEmptySecret*

Define se um cliente deve ser autorizado a logar se não tiverem segredo compartilhado armazenado em suas preferências e, consequentemente, não estão utlizando autenticação de dois fatores.

Default value:

 $-11$ <sup> $+$ </sup>

#### **9.3** *Customer::AuthTwoFactorModule::AllowPreviousToken*

Define se um token previamente válido deve ser aceito para autenticação. Isso é um pouco menos seguro mas permite que os usuários tenham 30 segundos a mais para digitar suas senhas de uso único.

Default value:

 $-- 11$ '

# **9.4** *Customer::AuthTwoFactorModule::SecretPreferencesKey*

Define a chave de preferências de cliente onde a chave de segredo compartilhado é armazenada.

Esta definição não pode ser desativada.

Default value:

-- UserGoogleAuthenticatorSecretKey

*Core → Autoload*

# **10.1** *AutoloadPerlPackages###1000-Test*

Exemplo de configuração de autocarregamento de pacote.

Esta definição não está ativa por padrão.

Default value:

---

- Kernel::Autoload::Test

*Core → Cache*

#### **11.1** *Cache::InBackend*

Se ativado, os dados de cache serão armazenados no backend de cache.

Esta definição não pode ser desativada.

Default value:

 $--- 1<sup>1</sup>$ 

## **11.2** *Cache::InMemory*

Se ativado, os dados de cache serão mantidos na memória.

Esta definição não pode ser desativada.

Default value:

 $--- 1<sup>1</sup>$ 

#### **11.3** *Cache::Module*

Seleciona o backend de cache que será utilizado.

Esta definição não pode ser desativada.

Default value:

--- Kernel::System::Cache::FileStorable

# **11.4** *Cache::SubdirLevels*

Especificar quantos níveis de subdiretórios utilizar quando criar arquivos de cache. Isso deve prevenir que muitos arquivos de cache fiquem em um diretório.

Esta definição não pode ser desativada.

Default value:

 $- - 12$ <sup>'</sup>

*Core → Chat*

### **12.1** *ChatEngine::Active*

Ativar suporte via chat Esta definição não pode ser desativada. Default value:

 $--- 0$ 

## **12.2** *ChatEngine::ChatDecayTime*

Número de dias após o qual o chat será excluído.

Default value:

 $--- 1365$ 

## **12.3** *ChatEngine::ChatDirection::AgentToAgent*

Torna possível iniciar um chat com um agente da interface de agente.

Esta definição não pode ser desativada.

Default value:

 $--- '1'$ 

#### **12.4** *ChatEngine::ChatDirection::AgentToCustomer*

Torna possível iniciar um chat com um cliente da interface de agente.

Esta definição não pode ser desativada.

Default value:

 $-11'$ 

#### **12.5** *ChatEngine::ChatDirection::CustomerToAgent*

Torna possível iniciar um chat com um agente via interface externa se for um usuário logado.

Esta definição não pode ser desativada.

Default value:

 $-11'$ 

#### **12.6** *ChatEngine::ChatDirection::PublicToAgent*

Torna possível iniciar um chat com um agente via interface externa como um usuário deslogado.

Esta definição não pode ser desativada.

Default value:

 $-111$ 

#### **12.7** *ChatEngine::ChatIntegration::VideoChatEnabled*

Define se a funcionalidade de chamada de áudio e vídeo está ativada para o chat integrado.

Esta definição não pode ser desativada.

Default value:

 $-- 11<sup>1</sup>$ 

#### **12.8** *ChatEngine::ChatOrder*

Define a ordem de janelas de chat. Esta definição não pode ser desativada.

Default value:

 $-11'$ 

#### **12.9** *ChatEngine::ChatTTL*

Número de horas após as quais um chat fechado será excluído.

Default value:

 $--- 24$ '

### **12.10** *ChatEngine::DefaultAgentName*

Nome de agente padrão na interface externa. Se ativado, o nome verdadeiro do agente não ficará visível para os usuários enquanto estiverem utilizando o chat.

Esta definição não está ativa por padrão.

Default value:

- Support Agent

#### **12.11** *ChatEngine::DefaultAgentNameNumbers*

Define se números devem ser adicionados ao Nome de Agente Padrão. Se ativado, junto ao Nome de Agente Padrão aparecerão números (exemplo: 1,2,3,…).

Esta definição não pode ser desativada.

Default value:

 $--- '1'$ 

## **12.12** *ChatEngine::DefaultChatChannel*

Name of default chat channel. If this channel does not exist, it will be created automatically. Please do not create a chat channel with the same name as default chat channel. The default channel won't be displayed, if chat channels are enabled in the external interface. All agent to agent chats will be in the default channel.

Esta definição não pode ser desativada.

Default value:

```
- Default channel
```
#### **12.13** *ChatEngine::ExternalFrontend::AllowChatChannels*

Define se usuários na interface externa podem selecionar o Canal de Chat. Se não, o chat será criado no Canal de Chat padrão.

Esta definição não pode ser desativada.

 $^{+11}$ 

#### **12.14** *ChatEngine::ExternalFrontend::AvailabilityCheck*

Permitir que usuários selecionem apenas canais que tem ao menos um agente disponível na interface externa.

Esta definição não pode ser desativada.

Default value:

--- '1'

#### **12.15** *ChatEngine::ExternalFrontend::NoAnswerThreshold*

Define o período de tempo (em minutos) antes que a mensagem de nenhuma resposta é exibida aos usuários na interface externa.

Esta definição não pode ser desativada.

Default value:

 $-15$ <sup>1</sup>

#### **12.16** *ChatEngine::ExternalFrontend::VideoChatEnabled*

Define se a funcionalidade de chamada de áudio e vídeo está ativada para a interface externa.

Esta definição não pode ser desativada.

Default value:

 $-11'$ 

# **12.17** *ChatEngine::PermissionGroup::ChatReceivingAgents*

Grupo de agentes que podem aceitar solicitações de chat e conversar.

Esta definição não pode ser desativada.

Default value:

- users

#### **12.18** *ChatEngine::PermissionGroup::ChatStartingAgents*

Grupo de agentes que podem criar solicitações de chat.

Esta definição não pode ser desativada.

Default value:

- users

#### **12.19** *ChatEngine::PermissionGroup::VideoChatAgents*

Grupo de agentes que pode utilizar a funcionalidade de chamadas em vídeo em chats.

Esta definição não pode ser desativada.

Default value:

--- users

### **12.20** *Ticket::Agent::DisplayNotificationIfUnavailable*

Se ativado, uma notificação será exibida em cada página se o agente atual não estiver disponível para chat.

Default value:

--- '1'

## **12.21** *Ticket::Agent::StartChatFromTicket###AllowChatOnlyIfCustomerAvailable*

Se ativado, iniciar um chat da visão de zoom de ticket pelo agente só será possível se o cliente do ticket estiver logado.

Default value:

 $--- 11$ 

#### **12.22** *Ticket::Agent::StartChatFromTicket###Allowed*

Define se uma solicitação de chat pode ser iniciada pelo agente na visão de zoom de ticket.

Default value:

 $-11'$ 

### **12.23** *Ticket::Agent::StartChatFromTicket###PermissionLevel*

Nível de permissão para um agente iniciar um chat com um cliente da visão de zoom de ticket.

Default value:

--- ro

# **12.24** *Ticket::Agent::StartChatFromTicket###RequiredLock*

Define se o bloqueio de um ticket é necessário para iniciar um chat com o cliente da visão de zoom de ticket.

Default value:

 $- 0$ 

## **12.25** *Ticket::Agent::StartChatWOTicket*

Se ativado, agentes podem iniciar um chat com um cliente sem um ticket.

Default value:

 $-- 11'$ 

# **12.26** *Ticket::Agent::UnavailableForExternalChatsOnLogin*

Se ativado irá verificar a disponibilidade de agentes ao logar. Se o usuário estiver disponível para chat externo, irá reduzir a disponibilidade para chats internos apenas.

Default value:

 $-1.1<sup>-1</sup>$ 

*Core → CommunicationChannel*

### **13.1** *CommunicationChannel###Chat*

Define o canal de comunicação de chat.

Default value:

```
---
Description: Chat communication channel.
Icon: fa-comment
Module: Kernel::System::CommunicationChannel::Chat
Name: Chat
```
## **13.2** *CommunicationChannel###Email*

Define canal de comunicação do e-mail.

Default value:

---

```
Description: Email communication channel.
Icon: fa-envelope
Module: Kernel::System::CommunicationChannel::Email
Name: Email
```
#### **13.3** *CommunicationChannel###Internal*

Define canal de comunicação interno.

```
---
Description: Internal communication channel.
Icon: fa-cloud
Module: Kernel::System::CommunicationChannel::Internal
Name: OTRS
```
### **13.4** *CommunicationChannel###Phone*

Define canal de comunicação de telefonema.

Default value:

---

```
Description: Phone communication channel.
Icon: fa-phone
Module: Kernel::System::CommunicationChannel::Phone
Name: Phone
```
## **13.5** *CommunicationChannel###SMS*

Define o canal de comunicação SMS.

Default value:

---

```
Description: SMS communication channel.
Icon: fa-mobile
Module: Kernel::System::CommunicationChannel::SMS
Name: SMS
```
*Core → CommunicationChannel → MIMEBase*

#### **14.1** *Ticket::Article::Backend::MIMEBase::ArticleDataDir*

Especificar o diretório em que os dados serão armazenados de "FS" foi selecionado para ArticleStorage. Esta definição não pode ser desativada.

Default value:

```
- < OTRS_CONFIG_Home>/var/article
```
#### **14.2** *Ticket::Article::Backend::MIMEBase::ArticleStorage*

Salva os anexos de artigos. "DB" armazena todos os dados no banco de dados (não recomendado para armazenar anexos grandes). "FS"armazena os dados no filesystem; isto é mais rápido, mas o servidor web tem que rodar através do usuário OTRS. Você pode alterar entre módulos sem perder dados mesmo quando um sistema já estiver em produção. Observação: Pesquisar nomes de anexos não é suportado quando "FS" é utilizado.

Esta definição não pode ser desativada.

Default value:

-- Kernel::System::Ticket::Article::Backend::MIMEBase::ArticleStorageDB

#### **14.3** *Ticket::Article::Backend::MIMEBase::CheckAllStorageBackends*

Especifica se todos backends de armazenamento devem ser verificados ao buscar anexos. Isso só é necessário para instalações em que alguns anexos estão no sistema de arquivo e outros estão no banco de dados.

Esta definição não pode ser desativada.

Default value:

 $--- 0$ 

## **14.4** *Ticket::Article::Backend::MIMEBase::IndexAttachmentNames*

Especifica se os anexos de artigo (MIMEBase) serão indexados e pesquisáveis.

Esta definição não pode ser desativada.

Default value:

 $--- 1<sup>1</sup>$ 

*Core → CommunicationLog*

#### **15.1** *CommunicationLog::PurgeAfterHours::AllCommunications*

Define o número de horas que uma comunicação deve ser guardada, qualquer que seja o seu status. Esta definição não pode ser desativada.

Default value:

 $-- 744$ '

#### **15.2** *CommunicationLog::PurgeAfterHours::SuccessfulCommunications*

Define o número de horas que uma comunicação com sucesso será guardada.

Esta definição não pode ser desativada.

Default value:

 $-- 168'$ 

### **15.3** *CommunicationLog::Transport###CloudService*

Registra um módulo de log que pode ser utilizado para registrar informações relacionadas com comunicação.

Esta definição não pode ser desativada.

--- Module: Kernel::System::CommunicationLog::Transport::CloudService Name: CloudService

#### **15.4** *CommunicationLog::Transport###Email*

Registra um módulo de log que pode ser utilizado para registrar informações relacionadas com comunicação.

Esta definição não pode ser desativada.

```
---
Module: Kernel::System::CommunicationLog::Transport::Email
Name: Email
```
*Core → Crypt → PGP*

#### **16.1** *PGP*

Ativa suporte PGP. Quando suporte PGP é ativado para assinar e criptografar e-mail, é ALTAMENTE recomendável que o servidor web seja executado como o usuário OTRS. Se não, ocorrerão problemas com os privilégios ao acessar a pasta .gnupg.

Esta definição não pode ser desativada.

Default value:

 $--- 0$ 

#### **16.2** *PGP::Bin*

Define o caminho para o binário PGP.

Esta definição não está ativa por padrão.

Default value:

--- /usr/bin/gpg

#### **16.3** *PGP::Key::Password*

Define a senha para chave PGP privada. Esta definição não pode ser desativada. Default value:

```
---
488A0B8F: SomePassword
D2DF79FA: SomePassword
```
# **16.4** *PGP::Log*

Configure o seu próprio texto de registro para PGP.

Esta definição não pode ser desativada.

Default value:

---

BADSIG: The PGP signature with the keyid has not been verified successfully. ERRSIG: It was not possible to check the PGP signature, this may be caused by $\cup$ *,→*a missing public key or an unsupported algorithm. EXPKEYSIG: The PGP signature was made by an expired key. GOODSIG: Good PGP signature. KEYREVOKED: The PGP signature was made by a revoked key, this could mean that<sub>u</sub> *,→*the signature is forged. NODATA: No valid OpenPGP data found. NO\_PUBKEY: No public key found. REVKEYSIG: The PGP signature was made by a revoked key, this could mean that *,→*the signature is forged. SIGEXPIRED: The PGP signature is expired. SIG\_ID: Signature data. TRUST\_UNDEFINED: This key is not certified with a trusted signature! VALIDSIG: The PGP signature with the keyid is good.

## **16.5** *PGP::Method*

Sets the method PGP will use to sing and encrypt emails. Note Inline method is not compatible with RichText messages.

Esta definição não pode ser desativada.

Default value:

-- Detached

#### **16.6** *PGP::Options*

Define as opções para binário PGP.

Esta definição não pode ser desativada.

---homedir /opt/otrs/.gnupg/ --batch --no-tty --yes

# **16.7** *PGP::Options::DigestPreference*

Sets the preferred digest to be used for PGP binary.

Default value:

 $-$  sha256

# **16.8** *PGP::TrustedNetwork*

Ative isto se você confia em todas as suas chaves PGP públicas e privadas mesmo se elas não estiverem certificadas por uma assinatura confiável.

Default value:

 $-- 0$ 

*Core → Crypt → SMIME*

#### **17.1** *SMIME*

Habilita suporte a S/MIME. Esta definição não pode ser desativada. Default value:

 $--- 0$ 

#### **17.2** *SMIME::Bin*

Define o caminho para abrir um binário SSL. Um HOME env pode ser necessário (\$ENV{HOME} = '/var/lib/wwwrun';).

Esta definição não está ativa por padrão.

Default value:

--- /usr/bin/openssl

#### **17.3** *SMIME::CacheTTL*

Tempo de cache em segundos para os atributos do certificado SSL.

Esta definição não pode ser desativada.

--- '86400'

#### **17.4** *SMIME::CertPath*

Especifica o diretório em que certificados SSL são armazenados.

Esta definição não está ativa por padrão.

Default value:

- /etc/ssl/certs

#### **17.5** *SMIME::FetchFromCustomer*

Enables fetch S/MIME from CustomerUser backend support.

Esta definição não pode ser desativada.

Default value:

 $- - 0$ 

#### **17.6** *SMIME::PrivatePath*

Especifica o diretório em que certificados SSL privados são armazenados.

Esta definição não está ativa por padrão.

```
--- /etc/ssl/private
```
*Core → Customer*

#### **18.1** *Customer::DefaultUserID*

Define o identificador de usuário (agente) para ações iniciadas por clientes.

Esta definição não pode ser desativada.

Default value:

 $-- 11'$ 

## **18.2** *CustomerDisableCompanyTicketAccess*

Esta opção negará acesso à tickets da mesma empresa cliente, que não são criados pelo usuário cliente.

Esta definição não pode ser desativada.

Default value:

 $--- 0$ 

## **18.3** *CustomerGroupAlwaysGroups*

Define os grupos a que todo usuário cliente pertencerá (se CustomerGroupSupport estiver ativado e você não quiser gerenciar todo usuário cliente para estes grupos).

Esta definição não pode ser desativada.

--- - users

#### **18.4** *CustomerGroupCompanyAlwaysGroups*

Define os grupos a que todo cliente pertencerá (se CustomerGroupSupport estiver ativado e você não quiser gerenciar todo cliente para estes grupos).

Esta definição não pode ser desativada.

Default value:

--- - users

#### **18.5** *CustomerGroupPermissionContext###001-CustomerID-same*

Define um contexto de permissão para a associação de cliente com grupo.

Esta definição não pode ser desativada.

Default value:

```
Description: Gives customer users group based access to tickets from customer␣
,→users
 of the same customer (ticket CustomerID is a CustomerID of the customer␣
,→user).
Name: Same Customer
Value: Ticket::CustomerID::Same
```
#### **18.6** *CustomerGroupPermissionContext###100-CustomerID-other*

Define um contexto de permissão para a associação de cliente com grupo.

Esta definição não está ativa por padrão.

```
---
Description: Provides customer users access to tickets even if the tickets␣
,→are not
 assigned to a customer user of the same customer ID(s), based on permission
,→groups.
Name: Other Customers
Value: Ticket::CustomerID::Other
```
# **18.7** *CustomerGroupSupport*

Ativa suporte a grupos de cliente e usuário cliente.

Esta definição não pode ser desativada.

Default value:

 $--- 0$ 

#### **18.8** *CustomerPreferences*

Define os parâmetros da tabela de preferências do cliente.

Esta definição não pode ser desativada.

```
---
Module: Kernel::System::CustomerUser::Preferences::DB
Params:
 Table: customer_preferences
 TableKey: preferences_key
 TableUserID: user_id
 TableValue: preferences_value
```
*Core → DB → Mirror*

#### **19.1** *Core::MirrorDB::AdditionalMirrors###1*

Configure qualquer banco de dados somente leitura espelhado adicional que você queira utilizar.

Esta definição não está ativa por padrão.

Default value:

```
---
DSN: DBI:mysql:database=mirrordb;host=mirrordbhost
Password: some_password
User: some_user
```
#### **19.2** *Core::MirrorDB::AdditionalMirrors###2*

Configure qualquer banco de dados somente leitura espelhado adicional que você queira utilizar.

Esta definição não está ativa por padrão.

Default value:

```
---
DSN: DBI:mysql:database=mirrordb;host=mirrordbhost
Password: some_password
User: some_user
```
#### **19.3** *Core::MirrorDB::AdditionalMirrors###3*

Configure qualquer banco de dados somente leitura espelhado adicional que você queira utilizar.

Esta definição não está ativa por padrão.

Default value:

```
---
DSN: DBI:mysql:database=mirrordb;host=mirrordbhost
Password: some_password
User: some_user
```
### **19.4** *Core::MirrorDB::AdditionalMirrors###4*

Configure qualquer banco de dados somente leitura espelhado adicional que você queira utilizar.

Esta definição não está ativa por padrão.

Default value:

```
---
DSN: DBI:mysql:database=mirrordb;host=mirrordbhost
Password: some_password
User: some_user
```
### **19.5** *Core::MirrorDB::AdditionalMirrors###5*

Configure qualquer banco de dados somente leitura espelhado adicional que você queira utilizar.

Esta definição não está ativa por padrão.

Default value:

```
DSN: DBI:mysql:database=mirrordb;host=mirrordbhost
Password: some_password
User: some_user
```
# **19.6** *Core::MirrorDB::DSN*

OTRS can use one or more readonly mirror databases for expensive operations like fulltext search or statistics generation. Here you can specify the DSN for the first mirror database.

Esta definição não está ativa por padrão.

Default value:

```
DBI:mysql:database=mirrordb;host=mirrordbhost
```
#### **19.7** *Core::MirrorDB::Password*

Especificar a senha para autenticar o primeiro banco de dados espelhado.

Esta definição não está ativa por padrão.

Default value:

--- some\_password

## **19.8** *Core::MirrorDB::User*

Especificar o nome de usuário para autenticar o primeiro banco de dados espelhado.

Esta definição não está ativa por padrão.

Default value:

--- some\_user

*Core → DocumentSearch → Driver*

### **20.1** *DocumentSearch::Drivers::Appointment::Enabled*

Controla a disponibilidade do driver de pesquisa por Compromisso.

Esta definição não pode ser desativada.

Default value:

 $--- 1<sup>1</sup>$ 

## **20.2** *DocumentSearch::Drivers::ArticleChat::Enabled*

Controla a disponibilidade do driver de pesquisa ArticleChat.

Esta definição não pode ser desativada.

Default value:

 $--- 1<sup>1</sup>$ 

## **20.3** *DocumentSearch::Drivers::ArticleMIME::Enabled*

Controla a disponibilidade do driver de pesquisa ArticleMIME.

Esta definição não pode ser desativada.

Default value:

--- '1'

#### **20.4** *DocumentSearch::Drivers::ArticleSMS::Enabled*

Controla a disponibilidade do driver de pesquisa ArticleSMS.

Esta definição não pode ser desativada.

Default value:

 $-- 11'$ 

#### **20.5** *DocumentSearch::Drivers::CustomPageContent::Enabled*

Controla a disponibilidade do driver de pesquisa de Conteúdo de Página Personalizada.

Esta definição não pode ser desativada.

Default value:

 $--$  '11'

#### **20.6** *DocumentSearch::Drivers::FAQ::Enabled*

Controla a disponibilidade do driver de pesquisa de FAQ.

Esta definição não pode ser desativada.

Default value:

 $--$  '11'

#### **20.7** *DocumentSearch::Drivers::ServiceCatalogueContent::Enabled*

Controla a disponibilidade do driver de pesquisa de Consteúdo de Catálogo de Serviço para Cliente.

Esta definição não pode ser desativada.

Default value:

 $--- 11<sup>1</sup>$ 

#### **20.8** *DocumentSearch::Drivers::Ticket::Enabled*

Controla a disponibilidade do driver de pesquisa de Ticket.

Esta definição não pode ser desativada.

Default value:

 $-- '1'$
*Core → Draft*

# **21.1** *FormDraftTTL###Ticket*

Define o tempo em minutos desde a última alteração para que rascunhos de um determinado tipo sejam considerados expirados.

Default value:

 $--- 10080'$ 

*Core → DynamicFields → DriverRegistration*

# **22.1** *DynamicFields::Driver###ActivityID*

Registro de backend de Campo Dinâmico.

Default value:

```
---
ConfigDialog: AdminDynamicFieldText
DisabledAdd: '1'
DisplayName: ActivityID
Module: Kernel::System::DynamicField::Driver::ProcessManagement::ActivityID
```
# **22.2** *DynamicFields::Driver###Checkbox*

Registro de backend de Campo Dinâmico.

Default value:

---

```
ConfigDialog: AdminDynamicFieldCheckbox
DisplayName: Checkbox
Module: Kernel::System::DynamicField::Driver::Checkbox
```
# **22.3** *DynamicFields::Driver###ContactWithData*

Registro de backend de Campo Dinâmico.

--- ConfigDialog: AdminDynamicFieldContactWithData DisplayName: Contact **with** data Module: Kernel::System::DynamicField::Driver::ContactWithData

## **22.4** *DynamicFields::Driver###Date*

Registro de backend de Campo Dinâmico.

Default value:

```
---
ConfigDialog: AdminDynamicFieldDateTime
DisplayName: Date
Module: Kernel::System::DynamicField::Driver::Date
```
## **22.5** *DynamicFields::Driver###DateTime*

Registro de backend de Campo Dinâmico.

Default value:

```
---
ConfigDialog: AdminDynamicFieldDateTime
DisplayName: Date / Time
Module: Kernel::System::DynamicField::Driver::DateTime
```
## **22.6** *DynamicFields::Driver###Dropdown*

Registro de backend de Campo Dinâmico.

Default value:

```
---
ConfigDialog: AdminDynamicFieldDropdown
DisplayName: Dropdown
Module: Kernel::System::DynamicField::Driver::Dropdown
```
# **22.7** *DynamicFields::Driver###Multiselect*

Registro de backend de Campo Dinâmico.

```
---
ConfigDialog: AdminDynamicFieldMultiselect
DisplayName: Multiselect
ItemSeparator: ', '
Module: Kernel::System::DynamicField::Driver::Multiselect
```
#### **22.8** *DynamicFields::Driver###ProcessID*

Registro de backend de Campo Dinâmico.

Default value:

```
---
ConfigDialog: AdminDynamicFieldText
DisabledAdd: '1'
DisplayName: ProcessID
Module: Kernel::System::DynamicField::Driver::ProcessManagement::ProcessID
```
#### **22.9** *DynamicFields::Driver###Text*

Registro de backend de Campo Dinâmico.

Default value:

```
ConfigDialog: AdminDynamicFieldText
DisplayName: Text
Module: Kernel::System::DynamicField::Driver::Text
```
## **22.10** *DynamicFields::Driver###TextArea*

Registro de backend de Campo Dinâmico.

Default value:

---

```
ConfigDialog: AdminDynamicFieldText
DisplayName: Textarea
Module: Kernel::System::DynamicField::Driver::TextArea
```
*Core → DynamicFields → ObjectTypeRegistration*

# **23.1** *DynamicFields::ObjectType###Article*

Registro de objeto de Campo Dinâmico.

Default value:

```
---
DisplayName: Article
Module: Kernel::System::DynamicField::ObjectType::Article
Prio: '110'
```
# **23.2** *DynamicFields::ObjectType###CustomerCompany*

Registro de objeto de Campo Dinâmico.

Default value:

```
---
DisplayName: Customer
Module: Kernel::System::DynamicField::ObjectType::CustomerCompany
Prio: '120'
UseObjectName: '1'
```
# **23.3** *DynamicFields::ObjectType###CustomerUser*

Registro de objeto de Campo Dinâmico.

```
---
DisplayName: Customer User
Module: Kernel::System::DynamicField::ObjectType::CustomerUser
Prio: '130'
UseObjectName: '1'
```
# **23.4** *DynamicFields::ObjectType###FAQ*

Registro de objeto de Campo Dinâmico.

Default value:

```
---
DisplayName: FAQ
Module: Kernel::System::DynamicField::ObjectType::FAQ
Prio: '200'
```
# **23.5** *DynamicFields::ObjectType###Ticket*

Registro de objeto de Campo Dinâmico.

```
---
DisplayName: Ticket
Module: Kernel::System::DynamicField::ObjectType::Ticket
Prio: '100'
```
*Core → Email*

#### **24.1** *AdminEmail*

Define o endereço de e-mail do adminsitrador do sistema. Ele será apresentado nas telas de erro da aplicação.

Esta definição não pode ser desativada.

Default value:

--- support@<OTRS\_CONFIG\_FQDN>

## **24.2** *CheckEmailAddresses*

Faz a aplicação verificar a sintaxe de endereços de e-mail.

Esta definição não pode ser desativada.

Default value:

 $--- '1'$ 

# **24.3** *CheckEmailInvalidAddress*

Define uma expressão regular que filtra todos os endereços de e-mail que não devem ser utilizados na aplicação.

Esta definição não pode ser desativada.

 $\lceil \theta$  (example) \. (..|...) \$'

## **24.4** *CheckEmailValidAddress*

Define uma expressão regular que exclui alguns endereços da verificação de sintaxe (se "CheckEmailAddresses"está definido como "Sim"). Por favor, insira um regex neste campo para endereços de e-mail, que não são sintaticamente válidos, mas são necessários para o sistema (ou seja, "[root@localhost](mailto:root@localhost)").

Esta definição não pode ser desativada.

Default value:

```
--- ^(root@localhost|admin@localhost)$
```
## **24.5** *CheckMXRecord*

Faz a aplicação verificar o registro MX de um endereço de e-mail antes de enviar um e-mail ou submeter um ticket de e-mail ou telefone.

Esta definição não pode ser desativada.

Default value:

 $--$  '11'

#### **24.6** *CheckMXRecord::Nameserver*

Define o endereço de um servidor DNS dedicado, se necessário, para os look-ups "CheckMXRecord".

Esta definição não está ativa por padrão.

Default value:

--- ns.example.com

## **24.7** *Fetchmail::Bin*

Defines the fall-back path to open fetchmail binary. Note: The name of the binary needs to be 'fetchmail' , if it is different please use a symbolic link.

Esta definição não está ativa por padrão.

Default value:

-- /usr/bin/fetchmail

#### **24.8** *NotificationSenderEmail*

Especifica o endereço de e-mail que deve ser utilizado pela aplicação ao enviar notificações. O endereço de e-mail é utilizado para construir o nome completo de exibição de notificação (exemplo: "Notificações OTRS" [otrs@your.example.com](mailto:otrs@your.example.com)). Você pode utilizar a variável OTRS CONFIG FQDN como definida na sua configuração ou escolher um outro endereço de e-mail.

Esta definição não pode ser desativada.

Default value:

-- otrs@<OTRS\_CONFIG\_FQDN>

#### **24.9** *NotificationSenderName*

Especifica o nome que deve ser utilizado pela aplicação ao enviar notificações. O nome do remetente deve ser utilizado pela aplicação ao enviar notificações. O nome do remetente é utilizado para construir o nome completo de exibição para a notificação (exemplo "Notificações OTRS" [otrs@your.example\)](mailto:otrs@your.example).

Esta definição não pode ser desativada.

Default value:

```
--- OTRS Notifications
```
## **24.10** *Sendmail::DefaultHeaders*

Define os cabeçalhos padrão para e-mails enviados.

Esta definição não está ativa por padrão.

Default value:

```
---
'Auto-Submitted:': auto-generated
'Precedence:': bulk
```
## **24.11** *SendmailBcc*

Envia todos os e-mails enviados como uma cópia oculta ao endereço especificado. Favor utilizar isso apenas para motivos de backup.

Default value:

 $+$   $+$ 

#### **24.12** *SendmailEncodingForce*

Força a codificação de e-mails enviados (7bit|8bit|quoted-printable|base64).

Esta definição não está ativa por padrão.

Default value:

 $-$  base64

#### **24.13** *SendmailEnvelopeFrom*

Se definido, este endereço é utilizado com envelope de remetente em mensagens enviadas (não notificações - ver abaixo). Se nenhum endereço for especificado, o envelope de remetente é igual ao endereço de e-mail da fila.

Esta definição não está ativa por padrão.

Default value:

 $+$   $+$ 

#### **24.14** *SendmailModule*

Defines the module to send emails. "DoNotSendEmail"doesn't send emails at all. Any of the "SMTP"mechanisms use a specified (external) mailserver. "Sendmail"directly uses the sendmail binary of your operating system. "Test" doesn't send emails, but writes them to \$OTRS\_HOME/var/tmp/CacheFileStorable/EmailTest/ for testing purposes.

Esta definição não pode ser desativada.

Default value:

```
--- Kernel::System::Email::Sendmail
```
#### **24.15** *SendmailModule::AuthPassword*

Se algum dos mecanismos "SMTP" foi selecionado como SendmailModule, e autenticação no servidor de e-mails é necessária, uma senha precisa ser especificada.

Esta definição não está ativa por padrão.

```
--- MailserverPassword
```
#### **24.16** *SendmailModule::AuthUser*

Se qualquer mecanismo "SMTP" foi selecionado como SendmailModule e autenticação ao servidor de e-mail for necessário, um nome de usuário precisa ser especificado.

Esta definição não está ativa por padrão.

Default value:

```
- MailserverLogin
```
## **24.17** *SendmailModule::CMD*

Se "Sendmail" foi selecionado como SendmailModule, o local do binário de sendmail e as opções necessárias precisam ser especificados.

Esta definição não pode ser desativada.

Default value:

```
/usr/sbin/sendmail -i -f
```
## **24.18** *SendmailModule::Host*

Se qualquer mecanismo "SMTP" foi selecioando como SendmailModule, o host de e-mail que envia e-mails precisa ser especificado.

Esta definição não pode ser desativada.

Default value:

```
--- mail.example.com
```
## **24.19** *SendmailModule::Port*

Se qualquer mecanismo "SMTP" foi selecioando como SendmailModule, o port que seu servidor de e-mail está escutando para conexões recebidas precisa ser especificado.

Esta definição não está ativa por padrão.

Default value:

 $--- 25$ '

## **24.20** *SendmailNotificationEnvelopeFrom*

Se definido, este endereço é utilizado como header de envelope de remetente em notificações enviadas. Se nenhum endereçno for especificado, o header de envelope de remetente é vazio (a não ser que SendmailNotificationEnvelopeFrom::FallbackToEmailFrom seja definido).

Esta definição não está ativa por padrão.

Default value:

 $+$   $+$ 

# **24.21** *SendmailNotificationEnvelopeFrom::FallbackToEmailFrom*

Se nenhum SendmailNotificationEnvelopeFrom for especificado, esta definição torna possível utilizar o endereço de remetente do e-mail ao invés de um envelope de remetente vazio (necessário em algumas configurações de servidor de e-mail).

Esta definição não está ativa por padrão.

Default value:

 $-- 0$ 

*Core → Email → PostMaster*

## **25.1** *AutoResponseForWebTickets*

If this option is enabled, tickets created via the web interface, via external or agent interface, will receive an autoresponse if configured. If this option is not enabled, no autoresponses will be sent.

Esta definição não pode ser desativada.

Default value:

 $--- '1'$ 

# **25.2** *KeepStateHeader*

Define o cabeçalho do PostMaster a ser utilizado no filtro para manter o estado atual do ticket.

Default value:

```
- X-OTRS-FollowUp-State-Keep
```
# **25.3** *LoopProtectionLog*

Caminho para o arquivo de log (aplica apenas se "FS" foi selecionado para LoopProtectionModule e é obrigatório).

Esta definição não pode ser desativada.

```
--- <OTRS_CONFIG_Home>/var/log/LoopProtection
```
#### **25.4** *LoopProtectionModule*

Módulo padrão de proteção de loop.

Esta definição não pode ser desativada.

Default value:

-- Kernel::System::PostMaster::LoopProtection::DB

# **25.5** *PostMaster::CheckFollowUpModule###0000-BounceEmail*

Executes follow-up checks on OTRS Header 'X-OTRS-Bounce'.

Default value:

---

```
Module: Kernel::System::PostMaster::FollowUpCheck::BounceEmail
```
## **25.6** *PostMaster::CheckFollowUpModule###0100-Subject*

Verifica se o e-mail é uma resposta a um ticket existente ao pesquisar no assunto por um número de ticket válido.

Default value:

---

```
Module: Kernel::System::PostMaster::FollowUpCheck::Subject
```
## **25.7** *PostMaster::CheckFollowUpModule###0200-References*

Executes follow-up checks on In-Reply-To or References headers for mails that don't have a ticket number in the subject.

Default value:

---

```
Module: Kernel::System::PostMaster::FollowUpCheck::References
```
## **25.8** *PostMaster::CheckFollowUpModule###0300-Body*

Executes follow-up checks on email body for mails that don't have a ticket number in the subject.

Esta definição não está ativa por padrão.

Default value:

```
Module: Kernel::System::PostMaster::FollowUpCheck::Body
```
---

#### **25.9** *PostMaster::CheckFollowUpModule###0400-Attachments*

Executes follow-up checks on attachment contents for mails that don't have a ticket number in the subject. Esta definição não está ativa por padrão.

Default value:

---

```
Module: Kernel::System::PostMaster::FollowUpCheck::Attachments
```
## **25.10** *PostMaster::CheckFollowUpModule###0500-RawEmail*

Executes follow-up checks on the raw source email for mails that don't have a ticket number in the subject. Esta definição não está ativa por padrão.

Default value:

---

Module: Kernel::System::PostMaster::FollowUpCheck::RawEmail

## **25.11** *PostMaster::CheckFollowUpModule###0600- ExternalTicketNumberRecognition*

Checks if an email is a follow-up to an existing ticket with external ticket number which can be found by ExternalTicketNumberRecognition filter module.

Esta definição não está ativa por padrão.

Default value:

```
---
Module:␣
,→Kernel::System::PostMaster::FollowUpCheck::ExternalTicketNumberRecognition
```
#### **25.12** *PostMaster::NewTicket::AutoAssignCustomerIDForUnknownCustomers*

Controla se o ID de Cliente é automaticamente copiado do endereço do remetente para clientes desconhecidos.

Esta definição não pode ser desativada.

Default value:

 $-1$ <sup>1</sup>

#### **25.13** *PostMaster::PreCreateFilterModule###000-FollowUpArticleVisibilityCheck*

Módulo para verificar se e-mails recebidos devem ser marcados como internos (por ser um e-mail interno encaminhado originalmente). IsVisibleForCustomer e SenderType definem os valores para o e-mail/artigo recebido.

Default value:

```
IsVisibleForCustomer: '0'
Module: Kernel::System::PostMaster::Filter::FollowUpArticleVisibilityCheck
SenderType: customer
```
#### **25.14** *PostMaster::PreFilterModule###000-DecryptBody*

Módulo para filtrar corpos criptografados de mensagens recebidas.

Esta definição não está ativa por padrão.

Default value:

```
---
Module: Kernel::System::PostMaster::Filter::Decrypt
StoreDecryptedBody: '0'
```
## **25.15** *PostMaster::PreFilterModule###000-DetectAttachment*

Módulo utilizado para detectar se anexos estão presentes.

Default value:

---

```
Module: Kernel::System::PostMaster::Filter::DetectAttachment
```
## **25.16** *PostMaster::PreFilterModule###000-DetectBounceEmail*

Module to check if a incoming e-mail message is bounce.

Default value:

```
---
Module: Kernel::System::PostMaster::Filter::DetectBounceEmail
```
#### **25.17** *PostMaster::PreFilterModule###000-ExternalTicketNumberRecognition1*

Recognize if a ticket is a follow-up to an existing ticket using an external ticket number. Note: the first capturing group from the 'NumberRegExp'expression will be used as the ticket number value.

Esta definição não está ativa por padrão.

Default value:

```
---
DynamicFieldName: Name_X
FromAddressRegExp: \s*@example.com
IsVisibleForCustomer: '1'
Module: Kernel::System::PostMaster::Filter::ExternalTicketNumberRecognition
Name: Some Description
NumberRegExp: \s*Incident-(\d.*)\s*
SearchInBody: '1'
SearchInSubject: '1'
SenderType: system
TicketStateTypes: new;open
```
#### **25.18** *PostMaster::PreFilterModule###000-ExternalTicketNumberRecognition2*

Recognize if a ticket is a follow-up to an existing ticket using an external ticket number. Note: the first capturing group from the 'NumberRegExp'expression will be used as the ticket number value.

Esta definição não está ativa por padrão.

Default value:

```
---
DynamicFieldName: Name_X
FromAddressRegExp: \s*@example.com
IsVisibleForCustomer: '1'
Module: Kernel::System::PostMaster::Filter::ExternalTicketNumberRecognition
Name: Some Description
NumberRegExp: \s*Incident-(\d.*)\s*
SearchInBody: '1'
SearchInSubject: '1'
SenderType: system
TicketStateTypes: new;open
```
#### **25.19** *PostMaster::PreFilterModule###000-ExternalTicketNumberRecognition3*

Recognize if a ticket is a follow-up to an existing ticket using an external ticket number. Note: the first capturing group from the 'NumberRegExp'expression will be used as the ticket number value.

Esta definição não está ativa por padrão.

Default value:

```
---
DynamicFieldName: Name_X
FromAddressRegExp: \s*@example.com
IsVisibleForCustomer: '1'
Module: Kernel::System::PostMaster::Filter::ExternalTicketNumberRecognition
Name: Some Description
```
(continues on next page)

(continuação da página anterior)

```
NumberRegExp: \s*Incident-(\d.*)\s*
SearchInBody: '1'
SearchInSubject: '1'
SenderType: system
TicketStateTypes: new;open
```
## **25.20** *PostMaster::PreFilterModule###000-ExternalTicketNumberRecognition4*

Recognize if a ticket is a follow-up to an existing ticket using an external ticket number. Note: the first capturing group from the 'NumberRegExp'expression will be used as the ticket number value.

Esta definição não está ativa por padrão.

Default value:

```
---
DynamicFieldName: Name_X
FromAddressRegExp: \s*@example.com
IsVisibleForCustomer: '1'
Module: Kernel::System::PostMaster::Filter::ExternalTicketNumberRecognition
Name: Some Description
NumberRegExp: \s*Incident-(\d.*)\s*
SearchInBody: '1'
SearchInSubject: '1'
SenderType: system
TicketStateTypes: new;open
```
#### **25.21** *PostMaster::PreFilterModule###000-MatchDBSource*

Módulo para utilizar armazenamento de filtro do banco de dados.

Esta definição não pode ser desativada.

Default value:

```
---
Module: Kernel::System::PostMaster::Filter::MatchDBSource
```
#### **25.22** *PostMaster::PreFilterModule###000-SMIMEFetchFromCustomer*

Módulo para coletar certificados S/MIME de usuários clientes em mensagens recebidas.

Default value:

---

Module: Kernel::System::PostMaster::Filter::SMIMEFetchFromCustomer

#### **25.23** *PostMaster::PreFilterModule###1-Match*

Módulo para filtrar e manipular mensagens recebidas. Bloquear/ignorar todo e-mail de spam com De: endereço noreply@.

Esta definição não está ativa por padrão.

Default value:

---

```
Match:
 From: noreply@
Module: Kernel::System::PostMaster::Filter::Match
Set:
  X-OTRS-Ignore: yes
```
#### **25.24** *PostMaster::PreFilterModule###2-Match*

Module to filter and manipulate incoming messages. Get a 4 digit number to ticket free text, use regex in Match e. g. From  $\Rightarrow$  ' $(.+?)@.+?'$ , and use () as  $[***]$  in Set  $\Rightarrow$ .

Esta definição não está ativa por padrão.

Default value:

```
---
Match:
  Subject: SomeNumber:(\d\d\d\d)
Module: Kernel::System::PostMaster::Filter::Match
Set:
  X-OTRS-DynamicField-TicketFreeKey1: SomeNumber
  X-OTRS-DynamicField-TicketFreeText1: '[***]'
```
## **25.25** *PostMaster::PreFilterModule###3-NewTicketReject*

Bloqueia todos os e-mails recebidos que não possuam um número de chamado válido no assunto com endereço De: @exemplo.com.

Esta definição não está ativa por padrão.

```
Match:
 From: '@example.com'
Module: Kernel::System::PostMaster::Filter::NewTicketReject
Set:
  X-OTRS-Ignore: yes
```
#### **25.26** *PostMaster::PreFilterModule###4-CMD*

Configuração de exemplo CMD. Ignora e-mails nos quais o CMD externo retorna alguma saída em STDOUT (e-mail será canalizado para STDIN de algum.bin).

Esta definição não está ativa por padrão.

Default value:

```
---
CMD: /usr/bin/some.bin
Module: Kernel::System::PostMaster::Filter::CMD
Set:
  X-OTRS-Ignore: yes
```
#### **25.27** *PostMaster::PreFilterModule###5-SpamAssassin*

Exemplo de configuração de Assassino de Spam. Ignora e-mails marcados com SpamAssassin.

Esta definição não está ativa por padrão.

Default value:

```
---
CMD: '/usr/bin/spamassassin | grep -i "X-Spam-Status: yes"'
Module: Kernel::System::PostMaster::Filter::CMD
Set:
 X-OTRS-Ignore: yes
```
#### **25.28** *PostMaster::PreFilterModule###6-SpamAssassin*

Exemplo de configuração de Assassino de Spam. Move e-mails marcados para a fila Spam.

Esta definição não está ativa por padrão.

Default value:

```
---
CMD: '/usr/bin/spamassassin | grep -i "X-Spam-Status: yes"'
Module: Kernel::System::PostMaster::Filter::CMD
Set:
  X-OTRS-Queue: spam
```
#### **25.29** *PostMaster::PreFilterModule::NewTicketReject::Body*

Define o texto do corpo para e-mails rejeitados. Esta definição não pode ser desativada. Default value:

```
--- "\nDear Customer,\n\nUnfortunately we could not detect a valid ticket<sub>u</sub>
,→number\nin
 your subject, so this email can't be processed.\n\nPlease create a new
,→ticket via
 the customer panel.\n\nThanks for your help!\n\n Your Helpdesk Team\n"
```
#### **25.30** *PostMaster::PreFilterModule::NewTicketReject::Sender*

Define o remetente de e-mails rejeitados. Esta definição não está ativa por padrão. Default value:

--- noreply**@example**.com

#### **25.31** *PostMaster::PreFilterModule::NewTicketReject::Subject*

Define o assunto de e-mails rejeitados. Esta definição não pode ser desativada. Default value:

-- Email Rejected

#### **25.32** *PostMasterMaxEmailSize*

Tamanho máximo em KBytes dos e-mails que podem ser coletados via POP3/POP3S/IMAP/IMAPS (KBytes).

Esta definição não pode ser desativada.

Default value:

 $--- 16384$ '

#### **25.33** *PostMasterReconnectMessage*

O número máximo de e-mails capturados por vez antes de reconectar com o servidor.

Esta definição não pode ser desativada.

Default value:

 $-- 120$ 

#### **25.34** *PostmasterAutoHTML2Text*

Converte e-mails HTML em mensagens de texto. Esta definição não pode ser desativada. Default value:

 $-- 11'$ 

#### **25.35** *PostmasterBounceEmailAsFollowUp*

Indicates if a bounce e-mail should always be treated as normal follow-up.

Esta definição não pode ser desativada.

Default value:

 $-- 11'$ 

#### **25.36** *PostmasterDefaultPriority*

Define a prioridade padrão de novos chamados.

Esta definição não pode ser desativada.

Default value:

-- 3 normal

#### **25.37** *PostmasterDefaultQueue*

Define a fila padrão do postmaster. Esta definição não pode ser desativada.

Default value:

--- Raw

#### **25.38** *PostmasterDefaultState*

Define o estado padrão de novos chamados.

Esta definição não pode ser desativada.

Default value:

 $-$  new

## **25.39** *PostmasterFollowUpOnUnlockAgentNotifyOnlyToOwner*

Enviar notificação de agente sobre revisões apenas para o proprietário, se o ticket estiver desbloqueado (o padrão é enviar a notificação para todos os agentes).

Esta definição não pode ser desativada.

Default value:

 $-0$ 

## **25.40** *PostmasterFollowUpState*

Define o estado de um chamado se ele é revisado.

Esta definição não pode ser desativada.

Default value:

open

## **25.41** *PostmasterFollowUpStateClosed*

Define o estado do chamado se ele for revisado e o chamado já estiver fechado.

Esta definição não está ativa por padrão.

Default value:

open

## **25.42** *PostmasterHeaderFieldCount*

Define o número de campos de cabeçalho em módulos frontend para adicionar e atualizar filtros postmaster. Pode ser até 99 campos.

Esta definição não pode ser desativada.

Default value:

 $-12$ '

## **25.43** *PostmasterMaxEmails*

Maximal auto email responses to own email-address a day (Loop-Protection).

Esta definição não pode ser desativada.

 $-140$ 

#### **25.44** *PostmasterMaxEmailsPerAddress*

Maximal auto email responses to own email-address a day, configurable by email address (Loop-Protection). Default value:

 $--- \{ }$ 

#### **25.45** *PostmasterUserID*

Especifica o user id do postmaster database Esta definição não pode ser desativada. Default value:

 $-- 11'$ 

#### **25.46** *PostmasterX-Header*

Define todos os X-headers que devem ser verificados.

Esta definição não pode ser desativada.

Default value:

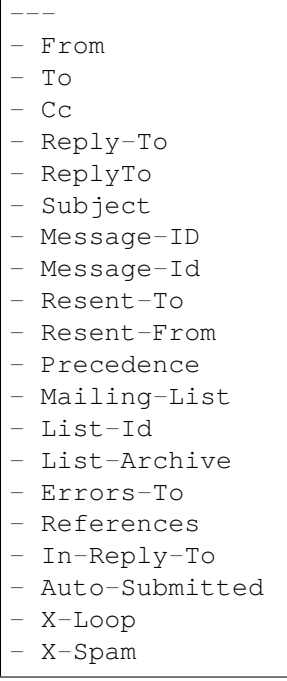

(continues on next page)

(continuação da página anterior)

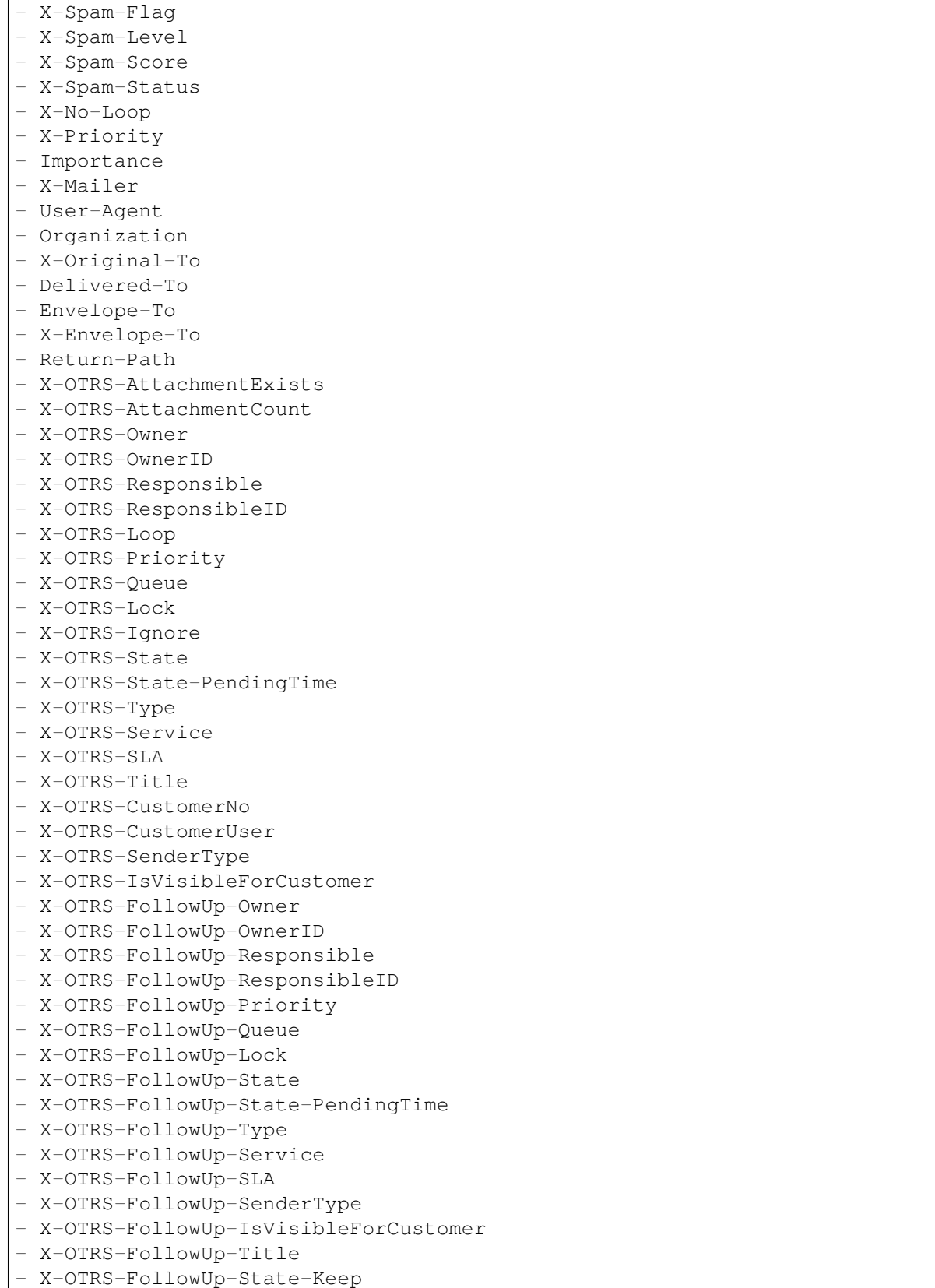

(continues on next page)

(continuação da página anterior)

- X-OTRS-BodyDecrypted

# **25.47** *SendNoAutoResponseRegExp*

If this regex matches, no message will be send by the autoresponder.

Esta definição não pode ser desativada.

```
--- (MAILER-DAEMON|postmaster|abuse)@.+?\..+?
```
*Core → Event → AppointmentCalendar*

## **26.1** *AppointmentCalendar::EventModulePost###100-Notification*

Módulo de evento do calendário de compromisso que prepara registros de notificação de compromissos.

Default value:

```
---
Event:␣
,→(AppointmentCreate|AppointmentUpdate|AppointmentDelete|AppointmentNotification|CalendarCreate|CalendarUpdate)
Module: Kernel::System::Calendar::Event::Notification
```
# **26.2** *AppointmentCalendar::EventModulePost###200- TicketAppointments*

Módulo de evento de calendário de compromissos que atualiza o tickets com dados do compromisso de ticket.

```
---
Event: AppointmentUpdate
Module: Kernel::System::Calendar::Event::TicketAppointments
```
*Core → Event → CustomPage*

# **27.1** *CustomPage::EventModulePost###1000-IndexManagement*

Marks down the object involved on the event.

Default value:

---

```
Event: (CustomPageContentAdd|CustomPageContentUpdate|CustomPageContentDelete)
Module: Kernel::System::CustomPage::Event::CustomPageContentIndexManagement
Transaction: '0'
```
*Core → Event → CustomerCompany*

# **28.1** *CustomerCompany::EventModulePost###2000- UpdateCustomerUsers*

Módulo de evento que atualiza usuários clientes após uma atualização do Cliente.

Default value:

```
---
Event: CustomerCompanyUpdate
Module: Kernel::System::CustomerCompany::Event::CustomerUserUpdate
Transaction: '0'
```
# **28.2** *CustomerCompany::EventModulePost###2100- UpdateDynamicFieldObjectName*

Módulo de evento que atualiza o nome do objeto empresa cliente para campos dinâmicos.

Default value:

```
---
Event: CustomerCompanyUpdate
Module: Kernel::System::CustomerCompany::Event::DynamicFieldObjectNameUpdate
Transaction: '0'
```
# **28.3** *CustomerCompany::EventModulePost###2300-UpdateTickets*

Módulo de evento que atualiza tickets após uma atualização de Cliente.

Default value:

```
Event: CustomerCompanyUpdate
Module: Kernel::System::CustomerCompany::Event::TicketUpdate
Transaction: '0'
```
# **28.4** *CustomerCompany::EventModulePost###9900- GenericInterface*

Realiza a ação configurada para cada evento (como um invoker) para cada webservice configurado. Default value:

```
---
Event: ''
Module: Kernel::GenericInterface::Event::Handler
Transaction: '1'
```
*Core → Event → CustomerUser*

# **29.1** *CustomerUser::EventModulePost###2000-UpdateDynamicFieldObjectName*

Módulo de evento que atualiza o nome do objeto usuário cliente para campos dinâmicos.

Default value:

```
---
Event: CustomerUserUpdate
Module: Kernel::System::CustomerUser::Event::DynamicFieldObjectNameUpdate
Transaction: '0'
```
## **29.2** *CustomerUser::EventModulePost###2100-UpdateSearchProfiles*

Módulo de evento que atualiza os perfis de pesquisa de usuário cliente se o login for alterado.

Default value:

```
---
Event: CustomerUserUpdate
Module: Kernel::System::CustomerUser::Event::SearchProfileUpdate
Transaction: '0'
```
# **29.3** *CustomerUser::EventModulePost###2200-UpdateServiceMembership*

Módulo de evento que atualiza a filiação de um usuário cliente a um serviço se o login for alterado. Default value:

--- Event: CustomerUserUpdate Module: Kernel::System::CustomerUser::Event::ServiceMemberUpdate Transaction: '0'

## **29.4** *CustomerUser::EventModulePost###2300-UpdateTickets*

Módulo de evento que atualiza tickets após uma atualização de Usuário Cliente.

Default value:

```
---
Event: CustomerUserUpdate
Module: Kernel::System::CustomerUser::Event::TicketUpdate
Transaction: '0'
```
# **29.5** *CustomerUser::EventModulePost###9900-GenericInterface*

Realiza a ação configurada para cada evento (como um invoker) para cada webservice configurado. Default value:

```
---Event: ''
Module: Kernel::GenericInterface::Event::Handler
Transaction: '1'
```
*Core → Event → DynamicField*

# **30.1** *DynamicField::EventModulePost###9900-GenericInterface*

Realiza a ação configurada para cada evento (como um invoker) para cada webservice configurado.

Default value:

```
Event: ''
Module: Kernel::GenericInterface::Event::Handler
Transaction: '1'
```
*Core → Event → FAQ*

# **31.1** *FAQ::EventModulePost###1000-IndexManagement*

Marks down the object involved on the event.

Default value:

```
Event: ''
Module: Kernel::System::FAQ::Event::FAQIndexManagement
```
*Core → Event → LinkObject*

# **32.1** *LinkObject::EventModulePost###9900-GenericInterface*

Realiza a ação configurada para cada evento (como um invoker) para cada webservice configurado.

Default value:

```
Event: ''
Module: Kernel::GenericInterface::Event::Handler
Transaction: '1'
```
*Core → Event → Package*

### **33.1** *Package::EventModulePost###9000-SupportDataSend*

Módulo de evento de pacote para arquivar uma tarefa agendada para registro de atualização.

Default value:

```
---
Event: (PackageInstall|PackageReinstall|PackageUpgrade|PackageUninstall)
Module: Kernel::System::Package::Event::SupportDataSend
Transaction: '1'
```
### **33.2** *Package::EventModulePost###9100-TriggerWebserverReload*

Módulo de evento de pacote para disparar o recarregamento de um servidor web produtivo, se permitido pela configuração.

Default value:

---

```
Event: (PackageInstall|PackageReinstall|PackageUpgrade|PackageUninstall)
Module: Kernel::System::Package::Event::TriggerWebserverReload
Transaction: '1'
```
## **33.3** *Package::EventModulePost###9900-GenericInterface*

Realiza a ação configurada para cada evento (como um invoker) para cada webservice configurado. Default value:

--- Event: '' Module: Kernel::GenericInterface::Event::Handler Transaction: '1'

*Core → Event → Queue*

#### **34.1** *DynamicField::EventModulePost###1000-TicketIndexManagement*

Módulo de evento que realiza uma declaração de atualização em índices de pesquisa de documentos se um campo dinâmico tiver sido excluído.

Default value:

```
---
Event: DynamicFieldDelete
Module: Kernel::System::DynamicField::Event::IndexManagement
Transaction: '0'
```
### **34.2** *Queue::EventModulePost###2300-UpdateQueue*

Módulo de evento que realiza uma declaração de atualização do Índice de Ticket para renomear o nome de fila, se necessário, e se StaticDB estiver em uso.

Default value:

```
---
Event: QueueUpdate
Module: Kernel::System::Queue::Event::TicketAcceleratorUpdate
Transaction: '0'
```
#### **34.3** *Queue::EventModulePost###2400-TicketIndexManagement*

Event module that performs an update statement on document search ticket index if group has been changed.

Default value:

```
---
Event: QueueUpdate
Module: Kernel::System::Queue::Event::TicketIndexManagement
Transaction: '0'
```
## **34.4** *Queue::EventModulePost###9900-GenericInterface*

Realiza a ação configurada para cada evento (como um invoker) para cada webservice configurado.

```
---
Event: ''
Module: Kernel::GenericInterface::Event::Handler
Transaction: '1'
```
*Core → Event → ServiceCatalogueItem*

## **35.1** *ServiceCatalogueItem::EventModulePost###1000- ServiceCatalogueIndexManagement*

Marks down the object involved on the event.

```
---
Event: (ItemContentAdd|ItemContentUpdate|ItemContentDelete)
Module:␣
,→Kernel::System::ServiceCatalogue::Event::ServiceCatalogueContentIndexManagement
Transaction: '0'
```
*Core → Event → Ticket*

## **36.1** *AppointmentCalendar::EventModulePost###1000- IndexManagement*

Marks down the object involved on the event.

Default value:

```
---
Event: ''
Module: Kernel::System::Calendar::Event::IndexManagement
```
## **36.2** *Ticket::EventModulePost###1000-IndexManagement*

Marks down the object involved on the event.

Default value:

---

```
Event: ''
Module: Kernel::System::Ticket::Event::IndexManagement
```
## **36.3** *Ticket::EventModulePost###2300-ArchiveRestore*

Recupera um ticket do arquivo (somente se o evento é uma mudança de estado para qualquer estado aberto disponível).

--- Event: TicketStateUpdate Module: Kernel::System::Ticket::Event::ArchiveRestore

### **36.4** *Ticket::EventModulePost###2600-AcceleratorUpdate*

Atualizar o indexador Acelerador de Chamados.

Default value:

```
---
Event: TicketStateUpdate|TicketQueueUpdate|TicketLockUpdate
Module: Kernel::System::Ticket::Event::TicketAcceleratorUpdate
```
### **36.5** *Ticket::EventModulePost###2700-ForceOwnerResetOnMove*

Reinicia a propriedade e desbloqueia o chamado se ele for movido para outra fila.

Esta definição não está ativa por padrão.

Default value:

---

```
Event: TicketQueueUpdate
Module: Kernel::System::Ticket::Event::ForceOwnerReset
```
### **36.6** *Ticket::EventModulePost###2800-ForceStateChangeOnLock*

Força a escolha de um estado de ticket diferente (do atual) após ação de bloqueio. Defina o estado atual como chave e o próximo estado após a ação de bloqueio como conteúdo.

Esta definição não está ativa por padrão.

Default value:

```
---
Event: TicketLockUpdate
Module: Kernel::System::Ticket::Event::ForceState
new: open
```
#### **36.7** *Ticket::EventModulePost###3000-ResponsibleAutoSet*

Automaticamente ajustar o responsável de um chamado (caso não esteja definido ainda) após a primeira atualização de proprietário.

--- Event: TicketOwnerUpdate Module: Kernel::System::Ticket::Event::ResponsibleAutoSet

#### **36.8** *Ticket::EventModulePost###3100-LockAfterCreate*

Quando um agente cria um ticket, se o ticket é bloqueado automaticamente para o agente, ou não.

Esta definição não está ativa por padrão.

Default value:

```
---
Action: AgentTicketPhone|AgentTicketEmail
Event: TicketCreate
Module: Kernel::System::Ticket::Event::LockAfterCreate
Transaction: '1'
```
#### **36.9** *Ticket::EventModulePost###3300-TicketPendingTimeReset*

Define o Tempo de Pendente de um ticket para 0 se o estado mudar para um estado que não é pendente. Default value:

```
---
Event: TicketStateUpdate
Module: Kernel::System::Ticket::Event::TicketPendingTimeReset
```
#### **36.10** *Ticket::EventModulePost###3600-ForceUnlockOnMove*

Força o desbloqueio de chamados após serem movidos para outra fila.

Default value:

```
---
Event: TicketQueueUpdate
Module: Kernel::System::Ticket::Event::ForceUnlock
```
#### **36.11** *Ticket::EventModulePost###4000-TicketArticleNewMessageUpdate*

Atualize o chamado sinalizado como "Visto" se todos os artigo foram vistos ou um novo artigo foi criado. Default value:

```
Event: ArticleCreate|ArticleFlagSet|ArticleCustomerFlagSet
Module: Kernel::System::Ticket::Event::TicketNewMessageUpdate
```
#### **36.12** *Ticket::EventModulePost###4100-DynamicFieldFromCustomerUser*

Este módulo de evento armazena atributos de Usuário Cliente como Campos Dinâmicos de Tickets. Favor ver na definição DynamicFieldFromCustomerUser::Mapping como configurar este mapeamento.

Esta definição não está ativa por padrão.

Default value:

---

```
Event: (TicketCreate|TicketCustomerUpdate)
Module: Kernel::System::Ticket::Event::DynamicFieldFromCustomerUser
```
#### **36.13** *Ticket::EventModulePost###4300-EscalationStopEvents*

Módulo de evento de ticket que aciona os eventos de parada de escalonamento.

Default value:

```
---
Event: TicketSLAUpdate|TicketQueueUpdate|TicketStateUpdate|ArticleCreate
Module: Kernel::System::Ticket::Event::TriggerEscalationStopEvents
Transaction: '0'
```
#### **36.14** *Ticket::EventModulePost###7000-NotificationEvent*

Envia as notificações que estão configuradas na interface de administrador em "Notificações de Ticket".

Default value:

```
---
Event: ''
Module: Kernel::System::Ticket::Event::NotificationEvent
Transaction: '1'
```
### **36.15** *Ticket::EventModulePost###950-TicketAppointments*

Dispara adição ou atualização de compromissos de calendário automáticos com base em determinados tempos do ticket.

```
---
Event:␣
→TicketSLAUpdate|TicketQueueUpdate|TicketStateUpdate|TicketCreate|ArticleCreate|TicketPendingTimeUpdate|TicketPend
,→.*
Module: Kernel::System::Ticket::Event::TicketAppointments
Transaction: '1'
```
#### **36.16** *Ticket::EventModulePost###9600-TicketDynamicFieldDefault*

Registro de módulo de evento. Para mais performance você pode definir um evento disparador (exemplo: Event => TicketCreate). Isto só é possível se todos os campos dinâmicos de ticket necessitarem do mesmo evento.

Esta definição não está ativa por padrão.

Default value:

```
---
Module: Kernel::System::Ticket::Event::TicketDynamicFieldDefault
Transaction: '1'
```
#### **36.17** *Ticket::EventModulePost###9700-GenericAgent*

Registro de módulo de evento. Para mais performance você pode definir um evento disparador (exemplo: Event => TicketCreate).

Default value:

```
---
Event: ''
Module: Kernel::System::Ticket::Event::GenericAgent
Transaction: '1'
```
#### **36.18** *Ticket::EventModulePost###9800-TicketProcessSequenceFlows*

Registro de módulo de evento. Para mais performance você pode definir um evento disparador (exemplo: Event => TicketCreate).

Default value:

```
---
Event: ''
Module: Kernel::System::Ticket::Event::TicketProcessSequenceFlows
Transaction: '1'
```
#### **36.19** *Ticket::EventModulePost###9900-GenericInterface*

Realiza a ação configurada para cada evento (como um invoker) para cada webservice configurado.

Default value:

```
Event: ''
Module: Kernel::GenericInterface::Event::Handler
Transaction: '1'
```
## **36.20** *Ticket::EventModulePost###9990-EscalationIndex*

Atualiza o índice da escalação de chamado depois que um atributo do chamado foi atualizado.

```
---
Event:␣
→TicketSLAUpdate|TicketQueueUpdate|TicketStateUpdate|TicketCreate|ArticleCreate|TicketDyna
Module: Kernel::System::Ticket::Event::TicketEscalationIndex
Transaction: '1'
```
## *Core → FAQ*

### **37.1** *FAQ::Agent::StateTypes*

Lista dos tipos de estado que pode ser utilizado na interface de agente.

Esta definição não pode ser desativada.

Default value:

```
---
- internal
- external
 - public
```
#### **37.2** *FAQ::CacheTTL*

Tempo de expiração de cache para itens de FAQ.

Esta definição não pode ser desativada.

Default value:

```
-172800'
```
### **37.3** *FAQ::Customer::StateTypes*

List of state types which can be used in the external interface.

Esta definição não pode ser desativada.

--- - external public

## **37.4** *FAQ::Default::Language*

Idioma padrão para os artigos de FAQ no modo de idioma único.

Esta definição não está ativa por padrão.

Default value:

--- en

### **37.5** *FAQ::Default::RootCategoryComment*

Nome padrão da categoria. Esta definição não pode ser desativada. Default value:

-- default comment

### **37.6** *FAQ::Default::RootCategoryName*

Nome padrão da categoria. Esta definição não pode ser desativada. Default value:

--- FAQ

### **37.7** *FAQ::Default::State*

Estado padrão de entrada FAQ.

Esta definição não pode ser desativada.

Default value:

- internal (agent)

## **37.8** *FAQ::FAQHook*

O identificador para um FAQ, exemplo FAQ # KB # # MyFAQ. O padrão é FAQ #.

Esta definição não pode ser desativada.

Default value:

--- FAQ*#*

### **37.9** *FAQ::MultiLanguage*

Permitir vários idiomas no módulo FAQ.

Esta definição não pode ser desativada.

Default value:

 $--- 11<sup>1</sup>$ 

### **37.10** *FAQ::Public::StateTypes*

Lista dos tipos de estado que pode ser utilizado na interface pública.

Esta definição não pode ser desativada.

Default value:

--- - public

### **37.11** *FAQ::TitleSize*

Tamanho máximo padrão dos títulos em um artigo de FAQ a serem exibidos.

Esta definição não pode ser desativada.

Default value:

 $-150$ 

### **37.12** *FAQ::Voting*

Permitir mecanismo de Avaliação no módulo FAQ. Esta definição não pode ser desativada. Default value:

 $-11$ <sup> $+$ </sup>

*Core → FAQ → Approval*

## **38.1** *FAQ::ApprovalGroup*

Grupo para a aprovação dos artigos FAQ. Esta definição não pode ser desativada. Default value:

--- users

## **38.2** *FAQ::ApprovalQueue*

Fila para a aprovação dos artigos FAQ. Esta definição não pode ser desativada. Default value:

--- FAQ\_Approval

## **38.3** *FAQ::ApprovalRequired*

Novos artigos FAQ precisam de aprovação antes de ser publicados.

Esta definição não pode ser desativada.

Default value:

#### **38.4** *FAQ::ApprovalTicketBody*

Corpo do chamado para aprovação de um artigo FAQ.

Esta definição não pode ser desativada.

Default value:

```
--- "Hi,\n\na new FAQ article needs your approval before it can be published.
,→\n\n
 \ FAQ# : <OTRS_FAQ_NUMBER>\n Title : <OTRS_FAQ_TITLE>\n Author : <OTRS_
,→FAQ_AUTHOR>\n
 \ State : <OTRS_FAQ_STATE>\n\nIf you want to do this, click on this␣
,→link:\n\n<OTRS_CONFIG_HttpType>://<OTRS_CONFIG_FQDN>/<OTRS_CONFIG_
,→ScriptAlias>index.pl?Action=AgentFAQEdit;ItemID=<OTRS_FAQ_ITEMID>\n\nYour
 OTRS Notification Master\n "
```
### **38.5** *FAQ::ApprovalTicketDefaultState*

Estado padrão de chamados para a aprovação dos artigos FAQ.

Esta definição não pode ser desativada.

Default value:

--- new

### **38.6** *FAQ::ApprovalTicketPriority*

Prioridade padrão de chamados para a aprovação dos artigos FAQ.

Esta definição não pode ser desativada.

Default value:

- 3 normal

### **38.7** *FAQ::ApprovalTicketSubject*

O assunto do chamado para aprovação de um artigo FAQ.

Esta definição não pode ser desativada.

```
--- FAQ approval required for FAQ# <OTRS_FAQ_NUMBER>
```
# **38.8** *FAQ::ApprovalTicketType*

Tipo padrão do chamados para a aprovação de artigos da FAQ.

Esta definição não pode ser desativada.

Default value:

-- Unclassified

*Core → FAQ → Explorer*

## **39.1** *FAQ::Explorer::LastChange::Limit*

Número de itens mostrados em últimas alterações.

Esta definição não pode ser desativada.

Default value:

 $-- 131$ 

## **39.2** *FAQ::Explorer::LastChange::Show*

Mostrar as últimas alterações de itens em interfaces definidas.

Esta definição não pode ser desativada.

Default value:

```
---
internal: internal (agent)
```
## **39.3** *FAQ::Explorer::LastChange::ShowSubCategoryItems*

Mostrar itens de subcategorias. Esta definição não pode ser desativada. Default value:

 $-11$ 

### **39.4** *FAQ::Explorer::LastCreate::Limit*

Número de itens mostrados em últimas criações.

Esta definição não pode ser desativada.

Default value:

 $-13$ 

## **39.5** *FAQ::Explorer::LastCreate::Show*

Mostrar os últimos itens criados em interfaces definidas.

Esta definição não pode ser desativada.

Default value:

```
---
internal: internal (agent)
```
## **39.6** *FAQ::Explorer::LastCreate::ShowSubCategoryItems*

Mostrar itens de subcategorias.

Esta definição não pode ser desativada.

Default value:

--- '1'

### **39.7** *FAQ::Explorer::Path::Show*

Mostrar caminho FAQ sim / não. Esta definição não pode ser desativada.

Default value:

 $-- 11'$ 

### **39.8** *FAQ::Explorer::QuickSearch::Show*

Interfaces onde a pesquisa rápida deve ser mostrada.

Esta definição não pode ser desativada.

Default value:

 $--- \{ \}$ 

## **39.9** *FAQ::Explorer::Top10::Limit*

Número de itens mostrados na funcionalidade 10 primeiros.

Esta definição não pode ser desativada.

Default value:

 $--- 10$ 

#### **39.10** *FAQ::Explorer::Top10::Show*

Mostrar os 10 itens superior em interfaces definidas.

Esta definição não pode ser desativada.

Default value:

```
internal: internal (agent)
```
### **39.11** *FAQ::Explorer::Top10::ShowSubCategoryItems*

Mostrar itens de subcategorias. Esta definição não pode ser desativada. Default value:

 $--- '1'$ 

*Core → FAQ → Item*

### **40.1** *FAQ::Item::Field1*

Definição de campos de texto livre.

Esta definição não pode ser desativada.

Default value:

```
---
Caption: Symptom
Prio: '100'
Show: public
```
## **40.2** *FAQ::Item::Field2*

Definição de campos de texto livre.

Esta definição não pode ser desativada.

Default value:

```
Caption: Problem
Prio: '200'
Show: public
```
## **40.3** *FAQ::Item::Field3*

Definição de campos de texto livre.

Esta definição não pode ser desativada.

Default value:

```
---
Caption: Solution
Prio: '300'
Show: public
```
### **40.4** *FAQ::Item::Field4*

Definição de campos de texto livre.

Esta definição não pode ser desativada.

Default value:

```
---
Caption: Field4
Prio: '400'
Show: ''
```
### **40.5** *FAQ::Item::Field5*

Definição de campos de texto livre.

Esta definição não pode ser desativada.

Default value:

```
---
Caption: Field5
Prio: '500'
Show: ''
```
### **40.6** *FAQ::Item::Field6*

Definição de campos de texto livre.

Esta definição não pode ser desativada.

```
---
Caption: Comment
Prio: '600'
Show: internal
```
# **40.7** *FAQ::Item::HTML*

Mostrar artigo FAQ com HTML. Esta definição não pode ser desativada. Default value:

 $--- '1'$ 

*Core → FAQ → Item → Voting*

# **41.1** *FAQ::Item::Voting::Show*

Mostrar votação em interfaces definidas.

Esta definição não pode ser desativada.

```
---
external: external (customer)
internal: internal (agent)
public: public (public)
```
*Core → FAQ → RelatedArticles*

# **42.1** *FAQ::Agent::RelatedArticles::Enabled*

Ativa a funcionalidade de artigo relacionado no frontend de agente.

Esta definição não pode ser desativada.

Default value:

 $--- 11$ 

# **42.2** *FAQ::KeywordArticeList::SearchLimit*

Limite para a pesquisa construir a lista de palavras-chave de artigo de FAQ.

Esta definição não pode ser desativada.

Default value:

 $--- 15000$ 

*Core → FAQ → TicketCompose*

### **43.1** *FAQ::TicketCompose###IncludeInternal*

Incluir campos internos de um Chamado base FAQ.

Esta definição não pode ser desativada.

Default value:

 $--- 0$ 

# **43.2** *FAQ::TicketCompose###InsertMethod*

Define a informação a ser inserida no chamado baseado em FAQ. "Todo o FAQ" inclui texto, anexos e imagens embutidas.

Esta definição não pode ser desativada.

Default value:

 $-$  Full

# **43.3** *FAQ::TicketCompose###ShowFieldNames*

Incluir o nome de cada campo em um Chamado base FAQ.

Esta definição não pode ser desativada.

 $-11$ 

### **43.4** *FAQ::TicketCompose###ShowInsertLinkButton*

Mostra botão "Inserir Link FAQ"em Ampliação pequena para o artigos FAQ públicos Esta definição não pode ser desativada.

Default value:

--- '1'

#### **43.5** *FAQ::TicketCompose###ShowInsertTextAndLinkButton*

Mostrar botões "Inserir texto do FAQ e link" / "Inserir todo o FAQ e link" em AgentFAQZoomSmall para Artigos de FAQ públicos.

Esta definição não pode ser desativada.

Default value:

 $-11'$ 

### **43.6** *FAQ::TicketCompose###ShowInsertTextButton*

Mostrar botões "Inserir texto do FAQ" / "Inserir todo o FAQ" em AgentFAQZoomSmall.

Esta definição não pode ser desativada.

Default value:

 $-111$ 

### **43.7** *FAQ::TicketCompose###UpdateArticleSubject*

Define se o título do FAQ deve ser concatenado ao assunto do artigo.

Esta definição não pode ser desativada.

Default value:

 $-- 111$ 

*Core → GoogleChrome*

# **44.1** *GoogleChrome::Bin*

Define o caminho para o binário do Google Chrome ou do Chromium.

Esta definição não está ativa por padrão.

Default value:

--- /usr/bin/chromium

*Core → LinkObject*

# **45.1** *LinkObject::IgnoreLinkedTicketStateTypes*

Define quais tickets de quais tipos de estado de ticket não devem ser listados na lista de ticket associado. Default value:

```
---
- merged
- removed
```
# **45.2** *LinkObject::PossibleLink###0200*

Associa 2 chamados com um link do tipo "Normal".

Default value:

```
---
Object1: Ticket
Object2: Ticket
Type: Normal
```
# **45.3** *LinkObject::PossibleLink###0201*

Associa 2 chamados com um link do tipo "Pai-Filho". Default value:

--- Object1: Ticket Object2: Ticket Type: ParentChild

# **45.4** *LinkObject::PossibleLink###1200*

Associa compromissos e tickets como uma associação do tipo "Normal".

Default value:

```
---
Object1: Appointment
Object2: Ticket
Type: Normal
```
### **45.5** *LinkObject::PossibleLink###8301*

Essa definição determina que um objeto 'FAQ' pode ser associado com outros objetos 'FAQ' usando o tipo de associação 'Normal'

Default value:

--- Object1: FAQ Object2: FAQ Type: Normal

### **45.6** *LinkObject::PossibleLink###8302*

Essa definição determina que um objeto 'FAQ'pode ser associado com outros objetos 'FAQ'usando o tipo de associação 'Pai e filho'

Default value:

```
---
Object1: FAQ
Object2: FAQ
Type: ParentChild
```
# **45.7** *LinkObject::PossibleLink###8303*

Essa definição determina que um objeto 'FAQ' pode ser associado com outros objetos 'Ticket' usando o tipo de associação 'Normal'

--- Object1: FAQ Object2: Ticket Type: Normal

### **45.8** *LinkObject::PossibleLink###8304*

Essa definição determina que um objeto 'FAQ' pode ser associado com outros objetos 'Ticket' usando o tipo de associação 'Pai e filho'

Default value:

```
---
Object1: FAQ
Object2: Ticket
Type: ParentChild
```
### **45.9** *LinkObject::ShowDeleteButton*

Determina se um botão para excluir um link pode ser exibido próximo a cada associação em cada máscara de zoom.

Esta definição não pode ser desativada.

Default value:

--- '1'

### **45.10** *LinkObject::StrikeThroughLinkedTicketStateTypes*

Para estes tipos de estado de ticket os números são riscados na tabela de associação.

Default value:

--- - merged

### **45.11** *LinkObject::Type###Normal*

Define o tipo de associação 'Normal'. Se o nome de origem e o nome de destino contiverem o mesmo valor, a associação resultante será não-direcional; se não, o resultado será uma associação direcional.

Esta definição não pode ser desativada.

--- SourceName: Normal TargetName: Normal

# **45.12** *LinkObject::Type###ParentChild*

Define o tipo de associação 'Pai e Filho'. Se o nome de origem e o nome de destino contiverem o mesmo valor, a associação resultante será não-direcional; se não, o resultado será uma associação direcional.

Esta definição não pode ser desativada.

Default value:

```
---
SourceName: Parent
TargetName: Child
```
# **45.13** *LinkObject::TypeGroup###0001*

Define os grupos de tipos de associação. Os tipos de associação do mesmo grupo cancelam um ao outro. Por exemplo: Se ticket A é associado com uma associação 'Normal' com o ticket B, então esses tickets não pode ser associados adicionalmente com uma relação 'PaiFilho'.

Default value:

```
---
- Normal
- ParentChild
```
# **45.14** *LinkObject::ViewMode*

Determina o método que objetos associados são exibidos em cada máscara de zoom.

Esta definição não pode ser desativada.

```
- Simple
```
*Core → Log*

#### **46.1** *CGILogPrefix*

Especifica o texto que deve aparecer no arquivo de log para demonstrar uma entrada de script CGI.

Esta definição não pode ser desativada.

Default value:

-- OTRS-CGI

### **46.2** *LogModule*

Defines the log module for the system. "File" writes all messages in a given logfile, "SysLog" uses the syslog daemon of the system, e.g. syslogd.

Esta definição não pode ser desativada.

Default value:

-- Kernel::System::Log::SysLog

### **46.3** *LogModule::LogFile*

Se "SysLog" foi selecionado como Módulo de Log, um arquivo de log deve ser especificado. Se este arquivo não existir, ele será criado pelo sistema.

Esta definição não pode ser desativada.

/tmp/otrs.log

### **46.4** *LogModule::LogFile::Date*

Adiciona um sufixo com o ano e mês reais do arquivo de eventos do OTRS. Um arquivo de eventos para cada mês será criado.

Esta definição não pode ser desativada.

Default value:

 $--- 0$ 

### **46.5** *LogModule::SysLog::Charset*

Se "SysLog" foi selecionado como Módulo de Log, o charset que deve ser utilizado para efetuar login pode ser especificado.

Esta definição não pode ser desativada.

Default value:

 $--$  utf-8

### **46.6** *LogModule::SysLog::Facility*

If "SysLog"was selected for LogModule, a special log facility can be specified.

Esta definição não pode ser desativada.

Default value:

- user

### **46.7** *MinimumLogLevel*

Define o nível mínimo de log. Se você selecionar 'error', somente erros serão registrados. Com 'debug' você verá todas mensagens registradas. A ordem de níveis de log é: 'debug', 'info', 'notice' e 'error'

Esta definição não pode ser desativada.

Default value:

error

.

*Core → MailQueue*

### **47.1** *MailQueue*

Definições de configuração de Fila de E-mail.

Esta definição não pode ser desativada.

```
---
IncrementAttemptDelayInMinutes: '2'
ItemMaxAttempts: '3'
```
*Core → PDF*

### **48.1** *PDF::LogoFile*

Especifica o caminho para o arquivo da logo no cabeçalho da página (gif|jpg|png, 700 x 100 pixel).

Esta definição não pode ser desativada.

Default value:

```
--- <OTRS_CONFIG_Home>/var/logo-otrs.png
```
### **48.2** *PDF::MaxPages*

Define o número máximo de páginas por arquivo PDF.

Esta definição não pode ser desativada.

Default value:

 $--- 100'$ 

### **48.3** *PDF::PageSize*

Define o tamanho padrão de páginas PDF.

Esta definição não pode ser desativada.

Default value:

 $-- a4$ 

# **48.4** *PDF::TTFontFile###Monospaced*

Defines the path and TTF-File to handle monospaced font in PDF documents.

Esta definição não pode ser desativada.

Default value:

```
- DejaVuSansMono.ttf
```
### **48.5** *PDF::TTFontFile###MonospacedBold*

Defines the path and TTF-File to handle bold monospaced font in PDF documents.

Esta definição não pode ser desativada.

Default value:

```
- DejaVuSansMono-Bold.ttf
```
### **48.6** *PDF::TTFontFile###MonospacedBoldItalic*

Defines the path and TTF-File to handle bold italic monospaced font in PDF documents.

Esta definição não pode ser desativada.

Default value:

```
- DejaVuSansMono-BoldOblique.ttf
```
### **48.7** *PDF::TTFontFile###MonospacedItalic*

Defines the path and TTF-File to handle italic monospaced font in PDF documents.

Esta definição não pode ser desativada.

Default value:

```
-- DejaVuSansMono-Oblique.ttf
```
### **48.8** *PDF::TTFontFile###Proportional*

Defines the path and TTF-File to handle proportional font in PDF documents.

Esta definição não pode ser desativada.

```
- DejaVuSans.ttf
```
### **48.9** *PDF::TTFontFile###ProportionalBold*

Defines the path and TTF-File to handle bold proportional font in PDF documents.

Esta definição não pode ser desativada.

Default value:

-- DejaVuSans-Bold.ttf

# **48.10** *PDF::TTFontFile###ProportionalBoldItalic*

Defines the path and TTF-File to handle bold italic proportional font in PDF documents.

Esta definição não pode ser desativada.

Default value:

```
- DejaVuSans-BoldOblique.ttf
```
# **48.11** *PDF::TTFontFile###ProportionalItalic*

Defines the path and TTF-File to handle italic proportional font in PDF documents.

Esta definição não pode ser desativada.

Default value:

- DejaVuSans-Oblique.ttf

*Core → Package*

### **49.1** *Package::AllowLocalModifications*

Se esta definição estiver ativa, modificações locais não serão marcadas como erros no gerenciamento de pacotes e no coletor de dados de suporte.

Esta definição não está ativa por padrão.

Default value:

 $--- 0$ 

### **49.2** *Package::AllowNotVerifiedPackages*

Se esta definição for ativada, é possível instalar pacotes que não são verificadas pelo Grupo OTRS. Estes pacotes podem ameaçar seu sistema!

Default value:

 $--- 0$ 

### **49.3** *Package::FileUpload*

Ativa carregamento de arquivo no frontend de gerenciamento de pacotes.

Esta definição não pode ser desativada.

Default value:

--- '1'

### **49.4** *Package::Proxy*

Coleta pacotes via proxy. Sobrescreve "WebUserAgent::Proxy".

Esta definição não está ativa por padrão.

Default value:

--- http://proxy.sn.no:8001/

### **49.5** *Package::RepositoryAccessRegExp*

Define a expressão regular IP para acessar o repositório local. Você precisa habilitar isso para ter acesso ao seu repositório local e o pacote: RepositoryList é obrigatório na máquina remota.

Esta definição não está ativa por padrão.

Default value:

 $- 127 \.0 \.0 \.1$ 

### **49.6** *Package::RepositoryList*

Define a lista de repositórios on-line. Uma outra instalação pode ser utilizada para repositório, exemplo: Chave="<http://example.com/otrs/public.pl?Action=PublicRepository;File=>"e Conteúdo="Algum Nome".

Esta definição não está ativa por padrão.

Default value:

```
---
ftp://ftp.example.com/pub/otrs/misc/packages/: '[Example] ftp://ftp.example.
,→com/'
```
### **49.7** *Package::RepositoryRoot*

Define o local para buscar a lista de repositório on-line para pacotes adicionais. O primeiro resultado disponível será utilizado.

Esta definição não está ativa por padrão.

Default value:

 $-$  []

#### **49.8** *Package::ShowFeatureAddons*

Alterna a exibição da lista Fucionalidades Adicionais OTRS no Gerenciamento de Pacotes.

 $-11$ <sup> $+$ </sup>

# **49.9** *Package::Timeout*

Define o tempo de encerramento (em segundos) para baixar pacotes. Sobrescreve "WebUserAgent::Timeout".

Esta definição não pode ser desativada.

Default value:

 $--- 120$ 

*Core → PerformanceLog*

### **50.1** *PerformanceLog*

Ativar o log de performance (para registrar o tempo de resposta). Isto irá impactar na performance do sistema. Frontend::Module###AdminPerformanceLog deve ser ativado.

Default value:

 $-0$ 

### **50.2** *PerformanceLog::File*

Especifica o caminho para o arquivo com o log de performance.

Esta definição não pode ser desativada.

Default value:

```
- <OTRS_CONFIG_Home>/var/log/Performance.log
```
# **50.3** *PerformanceLog::FileMax*

Define o tamanho máximo (em MB) do arquivo de log.

Esta definição não pode ser desativada.

Default value:

 $-125$ '

*Core → Permission*

### **51.1** *EditAnotherUsersPreferencesGroup*

Especifica o grupo no qual o usuário deve ter permissões rw para poder editar as preferências de outros usuários.

Esta definição não pode ser desativada.

Default value:

--- admin

# **51.2** *SwitchToCustomer*

Permite que os administradores efetuem login como outros clientes através do painel de administração de usuários clientes.

Esta definição não pode ser desativada.

Default value:

 $--- 0$ 

# **51.3** *SwitchToCustomer::PermissionGroup*

Specifies the group where the user needs rw permissions so that he can access the "SwitchToCustomer" feature.

Esta definição não pode ser desativada.

admin

#### **51.4** *SwitchToUser*

Permite que administradores personifiquem (se loguem como) outros usuários, através do painel de administração de usuários.

Esta definição não pode ser desativada.

Default value:

 $--- 0$ 

#### **51.5** *System::Customer::Permission*

Define as permissões padrão disponíveis para clientes dentro da aplicação. Se mais permissões são necessárias, você pode adicioná-las aqui. Permissões devem ser codificadas para serem efetivas. Por favor, assegure-se que, ao adicionar permissões que não as mencionadas, a permissão "rw" seja a última entrada.

Esta definição não pode ser desativada.

Default value:

--- - ro - rw

#### **51.6** *System::Permission*

Define as permissões padrão disponíveis para agentes dentro da aplicação. Se mais permissões são necessárias, elas podem ser adicionadas aqui. Permissões devem ser definidas para serem efetivas. Algumas outras permissões úteis foram definidas internamente: nota, fechar, lembrete de pendente, cliente, campos livres, mover, compor chamado, responsável, encaminhar e devolver. Assegure-se que a permissão "rw"é a última permissão registrada.

Esta definição não pode ser desativada.

Default value:

```
---
- ro
- move_into
- create
- note
- owner
- priority
- chat observer
- chat_participant
```
(continues on next page)

(continuação da página anterior)

- chat\_owner - rw

*Core → ProcessManagement*

# **52.1** *Process::ActivityTypes*

Define os tipos de atividade que podem ser utilizados no sistema.

Default value:

```
---
ScriptTask: Script task activity
ServiceTask: Service task activity
UserTask: User task activity
```
# **52.2** *Process::CacheTTL*

Tempo de cache em segundos para o backend DB process.

Esta definição não pode ser desativada.

Default value:

 $-13600$ 

### **52.3** *Process::DefaultLock*

Essa opção define o bloqueio padrão para chamados de processo

Esta definição não pode ser desativada.

unlock

### **52.4** *Process::DefaultPriority*

Essa opção define a prioridade padrão para chamados de processo

Esta definição não pode ser desativada.

Default value:

3 normal

#### **52.5** *Process::DefaultQueue*

Essa opção define a fila padrão para chamados de processo

Esta definição não pode ser desativada.

Default value:

Raw

### **52.6** *Process::DefaultState*

Essa opção define o estado padrão para chamados de processo

Esta definição não pode ser desativada.

Default value:

new

# **52.7** *Process::DynamicFieldProcessManagementActivityID*

Essa opção define o campo dinâmico em que o ID de Entidade de Atividade de Gerenciamento de Processos é armazenado.

Esta definição não pode ser desativada.

Default value:

```
--- ProcessManagementActivityID
```
### **52.8** *Process::DynamicFieldProcessManagementActivityStatus*

Essa opção define o campo dinâmico em que o status de atividade mais recente de Gerenciamento de Processos é armazenado.

Esta definição não pode ser desativada.

Default value:

```
-- ProcessManagementActivityStatus
```
### **52.9** *Process::DynamicFieldProcessManagementProcessID*

Essa opção define o campo dinâmico em que o ID de Entidade de Processo de Gerenciamento de Processos é armazenado.

Esta definição não pode ser desativada.

Default value:

- ProcessManagementProcessID

### **52.10** *Process::Entity::Prefix*

Prefixos de entidade de Gerenciamento de Processos padrão para IDs de entidade que são automaticamente gerados.

Esta definição não pode ser desativada.

Default value:

```
---Activity: A
ActivityDialog: AD
Process: P
SequenceFlow: SF
SequenceFlowAction: SFA
```
### **52.11** *Process::NavBarOutput::CacheTTL*

Tempo de cache em segundos para o módulo de saída da barra de navegação de ticket de processo

Esta definição não pode ser desativada.

Default value:

 $-- 1900'$ 

# **52.12** *ProcessManagement::ActivityDialog::CommunicationChannel###001- Ticket*

Allowed communication channels for Activity Dialogs (Internal and Phone as default).

Esta definição não pode ser desativada.

Default value:

```
---
Internal: '1'
Phone: '1'
```
### **52.13** *ProcessManagement::SequenceFlow::Debug::Enabled*

Se ativado, informações de depuração para fluxos de sequência são registradas.

Esta definição não pode ser desativada.

Default value:

 $--- 0$ 

### **52.14** *ProcessManagement::SequenceFlow::Debug::Filter###00- Default*

Filtro para depurar fluxos de sequência. Observação: Mais filtros podem ser adicionados no formato <OTRS\_TICKET\_Attribute> exemplo <OTRS\_TICKET\_Priority>.

Esta definição não está ativa por padrão.

Default value:

```
---
<OTRS_TICKET_TicketNumber>: ''
SequenceFlowEntityID: ''
```
# **52.15** *ProcessManagement::SequenceFlow::Debug::LogPriority*

Define a prioridade em que as informações são registradas e apresentadas.

Esta definição não está ativa por padrão.

Default value:

-- debug

*Core → Queue*

### **53.1** *QueuePreferences###ChatChannel*

Mapeamento de canal de chat para fila.

Default value:

```
---
Block: Option
Cols: '50'
Desc: Chat channel that will be used for communication related to the tickets<sub>u</sub>
,→in this
 queue.
Label: Chat channel
Module: Kernel::Output::HTML::QueuePreferences::ChatChannel
PrefKey: ChatChannel
Rows: '5'
```
### **53.2** *QueuePreferences###Comment2*

Parâmetros do atributo de fila de exemplo Comentário2.

Esta definição não está ativa por padrão.

Default value:

```
---
Block: TextArea
Cols: '50'
Desc: Define the queue comment 2.
Label: Comment2
```
(continues on next page)

(continuação da página anterior)

Module: Kernel::Output::HTML::QueuePreferences::Generic PrefKey: Comment2 Rows: '5'

*Core → ReferenceData*

# **54.1** *ReferenceData::OwnCountryList*

Essa definição permite que você sobrescreva a lista padrão de países por sua própria lista de países. Isso é particularmente útil quando você quer utilizar um grupo pequeno de países.

Esta definição não está ativa por padrão.

```
---
AT: Austria
CH: Switzerland
DE: Germany
```
*Core → SLA*

#### **55.1** *SLAPreferences###Comment2*

Parâmetros do atributo de SLA de exemplo Comentário2.

Esta definição não está ativa por padrão.

Default value:

```
---
Block: TextArea
Cols: '50'
Desc: Define the sla comment 2.
Label: Comment2
Module: Kernel::Output::HTML::SLAPreferences::Generic
PrefKey: Comment2
Rows: '5'
```
# **55.2** *SLAPreferences###FieldSelectionDialogText*

Texto exibido ao selecionar este SLA na tela de novo ticket.

Default value:

```
---
Block: TextArea
Cols: '51'
Desc: Is being displayed if a customer chooses this SLA on ticket creation.
Label: Dialog message
Module: Kernel::Output::HTML::SLAPreferences::Generic
```
(continues on next page)

(continuação da página anterior)

PrefKey: FieldSelectionDialogText Rows: '5'

*Core → SMS*

# **56.1** *SMS::MessageTextLimit*

Define o limite máximo de caracteres que pode ser enviado via SMS por mensagem.

Esta definição não pode ser desativada.

Default value:

 $--- 1600'$ 

# **56.2** *SMSTemplate::Types*

Define a lista de tipos de modelos SMS.

Esta definição não pode ser desativada.

```
---
Answer: Answer
Create: Create
SMSOutbound: SMSOutbound
```
*Core → SOAP*

# **57.1** *SOAP::Keep-Alive*

Enable keep-alive connection header for SOAP responses.

Esta definição não pode ser desativada.

Default value:

*Core → Service*

#### **58.1** *ServicePreferences###Comment2*

Parâmetros do atributo de serviço de exemplo Comentário2.

Esta definição não está ativa por padrão.

```
---
Block: TextArea
Cols: '50'
Desc: Define the service comment 2.
Label: Comment2
Module: Kernel::Output::HTML::ServicePreferences::Generic
PrefKey: Comment2
Rows: '5'
```
*Core → Session*

#### **59.1** *AgentSessionLimit*

Define o número máximo de agentes ativos dentro do período de tempo registrado em SessionMaxIdleTime. Default value:

 $--- 100'$ 

# **59.2** *AgentSessionLimitPriorWarning*

Define o número máximo de agentes ativos no intervalo de tempo definido em SessionMaxIdleTime antes que um alerta fique visível para os agentes logados.

Esta definição não está ativa por padrão.

Default value:

 $-190$ 

# **59.3** *AgentSessionPerUserLimit*

Define o número máximo de sessões ativas por agente dentro do período de tempo registrado em SessionMaxIdleTime.

Default value:

 $-- 120$ 

## **59.4** *CustomerSessionLimit*

Define o número máximo de clientes ativos dentro do período de tempo registrado em SessionMaxIdleTime.

Default value:

 $--- 100'$ 

# **59.5** *CustomerSessionPerUserLimit*

Define o número máximo de sessões ativas por cliente dentro do período de tempo registrado em SessionMaxIdleTime.

Default value:

 $-120$ <sup>'</sup>

#### **59.6** *SessionAgentOnlineThreshold*

Define o período de tempo (em minutos) antes que o agente é marcado como "ausente" devido a inatividade (por exemplo, no widget de "Usuários Logados" ou para o chat).

Esta definição não pode ser desativada.

Default value:

 $-- 15$ <sup>'</sup>

#### **59.7** *SessionCSRFProtection*

Protection against CSRF (Cross Site Request Forgery) exploits (for more info see [https://en.wikipedia.org/](https://en.wikipedia.org/wiki/Cross-site_request_forgery) [wiki/Cross-site\\_request\\_forgery](https://en.wikipedia.org/wiki/Cross-site_request_forgery)).

Esta definição não pode ser desativada.

Default value:

--- '1'

#### **59.8** *SessionCheckRemoteIP*

Liga a validação de endereço de IP remoto. Deve ser ativada se a aplicação for utilizada, por exemplo, via uma fazenda de proxy ou uma conexão discada, porque o endereço de ip remoto é, na maioria das vezes, diferente para as solicitações.

Esta definição não pode ser desativada.

 $-11'$ 

#### **59.9** *SessionCustomerOnlineThreshold*

Define o período de tempo (em minutos) antes que o cliente é marcado como "ausente" devido a inatividade (por exemplo, no widget de "Usuários Logados" ou para o chat).

Esta definição não pode ser desativada.

Default value:

 $--$  '5'

#### **59.10** *SessionDeleteIfNotRemoteID*

Exclui a sessão se o id de sessão for utlizado por um endereço de IP remoto inválido.

Esta definição não pode ser desativada.

Default value:

 $-11'$ 

#### **59.11** *SessionDeleteIfTimeToOld*

Exclui as sessões solicitadas se elas tiverem expirado.

Esta definição não pode ser desativada.

Default value:

 $-11'$ 

#### **59.12** *SessionDir*

Se "FS" foi selecionado para SessionModule, o diretório onde os dados de sessão serão armazenados deve ser especificado.

Esta definição não pode ser desativada.

```
-- < OTRS_CONFIG_Home>/var/sessions
```
#### **59.13** *SessionMaxIdleTime*

Define o tempo de inatividade (em segundos) que deve transcorrer até que a sessão seja encerrada e o usuários seja deslogado.

Esta definição não pode ser desativada.

Default value:

 $-- 17200$ 

#### **59.14** *SessionMaxTime*

Define o tempo máximo válido (em segundos) para um id de sessão.

Esta definição não pode ser desativada.

Default value:

 $-157600$ 

#### **59.15** *SessionModule*

Define o módulo utilizado para armazenar dados de sessão. Com "DB", o servidor frontend pode ser separado do servidor de banco de dados. "FS" é mais rápido.

Esta definição não pode ser desativada.

Default value:

```
--- Kernel::System::AuthSession::DB
```
#### **59.16** *SessionName*

Defines the name of the session key. E.g. Session, SessionID or OTRS. Semicolon, comma, equals, asterisk and white space usage is not allowed.

Esta definição não pode ser desativada.

Default value:

```
-- OTRSAgentInterface
```
#### **59.17** *SessionTable*

Se"DB"foi selecionado para SessionModule, o nome da tabela do banco de dados onde os dados serão armazenados deve ser especificado.

Esta definição não pode ser desativada.

Default value:

--- sessions

# **59.18** *SessionUseCookieAfterBrowserClose*

Armazena os cookies após o navegador ser fechado.

Esta definição não pode ser desativada.

Default value:

*Core → Stats*

## **60.1** *Stats::DynamicObjectRegistration###Ticket*

Módulo para gerar estatísticas de ticket.

Default value:

---

---

```
Module: Kernel::System::Stats::Dynamic::Ticket
```
#### **60.2** *Stats::DynamicObjectRegistration###TicketAccountedTime*

Módulo para gerar estatísticas de contabilização de tempo de ticket.

Default value:

```
Module: Kernel::System::Stats::Dynamic::TicketAccountedTime
```
#### **60.3** *Stats::DynamicObjectRegistration###TicketList*

Determina se o módulo de estatísticas pode gerar listas de tickets.

```
---
Module: Kernel::System::Stats::Dynamic::TicketList
```
# **60.4** *Stats::DynamicObjectRegistration###TicketSolutionResponseTime*

Módulo para gerar estatísticas de tempo de solução e de resposta.

Default value:

---

```
Module: Kernel::System::Stats::Dynamic::TicketSolutionResponseTime
```
## **60.5** *Stats::MaxXaxisAttributes*

Define o número máximo padrão de atributos do eixo X para a escala de tempo.

Esta definição não está ativa por padrão.

Default value:

 $-1000'$ 

## **60.6** *Stats::StatsHook*

Define os caracteres de ligação para estatísticas.

Esta definição não pode ser desativada.

Default value:

--- Stat*#*

# **60.7** *Stats::StatsStartNumber*

Número de início para contabilização de estatísticas. Cada nova estatística incrementa este número.

Esta definição não pode ser desativada.

Default value:

 $-- 10000'$ 

*Core → Stats → Reports*

# **61.1** *StatsReportConfig::CacheTTL*

Tempo de cache em segundos para o backend relatórios estatísticos.

Esta definição não pode ser desativada.

Default value:

*Core → SystemMaintenance*

#### **62.1** *SystemMaintenance::IsActiveDefaultLoginErrorMessage*

Define a mensagem de erro padrão para a tela de login na interface de agente. Ela é exibida quando o período de execução de uma manutenção de sistema estiver ativo.

Default value:

```
--- We are performing scheduled maintenance. Login is temporarily not␣
,→available.
```
## **62.2** *SystemMaintenance::IsActiveDefaultLoginMessage*

Define a mensagem padrão da tela de login na interface de agente. Ela é exibida quando o período de execução de uma manutenção de sistema estiver ativo.

Default value:

--- We are performing scheduled maintenance. We should be back online shortly.

#### **62.3** *SystemMaintenance::IsActiveDefaultNotification*

Define a mensagem padrão da notificação que é exibida durante um período de manutenção do sistema. Default value:

-- We are performing scheduled maintenance.

# **62.4** *SystemMaintenance::TimeNotifyUpcomingMaintenance*

Define os minutes que uma notificação é exibida como alerta sobre um período de manutenção de sistema futura.

Default value:

 $--- 30'$ 

*Core → Ticket*

### **63.1** *AdminTemplate::SubjectMethod###KeepTicketNumber*

Define o comportamento do método de assunto "sobrescrever". Se a opção estiver ativada, o número do ticket não será sobrescrito.

Default value:

 $--- 0$ 

# **63.2** *AgentSelfNotifyOnAction*

Especifica se um agente deve receber notificações de e-mail de suas próprias ações.

Esta definição não pode ser desativada.

Default value:

 $--- 0$ 

# **63.3** *CustomerNotifyJustToRealCustomer*

Envia notificações de cliente somente para o cliente mapeado.

Esta definição não pode ser desativada.

Default value:

#### **63.4** *DynamicFieldFromCustomerUser::Mapping*

Define o mapeamento entre as variáveis dos dados de usuário cliente (chaves) e campos dinâmicos de um ticket (valores). O propósito é armazenar os dados de usuário cliente nos campos dinâmicos de ticket. Os campos dinâmicos devem estar presentes no sistema e devem estar ativados para AgentTicketFreeText, de forma que possam ser definidos/atualizados manualmente pelo agente. Eles não devem estar ativados para AgentTicketPhone, AgentTicketEmail e AgentTicketCustomer. Se estiverem, eles terão precedência sobre valores automaticamente definidos. Para utilizar este mapeamento, você deve ativar também a definição Ticket::EventModulePost###4100-DynamicFieldFromCustomerUser.

Esta definição não está ativa por padrão.

Default value:

---

```
UserFirstname: CustomerFirstname
```
#### **63.5** *OTRSEscalationEvents::DecayTime*

A duração em minutos após emitir um evento em que a nova nota de escalonamento e eventos de início são suprimidos.

Default value:

 $-1440'$ 

#### **63.6** *StandardTemplate2QueueByCreating*

Lista de Modelos Padrão que serão designados automaticamente a novas Filas quando criadas.

Esta definição não está ativa por padrão.

Default value:

 $-$  []

#### **63.7** *StandardTemplate::Types*

Define a lista de tipos de modelos.

```
---
Answer: Answer
Create: Create
Email: Email
Forward: Forward
Note: Note
PhoneCall: Phone call
ProcessDialog: Process dialog
```
#### **63.8** *Ticket::ArchiveSystem*

Ativa o sistema de arquivamento de ticket para ter um sistema mais rápido, movendo alguns tickets para fora do escopo diário. Para procurar por estes tickets, o marcador de arquivamento tem que ser ativado na pesquisa de ticket.

Esta definição não pode ser desativada.

Default value:

 $-0$ 

#### **63.9** *Ticket::ArchiveSystem::RemoveSeenFlags*

Controla se o marcador de visualização de chamados e artigos são removidos quando um chamado é arquivado.

Esta definição não pode ser desativada.

Default value:

 $-1.1<sup>-1</sup>$ 

#### **63.10** *Ticket::ArchiveSystem::RemoveTicketWatchers*

Remove a informação de monitoramento quando o chamado é arquivado.

Esta definição não pode ser desativada.

Default value:

 $-11'$ 

#### **63.11** *Ticket::ChangeOwnerToEveryone*

Altera o proprietário de tickets para todos (útil para ASP). Normalmente, apenas agentes com permissões rw na fila do ticket serão mostrados.

Esta definição não pode ser desativada.

Default value:

 $-0$ 

#### **63.12** *Ticket::CustomModule###001-CustomModule*

Sobrecarrega (redefine) funções existentes em Kernel::System::Ticket. Utilizado para facilmente adicionar customizações.

Esta definição não está ativa por padrão.

Default value:

--- Kernel::System::Ticket::Custom

## **63.13** *Ticket::CustomQueue*

Nome da fila padrão. A fila padrão é uma seleção de fila entre as suas filas preferidas e pode ser selecionada nas definições de preferências.

Esta definição não pode ser desativada.

Default value:

--- My Queues

#### **63.14** *Ticket::CustomService*

Nome do serviço padrão. O serviço padrão é uma seleção de serviço entre os seus serviços preferidos e pode ser selecionado nas definições de preferências.

Esta definição não pode ser desativada.

Default value:

- My Services

#### **63.15** *Ticket::CustomerArchiveSystem*

Activates the ticket archive system search in the external interface.

Esta definição não pode ser desativada.

Default value:

 $--- 0$ 

#### **63.16** *Ticket::DefineEmailFrom*

Define como o campo de dos e-mails (enviados a partir das respostas e dos chamados e-mail) deve se parecer.

Esta definição não pode ser desativada.

Default value:

- SystemAddressName

#### **63.17** *Ticket::DefineEmailFromSeparator*

Define o separadoe entre o nome real do agente e o endereço de e-mail da fila.

Esta definição não pode ser desativada.

Default value:

 $-$  via

#### **63.18** *Ticket::Frontend::DefaultRecipientDisplayType*

Tipo padrão para mostrar os nomes de destinatários (Para, Cópia) na tela de zoom de ticket da interface de agente.

Default value:

-- Realname

## **63.19** *Ticket::Frontend::DefaultSenderDisplayType*

Tipo padrão para mostrar os nomes de remetente (De) na tela de zoom de ticket da interface de agente. Default value:

Realname

#### **63.20** *Ticket::GenericAgentAllowCustomModuleExecution*

Allows generic agent to execute custom modules.

Default value:

 $--$  '11'

#### **63.21** *Ticket::GenericAgentAllowCustomScriptExecution*

Allows generic agent to execute custom command line scripts. Default value:

 $-11'$ 

#### **63.22** *Ticket::GenericAgentRunLimit*

Define o limite de tickets que serão executados em uma única execução de job do Agente Genérico.

Default value:

 $--- 4000'$ 

### **63.23** *Ticket::GenericAgentTicketSearch###ExtendedSearchCondition*

Permite condições de pesquisa extendidas na pesquisa de ticket da interface de agente genérico. Com esta funcionalidade, você pode pesquisar, por exemplo, o título do ticket com condições como "(*chave1\*&&\*chave2*)"or "(*chave1\*||\*chave2*)".

Esta definição não pode ser desativada.

Default value:

 $--- '1'$ 

#### **63.24** *Ticket::Hook*

O identificador de um chamado, ex. Ticket#, Chamado#, MeuTicket# O padrão é Ticket#.

Esta definição não pode ser desativada.

Default value:

--- Ticket*#*

#### **63.25** *Ticket::HookDivider*

O divisor entre TicketHook e o número do chamado. Ex. ': '.

Esta definição não pode ser desativada.

Default value:

 $-1$ 

#### **63.26** *Ticket::IncludeUnknownTicketCustomers*

Incluir clientes desconhecidos no filtro de ticket.

Esta definição não pode ser desativada.

Default value:

#### **63.27** *Ticket::IndexModule*

IndexAccelerator: to choose your backend TicketViewAccelerator module. "RuntimeDB"generates each queue view on the fly from ticket table (no performance problems up to approx. 60.000 tickets in total and 6.000 open tickets in the system)."StaticDB"is the most powerful module, it uses an extra ticket-index table that works like a view (recommended if more than 80.000 and 6.000 open tickets are stored in the system). Use the command "bin/otrs.Console.pl Maint::Ticket::QueueIndexRebuild" for initial index creation.

Esta definição não pode ser desativada.

Default value:

-- Kernel::System::Ticket::IndexAccelerator::RuntimeDB

#### **63.28** *Ticket::InvalidOwner::StateChange*

Automaticamente alterar o estado de um ticket com um proprietário inválido quando ele for desbloqueado. Mapeia de um tipo de estado para um novo estato de ticket.

Default value:

---

```
pending auto: open
pending reminder: open
```
#### **63.29** *Ticket::MergeDynamicFields*

Uma lista de campos dinâmicos que são agrupados no ticket principal durante uma operação de agrupamento. Somente campos dinâmicos vazios no ticket principal serão definidos.

Esta definição não pode ser desativada.

Default value:

 $-$  []

#### **63.30** *Ticket::NewArticleIgnoreSystemSender*

Ignore system sender article types (e. g. auto responses or email notifications) to be flagged as 'Unread Article' in AgentTicketZoom or expanded automatically in Large view screens.

Esta definição não pode ser desativada.

Default value:

 $\overline{0}$ 

#### **63.31** *Ticket::NumberGenerator*

Seleciona o módulo de geração de número do ticket. "AutoIncrement" incrementa o número do ticket sendo que o ID do Sistema e o contabilizador são utilizados no formato IDdoSistema.contabilizador (exemplo: 1010138, 1010139). Com "Date", os números de ticket serão gerados com a data atual, o ID do Sistema e o contabilizador. O formato parece com Ano.Mês.Dia.IDdoSistema.contabilizador (exemplo: 200206231010138, 200206231010139). Com"DateChecksum"o contabilizador vai ser adicionado como uma soma de verificação ao string de data e ID do Sistema. A soma de verificação será alternada diariamente. O formato parece com Ano.Mês.Dia.IDdoSistema.Contabilizador.SomaDeVerificação (exemplo: 2002070110101520, 2002070110101535).

Esta definição não pode ser desativada.

Default value:

-- Kernel::System::Ticket::Number::DateChecksum

## **63.32** *Ticket::NumberGenerator::CheckSystemID*

Verifica o ID do Sistema na detecção de número do ticket para respostas. Se não ativado, o ID do sistema será alterado após utlização do sistema.

Esta definição não pode ser desativada.

Default value:

 $- - 111$ 

#### **63.33** *Ticket::NumberGenerator::Date::UseFormattedCounter*

Ativa o tamanho mínimo de contador de ticket (se "Data" foi selecionado em TicketNumberGenerator). Esta definição não pode ser desativada.

Default value:

 $-0$ 

#### **63.34** *Ticket::NumberGenerator::MinCounterSize*

Define o tamanho mínimo do contador de ticket se "AutoIncrement" tiver sido selecionado como TicketNumberGenerator. Padrão é 5, o que quer dizer que o contador começa em 10000.

Esta definição não pode ser desativada.

Default value:

 $+5$ '

#### **63.35** *Ticket::PendingAutoStateType*

Determina os estados possíveis para tickets pendentes que mudaram de estado após atingirem o limite de tempo.

Esta definição não pode ser desativada.

Default value:

```
---
- pending auto
```
#### **63.36** *Ticket::PendingNotificationNotToResponsible*

Desativa o envio automático de notificações de lembrete para o agente responsável por um ticket (Ticket::Responsible precisa estar ativo).

Esta definição não pode ser desativada.

Default value:

 $-0$ 

#### **63.37** *Ticket::PendingNotificationOnlyToOwner*

Envia notificações de lembrete de ticket desbloqueado após atingir a data de lembrete (enviado apenas para o proprietário do ticket).

Esta definição não pode ser desativada.

Default value:

 $--- 0$ 

#### **63.38** *Ticket::PendingReminderStateType*

Define o tipo de estado do lembrete para tickets pendentes.

Esta definição não pode ser desativada.

Default value:

```
---
- pending reminder
```
#### **63.39** *Ticket::Responsible*

Ativa a funcionalidade de responsável por um ticket, para acompanhar um ticket específico.

 $-0$ 

## **63.40** *Ticket::ResponsibleAutoSet*

Define automaticamente o proprietário do ticket como sendo também o responsável pelo ticket (se a funcionalidade de responsável por ticket estiver ativada). Isto só irá funcionar em ações manuais do usuário logado. Isto não funciona para ações automatizadas, como, Agente Genérico, PostMaster, e Interface Genérica.

Default value:

 $-- 1<sup>1</sup>$ 

#### **63.41** *Ticket::Service*

Permite definir serviços e SLAs para tickets (ex.: e-mail, área de trabalho, rede, …), e atributos de escalação para SLAs (se a funcionalidade serviço/SLA estiver ativada).

Esta definição não pode ser desativada.

Default value:

 $- - 0$ 

#### **63.42** *Ticket::Service::Default::UnknownCustomer*

Permite selecionar serviços padrão para clientes não existentes.

Esta definição não pode ser desativada.

Default value:

 $--- 0$ 

#### **63.43** *Ticket::Service::KeepChildren*

Mantém todos serviços nas listagens mesmo quando eles forem filhos de elementos inválidos.

Esta definição não pode ser desativada.

Default value:

### **63.44** *Ticket::StateAfterPending*

Define quais estados devem ser definidos automaticamente (Conteúdo) após um estado pendente (Chave) ter sido atingido.

Esta definição não pode ser desativada.

Default value:

```
---
pending auto close+: closed successful
pending auto close-: closed unsuccessful
```
## **63.45** *Ticket::SubjectFormat*

O formato do assunto. 'Left' significa '[TicketHook#:12345] Algum Assunto', 'Right' significa 'Algum Assunto [TicketHook#:12345]', 'None' significa 'Algum Assunto' sem o número do ticket. No último caso, você deve verificar se a definição PostMaster::CheckFollowUpModule###0200-References está ativa para reconhecer respostas baseadas em cabeçalhos de e-mail.

Esta definição não pode ser desativada.

Default value:

- Left

#### **63.46** *Ticket::SubjectFwd*

O texto no começo de um assunto quando um e-mail é encaminhado. Exemplo: FW, Fwd, ou Enc.

Esta definição não pode ser desativada.

Default value:

Fwd

#### **63.47** *Ticket::SubjectRe*

O texto no começo do assunto de uma resposta de e-mail, por exemplo, RE, AW, ou AS.

Esta definição não pode ser desativada.

Default value:

- Re

#### **63.48** *Ticket::SubjectSize*

Tamanho máximo dos assuntos em uma resposta de e-mail e em algumas telas de visão geral.

Esta definição não pode ser desativada.

Default value:

 $-100'$ 

## **63.49** *Ticket::Type*

Ativa a funcionalidade de tipo de ticket. Esta definição não pode ser desativada. Default value:

 $--- 0$ 

#### **63.50** *Ticket::Type::Default*

Define o tipo padrão de ticket. Esta definição não pode ser desativada. Default value:

--- Unclassified

#### **63.51** *Ticket::UnlockOnAway*

Desbloqueia chamados sempre que uma nota for adicionada e o proprietário estiver fora do escritório.

Esta definição não pode ser desativada.

Default value:

 $-- 11'$ 

#### **63.52** *Ticket::UnlockStateType*

Define os estados válidos para tickets desbloqueados. Para desbloquear tickets, o script "bin/otrs.Console.pl Maint::Ticket::UnlockTimeout"pode ser utilizado.

Esta definição não pode ser desativada.

Default value:

--- - new

- open

#### **63.53** *Ticket::ViewableLocks*

Define os bloqueios visíveis de um ticket. OBSERVAÇÃO: Quando você alterar esta definição, certifique-se de que o cache tenha sido excluído para poder utilizar o novo valor. Padrão: unlock, tmp\_lock.

Esta definição não pode ser desativada.

Default value:

```
---
- '''unlock'''
- '''tmp_lock''''
```
#### **63.54** *Ticket::ViewableSenderTypes*

Define o tipo de remetente visível padrão de um ticket (padrão: cliente).

Esta definição não pode ser desativada.

Default value:

```
---
- '''customer'''
```
#### **63.55** *Ticket::ViewableStateType*

Defines the valid state types for a ticket. If a ticket is in a state which have any state type from this setting, this ticket will be considered as open, otherwise as closed.

Esta definição não pode ser desativada.

Default value:

```
- new
- open
- pending reminder
- pending auto
```
#### **63.56** *Ticket::Watcher*

Ativa ou desativa a funcionalidade de observador de ticket, para acompanhar tickets sem ser proprietário nem responsável.

Esta definição não pode ser desativada.

Default value:

# **63.57** *Ticket::WatcherGroup*

Ativa a funcionalidade de observação de ticket apenas para os grupos listados.

Esta definição não está ativa por padrão.

Default value:

--- - admin - users

*Core → Ticket → ACL*

#### **64.1** *ACL::CacheTTL*

Tempo de cache em segundos para o backend DB ACL.

Esta definição não pode ser desativada.

Default value:

 $--- 13600$ 

# **64.2** *ACLKeysLevel1Change*

Define quais itens estão disponíveis no primeiro nível da estrutura de ACL.

Default value:

```
---
Possible: Possible
PossibleAdd: PossibleAdd
PossibleNot: PossibleNot
```
# **64.3** *ACLKeysLevel1Match*

Define quais itens estão disponíveis no primeiro nível da estrutura de ACL.

--- Properties: Properties PropertiesDatabase: PropertiesDatabase

# **64.4** *ACLKeysLevel2::Possible*

Define quais itens estão disponíveis em 'Ação'no segundo nível da estrutura de ACL.

Default value:

```
---
Action: Action
ActivityDialog: ActivityDialog
Endpoint: Endpoint
Process: Process
Ticket: Ticket
```
#### **64.5** *ACLKeysLevel2::PossibleAdd*

Define quais itens estão disponíveis em 'Ação'no segundo nível da estrutura de ACL.

Default value:

```
---Action: Action
ActivityDialog: ActivityDialog
Endpoint: Endpoint
Process: Process
Ticket: Ticket
```
# **64.6** *ACLKeysLevel2::PossibleNot*

Define quais itens estão disponíveis em 'Ação'no segundo nível da estrutura de ACL.

Default value:

```
---
Action: Action
ActivityDialog: ActivityDialog
Endpoint: Endpoint
Process: Process
Ticket: Ticket
```
# **64.7** *ACLKeysLevel2::Properties*

Define quais itens estão disponíveis em 'Ação'no segundo nível da estrutura de ACL.
Default value:

```
CustomerUser: CustomerUser
DynamicField: DynamicField
Frontend: Frontend
Owner: Owner
Priority: Priority
Process: Process
Queue: Queue
Responsible: Responsible
SLA: SLA
Service: Service
State: State
Ticket: Ticket
Type: Type
User: User
```
## **64.8** *ACLKeysLevel2::PropertiesDatabase*

Define quais itens estão disponíveis em 'Ação'no segundo nível da estrutura de ACL.

Default value:

```
- - -CustomerUser: CustomerUser
DynamicField: DynamicField
Owner: Owner
Priority: Priority
Process: Process
Queue: Queue
Responsible: Responsible
SLA: SLA
Service: Service
State: State
Ticket: Ticket
Type: Type
User: User
```
# **64.9** *ACLKeysLevel3::Actions###100-Default*

Define quais itens estão disponíveis em 'Ação' no terceiro nível da estrutura de ACL.

Default value:

---

```
- AgentAppointmentCalendarOverview
```

```
- AgentTicketBounce
```

```
- AgentTicketBulk
```

```
- AgentTicketClose
```
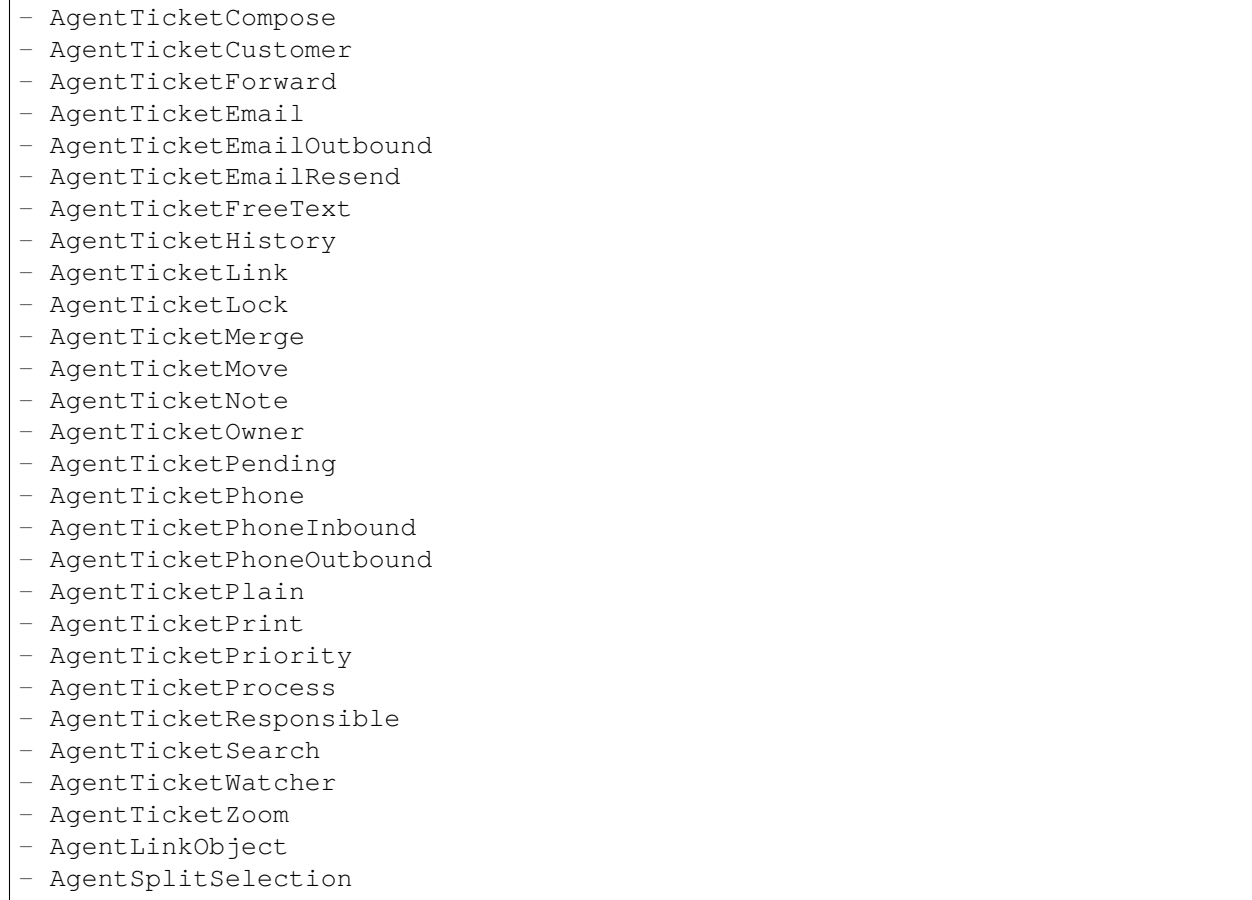

# **64.10** *Ticket::Acl::Module###1-Ticket::Acl::Module*

Módulo ACL que permite fechar os chamados-pais somente se todos os seus filhos já estejam fechados ( "Estado"mostra quais estados não estão disponíveis para o chamado-pai até que todos os chamados-filhos estejam fechados).

Esta definição não está ativa por padrão.

Default value:

```
---
Module: Kernel::System::Ticket::Acl::CloseParentAfterClosedChilds
State:
- closed successful
- closed unsuccessful
```
# **64.11** *TicketACL::Debug::Enabled*

Se ativado, informações de depuração para ACLs são registradas.

Esta definição não pode ser desativada.

Default value:

 $--- 0$ 

# **64.12** *TicketACL::Debug::Filter###00-Default*

Filtro para depuração de ACLs. Observação: Mais atributos de ticket podem ser adicionados no formato <OTRS\_TICKET\_Attribute> exemplo <OTRS\_TICKET\_Priority>.

Esta definição não está ativa por padrão.

Default value:

```
---
<OTRS_TICKET_TicketNumber>: ''
ACLName: ''
```
# **64.13** *TicketACL::Debug::LogPriority*

Define a prioridade em que as informações são registradas e apresentadas.

Esta definição não está ativa por padrão.

Default value:

-- debug

# **64.14** *TicketACL::Default::Action*

Valores padrão de ACL para as ações de chamado.

Esta definição não pode ser desativada.

Default value:

 $--- \{ \}$ 

# CAPÍTULO 65

*Core → Ticket → DynamicFieldDefault*

# **65.1** *Ticket::TicketDynamicFieldDefault###Element1*

Configures a default TicketDynamicField setting. "Name"defines the dynamic field which should be used, "Value" is the data that will be set, and "Event" defines the trigger event. Please check the developer manual (<https://doc.otrs.com/doc/>), chapter "Ticket Event Module".

Esta definição não está ativa por padrão.

Default value:

```
---
Event: TicketCreate
Name: Field1
Value: Default
```
# **65.2** *Ticket::TicketDynamicFieldDefault###Element10*

Configures a default TicketDynamicField setting. "Name"defines the dynamic field which should be used, "Value" is the data that will be set, and "Event" defines the trigger event. Please check the developer manual (<https://doc.otrs.com/doc/>), chapter "Ticket Event Module".

Esta definição não está ativa por padrão.

Default value:

```
Event: ''
Name: ''
Value: ''
```
---

#### **65.3** *Ticket::TicketDynamicFieldDefault###Element11*

Configures a default TicketDynamicField setting. "Name"defines the dynamic field which should be used, "Value" is the data that will be set, and "Event" defines the trigger event. Please check the developer manual (<https://doc.otrs.com/doc/>), chapter "Ticket Event Module".

Esta definição não está ativa por padrão.

Default value:

```
---
Event: ''
Name: ''
Value: ''
```
#### **65.4** *Ticket::TicketDynamicFieldDefault###Element12*

Configures a default TicketDynamicField setting. "Name"defines the dynamic field which should be used, "Value" is the data that will be set, and "Event" defines the trigger event. Please check the developer manual (<https://doc.otrs.com/doc/>), chapter "Ticket Event Module".

Esta definição não está ativa por padrão.

Default value:

```
Event: ''
Name: ''
Value: ''
```
#### **65.5** *Ticket::TicketDynamicFieldDefault###Element13*

Configures a default TicketDynamicField setting. "Name"defines the dynamic field which should be used, "Value" is the data that will be set, and "Event" defines the trigger event. Please check the developer manual (<https://doc.otrs.com/doc/>), chapter "Ticket Event Module".

Esta definição não está ativa por padrão.

Default value:

```
Event: ''
Name: ''
Value: ''
```
#### **65.6** *Ticket::TicketDynamicFieldDefault###Element14*

Configures a default TicketDynamicField setting. "Name"defines the dynamic field which should be used, "Value" is the data that will be set, and "Event" defines the trigger event. Please check the developer manual (<https://doc.otrs.com/doc/>), chapter "Ticket Event Module".

Esta definição não está ativa por padrão.

Default value:

```
---
Event: ''
Name: ''
Value: ''
```
## **65.7** *Ticket::TicketDynamicFieldDefault###Element15*

Configures a default TicketDynamicField setting. "Name"defines the dynamic field which should be used, "Value" is the data that will be set, and "Event" defines the trigger event. Please check the developer manual (<https://doc.otrs.com/doc/>), chapter "Ticket Event Module".

Esta definição não está ativa por padrão.

Default value:

```
---
Event: ''
Name: ''
Value: ''
```
## **65.8** *Ticket::TicketDynamicFieldDefault###Element16*

Configures a default TicketDynamicField setting. "Name"defines the dynamic field which should be used, "Value" is the data that will be set, and "Event" defines the trigger event. Please check the developer manual (<https://doc.otrs.com/doc/>), chapter "Ticket Event Module".

Esta definição não está ativa por padrão.

Default value:

```
---
Event: ''
Name: ''
Value: ''
```
# **65.9** *Ticket::TicketDynamicFieldDefault###Element2*

Configures a default TicketDynamicField setting. "Name"defines the dynamic field which should be used, "Value" is the data that will be set, and "Event" defines the trigger event. Please check the developer manual (<https://doc.otrs.com/doc/>), chapter "Ticket Event Module".

Esta definição não está ativa por padrão.

Default value:

```
---
Event: ''
Name: ''
Value: ''
```
#### **65.10** *Ticket::TicketDynamicFieldDefault###Element3*

Configures a default TicketDynamicField setting. "Name"defines the dynamic field which should be used, "Value" is the data that will be set, and "Event" defines the trigger event. Please check the developer manual (<https://doc.otrs.com/doc/>), chapter "Ticket Event Module".

Esta definição não está ativa por padrão.

Default value:

```
---
Event: ''
Name: ''
Value: ''
```
#### **65.11** *Ticket::TicketDynamicFieldDefault###Element4*

Configures a default TicketDynamicField setting. "Name"defines the dynamic field which should be used, "Value" is the data that will be set, and "Event" defines the trigger event. Please check the developer manual (<https://doc.otrs.com/doc/>), chapter "Ticket Event Module".

Esta definição não está ativa por padrão.

Default value:

```
---
Event: ''
Name: ''
Value: ''
```
#### **65.12** *Ticket::TicketDynamicFieldDefault###Element5*

Configures a default TicketDynamicField setting. "Name"defines the dynamic field which should be used, "Value" is the data that will be set, and "Event" defines the trigger event. Please check the developer manual (<https://doc.otrs.com/doc/>), chapter "Ticket Event Module".

Esta definição não está ativa por padrão.

Default value:

Event: '' Name: '' Value: ''

 $---$ 

## **65.13** *Ticket::TicketDynamicFieldDefault###Element6*

Configures a default TicketDynamicField setting. "Name"defines the dynamic field which should be used, "Value" is the data that will be set, and "Event" defines the trigger event. Please check the developer manual (<https://doc.otrs.com/doc/>), chapter "Ticket Event Module".

Esta definição não está ativa por padrão.

Default value:

```
---
Event: ''
Name: ''
Value: ''
```
### **65.14** *Ticket::TicketDynamicFieldDefault###Element7*

Configures a default TicketDynamicField setting. "Name"defines the dynamic field which should be used, "Value" is the data that will be set, and "Event" defines the trigger event. Please check the developer manual (<https://doc.otrs.com/doc/>), chapter "Ticket Event Module".

Esta definição não está ativa por padrão.

Default value:

```
Event: ''
Name: ''
Value: ''
```
#### **65.15** *Ticket::TicketDynamicFieldDefault###Element8*

Configures a default TicketDynamicField setting. "Name"defines the dynamic field which should be used, "Value" is the data that will be set, and "Event" defines the trigger event. Please check the developer manual (<https://doc.otrs.com/doc/>), chapter "Ticket Event Module".

Esta definição não está ativa por padrão.

Default value:

```
Event: ''
Name: ''
Value: ''
```
#### **65.16** *Ticket::TicketDynamicFieldDefault###Element9*

Configures a default TicketDynamicField setting. "Name"defines the dynamic field which should be used, "Value" is the data that will be set, and "Event" defines the trigger event. Please check the developer manual (<https://doc.otrs.com/doc/>), chapter "Ticket Event Module".

Esta definição não está ativa por padrão.

Default value:

--- Event: '' Name: '' Value: ''

# CAPÍTULO 66

*Core → Ticket → FulltextSearch*

# **66.1** *Ticket::SearchIndex::Attribute*

Basic fulltext index settings. Execute "bin/otrs.Console.pl Maint::Ticket::FulltextIndex -rebuild" in order to generate a new index.

Esta definição não pode ser desativada.

Default value:

```
---
WordCountMax: '1000'
WordLengthMax: '30'
WordLengthMin: '3'
```
# **66.2** *Ticket::SearchIndex::Filters*

Fulltext index regex filters to remove parts of the text.

Esta definição não pode ser desativada.

Default value:

---

```
- '[,\&\<\>\?"\!\*\|;\[\]\(\)\+\$\^=]'
- ( \cdot ) | | \cdot | \cdot | \circ | \circ- ^[^\w] +$
```
# **66.3** *Ticket::SearchIndex::ForceUnfilteredStorage*

Force the storage of the original article text in the article search index, without executing filters or applying stop word lists. This will increase the size of the search index and thus may slow down fulltext searches.

Esta definição não pode ser desativada.

Default value:

 $--- 0$ 

#### **66.4** *Ticket::SearchIndex::IndexArchivedTickets*

Defines whether to index archived tickets for fulltext searches.

Esta definição não pode ser desativada.

Default value:

 $-$  0

#### **66.5** *Ticket::SearchIndex::StopWords###Custom*

Customizable stop words for fulltext index. These words will be removed from the search index.

Esta definição não está ativa por padrão.

Default value:

--- - MyStopWord

#### **66.6** *Ticket::SearchIndex::StopWords###de*

German stop words for fulltext index. These words will be removed from the search index.

Default value:

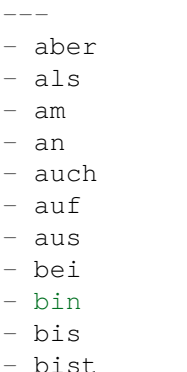

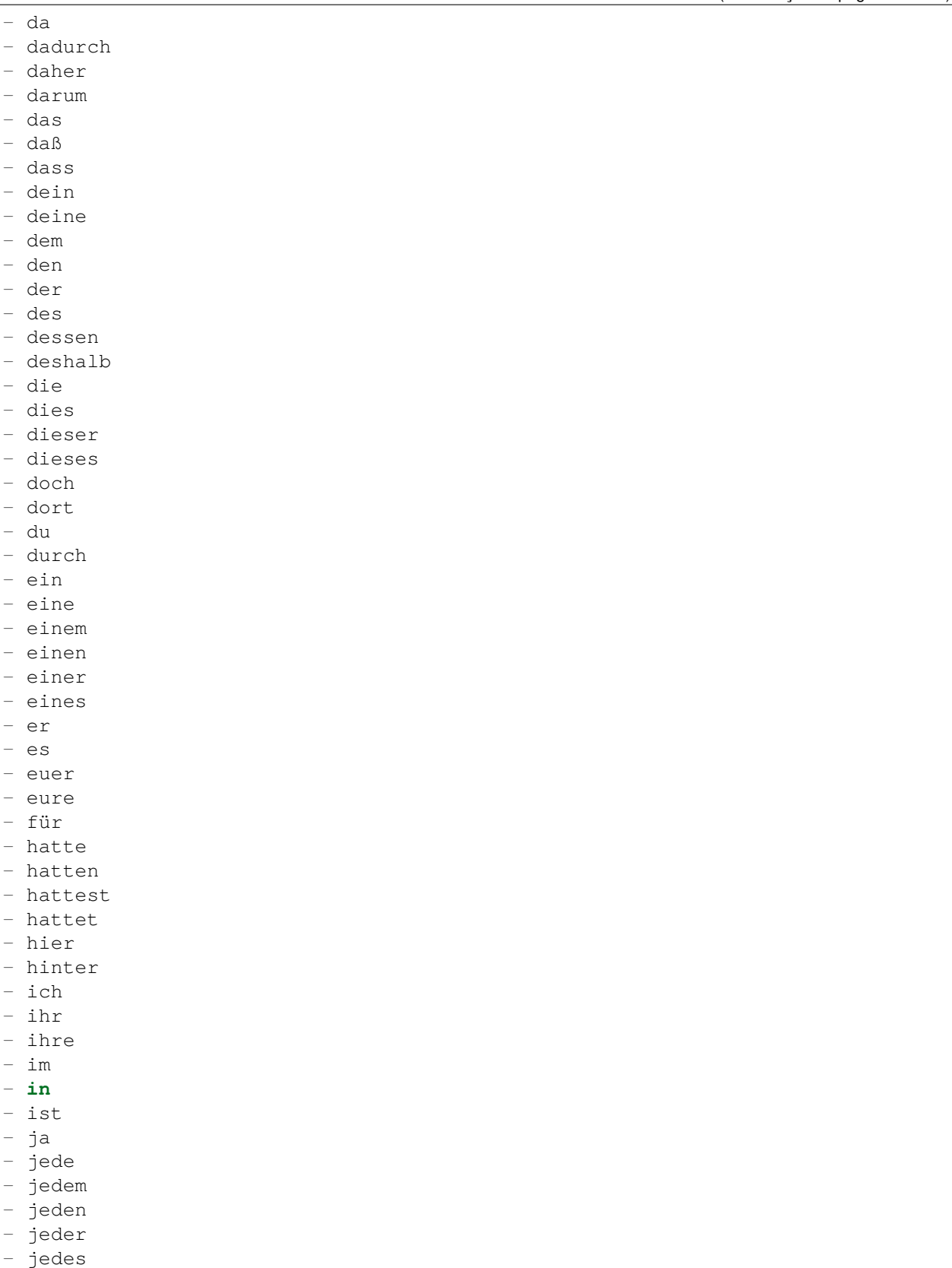

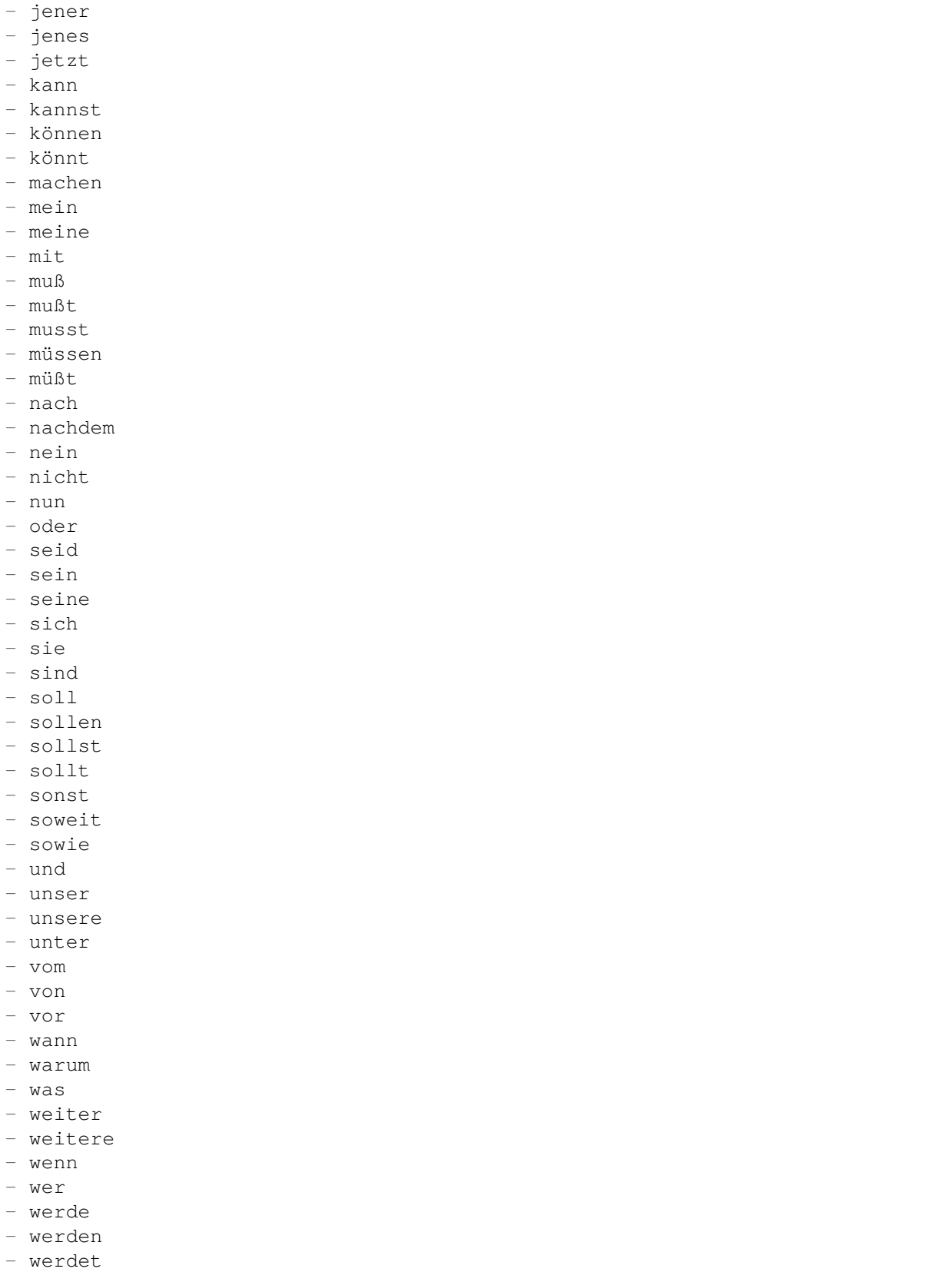

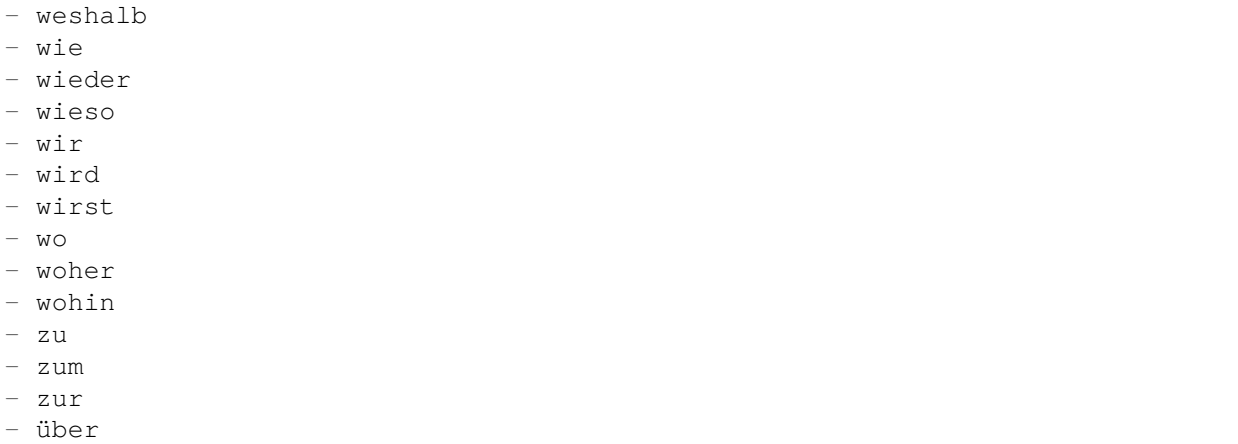

# **66.7** *Ticket::SearchIndex::StopWords###en*

English stop words for fulltext index. These words will be removed from the search index.

Default value:

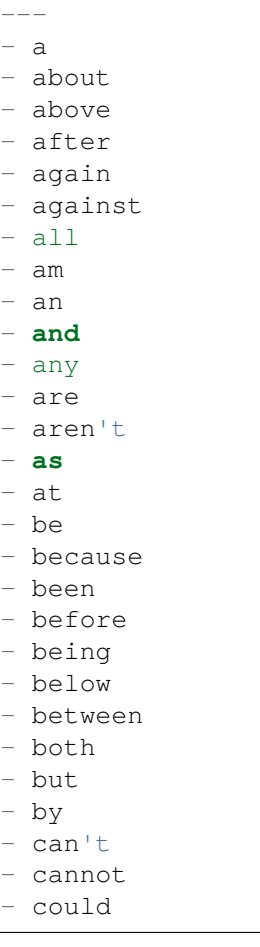

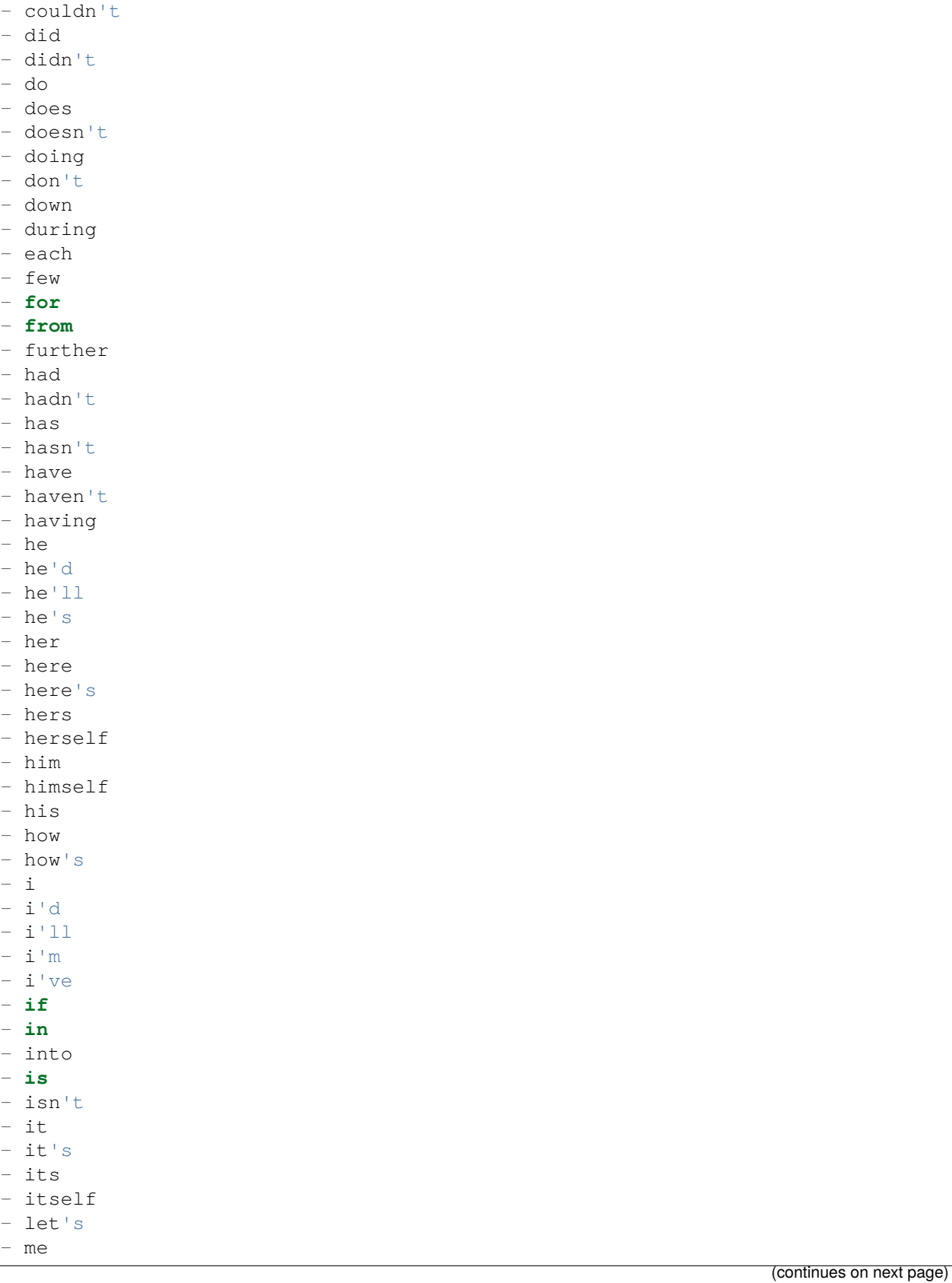

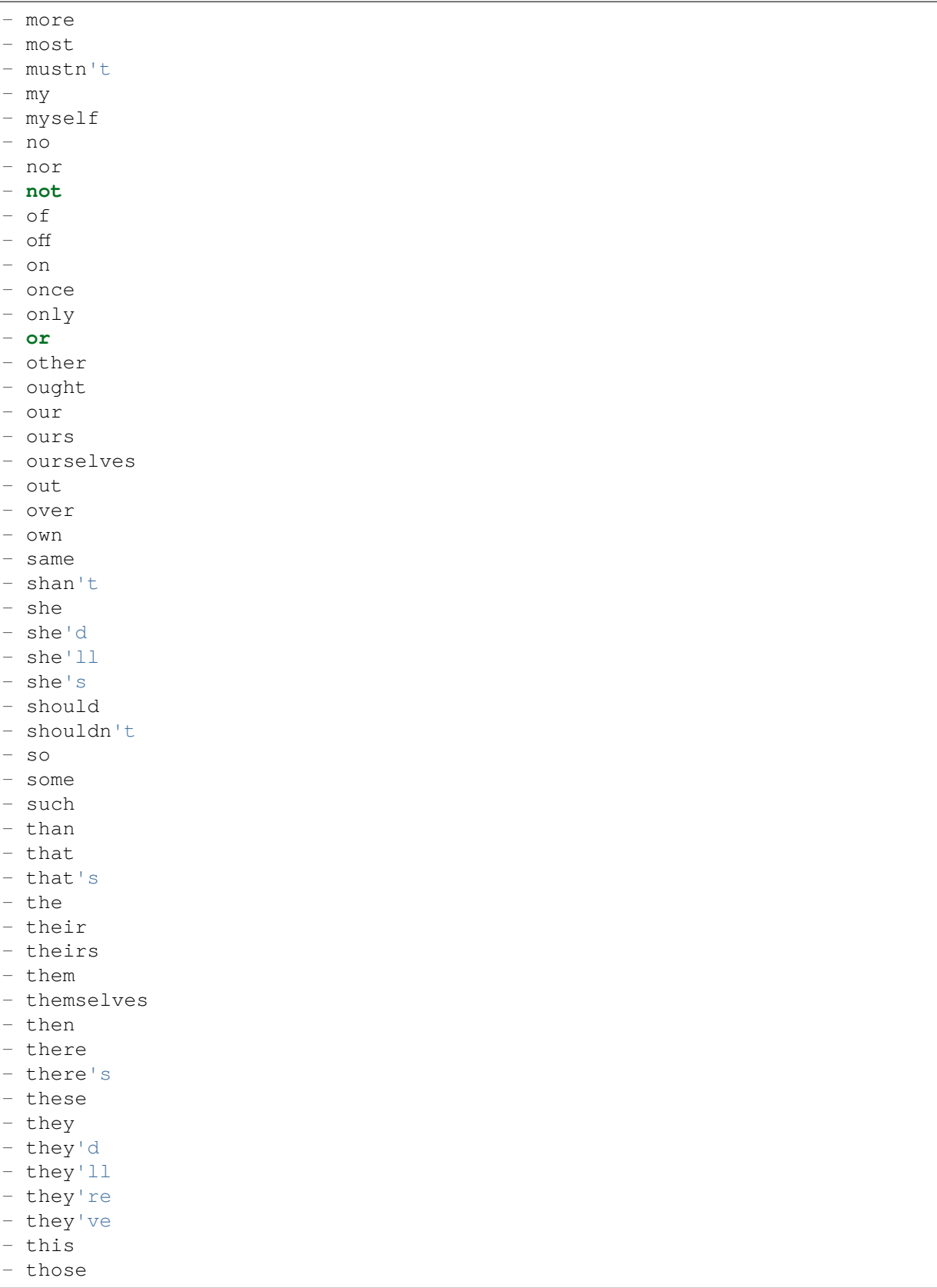

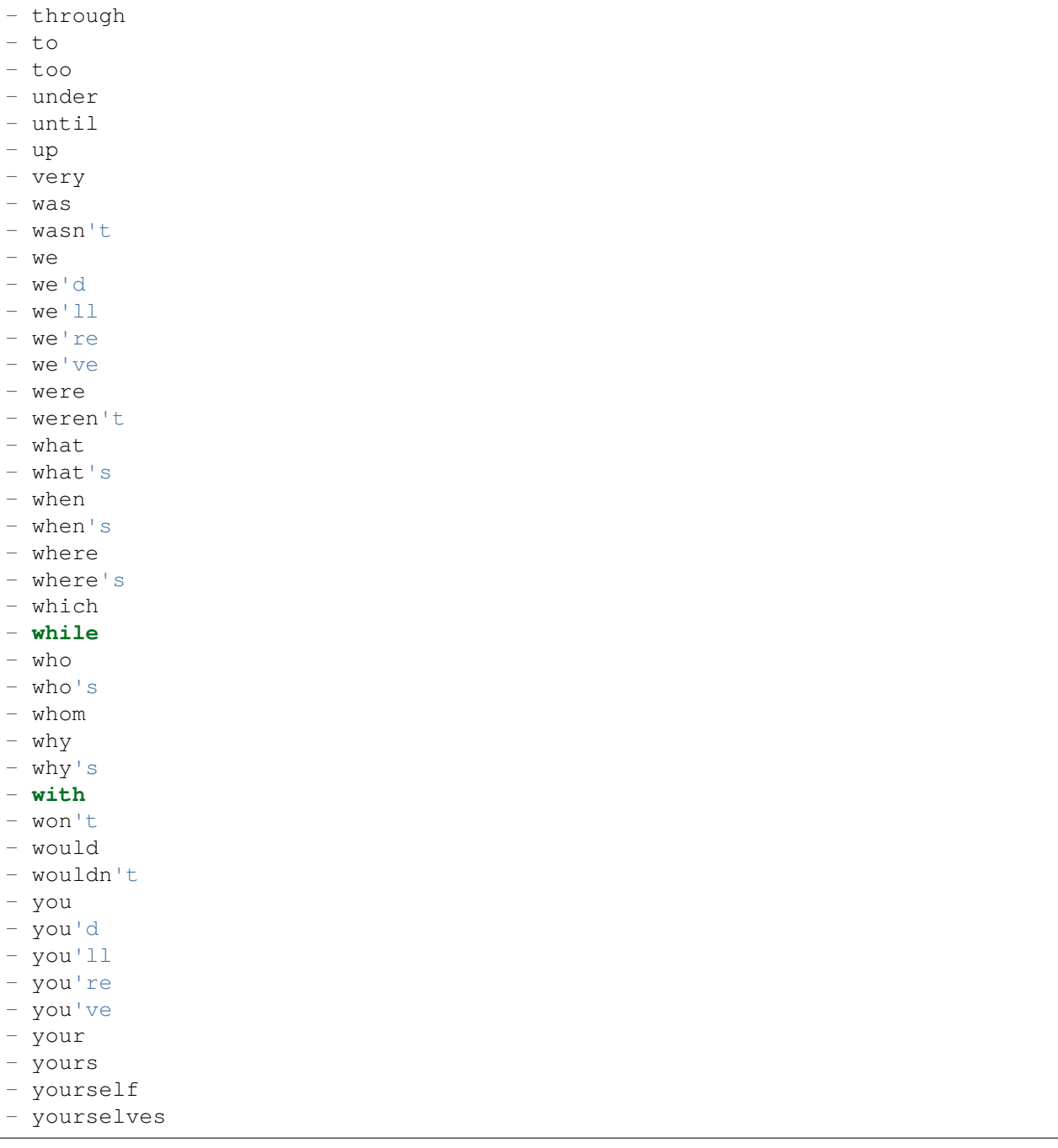

# **66.8** *Ticket::SearchIndex::StopWords###es*

Spanish stop words for fulltext index. These words will be removed from the search index.

Default value:

---

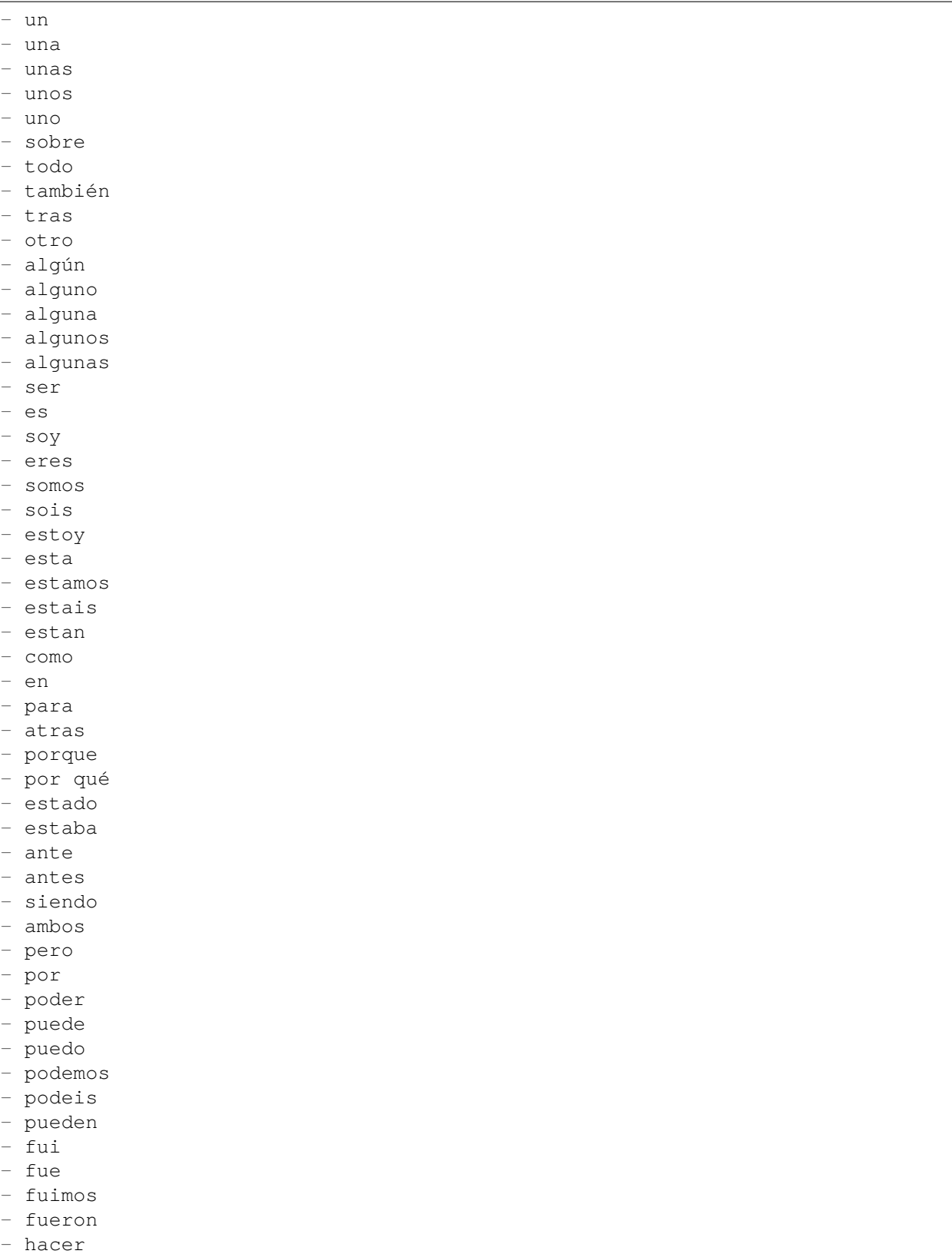

- hago

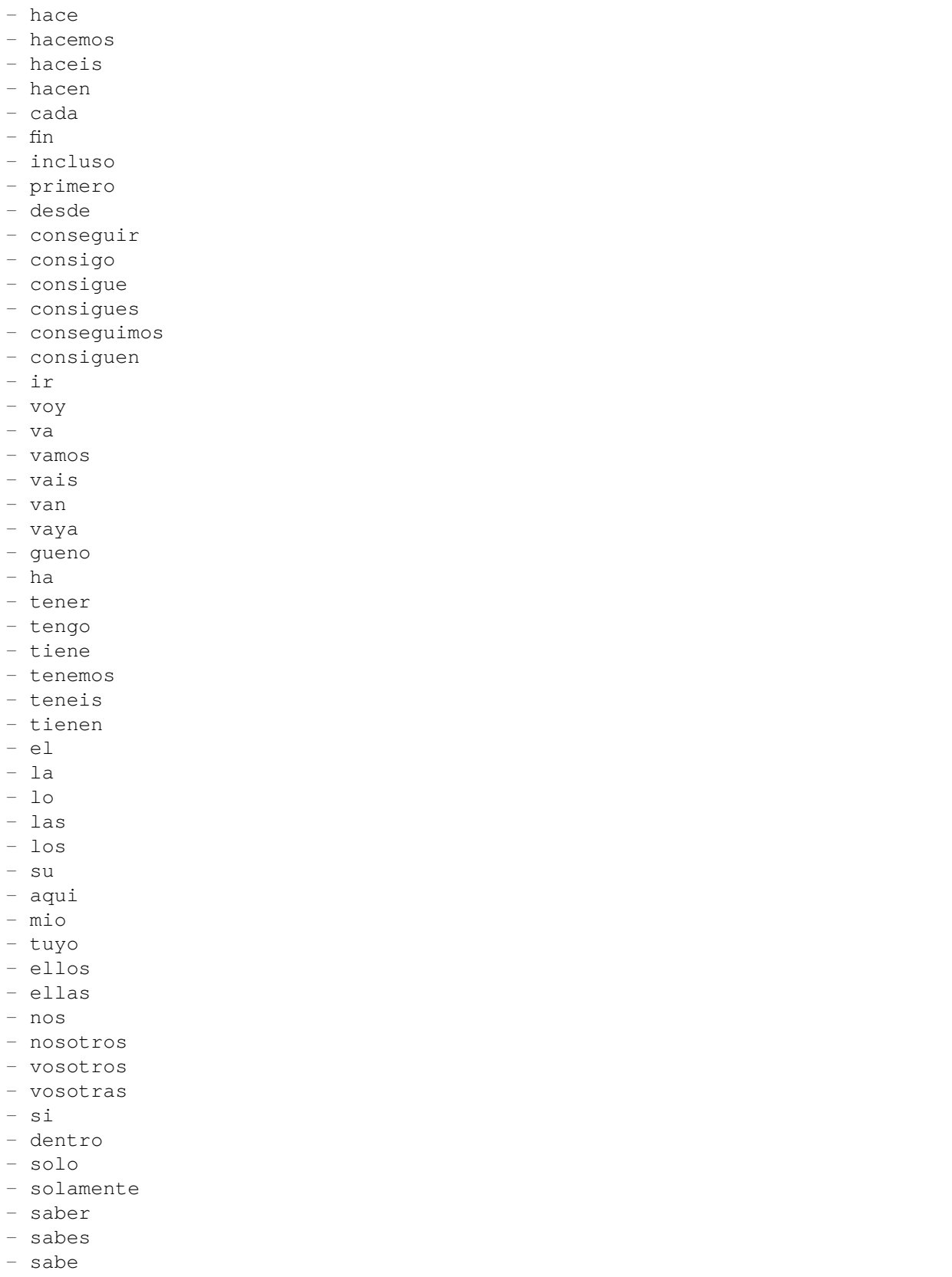

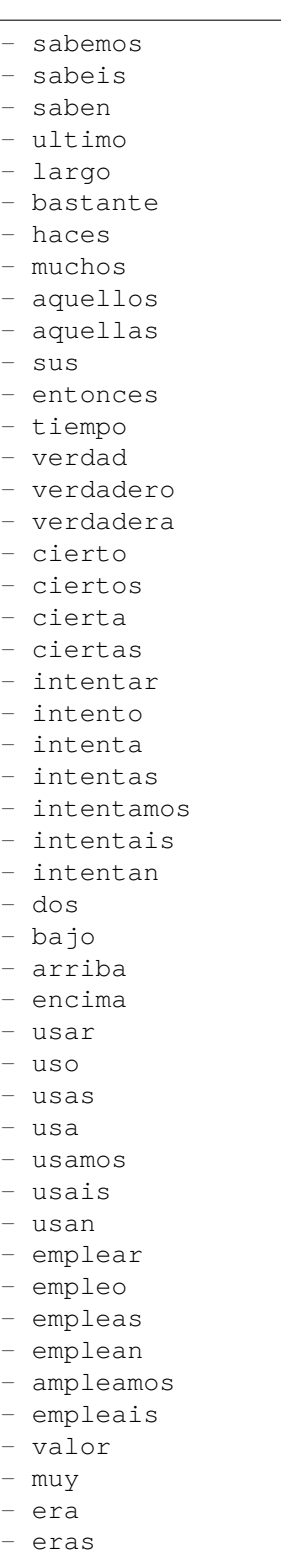

- eramos
- eran
- modo
- bien

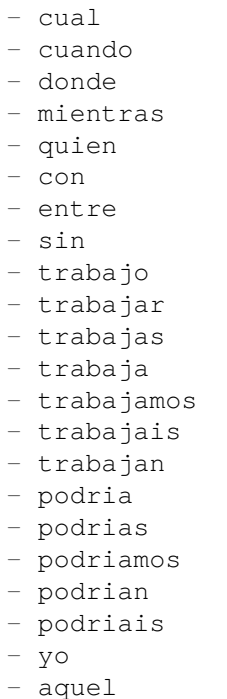

# **66.9** *Ticket::SearchIndex::StopWords###fr*

French stop words for fulltext index. These words will be removed from the search index.

Default value:

--- - alors - au - aucuns - aussi - autre - avant - avec - avoir - bon - car - ce - cela - ces - ceux - chaque - ci - comme - comment - dans - des

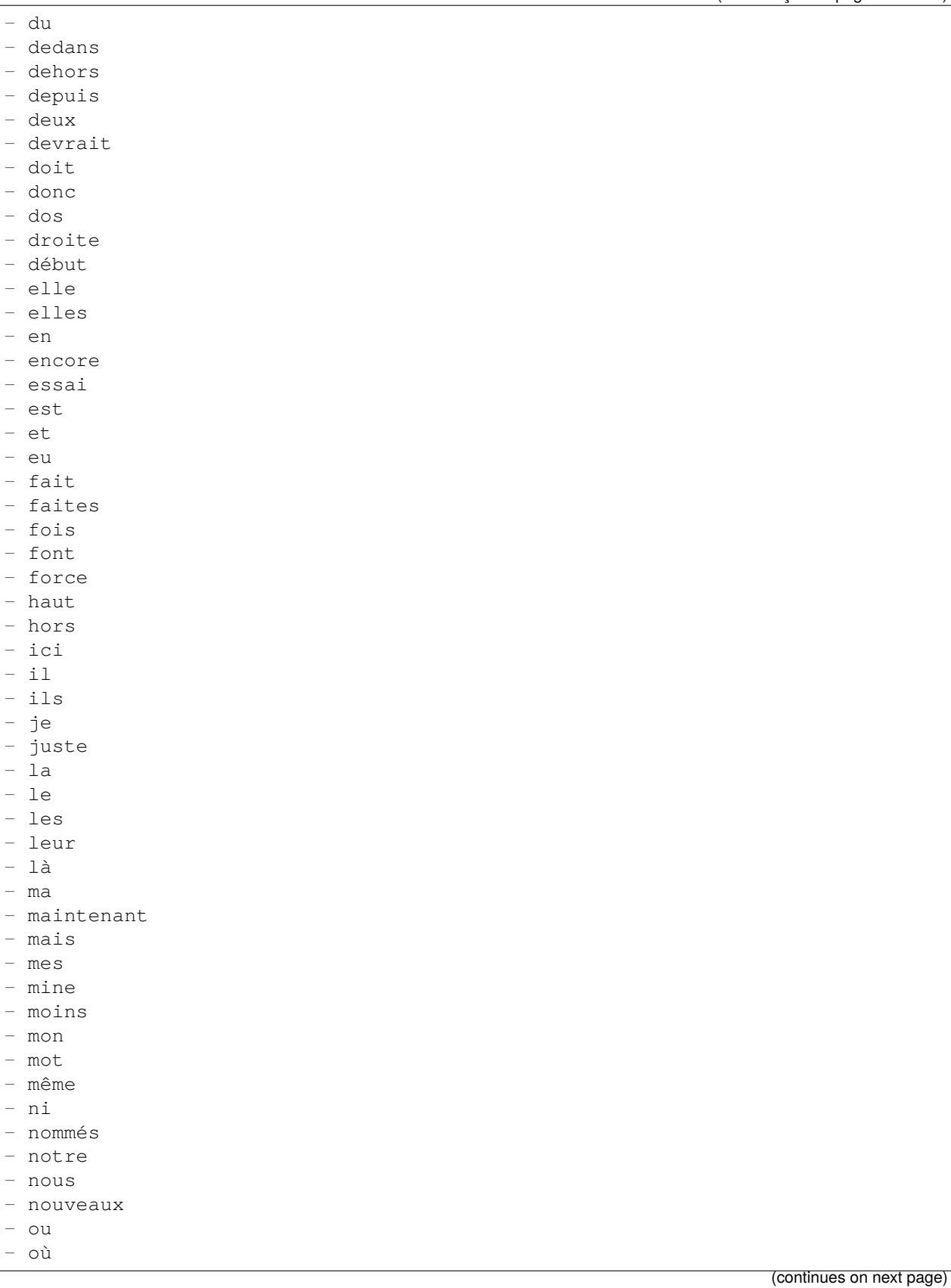

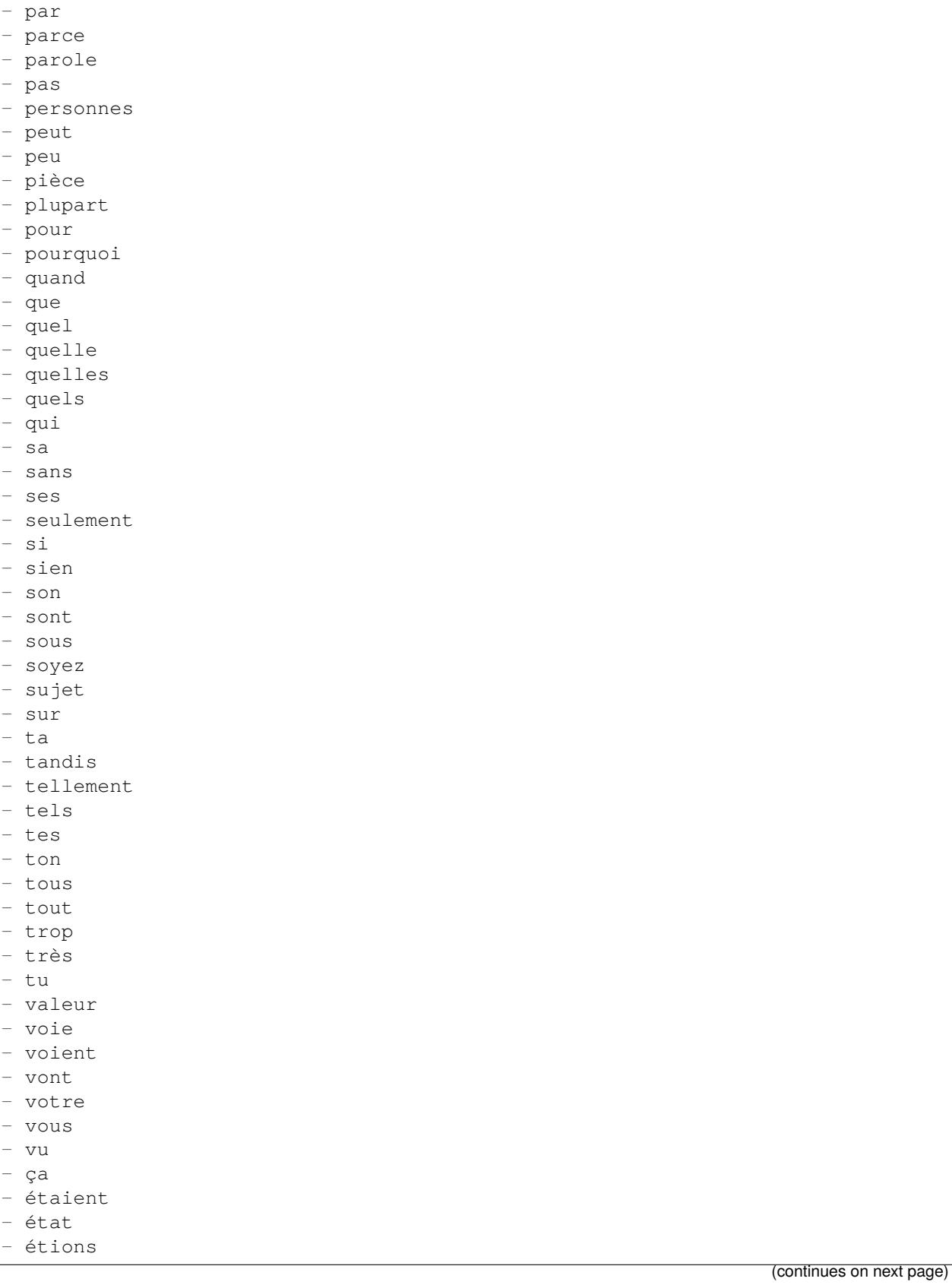

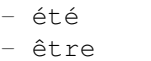

# **66.10** *Ticket::SearchIndex::StopWords###it*

Italian stop words for fulltext index. These words will be removed from the search index.

Default value:

--- - a - adesso - ai  $-$  al - alla - allo - allora - altre - altri - altro - anche - ancora - avere - aveva - avevano - ben - buono - che - chi - cinque - comprare - con - consecutivi - consecutivo - cosa - cui - da - **del** - della - dello - dentro - deve - devo - di - doppio - due - e - ecco - fare - fine

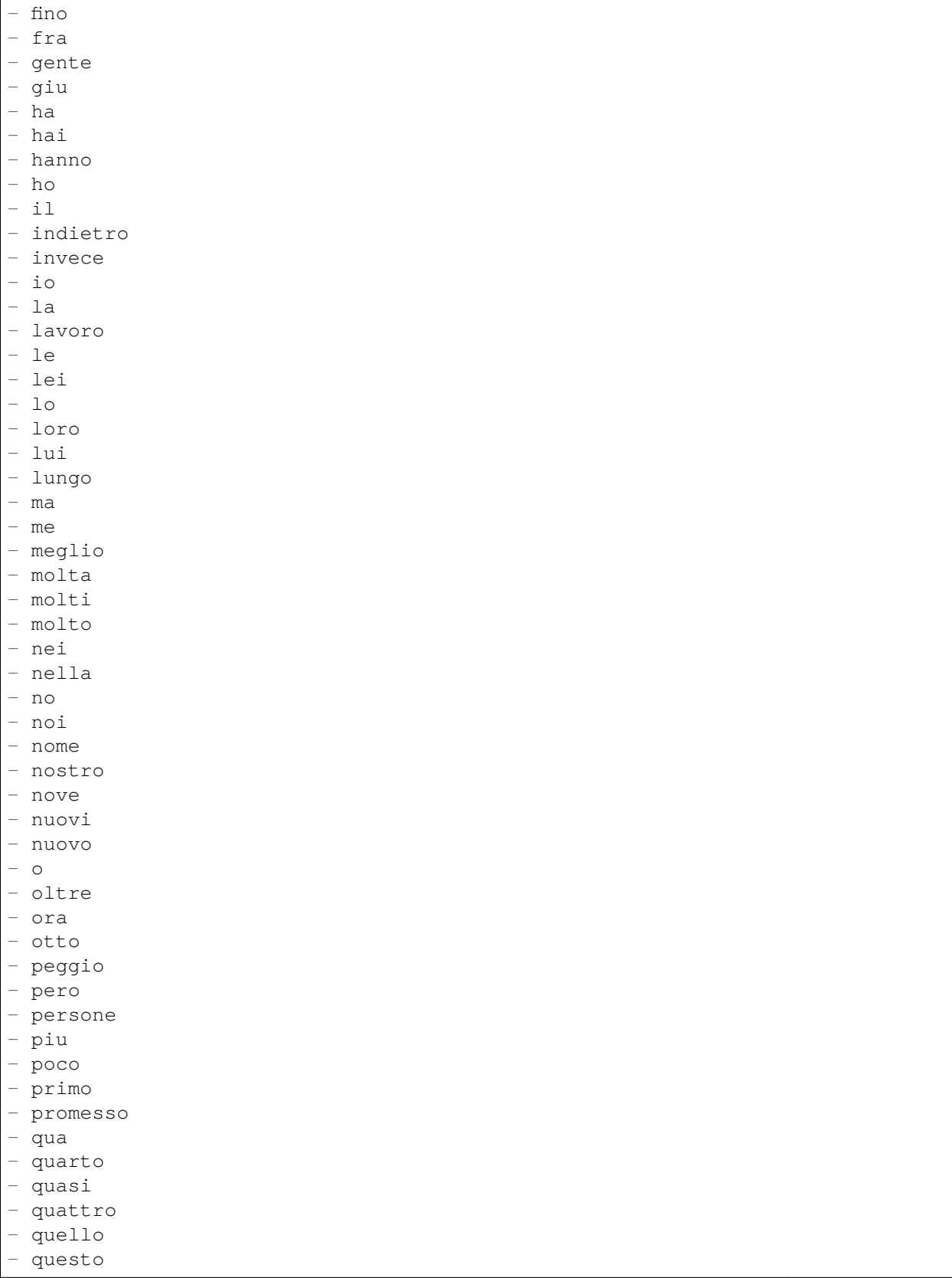

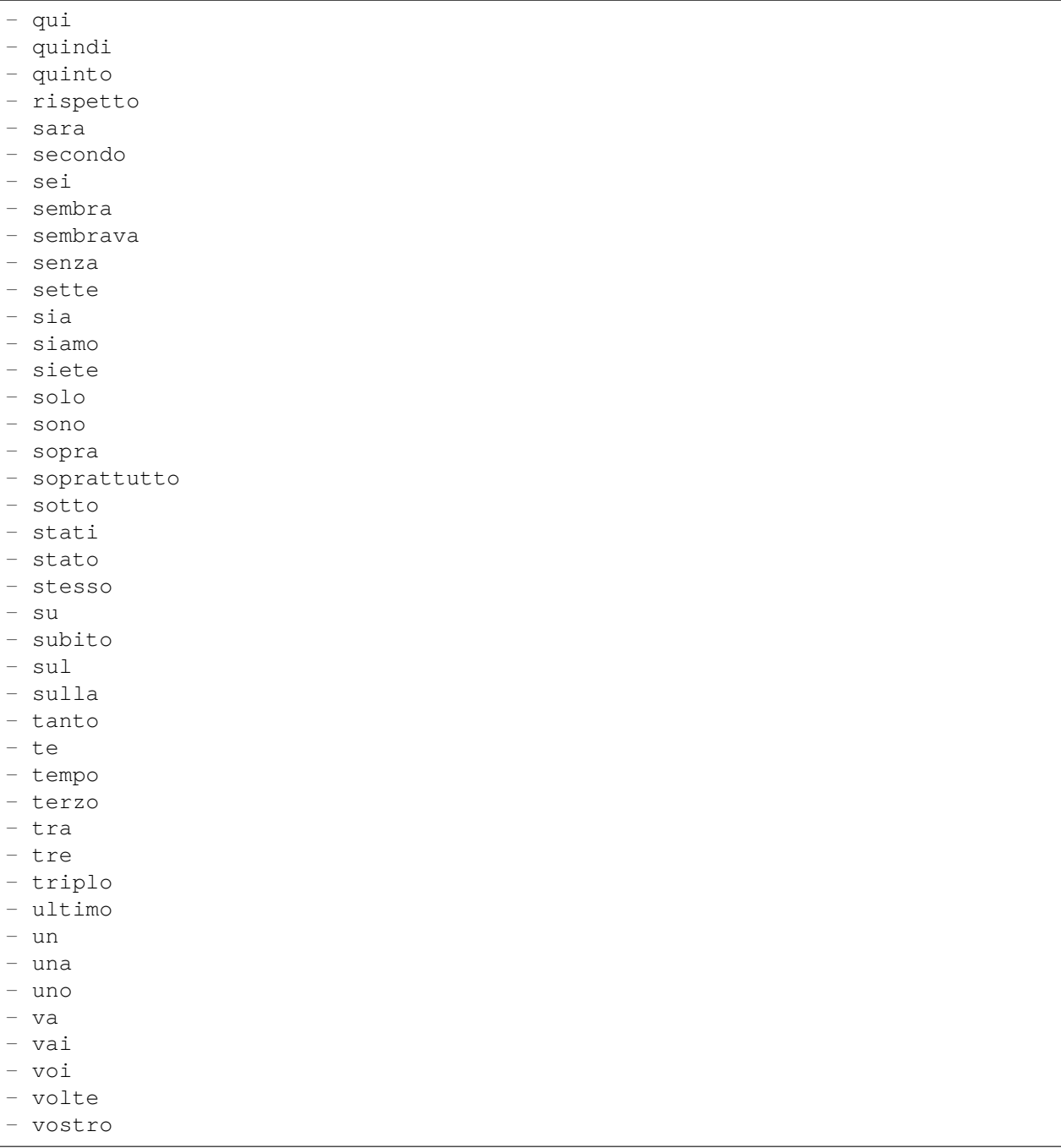

# **66.11** *Ticket::SearchIndex::StopWords###nl*

Dutch stop words for fulltext index. These words will be removed from the search index.

Default value:

---

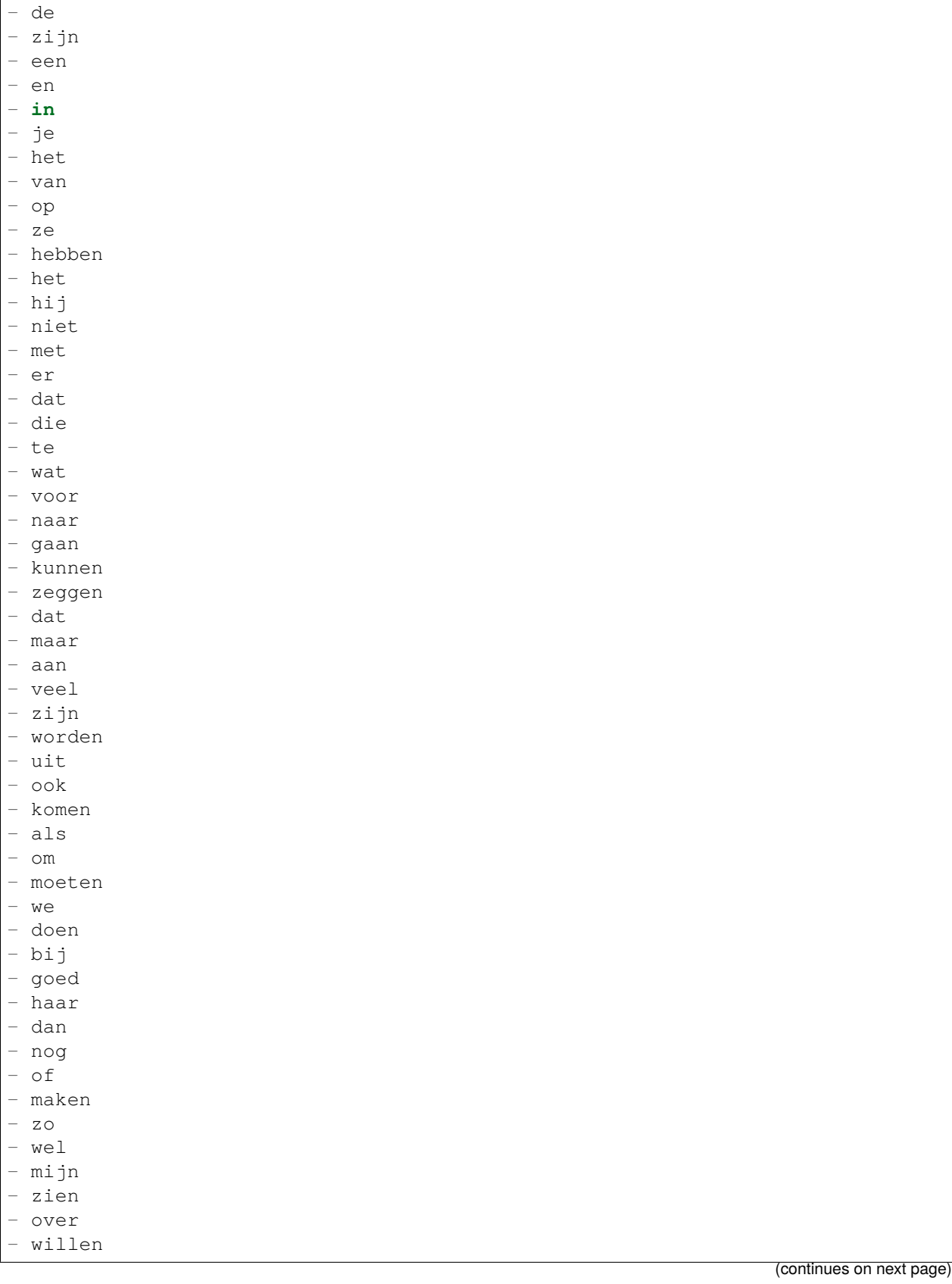

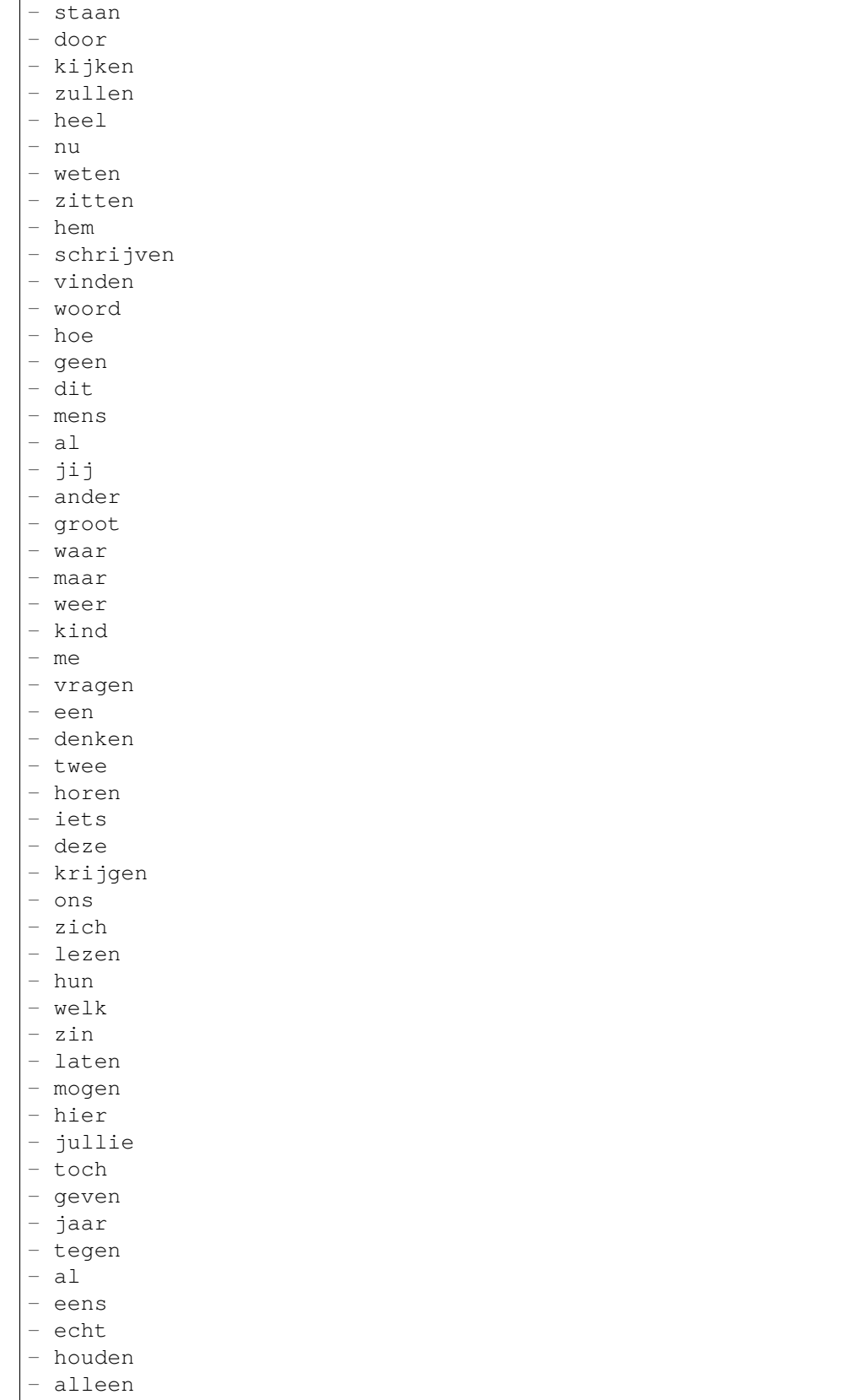

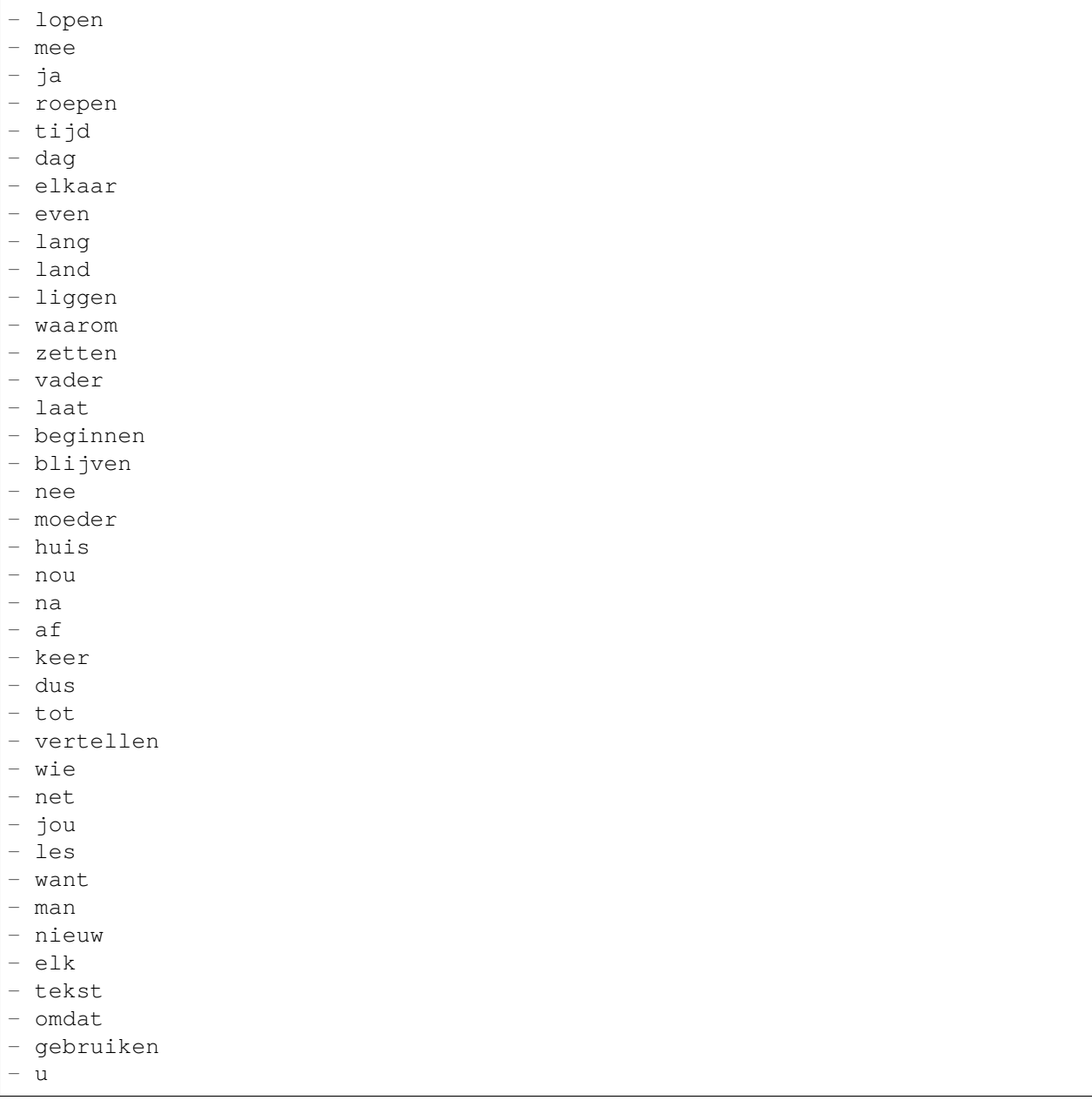

# **66.12** *Ticket::SearchIndex::WarnOnStopWordUsage*

Display a warning and prevent search when using stop words within fulltext search.

Esta definição não pode ser desativada.

Default value:

 $--- 0$ 

# **66.13** *Ticket::SearchIndexModule*

Helps to extend your articles full-text search (From, To, Cc, Subject and Body search). It will strip all articles and will build an index after article creation, increasing fulltext searches about 50%. To create an initial index use "bin/otrs.Console.pl Maint::Ticket::FulltextIndex -rebuild".

Esta definição não pode ser desativada.

Default value:

--- Kernel::System::Ticket::ArticleSearchIndex::DB

# CAPÍTULO 67

*Core → Ticket → Permission*

# **67.1** *CustomerTicket::Permission###1-GroupCheck*

Módulo para verificar permissões de grupo para o acesso de clientes a tickets.

Default value:

```
---
Granted: '0'
Module: Kernel::System::Ticket::CustomerPermission::GroupCheck
Required: '1'
```
# **67.2** *CustomerTicket::Permission###2-CustomerUserIDCheck*

Módulo para permitir acesso se o ID de Usuário Cliente do ticket for o mesmo que o ID de Usuário Cliente do cliente.

Default value:

 $---$ 

```
Granted: '1'
Module: Kernel::System::Ticket::CustomerPermission::CustomerUserIDCheck
Required: '0'
```
# **67.3** *CustomerTicket::Permission###3-CustomerIDCheck*

Módulo para permitir acesso se o ID de Cliente do ticket for o mesmo que o ID de Cliente do cliente. Default value:

```
---
Granted: '1'
Module: Kernel::System::Ticket::CustomerPermission::CustomerIDCheck
Required: '0'
```
# **67.4** *CustomerTicket::Permission###4-CustomerGroupCheck*

Módulo para permitir acesso se o ID de Cliente do cliente contiver as permissões de grupo necessárias. Default value:

```
---
Granted: '1'
Module: Kernel::System::Ticket::CustomerPermission::CustomerGroupCheck
Required: '0'
```
# **67.5** *Ticket::Permission###1-OwnerCheck*

Módulo que permite acesso ao proprietário de um ticket.

Default value:

```
Granted: '1'
Module: Kernel::System::Ticket::Permission::OwnerCheck
Required: '0'
```
# **67.6** *Ticket::Permission###2-ResponsibleCheck*

Módulo que permite acesso ao agente responsável pelo ticket.

Default value:

```
---
Granted: '1'
Module: Kernel::System::Ticket::Permission::ResponsibleCheck
Required: '0'
```
# **67.7** *Ticket::Permission###3-GroupCheck*

Módulo para verificar permissões de grupo para o acesso a tickets. Default value:

```
---
Granted: '1'
Module: Kernel::System::Ticket::Permission::GroupCheck
Required: '0'
```
# **67.8** *Ticket::Permission###4-WatcherCheck*

Módulo que permite acesso aos agentes observadores de um ticket.

Default value:

```
---
Granted: '1'
Module: Kernel::System::Ticket::Permission::WatcherCheck
Required: '0'
```
# **67.9** *Ticket::Permission###5-CreatorCheck*

Módulo que permite acesso ao criador de um ticket.

Esta definição não está ativa por padrão.

Default value:

```
---
Granted: '1'
Module: Kernel::System::Ticket::Permission::CreatorCheck
Required: '0'
```
# **67.10** *Ticket::Permission###6-InvolvedCheck*

Módulo que permite acesso a qualquer agente que tenha sido envolvido no passado com um ticket (baseado nas entradas do histórico do ticket).

Esta definição não está ativa por padrão.

Default value:

```
---
Granted: '1'
Module: Kernel::System::Ticket::Permission::InvolvedCheck
Required: '0'
```
# **67.11** *Ticket::Permission::CreatorCheck::Queues*

Limite opcional de fila para o módulo de permissão CreatorCheck. Se definido, permissão só é dada para tickets nas filas especificadas.

Esta definição não está ativa por padrão.

Default value:

```
---
Misc: note
Postmaster: ro, move, note
Raw: rw
```
#### **67.12** *Ticket::Permission::InvolvedCheck::Queues*

Limite opcional de fila para módulo de permissão InvolvedCheck. Se definido, permissão só é dada para tickets nas filas especificadas.

Esta definição não está ativa por padrão.

Default value:

 $---$ 

```
Misc: note
Postmaster: ro, move, note
Raw: rw
```
#### **67.13** *Ticket::Permission::OwnerCheck::Queues*

Limite opcional de fila para módulo de permissão OwnerCheck. Se definido, permissão só é dada para tickets nas filas especificadas.

Esta definição não está ativa por padrão.

Default value:

```
---
Misc: note
Postmaster: ro, move, note
Raw: rw
```
#### **67.14** *Ticket::Permission::ResponsibleCheck::Queues*

Limite opcional de fila para módulo de permissão ResponsibleCheck. Se definido, permissão só é dada para tickets nas filas especificadas.

Esta definição não está ativa por padrão.

Default value:

```
Misc: note
Postmaster: ro, move, note
Raw: rw
```
---
*Core → Time*

#### **68.1** *CalendarWeekDayStart*

Define o dia de início da semana para o selecionador de data.

Esta definição não pode ser desativada.

Default value:

 $--- 1<sup>1</sup>$ 

### **68.2** *MaximumCalendarNumber*

Número Máximo de calendários exibidos em um campo de seleção.

Esta definição não está ativa por padrão.

Default value:

 $--- 150$ 

#### **68.3** *OTRSTimeZone*

Define o fuso horário a ser usado internamente pelo OTRS para, por exemplo, armazenar datas e horários no banco de dados. AVISO: Esta definição não deve ser modificada uma vez definida e tickets ou qualquer outro dado contendo data/hora já tenham sido criados.

Esta definição não pode ser desativada.

UTC

#### **68.4** *ShowUserTimeZoneSelectionNotification*

Se ativado, usuários que ainda não tiverem selecionado um fuso horário serão notificados para fazêlo. Nota: Notificação só será mostrada se (1) o usuário ainda não tiver selecionado um fuso horário (2) OTRSTimeZone e UserDefaultTimeZone forem diferentes e (3) não estiverem definidos como UTC.

Esta definição não pode ser desativada.

Default value:

 $-11'$ 

#### **68.5** *TimeInputFormat*

Define o formato de entrada de data utilizado em formulários (opção ou campos de entrada).

Esta definição não pode ser desativada.

Default value:

-- Option

#### **68.6** *TimeInputMinutesStep*

Define os passos disponíveis em seleções de tempo. Selecione "1 minuto" para poder selecionar todos minutos de uma hora de 1-59. Selecione "30 minutos"para diponibilizar apenas horas cheias e meia horas.

Esta definição não pode ser desativada.

Default value:

 $-1.1<sup>-1</sup>$ 

#### **68.7** *TimeShowAlwaysLong*

Mostra tempo em formato longo (dias, horas, minutos), se ativado; ou em formato curto (dias, horas), se desativado.

Esta definição não pode ser desativada.

Default value:

 $\overline{0}$ 

### **68.8** *TimeShowCompleteDescription*

Horários exibidos utilizam descrição completa (dias, horas, minutos), se ativado; ou apenas a primeira letra (d, h, m), se desativado.

Esta definição não pode ser desativada.

Default value:

 $--- 0$ 

#### **68.9** *TimeVacationDays*

Adds the permanent vacation days.

Esta definição não pode ser desativada.

Default value:

```
---
'1':
 '1': New Year's Day
'12':
 '24': Christmas Eve
 '25': First Christmas Day
 '26': Second Christmas Day
 '31': New Year's Eve
'5':
 '1': International Workers' Day
```
#### **68.10** *TimeVacationDaysOneTime*

Adds the one time vacation days.

Esta definição não pode ser desativada.

Default value:

```
---
'2004':
 '1':
    '1': test
```
#### **68.11** *TimeWorkingHours*

Define as horas e dias de semana para contabilizar o tempo de trabalho.

Esta definição não pode ser desativada.

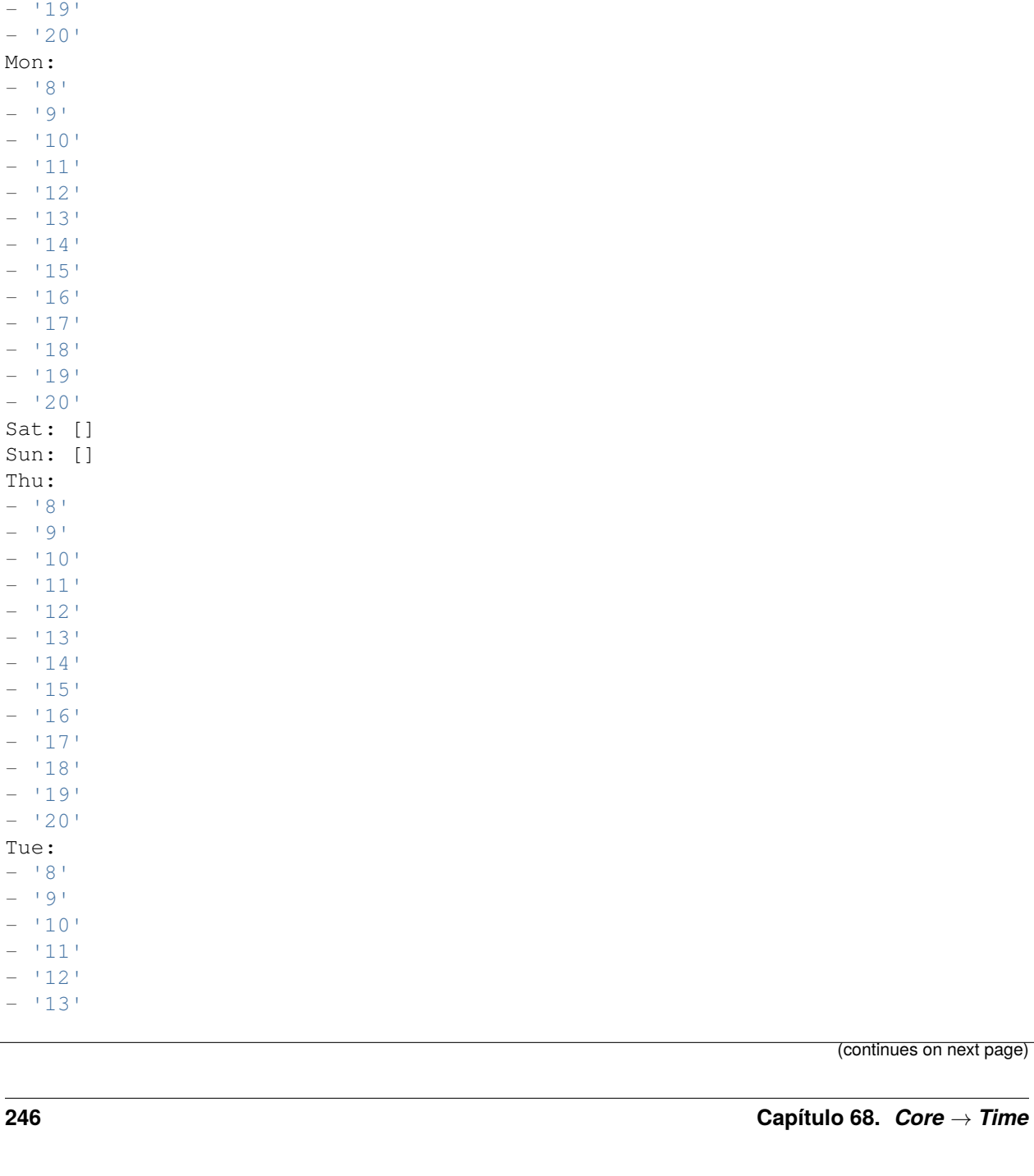

--- Fri:  $-$  '8'  $-$  '9'  $- 10$ '  $-$  '11'  $- 12$ '  $- 13$ '  $- 14$ '  $-$  '15'  $- 16$ '  $- 17$ '  $- 18$ '  $\overline{a}$  $\overline{a}$ 

 $\overline{\phantom{a}}$  $\overline{a}$  $\overline{a}$  $\overline{a}$  $\overline{\phantom{a}}$  $\overline{a}$  $\overline{a}$  $\overline{a}$ 

 $\overline{a}$  $\overline{a}$  $\overline{a}$  $\overline{a}$  $\overline{\phantom{a}}$  $\overline{a}$  $\overline{a}$ 

 $\equiv$  $\overline{a}$  $\overline{a}$  $\overline{a}$ 

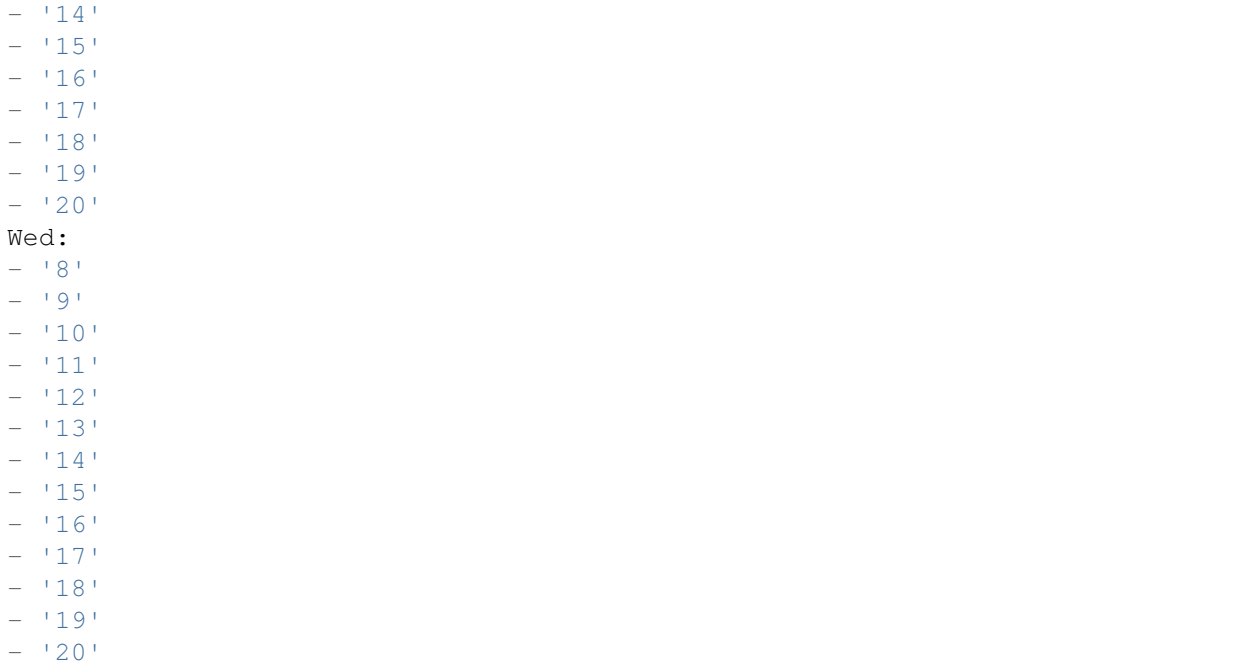

#### **68.12** *TimeZone*

Esta definição está obsoleta. Definir OTRSTimeZone em vez disso.

Esta definição não está ativa por padrão.

Default value:

 $+0$ <sup>+</sup>

## **68.13** *UserDefaultTimeZone*

Define o fuso horário que será atribuído a novos usuários criados e que serão utilizados para usuários que não definiram um fuso horário ainda. Este é o fuso horário sendo utilizado como um padrão para converter data e hora entre o fuso horário OTRS e o fuso horário do usuário.

Esta definição não pode ser desativada.

Default value:

UTC

*Core → Time → Calendar1*

#### **69.1** *CalendarWeekDayStart::Calendar1*

Defina o dia de início da semana no selecionador de datas do calendário indicado.

Esta definição não pode ser desativada.

Default value:

 $--- 1<sup>1</sup>$ 

### **69.2** *TimeVacationDays::Calendar1*

Adds the permanent vacation days for the indicated calendar.

Esta definição não pode ser desativada.

```
---
'1':
 '1': New Year's Day
'12':
 '24': Christmas Eve
 '25': First Christmas Day
  '26': Second Christmas Day
 '31': New Year's Eve
'5':
  '1': International Workers' Day
```
Adds the one time vacation days for the indicated calendar.

Esta definição não pode ser desativada.

Default value:

```
---
'2004':
  '1':
    '1': test
```
#### **69.4** *TimeWorkingHours::Calendar1*

Define as horas e dias de semana do calendário indicado para contabilizar o tempo de trabalho.

Esta definição não pode ser desativada.

Default value:

---

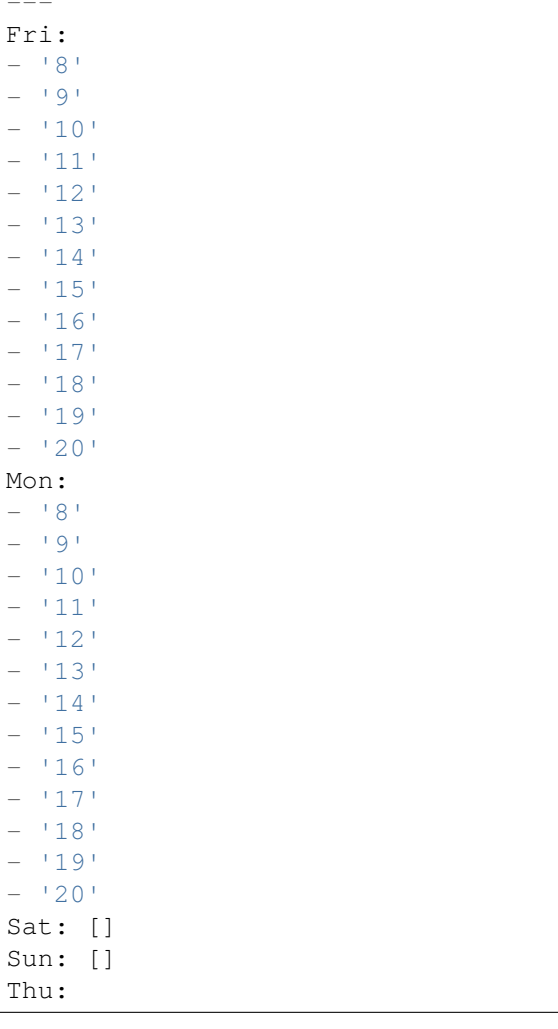

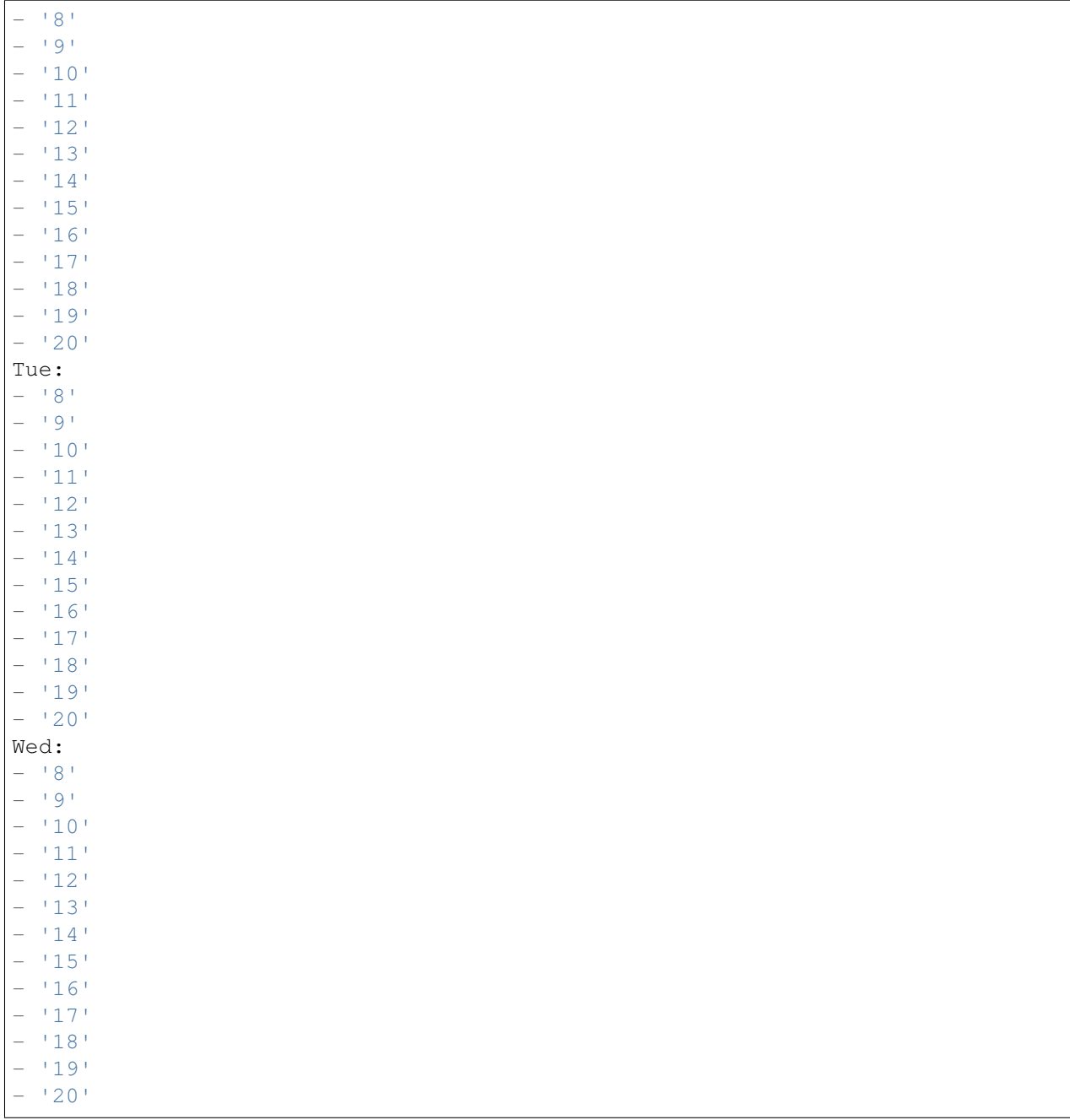

## **69.5** *TimeZone::Calendar1*

Define o fuso horário de um calendário indicado, que pode ser associado a uma fila específica posteriormente.

Esta definição não está ativa por padrão.

## **69.6** *TimeZone::Calendar1Name*

Define o nome do calendário indicado.

Esta definição não pode ser desativada.

Default value:

*Core → Time → Calendar2*

#### **70.1** *CalendarWeekDayStart::Calendar2*

Defina o dia de início da semana no selecionador de datas do calendário indicado.

Esta definição não pode ser desativada.

Default value:

 $--- 1<sup>1</sup>$ 

### **70.2** *TimeVacationDays::Calendar2*

Adds the permanent vacation days for the indicated calendar.

Esta definição não pode ser desativada.

```
---
'1':
 '1': New Year's Day
'12':
 '24': Christmas Eve
 '25': First Christmas Day
  '26': Second Christmas Day
 '31': New Year's Eve
'5':
  '1': International Workers' Day
```
Adds the one time vacation days for the indicated calendar.

Esta definição não pode ser desativada.

Default value:

```
---
'2004':
  '1':
    '1': test
```
#### **70.4** *TimeWorkingHours::Calendar2*

Define as horas e dias de semana do calendário indicado para contabilizar o tempo de trabalho.

Esta definição não pode ser desativada.

Default value:

---

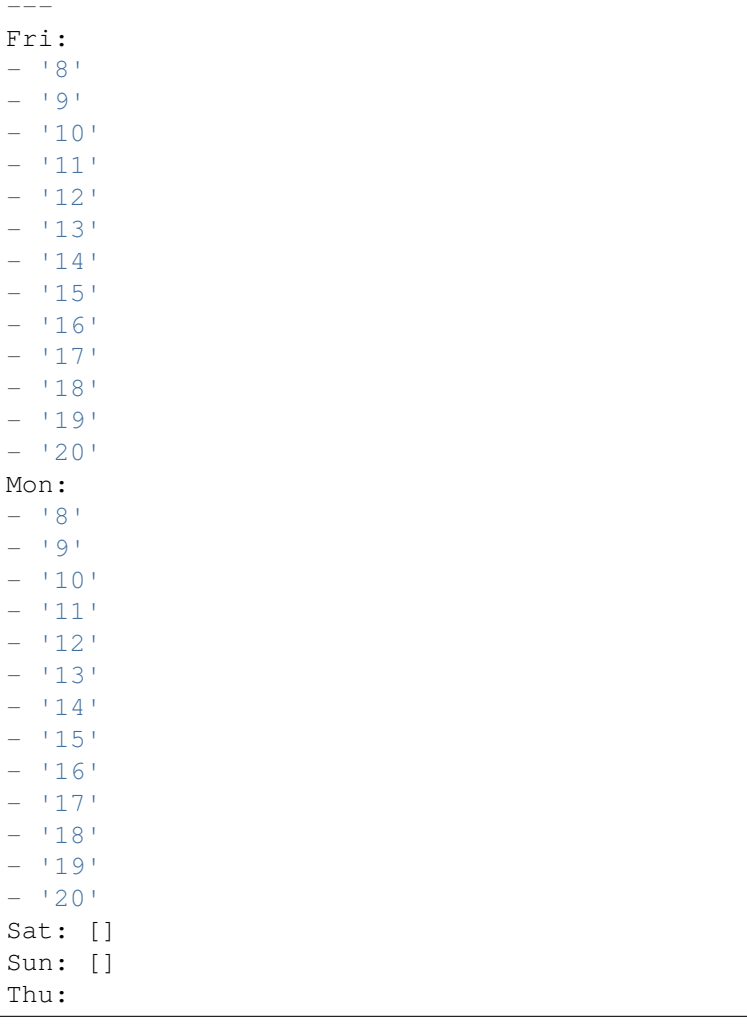

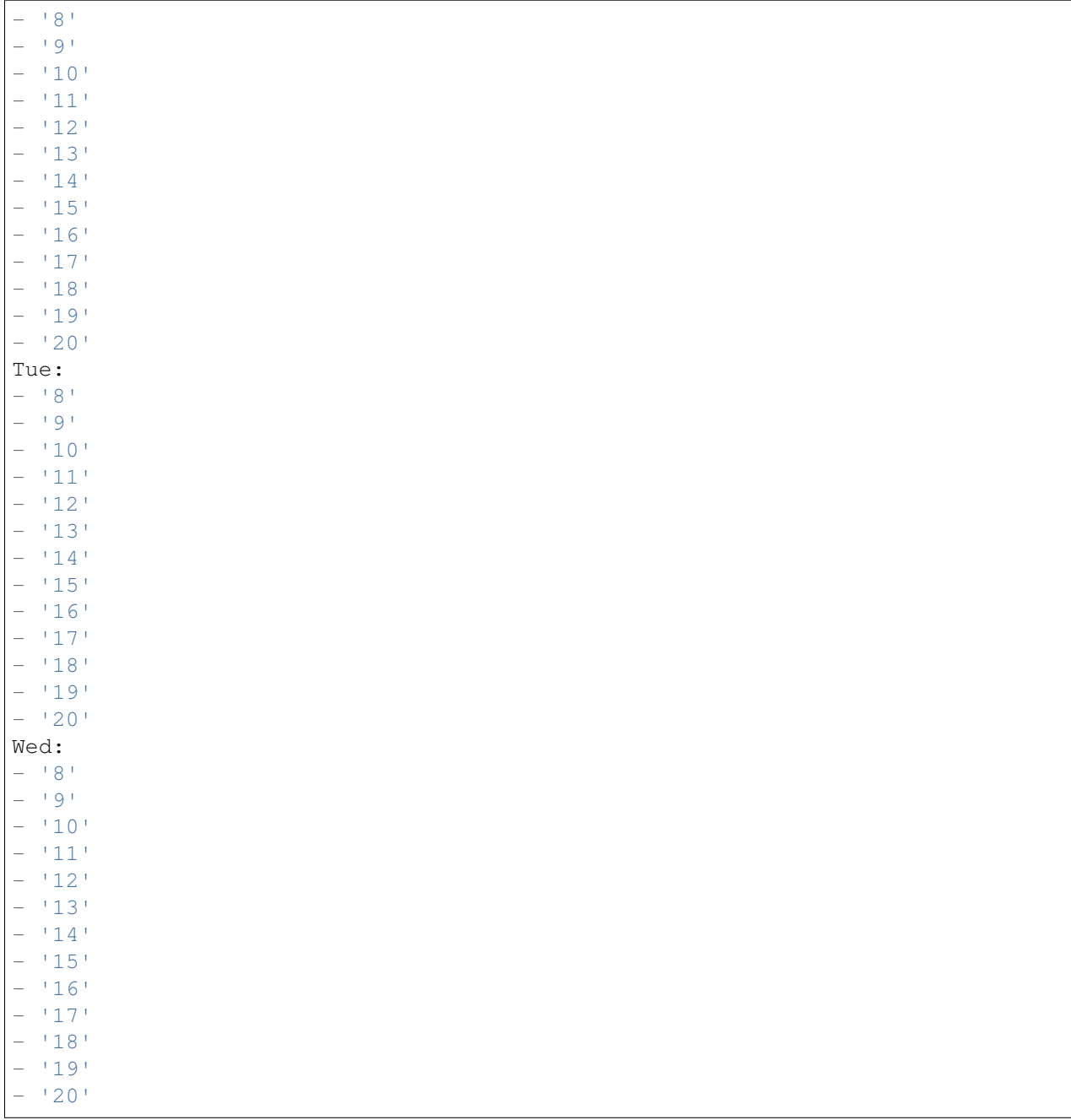

# **70.5** *TimeZone::Calendar2*

Define o fuso horário de um calendário indicado, que pode ser associado a uma fila específica posteriormente.

Esta definição não está ativa por padrão.

## **70.6** *TimeZone::Calendar2Name*

Define o nome do calendário indicado.

Esta definição não pode ser desativada.

Default value:

*Core → Time → Calendar3*

### **71.1** *CalendarWeekDayStart::Calendar3*

Defina o dia de início da semana no selecionador de datas do calendário indicado.

Esta definição não pode ser desativada.

Default value:

 $--- 1<sup>1</sup>$ 

### **71.2** *TimeVacationDays::Calendar3*

Adds the permanent vacation days for the indicated calendar.

Esta definição não pode ser desativada.

```
---
'1':
 '1': New Year's Day
'12':
 '24': Christmas Eve
 '25': First Christmas Day
  '26': Second Christmas Day
 '31': New Year's Eve
'5':
  '1': International Workers' Day
```
Adds the one time vacation days for the indicated calendar.

Esta definição não pode ser desativada.

Default value:

```
---
'2004':
  '1':
    '1': test
```
#### **71.4** *TimeWorkingHours::Calendar3*

Define as horas e dias de semana do calendário indicado para contabilizar o tempo de trabalho.

Esta definição não pode ser desativada.

Default value:

 $\overline{F}$ 

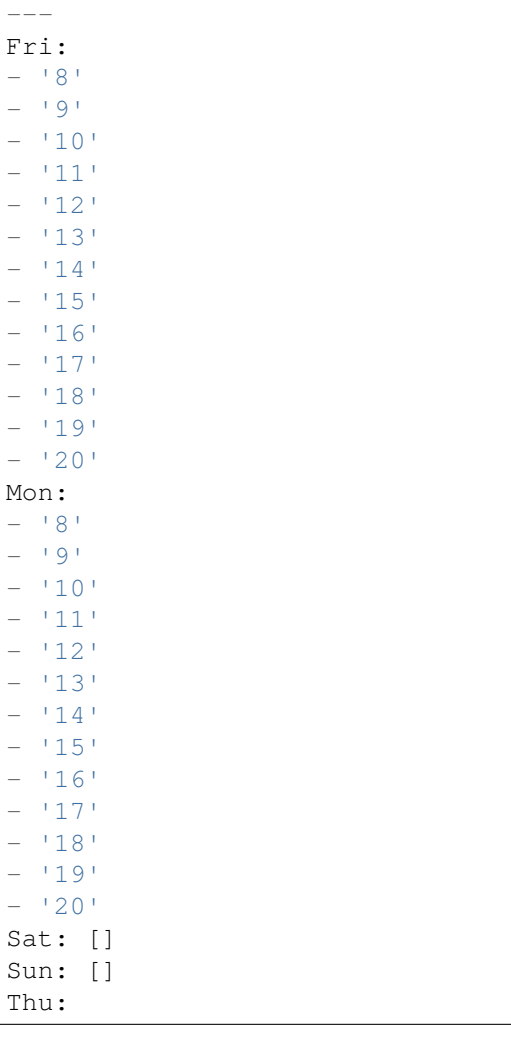

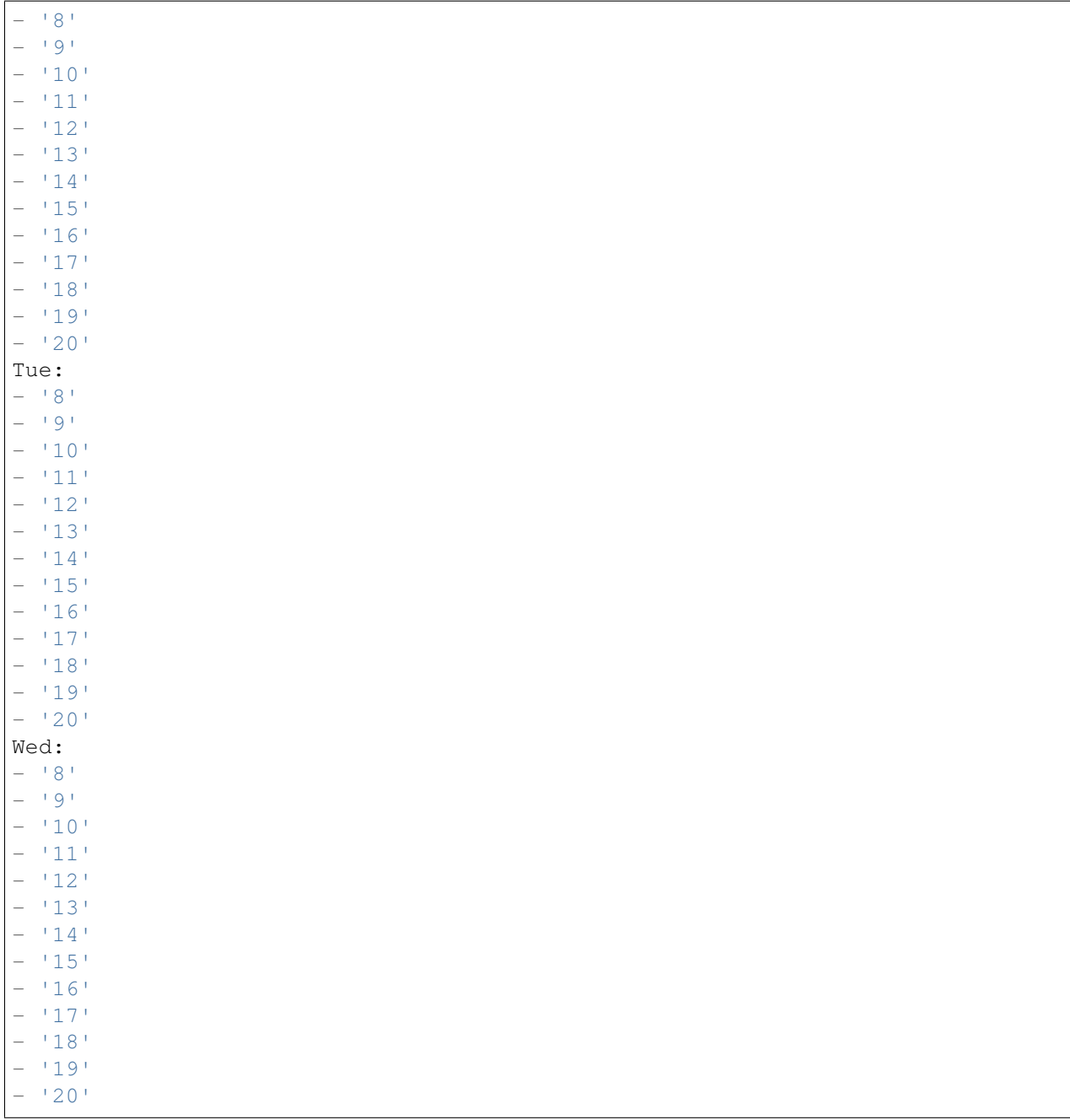

# **71.5** *TimeZone::Calendar3*

Define o fuso horário de um calendário indicado, que pode ser associado a uma fila específica posteriormente.

Esta definição não está ativa por padrão.

## **71.6** *TimeZone::Calendar3Name*

Define o nome do calendário indicado.

Esta definição não pode ser desativada.

Default value:

*Core → Time → Calendar4*

#### **72.1** *CalendarWeekDayStart::Calendar4*

Defina o dia de início da semana no selecionador de datas do calendário indicado.

Esta definição não pode ser desativada.

Default value:

 $--- 1<sup>1</sup>$ 

#### **72.2** *TimeVacationDays::Calendar4*

Adds the permanent vacation days for the indicated calendar.

Esta definição não pode ser desativada.

```
---
'1':
 '1': New Year's Day
'12':
 '24': Christmas Eve
 '25': First Christmas Day
  '26': Second Christmas Day
 '31': New Year's Eve
'5':
  '1': International Workers' Day
```
Adds the one time vacation days for the indicated calendar.

Esta definição não pode ser desativada.

Default value:

```
---
'2004':
  '1':
    '1': test
```
#### **72.4** *TimeWorkingHours::Calendar4*

Define as horas e dias de semana do calendário indicado para contabilizar o tempo de trabalho.

Esta definição não pode ser desativada.

Default value:

---

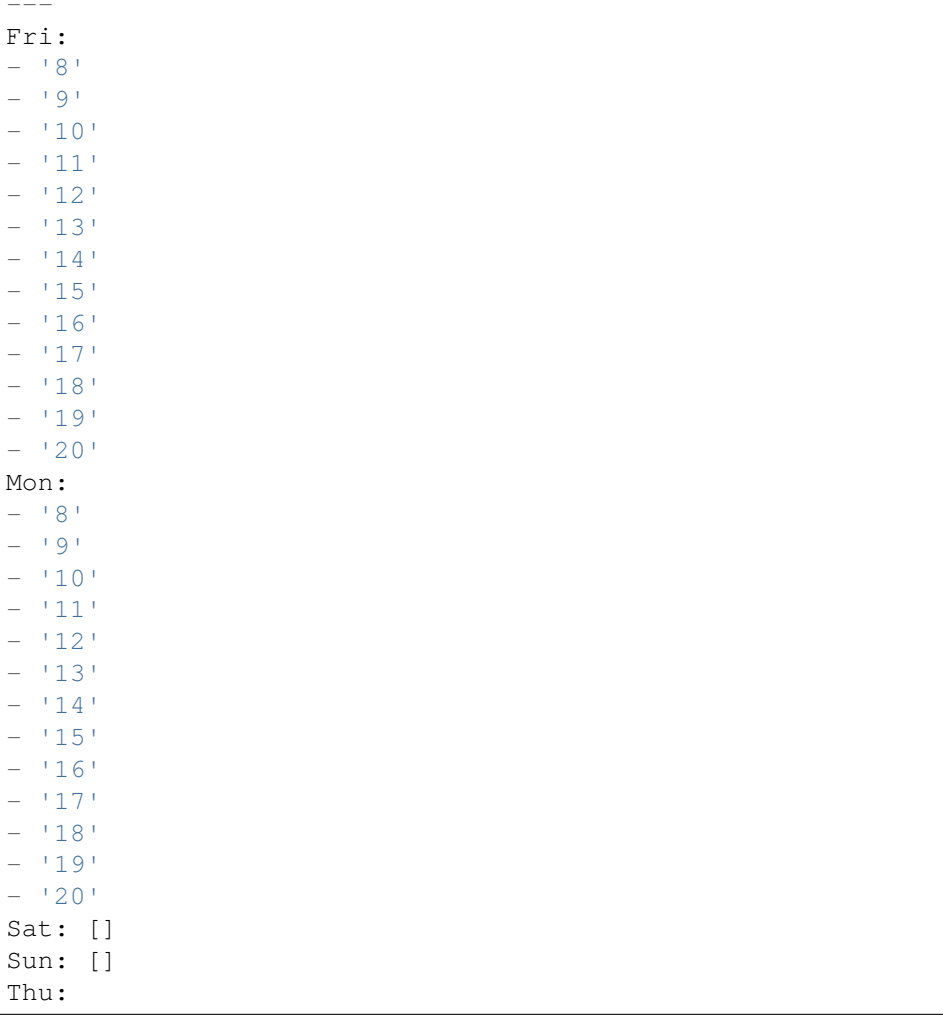

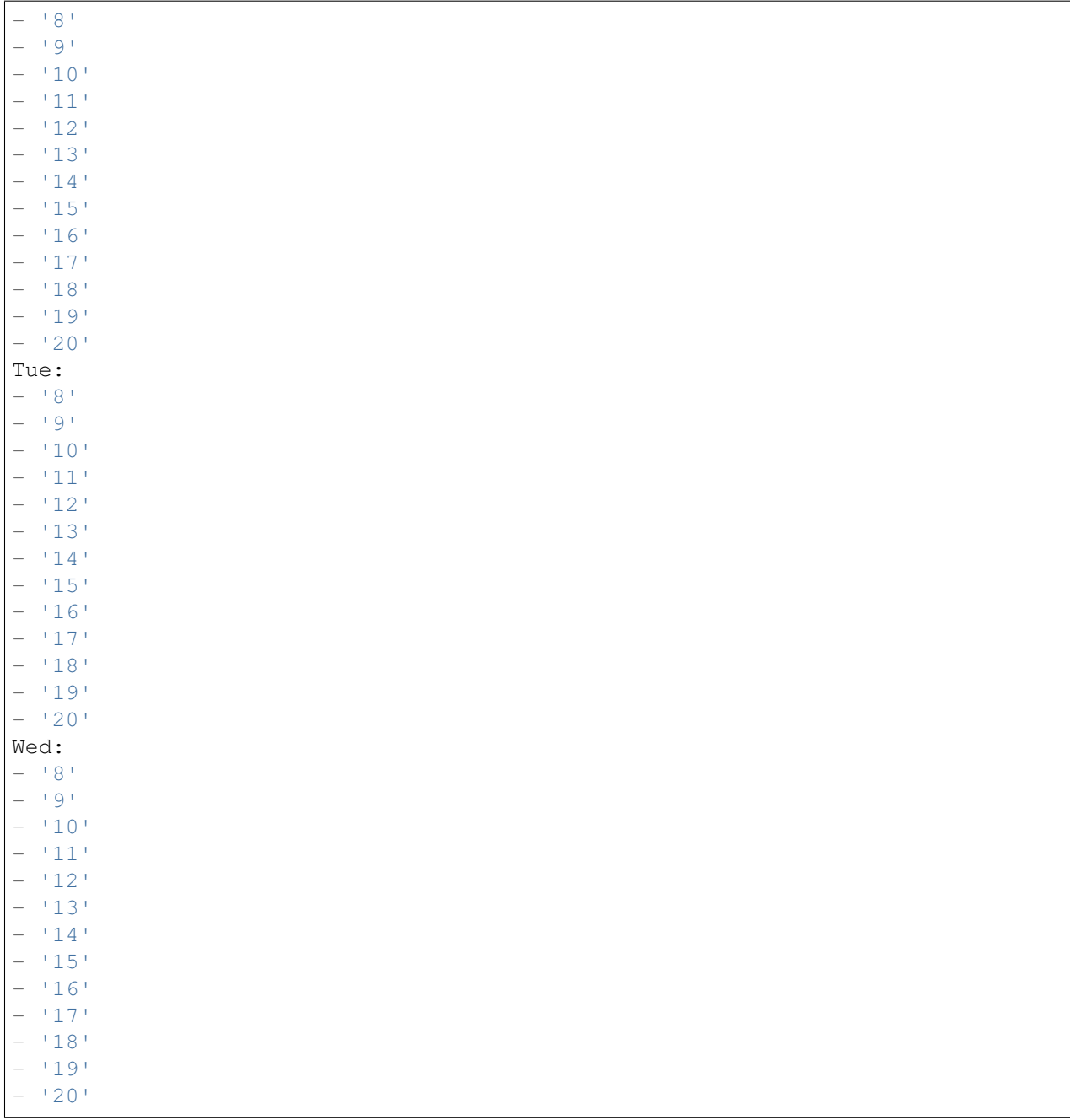

# **72.5** *TimeZone::Calendar4*

Define o fuso horário de um calendário indicado, que pode ser associado a uma fila específica posteriormente.

Esta definição não está ativa por padrão.

## **72.6** *TimeZone::Calendar4Name*

Define o nome do calendário indicado.

Esta definição não pode ser desativada.

Default value:

*Core → Time → Calendar5*

#### **73.1** *CalendarWeekDayStart::Calendar5*

Defina o dia de início da semana no selecionador de datas do calendário indicado.

Esta definição não pode ser desativada.

Default value:

 $--- 1<sup>1</sup>$ 

### **73.2** *TimeVacationDays::Calendar5*

Adds the permanent vacation days for the indicated calendar.

Esta definição não pode ser desativada.

```
---
'1':
 '1': New Year's Day
'12':
 '24': Christmas Eve
 '25': First Christmas Day
  '26': Second Christmas Day
 '31': New Year's Eve
'5':
  '1': International Workers' Day
```
Adds the one time vacation days for the indicated calendar.

Esta definição não pode ser desativada.

Default value:

```
---
'2004':
  '1':
    '1': test
```
#### **73.4** *TimeWorkingHours::Calendar5*

Define as horas e dias de semana do calendário indicado para contabilizar o tempo de trabalho.

Esta definição não pode ser desativada.

Default value:

---

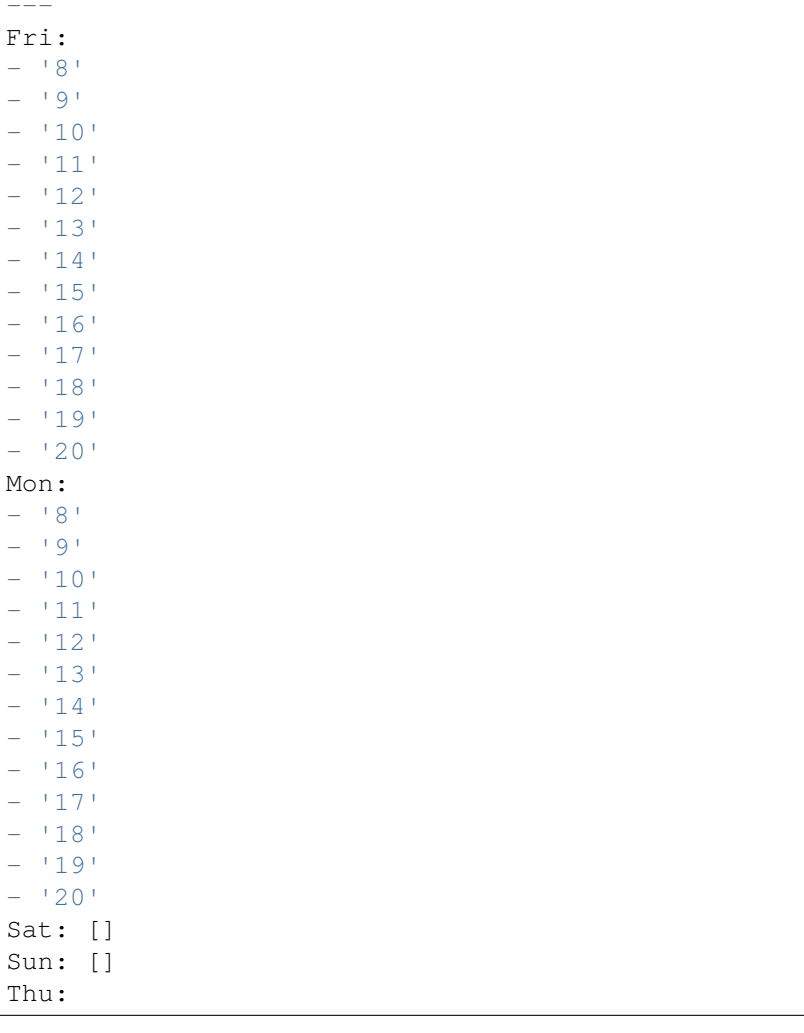

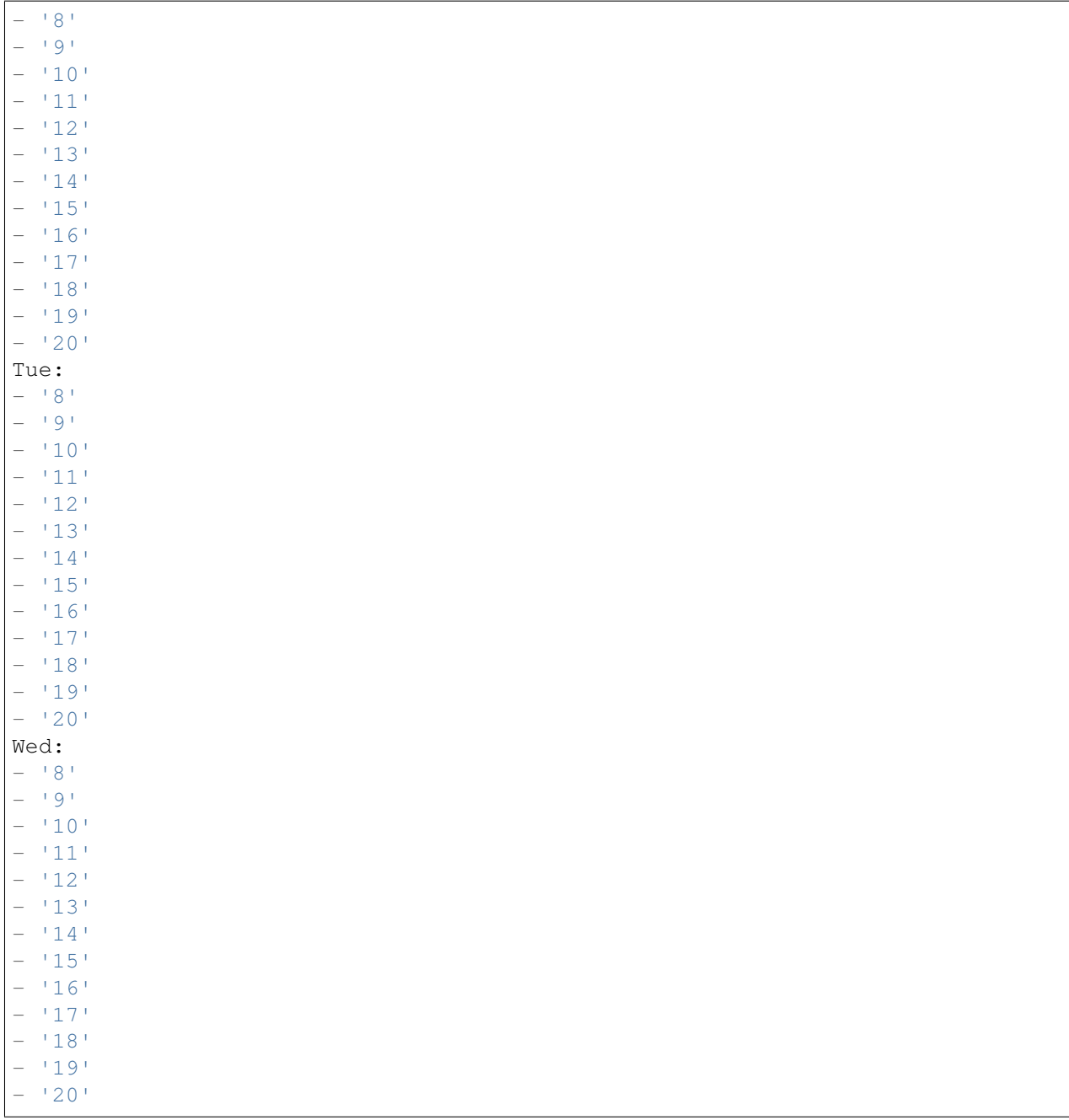

# **73.5** *TimeZone::Calendar5*

Define o fuso horário de um calendário indicado, que pode ser associado a uma fila específica posteriormente.

Esta definição não está ativa por padrão.

# **73.6** *TimeZone::Calendar5Name*

Define o nome do calendário indicado.

Esta definição não pode ser desativada.

Default value:

*Core → Time → Calendar6*

#### **74.1** *CalendarWeekDayStart::Calendar6*

Defina o dia de início da semana no selecionador de datas do calendário indicado.

Esta definição não pode ser desativada.

Default value:

 $--- 1<sup>1</sup>$ 

### **74.2** *TimeVacationDays::Calendar6*

Adds the permanent vacation days for the indicated calendar.

Esta definição não pode ser desativada.

```
---
'1':
 '1': New Year's Day
'12':
 '24': Christmas Eve
 '25': First Christmas Day
  '26': Second Christmas Day
 '31': New Year's Eve
'5':
  '1': International Workers' Day
```
Adds the one time vacation days for the indicated calendar.

Esta definição não pode ser desativada.

Default value:

```
---
'2004':
  '1':
    '1': test
```
#### **74.4** *TimeWorkingHours::Calendar6*

Define as horas e dias de semana do calendário indicado para contabilizar o tempo de trabalho.

Esta definição não pode ser desativada.

Default value:

---

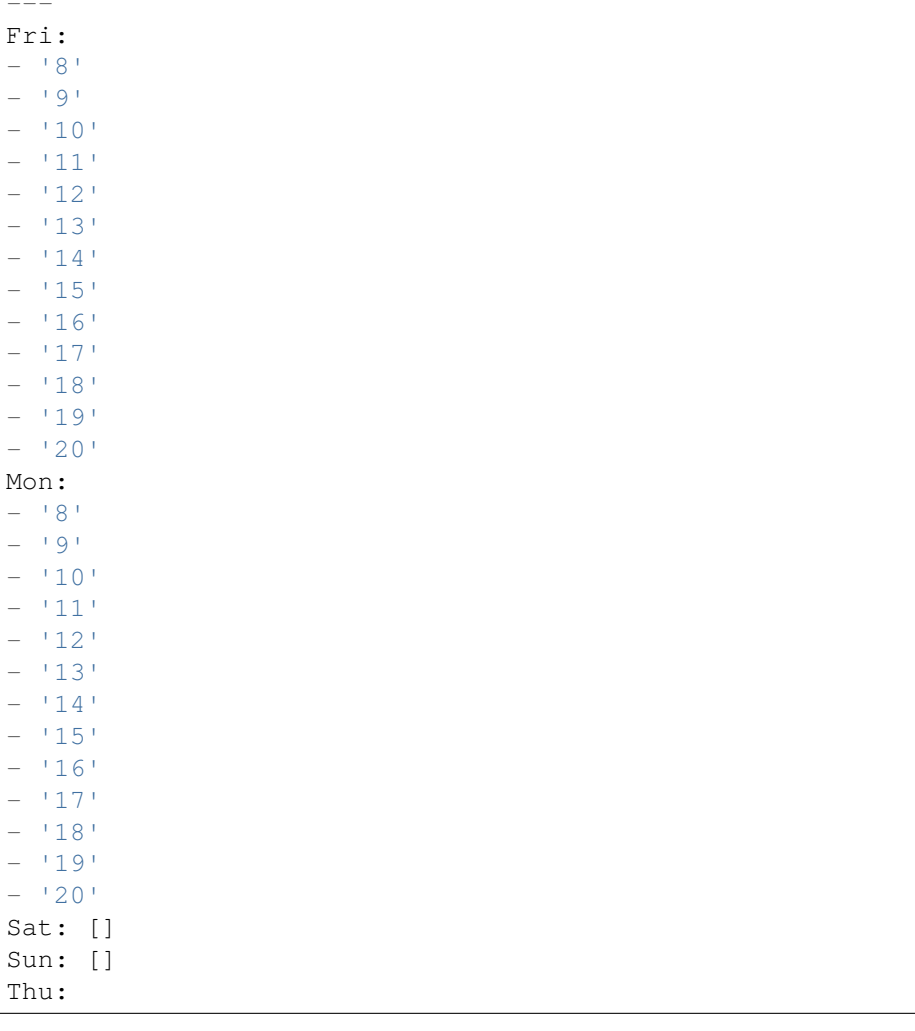

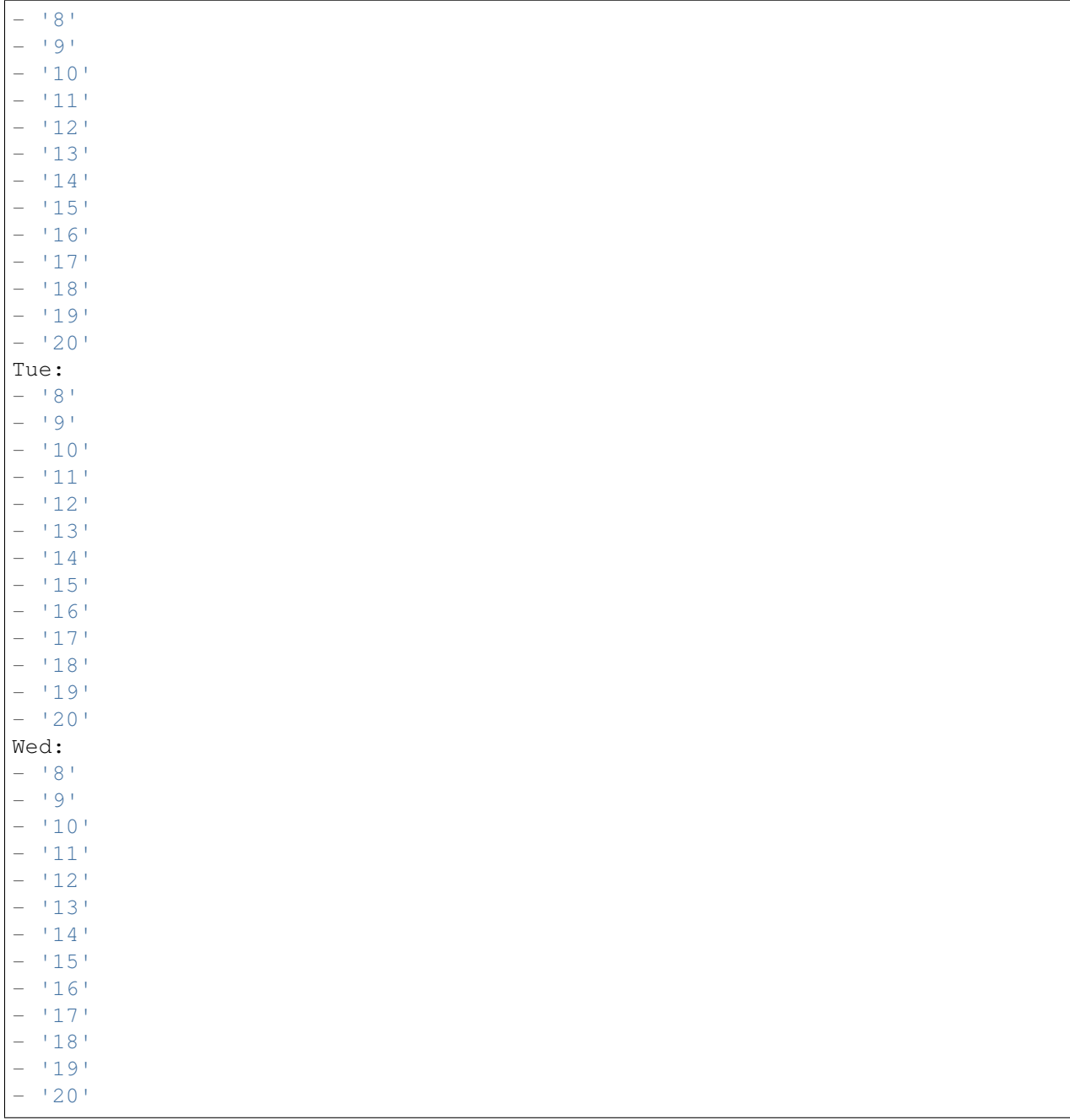

## **74.5** *TimeZone::Calendar6*

Define o fuso horário de um calendário indicado, que pode ser associado a uma fila específica posteriormente.

Esta definição não está ativa por padrão.

## **74.6** *TimeZone::Calendar6Name*

Define o nome do calendário indicado.

Esta definição não pode ser desativada.

Default value:

*Core → Time → Calendar7*

#### **75.1** *CalendarWeekDayStart::Calendar7*

Defina o dia de início da semana no selecionador de datas do calendário indicado.

Esta definição não pode ser desativada.

Default value:

 $--- 1<sup>1</sup>$ 

## **75.2** *TimeVacationDays::Calendar7*

Adds the permanent vacation days for the indicated calendar.

Esta definição não pode ser desativada.

```
---
'1':
 '1': New Year's Day
'12':
 '24': Christmas Eve
 '25': First Christmas Day
  '26': Second Christmas Day
 '31': New Year's Eve
'5':
  '1': International Workers' Day
```
Adds the one time vacation days for the indicated calendar.

Esta definição não pode ser desativada.

Default value:

```
---
'2004':
 '1':
   '1': test
```
#### **75.4** *TimeWorkingHours::Calendar7*

Define as horas e dias de semana do calendário indicado para contabilizar o tempo de trabalho.

Esta definição não pode ser desativada.

Default value:

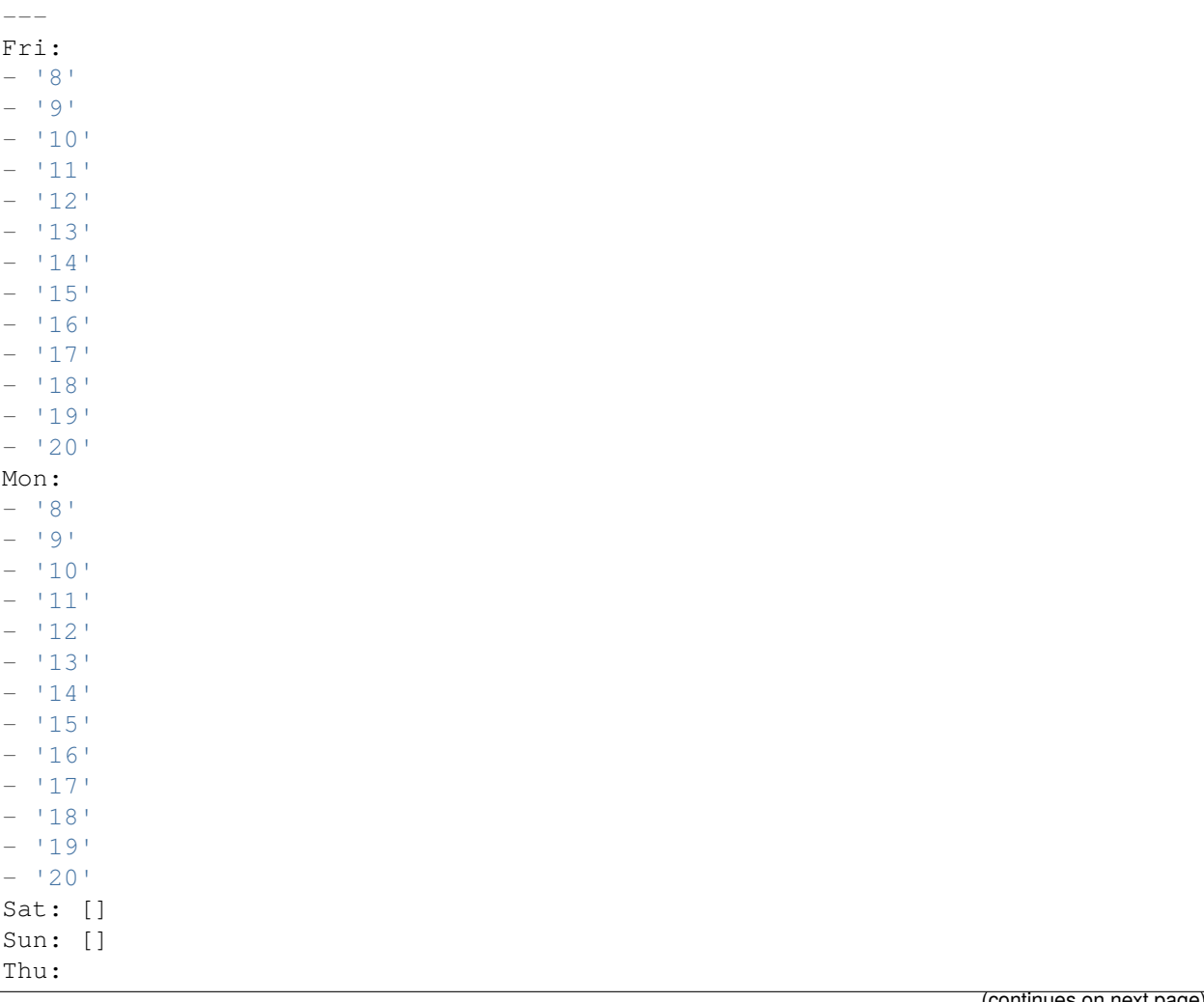

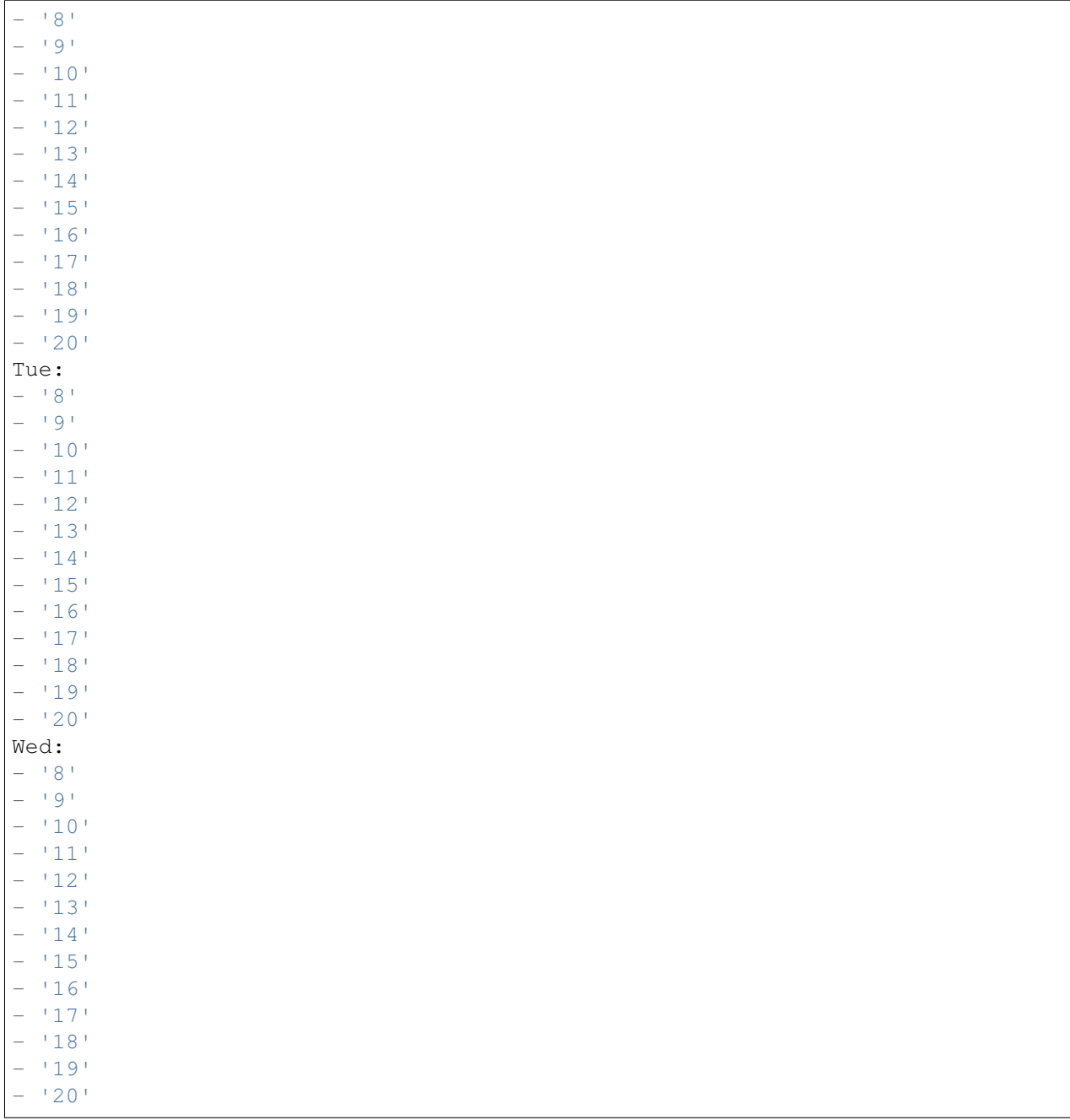

# **75.5** *TimeZone::Calendar7*

Define o fuso horário de um calendário indicado, que pode ser associado a uma fila específica posteriormente.

Esta definição não está ativa por padrão.

## **75.6** *TimeZone::Calendar7Name*

Define o nome do calendário indicado.

Esta definição não pode ser desativada.

Default value:

*Core → Time → Calendar8*

#### **76.1** *CalendarWeekDayStart::Calendar8*

Defina o dia de início da semana no selecionador de datas do calendário indicado.

Esta definição não pode ser desativada.

Default value:

 $--- 1<sup>1</sup>$ 

## **76.2** *TimeVacationDays::Calendar8*

Adds the permanent vacation days for the indicated calendar.

Esta definição não pode ser desativada.

```
---
'1':
 '1': New Year's Day
'12':
 '24': Christmas Eve
 '25': First Christmas Day
  '26': Second Christmas Day
 '31': New Year's Eve
'5':
  '1': International Workers' Day
```
Adds the one time vacation days for the indicated calendar.

Esta definição não pode ser desativada.

Default value:

```
---
'2004':
  '1':
    '1': test
```
#### **76.4** *TimeWorkingHours::Calendar8*

Define as horas e dias de semana do calendário indicado para contabilizar o tempo de trabalho.

Esta definição não pode ser desativada.

Default value:

---

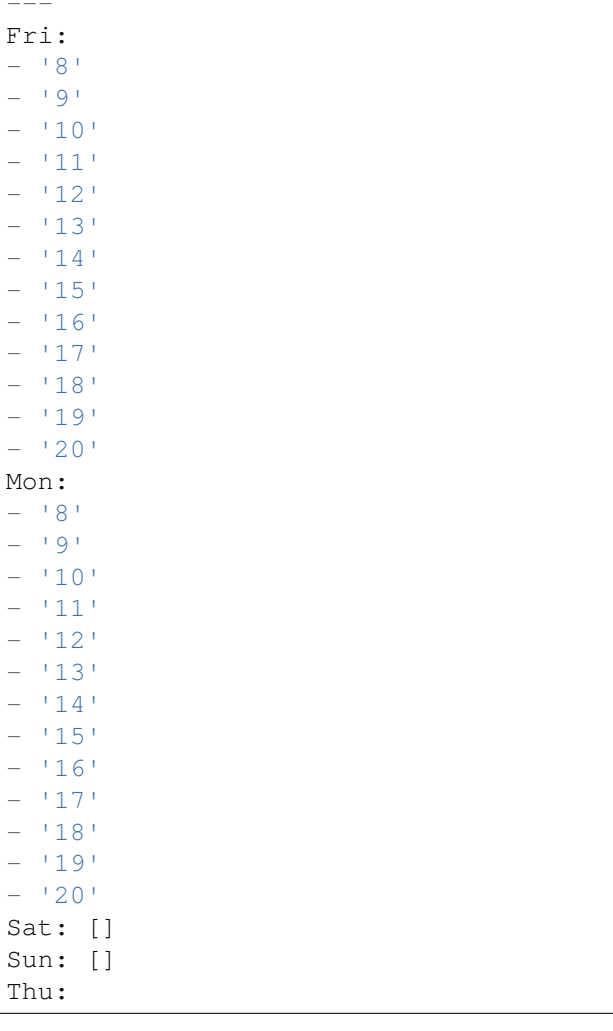
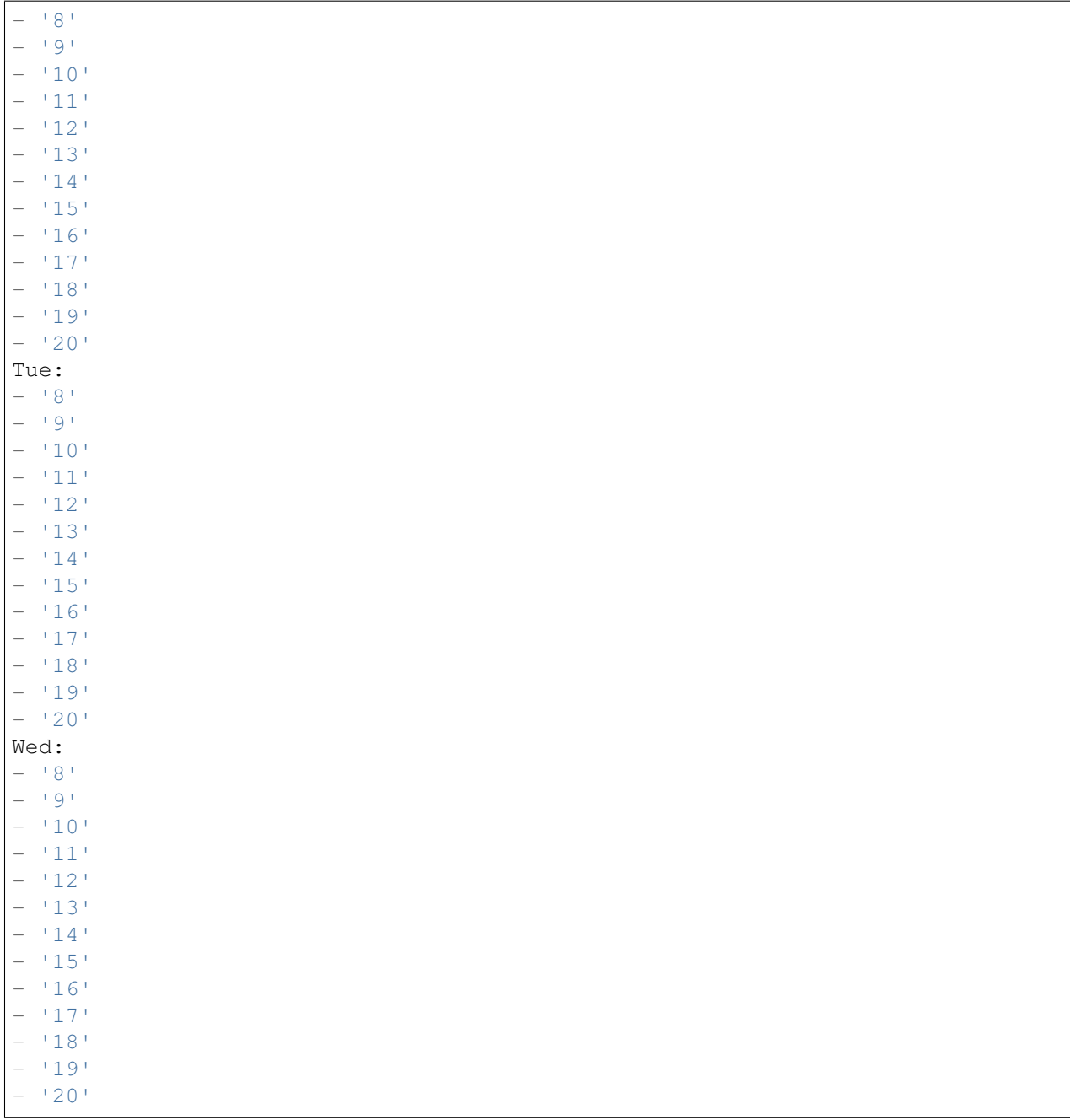

## **76.5** *TimeZone::Calendar8*

Define o fuso horário de um calendário indicado, que pode ser associado a uma fila específica posteriormente.

Esta definição não está ativa por padrão.

- UTC

## **76.6** *TimeZone::Calendar8Name*

Define o nome do calendário indicado.

Esta definição não pode ser desativada.

Default value:

-- Calendar Name 8

*Core → Time → Calendar9*

#### **77.1** *CalendarWeekDayStart::Calendar9*

Defina o dia de início da semana no selecionador de datas do calendário indicado.

Esta definição não pode ser desativada.

Default value:

 $--- 1<sup>1</sup>$ 

## **77.2** *TimeVacationDays::Calendar9*

Adds the permanent vacation days for the indicated calendar.

Esta definição não pode ser desativada.

```
---
'1':
 '1': New Year's Day
'12':
 '24': Christmas Eve
 '25': First Christmas Day
  '26': Second Christmas Day
 '31': New Year's Eve
'5':
  '1': International Workers' Day
```
## **77.3** *TimeVacationDaysOneTime::Calendar9*

Adds the one time vacation days for the indicated calendar.

Esta definição não pode ser desativada.

Default value:

```
---
'2004':
 '1':
    '1': test
```
#### **77.4** *TimeWorkingHours::Calendar9*

Define as horas e dias de semana do calendário indicado para contabilizar o tempo de trabalho.

Esta definição não pode ser desativada.

Default value:

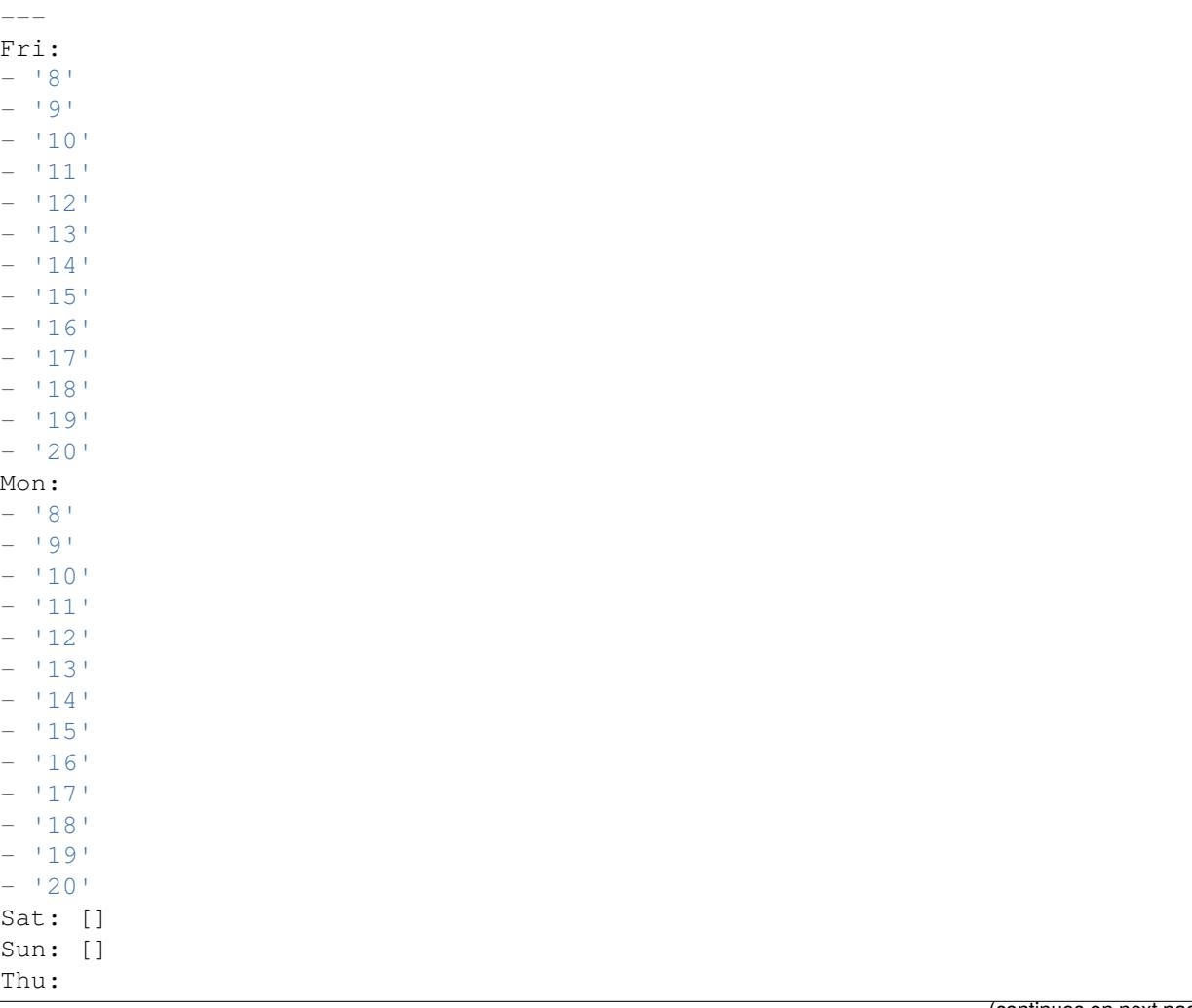

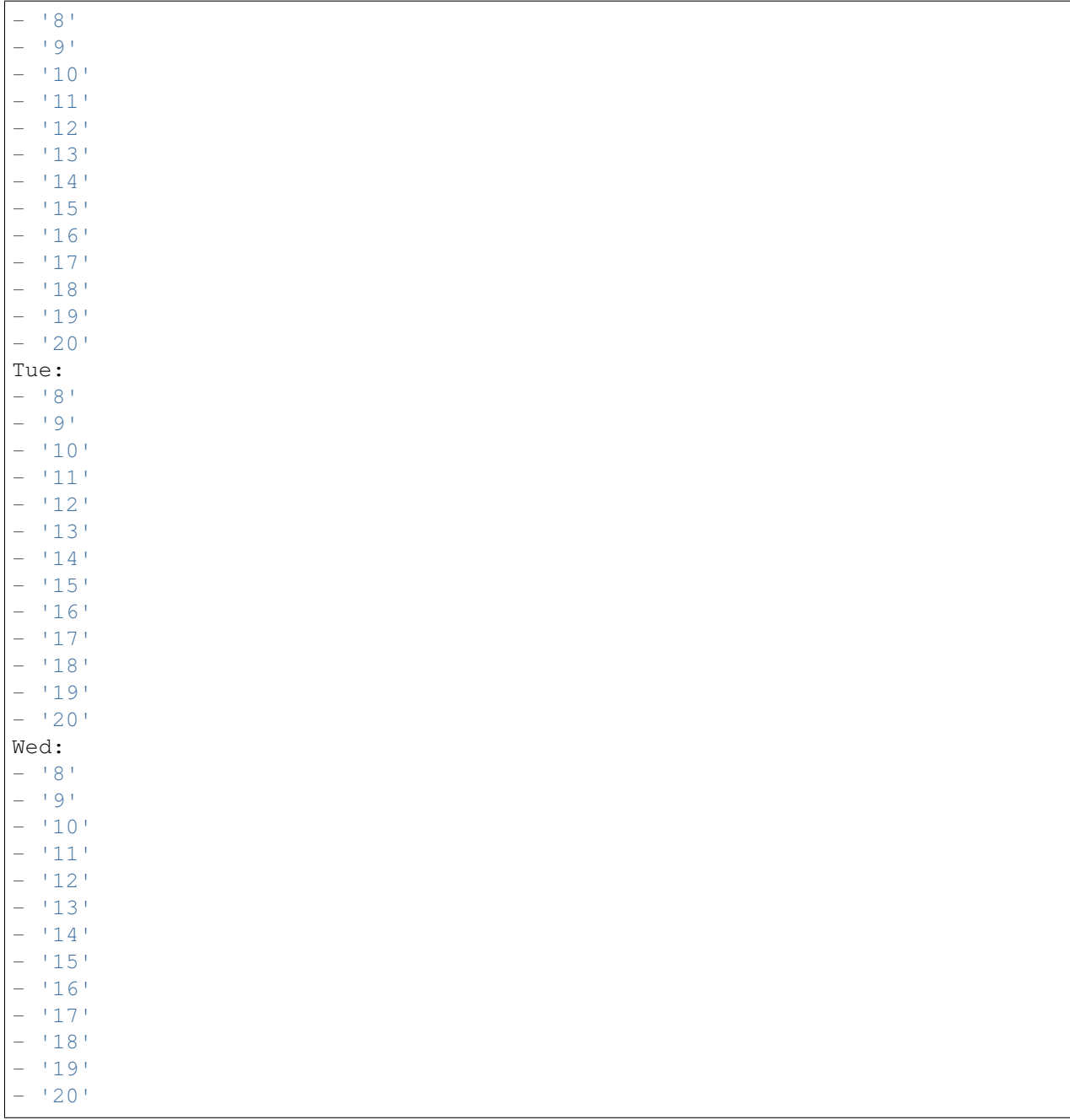

## **77.5** *TimeZone::Calendar9*

Define o fuso horário de um calendário indicado, que pode ser associado a uma fila específica posteriormente.

Esta definição não está ativa por padrão.

- UTC

## **77.6** *TimeZone::Calendar9Name*

Define o nome do calendário indicado.

Esta definição não pode ser desativada.

Default value:

-- Calendar Name 9

*Core → Web*

## **78.1** *Frontend::Module###AdminSystemConfigurationUser*

Registro de módulo frontend para a interface de agente.

Default value:

---

```
Description: This module is part of the admin area of OTRS.
Group:
- admin
GroupRo: []
NavBarName: Admin
Title: System Configuration User Settings
```
*Core → WebUserAgent*

## **79.1** *WebUserAgent::DisableSSLVerification*

Desliga validação de certificado SSL, por exemplo, quando você utiliza um proxy HTTPS transparente. Use ao seu próprio risco!

Esta definição não pode ser desativada.

Default value:

 $--- 0$ 

## **79.2** *WebUserAgent::Proxy*

Define as conexões de http/ftp, através de um proxy.

Esta definição não está ativa por padrão.

Default value:

--- http://proxy.sn.no:8001/

## **79.3** *WebUserAgent::Timeout*

Define o tempo de encerramento (em segundos) para baixar arquivos em http/ftp.

Esta definição não pode ser desativada.

 $-15$ '

*Daemon*

## **80.1** *Daemon::PID::Path*

Se ativado, o daemon irá utilizar este diretório para criar seus arquivos PID. Observação: Favor parar o daemon antes de realizar qualquer mudança e utilize esta definição apenas se não for possível utilizar <\$OTRSHome>/var/run/.

Esta definição não está ativa por padrão.

Default value:

--- /opt/otrs/var/run/

*Daemon → Log*

#### **81.1** *Daemon::Log::DaysToKeep*

Define o número de dias que os arquivos de log do daemon devem ser guardados.

Esta definição não está ativa por padrão.

Default value:

 $-- 11'$ 

## **81.2** *Daemon::Log::RotationType*

Tipo de rotação de log de daemon a utilizar: Escolha 'OTRS'para permitir que o sistema OTRS cuide da rotação de arquivos ou escolha 'External'para utilizar um mecanismo de rotação de um provedor externo (exemplo: logrotate). Observação: Mecanismo de rotação externo requer sua própria configuração independente.

Esta definição não pode ser desativada.

Default value:

- otrs

## **81.3** *Daemon::Log::STDERR*

Se ativado, o Daemon vai redirecionar o fluxo de erro padrão para o arquivo de log.

Esta definição não pode ser desativada.

 $-11'$ 

## **81.4** *Daemon::Log::STDOUT*

Se ativado, o Daemon vai redirecionar o fluxo de saída padrão para o arquivo de log.

Esta definição não pode ser desativada.

Default value:

 $--- 0$ 

*Daemon → ModuleRegistration*

## **82.1** *DaemonModules###SchedulerCronTaskManager*

O registro de daemon para o gerenciador de tarefa cron.

Esta definição não pode ser desativada.

Default value:

---

```
Module: Kernel::System::Daemon::DaemonModules::SchedulerCronTaskManager
```
## **82.2** *DaemonModules###SchedulerFutureTaskManager*

O registro de daemon para o gerenciamento de tarefa futuramente agendada.

Esta definição não pode ser desativada.

Default value:

---

```
Module: Kernel::System::Daemon::DaemonModules::SchedulerFutureTaskManager
```
## **82.3** *DaemonModules###SchedulerGenericAgentTaskManager*

O registro de daemon para o gerenciador de agendamento de tarefa de agente genérico.

Esta definição não pode ser desativada.

---

Module:␣

*,→*Kernel::System::Daemon::DaemonModules::SchedulerGenericAgentTaskManager

## **82.4** *DaemonModules###SchedulerTaskWorker*

O registo do Daemon do agendador de tarefas.

Esta definição não pode ser desativada.

Default value:

```
---
Module: Kernel::System::Daemon::DaemonModules::SchedulerTaskWorker
```
## **82.5** *DaemonModules###SystemConfigurationSyncManager*

O registro de daemon para o gerenciador de sincronismo da implementação da configuração.

Esta definição não pode ser desativada.

Default value:

---

Module: Kernel::System::Daemon::DaemonModules::SystemConfigurationSyncManager

*Daemon → SchedulerCronTaskManager → Task*

## **83.1** *Daemon::SchedulerCronTaskManager::Task###AccessTokenDeleteExpired*

Excluir tokens de acesso expirados.

Default value:

```
---
Function: Execute
MaximumParallelInstances: '1'
Module: Kernel::System::Console::Command::Maint::AccessToken
Params:
- --purge
Schedule: 00 01 * * *TaskName: AccessTokenDeleteExpired
```
#### 83.2 Daemon::SchedulerCronTaskManager::Task###AccessTokenGenerateNew

Gerar uma nova chave de token de acesso e, de agora em diante, todos os novos tokens irão utilizar esta chave e as antigas serão expurgadas.

Default value:

```
---
Function: Execute
MaximumParallelInstances: '1'
Module: Kernel::System::Console::Command::Maint::AccessToken::Keys
Params:
- -- generate
- --keep
-131
```

```
Schedule: 00 04 * * *
TaskName: AccessTokenGenerateNewKey
```
#### **83.3** *Daemon::SchedulerCronTaskManager::Task###ArticleSearchIndexRebuild*

Verifica artigos que precisam ser atualizados no índice de pesquisa de artigo.

Default value:

```
---
Function: Execute
MaximumParallelInstances: '1'
Module:␣
,→Kernel::System::Console::Command::Maint::Ticket::FulltextIndexRebuildWorker
Params:
- --children
- '4'
- -limit- '20000'
Schedule: '* * * * *'
TaskName: ArticleSearchIndexRebuild
```
#### **83.4** *Daemon::SchedulerCronTaskManager::Task###CachePurgeTrash*

Flush trash directory of the cache.

Default value:

```
---
Function: PurgeTrash
MaximumParallelInstances: '1'
Module: Kernel::System::Cache
Params: []
Schedule: '*/10 * * * *'
TaskName: CachePurgeTrash
```
## **83.5** *Daemon::SchedulerCronTaskManager::Task###CommunicationLogDelete*

Verifica entradas do log de comunicação a serem excluídas.

Default value:

```
---
Function: Execute
MaximumParallelInstances: '1'
Module: Kernel::System::Console::Command::Maint::Log::CommunicationLog
Params:
```

```
--purge
Schedule: 00 03 * * *
TaskName: CommunicationLogDelete
```
#### 83.6 *Daemon::SchedulerCronTaskManager::Task###ConfigurationDeploymentCleanupp*

Remove implantações de configuração do sistema antigas (manhãs de Domingo).

Esta definição não pode ser desativada.

Default value:

```
---
Function: ConfigurationDeployCleanup
MaximumParallelInstances: '1'
Module: Kernel::System::SysConfig
Params: []
Schedule: 400 * * 0TaskName: ConfigurationDeploymentCleanup
```
#### **83.7** *Daemon::SchedulerCronTaskManager::Task###ContractCheck*

Verifica o status do contrato do sistema.

Esta definição não pode ser desativada.

Default value:

```
---
Function: Execute
MaximumParallelInstances: '1'
Module:␣
,→Kernel::System::Console::Command::Maint::SystemContract::ContractStatusCheck
Params: []
Schedule: 1*(5 * * * * *')TaskName: ContractCheck
```
#### **83.8** *Daemon::SchedulerCronTaskManager::Task###CoreCacheCleanup*

Excluir cache expirado de módulos core.

Default value:

```
---
Function: CleanUp
MaximumParallelInstances: '1'
Module: Kernel::System::Cache
Params:
```

```
- Expired
-11'Schedule: 200 * * 0TaskName: CoreCacheCleanup
```
#### **83.9** *Daemon::SchedulerCronTaskManager::Task###Custom1*

Executa um comando customizado ou módulo. Observação: se o módulo for utlizado, função é necessária. Esta definição não está ativa por padrão.

Default value:

---

```
Function: ''
MaximumParallelInstances: '1'
Module: ''
Params: []
Schedule: '* * * * *'
TaskName: Custom1
```
#### **83.10** *Daemon::SchedulerCronTaskManager::Task###Custom2*

Executa um comando customizado ou módulo. Observação: se o módulo for utlizado, função é necessária. Esta definição não está ativa por padrão.

Default value:

```
---
Function: ''
MaximumParallelInstances: '1'
Module: ''
Params: []
Schedule: '* * * * *'
TaskName: Custom2
```
#### **83.11** *Daemon::SchedulerCronTaskManager::Task###Custom3*

Executa um comando customizado ou módulo. Observação: se o módulo for utlizado, função é necessária. Esta definição não está ativa por padrão.

Default value:

```
---
Function: ''
MaximumParallelInstances: '1'
Module: ''
```

```
Params: []
Schedule: x * * * * *TaskName: Custom3
```
## **83.12** *Daemon::SchedulerCronTaskManager::Task###Custom4*

Executa um comando customizado ou módulo. Observação: se o módulo for utlizado, função é necessária. Esta definição não está ativa por padrão.

Default value:

```
---
Function: ''
MaximumParallelInstances: '1'
Module: ''
Params: []
Schedule: '* * * * *'
TaskName: Custom4
```
#### **83.13** *Daemon::SchedulerCronTaskManager::Task###Custom5*

Executa um comando customizado ou módulo. Observação: se o módulo for utlizado, função é necessária. Esta definição não está ativa por padrão.

Default value:

```
---
Function: ''
MaximumParallelInstances: '1'
Module: ''
Params: []
Schedule: '* * * * *'
TaskName: Custom5
```
## **83.14** *Daemon::SchedulerCronTaskManager::Task###Custom6*

Executa um comando customizado ou módulo. Observação: se o módulo for utlizado, função é necessária.

Esta definição não está ativa por padrão.

Default value:

```
---
Function: ''
MaximumParallelInstances: '1'
Module: ''
Params: []
```

```
Schedule: \begin{array}{r} \rightarrow \\ \ast \end{array} \begin{array}{r} \ast \\ \ast \end{array}TaskName: Custom6
```
#### **83.15** *Daemon::SchedulerCronTaskManager::Task###Custom7*

Executa um comando customizado ou módulo. Observação: se o módulo for utlizado, função é necessária. Esta definição não está ativa por padrão.

Default value:

```
---
Function: ''
MaximumParallelInstances: '1'
Module: ''
Params: []
Schedule: '* * * * *'
TaskName: Custom7
```
#### **83.16** *Daemon::SchedulerCronTaskManager::Task###Custom8*

Executa um comando customizado ou módulo. Observação: se o módulo for utlizado, função é necessária.

Esta definição não está ativa por padrão.

Default value:

```
---
Function: ''
MaximumParallelInstances: '1'
Module: ''
Params: []
Schedule: x * * * * *TaskName: Custom8
```
## **83.17** *Daemon::SchedulerCronTaskManager::Task###Custom9*

Executa um comando customizado ou módulo. Observação: se o módulo for utlizado, função é necessária.

Esta definição não está ativa por padrão.

Default value:

```
---
Function: ''
MaximumParallelInstances: '1'
Module: ''
Params: []
```

```
Schedule: \begin{array}{r} \rightarrow \\ \ast \end{array} \begin{array}{r} \ast \\ \ast \end{array}TaskName: Custom9
```
#### **83.18** *Daemon::SchedulerCronTaskManager::Task###EscalationCheck*

Aciona eventos de escalonamento de tickets e eventos de notificação para escalonamento.

Default value:

```
---
Function: Execute
MaximumParallelInstances: '1'
Module: Kernel::System::Console::Command::Maint::Ticket::EscalationCheck
Params: []
Schedule: \frac{1*(1)(1+1)(1+1)}{1*(1+1)(1+1)}TaskName: EscalationCheck
```
#### **83.19** *Daemon::SchedulerCronTaskManager::Task###FetchMail*

Coletar e-mails via fetchmail.

Esta definição não está ativa por padrão.

Default value:

```
---
Function: Fetch
MaximumParallelInstances: '1'
Module: Kernel::System::FetchMail
Params: []
Schedule: 1*(5 * * * * *')TaskName: FetchMail
```
## **83.20** *Daemon::SchedulerCronTaskManager::Task###FetchMailSSL*

Coletar e-mails via fetchmail (usando SSL).

Esta definição não está ativa por padrão.

Default value:

```
---
Function: Fetch
MaximumParallelInstances: '1'
Module: Kernel::System::FetchMail
Params:
- SSL
  - '1'
```

```
Schedule: 1*/5 * * * *'
TaskName: FetchMailSSL
```
#### **83.21** *Daemon::SchedulerCronTaskManager::Task###GenerateDashboardStats*

Gerar estatísticas de painel.

Default value:

```
---
Function: Execute
MaximumParallelInstances: '1'
Module: Kernel::System::Console::Command::Maint::Stats::Dashboard::Generate
Params: []
Schedule: 5 * * * * *TaskName: GenerateDashboardStats
```
#### **83.22** *Daemon::SchedulerCronTaskManager::Task###GenericAgentFile1*

Executa jobs de agente genérico baseados em arquivo (Observação: o nome do módulo deve estar especificado no parâmetro -configuration-module, como, por exemplo: "Kernel::System::GenericAgent" ).

Esta definição não está ativa por padrão.

Default value:

```
---
Function: Execute
MaximumParallelInstances: '1'
Module: Kernel::System::Console::Command::Maint::GenericAgent::Run
Params:
- --configuration-module
- <ModuleName>
Schedule: \frac{x}{20} * * * *'
TaskName: GenericAgentFile1
```
## **83.23** *Daemon::SchedulerCronTaskManager::Task###GenericAgentFile2*

Executa jobs de agente genérico baseados em arquivo (Observação: o nome do módulo deve estar especificado no parâmetro -configuration-module, como, por exemplo: "Kernel::System::GenericAgent" ).

Esta definição não está ativa por padrão.

```
---
Function: Execute
MaximumParallelInstances: '1'
Module: Kernel::System::Console::Command::Maint::GenericAgent::Run
Params:
- --configuration-module
- <ModuleName>
Schedule: 4 \times 20 \times 7 \times 7TaskName: GenericAgentFile2
```
## **83.24** *Daemon::SchedulerCronTaskManager::Task###GenericAgentFile3*

Executa jobs de agente genérico baseados em arquivo (Observação: o nome do módulo deve estar especificado no parâmetro -configuration-module, como, por exemplo: "Kernel::System::GenericAgent" ).

Esta definição não está ativa por padrão.

Default value:

```
---
Function: Execute
MaximumParallelInstances: '1'
Module: Kernel::System::Console::Command::Maint::GenericAgent::Run
Params:
- --configuration-module
- <ModuleName>
Schedule: \frac{x}{20} * * * *'
TaskName: GenericAgentFile3
```
#### **83.25** *Daemon::SchedulerCronTaskManager::Task###GenericAgentFile4*

Executa jobs de agente genérico baseados em arquivo (Observação: o nome do módulo deve estar especificado no parâmetro -configuration-module, como, por exemplo: "Kernel::System::GenericAgent" ).

Esta definição não está ativa por padrão.

```
---
Function: Execute
MaximumParallelInstances: '1'
Module: Kernel::System::Console::Command::Maint::GenericAgent::Run
Params:
- --configuration-module
- <ModuleName>
Schedule: 4 \times 20 \times 7 \times 7TaskName: GenericAgentFile4
```
#### **83.26** *Daemon::SchedulerCronTaskManager::Task###GenericAgentFile5*

Executa jobs de agente genérico baseados em arquivo (Observação: o nome do módulo deve estar especificado no parâmetro -configuration-module, como, por exemplo: "Kernel::System::GenericAgent" ).

Esta definição não está ativa por padrão.

Default value:

```
---
Function: Execute
MaximumParallelInstances: '1'
Module: Kernel::System::Console::Command::Maint::GenericAgent::Run
Params:
- --configuration-module
- <ModuleName>
Schedule: '*/20 * * * *'
TaskName: GenericAgentFile5
```
#### 83.27 Daemon::SchedulerCronTaskManager::Task###GeneticInterfaceDebugLo

Removes old generic interface debug log entries created before the specified amount of days.

Default value:

```
---
Function: Execute
MaximumParallelInstances: '1'
Module:␣
,→Kernel::System::Console::Command::Maint::GenericInterface::DebugLog::Cleanup
Params:
- --created-before-days
- 14'
Schedule: 02 03 * * *
TaskName: GeneticInterfaceDebugLogCleanup
```
#### **83.28** *Daemon::SchedulerCronTaskManager::Task###IndexMaintenance*

Verificar estrutura de índices e indexar documentos faltantes.

Esta definição não pode ser desativada.

Default value:

```
Function: Execute
MaximumParallelInstances: '1'
Module: Kernel::System::Console::Command::Maint::DocumentSearch::IndexWorker
Params:
- --verify-index
```

```
Schedule: \frac{x}{1} * * * *'
TaskName: IndexMaintenance
```
### **83.29** *Daemon::SchedulerCronTaskManager::Task###LoaderCacheDelete*

Excluir loader cache expirado semanalmente (manhãs de Domingo).

Default value:

```
---
Function: CacheDelete
MaximumParallelInstances: '1'
Module: Kernel::System::Loader
Params: []
Schedule: 300 * * 0TaskName: LoaderCacheDelete
```
#### **83.30** *Daemon::SchedulerCronTaskManager::Task###MailAccountFetch*

Coletar e-mails recebidos das contas de e-mail configuradas.

Default value:

```
---
Function: Execute
MaximumParallelInstances: '1'
Module: Kernel::System::Console::Command::Maint::PostMaster::MailAccountFetch
Params: []
Schedule: '*/10 * * * *'
TaskName: MailAccountFetch
```
## **83.31** *Daemon::SchedulerCronTaskManager::Task###MailQueueSend*

Verifica e-mails enfileirados para envio a serem enviados.

```
---
Function: Execute
MaximumParallelInstances: '1'
Module: Kernel::System::Console::Command::Maint::Email::MailQueue
Params:
--send
Schedule: \begin{array}{r} \star \star \star \star \star \star \end{array}TaskName: MailQueueSend
```
#### 83.32 Daemon::SchedulerCronTaskManager::Task###NotificationViewDeleteEx

Excluir notificações expiradas da tela de Visão de Notificação.

Default value:

```
---
Function: Execute
MaximumParallelInstances: '1'
Module:␣
,→Kernel::System::Console::Command::Maint::NotificationView::DeleteExpired
Params:
- --user-type
- Customer
Schedule: 00 02 * * *
TaskName: NotificationViewDeleteExpired
```
#### **83.33** *Daemon::SchedulerCronTaskManager::Task###RegistrationUpdateSend*

Envia informações de registro para o Grupo OTRS.

Esta definição não pode ser desativada.

Default value:

```
---
Function: Execute
MaximumParallelInstances: '1'
Module: Kernel::System::Console::Command::Maint::Registration::UpdateSend
Params: []
Schedule: 30 * * * *
TaskName: RegistrationUpdateSend
```
#### **83.34** *Daemon::SchedulerCronTaskManager::Task###RemoveClosedChats*

Excluir chats fechados mais antigos que ChatEngine::ChatTTL.

```
---
Function: Execute
MaximumParallelInstances: '1'
Module: Kernel::System::Console::Command::Maint::Chat::Cleanup::Closed
Params: []
Schedule: 7 23 * * *
TaskName: RemoveClosedChats
```
#### **83.35** *Daemon::SchedulerCronTaskManager::Task###RemoveOldChats*

Excluir chats antigos.

Esta definição não está ativa por padrão.

Default value:

```
---
Function: Execute
MaximumParallelInstances: '1'
Module: Kernel::System::Console::Command::Maint::Chat::Cleanup::Old
Params: []
Schedule: 15 \t3 \t* \t0TaskName: RemoveClosedChats
```
## 83.36 Daemon::SchedulerCronTaskManager::Task###RenewCustomerSMIMECe

Renovar certificados SMIME existentes do backend de cliente. Observação: SMIME e SMIME::FetchFromCustomer precisam ser ativados na Configuração do Sistema e o backend do cliente precisa estar configurado para coletar o atributo UserSMIMECertificate.

Default value:

```
---
Function: Execute
MaximumParallelInstances: '1'
Module:␣
,→Kernel::System::Console::Command::Maint::SMIME::CustomerCertificate::Renew
Params: []
Schedule: 02 02 * * *
TaskName: RenewCustomerSMIMECertificates
```
## **83.37** *Daemon::SchedulerCronTaskManager::Task###SessionDeleteExpired*

Excluir sessões expiradas

Default value:

```
---
Function: Execute
MaximumParallelInstances: '1'
Module: Kernel::System::Console::Command::Maint::Session::DeleteExpired
Params: []
Schedule: 55 \times /2 \times \times \timesTaskName: SessionDeleteExpired
```
## **83.38** *Daemon::SchedulerCronTaskManager::Task###SpoolMailsReprocess*

Reprocess mails from spool directory that could not be imported in the first place.

Default value:

```
Function: Execute
MaximumParallelInstances: '1'
Module:␣
,→Kernel::System::Console::Command::Maint::PostMaster::SpoolMailsReprocess
Params: []
Schedule: 100 * * * *TaskName: SpoolMailsReprocess
```
## **83.39** *Daemon::SchedulerCronTaskManager::Task###StatsReportsGenerateCron*

Gerar relatórios estatísticos.

Esta definição não pode ser desativada.

Default value:

```
---
Function: Execute
MaximumParallelInstances: '1'
Module: Kernel::System::Console::Command::Maint::Stats::Reports::GenerateCron
Params: []
Schedule: 4 \times 10 \times 7 \times 7TaskName: StatsReportsGenerateCron
```
#### **83.40** *Daemon::SchedulerCronTaskManager::Task###SupportDataCollectAsynchronous*

Coletar dados de suporte para módulos de plug-in assíncronos.

Esta definição não pode ser desativada.

Default value:

```
Function: Execute
MaximumParallelInstances: '1'
Module:␣
,→Kernel::System::Console::Command::Maint::SupportData::CollectAsynchronous
Params: []
Schedule: 1 * * * *
TaskName: SupportDataCollectAsynchronous
```
## **83.41** *Daemon::SchedulerCronTaskManager::Task###TicketAcceleratorRebuild*

Reconstruir o índice de ticket para AgentTicketQueue.

```
---
Function: TicketAcceleratorRebuild
MaximumParallelInstances: '1'
Module: Kernel::System::Ticket
Params: []
Schedule: 01 01 * * *
TaskName: TicketAcceleratorRebuild
```
#### **83.42** *Daemon::SchedulerCronTaskManager::Task###TicketDraftDeleteExpired*

Excluir entradas de rascunho de ticket expiradas.

Default value:

```
---
Function: Execute
MaximumParallelInstances: '1'
Module: Kernel::System::Console::Command::Maint::FormDraft::Delete
Params:
- --object-type
- Ticket
- --expired
Schedule: 55 * * * * *TaskName: TicketDraftDeleteExpired
```
## **83.43** *Daemon::SchedulerCronTaskManager::Task###TicketNumberCounterCleanup*

Remove contadores de número de ticket antigos (a cada 10 minutos).

Esta definição não pode ser desativada.

Default value:

```
---
Function: TicketNumberCounterCleanup
MaximumParallelInstances: '1'
Module: Kernel::System::Ticket::Number::AutoIncrement
Params: []
Schedule: '*/10 * * * *'
TaskName: TicketNumberCounterCleanup
```
## **83.44** *Daemon::SchedulerCronTaskManager::Task###TicketPendingCheck*

Tickets pendentes de processo. Default value:

```
---
Function: Execute
MaximumParallelInstances: '1'
Module: Kernel::System::Console::Command::Maint::Ticket::PendingCheck
Params: []
Schedule: 45 \times 2 \times 2 \times 1TaskName: TicketPendingCheck
```
#### **83.45** *Daemon::SchedulerCronTaskManager::Task###TicketUnlockTimeout*

Desbloqueie os tickets que estão além do tempo limite de desbloqueio.

Default value:

```
---
Function: Execute
MaximumParallelInstances: '1'
Module: Kernel::System::Console::Command::Maint::Ticket::UnlockTimeout
Params: []
Schedule: 35 * * * * *TaskName: TicketUnlockTimeout
```
#### **83.46** *Daemon::SchedulerCronTaskManager::Task###WebUploadCacheCleanup*

Excluir cache de carregamento expirado de hora em hora.

```
---
Function: FormIDCleanUp
MaximumParallelInstances: '1'
Module: Kernel::System::Web::UploadCache
Params: []
Schedule: 46 \div \div \div \divTaskName: WebUploadCacheCleanup
```
*Daemon → SchedulerGenericAgentTaskManager*

## **84.1** *Daemon::SchedulerGenericAgentTaskManager::SleepTime*

Define um tempo de descanso, em microsegundos, entre tickets enquanto eles estão sendo processados pelo job.

Esta definição não pode ser desativada.

Default value:

 $--- 0$ 

## **84.2** *Daemon::SchedulerGenericAgentTaskManager::TicketLimit*

Define o número máximo de tickets impactados por job.

Esta definição não pode ser desativada.

Default value:

 $---$  '4000'

*Daemon → SchedulerGenericInterfaceTaskManager*

## **85.1** *Daemon::SchedulerGenericInterfaceTaskManager::FutureTaskTimeDiff*

Define o número de segundos padrão (em relação ao momento atual) para reagendar um tarefa da interface genérica que tenha falhado.

Esta definição não pode ser desativada.

Default value:

 $--- 1300$
# CAPÍTULO 86

*Daemon → SchedulerTaskWorker*

# **86.1** *Daemon::SchedulerTaskWorker::MaximumWorkers*

Define o número máximos de tarefas a serem executadas ao mesmo tempo. Observação: Opções inferiores a 5 podem causar processamento lento das tarefas e não são recomendados.

Esta definição não pode ser desativada.

Default value:

--<br>--- '5'

# **86.2** *Daemon::SchedulerTaskWorker::NotificationRecipientEmail*

Especifica os endereços de e-mail para receber mensagens de notificação de tarefas agendadas.

Default value:

--- root**@localhost**

# CAPÍTULO 87

*Frontend → Admin*

### **87.1** *Events###Appointment*

Lista de todos os eventos de compromisso que serão exibidos na GUI.

Esta definição não pode ser desativada.

Default value:

```
---
```
- AppointmentCreate
- AppointmentUpdate
- AppointmentDelete
- AppointmentNotification

# **87.2** *Events###Article*

Lista de todos eventos de artigo a serem exibidos no GUI.

Esta definição não pode ser desativada.

Default value:

```
---
- ArticleCreate
- ArticleUpdate
```

```
- ArticleSend
```

```
- ArticleBounce
```

```
- ArticleAgentNotification
```

```
- ArticleCustomerNotification
```

```
- ArticleAutoResponse
```

```
- ArticleFlagSet
```
(continues on next page)

(continuação da página anterior)

```
- ArticleFlagDelete
```
- ArticleCustomerFlagSet
- ArticleCustomerFlagDelete
- ArticleAgentNotification
- ArticleCustomerNotification
- ArticleEmailSendingQueued
- ArticleEmailSendingSent
- ArticleEmailSendingError

# **87.3** *Events###Calendar*

Lista de todos os eventos do calendário a ser exibido na GUI.

Esta definição não pode ser desativada.

Default value:

--- - CalendarCreate

```
- CalendarUpdate
```
# **87.4** *Events###CustomerCompany*

Lista de todos eventos de Empresa Cliente que serão apresentados na GUI.

Esta definição não pode ser desativada.

Default value:

```
---
- CustomerCompanyAdd
- CustomerCompanyUpdate
```
# **87.5** *Events###CustomerUser*

Lista de todos os eventos CustomerUser a serem exibidos na interface.

Esta definição não pode ser desativada.

Default value:

```
---
- CustomerUserAdd
- CustomerUserUpdate
```
# **87.6** *Events###DynamicField*

Lista de todos eventos de Campos Dinâmicos a serem exibidos no GUI.

Esta definição não pode ser desativada.

Default value:

```
---
- DynamicFieldAdd
- DynamicFieldUpdate
- DynamicFieldDelete
```
# **87.7** *Events###LinkObject*

Lista de todos eventos LinkObject que serão apresentados na GUI.

Esta definição não pode ser desativada.

Default value:

```
---
- LinkObjectLinkAdd
```

```
- LinkObjectLinkDelete
```
### **87.8** *Events###Package*

Lista de todos eventos de Pacote a serem exibidos no GUI.

Esta definição não pode ser desativada.

Default value:

```
---
- PackageInstall
- PackageReinstall
```

```
- PackageUpgrade
```

```
- PackageUninstall
```
# **87.9** *Events###Queue*

Lista de todos eventos de fila a serem exibidos no GUI.

Esta definição não pode ser desativada.

```
---
- QueueCreate
- QueueUpdate
```
# **87.10** *Events###Ticket*

Lista de todos eventos de ticket a serem exibidos no GUI.

Esta definição não pode ser desativada.

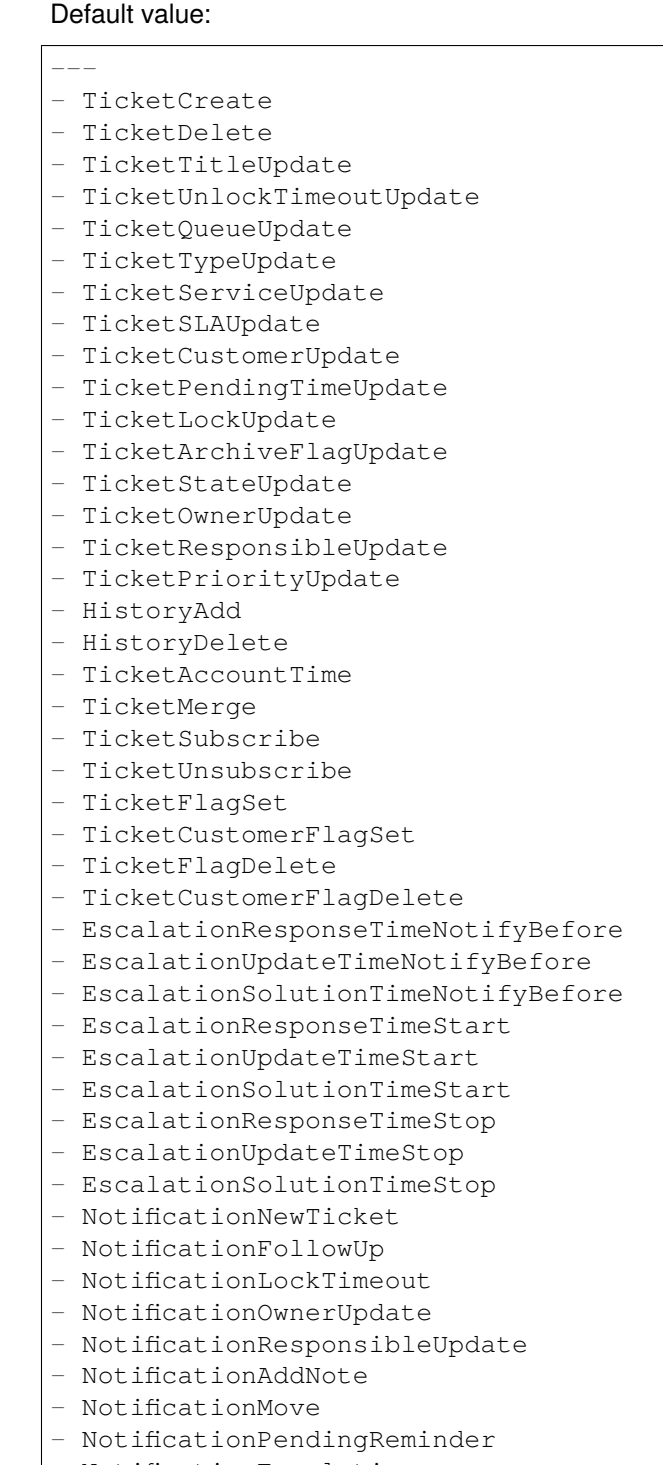

- NotificationEscalation
- NotificationEscalationNotifyBefore

(continues on next page)

(continuação da página anterior)

- NotificationServiceUpdate

# CAPÍTULO 88

*Frontend → Admin → ModuleRegistration*

## **88.1** *Frontend::Module###Admin*

Registro de módulo frontend para a interface de agente.

Default value:

```
---
Description: Admin Area.
Group:
- admin
GroupRo: []
NavBarName: Admin
Title: ''
```
# **88.2** *Frontend::Module###AdminACL*

Registro de módulo frontend para a interface de agente.

```
---
Description: This module is part of the admin area of OTRS.
Group:
- admin
GroupRo: []
NavBarName: Admin
Title: Access Control Lists (ACL)
```
### **88.3** *Frontend::Module###AdminAppointmentCalendarManage*

Registro de módulo frontend para a interface de agente.

Default value:

```
---
Description: Calendar manage screen.
Group:
- admin
GroupRo: []
NavBarName: Calendar
Title: Manage Calendars
```
### **88.4** *Frontend::Module###AdminAppointmentNotificationEvent*

Registro de módulo frontend para a interface de agente.

Default value:

```
---
Description: This module is part of the admin area of OTRS.
Group:
- admin
GroupRo: []
NavBarName: Admin
Title: Appointment Notifications
```
### **88.5** *Frontend::Module###AdminAttachment*

Registro de módulo frontend para a interface de agente.

Default value:

```
---
Description: This module is part of the admin area of OTRS.
Group:
- admin
GroupRo: []
NavBarName: Admin
Title: Attachments
```
# **88.6** *Frontend::Module###AdminAutoResponse*

Registro de módulo frontend para a interface de agente.

```
---
Description: This module is part of the admin area of OTRS.
Group:
- admin
GroupRo: []
NavBarName: Admin
Title: Auto Responses
```
#### **88.7** *Frontend::Module###AdminChatChannel*

Registro de módulo frontend para a interface de agente.

Default value:

```
---
Description: This module is part of the admin area of OTRS.
Group:
- admin
GroupRo: []
NavBarName: Admin
Title: Chat Channels
```
### **88.8** *Frontend::Module###AdminCloudServiceSMS*

Registro de módulo frontend para a interface de agente.

Default value:

```
Description: This module is part of the admin area of OTRS.
Group:
- admin
GroupRo: []
NavBarName: ''
Title: SMS
```
### **88.9** *Frontend::Module###AdminCloudServices*

Registro de módulo frontend para a interface de agente.

```
Description: This module is part of the admin area of OTRS.
Group:
- admin
GroupRo: []
NavBarName: Admin
Title: Cloud Services
```
# **88.10** *Frontend::Module###AdminCommunicationLog*

Registro de módulo frontend para a interface de agente.

Default value:

```
---
Description: This module is part of the admin area of OTRS.
Group:
- admin
GroupRo: []
NavBarName: Admin
Title: Communication Log GUI
```
### **88.11** *Frontend::Module###AdminContactWithData*

Registro de módulo frontend para a interface de agente.

Default value:

```
---
Description: Admin contact with data.
Group:
- admin
GroupRo: []
NavBarName: Ticket
Title: Admin Contact With Data
```
# **88.12** *Frontend::Module###AdminCustomPage*

Registro de módulo frontend para a interface de agente.

Default value:

```
---
Description: This module is part of the admin area of OTRS.
Group:
- admin
GroupRo: []
NavBarName: Admin
Title: Admin Custom Page
```
# **88.13** *Frontend::Module###AdminCustomerCompany*

Registro de módulo frontend para a interface de agente.

```
---
Description: Edit Customer Companies.
Group:
- admin
- users
GroupRo: []
NavBarName: Customers
Title: Customer Companies
```
### **88.14** *Frontend::Module###AdminCustomerGroup*

Registro de módulo frontend para a interface de agente.

Default value:

```
Description: This module is part of the admin area of OTRS.
Group:
- admin
GroupRo: []
NavBarName: Admin
Title: Customers Groups
```
### **88.15** *Frontend::Module###AdminCustomerUser*

Registro de módulo frontend para a interface de agente.

Default value:

```
---
Description: Edit Customer Users.
Group:
- admin
- users
GroupRo: []
NavBarName: Customers
Title: Customer Users
```
### **88.16** *Frontend::Module###AdminCustomerUserCustomer*

Registro de módulo frontend para a interface de agente.

Default value:

```
---
Description: This module is part of the admin area of OTRS.
Group:
- admin
```
(continues on next page)

(continuação da página anterior)

```
GroupRo: []
NavBarName: Admin
Title: Customer Users Customers
```
# **88.17** *Frontend::Module###AdminCustomerUserGroup*

Registro de módulo frontend para a interface de agente.

Default value:

```
---
Description: This module is part of the admin area of OTRS.
Group:
- admin
GroupRo: []
NavBarName: Admin
Title: Customer Users Groups
```
### **88.18** *Frontend::Module###AdminCustomerUserService*

Registro de módulo frontend para a interface de agente.

Default value:

---

```
Description: This module is part of the admin area of OTRS.
Group:
- admin
GroupRo: []
NavBarName: Admin
Title: Customer Users Services
```
### **88.19** *Frontend::Module###AdminDynamicField*

Registro de módulo frontend para a interface de agente.

```
---
Description: This module is part of the admin area of OTRS.
Group:
- admin
GroupRo: []
NavBarName: Admin
Title: Dynamic Fields GUI
```
### **88.20** *Frontend::Module###AdminDynamicFieldCheckbox*

Registro de módulo frontend para a interface de agente.

Default value:

---

```
Description: This module is part of the admin area of OTRS.
Group:
- admin
GroupRo: []
NavBarName: ''
Title: Dynamic Fields Checkbox Backend GUI
```
### **88.21** *Frontend::Module###AdminDynamicFieldContactWithData*

Registro de módulo frontend para a interface de agente.

Default value:

```
---
Description: This module is part of the admin area of OTRS.
Group:
- admin
GroupRo: []
NavBarName: ''
Title: Dynamic Fields Contact Data Backend GUI
```
### **88.22** *Frontend::Module###AdminDynamicFieldDateTime*

Registro de módulo frontend para a interface de agente.

Default value:

```
---
Description: This module is part of the admin area of OTRS.
Group:
- admin
GroupRo: []
NavBarName: ''
Title: Dynamic Fields Date Time Backend GUI
```
### **88.23** *Frontend::Module###AdminDynamicFieldDropdown*

Registro de módulo frontend para a interface de agente.

```
---
Description: This module is part of the admin area of OTRS.
Group:
- admin
GroupRo: []
NavBarName: ''
Title: Dynamic Fields Drop-down Backend GUI
```
#### **88.24** *Frontend::Module###AdminDynamicFieldInvalid*

Registro de módulo frontend para a interface de agente.

Default value:

```
---
Description: This module is part of the admin area of OTRS.
Group:
- admin
GroupRo: []
NavBarName: ''
Title: Dynamic Fields Invalid Backend GUI
```
### **88.25** *Frontend::Module###AdminDynamicFieldMultiselect*

Registro de módulo frontend para a interface de agente.

Default value:

```
Description: This module is part of the admin area of OTRS.
Group:
- admin
GroupRo: []
NavBarName: ''
Title: Dynamic Fields Multiselect Backend GUI
```
### **88.26** *Frontend::Module###AdminDynamicFieldText*

Registro de módulo frontend para a interface de agente.

```
---
Description: This module is part of the admin area of OTRS.
Group:
- admin
GroupRo: []
NavBarName: ''
Title: Dynamic Fields Text Backend GUI
```
# **88.27** *Frontend::Module###AdminEmail*

Registro de módulo frontend para a interface de agente.

Default value:

```
---
Description: This module is part of the admin area of OTRS.
Group:
- admin
GroupRo: []
NavBarName: Admin
Title: Admin Notification
```
# **88.28** *Frontend::Module###AdminExternalHomePage*

Registro de módulo frontend para a interface de agente.

Default value:

```
---
Description: This module is part of the admin area of OTRS.
Group:
- admin
GroupRo: []
NavBarName: Admin
Title: Admin External Home Page
```
# **88.29** *Frontend::Module###AdminExternalLayout*

Registro de módulo frontend para a interface de agente.

Default value:

```
---
Description: This module is part of the admin area of OTRS.
Group:
- admin
GroupRo: []
NavBarName: Admin
Title: Admin External Interface Layout
```
# **88.30** *Frontend::Module###AdminGenericAgent*

Registro de módulo frontend para a interface de agente.

```
---
Description: This module is part of the admin area of OTRS.
Group:
- admin
GroupRo: []
NavBarName: Admin
Title: GenericAgent
```
### **88.31** *Frontend::Module###AdminGenericInterfaceDebugger*

Registro de módulo frontend para a interface de agente.

Default value:

```
---
Description: Admin
Group:
- admin
GroupRo: []
NavBarName: ''
Title: GenericInterface Debugger GUI
```
# **88.32** *Frontend::Module###AdminGenericInterfaceErrorHandlingDefault*

Registro de módulo frontend para a interface de agente.

Default value:

```
Description: Admin
Group:
- admin
GroupRo: []
NavBarName: ''
Title: GenericInterface ErrorHandling GUI
```
# **88.33** *Frontend::Module###AdminGenericInterfaceErrorHandlingRequestRetry*

Registro de módulo frontend para a interface de agente.

```
Description: Admin
Group:
- admin
GroupRo: []
NavBarName: ''
Title: GenericInterface ErrorHandling GUI
```
### **88.34** *Frontend::Module###AdminGenericInterfaceInvokerDefault*

Registro de módulo frontend para a interface de agente.

Default value:

```
---
Description: Admin
Group:
- admin
GroupRo: []
NavBarName: ''
Title: GenericInterface Invoker GUI
```
# **88.35** *Frontend::Module###AdminGenericInterfaceInvokerEvent*

Registro de módulo frontend para a interface de agente.

Default value:

```
---
Description: Admin
Group:
- admin
GroupRo: []
NavBarName: ''
Title: GenericInterface Invoker Event GUI
```
# **88.36** *Frontend::Module###AdminGenericInterfaceMappingSimple*

Registro de módulo frontend para a interface de agente.

Default value:

```
---
Description: Admin
Group:
- admin
GroupRo: []
NavBarName: ''
Title: GenericInterface Web Service Mapping GUI
```
# **88.37** *Frontend::Module###AdminGenericInterfaceMappingXSLT*

Registro de módulo frontend para a interface de agente.

```
---
Description: Admin
Group:
- admin
GroupRo: []
NavBarName: ''
Title: GenericInterface Web Service Mapping GUI
```
### **88.38** *Frontend::Module###AdminGenericInterfaceOperationDefault*

Registro de módulo frontend para a interface de agente.

Default value:

```
---
Description: Admin
Group:
- admin
GroupRo: []
NavBarName: ''
Title: GenericInterface Operation GUI
```
# **88.39** *Frontend::Module###AdminGenericInterfaceOperationRPC*

Registro de módulo frontend para a interface de agente.

Default value:

```
Description: Admin
Group:
- admin
GroupRo: []
NavBarName: ''
Title: GenericInterface RPC Operation GUI
```
# **88.40** *Frontend::Module###AdminGenericInterfaceTransportHTTPREST*

Registro de módulo frontend para a interface de agente.

```
Description: Admin
Group:
- admin
GroupRo: []
NavBarName: ''
Title: GenericInterface TransportHTTPREST GUI
```
### **88.41** *Frontend::Module###AdminGenericInterfaceTransportHTTPSOAP*

Registro de módulo frontend para a interface de agente.

Default value:

```
---
Description: Admin
Group:
- admin
GroupRo: []
NavBarName: ''
Title: GenericInterface TransportHTTPSOAP GUI
```
### **88.42** *Frontend::Module###AdminGenericInterfaceWebservice*

Registro de módulo frontend para a interface de agente.

Default value:

```
---
Description: Admin
Group:
- admin
GroupRo: []
NavBarName: Admin
Title: GenericInterface Web Service GUI
```
### **88.43** *Frontend::Module###AdminGenericInterfaceWebserviceHistory*

Registro de módulo frontend para a interface de agente.

Default value:

```
---
Description: Admin
Group:
- admin
GroupRo: []
NavBarName: ''
Title: GenericInterface Web Service History GUI
```
# **88.44** *Frontend::Module###AdminGroup*

Registro de módulo frontend para a interface de agente. Default value:

```
---
Description: This module is part of the admin area of OTRS.
Group:
- admin
GroupRo: []
NavBarName: Admin
Title: Groups
```
#### **88.45** *Frontend::Module###AdminInit*

Registro de módulo frontend para a interface de agente.

Default value:

```
---
Description: This module is part of the admin area of OTRS.
Group:
- admin
GroupRo: []
NavBarName: ''
Title: Initialization
```
### **88.46** *Frontend::Module###AdminLog*

Registro de módulo frontend para a interface de agente.

Default value:

```
Description: This module is part of the admin area of OTRS.
Group:
- admin
GroupRo: []
NavBarName: Admin
Title: System Log
```
### **88.47** *Frontend::Module###AdminMailAccount*

Registro de módulo frontend para a interface de agente.

```
Description: This module is part of the admin area of OTRS.
Group:
- admin
GroupRo: []
NavBarName: Admin
Title: Mail Accounts
```
# **88.48** *Frontend::Module###AdminNotificationEvent*

Registro de módulo frontend para a interface de agente.

Default value:

---

```
Description: This module is part of the admin area of OTRS.
Group:
- admin
GroupRo: []
NavBarName: Admin
Title: Ticket Notifications
```
### **88.49** *Frontend::Module###AdminPGP*

Registro de módulo frontend para a interface de agente.

Default value:

```
---
Description: This module is part of the admin area of OTRS.
Group:
- admin
GroupRo: []
NavBarName: Admin
Title: PGP Key Management
```
### **88.50** *Frontend::Module###AdminPackageManager*

Registro de módulo frontend para a interface de agente.

Default value:

```
---
Description: Software Package Manager.
Group:
- admin
GroupRo: []
NavBarName: Admin
Title: Package Manager
```
# **88.51** *Frontend::Module###AdminPerformanceLog*

Registro de módulo frontend para a interface de agente.

```
---
Description: This module is part of the admin area of OTRS.
Group:
- admin
GroupRo: []
NavBarName: Admin
Title: Performance Log
```
#### **88.52** *Frontend::Module###AdminPostMasterFilter*

Registro de módulo frontend para a interface de agente.

Default value:

```
---
Description: This module is part of the admin area of OTRS.
Group:
- admin
GroupRo: []
NavBarName: Admin
Title: PostMaster Filters
```
### **88.53** *Frontend::Module###AdminPriority*

Registro de módulo frontend para a interface de agente.

Default value:

```
Description: This module is part of the admin area of OTRS.
Group:
- admin
GroupRo: []
NavBarName: Admin
Title: Priorities
```
### **88.54** *Frontend::Module###AdminProcessManagement*

Registro de módulo frontend para a interface de agente.

```
---
Description: This module is part of the admin area of OTRS.
Group:
- admin
GroupRo: []
NavBarName: Admin
Title: Process Management
```
## **88.55** *Frontend::Module###AdminProcessManagementActivity*

Registro de módulo frontend para a interface de agente.

Default value:

```
---
Description: This module is part of the admin area of OTRS.
Group:
- admin
GroupRo: []
NavBarName: ''
Title: Process Management Activity GUI
```
# **88.56** *Frontend::Module###AdminProcessManagementActivityDialog*

Registro de módulo frontend para a interface de agente.

Default value:

```
---
Description: This module is part of the admin area of OTRS.
Group:
- admin
GroupRo: []
NavBarName: ''
Title: Process Management Activity Dialog GUI
```
# **88.57** *Frontend::Module###AdminProcessManagementPath*

Registro de módulo frontend para a interface de agente.

Default value:

```
---
Description: This module is part of the admin area of OTRS.
Group:
- admin
GroupRo: []
NavBarName: ''
Title: Process Management Path GUI
```
# **88.58** *Frontend::Module###AdminProcessManagementSequenceFlow*

Registro de módulo frontend para a interface de agente.

```
---
Description: This module is part of the admin area of OTRS.
Group:
- admin
GroupRo: []
NavBarName: ''
Title: Process Management Sequence Flow GUI
```
#### **88.59** *Frontend::Module###AdminProcessManagementSequenceFlowAction*

Registro de módulo frontend para a interface de agente.

Default value:

```
---
Description: This module is part of the admin area of OTRS.
Group:
- admin
GroupRo: []
NavBarName: ''
Title: Process Management Sequence Flow Action GUI
```
### **88.60** *Frontend::Module###AdminQueue*

Registro de módulo frontend para a interface de agente.

Default value:

```
Description: This module is part of the admin area of OTRS.
Group:
- admin
GroupRo: []
NavBarName: Admin
Title: Queues
```
### **88.61** *Frontend::Module###AdminQueueAutoResponse*

Registro de módulo frontend para a interface de agente.

```
Description: This module is part of the admin area of OTRS.
Group:
- admin
GroupRo: []
NavBarName: Admin
Title: Queues Auto Responses
```
# **88.62** *Frontend::Module###AdminQueueSMSTemplates*

Registro de módulo frontend para a interface de agente.

Default value:

```
---
Description: This module is part of the admin area of OTRS.
Group:
- admin
GroupRo: []
NavBarName: Admin
Title: SMS Templates Oueues
```
### **88.63** *Frontend::Module###AdminQueueTemplates*

Registro de módulo frontend para a interface de agente.

Default value:

```
Description: This module is part of the admin area of OTRS.
Group:
- admin
GroupRo: []
NavBarName: Admin
Title: Templates Queues
```
### **88.64** *Frontend::Module###AdminRegistration*

Registro de módulo frontend para a interface de agente.

Default value:

```
---
Description: This module is part of the admin area of OTRS.
Group:
- admin
GroupRo: []
NavBarName: Admin
Title: System Registration
```
### **88.65** *Frontend::Module###AdminRole*

Registro de módulo frontend para a interface de agente.

```
---
Description: This module is part of the admin area of OTRS.
Group:
- admin
GroupRo: []
NavBarName: Admin
Title: Roles
```
### **88.66** *Frontend::Module###AdminRoleGroup*

Registro de módulo frontend para a interface de agente.

Default value:

```
Description: This module is part of the admin area of OTRS.
Group:
- admin
GroupRo: []
NavBarName: Admin
Title: Roles Groups
```
### **88.67** *Frontend::Module###AdminRoleUser*

Registro de módulo frontend para a interface de agente.

Default value:

 $---$ 

```
Description: This module is part of the admin area of OTRS.
Group:
- admin
GroupRo: []
NavBarName: Admin
Title: Agents Roles
```
### **88.68** *Frontend::Module###AdminSLA*

Registro de módulo frontend para a interface de agente.

```
---
Description: This module is part of the admin area of OTRS.
Group:
- admin
GroupRo: []
NavBarName: Admin
Title: Service Level Agreements
```
### **88.69** *Frontend::Module###AdminSMIME*

Registro de módulo frontend para a interface de agente.

#### Default value:

```
---
Description: This module is part of the admin area of OTRS.
Group:
- admin
GroupRo: []
NavBarName: Admin
Title: S/MIME Management
```
# **88.70** *Frontend::Module###AdminSMSTemplate*

Registro de módulo frontend para a interface de agente.

Default value:

```
---
Description: This module is part of the admin area of OTRS.
Group:
- admin
GroupRo: []
NavBarName: Admin
Title: SMS Templates
```
# **88.71** *Frontend::Module###AdminSalutation*

Registro de módulo frontend para a interface de agente.

Default value:

```
---
Description: This module is part of the admin area of OTRS.
Group:
- admin
GroupRo: []
NavBarName: Admin
Title: Salutations
```
# **88.72** *Frontend::Module###AdminSelectBox*

Registro de módulo frontend para a interface de agente. Default value:

```
---
Description: This module is part of the admin area of OTRS.
Group:
- admin
GroupRo: []
NavBarName: Admin
Title: SQL Box
```
#### **88.73** *Frontend::Module###AdminService*

Registro de módulo frontend para a interface de agente.

Default value:

```
---
Description: This module is part of the admin area of OTRS.
Group:
- admin
GroupRo: []
NavBarName: Admin
Title: Services
```
### **88.74** *Frontend::Module###AdminServiceCatalogue*

Registro de módulo frontend para a interface de agente.

Default value:

```
Description: This module is part of the admin area of OTRS.
Group:
- admin
GroupRo: []
NavBarName: Admin
Title: Admin Customer Service Catalogue.
```
### **88.75** *Frontend::Module###AdminServiceCatalogueCategories*

Registro de módulo frontend para a interface de agente.

```
---
Description: This module is part of the admin area of OTRS.
Group:
- admin
GroupRo: []
NavBarName: Admin
Title: Admin Customer Service Catalogue Categories
```
### **88.76** *Frontend::Module###AdminServiceCatalogueItems*

Registro de módulo frontend para a interface de agente.

Default value:

```
---
Description: This module is part of the admin area of OTRS.
Group:
- admin
GroupRo: []
NavBarName: Admin
Title: Admin Customer Service Catalogue Items
```
# **88.77** *Frontend::Module###AdminSession*

Registro de módulo frontend para a interface de agente.

Default value:

```
---
Description: This module is part of the admin area of OTRS.
Group:
- admin
GroupRo: []
NavBarName: Admin
Title: Session Management
```
# **88.78** *Frontend::Module###AdminSignature*

Registro de módulo frontend para a interface de agente.

Default value:

```
---
Description: This module is part of the admin area of OTRS.
Group:
- admin
GroupRo: []
NavBarName: Admin
Title: Signatures
```
# **88.79** *Frontend::Module###AdminState*

Registro de módulo frontend para a interface de agente. Default value:

```
---
Description: This module is part of the admin area of OTRS.
Group:
- admin
GroupRo: []
NavBarName: Admin
Title: States
```
### **88.80** *Frontend::Module###AdminSupportDataCollector*

Registro de módulo frontend para a interface de agente.

Default value:

```
---
Description: This module is part of the admin area of OTRS.
Group:
- admin
GroupRo: []
NavBarName: Admin
Title: Support Data Collector
```
### **88.81** *Frontend::Module###AdminSystemAddress*

Registro de módulo frontend para a interface de agente.

Default value:

```
---
Description: This module is part of the admin area of OTRS.
Group:
- admin
GroupRo: []
NavBarName: Admin
Title: Email Addresses
```
# **88.82** *Frontend::Module###AdminSystemConfiguration*

Registro de módulo frontend para a interface de agente.

Esta definição não pode ser desativada.

Default value:

```
---
Description: Admin.
Group:
- admin
```
(continues on next page)

(continuação da página anterior)

```
GroupRo: []
NavBarName: Admin
Title: System Configuration
```
# **88.83** *Frontend::Module###AdminSystemConfigurationDeployment*

Registro de módulo frontend para a interface de agente.

Default value:

```
---
Description: Manage System Configuration Deployments.
Group:
- admin
- users
GroupRo: []
NavBarName: SystemConfiguration
Title: System Configuration Deployment
```
### **88.84** *Frontend::Module###AdminSystemConfigurationGroup*

Registro de módulo frontend para a interface de agente.

Esta definição não pode ser desativada.

Default value:

```
---
Description: Admin.
Group:
- admin
GroupRo: []
NavBarName: Admin
Title: System Configuration Group
```
# **88.85** *Frontend::Module###AdminSystemMaintenance*

Registro de módulo frontend para a interface de agente.

```
---
Description: This module is part of the admin area of OTRS.
Group:
- admin
GroupRo: []
NavBarName: Admin
Title: System Maintenance
```
### **88.86** *Frontend::Module###AdminTemplate*

Registro de módulo frontend para a interface de agente.

Default value:

```
---
Description: This module is part of the admin area of OTRS.
Group:
- admin
GroupRo: []
NavBarName: Admin
Title: Templates
```
#### **88.87** *Frontend::Module###AdminTemplateAttachment*

Registro de módulo frontend para a interface de agente.

Default value:

```
Description: This module is part of the admin area of OTRS.
Group:
- admin
GroupRo: []
NavBarName: Admin
Title: Templates Attachments
```
### **88.88** *Frontend::Module###AdminType*

Registro de módulo frontend para a interface de agente.

Default value:

```
---
Description: This module is part of the admin area of OTRS.
Group:
- admin
GroupRo: []
NavBarName: Admin
Title: Types
```
### **88.89** *Frontend::Module###AdminUser*

Registro de módulo frontend para a interface de agente. Default value:

```
---
Description: Create and manage agents.
Group:
- admin
GroupRo: []
NavBarName: Admin
Title: Agents
```
### **88.90** *Frontend::Module###AdminUserGroup*

Registro de módulo frontend para a interface de agente.

Default value:

```
---
Description: This module is part of the admin area of OTRS.
Group:
- admin
GroupRo: []
NavBarName: Admin
Title: Agents Groups
```
### **88.91** *Frontend::Module###AgentDaemonInfo*

Registro de módulo frontend para a interface de agente.

Default value:

```
---
Description: Admin
Group:
- admin
GroupRo: []
NavBarName: ''
Title: Shows information on how to start OTRS Daemon
```
# **88.92** *Frontend::NavBarModule###11-AdminContactWithData*

Registro de módulo frontend de agente (desativar link 'Editar contatos com dados' se nenhum campo de origem configurado).

Default value:

---

Module: Kernel::Output::HTML::NavBar::AdminContactWithData
# CAPÍTULO 89

*Frontend → Admin → ModuleRegistration → AdminOverview*

#### **89.1** *Frontend::NavigationModule###Admin*

Navegação da área de administração para a interface de agente.

Default value:

```
---
Block: ''
Description: Admin modules overview.
Group:
- admin
GroupRo: []
IconBig: ''
IconSmall: ''
Module: Kernel::Output::HTML::NavBar::ModuleAdmin
Name: ''
```
# **89.2** *Frontend::NavigationModule###AdminACL*

Navegação da área de administração para a interface de agente.

Default value:

```
---
Block: Automation
Description: Configure and manage ACLs.
Group:
- admin
GroupRo: []
IconBig: fa-check-square-o
```
(continues on next page)

(continuação da página anterior)

```
IconSmall: ''
Module: Kernel::Output::HTML::NavBar::ModuleAdmin
Name: Access Control Lists (ACL)
```
## **89.3** *Frontend::NavigationModule###AdminAppointmentCalendarManage*

Navegação da área de administração para a interface de agente.

Default value:

```
---
Block: Administration
Description: Create and manage calendars.
Group:
- admin
GroupRo: []
IconBig: fa-calendar
IconSmall: ''
Module: Kernel::Output::HTML::NavBar::ModuleAdmin
Name: Calendars
```
#### **89.4** *Frontend::NavigationModule###AdminAppointmentNotificationEvent*

Navegação da área de administração para a interface de agente.

Default value:

---

```
Block: Communication
Description: Create and manage appointment notifications.
Group:
- admin
GroupRo: []
IconBig: fa-bell-o
IconSmall: ''
Module: Kernel::Output::HTML::NavBar::ModuleAdmin
Name: Appointment Notifications
```
#### **89.5** *Frontend::NavigationModule###AdminAttachment*

Navegação da área de administração para a interface de agente.

Default value:

```
Block: Ticket
Description: Create and manage attachments.
```
(continues on next page)

(continuação da página anterior)

```
Group:
- admin
GroupRo: []
IconBig: fa-paperclip
IconSmall: ''
Module: Kernel::Output::HTML::NavBar::ModuleAdmin
Name: Attachments
```
#### **89.6** *Frontend::NavigationModule###AdminAutoResponse*

Navegação da área de administração para a interface de agente.

Default value:

---

```
Block: Ticket
Description: Create and manage responses that are automatically sent.
Group:
- admin
GroupRo: []
IconBig: fa-reply
IconSmall: ''
Module: Kernel::Output::HTML::NavBar::ModuleAdmin
Name: Auto Responses
```
#### **89.7** *Frontend::NavigationModule###AdminChatChannel*

Navegação da área de administração para a interface de agente.

Default value:

```
---
Block: Administration
Description: Create and manage chat channels.
Group:
- admin
GroupRo: []
IconBig: fa-comments-o
IconSmall: ''
Module: Kernel::Output::HTML::NavBar::ModuleAdmin
Name: Chat Channels
```
#### **89.8** *Frontend::NavigationModule###AdminCloudServices*

Navegação da área de administração para a interface de agente.

--- Block: OTRSGroup Description: Manage OTRS Group cloud services. Group: - admin GroupRo: [] IconBig: fa-cloud IconSmall: '' Module: Kernel::Output::HTML::NavBar::ModuleAdmin Name: Cloud Services

#### **89.9** *Frontend::NavigationModule###AdminCommunicationLog*

Navegação da área de administração para a interface de agente.

Default value:

```
---
Block: Communication
Description: Display communication log entries.
Group:
- admin
GroupRo: []
IconBig: fa-table
IconSmall: ''
Module: Kernel::Output::HTML::NavBar::ModuleAdmin
Name: Communication Log
```
# **89.10** *Frontend::NavigationModule###AdminCustomPage*

Navegação da área de administração para a interface de agente.

Default value:

```
---
Block: External
Description: Manage Custom Pages.
Group:
- admin
GroupRo: []
IconBig: fa-file-text-o
IconSmall: ''
Module: Kernel::Output::HTML::NavBar::ModuleAdmin
Name: Custom Pages
```
# **89.11** *Frontend::NavigationModule###AdminCustomerCompany*

Navegação da área de administração para a interface de agente.

Default value:

```
Block: Users
Description: Create and manage customers.
Group:
- admin
- users
GroupRo: []
IconBig: fa-building-o
IconSmall: ''
Module: Kernel::Output::HTML::NavBar::ModuleAdmin
Name: Customers
```
#### **89.12** *Frontend::NavigationModule###AdminCustomerGroup*

Navegação da área de administração para a interface de agente.

Default value:

```
Block: Users
Description: Link customers to groups.
Group:
- admin
GroupRo: []
IconBig: fa-building-o
IconSmall: fa-users
Module: Kernel::Output::HTML::NavBar::ModuleAdmin
Name: Customers Groups
```
## **89.13** *Frontend::NavigationModule###AdminCustomerUser*

Navegação da área de administração para a interface de agente.

```
---
Block: Users
Description: Create and manage customer users.
Group:
- admin
- users
GroupRo: []
IconBig: fa-male
IconSmall: ''
Module: Kernel::Output::HTML::NavBar::ModuleAdmin
Name: Customer Users
```
#### **89.14** *Frontend::NavigationModule###AdminCustomerUserCustomer*

Navegação da área de administração para a interface de agente.

Default value:

```
---
Block: Users
Description: Link customer users to customers.
Group:
- admin
GroupRo: []
IconBig: fa-male
IconSmall: fa-building-o
Module: Kernel::Output::HTML::NavBar::ModuleAdmin
Name: Customer Users Customers
```
#### **89.15** *Frontend::NavigationModule###AdminCustomerUserGroup*

Navegação da área de administração para a interface de agente.

Default value:

```
---Block: Users
Description: Link customer users to groups.
Group:
- admin
GroupRo: []
IconBig: fa-male
IconSmall: fa-users
Module: Kernel::Output::HTML::NavBar::ModuleAdmin
Name: Customer Users Groups
```
#### **89.16** *Frontend::NavigationModule###AdminCustomerUserService*

Navegação da área de administração para a interface de agente.

Default value:

```
Block: Users
Description: Link customer users to services.
Group:
- admin
GroupRo: []
IconBig: fa-male
IconSmall: fa-wrench
Module: Kernel::Output::HTML::NavBar::ModuleAdmin
Name: Customer Users Services
```
#### **89.17** *Frontend::NavigationModule###AdminDynamicField*

Navegação da área de administração para a interface de agente.

#### Default value:

```
---
Block: Automation
Description: Create and manage dynamic fields.
Group:
- admin
GroupRo: []
IconBig: fa-align-left
IconSmall: ''
Module: Kernel::Output::HTML::NavBar::ModuleAdmin
Name: Dynamic Fields
```
#### **89.18** *Frontend::NavigationModule###AdminEmail*

Navegação da área de administração para a interface de agente.

Default value:

```
--
Block: Communication
Description: Send notifications to users.
Group:
- admin
GroupRo: []
IconBig: fa-quote-right
IconSmall: ''
Module: Kernel::Output::HTML::NavBar::ModuleAdmin
Name: Admin Notification
```
#### **89.19** *Frontend::NavigationModule###AdminExternalHomePage*

Navegação da área de administração para a interface de agente.

Default value:

```
Block: External
Description: Manage the Home Page.
Group:
- admin
GroupRo: []
IconBig: fa-home
IconSmall: ''
Module: Kernel::Output::HTML::NavBar::ModuleAdmin
Name: Home Page
```
#### **89.20** *Frontend::NavigationModule###AdminExternalLayout*

Navegação da área de administração para a interface de agente.

```
Default value:
```

```
---
Block: External
Description: Manage the Layout.
Group:
- admin
GroupRo: []
IconBig: fa-paint-brush
IconSmall: ''
Module: Kernel::Output::HTML::NavBar::ModuleAdmin
Name: Layout
```
#### **89.21** *Frontend::NavigationModule###AdminGenericAgent*

Navegação da área de administração para a interface de agente.

Default value:

```
--
Block: Automation
Description: Manage tasks triggered by event or time based execution.
Group:
- admin
GroupRo: []
IconBig: fa-database
IconSmall: ''
Module: Kernel::Output::HTML::NavBar::ModuleAdmin
Name: GenericAgent
```
#### **89.22** *Frontend::NavigationModule###AdminGenericInterfaceWebservice*

Navegação da área de administração para a interface de agente.

Default value:

```
Block: Automation
Description: Create and manage web services.
Group:
- admin
GroupRo: []
IconBig: ''
IconSmall: ''
Module: Kernel::Output::HTML::NavBar::ModuleAdmin
Name: Web Services
```
#### **89.23** *Frontend::NavigationModule###AdminGroup*

Navegação da área de administração para a interface de agente.

Default value:

```
---
Block: Users
Description: Create and manage groups.
Group:
- admin
GroupRo: []
IconBig: fa-users
IconSmall: ''
Module: Kernel::Output::HTML::NavBar::ModuleAdmin
Name: Groups
```
#### **89.24** *Frontend::NavigationModule###AdminLog*

Navegação da área de administração para a interface de agente.

Default value:

```
--
Block: Administration
Description: View system log messages.
Group:
- admin
GroupRo: []
IconBig: fa-file-text-o
IconSmall: ''
Module: Kernel::Output::HTML::NavBar::ModuleAdmin
Name: System Log
```
## **89.25** *Frontend::NavigationModule###AdminMailAccount*

Navegação da área de administração para a interface de agente.

Default value:

```
Block: Communication
Description: Manage POP3 or IMAP accounts to fetch email from.
Group:
- admin
GroupRo: []
IconBig: fa-envelope-o
IconSmall: ''
Module: Kernel::Output::HTML::NavBar::ModuleAdmin
Name: PostMaster Mail Accounts
```
#### **89.26** *Frontend::NavigationModule###AdminNotificationEvent*

Navegação da área de administração para a interface de agente.

Default value:

```
---
Block: Communication
Description: Create and manage ticket notifications.
Group:
- admin
GroupRo: []
IconBig: fa-bell-o
IconSmall: ''
Module: Kernel::Output::HTML::NavBar::ModuleAdmin
Name: Ticket Notifications
```
#### **89.27** *Frontend::NavigationModule###AdminPGP*

Navegação da área de administração para a interface de agente.

Default value:

```
---Block: Communication
Description: Manage PGP keys for email encryption.
Group:
- admin
GroupRo: []
IconBig: fa-user-secret
IconSmall: ''
Module: Kernel::Output::HTML::NavBar::ModuleAdmin
Name: PGP Keys
```
#### **89.28** *Frontend::NavigationModule###AdminPackageManager*

Navegação da área de administração para a interface de agente.

Default value:

```
Block: Administration
Description: Update and extend your system with software packages.
Group:
- admin
GroupRo: []
IconBig: fa-plug
IconSmall: ''
Module: Kernel::Output::HTML::NavBar::ModuleAdmin
Name: Package Manager
```
#### **89.29** *Frontend::NavigationModule###AdminPerformanceLog*

Navegação da área de administração para a interface de agente.

#### Default value:

```
---
Block: Administration
Description: View performance benchmark results.
Group:
- admin
GroupRo: []
IconBig: fa-bar-chart
IconSmall: ''
Module: Kernel::Output::HTML::NavBar::ModuleAdmin
Name: Performance Log
```
#### **89.30** *Frontend::NavigationModule###AdminPostMasterFilter*

Navegação da área de administração para a interface de agente.

Default value:

```
--
Block: Communication
Description: Filter incoming emails.
Group:
- admin
GroupRo: []
IconBig: fa-filter
IconSmall: ''
Module: Kernel::Output::HTML::NavBar::ModuleAdmin
Name: PostMaster Filters
```
#### **89.31** *Frontend::NavigationModule###AdminPriority*

Navegação da área de administração para a interface de agente.

Default value:

```
Block: Ticket
Description: Create and manage ticket priorities.
Group:
- admin
GroupRo: []
IconBig: fa-list-ol
IconSmall: ''
Module: Kernel::Output::HTML::NavBar::ModuleAdmin
Name: Priorities
```
#### **89.32** *Frontend::NavigationModule###AdminProcessManagement*

Navegação da área de administração para a interface de agente.

Default value:

```
---
Block: Automation
Description: Configure Processes.
Group:
- admin
GroupRo: []
IconBig: fa-sitemap
IconSmall: ''
Module: Kernel::Output::HTML::NavBar::ModuleAdmin
Name: Process Management
```
#### **89.33** *Frontend::NavigationModule###AdminQueue*

Navegação da área de administração para a interface de agente.

Default value:

```
---Block: Ticket
Description: Create and manage queues.
Group:
- admin
GroupRo: []
IconBig: fa-folder
IconSmall: ''
Module: Kernel::Output::HTML::NavBar::ModuleAdmin
Name: Queues
```
#### **89.34** *Frontend::NavigationModule###AdminQueueAutoResponse*

Navegação da área de administração para a interface de agente.

Default value:

```
Block: Ticket
Description: Link queues to auto responses.
Group:
- admin
GroupRo: []
IconBig: fa-reply
IconSmall: fa-folder
Module: Kernel::Output::HTML::NavBar::ModuleAdmin
Name: Queues Auto Responses
```
#### **89.35** *Frontend::NavigationModule###AdminQueueSMSTemplates*

Navegação da área de administração para a interface de agente.

#### Default value:

```
---
Block: Ticket
Description: Link SMS templates to queues.
Group:
- admin
GroupRo: []
IconBig: fa-mobile
IconSmall: fa-folder
Module: Kernel::Output::HTML::NavBar::ModuleAdmin
Name: SMS Templates Queues
```
#### **89.36** *Frontend::NavigationModule###AdminQueueTemplates*

Navegação da área de administração para a interface de agente.

Default value:

```
---Block: Ticket
Description: Link templates to queues.
Group:
- admin
GroupRo: []
IconBig: fa-file-text-o
IconSmall: fa-folder
Module: Kernel::Output::HTML::NavBar::ModuleAdmin
Name: Templates Queues
```
#### **89.37** *Frontend::NavigationModule###AdminRegistration*

Navegação da área de administração para a interface de agente.

Default value:

```
Block: OTRSGroup
Description: Manage system registration.
Group:
- admin
GroupRo: []
IconBig: fa-edit
IconSmall: ''
Module: Kernel::Output::HTML::NavBar::ModuleAdmin
Name: System Registration
```
#### **89.38** *Frontend::NavigationModule###AdminRole*

Navegação da área de administração para a interface de agente.

Default value:

```
---
Block: Users
Description: Create and manage roles.
Group:
- admin
GroupRo: []
IconBig: fa-circle-o
IconSmall: ''
Module: Kernel::Output::HTML::NavBar::ModuleAdmin
Name: Roles
```
#### **89.39** *Frontend::NavigationModule###AdminRoleGroup*

Navegação da área de administração para a interface de agente.

Default value:

```
---Block: Users
Description: Link roles to groups.
Group:
- admin
GroupRo: []
IconBig: fa-circle-o
IconSmall: fa-users
Module: Kernel::Output::HTML::NavBar::ModuleAdmin
Name: Roles Groups
```
#### **89.40** *Frontend::NavigationModule###AdminRoleUser*

Navegação da área de administração para a interface de agente.

Default value:

```
Block: Users
Description: Link agents to roles.
Group:
- admin
GroupRo: []
IconBig: fa-user
IconSmall: fa-circle-o
Module: Kernel::Output::HTML::NavBar::ModuleAdmin
Name: Agents Roles
```
#### **89.41** *Frontend::NavigationModule###AdminSLA*

Navegação da área de administração para a interface de agente.

Default value:

```
---
Block: Ticket
Description: Create and manage Service Level Agreements (SLAs).
Group:
- admin
GroupRo: []
IconBig: fa-ticket
IconSmall: ''
Module: Kernel::Output::HTML::NavBar::ModuleAdmin
Name: Service Level Agreements
```
#### **89.42** *Frontend::NavigationModule###AdminSMIME*

Navegação da área de administração para a interface de agente.

Default value:

```
--
Block: Communication
Description: Manage S/MIME certificates for email encryption.
Group:
- admin
GroupRo: []
IconBig: fa-user-secret
IconSmall: ''
Module: Kernel::Output::HTML::NavBar::ModuleAdmin
Name: S/MIME Certificates
```
## **89.43** *Frontend::NavigationModule###AdminSMSTemplate*

Navegação da área de administração para a interface de agente.

Default value:

```
Block: Ticket
Description: Create and manage SMS templates.
Group:
- admin
GroupRo: []
IconBig: fa-mobile
IconSmall: ''
Module: Kernel::Output::HTML::NavBar::ModuleAdmin
Name: SMS Templates
```
#### **89.44** *Frontend::NavigationModule###AdminSalutation*

Navegação da área de administração para a interface de agente.

Default value:

```
---Block: Ticket
Description: Create and manage salutations.
Group:
- admin
GroupRo: []
IconBig: fa-comment-o
IconSmall: ''
Module: Kernel::Output::HTML::NavBar::ModuleAdmin
Name: Salutations
```
#### **89.45** *Frontend::NavigationModule###AdminSelectBox*

Navegação da área de administração para a interface de agente.

Default value:

```
---Block: Administration
Description: Execute SQL statements.
Group:
- admin
GroupRo: []
IconBig: fa-terminal
IconSmall: ''
Module: Kernel::Output::HTML::NavBar::ModuleAdmin
Name: SQL Box
```
## **89.46** *Frontend::NavigationModule###AdminService*

Navegação da área de administração para a interface de agente.

Default value:

```
Block: Ticket
Description: Create and manage services.
Group:
- admin
GroupRo: []
IconBig: fa-wrench
IconSmall: ''
Module: Kernel::Output::HTML::NavBar::ModuleAdmin
Name: Services
```
#### **89.47** *Frontend::NavigationModule###AdminServiceCatalogue*

Navegação da área de administração para a interface de agente.

#### Default value:

```
---
Block: External
Description: Manage Customer Service Catalogue.
Group:
- admin
GroupRo: []
IconBig: fa-sitemap
IconSmall: ''
Module: Kernel::Output::HTML::NavBar::ModuleAdmin
Name: Customer Service Catalogue
```
#### **89.48** *Frontend::NavigationModule###AdminSession*

Navegação da área de administração para a interface de agente.

Default value:

```
--
Block: Administration
Description: Manage existing sessions.
Group:
- admin
GroupRo: []
IconBig: fa-clock-o
IconSmall: ''
Module: Kernel::Output::HTML::NavBar::ModuleAdmin
Name: Session Management
```
#### **89.49** *Frontend::NavigationModule###AdminSignature*

Navegação da área de administração para a interface de agente.

Default value:

```
Block: Ticket
Description: Create and manage signatures.
Group:
- admin
GroupRo: []
IconBig: fa-file-text-o
IconSmall: ''
Module: Kernel::Output::HTML::NavBar::ModuleAdmin
Name: Signatures
```
#### **89.50** *Frontend::NavigationModule###AdminState*

Navegação da área de administração para a interface de agente.

Default value:

```
---Block: Ticket
Description: Create and manage ticket states.
Group:
- admin
GroupRo: []
IconBig: fa-ticket
IconSmall: ''
Module: Kernel::Output::HTML::NavBar::ModuleAdmin
Name: States
```
#### **89.51** *Frontend::NavigationModule###AdminSupportDataCollector*

Navegação da área de administração para a interface de agente.

Default value:

```
---Block: OTRSGroup
Description: Manage support data.
Group:
- admin
GroupRo: []
IconBig: fa-search
IconSmall: ''
Module: Kernel::Output::HTML::NavBar::ModuleAdmin
Name: Support Data Collector
```
#### **89.52** *Frontend::NavigationModule###AdminSystemAddress*

Navegação da área de administração para a interface de agente.

Default value:

```
Block: Communication
Description: Set sender email addresses for this system.
Group:
- admin
GroupRo: []
IconBig: fa-at
IconSmall: ''
Module: Kernel::Output::HTML::NavBar::ModuleAdmin
Name: Email Addresses
```
## **89.53** *Frontend::NavigationModule###AdminSystemConfiguration*

Navegação da área de administração para a interface de agente.

Esta definição não pode ser desativada.

Default value:

```
---
Block: Administration
Description: Edit the system configuration settings.
Group:
- admin
GroupRo: []
IconBig: ''
IconSmall: ''
Module: Kernel::Output::HTML::NavBar::ModuleAdmin
Name: System Configuration
```
# **89.54** *Frontend::NavigationModule###AdminSystemMaintenance*

Navegação da área de administração para a interface de agente.

Default value:

```
---
Block: Administration
Description: Schedule a maintenance period.
Group:
- admin
GroupRo: []
IconBig: fa-wrench
IconSmall: ''
Module: Kernel::Output::HTML::NavBar::ModuleAdmin
Name: System Maintenance
```
# **89.55** *Frontend::NavigationModule###AdminTemplate*

Navegação da área de administração para a interface de agente.

Default value:

```
---
Block: Ticket
Description: Create and manage templates.
Group:
- admin
GroupRo: []
IconBig: fa-file-text-o
IconSmall: ''
```
(continues on next page)

(continuação da página anterior)

```
Module: Kernel::Output::HTML::NavBar::ModuleAdmin
Name: Templates
```
#### **89.56** *Frontend::NavigationModule###AdminTemplateAttachment*

Navegação da área de administração para a interface de agente.

Default value:

```
---
Block: Ticket
Description: Link templates to attachments.
Group:
- admin
GroupRo: []
IconBig: fa-paperclip
IconSmall: fa-file-text-o
Module: Kernel::Output::HTML::NavBar::ModuleAdmin
Name: Templates Attachments
```
#### **89.57** *Frontend::NavigationModule###AdminType*

Navegação da área de administração para a interface de agente.

Default value:

```
---
Block: Ticket
Description: Create and manage ticket types.
Group:
- admin
GroupRo: []
IconBig: fa-ticket
IconSmall: ''
Module: Kernel::Output::HTML::NavBar::ModuleAdmin
Name: Types
```
#### **89.58** *Frontend::NavigationModule###AdminUser*

Navegação da área de administração para a interface de agente.

Default value:

```
---
Block: Users
Description: Create and manage agents.
Group:
```
(continues on next page)

(continuação da página anterior)

```
- admin
GroupRo: []
IconBig: fa-user
IconSmall: ''
Module: Kernel::Output::HTML::NavBar::ModuleAdmin
Name: Agents
```
#### **89.59** *Frontend::NavigationModule###AdminUserGroup*

Navegação da área de administração para a interface de agente.

Default value:

```
---
Block: Users
Description: Link agents to groups.
Group:
- admin
GroupRo: []
IconBig: fa-user
IconSmall: fa-users
Module: Kernel::Output::HTML::NavBar::ModuleAdmin
Name: Agents Groups
```
#### **89.60** *Frontend::NavigationModule###AgentFAQCategory*

Navegação da área de administração para a interface de agente.

Default value:

```
---
Block: Administration
Description: FAQ Category Management.
Group:
- admin
GroupRo: []
IconBig: fa-question
IconSmall: fa-list
Module: Kernel::Output::HTML::NavBar::ModuleAdmin
Name: FAQ Category
```
#### **89.61** *Frontend::NavigationModule###AgentFAQLanguage*

Navegação da área de administração para a interface de agente. Default value:

Block: Administration Description: FAQ Language Management. Group: - admin GroupRo: [] IconBig: fa-question IconSmall: fa-language Module: Kernel::Output::HTML::NavBar::ModuleAdmin Name: FAQ Language

# CAPÍTULO 90

*Frontend → Admin → ModuleRegistration → Loader*

## **90.1** *Loader::Module::Admin###001-Framework*

Registro de módulo de carregamento da interface de agente.

Default value:

```
- - -CSS:
- Core.Agent.Admin.css
JavaScript:
- Core.Agent.Admin.js
- Core.UI.AllocationList.js
- Core.Agent.TableFilters.js
```
# **90.2** *Loader::Module::AdminACL###002-Ticket*

Registro de módulo de carregamento da interface de agente.

```
---
CSS:
- Core.Agent.Admin.ACL.css
JavaScript:
- Core.Agent.Admin.ACL.js
```
# **90.3** *Loader::Module::AdminAppointmentCalendarManage###002- Calendar*

Registro de módulo de carregamento da interface de agente.

Default value:

```
---
CSS:
- Core.AppointmentCalendar.Manage.css
- thirdparty/spectrum-1.8.0/spectrum.css
JavaScript:
- thirdparty/clipboardjs-1.7.1/clipboard.min.js
- thirdparty/spectrum-1.8.0/spectrum.js
- Core.Agent.Admin.AppointmentCalendar.Manage.js
```
# **90.4** *Loader::Module::AdminAppointmentNotificationEvent###002- Calendar*

Registro de módulo de carregamento da interface de agente.

Default value:

```
---
CSS:
- Core.Agent.Admin.NotificationEvent.css
JavaScript:
- Core.Agent.Admin.NotificationEvent.js
```
## **90.5** *Loader::Module::AdminAttachment###002-Ticket*

Registro de módulo de carregamento da interface de agente.

Default value:

---

```
JavaScript:
- Core.Agent.Admin.Attachment.js
```
# **90.6** *Loader::Module::AdminAutoResponse###002-Ticket*

Registro de módulo de carregamento da interface de agente.

```
JavaScript:
- Core.Agent.Admin.AutoResponse.js
```
#### **90.7** *Loader::Module::AdminCloudServiceSMS###001-Framework*

Registro de módulo de carregamento da interface de agente.

Default value:

---

```
CSS:
- Core.Agent.Admin.CloudService.SMS.css
JavaScript:
- Core.Agent.Admin.CloudServiceSMS.js
```
# **90.8** *Loader::Module::AdminCloudServices###001-Framework*

Registro de módulo de carregamento da interface de agente.

Default value:

```
---
CSS:
- Core.Agent.Admin.CloudServices.css
```
# **90.9** *Loader::Module::AdminCommunicationLog###001-Framework*

Registro de módulo de carregamento da interface de agente.

Default value:

```
---
CSS:
- Core.Agent.Admin.CommunicationLog.css
JavaScript:
- Core.Agent.Admin.CommunicationLog.js
- thirdparty/jquery-tablesorter-2.28.14/jquery.tablesorter.js
- Core.UI.Table.Sort.js
```
# **90.10** *Loader::Module::AdminCustomPage###001-Framework*

Registro de módulo de carregamento da interface de agente.

```
---
JavaScript:
- Core.Agent.Admin.CustomPage.js
- Core.UI.InputFields.js
```
# **90.11** *Loader::Module::AdminCustomerCompany###001-Framework*

Registro de módulo de carregamento da interface de agente.

Default value:

```
---
JavaScript:
- Core.Agent.Admin.CustomerCompany.js
```
# **90.12** *Loader::Module::AdminCustomerGroup###001-Framework*

Registro de módulo de carregamento da interface de agente.

Default value:

```
---
JavaScript:
- Core.Agent.Admin.CustomerGroup.js
```
# **90.13** *Loader::Module::AdminCustomerUser###001-Framework*

Registro de módulo de carregamento da interface de agente.

Default value:

```
---
JavaScript:
- Core.Agent.TicketAction.js
- Core.Agent.SwitchToCustomerAction.js
- Core.Agent.Admin.CustomerUser.js
```
# **90.14** *Loader::Module::AdminCustomerUserCustomer###001- Framework*

Registro de módulo de carregamento da interface de agente.

Default value:

```
---
JavaScript:
- Core.Agent.Admin.CustomerUserService.js
```
# **90.15** *Loader::Module::AdminCustomerUserGroup###001- Framework*

Registro de módulo de carregamento da interface de agente.

Default value:

```
---
JavaScript:
- Core.Agent.Admin.CustomerGroup.js
```
# **90.16** *Loader::Module::AdminCustomerUserService###001- Framework*

Registro de módulo de carregamento da interface de agente.

Default value:

---

```
JavaScript:
- Core.Agent.Admin.CustomerUserService.js
```
# **90.17** *Loader::Module::AdminDynamicField###002-Ticket*

Registro de módulo de carregamento da interface de agente.

Default value:

```
---
CSS:
- Core.Agent.Admin.DynamicField.css
JavaScript:
- Core.Agent.Admin.DynamicField.js
- Core.Agent.Admin.SysConfig.Entity.js
```
# **90.18** *Loader::Module::AdminDynamicFieldCheckbox###002-Ticket*

Registro de módulo de carregamento da interface de agente.

Default value:

```
---
JavaScript:
- Core.Agent.Admin.DynamicField.js
- Core.Agent.Admin.DynamicFieldCheckbox.js
- Core.Agent.Admin.SysConfig.Entity.js
```
# **90.19** *Loader::Module::AdminDynamicFieldContactWithData###002- Ticket*

Registro de módulo de carregamento da interface de agente.

Default value:

```
CSS:
- Core.Agent.Admin.DynamicField.css
JavaScript:
- Core.Agent.Admin.DynamicField.js
- Core.Agent.Admin.DynamicFieldDropdown.js
- Core.Agent.Admin.SysConfig.Entity.js
```
# **90.20** *Loader::Module::AdminDynamicFieldDateTime###002-Ticket*

Registro de módulo de carregamento da interface de agente.

Default value:

```
---
CSS:
- Core.Agent.Admin.DynamicField.css
JavaScript:
- Core.Agent.Admin.DynamicField.js
- Core.Agent.Admin.DynamicFieldDateTime.js
- Core.Agent.Admin.SysConfig.Entity.js
```
## **90.21** *Loader::Module::AdminDynamicFieldDropdown###002-Ticket*

Registro de módulo de carregamento da interface de agente.

Default value:

```
---
CSS:
- Core.Agent.Admin.DynamicField.css
JavaScript:
- Core.Agent.Admin.DynamicField.js
- Core.Agent.Admin.DynamicFieldDropdown.js
- Core.Agent.Admin.SysConfig.Entity.js
```
# **90.22** *Loader::Module::AdminDynamicFieldInvalid###002-Ticket*

Registro de módulo de carregamento da interface de agente.

Default value:

```
CSS:
- Core.Agent.Admin.DynamicField.css
JavaScript:
```
(continues on next page)

(continuação da página anterior)

```
- Core.Agent.Admin.DynamicField.js
- Core.Agent.Admin.SysConfig.Entity.js
```
#### **90.23** *Loader::Module::AdminDynamicFieldMultiselect###002-Ticket*

Registro de módulo de carregamento da interface de agente.

Default value:

```
---
CSS:
- Core.Agent.Admin.DynamicField.css
JavaScript:
- Core.Agent.Admin.DynamicField.js
- Core.Agent.Admin.DynamicFieldMultiselect.js
- Core.Agent.Admin.SysConfig.Entity.js
```
#### **90.24** *Loader::Module::AdminDynamicFieldText###002-Ticket*

Registro de módulo de carregamento da interface de agente.

Default value:

---

```
JavaScript:
- Core.Agent.Admin.DynamicField.js
```
- Core.Agent.Admin.DynamicFieldText.js
- Core.Agent.Admin.SysConfig.Entity.js

#### **90.25** *Loader::Module::AdminExternalHomePage###001-Framework*

Registro de módulo de carregamento da interface de agente.

```
CSS:
- Core.Agent.Admin.ExternalHomePage.css
- thirdparty/spectrum-1.8.0/spectrum.css
JavaScript:
- thirdparty/spectrum-1.8.0/spectrum.js
- Core.UI.InputFields.js
- Core.Agent.Admin.ExternalHomePage.js
```
#### **90.26** *Loader::Module::AdminExternalLayout###001-Framework*

Registro de módulo de carregamento da interface de agente.

#### Default value:

```
---
CSS:
- Core.Agent.Admin.ExternalHomePage.css
- Core.Agent.Admin.ExternalLayout.css
- thirdparty/spectrum-1.8.0/spectrum.css
JavaScript:
- thirdparty/spectrum-1.8.0/spectrum.js
- Core.UI.InputFields.js
- Core.Agent.Admin.ExternalLayout.js
```
#### **90.27** *Loader::Module::AdminGenericAgent###002-Ticket*

Registro de módulo de carregamento da interface de agente.

Default value:

```
---
JavaScript:
- Core.Agent.Admin.GenericAgent.js
```
# **90.28** *Loader::Module::AdminGenericInterfaceDebugger###002- GenericInterface*

Registro de módulo de carregamento da interface de agente.

Default value:

```
---
CSS:
- Core.Agent.Admin.GenericInterface.css
JavaScript:
- Core.Agent.Admin.GenericInterfaceDebugger.js
```
# **90.29** *Loader::Module::AdminGenericInterfaceErrorHandlingDefault###002- GenericInterface*

Registro de módulo de carregamento da interface de agente. Default value:

```
---
CSS:
- Core.Agent.Admin.GenericInterface.css
JavaScript:
- Core.Agent.Admin.GenericInterfaceErrorHandling.js
```
# **90.30** *Loader::Module::AdminGenericInterfaceErrorHandlingRequestRetry###002- GenericInterface*

Registro de módulo de carregamento da interface de agente.

Default value:

```
---
CSS:
- Core.Agent.Admin.GenericInterface.css
JavaScript:
- Core.Agent.Admin.GenericInterfaceErrorHandling.js
- Core.Agent.Admin.GenericInterfaceErrorHandlingRequestRetry.js
```
# **90.31** *Loader::Module::AdminGenericInterfaceInvokerDefault###002- GenericInterface*

Registro de módulo de carregamento da interface de agente.

Default value:

```
---
CSS:
- Core.Agent.Admin.GenericInterface.css
JavaScript:
- Core.Agent.Admin.GenericInterfaceInvoker.js
```
# **90.32** *Loader::Module::AdminGenericInterfaceInvokerEvent###002- GenericInterface*

Registro de módulo de carregamento da interface de agente.

```
---
CSS:
- Core.Agent.Admin.GenericInterface.css
JavaScript:
- Core.Agent.Admin.GenericInterfaceInvokerEvent.js
```
# **90.33** *Loader::Module::AdminGenericInterfaceMappingSimple###002- GenericInterface*

Registro de módulo de carregamento da interface de agente.

Default value:

```
---
CSS:
- Core.Agent.Admin.GenericInterface.css
JavaScript:
- Core.Agent.Admin.GenericInterfaceMapping.js
```
# **90.34** *Loader::Module::AdminGenericInterfaceMappingXSLT###002- GenericInterface*

Registro de módulo de carregamento da interface de agente.

Default value:

```
---CSS:
- Core.Agent.Admin.GenericInterface.css
JavaScript:
- Core.Agent.Admin.GenericInterfaceMappingXSLT.js
```
# **90.35** *Loader::Module::AdminGenericInterfaceOperationDefault###002- GenericInterface*

Registro de módulo de carregamento da interface de agente.

Default value:

 $---$ 

```
CSS:
- Core.Agent.Admin.GenericInterface.css
JavaScript:
- Core.Agent.Admin.GenericInterfaceOperation.js
```
# **90.36** *Loader::Module::AdminGenericInterfaceOperationRPC###001- GenericInterface*

Registro de módulo de carregamento da interface de agente. Default value:

```
---
CSS:
- Core.Agent.Admin.GenericInterface.css
JavaScript:
- Core.Agent.Admin.GenericInterfaceOperation.js
```
# **90.37** *Loader::Module::AdminGenericInterfaceTransportHTTPREST###002- GenericInterface*

Registro de módulo de carregamento da interface de agente.

Default value:

```
---
CSS:
- Core.Agent.Admin.GenericInterface.css
JavaScript:
- Core.Agent.Admin.GenericInterfaceTransportHTTPREST.js
```
## **90.38** *Loader::Module::AdminGenericInterfaceTransportHTTPSOAP###002- GenericInterface*

Registro de módulo de carregamento da interface de agente.

Default value:

---

```
CSS:
- Core.Agent.Admin.GenericInterface.css
- Core.Agent.SortedTree.css
JavaScript:
- Core.Agent.Admin.GenericInterfaceTransportHTTPSOAP.js
- Core.Agent.SortedTree.js
```
# **90.39** *Loader::Module::AdminGenericInterfaceWebservice###002- GenericInterface*

Registro de módulo de carregamento da interface de agente.

Default value:

```
CSS:
- Core.Agent.Admin.GenericInterface.css
JavaScript:
- Core.Agent.Admin.GenericInterfaceWebservice.js
```
# **90.40** *Loader::Module::AdminGenericInterfaceWebserviceHistory###002- GenericInterface*

Registro de módulo de carregamento da interface de agente.

Default value:

```
---
CSS:
- Core.Agent.Admin.GenericInterface.css
JavaScript:
- Core.Agent.Admin.GenericInterfaceWebserviceHistory.js
```
#### **90.41** *Loader::Module::AdminGroup###001-Framework*

Registro de módulo de carregamento da interface de agente.

Default value:

```
JavaScript:
- Core.Agent.Admin.Group.js
```
#### **90.42** *Loader::Module::AdminLog###001-Framework*

Registro de módulo de carregamento da interface de agente.

Default value:

```
---
JavaScript:
- Core.Agent.Admin.Log.js
```
#### **90.43** *Loader::Module::AdminMailAccount###001-Framework*

Registro de módulo de carregamento da interface de agente.

Default value:

```
---
JavaScript:
- Core.Agent.Admin.MailAccount.js
```
#### **90.44** *Loader::Module::AdminNotificationEvent###002-Ticket*

Registro de módulo de carregamento da interface de agente.

```
---
CSS:
- Core.Agent.Admin.NotificationEvent.css
JavaScript:
- Core.Agent.Admin.NotificationEvent.js
```
# **90.45** *Loader::Module::AdminPGP###001-Framework*

Registro de módulo de carregamento da interface de agente.

Default value:

```
---
JavaScript:
- Core.Agent.Admin.PGP.js
```
# **90.46** *Loader::Module::AdminPackageManager###001-Framework*

Registro de módulo de carregamento da interface de agente.

Default value:

```
--
CSS:
- Core.Agent.Admin.PackageManager.css
JavaScript:
- Core.Agent.Admin.PackageManager.js
```
# **90.47** *Loader::Module::AdminPerformanceLog###001-Framework*

Registro de módulo de carregamento da interface de agente.

Default value:

```
---
CSS:
- Core.Agent.Admin.PerformanceLog.css
```
# **90.48** *Loader::Module::AdminPostMasterFilter###001-Framework*

Registro de módulo de carregamento da interface de agente. Default value:

```
---
CSS:
- Core.Agent.Admin.PostMasterFilter.css
JavaScript:
- Core.Agent.Admin.PostMasterFilter.js
```
# **90.49** *Loader::Module::AdminPriority###002-Ticket*

Registro de módulo de carregamento da interface de agente.

Default value:

```
---
JavaScript:
- Core.Agent.Admin.Priority.js
- Core.Agent.Admin.SysConfig.Entity.js
```
# **90.50** *Loader::Module::AdminProcessManagement###002- ProcessManagement*

Registro de módulo de carregamento da interface de agente.

Default value:

```
---
CSS:
- Core.Agent.Admin.ProcessManagement.css
- Core.AllocationList.css
JavaScript:
- thirdparty/jsplumb-1.6.4/jsplumb.js
- thirdparty/farahey-0.5/farahey.js
- thirdparty/jsplumb-labelspacer/label-spacer.js
- Core.Agent.Admin.ProcessManagement.js
- Core.Agent.Admin.ProcessManagement.Canvas.js
- Core.UI.AllocationList.js
```
# **90.51** *Loader::Module::AdminProcessManagementActivity###002- ProcessManagement*

Registro de módulo de carregamento da interface de agente.

Default value:

```
---
CSS:
- Core.Agent.Admin.ProcessManagement.css
- Core.AllocationList.css
```
(continues on next page)
(continuação da página anterior)

```
JavaScript:
- Core.Agent.Admin.ProcessManagement.js
- Core.Agent.Admin.ProcessManagement.ModuleConfiguration.MultiLanguageRichText.
,→js
- Core.UI.AllocationList.js
```
## **90.52** *Loader::Module::AdminProcessManagementActivityDialog###002- ProcessManagement*

Registro de módulo de carregamento da interface de agente.

Default value:

```
---
CSS:
- Core.Agent.Admin.ProcessManagement.css
- Core.AllocationList.css
JavaScript:
- Core.Agent.Admin.ProcessManagement.js
- Core.UI.AllocationList.js
```
## **90.53** *Loader::Module::AdminProcessManagementPath###002- ProcessManagement*

Registro de módulo de carregamento da interface de agente.

Default value:

```
---
CSS:
- Core.Agent.Admin.ProcessManagement.css
- Core.AllocationList.css
JavaScript:
- Core.Agent.Admin.ProcessManagement.js
- Core.UI.AllocationList.js
```
## **90.54** *Loader::Module::AdminProcessManagementSequenceFlow###002- ProcessManagement*

Registro de módulo de carregamento da interface de agente.

Default value:

---

```
CSS:
- Core.Agent.Admin.ProcessManagement.css
```
(continues on next page)

(continuação da página anterior)

```
JavaScript:
 - Core.Agent.Admin.ProcessManagement.js
```
## **90.55** *Loader::Module::AdminProcessManagementSequenceFlowAction###002- ProcessManagement*

Registro de módulo de carregamento da interface de agente.

Default value:

```
CSS:
- Core.Agent.Admin.ProcessManagement.css
JavaScript:
- Core.Agent.Admin.ProcessManagement.ModuleConfiguration.MultiLanguageRichText.
,→js
- Core.Agent.Admin.ProcessManagement.js
```
## **90.56** *Loader::Module::AdminQueue###002-Ticket*

Registro de módulo de carregamento da interface de agente.

Default value:

```
---
JavaScript:
- Core.Agent.Admin.Queue.js
- Core.Agent.Admin.SysConfig.Entity.js
```
## **90.57** *Loader::Module::AdminQueueAutoResponse###002-Ticket*

Registro de módulo de carregamento da interface de agente.

Default value:

```
---
JavaScript:
- Core.Agent.Admin.QueueAutoResponse.js
```
## **90.58** *Loader::Module::AdminQueueSMSTemplates###001- Framework*

Registro de módulo de carregamento da interface de agente. Default value:

```
---
JavaScript:
- Core.Agent.Admin.QueueSMSTemplates.js
```
#### **90.59** *Loader::Module::AdminQueueTemplates###002-Ticket*

Registro de módulo de carregamento da interface de agente.

Default value:

```
---
JavaScript:
- Core.Agent.Admin.QueueTemplates.js
```
#### **90.60** *Loader::Module::AdminRegistration###001-Framework*

Registro de módulo de carregamento da interface de agente.

Default value:

---

```
CSS:
- Core.Agent.Admin.Registration.css
JavaScript:
- Core.Agent.Admin.Registration.js
```
#### **90.61** *Loader::Module::AdminRole###001-Framework*

Registro de módulo de carregamento da interface de agente.

Default value:

```
---
JavaScript:
- Core.Agent.Admin.Role.js
```
#### **90.62** *Loader::Module::AdminRoleGroup###001-Framework*

Registro de módulo de carregamento da interface de agente.

Default value:

---

```
JavaScript:
- Core.Agent.Admin.RoleGroup.js
```
#### **90.63** *Loader::Module::AdminRoleUser###001-Framework*

Registro de módulo de carregamento da interface de agente.

Default value:

```
---
JavaScript:
- Core.Agent.Admin.RoleUser.js
```
### **90.64** *Loader::Module::AdminSLA###002-Ticket*

Registro de módulo de carregamento da interface de agente.

Default value:

```
---
JavaScript:
- Core.Agent.Admin.SLA.js
```
### **90.65** *Loader::Module::AdminSMIME###001-Framework*

Registro de módulo de carregamento da interface de agente.

Default value:

```
---
JavaScript:
- Core.Agent.Admin.SMIME.js
```
#### **90.66** *Loader::Module::AdminSMSTemplate###001-Framework*

Registro de módulo de carregamento da interface de agente.

Default value:

```
---
JavaScript:
- Core.Agent.Admin.SMSTemplate.js
```
## **90.67** *Loader::Module::AdminSalutation###002-Ticket*

Registro de módulo de carregamento da interface de agente. Default value:

```
---
JavaScript:
- Core.Agent.Admin.Salutation.js
```
#### **90.68** *Loader::Module::AdminSelectBox###001-Framework*

Registro de módulo de carregamento da interface de agente.

Default value:

```
---
JavaScript:
- Core.Agent.Admin.SelectBox.js
```
#### **90.69** *Loader::Module::AdminService###002-Ticket*

Registro de módulo de carregamento da interface de agente.

Default value:

---

```
JavaScript:
- Core.Agent.Admin.Service.js
```
#### **90.70** *Loader::Module::AdminServiceCatalogue###001-Framework*

Registro de módulo de carregamento da interface de agente.

Default value:

```
---
CSS:
- Core.Agent.Admin.ServiceCatalogue.css
```
## **90.71** *Loader::Module::AdminServiceCatalogueCategories###001- Framework*

Registro de módulo de carregamento da interface de agente.

Default value:

---

```
JavaScript:
- Core.Agent.Admin.ServiceCatalogue.Categories.js
```
## **90.72** *Loader::Module::AdminServiceCatalogueItems###001- Framework*

Registro de módulo de carregamento da interface de agente.

Default value:

```
---
JavaScript:
- Core.Agent.Admin.ServiceCatalogue.Items.js
```
## **90.73** *Loader::Module::AdminSession###001-Framework*

Registro de módulo de carregamento da interface de agente.

Default value:

```
JavaScript:
- Core.Agent.Admin.Session.js
```
## **90.74** *Loader::Module::AdminSignature###002-Ticket*

Registro de módulo de carregamento da interface de agente.

Default value:

```
---
JavaScript:
- Core.Agent.Admin.Signature.js
```
#### **90.75** *Loader::Module::AdminState###002-Ticket*

Registro de módulo de carregamento da interface de agente.

Default value:

```
---
JavaScript:
- Core.Agent.Admin.State.js
- Core.Agent.Admin.SysConfig.Entity.js
```
## **90.76** *Loader::Module::AdminSupportDataCollector###001- Framework*

Registro de módulo de carregamento da interface de agente.

Default value:

```
---
CSS:
- Core.Agent.Admin.SupportDataCollector.css
JavaScript:
- Core.Agent.Admin.SupportDataCollector.js
```
## **90.77** *Loader::Module::AdminSystemAddress###002-Ticket*

Registro de módulo de carregamento da interface de agente.

Default value:

```
---
JavaScript:
- Core.Agent.Admin.SystemAddress.js
```
## **90.78** *Loader::Module::AdminSystemConfiguration###001- Framework*

Registro de módulo de carregamento da interface de agente.

Esta definição não pode ser desativada.

Default value:

```
---
CSS:
- Core.Agent.Admin.SystemConfiguration.css
JavaScript:
- thirdparty/clipboardjs-1.7.1/clipboard.min.js
- Core.SystemConfiguration.js
- Core. SystemConfiguration. Date. js
- Core.SystemConfiguration.DateTime.js
- Core.SystemConfiguration.VacationDays.js
- Core.SystemConfiguration.VacationDaysOneTime.js
- Core.SystemConfiguration.WorkingHours.js
- Core.Form.js
- Core.Agent.Admin.SystemConfiguration.js
```
### **90.79** *Loader::Module::AdminSystemConfigurationDeployment###001- Framework*

Registro de módulo de carregamento da interface de agente. Default value:

```
---
CSS:
- Core.Agent.Admin.SystemConfiguration.css
JavaScript:
- thirdparty/clipboardjs-1.7.1/clipboard.min.js
- Core.SystemConfiguration.js
- Core.Agent.Admin.SystemConfiguration.js
```
## **90.80** *Loader::Module::AdminSystemConfigurationGroup###001- Framework*

Registro de módulo de carregamento da interface de agente.

Esta definição não pode ser desativada.

Default value:

```
---
CSS:
- Core.Agent.Admin.SystemConfiguration.css
JavaScript:
- thirdparty/clipboardjs-1.7.1/clipboard.min.js
- Core.SystemConfiguration.js
- Core.SystemConfiguration.Date.js
- Core.SystemConfiguration.DateTime.js
- Core.SystemConfiguration.VacationDays.js
- Core.SystemConfiguration.VacationDaysOneTime.js
- Core.SystemConfiguration.WorkingHours.js
- Core.Form.js
- Core.Agent.Admin.SystemConfiguration.js
```
## **90.81** *Loader::Module::AdminSystemConfigurationUser###001- Framework*

Registro de módulo de carregamento da interface de agente.

Default value:

```
---
CSS:
- Core.Agent.Admin.SystemConfiguration.css
JavaScript:
- thirdparty/clipboardjs-1.7.1/clipboard.min.js
- Core.SystemConfiguration.js
- Core.Form.js
- Core.Agent.Admin.SystemConfiguration.js
- Core.Agent.Admin.SystemConfigurationUser.js
```
## **90.82** *Loader::Module::AdminSystemMaintenance###001- Framework*

Registro de módulo de carregamento da interface de agente.

Default value:

```
---
JavaScript:
- Core.Agent.Admin.SystemMaintenance.js
```
## **90.83** *Loader::Module::AdminTemplate###002-Ticket*

Registro de módulo de carregamento da interface de agente.

Default value:

```
JavaScript:
- Core.Agent.Admin.Template.js
```
## **90.84** *Loader::Module::AdminTemplateAttachment###002-Ticket*

Registro de módulo de carregamento da interface de agente.

Default value:

```
---
JavaScript:
- Core.Agent.Admin.TemplateAttachment.js
```
## **90.85** *Loader::Module::AdminType###002-Ticket*

Registro de módulo de carregamento da interface de agente.

Default value:

```
---
JavaScript:
- Core.Agent.Admin.Type.js
- Core.Agent.Admin.SysConfig.Entity.js
```
## **90.86** *Loader::Module::AdminUserGroup###001-Framework*

Registro de módulo de carregamento da interface de agente.

Default value:

---

JavaScript:

- Core.Agent.Admin.UserGroup.js

# CAPÍTULO<sup>91</sup>

*Frontend → Admin → ModuleRegistration → MainMenu*

#### **91.1** *Frontend::Navigation###Admin###001-Framework*

Registro de item de menu principal.

Default value:

```
---
- AccessKey: a
 Block: ItemArea
 Description: Admin modules overview.
 Group:
 - admin
 GroupRo: []
 Link: Action=Admin
 LinkOption: ''
 Name: Admin
 NavBar: Admin
 Prio: '10000'
 Type: Menu
```
## **91.2** *Frontend::Navigation###AdminACL###002-Ticket*

Registro de item de menu principal.

Esta definição não está ativa por padrão.

Default value:

 $---$  []

## **91.3** *Frontend::Navigation###AdminAppointmentCalendarManage###002- Calendar*

Registro de item de menu principal.

Default value:

```
---
- AccessKey: ''
 Block: ItemArea
 Description: Manage different calendars.
 Group:
 - admin
 GroupRo: []
 Link: Action=AdminAppointmentCalendarManage
 LinkOption: ''
 Name: Manage Calendars
 NavBar: Calendar
 Prio: '9000'
 Type: ''
```
## **91.4** *Frontend::Navigation###AdminAppointmentNotificationEvent###002- Calendar*

Registro de item de menu principal. Esta definição não está ativa por padrão. Default value:

 $-$  []

## **91.5** *Frontend::Navigation###AdminAttachment###002-Ticket*

Registro de item de menu principal.

Esta definição não está ativa por padrão.

Default value:

 $\lceil$ ]

## **91.6** *Frontend::Navigation###AdminAutoResponse###002-Ticket*

Registro de item de menu principal. Esta definição não está ativa por padrão. Default value:

 $\lceil$ ]

#### **91.7** *Frontend::Navigation###AdminChatChannel###002-Ticket*

Registro de item de menu principal.

Esta definição não está ativa por padrão.

Default value:

 $[$ ]

#### **91.8** *Frontend::Navigation###AdminCloudServiceSMS###001- Framework*

Registro de item de menu principal.

Esta definição não está ativa por padrão.

Default value:

 $-$  []

### **91.9** *Frontend::Navigation###AdminCloudServices###001- Framework*

Registro de item de menu principal.

Esta definição não está ativa por padrão.

Default value:

--- []

## **91.10** *Frontend::Navigation###AdminCommunicationLog###001- Framework*

Registro de item de menu principal.

Esta definição não está ativa por padrão.

Default value:

--- []

#### **91.11** *Frontend::Navigation###AdminContactWithData###002-Ticket*

Registro de item de menu principal.

Default value:

```
---
- AccessKey: ''
 Block: ''
 Description: Edit contacts with data.
 Group:
 - admin
 GroupRo: []
 Link: Action=AdminContactWithData
 LinkOption: ''
 Name: Edit contacts with data
 NavBar: Ticket
 Prio: '900'
 Type: ''
```
## **91.12** *Frontend::Navigation###AdminCustomPage###001- Framework*

Registro de item de menu principal.

Esta definição não está ativa por padrão.

Default value:

 $-$  []

## **91.13** *Frontend::Navigation###AdminCustomerCompany###001- Framework*

Registro de item de menu principal.

Default value:

```
---
- AccessKey: ''
 Block: ItemArea
 Description: Create and manage customers.
 Group:
 - admin
 - users
 GroupRo: []
 Link: Action=AdminCustomerCompany;Nav=Agent
 LinkOption: ''
 Name: Customer Administration
 NavBar: Customers
```
(continues on next page)

(continuação da página anterior)

```
Prio: '9100'
Type: ''
```
## **91.14** *Frontend::Navigation###AdminCustomerGroup###001- Framework*

Registro de item de menu principal.

Esta definição não está ativa por padrão.

Default value:

 $---$  []

### **91.15** *Frontend::Navigation###AdminCustomerUser###001- Framework*

Registro de item de menu principal.

Default value:

```
---
- AccessKey: ''
 Block: ItemArea
 Description: Create and manage customer users.
 Group:
 - admin
 - users
 GroupRo: []
 Link: Action=AdminCustomerUser;Nav=Agent
 LinkOption: ''
 Name: Customer User Administration
 NavBar: Customers
 Prio: '9000'
 Type: ''
```
## **91.16** *Frontend::Navigation###AdminCustomerUserCustomer###001- Framework*

Registro de item de menu principal.

Esta definição não está ativa por padrão.

Default value:

 $--$  []

## **91.17** *Frontend::Navigation###AdminCustomerUserGroup###001- Framework*

Registro de item de menu principal.

Esta definição não está ativa por padrão.

Default value:

 $--$  []

## **91.18** *Frontend::Navigation###AdminCustomerUserService###001- Framework*

Registro de item de menu principal.

Esta definição não está ativa por padrão.

Default value:

 $\lceil$ ]

#### **91.19** *Frontend::Navigation###AdminDynamicField###002-Ticket*

Registro de item de menu principal.

Esta definição não está ativa por padrão.

Default value:

 $\lceil$ ]

#### **91.20** *Frontend::Navigation###AdminEmail###001-Framework*

Registro de item de menu principal.

Esta definição não está ativa por padrão.

Default value:

 $\lceil$ ]

### **91.21** *Frontend::Navigation###AdminExternalHomePage###001- Framework*

Registro de item de menu principal.

Esta definição não está ativa por padrão.

Default value:

 $---$  []

## **91.22** *Frontend::Navigation###AdminExternalLayout###001- Framework*

Registro de item de menu principal.

Esta definição não está ativa por padrão.

Default value:

--- []

#### **91.23** *Frontend::Navigation###AdminGenericAgent###002-Ticket*

Registro de item de menu principal.

Esta definição não está ativa por padrão.

Default value:

 $-$  []

## **91.24** *Frontend::Navigation###AdminGenericInterfaceDebugger###002- GenericInterface*

Registro de item de menu principal.

Esta definição não está ativa por padrão.

Default value:

--- []

## **91.25** *Frontend::Navigation###AdminGenericInterfaceWebservice###002- GenericInterface*

Registro de item de menu principal.

Esta definição não está ativa por padrão.

Default value:

 $-$  []

#### **91.26** *Frontend::Navigation###AdminGroup###001-Framework*

Registro de item de menu principal. Esta definição não está ativa por padrão.

Default value:

--- []

#### **91.27** *Frontend::Navigation###AdminLog###001-Framework*

Registro de item de menu principal.

Esta definição não está ativa por padrão.

Default value:

--- []

## **91.28** *Frontend::Navigation###AdminMailAccount###001- Framework*

Registro de item de menu principal.

Esta definição não está ativa por padrão.

Default value:

 $-$  []

## **91.29** *Frontend::Navigation###AdminNotificationEvent###002-Ticket*

Registro de item de menu principal.

Esta definição não está ativa por padrão.

Default value:

 $-$  []

#### **91.30** *Frontend::Navigation###AdminPGP###001-Framework*

Registro de item de menu principal. Esta definição não está ativa por padrão. Default value:

 $\lceil$ ]

### **91.31** *Frontend::Navigation###AdminPackageManager###001- Framework*

Registro de item de menu principal.

Esta definição não está ativa por padrão.

Default value:

--- []

### **91.32** *Frontend::Navigation###AdminPerformanceLog###001- Framework*

Registro de item de menu principal.

Esta definição não está ativa por padrão.

Default value:

 $---$  []

## **91.33** *Frontend::Navigation###AdminPostMasterFilter###001- Framework*

Registro de item de menu principal.

Esta definição não está ativa por padrão.

Default value:

 $-$  []

#### **91.34** *Frontend::Navigation###AdminPriority###002-Ticket*

Registro de item de menu principal. Esta definição não está ativa por padrão.

Default value:

--- []

## **91.35** *Frontend::Navigation###AdminProcessManagement###002- ProcessManagement*

Registro de item de menu principal.

Esta definição não está ativa por padrão.

Default value:

 $-$  []

#### **91.36** *Frontend::Navigation###AdminQueue###002-Ticket*

Registro de item de menu principal.

Esta definição não está ativa por padrão.

Default value:

 $-$  []

## **91.37** *Frontend::Navigation###AdminQueueAutoResponse###002- Ticket*

Registro de item de menu principal.

Esta definição não está ativa por padrão.

Default value:

 $\lceil$ ]

### **91.38** *Frontend::Navigation###AdminQueueSMSTemplates###001- Framework*

Registro de item de menu principal.

Esta definição não está ativa por padrão.

Default value:

 $-$  []

#### **91.39** *Frontend::Navigation###AdminQueueTemplates###002-Ticket*

Registro de item de menu principal.

Esta definição não está ativa por padrão.

Default value:

 $---$  []

#### **91.40** *Frontend::Navigation###AdminRegistration###001-Framework*

Registro de item de menu principal.

Esta definição não está ativa por padrão.

Default value:

 $-$  []

#### **91.41** *Frontend::Navigation###AdminRole###001-Framework*

Registro de item de menu principal. Esta definição não está ativa por padrão.

Default value:

 $---$  []

#### **91.42** *Frontend::Navigation###AdminRoleGroup###001-Framework*

Registro de item de menu principal. Esta definição não está ativa por padrão.

Default value:

 $--$  []

#### **91.43** *Frontend::Navigation###AdminRoleUser###001-Framework*

Registro de item de menu principal.

Esta definição não está ativa por padrão.

Default value:

 $---$  []

#### **91.44** *Frontend::Navigation###AdminSLA###002-Ticket*

Registro de item de menu principal. Esta definição não está ativa por padrão.

Default value:

--- []

#### **91.45** *Frontend::Navigation###AdminSMIME###001-Framework*

Registro de item de menu principal.

Esta definição não está ativa por padrão.

Default value:

--- []

## **91.46** *Frontend::Navigation###AdminSMSTemplate###001- Framework*

Registro de item de menu principal.

Esta definição não está ativa por padrão.

Default value:

 $-$  []

#### **91.47** *Frontend::Navigation###AdminSalutation###002-Ticket*

Registro de item de menu principal.

Esta definição não está ativa por padrão.

Default value:

 $-$  []

#### **91.48** *Frontend::Navigation###AdminSelectBox###001-Framework*

Registro de item de menu principal. Esta definição não está ativa por padrão. Default value:

 $\lceil$ ]

#### **91.49** *Frontend::Navigation###AdminService###002-Ticket*

Registro de item de menu principal.

Esta definição não está ativa por padrão.

Default value:

 $-$  []

#### **91.50** *Frontend::Navigation###AdminServiceCatalogue###001- Framework*

Registro de item de menu principal.

Esta definição não está ativa por padrão.

Default value:

 $-$  []

#### **91.51** *Frontend::Navigation###AdminServiceCatalogueCategories###001- Framework*

Registro de item de menu principal.

Esta definição não está ativa por padrão.

Default value:

 $-$  []

## **91.52** *Frontend::Navigation###AdminServiceCatalogueItems###001- Framework*

Registro de item de menu principal.

Esta definição não está ativa por padrão.

Default value:

--- []

#### **91.53** *Frontend::Navigation###AdminSession###001-Framework*

Registro de item de menu principal. Esta definição não está ativa por padrão. Default value:

--- []

#### **91.54** *Frontend::Navigation###AdminSignature###002-Ticket*

Registro de item de menu principal.

Esta definição não está ativa por padrão.

Default value:

--- []

#### **91.55** *Frontend::Navigation###AdminState###002-Ticket*

Registro de item de menu principal.

Esta definição não está ativa por padrão.

Default value:

 $--$  []

## **91.56** *Frontend::Navigation###AdminSupportDataCollector###001- Framework*

Registro de item de menu principal.

Esta definição não está ativa por padrão.

Default value:

 $-$  []

#### **91.57** *Frontend::Navigation###AdminSystemAddress###002-Ticket*

Registro de item de menu principal. Esta definição não está ativa por padrão. Default value:

 $\lceil$ ]

### **91.58** *Frontend::Navigation###AdminSystemConfiguration###001- Framework*

Registro de item de menu principal.

Esta definição não está ativa por padrão.

Default value:

--- []

#### **91.59** *Frontend::Navigation###AdminSystemConfigurationDeployment###001- Framework*

Registro de item de menu principal.

Esta definição não está ativa por padrão.

Default value:

 $---$  []

## **91.60** *Frontend::Navigation###AdminSystemConfigurationGroup###001- Framework*

Registro de item de menu principal.

Esta definição não está ativa por padrão.

Default value:

 $-$  []

## **91.61** *Frontend::Navigation###AdminSystemMaintenance###001- Framework*

Registro de item de menu principal.

Esta definição não está ativa por padrão.

Default value:

--- []

#### **91.62** *Frontend::Navigation###AdminTemplate###002-Ticket*

Registro de item de menu principal.

Esta definição não está ativa por padrão.

Default value:

 $-$  [ ]

## **91.63** *Frontend::Navigation###AdminTemplateAttachment###002- Ticket*

Registro de item de menu principal.

Esta definição não está ativa por padrão.

Default value:

 $-$  []

### **91.64** *Frontend::Navigation###AdminType###002-Ticket*

Registro de item de menu principal.

Esta definição não está ativa por padrão.

Default value:

 $\lceil$ ]

## **91.65** *Frontend::Navigation###AdminUser###001-Framework*

Registro de item de menu principal.

Esta definição não está ativa por padrão.

Default value:

 $-$  []

## **91.66** *Frontend::Navigation###AdminUserGroup###001-Framework*

Registro de item de menu principal. Esta definição não está ativa por padrão. Default value:

 $-$  []

*Frontend → Admin → View → ContactWithData*

## **92.1** *AdminContactWithData::RunInitialWildcardSearch*

Executa uma pesquisa coringa inicial dos contatos com dados existentes ao acessar o módulo Administração de Contatos com Dados.

Esta definição não pode ser desativada.

Default value:

 $--- '1'$ 

*Frontend → Admin → View → CustomPage*

## **93.1** *Frontend::Admin::AdminCustomPage###RichText*

Usar richtext para visualizar e editar notificações de chamados.

Default value:

 $--- 11'$ 

## **93.2** *Frontend::Admin::AdminCustomPage###RichTextHeight*

Define a altura do componente de edição rich text desta tela. Registre um número (pixels) ou uma porcentagem (relativo).

Esta definição pode ser sobrescrita nas preferências de usuário, mas não está ativa por padrão.

Default value:

 $-1320$ 

## **93.3** *Frontend::Admin::AdminCustomPage###RichTextWidth*

Defines the width for the rich text editor component for this screen. Enter number (pixels) or percent value (relative).

Esta definição pode ser sobrescrita nas preferências de usuário, mas não está ativa por padrão.

Default value:

 $--- 1620$ 

*Frontend → Admin → View → CustomerCompany*

## **94.1** *AdminCustomerCompany::RunInitialWildcardSearch*

Executa uma pesquisa coringa inicial dos usuários clientes existentes ao acessar o módulo Cliente na Administração.

Esta definição não pode ser desativada.

Default value:

 $--- '1'$ 

*Frontend → Admin → View → CustomerUser*

## **95.1** *AdminCustomerUser::RunInitialWildcardSearch*

Executa uma pesquisa coringa inicial dos usuários clientes existentes ao acessar o módulo Usuário Cliente na Administração.

Esta definição não pode ser desativada.

Default value:

 $--- 1<sup>1</sup>$ 

## **95.2** *AdminCustomerUser::UseAutoComplete*

Controla se o preenchimento automático de campo será utilizado durante a seleção de ID de cliente na interface AdminCustomerUser.

Esta definição não pode ser desativada.

Default value:

 $--- 0$
*Frontend → Admin → View → NotificationEvent*

#### **96.1** *AppointmentNotification::Transport###Email*

Define todos os parâmetros para este transporte de notificação.

Default value:

```
---
AgentEnabledByDefault: '1'
Icon: fa fa-envelope
Module: Kernel::System::Calendar::Event::Transport::Email
Name: Email
Prio: '100'
```
## **96.2** *AppointmentNotification::Transport###NotificationView*

Define todos os parâmetros para este transporte de notificação.

```
---
AgentEnabledByDefault: '0'
Icon: fa fa-th-list
Module: Kernel::System::Calendar::Event::Transport::NotificationView
Name: Web View
Prio: '110'
```
## **96.3** *AppointmentNotification::Transport###SMS*

Define todos os parâmetros para este transporte de notificação.

Default value:

```
---
AgentEnabledByDefault: '0'
Icon: fa fa-mobile
Module: Kernel::System::Calendar::Event::Transport::SMS
Name: SMS (Short Message Service)
Prio: '120'
```
## **96.4** *Frontend::Admin::AdminAppointmentNotificationEvent###EventObjectTypes*

Define os tipos de eventos de objetos que serão tratadas através de AdminAppointmentNotificationEvent.

Default value:

```
---
- Calendar
- Appointment
```
## **96.5** *Frontend::Admin::AdminAppointmentNotificationEvent###RichText*

Usar richtext para visualizar e editar notificações de chamados.

Default value:

--- '1'

## **96.6** *Frontend::Admin::AdminAppointmentNotificationEvent###RichTextHeight*

Define a altura do componente de edição rich text desta tela. Registre um número (pixels) ou uma porcentagem (relativo).

Default value:

 $-1320$ 

## **96.7** *Frontend::Admin::AdminAppointmentNotificationEvent###RichTextWidth*

Defines the width for the rich text editor component for this screen. Enter number (pixels) or percent value (relative).

 $.1620$ 

#### **96.8** *Frontend::Admin::AdminNotificationEvent###RichText*

Usar richtext para visualizar e editar notificações de chamados.

Default value:

 $+1$ <sup>1</sup>

## **96.9** *Frontend::Admin::AdminNotificationEvent###RichTextHeight*

Define a altura do componente de edição rich text desta tela. Registre um número (pixels) ou uma porcentagem (relativo).

Esta definição pode ser sobrescrita nas preferências de usuário, mas não está ativa por padrão.

Default value:

 $--- 320'$ 

#### **96.10** *Frontend::Admin::AdminNotificationEvent###RichTextWidth*

Defines the width for the rich text editor component for this screen. Enter number (pixels) or percent value (relative).

Esta definição pode ser sobrescrita nas preferências de usuário, mas não está ativa por padrão.

Default value:

 $-- 1620$ 

#### **96.11** *Notification::CharactersPerLine*

Defines the number of character per line used in case an HTML article preview replacement on TemplateGenerator for EventNotifications.

Esta definição não pode ser desativada.

Default value:

 $-180$ 

#### **96.12** *Notification::Transport###Email*

Define todos os parâmetros para este transporte de notificação.

Default value:

```
AgentEnabledByDefault: '1'
Icon: fa fa-envelope
Module: Kernel::System::Ticket::Event::NotificationEvent::Transport::Email
Name: Email
Prio: '100'
```
#### **96.13** *Notification::Transport###NotificationView*

Define todos os parâmetros para este transporte de notificação.

Default value:

```
---
AgentEnabledByDefault: '0'
Icon: fa fa-th-list
Module:␣
,→Kernel::System::Ticket::Event::NotificationEvent::Transport::NotificationView
Name: Web View
Prio: '110'
```
## **96.14** *Notification::Transport###SMS*

Define todos os parâmetros para este transporte de notificação.

Default value:

 $---$ 

```
AgentEnabledByDefault: '0'
Icon: fa fa-mobile
Module: Kernel::System::Ticket::Event::NotificationEvent::Transport::SMS
Name: SMS (Short Message Service)
Prio: '120'
```
*Frontend → Admin → View → SelectBox*

## **97.1** *AdminSelectBox::AllowDatabaseModification*

Controla se o administrador pode fazer mudanças no banco de dados via AdminSelectBox. Esta definição não pode ser desativada.

Default value:

 $--- 0$ 

*Frontend → Admin → View → SysConfig*

## **98.1** *ConfigLevel*

Define o nível de configuração do administrador. Dependendo no nível de configuração, algumas opções da Configuração do Sistema serão exibidas. Os níveis de configuração estão em ordem ascendente: Expert, Avançado, Iniciante. O quanto mais alto for o nível de configuração (Iniciante é o mais alto), menos provável que o usuário possa configurar o sistema de forma que ele não seja mais utilizável.

Esta definição não pode ser desativada.

Default value:

 $-1100'$ 

*Frontend → Agent*

## **99.1** *AgentLoginLogo*

O logotipo exibido na caixa de login da interface de agente. A URL da imagem pode ser uma URL relativa ao diretório de imagem de skin ou uma URL completa a um servidor web remoto.

Default value:

```
---
StyleHeight: 70px
URL: skins/Agent/default/img/loginlogo_default.png
```
## **99.2** *AgentLogo*

O logotipo exibido no cabeçalho da interface de agente. A URL da imagem pode ser uma URL relativa ao diretório de imagem de skin ou uma URL completa a um servidor web remoto.

Default value:

---

```
StyleHeight: 50px
StyleRight: 30px
StyleTop: 20px
StyleWidth: 120px
URL: skins/Agent/default/img/loginlogo_default.png
```
#### **99.3** *AgentLogoCustom###default*

O logotipo exibido no cabeçalho da interface de agente da skin "padrão" Veja "AgentLogo" para mais descrições.

Esta definição não está ativa por padrão.

Default value:

```
---
StyleHeight: 50px
StyleRight: 30px
StyleTop: 20px
StyleWidth: 120px
URL: skins/Agent/default/img/loginlogo_default.png
```
## **99.4** *AgentLogoCustom###highcontrast*

O logotipo exibido no cabeçalho da interface de agente da skin "Alto Contraste" Veja "AgentLogo" para mais descrições.

Default value:

```
---
StyleHeight: 50px
StyleRight: 25px
StyleTop: 20px
StyleWidth: 50px
URL: skins/Agent/highcontrast/img/otrs-signet-white.png
```
## **99.5** *AgentLogoCustom###slim*

O logotipo exibido no cabeçalho da interface de agente da skin "Fina"Veja "AgentLogo"para mais descrições.

Default value:

```
---
StyleHeight: 30px
StyleRight: 15px
StyleTop: 13px
StyleWidth: 30px
URL: skins/Agent/default/img/otrs-signet.png
```
#### **99.6** *AutoComplete::Agent###CustomerSearch*

Define as opções de configuração para a funcionalidade de autocompletar.

```
---
AutoCompleteActive: '1'
ButtonText: Search Customer
MaxResultsDisplayed: '20'
MinQueryLength: '2'
QueryDelay: '100'
```
## **99.7** *AutoComplete::Agent###Default*

Define as opções de configuração para a funcionalidade de autocompletar.

Default value:

```
---
AutoCompleteActive: '1'
ButtonText: Search
MaxResultsDisplayed: '20'
MinQueryLength: '2'
QueryDelay: '100'
```
## **99.8** *AutoComplete::Agent###DynamicFieldContactWithData*

Define as opções de configuração para a funcionalidade de autocompletar.

Esta definição não pode ser desativada.

Default value:

```
AutoCompleteActive: '1'
ButtonText: Search
MaxResultsDisplayed: '20'
MinQueryLength: '2'
QueryDelay: '100'
```
## **99.9** *AutoComplete::Agent###UserSearch*

Define as opções de configuração para a funcionalidade de autocompletar.

```
---
AutoCompleteActive: '1'
ButtonText: Search User
MaxResultsDisplayed: '20'
MinQueryLength: '2'
QueryDelay: '100'
```
#### **99.10** *CustomerDBLink*

Define um link externo para o banco de dados do cliente (por exemplo, '[http://yourhost/customer.](http://yourhost/customer.php) [php?](http://yourhost/customer.php)CID=[% Data.CustomerID %]' ou  $\degree$ ).

Esta definição não pode ser desativada.

Default value:

```
--- '[% Env("CGIHandle") %]?Action=AgentCustomerInformationCenter;CustomerID=[
,→% Data.CustomerID
 | uri %]'
```
#### **99.11** *CustomerDBLinkClass*

Define o atributo alvo no link com um banco de dados externo de cliente. Exemplo: 'AsPopup PopupType\_TicketAction'.

Esta definição não pode ser desativada.

Default value:

 $-$  '''

#### **99.12** *CustomerDBLinkTarget*

Define o atributo alvo em um link para um banco de dados de cliente externo. Exemplo: "target" = "cdb". Esta definição não pode ser desativada.

Default value:

 $+$   $+$ 

#### **99.13** *DefaultOverviewColumns*

General ticket data shown in the ticket overviews (fall-back). Note that TicketNumber can not be disabled, because it is necessary.

Esta definição não pode ser desativada.

Default value:

```
---
Age: '2'
Changed: '1'
Created: '1'
CustomerCompanyName: '1'
CustomerID: '2'
CustomerName: '1'
```
(continues on next page)

(continuação da página anterior)

```
CustomerUserID: '1'
EscalationResponseTime: '1'
EscalationSolutionTime: '1'
EscalationTime: '1'
EscalationUpdateTime: '1'
Lock: '2'
Owner: '2'
PendingTime: '1'
Priority: '1'
Queue: '2'
Responsible: '1'
SLA: '1'
Sender: '2'
Service: '1'
State: '2'
Subject: '1'
TicketNumber: '2'
Title: '2'
Type: '1'
```
#### **99.14** *Frontend::AvatarEngine*

Definir qual engine de avatar deve ser utilizada para o avatar de agente no cabeçalho e as imagens de remetente em AgentTicketZoom. Se 'Nenhum' for selecionado, iniciais serão exibidas no lugar. Favor observar que selecionar algo diferente de 'Nenhum' irá transferir o endereço de e-mail criptografado do usuário para um serviço externo.

Esta definição não pode ser desativada.

Default value:

- Gravatar

#### **99.15** *Frontend::CommonParam###Action*

Define o Módulo Frontend padrão utilizado se nenhum parâmetro Action tiver sido dado pela url na interface de agente.

Esta definição não pode ser desativada.

Default value:

```
AgentDashboard
```
#### **99.16** *Frontend::CommonParam###QueueID*

ID de fila padrão usado pelo sistema na interface de agente.

Esta definição não pode ser desativada.

Default value:

 $--- 0$ 

#### **99.17** *Frontend::CommonParam###TicketID*

ID de chamado padrão usado pelo sistema na interface de agente.

Esta definição não pode ser desativada.

Default value:

 $-1$ <sup>'</sup>

#### **99.18** *Frontend::CustomerUser::Item###1-GoogleMaps*

Define um item de cliente, que gera um ícone google maps no final de um bloco de informação de cliente. Esta definição pode ser sobrescrita nas preferências de usuário, mas não está ativa por padrão.

Default value:

```
Attributes: UserStreet;UserCity;UserCountry;
CSS: Core.Agent.CustomerUser.GoogleMaps.css
CSSClass: GoogleMaps
IconName: fa-globe
Module: Kernel::Output::HTML::CustomerUser::Generic
Required: UserStreet;UserCity;
Target: _blank
Text: Location
URL: https://maps.google.com/maps?z=7&q=
```
## **99.19** *Frontend::CustomerUser::Item###15-OpenTickets*

Item de cliente (ícone) que mostra os tickets abertos deste cliente como um bloco de informação. Definir CustomerUserLogin como 1 pesquisa por tickets baseado no nome de login ao invés de ID de Cliente.

Esta definição pode ser sobrescrita nas preferências de usuário, mas não está ativa por padrão.

Default value:

```
---
Action: AgentTicketSearch
Attributes: StateType=Open;
CSS: Core.Agent.CustomerUser.OpenTicket.css
CSSClassNoOpenTicket: NoOpenTicket
CSSClassOpenTicket: OpenTicket
CustomerUserLogin: '0'
IconNameNoOpenTicket: fa-check-circle
```
(continues on next page)

(continuação da página anterior)

```
IconNameOpenTicket: fa-exclamation-circle
Module: Kernel::Output::HTML::CustomerUser::GenericTicket
Subaction: Search
Target: blank
Text: Open tickets (customer)
```
## **99.20** *Frontend::CustomerUser::Item###16-OpenTicketsForCustomerUserLogin*

Item de cliente (ícone) que mostra os tickets abertos deste cliente como um bloco de informação. Definir CustomerUserLogin como 1 pesquisa por tickets baseado no nome de login ao invés de ID de Cliente.

Esta definição não está ativa por padrão.

Default value:

```
---
Action: AgentTicketSearch
Attributes: StateType=Open;
CSS: Core.Agent.CustomerUser.OpenTicket.css
CSSClassNoOpenTicket: NoOpenTicket
CSSClassOpenTicket: OpenTicket
CustomerUserLogin: '1'
IconNameNoOpenTicket: fa-check-circle
IconNameOpenTicket: fa-exclamation-circle
Module: Kernel::Output::HTML::CustomerUser::GenericTicket
Subaction: Search
Target: _blank
Text: Open tickets (customer user)
```
#### **99.21** *Frontend::CustomerUser::Item###17-ClosedTickets*

Item de cliente (ícone) que mostra os tickets fechados deste cliente como um bloco de informação. Definir CustomerUserLogin como 1 pesquisa por tickets baseado no nome de login ao invés de ID de Cliente.

Esta definição não está ativa por padrão.

Default value:

```
---
Action: AgentTicketSearch
Attributes: StateType=Closed;
CSS: Core.Agent.CustomerUser.OpenTicket.css
CSSClassNoOpenTicket: NoOpenTicket
CSSClassOpenTicket: OpenTicket
CustomerUserLogin: '0'
IconNameNoOpenTicket: fa-power-off
IconNameOpenTicket: fa-power-off
Module: Kernel::Output::HTML::CustomerUser::GenericTicket
Subaction: Search
```
(continues on next page)

(continuação da página anterior)

```
Target: _blank
Text: Closed tickets (customer)
```
## **99.22** *Frontend::CustomerUser::Item###18-ClosedTicketsForCustomerUserLogin*

Item de cliente (ícone) que mostra os tickets fechados deste cliente como um bloco de informação. Definir CustomerUserLogin como 1 pesquisa por tickets baseado no nome de login ao invés de ID de Cliente.

Esta definição não está ativa por padrão.

Default value:

```
---
Action: AgentTicketSearch
Attributes: StateType=Closed;
CSS: Core.Agent.CustomerUser.OpenTicket.css
CSSClassNoOpenTicket: NoOpenTicket
CSSClassOpenTicket: OpenTicket
CustomerUserLogin: '1'
IconNameNoOpenTicket: fa-power-off
IconNameOpenTicket: fa-power-off
Module: Kernel::Output::HTML::CustomerUser::GenericTicket
Subaction: Search
Target: _blank
Text: Closed tickets (customer user)
```
## **99.23** *Frontend::CustomerUser::Item###2-Google*

Define um item de cliente, que gera um ícone google no final de um bloco de informação de cliente.

Esta definição não está ativa por padrão.

Default value:

---

```
Attributes: UserFirstname; UserLastname;
CSS: Core.Agent.CustomerUser.Google.css
CSSClass: Google
IconName: fa-google
Module: Kernel::Output::HTML::CustomerUser::Generic
Required: UserFirstname; UserLastname;
Target: _blank
Text: Google
URL: https://google.com/search?q=
```
## **99.24** *Frontend::CustomerUser::Item###2-LinkedIn*

Define um item de cliente, que gera um ícone LinkedIn no final de um bloco de informação de cliente.

Esta definição não está ativa por padrão.

Default value:

```
---
Attributes: UserFirstname;UserLastname;
CSS: Core.Agent.CustomerUser.LinkedIn.css
CSSClass: LinkedIn
IconName: fa-linkedin
Module: Kernel::Output::HTML::CustomerUser::Generic
Required: UserFirstname; UserLastname;
Target: _blank
Text: LinkedIn
URL: https://www.linkedin.com/commonSearch?type=people&keywords=
```
## **99.25** *Frontend::CustomerUser::Item###3-XING*

Define um item de cliente, que gera um ícone XING no final de um bloco de informação de cliente.

Esta definição não está ativa por padrão.

Default value:

```
---
Attributes: UserFirstname; UserLastname;
CSS: Core.Agent.CustomerUser.Xing.css
CSSClass: Xing
IconName: fa-xing
Module: Kernel::Output::HTML::CustomerUser::Generic
Required: UserFirstname; UserLastname;
Target: _blank
Text: XING
URL: https://www.xing.com/app/search?op=search;keywords=
```
#### **99.26** *Frontend::Gravatar::ArticleDefaultImage*

Define which avatar default image should be used for the article view if no gravatar is assigned to the mail address. Check <https://gravatar.com/site/implement/images/> for further information.

Esta definição não pode ser desativada.

Default value:

mp

## **99.27** *Frontend::Gravatar::DefaultImage*

Define which avatar default image should be used for the current agent if no gravatar is assigned to the mail address of the agent. Check <https://gravatar.com/site/implement/images/> for further information.

Esta definição não pode ser desativada.

Default value:

 $--$  mp

## **99.28** *Frontend::HeaderMetaModule###100-Refresh*

Define o módulo para gerar código para atualizações periódicas de páginas.

Esta definição não pode ser desativada.

Default value:

```
---
Module: Kernel::Output::HTML::HeaderMeta::Refresh
```
## **99.29** *Frontend::HeaderMetaModule###2-TicketSearch*

Module to generate html OpenSearch profile for short ticket search in the agent interface.

Default value:

```
---
Action: AgentTicketSearch
Module: Kernel::Output::HTML::HeaderMeta::AgentTicketSearch
```
## **99.30** *Frontend::HeaderMetaModule###3-FAQSearch*

Module to generate html OpenSearch profile for short FAQ search.

Default value:

```
---
Action: AgentFAQSearch
Module: Kernel::Output::HTML::HeaderMeta::AgentFAQSearch
```
## **99.31** *InfoFile*

Arquivo que é exibido no módulo Kernel::Modules::AgentInfo, se localizado em Kernel/Output/HTML/Templates/Standard/AgentInfo.tt.

Esta definição não pode ser desativada.

Default value:

- AgentInfo

#### **99.32** *InfoKey*

Define a chave a ser verificada no módulo Kernel::Modules::AgentInfo. Se esta chave de preferência de usuário for verdadeira, então a mensagem é aceita pelo sistema.

Esta definição não pode ser desativada.

Default value:

--- wpt22

## **99.33** *LoginURL*

Define uma URL alternativa de login para a interface de agente.

Esta definição não está ativa por padrão.

Default value:

- http://host.example.com/login.html

## **99.34** *LogoutURL*

Define uma URL alternativa de logout para a interface de agente.

Esta definição não está ativa por padrão.

Default value:

- http://host.example.com/thanks-for-using-otrs.html

#### **99.35** *LostPassword*

Ativa a funcionalidade de senha perdida para os agentes, na interface de agente.

Esta definição não pode ser desativada.

Default value:

 $^{+11}$ 

#### **99.36** *ModernizeFormFields*

Usa novos tipos de campos de seleção e com autocompletar na interface de agente quando aplicável (InputFields).

Esta definição não pode ser desativada.

 $-11$ 

#### **99.37** *NewTicketInNewWindow::Enabled*

Se ativo, chamados por fone e chamados por e-mail serão abertos em uma nova janela.

Esta definição não pode ser desativada.

Default value:

 $--- 0$ 

#### **99.38** *NoTimelineViewAutoArticle*

Desativa a abertura automática do último artigo de cliente na visão da linha do tempo em AgentTicketZoom.

Esta definição não pode ser desativada.

Default value:

 $-0$ 

#### **99.39** *NotificationBodyLostPassword*

Define o texto do corpo de notificações de e-mail enviadas para agentes sobre nova senha.

Esta definição não pode ser desativada.

Default value:

```
--- "Hi <OTRS_USERFIRSTNAME>,\n\n\nHere's your new OTRS password.\n\nNew␣
,→password:
 <OTRS_NEWPW>\n\nYou can log in via the following URL:\n\n<OTRS_CONFIG_
,→HttpType>://<OTRS_CONFIG_FQDN>/<OTRS_CONFIG_ScriptAlias>index.pl\n
  \Delta \sim \sim \sim \sim \sim \sim
```
#### **99.40** *NotificationBodyLostPasswordToken*

Define o texto de corpo para e-mails de notificação enviados a agentes com token sobre nova senha solicitada.

Esta definição não pode ser desativada.

Default value:

```
--- "Hi <OTRS_USERFIRSTNAME>,\n\nYou or someone impersonating you has
,→requested to
 change your OTRS\npassword.\n\nIf you want to do this, click on the link
,→below.
```
(continues on next page)

(continuação da página anterior)

```
You will receive another email containing the password.\n\n<OTRS_CONFIG_
,→HttpType>://<OTRS_CONFIG_FQDN>/<OTRS_CONFIG_ScriptAlias>index.pl?
,→Action=LostPassword;Token=<OTRS_TOKEN>\n\nIf
 you did not request a new password, please ignore this email.\n "
```
#### **99.41** *NotificationSubjectLostPassword*

Define o assunto de e-mails de notificação enviados a agentes sobre nova senha.

Esta definição não pode ser desativada.

Default value:

- New OTRS password

#### **99.42** *NotificationSubjectLostPasswordToken*

Define o assunto para e-mails de notificação enviados a agentes com o token sobre uma nova senha solicitada.

Esta definição não pode ser desativada.

Default value:

--- New OTRS password request

#### **99.43** *OpenMainMenuOnHover*

Se ativado, o primeiro nível do menu principal é aberto ao flutuar com o mouse sobre ele (ao invés de abrir ao clicar apenas).

Esta definição não pode ser desativada.

Default value:

 $\overline{0}$ 

#### **99.44** *PossibleNextActions*

Define a lista de próximas ações possíveis em uma tela de erro. Um caminho completo é necessário, então é possível adicionar links externos, se necessário.

Default value:

---

'[% Env(''CGIHandle'') %]?Action=AgentDashboard': Go to dashboard!

## **99.45** *PreApplicationModule###AgentInfo*

Define um módulo útil para carregar opções específicas de usuário ou para exibir notícias.

Esta definição não está ativa por padrão.

Default value:

```
-- Kernel::Modules::AgentInfo
```
#### **99.46** *ShowMotd*

Mostra a mensagem do dia na tela de login da interface de agente.

Esta definição não pode ser desativada.

Default value:

 $--- 0$ 

### **99.47** *Ticket::Frontend::AccountTime*

Ativa a contabilização de tempo.

Esta definição não pode ser desativada.

Default value:

 $-11$ <sup>1</sup>

#### **99.48** *Ticket::Frontend::BulkAccountedTime*

Defines if time accounting must be set to all tickets in bulk action.

Esta definição não pode ser desativada.

Default value:

 $--- 11$ <sup>'</sup>

## **99.49** *Ticket::Frontend::CustomerInfoCompose*

Mostra informações do usuário cliente (telefone e e-mail) na tela de composição.

Esta definição não pode ser desativada.

Default value:

 $-11'$ 

#### **99.50** *Ticket::Frontend::CustomerInfoComposeMaxSize*

Tamanho máximo (em caracteres) da tabela de informações do cliente (telefone e e-mail) na tela de composição.

Esta definição não pode ser desativada.

Default value:

 $122'$ 

#### **99.51** *Ticket::Frontend::CustomerInfoZoomMaxSize*

Tamanho máximo (em caracteres) da tabela de informação de cliente na visão de zoom de ticket.

Esta definição não pode ser desativada.

Default value:

 $-122$ 

## **99.52** *Ticket::Frontend::DynamicFieldsZoomMaxSizeArticle*

Tamanho máximo (em caracteres) do campo dinâmico no artigo na visão de zoom de ticket.

Esta definição não pode ser desativada.

Default value:

 $160'$ 

## **99.53** *Ticket::Frontend::DynamicFieldsZoomMaxSizeSidebar*

Tamanho máximo (em caracteres) do campo dinâmico na barra lateral na visão de zoom de ticket.

Esta definição não pode ser desativada.

Default value:

 $-18$ 

## **99.54** *Ticket::Frontend::InformAgentMaxSize*

Tamanho máximo (em linhas) da caixa de agentes informados na interface de agente.

Esta definição não pode ser desativada.

 $-13$ <sup>1</sup>

### **99.55** *Ticket::Frontend::InvolvedAgentMaxSize*

Tamanho máximo (em linhas) da caixa de agentes envolvidos na interface de agente.

Esta definição não pode ser desativada.

Default value:

 $-131$ 

#### **99.56** *Ticket::Frontend::ListType*

Mostra listas de fila pai/filho existentes no sistema no formato de uma árvore ou uma lista.

Esta definição não pode ser desativada.

Default value:

tree

#### **99.57** *Ticket::Frontend::MaxQueueLevel*

Define a profundidade máxima das filas. Esta definição não pode ser desativada.

Default value:

 $-15'$ 

## **99.58** *Ticket::Frontend::NeedAccountedTime*

Define se o registro de tempo é obrigatório na interface de agente. Se ativada, uma nota deve ser registrada para todas ações de ticket (independentemente de se uma nota tivar sido configurada como ativa ou como originalmente obrigatória para a tela de ação de ticket individual).

Esta definição não pode ser desativada.

Default value:

 $-$  0

#### **99.59** *Ticket::Frontend::NewOwnerSelection*

Mostra uma seleção de proprietário em tickets de telefonema e e-mail na interface de agente.

Esta definição não pode ser desativada.

Default value:

 $-11$ <sup>1</sup>

#### **99.60** *Ticket::Frontend::NewQueueOwnSelection*

Determina quais opções serão válidas para o destinatário (ticket de telefonema) e para o remetente (ticket de e-mail) na interface de agente.

Esta definição não está ativa por padrão.

Default value:

```
---
'1': First Queue
'2': Second Queue
```
#### **99.61** *Ticket::Frontend::NewQueueSelectionString*

Determina os strings que serão exibidos como destinatário (To:) de um ticket de telefonema e de remetente (From:) de um ticket de e-mail na interface de agente. Para Fila, como NewQueueSelectionType"<Queue>" , exibe os nomes das filas e, para Endereço de Sistema"<Realname> <<Email>>"exibe o nome e o e-mail do destinatário.

Esta definição não pode ser desativada.

Default value:

- < Oueue>

#### **99.62** *Ticket::Frontend::NewQueueSelectionType*

Define o destinatário alvo do ticket de telefonema e o endereço de e-mail do remetente do ticket ("Queue" exibe todas filas, "System address" exibe todos endereços de sistema) na interface de agente.

Esta definição não pode ser desativada.

Default value:

- Oueue

#### **99.63** *Ticket::Frontend::NewResponsibleSelection*

Mostra uma seleção de responsável em tickets de telefone e e-mail na interface de agente.

Esta definição não pode ser desativada.

Default value:

 $-11$ <sup>1</sup>

#### **99.64** *Ticket::Frontend::PendingDiffTime*

Tempo em segundos que é adicionado ao tempo atual ao definir um estado pendente (default: 86400 = 1 day).

Esta definição não pode ser desativada.

Default value:

--- '86400'

#### **99.65** *Ticket::Frontend::RedirectAfterCloseDisabled*

Desativa o redirecionamento da visão geral da última tela / painel após um ticket ser fechado.

Esta definição não pode ser desativada.

Default value:

 $-0$ 

#### **99.66** *Ticket::Frontend::ShowCustomerTickets*

Mostra histórico de tickets do cliente em AgentTicketPhone, AgentTicketEmail e AgentTicketCustomer.

Esta definição não pode ser desativada.

Default value:

 $-11'$ 

#### **99.67** *Ticket::Frontend::TextAreaEmail*

Largura permitida para janelas de composição de e-mail. Esta definição não pode ser desativada.

 $-182$ <sup>+</sup>

#### **99.68** *Ticket::Frontend::TextAreaNote*

Largura permitida para janelas de composição de nota.

Esta definição não pode ser desativada.

Default value:

 $-178$ 

#### **99.69** *Ticket::Frontend::TimeUnits*

Configura as unidades de tempo preferidas (ex. unidades de trabalho, horas, minutos).

Esta definição não pode ser desativada.

Default value:

```
- ' (work units)'
```
#### **99.70** *Ticket::Frontend::UserDefaultQueue*

Define a fila padrão para tickets novos na interface de agente.

Esta definição não está ativa por padrão.

```
- Postmaster
```
*Frontend → Agent → ArticleComposeModule*

## **100.1** *Ticket::Frontend::ArticleComposeModule###1-EmailSecurity*

Módulo para definir as opções de segurança de e-mail a serem utilizadas (PGP ou S/MIME).

Esta definição não pode ser desativada.

Default value:

```
---
Module: Kernel::Output::HTML::ArticleCompose::Security
ParamType: Single
```
## **100.2** *Ticket::Frontend::ArticleComposeModule###2-SignEmail*

Módulo para compor mensagens assinadas (PGP ou S/MIME).

Esta definição não pode ser desativada.

Default value:

```
---
Module: Kernel::Output::HTML::ArticleCompose::Sign
ParamType: Single
```
## **100.3** *Ticket::Frontend::ArticleComposeModule###3-CryptEmail*

Módulo para criptografar mensagens compostas (PGP ou S/MIME).

Esta definição não pode ser desativada.

Default value:

---

```
Module: Kernel::Output::HTML::ArticleCompose::Crypt
ParamType: Multiple
```
*Frontend → Agent → DocumentSearch*

## **101.1** *DocumentSearch::Agent::DynamicField*

Campos dinâmicos pesquisáveis e realçáveis na interface de agente.

Default value:

 $---$  { }

*Frontend → Agent → FAQJournalOverview*

## **102.1** *FAQ::Frontend::JournalOverview###Small*

Define um módulo de resumo para mostrar a visualização pequena de um jornal FAQ.

Default value:

---

```
Module: Kernel::Output::HTML::FAQJournalOverview::Small
Name: Small
NameShort: S
```
*Frontend → Agent → FAQOverview*

## **103.1** *FAQ::Frontend::Overview###Small*

Define um módulo de resumo para mostrar a visualizar de uma pequena lista de FAQ.

Default value:

```
---
Module: Kernel::Output::HTML::FAQOverview::Small
Name: Small
NameShort: S
```
## **103.2** *FAQ::Frontend::OverviewSmall###DynamicField*

Campos dinâmicos exibidos na tela visão geral de FAQ em formato pequeno da interface de agente.

Default value:

 $--- \{ \}$
# CAPÍTULO 104

*Frontend → Agent → FAQRelatedArticles*

# **104.1** *FAQ::Frontend::AgentFAQRelatedArticles###DefaultLanguages*

Os idiomas padrão para os artigos de FAQ relacionados.

Default value:

--- - en

# **104.2** *FAQ::Frontend::AgentFAQRelatedArticles###Position*

Define a posição que o widget de artigos de FAQ relacionado é localizada.

Esta definição não pode ser desativada.

Default value:

 $-11$ 

# **104.3** *FAQ::Frontend::AgentFAQRelatedArticles###QueuesEnabled*

Lista dos nomes de filas para as quais a funcionalidade de artigos relacionados está ativada.

Esta definição não está ativa por padrão.

Default value:

---

- Raw

# **104.4** *FAQ::Frontend::AgentFAQRelatedArticles###ShowLimit*

Limite de saída para os artigos desse FAQ. Esta definição não pode ser desativada. Default value:

 $-- 10'$ 

# CAPÍTULO 105

*Frontend → Agent → FrontendNotification*

## **105.1** *Frontend::NotifyModule###1000-CloudServicesDisabled*

Define o módulo para exibir uma notificação se serviços em nuvem estiverem desativados.

Esta definição não pode ser desativada.

Default value:

```
---
Group: admin
Module: Kernel::Output::HTML::Notification::AgentCloudServicesDisabled
```
# **105.2** *Frontend::NotifyModule###1100-SystemContract*

Define o módulo para exibir uma notificação em interfaces diferentes e em diferentes ocasiões para Contrato do Sistema.

Esta definição não pode ser desativada.

Default value:

```
---
Group: admin
Module: Kernel::Output::HTML::Notification::AgentSystemContract
```
## **105.3** *Frontend::NotifyModule###2000-UID-Check*

Define o módulo para exibir uma notificação na interface de agente se o sistema estiver em uso pelo usuário administrador (normalmente você não deveria trabalhar como administrador).

Esta definição não pode ser desativada.

Default value:

```
---
Module: Kernel::Output::HTML::Notification::UIDCheck
```
## **105.4** *Frontend::NotifyModule###2500-AgentSessionLimit*

Define o módulo para exibir uma notificação na interface de agente se o alerta prévio de limite de sessão de agente tiver sido atingido.

Esta definição não pode ser desativada.

Default value:

---

```
Module: Kernel::Output::HTML::Notification::AgentSessionLimit
```
## **105.5** *Frontend::NotifyModule###3000-ShowAgentOnline*

Define o módulo que mostra na interface de agente todos os agentes logados no momento.

Esta definição não está ativa por padrão.

Default value:

```
---
Module: Kernel::Output::HTML::Notification::AgentOnline
ShowEmail: '1'
```
# **105.6** *Frontend::NotifyModule###4000-ShowCustomerOnline*

Define o módulo que mostra na interface de agente todos os clientes logados no momento.

Esta definição não está ativa por padrão.

Default value:

```
---
Module: Kernel::Output::HTML::Notification::CustomerOnline
ShowEmail: '1'
```
# **105.7** *Frontend::NotifyModule###5000-SystemConfigurationIsDirty-Check*

Define o módulo para mostrar a notificação na interface de agente se houverem definições de configuração de sistema alteradas não implantadas no momento.

Esta definição não pode ser desativada.

Default value:

```
---
Group: admin
Module: Kernel::Output::HTML::Notification::SystemConfigurationIsDirtyCheck
```
## **105.8** *Frontend::NotifyModule###5000-Ticket::TicketEscalation*

Módulo para exibir notificações e escalonamentos (ShownMax: máximo de escalonamentos exibidos, EscalationInMinutes: Exibir ticket que irá escalonar em, CacheTime: Cache de escalonamentos calculados em segundos).

Esta definição não está ativa por padrão.

Default value:

```
---
CacheTime: '40'
EscalationInMinutes: '120'
Module: Kernel::Output::HTML::Notification::AgentTicketEscalation
ShownMax: '25'
```
## **105.9** *Frontend::NotifyModule###513-ChatAvailability-Check*

Defines the module to display a notification in the agent interface, if the agent is not available for chat with customer users (only if setting Ticket::Agent::UnavailableForExternalChatsOnLogin is enabled).

Esta definição não pode ser desativada.

Default value:

```
---
Module: Kernel::Output::HTML::Notification::ChatAvailabilityCheck
```
# **105.10** *Frontend::NotifyModule###5200-SystemConfigurationInvalid-Check*

Define o módulo para mostrar a notificação na interface de agente se houverem definições de configuração de sistema inválidas implantadas.

Esta definição não pode ser desativada.

```
---
Group: admin
Module: Kernel::Output::HTML::Notification::SystemConfigurationInvalidCheck
```
## **105.11** *Frontend::NotifyModule###523-ChatPreferredChannels-Check*

Define o módulo para mostrar a notificação na interface de agente, se o agente estiver disponível para chats externos, mas tiver esquecido de definir o(s) canal(is) preferido(s).

Esta definição não pode ser desativada.

Default value:

---

Module: Kernel::Output::HTML::Notification::ChatPreferredChannelsCheck

#### **105.12** *Frontend::NotifyModule###5500-OutofOffice-Check*

Defines the module to display a notification in the agent interface, if the agent is logged in while having out-of-office active.

Esta definição não pode ser desativada.

Default value:

```
---
Module: Kernel::Output::HTML::Notification::OutofOfficeCheck
```
#### **105.13** *Frontend::NotifyModule###6000-SystemMaintenance-Check*

Define o módulo para exibir uma notificação na interface de agente se o agente estiver logado enquanto uma manutenção do sistema estiver ativa.

Esta definição não pode ser desativada.

Default value:

---

```
Module: Kernel::Output::HTML::Notification::SystemMaintenanceCheck
```
# **105.14** *Frontend::NotifyModule###6050-SystemConfiguration-OutOfSync-Check*

Define o módulo para exibir uma notificação na interface de agente se a configuração do sistema não estiver sincronizada.

Esta definição não pode ser desativada.

```
---
AllowedDelayMinutes: '5'
Module: Kernel::Output::HTML::Notification::SystemConfigurationOutOfSyncCheck
```
## **105.15** *Frontend::NotifyModule###7000-AgentTimeZone-Check*

Define o módulo para exibir uma notificação na interface de agente se o agente ainda não tiver selecionado um fuso horário.

Esta definição não pode ser desativada.

Default value:

---

```
Module: Kernel::Output::HTML::Notification::AgentTimeZoneCheck
```
# **105.16** *Frontend::NotifyModule###8000-Daemon-Check*

Define o módulo para exibir uma notificação na interface de agente se o OTRS Daemon não estiver sendo executado.

Default value:

---

Module: Kernel::Output::HTML::Notification::DaemonCheck

# **105.17** *Frontend::NotifyModule###8000-PackageManager-CheckNotVerifiedPackages*

Define o módulo para exibir uma notificação na interface de agente se a instalação de pacotes não verificados estiver ativada (exibido apenas para administradores).

Esta definição não pode ser desativada.

Default value:

```
---
Module:␣
,→Kernel::Output::HTML::Notification::PackageManagerCheckNotVerifiedPackages
```
## **105.18** *Frontend::NotifyModule###9000-Generic*

Defines the module that shows a generic notification in the agent interface. Either "Text" - if configured or the contents of "File"will be displayed. Use "Priority"key to style the notification. If "Link"key is supplied, notification text will be wrapped in an anchor leading to specified address. You can use "Target" key to define a target attribute of the defined link.

Esta definição não está ativa por padrão.

File: <OTRS\_CONFIG\_Home>/var/notify.txt Link: https://www.otrs.com Module: Kernel::Output::HTML::Notification::Generic Priority: Warning Target: \_blank Text: The OTRS Website

# CAPÍTULO 106

*Frontend → Agent → LinkObject*

## **106.1** *LinkObject::ComplexTable###Appointment*

Define quais colunas serão exibidas no widget de compromissos associados (LinkObject::ViewMode = "complexo"). Definições possíveis: 0 = Desabilitado , 1 = Disponível, 2 = Ativado por padrão.

```
---
DefaultColumns:
 CalendarName: '1'
 Changed: '1'
 Created: '1'
 Description: '2'
 EndTime: '2'
 Location: '1'
 NotificationTime: '1'
  StartTime: '2'
Module: Kernel::Output::HTML::LinkObject::Appointment.pm
Priority:
 CalendarName: '100'
  Changed: '160'
 Created: '170'
 Description: '110'
 EndTime: '130'
 Location: '140'
 NotificationTime: '150'
  StartTime: '120'
```
## **106.2** *LinkObject::ComplexTable###FAQ*

Definir quais colunas são apresentadas no widget de FAQ associado (LinkObject::ViewMode = "complex" ). Observação: Somente atributos de FAQ e Campos Dinâmicos (DynamicField\_NomeX) são permitidos para Colunas Padrão. Definições Possíveis: 0 = Inativo, 1 = Ativo, 2 = Ativado como padrão.

Default value:

```
DefaultColumns:
 Approved: '1'
 CategoryName: '1'
 Changed: '1'
 ContentType: '1'
 Created: '2'
 FAQNumber: '2'
 Language: '1'
 State: '2'
 Title: '2'
Module: Kernel::Output::HTML::LinkObject::FAQ.pm
Priority:
 Approved: '160'
 CategoryName: '140'
 Changed: '180'
 ContentType: '170'
 Created: '130'
 FAQNumber: '100'
 Language: '150'
  State: '120'
  Title: '110'
```
## **106.3** *LinkObject::ComplexTable###Ticket*

Definir quais colunas são apresentadas no widget de tickets associados (LinkObject::ViewMode = "complex" ). Observação: Somente atributos de Ticket e Campos Dinâmicos (DynamicField\_NomeX) são permitidos para Colunas Padrão.

Default value:

```
---DefaultColumns:
 Age: '1'
 Changed: '1'
 Created: '2'
 CustomerCompanyName: '1'
 CustomerID: '1'
 CustomerName: '1'
 CustomerUserID: '1'
 EscalationResponseTime: '1'
 EscalationSolutionTime: '1'
 EscalationTime: '1'
```

```
EscalationUpdateTime: '1'
  Lock: '1'
  Owner: '1'
 PendingTime: '1'
 Priority: '1'
  Queue: '2'
 Responsible: '1'
 SLA: '1'
  Service: '1'
  State: '2'
 TicketNumber: '2'
 Title: '2'
 Type: '1'
Module: Kernel::Output::HTML::LinkObject::Ticket.pm
Priority:
 Age: '110'
 Changed: '120'
 Created: '310'
 CustomerCompanyName: '320'
 CustomerID: '240'
 CustomerName: '250'
 CustomerUserID: '260'
 EscalationResponseTime: '160'
 EscalationSolutionTime: '150'
 EscalationTime: '140'
 EscalationUpdateTime: '170'
 Lock: '200'
 Owner: '220'
 PendingTime: '130'
 Priority: '300'
 Queue: '210'
 Responsible: '230'
 SLA: '290'
  Service: '280'
  State: '190'
 TicketNumber: '100'
 Title: '180'
  Type: '270'
```
# **106.4** *LinkObject::ComplexTable::SettingsVisibility###Appointment*

Define Ações em que um botão de definições é disponibilizado no widget de objeto associado (LinkObject::ViewMode = "complex"). Favor observar que estas Ações deve ter registrados os seguintes arquivos JS e CSS: Core.AllocationList.css, Core.UI.AllocationList.js, Core.UI.Table.Sort.js, Core.Agent.TableFilters.js.

Default value:

---

```
- AgentTicketZoom
```
# **106.5** *LinkObject::ComplexTable::SettingsVisibility###FAQ*

Defina Ações onde um botão de definições está disponível no widget de objetos associados (LinkObject::ViewMode="complex"). Observe que essas Ações devem ter registrado os seguintes arquivos JS e CSS: Core.AllocationList.css, Core.UI.AllocationList.js, Core.UI.Table.Sort.js, Core.Agent.TableFilters.js e Core.Agent .LinkObject.js.

Default value:

--- - AgentFAQZoom

## **106.6** *LinkObject::ComplexTable::SettingsVisibility###Ticket*

Define Ações em que um botão de definições é disponibilizado no widget de objeto associado (LinkObject::ViewMode = "complex"). Favor observar que estas Ações deve ter registrados os seguintes arquivos JS e CSS: Core.AllocationList.css, Core.UI.AllocationList.js, Core.UI.Table.Sort.js, Core.Agent.TableFilters.js.

```
---
- AgentTicketZoom
```
# CAPÍTULO 107

*Frontend → Agent → MIMEViewer*

## **107.1** *MIME-Viewer###application/excel*

Especifica o caminho do conversor que permite a visualização de arquivos Excel na interface web.

Esta definição não está ativa por padrão.

Default value:

-- xlhtml

## **107.2** *MIME-Viewer###application/msword*

Especifica o caminho do conversor que permite a visualização de arquivos Word na interface web.

Esta definição não está ativa por padrão.

Default value:

-- wvWare

# **107.3** *MIME-Viewer###application/pdf*

Especifica o caminho do conversor que permite a visualização de documentos PDF na interface web.

Esta definição não está ativa por padrão.

```
-- pdftohtml -stdout -i
```
# **107.4** *MIME-Viewer###text/xml*

Especifica o caminho do conversor que permite a visualização de arquivos XML na interface web.

Esta definição não está ativa por padrão.

Default value:

--- <OTRS\_CONFIG\_Home>/scripts/tools/xml2html.pl

# CAPÍTULO 108

*Frontend → Agent → ModuleRegistration*

#### **108.1** *Frontend::Module###AdminAppointmentImport*

Registro de módulo frontend para a interface de agente.

Default value:

```
---
Description: Import appointments screen.
Group:
- admin
GroupRo: []
NavBarName: ''
Title: Import Appointments
```
## **108.2** *Frontend::Module###AgentAppointmentAgendaOverview*

Registro de módulo frontend para a interface de agente.

```
---
Description: Overview of all appointments.
Group: []
GroupRo: []
NavBarName: Calendar
Title: Agenda Overview
```
#### **108.3** *Frontend::Module###AgentAppointmentCalendarOverview*

Registro de módulo frontend para a interface de agente.

Default value:

```
---
Description: Appointment Calendar overview page.
Group: []
GroupRo: []
NavBarName: Calendar
Title: Overview
```
## **108.4** *Frontend::Module###AgentAppointmentEdit*

Registro de módulo frontend para a interface de agente.

Default value:

---

```
Description: Appointment edit screen.
Group: []
GroupRo: []
NavBarName: ''
Title: Edit appointment
```
#### **108.5** *Frontend::Module###AgentAppointmentList*

Registro de módulo frontend para a interface de agente.

Default value:

```
---
Description: Appointment list.
Group: []
GroupRo: []
NavBarName: ''
Title: Appointment list
```
#### **108.6** *Frontend::Module###AgentAppointmentPluginSearch*

Registro de módulo frontend para a interface de agente.

Default value:

```
---
Description: Plugin search module for autocomplete.
Group: []
GroupRo: []
```
NavBarName: '' Title: Plugin search

## **108.7** *Frontend::Module###AgentChat*

Registro de módulo frontend para a interface de agente.

Default value:

```
---
Description: Agent chat screen.
Group: []
GroupRo: []
NavBarName: Chat
Title: Chat
```
## **108.8** *Frontend::Module###AgentChatAppend*

Registro de módulo frontend para a interface de agente.

Default value:

```
---
Description: Append Chat to Ticket.
Group: []
GroupRo: []
NavBarName: Ticket
Title: Append Chat to Ticket
```
# **108.9** *Frontend::Module###AgentChatAvailability*

Registro de módulo frontend para a interface de agente.

Default value:

```
---
Description: Chat availability.
Group: []
GroupRo: []
NavBarName: ''
Title: Chat Availability
```
## **108.10** *Frontend::Module###AgentChatDownload*

Registro de módulo frontend para a interface de agente.

```
---
Description: Chat download.
Group: []
GroupRo: []
NavBarName: ''
Title: Chat Download
```
## **108.11** *Frontend::Module###AgentChatPopup*

Registro de módulo frontend para a interface de agente.

Default value:

```
---
Description: Chat popup.
Group: []
GroupRo: []
NavBarName: ''
Title: Chat Popup
```
## **108.12** *Frontend::Module###AgentChatPreview*

Registro de módulo frontend para a interface de agente.

Default value:

```
---
Description: Chat preview.
Group: []
GroupRo: []
NavBarName: ''
Title: Chat Preview
```
## **108.13** *Frontend::Module###AgentContactWithDataSearch*

Registro de módulo frontend para a interface de agente.

```
---Description: Agent contact with data search.
Group: []
GroupRo: []
NavBarName: Ticket
Title: Agent Contact With Data Search
```
### **108.14** *Frontend::Module###AgentCustomerInformationCenter*

Registro de módulo frontend para a interface de agente.

Default value:

```
---
Description: Customer Information Center.
Group: []
GroupRo: []
NavBarName: Customers
Title: ''
```
# **108.15** *Frontend::Module###AgentCustomerInformationCenterSearch*

Registro de módulo frontend para a interface de agente.

Default value:

---

```
Description: Customer Information Center Search.
Group: []
GroupRo: []
NavBarName: ''
Title: ''
```
## **108.16** *Frontend::Module###AgentCustomerSearch*

Registro de módulo frontend para a interface de agente.

Default value:

```
---
Description: Agent Customer Search.
Group: []
GroupRo: []
NavBarName: Ticket
Title: Agent Customer Search
```
## **108.17** *Frontend::Module###AgentCustomerSearchSMS*

Registro de módulo frontend para a interface de agente.

Default value:

```
---
Description: Agent Customer Search SMS.
Group: []
GroupRo: []
```

```
NavBarName: Ticket
Title: Agent Customer Search SMS
```
#### **108.18** *Frontend::Module###AgentCustomerUserAddressBook*

Registro de módulo frontend para a interface de agente.

Default value:

```
---
Description: Search customer user.
Group: []
GroupRo: []
NavBarName: Ticket
Title: Search Customer User
```
#### **108.19** *Frontend::Module###AgentCustomerUserInformationCenter*

Registro de módulo frontend para a interface de agente.

Default value:

```
---
Description: Customer User Information Center.
Group: []
GroupRo: []
NavBarName: Customer Users
Title: ''
```
#### **108.20** *Frontend::Module###AgentCustomerUserInformationCenterSearch*

Registro de módulo frontend para a interface de agente.

Default value:

---

```
Description: Customer User Information Center Search.
Group: []
GroupRo: []
NavBarName: ''
Title: ''
```
#### **108.21** *Frontend::Module###AgentDashboard*

Registro de módulo frontend para a interface de agente.

```
---
Description: Agent dashboard.
Group: []
GroupRo: []
NavBarName: Dashboard
Title: Agent Dashboard
```
## **108.22** *Frontend::Module###AgentDocumentSearch*

Registro de módulo frontend para a interface de agente.

Default value:

```
---
Description: Document Search
Group: []
GroupRo: []
NavBarName: Document Search
Title: ''
```
## **108.23** *Frontend::Module###AgentFAQAdd*

Registro de módulo frontend para a interface de agente.

Default value:

```
---
Description: FAQ Area.
Group: []
GroupRo: []
NavBarName: FAQ
Title: FAQ
```
#### **108.24** *Frontend::Module###AgentFAQCategory*

Registro de módulo frontend para a interface de agente.

Default value:

 $---$ 

```
Description: FAQ Area.
Group:
- admin
GroupRo: []
NavBarName: FAQ
Title: FAQ
```
#### **108.25** *Frontend::Module###AgentFAQDelete*

Registro de módulo frontend para a interface de agente.

Default value:

```
---
Description: FAQ Delete.
Group: []
GroupRo: []
NavBarName: FAQ
Title: Delete
```
#### **108.26** *Frontend::Module###AgentFAQEdit*

Registro de módulo frontend para a interface de agente.

Default value:

---

```
Description: FAQ Edit.
Group: []
GroupRo: []
NavBarName: FAQ
Title: Edit
```
#### **108.27** *Frontend::Module###AgentFAQExplorer*

Registro de módulo frontend para a interface de agente.

Default value:

```
---
Description: FAQ Area.
Group: []
GroupRo: []
NavBarName: FAQ
Title: FAQ
```
#### **108.28** *Frontend::Module###AgentFAQHistory*

Registro de módulo frontend para a interface de agente.

Default value:

```
---
Description: FAQ History.
Group: []
GroupRo: []
```
NavBarName: FAQ Title: History

## **108.29** *Frontend::Module###AgentFAQJournal*

Registro de módulo frontend para a interface de agente.

Default value:

```
---
Description: FAQ Area.
Group: []
GroupRo: []
NavBarName: FAQ
Title: FAQ
```
## **108.30** *Frontend::Module###AgentFAQLanguage*

Registro de módulo frontend para a interface de agente.

Default value:

---

```
Description: FAQ Area.
Group:
- admin
GroupRo: []
NavBarName: FAQ
Title: FAQ
```
## **108.31** *Frontend::Module###AgentFAQPrint*

Registro de módulo frontend para a interface de agente.

Default value:

```
---
Description: FAQ Print.
Group: []
GroupRo: []
NavBarName: FAQ
Title: Print
```
## **108.32** *Frontend::Module###AgentFAQRelatedArticles*

Registro de módulo frontend para a interface de agente.

Default value:

```
Description: Agent FAQ Related Articles.
Group: []
GroupRo: []
NavBarName: ''
Title: Agent FAQ Related Articles
```
#### **108.33** *Frontend::Module###AgentFAQRichText*

Registro de módulo frontend para a interface de agente.

Default value:

```
---
Description: FAQ AJAX Responder for Richtext.
Group: []
GroupRo: []
NavBarName: ''
Title: FAQ AJAX Responder
```
# **108.34** *Frontend::Module###AgentFAQSearch*

Registro de módulo frontend para a interface de agente.

Default value:

---

```
Description: FAQ Area.
Group: []
GroupRo: []
NavBarName: FAQ
Title: FAQ
```
#### **108.35** *Frontend::Module###AgentFAQSearchSmall*

Registro de módulo frontend para a interface de agente.

```
---
Description: Search FAQ Small.
Group: []
GroupRo: []
NavBarName: FAQ
Title: FAQ
```
## **108.36** *Frontend::Module###AgentFAQZoom*

Registro de módulo frontend para a interface de agente.

Default value:

```
---
Description: FAQ Area.
Group: []
GroupRo: []
NavBarName: FAQ
Title: FAQ
```
# **108.37** *Frontend::Module###AgentInfo*

Registro de módulo frontend para a interface de agente.

Default value:

```
---
Description: Generic Info module.
Group: []
GroupRo: []
NavBarName: ''
Title: Info
```
## **108.38** *Frontend::Module###AgentLinkObject*

Registro de módulo frontend para a interface de agente.

Default value:

```
---
Description: Link Object.
Group: []
GroupRo: []
NavBarName: ''
Title: Link Object
```
## **108.39** *Frontend::Module###AgentNotificationView*

Registro de módulo frontend para a interface de agente.

Default value:

```
---
Description: Notification web view.
Group: []
GroupRo: []
```

```
NavBarName: Notification web view
Title: Notification Web View
```
#### **108.40** *Frontend::Module###AgentPreferences*

Registro de módulo frontend para a interface de agente.

Default value:

```
---
Description: Agent Preferences.
Group: []
GroupRo: []
NavBarName: Preferences
Title: ''
```
#### **108.41** *Frontend::Module###AgentSplitSelection*

Registro de módulo frontend para a interface de agente.

Default value:

---

```
Description: Ticket split dialog.
Group: []
GroupRo: []
NavBarName: ''
Title: ''
```
## **108.42** *Frontend::Module###AgentStatistics*

Registro de módulo frontend para a interface de agente.

Default value:

---

```
Description: Agent Statistics.
Group:
- stats
GroupRo:
- stats
NavBarName: Reports
Title: Statistics
```
#### **108.43** *Frontend::Module###AgentStatisticsReports*

Registro de módulo frontend para a interface de agente.

Default value:

```
---
Description: Statistics reports.
Group:
- stats
GroupRo:
- stats
NavBarName: Statistics Reports
Title: Statistics Reports
```
## **108.44** *Frontend::Module###AgentSystemContract*

Registro de módulo frontend para a interface de agente.

Default value:

---

```
Description: Agent
Group: []
GroupRo: []
NavBarName: ''
Title: System Contract
```
#### **108.45** *Frontend::Module###AgentTicketArticleContent*

Registro de módulo frontend para a interface de agente.

Default value:

```
---
Description: To view HTML attachments.
Group: []
GroupRo: []
NavBarName: Ticket
Title: ''
```
## **108.46** *Frontend::Module###AgentTicketAttachment*

Registro de módulo frontend para a interface de agente. Default value:

```
---
Description: To download attachments.
Group: []
GroupRo: []
NavBarName: Ticket
Title: ''
```
## **108.47** *Frontend::Module###AgentTicketAttachmentView*

Registro de módulo frontend para a interface de agente.

Default value:

```
---
Description: Ticket attachments.
Group: []
GroupRo: []
NavBarName: Ticket
Title: Attachments
```
## **108.48** *Frontend::Module###AgentTicketBounce*

Registro de módulo frontend para a interface de agente.

Default value:

```
---
Description: Ticket Compose Bounce Email.
Group: []
GroupRo: []
NavBarName: Ticket
Title: Bounce
```
#### **108.49** *Frontend::Module###AgentTicketBulk*

Registro de módulo frontend para a interface de agente.

```
---Description: Ticket bulk module.
Group: []
GroupRo: []
NavBarName: Ticket
Title: Bulk Action
```
## **108.50** *Frontend::Module###AgentTicketClose*

Registro de módulo frontend para a interface de agente.

Default value:

```
---
Description: Ticket Close.
Group: []
GroupRo: []
NavBarName: Ticket
Title: Close
```
# **108.51** *Frontend::Module###AgentTicketCompose*

Registro de módulo frontend para a interface de agente.

Default value:

---

```
Description: Ticket Compose email Answer.
Group: []
GroupRo: []
NavBarName: Ticket
Title: Compose
```
## **108.52** *Frontend::Module###AgentTicketCustomer*

Registro de módulo frontend para a interface de agente.

Default value:

```
---
Description: Ticket Customer.
Group: []
GroupRo: []
NavBarName: Ticket
Title: Customer
```
## **108.53** *Frontend::Module###AgentTicketEmail*

Registro de módulo frontend para a interface de agente.

Default value:

```
---
Description: Create new email ticket.
Group: []
GroupRo: []
```
NavBarName: Ticket Title: New email ticket

#### **108.54** *Frontend::Module###AgentTicketEmailOutbound*

Registro de módulo frontend para a interface de agente.

Default value:

```
---
Description: Ticket Outbound Email.
Group: []
GroupRo: []
NavBarName: Ticket
Title: Email Outbound
```
#### **108.55** *Frontend::Module###AgentTicketEmailResend*

Registro de módulo frontend para a interface de agente.

Default value:

```
---
Description: Resend Ticket Email.
Group: []
GroupRo: []
NavBarName: Ticket
Title: Email Resend
```
## **108.56** *Frontend::Module###AgentTicketEscalationView*

Registro de módulo frontend para a interface de agente.

Default value:

---

```
Description: Overview of all escalated tickets.
Group: []
GroupRo: []
NavBarName: Ticket
Title: Escalation view
```
#### **108.57** *Frontend::Module###AgentTicketForward*

Registro de módulo frontend para a interface de agente.

```
---
Description: Ticket Forward Email.
Group: []
GroupRo: []
NavBarName: Ticket
Title: Forward
```
### **108.58** *Frontend::Module###AgentTicketFreeText*

Registro de módulo frontend para a interface de agente.

Default value:

```
---
Description: Ticket FreeText.
Group: []
GroupRo: []
NavBarName: Ticket
Title: Free Fields
```
#### **108.59** *Frontend::Module###AgentTicketHistory*

Registro de módulo frontend para a interface de agente.

Default value:

```
---
Description: Ticket History.
Group: []
GroupRo: []
NavBarName: Ticket
Title: History
```
## **108.60** *Frontend::Module###AgentTicketLock*

Registro de módulo frontend para a interface de agente.

Default value:

 $---$ 

```
Description: Ticket Lock.
Group: []
GroupRo: []
NavBarName: Ticket
Title: Lock
```
## **108.61** *Frontend::Module###AgentTicketLockedView*

Registro de módulo frontend para a interface de agente.

Default value:

```
---
Description: Locked Tickets.
Group: []
GroupRo: []
NavBarName: Ticket
Title: Locked Tickets
```
#### **108.62** *Frontend::Module###AgentTicketMerge*

Registro de módulo frontend para a interface de agente.

Default value:

```
---
Description: Ticket Merge.
Group: []
GroupRo: []
NavBarName: Ticket
Title: Merge
```
## **108.63** *Frontend::Module###AgentTicketMove*

Registro de módulo frontend para a interface de agente.

Default value:

```
---
Description: Ticket Move.
Group: []
GroupRo: []
NavBarName: Ticket
Title: Move
```
## **108.64** *Frontend::Module###AgentTicketNote*

Registro de módulo frontend para a interface de agente.

Default value:

```
---
Description: Ticket Note.
Group: []
GroupRo: []
```
NavBarName: Ticket Title: Note

#### **108.65** *Frontend::Module###AgentTicketOwner*

Registro de módulo frontend para a interface de agente.

Default value:

```
---
Description: Ticket Owner.
Group: []
GroupRo: []
NavBarName: Ticket
Title: Owner
```
# **108.66** *Frontend::Module###AgentTicketPending*

Registro de módulo frontend para a interface de agente.

Default value:

```
---
Description: Ticket Pending.
Group: []
GroupRo: []
NavBarName: Ticket
Title: Pending
```
#### **108.67** *Frontend::Module###AgentTicketPhone*

Registro de módulo frontend para a interface de agente.

Default value:

---

```
Description: Create new phone ticket.
Group: []
GroupRo: []
NavBarName: Ticket
Title: New phone ticket
```
## **108.68** *Frontend::Module###AgentTicketPhoneInbound*

Registro de módulo frontend para a interface de agente.

```
---
Description: Incoming Phone Call.
Group: []
GroupRo: []
NavBarName: Ticket
Title: Phone-Ticket
```
## **108.69** *Frontend::Module###AgentTicketPhoneOutbound*

Registro de módulo frontend para a interface de agente.

Default value:

```
---
Description: Phone Call.
Group: []
GroupRo: []
NavBarName: Ticket
Title: Phone-Ticket
```
## **108.70** *Frontend::Module###AgentTicketPlain*

Registro de módulo frontend para a interface de agente.

Default value:

```
---
Description: Ticket plain view of an email.
Group: []
GroupRo: []
NavBarName: Ticket
Title: Plain
```
#### **108.71** *Frontend::Module###AgentTicketPrint*

Registro de módulo frontend para a interface de agente.

Default value:

 $---$ 

```
Description: Ticket Print.
Group: []
GroupRo: []
NavBarName: Ticket
Title: Print
```
## **108.72** *Frontend::Module###AgentTicketPriority*

Registro de módulo frontend para a interface de agente.

Default value:

```
---
Description: Ticket Priority.
Group: []
GroupRo: []
NavBarName: Ticket
Title: Priority
```
## **108.73** *Frontend::Module###AgentTicketProcess*

Registro de módulo frontend para a interface de agente.

Default value:

---

```
Description: Create new process ticket.
Group: []
GroupRo: []
NavBarName: Ticket
Title: New process ticket
```
## **108.74** *Frontend::Module###AgentTicketQueue*

Registro de módulo frontend para a interface de agente.

Default value:

```
---
Description: Overview of all open Tickets.
Group: []
GroupRo: []
NavBarName: Ticket
Title: QueueView
```
## **108.75** *Frontend::Module###AgentTicketResponsible*

Registro de módulo frontend para a interface de agente.

Default value:

```
---
Description: Ticket Responsible.
Group: []
GroupRo: []
```
NavBarName: Ticket Title: Responsible

#### **108.76** *Frontend::Module###AgentTicketResponsibleView*

Registro de módulo frontend para a interface de agente.

Default value:

```
---
Description: Responsible Tickets.
Group: []
GroupRo: []
NavBarName: Ticket
Title: Responsible Tickets
```
#### **108.77** *Frontend::Module###AgentTicketSMS*

Registro de módulo frontend para a interface de agente.

Default value:

```
---
Description: Create new SMS ticket.
Group: []
GroupRo: []
NavBarName: Ticket
Title: New SMS ticket
```
## **108.78** *Frontend::Module###AgentTicketSMSOutbound*

Registro de módulo frontend para a interface de agente.

Default value:

```
---Description: Ticket Outbound SMS.
Group: []
GroupRo: []
NavBarName: Ticket
Title: SMS Outbound
```
#### **108.79** *Frontend::Module###AgentTicketSearch*

Registro de módulo frontend para a interface de agente.
```
---
Description: Search Ticket.
Group: []
GroupRo: []
NavBarName: Ticket
Title: Search
```
#### **108.80** *Frontend::Module###AgentTicketService*

Registro de módulo frontend para a interface de agente.

Default value:

```
---
Description: Overview of all open Tickets.
Group: []
GroupRo: []
NavBarName: Ticket
Title: ServiceView
```
#### **108.81** *Frontend::Module###AgentTicketStatusView*

Registro de módulo frontend para a interface de agente.

Default value:

```
Description: Overview of all open tickets.
Group: []
GroupRo: []
NavBarName: Ticket
Title: Status view
```
#### **108.82** *Frontend::Module###AgentTicketWatchView*

Registro de módulo frontend para a interface de agente.

Default value:

---

```
Description: Watched Tickets.
Group: []
GroupRo: []
NavBarName: Ticket
Title: Watched Tickets
```
#### **108.83** *Frontend::Module###AgentTicketWatcher*

Registro de módulo frontend para a interface de agente.

Default value:

```
---
Description: A TicketWatcher Module.
Group: []
GroupRo: []
NavBarName: Ticket-Watcher
Title: Ticket Watcher
```
#### **108.84** *Frontend::Module###AgentTicketZoom*

Registro de módulo frontend para a interface de agente.

Default value:

---

```
Description: Ticket Zoom.
Group: []
GroupRo: []
NavBarName: Ticket
Title: Zoom
```
#### **108.85** *Frontend::Module###AgentUserSearch*

Registro de módulo frontend para a interface de agente.

Default value:

```
---
Description: Agent User Search.
Group: []
GroupRo: []
NavBarName: Ticket
Title: Agent User Search
```
#### **108.86** *Frontend::Module###AgentVideoChat*

Registro de módulo frontend para a interface de agente.

Default value:

```
---
Description: Video and audio call screen.
Group: []
```
GroupRo: [] NavBarName: ''

### **108.87** *Frontend::Module###AgentZoom*

Registro de módulo frontend para a interface de agente.

Default value:

```
---
Description: Compat module for AgentZoom to AgentTicketZoom.
Group: []
GroupRo: []
NavBarName: Ticket
Title: ''
```
### **108.88** *Frontend::Module###AjaxAttachment*

Registro de módulo frontend para a interface de agente.

Default value:

---

```
Description: AJAX attachment.
Group: []
GroupRo: []
NavBarName: ''
Title: AJAX Attachment
```
## **108.89** *Frontend::Module###Logout*

Registro de módulo frontend para a interface de agente.

Default value:

```
Description: Logout
Group: []
GroupRo: []
NavBarName: ''
Title: ''
```
### **108.90** *Frontend::Module###PictureUpload*

Registro de módulo frontend para a interface de agente.

Esta definição não pode ser desativada.

Default value:

```
---
Description: Picture upload module.
Group: []
GroupRo: []
NavBarName: Ticket
Title: Picture Upload
```
## **108.91** *Frontend::NavBarModule###000-CustomerChat*

Registro de módulo frontend de agente (desativar link de chat se esta funcionalidade estiver inativa ou se agente não estiver em grupo de chat).

Default value:

---

---

Module: Kernel::Output::HTML::NavBar::AgentChat

## **108.92** *Frontend::NavBarModule###1-TicketProcesses*

Registro de módulo frontend (desativar a tela de ticket de processo se nenhum processo estiver disponível). Default value:

Module: Kernel::Output::HTML::NavBar::AgentTicketProcess

## **108.93** *Frontend::NavBarModule###2-AdminFavourites*

Registro de módulo frontend (mostrar favoritos personalizados como um item de navegação inferior no item 'Administração').

Default value:

---

```
Module: Kernel::Output::HTML::NavBar::AdminFavourites
```
## **108.94** *Frontend::NavBarModule###5-TicketSMS*

Registro de módulo frontend (desative tela de ticket SMS se serviços em nuvem estiver desativado).

Default value:

Module: Kernel::Output::HTML::NavBar::AgentTicketSMS

---

## **108.95** *Frontend::NavBarModule###6-CustomerCompany*

Registro de módulo frontend (desativar o link de empresa se nenhuma funcionalidade de empresa for utilizada).

Default value:

---

```
Module: Kernel::Output::HTML::NavBar::CustomerCompany
```
## **108.96** *Frontend::NavBarModule###7-AgentTicketService*

Registro de módulo frontend (desativar o link AgentTicketService se a funcionalidade Serviço de Ticket não for utilizada).

Default value:

---

Module: Kernel::Output::HTML::NavBar::AgentTicketService

## CAPÍTULO 109

*Frontend → Agent → ModuleRegistration → Loader*

## **109.1** *Loader::Module::AgentAppointmentAgendaOverview###002- Calendar*

Registro de módulo de carregamento da interface de agente.

Default value:

```
---
CSS:
- thirdparty/fullcalendar-3.4.0/fullcalendar.min.css
- Core.AppointmentCalendar.css
- Core.AppointmentCalendar.Agenda.css
JavaScript:
- thirdparty/momentjs-2.18.1/moment.min.js
- thirdparty/fullcalendar-3.4.0/fullcalendar.min.js
- Core.Agent.AppointmentCalendar.js
```
## **109.2** *Loader::Module::AgentAppointmentCalendarOverview###002- Calendar*

Registro de módulo de carregamento da interface de agente.

Default value:

```
---
CSS:
- thirdparty/fullcalendar-3.4.0/fullcalendar.min.css
- thirdparty/fullcalendar-scheduler-1.6.2/scheduler.min.css
- Core.AppointmentCalendar.css
```
JavaScript:

- thirdparty/momentjs-2.18.1/moment.min.js
- thirdparty/fullcalendar-3.4.0/fullcalendar.min.js
- thirdparty/fullcalendar-scheduler-1.6.2/scheduler.min.js
- Core.Agent.AppointmentCalendar.js
- thirdparty/clipboardjs-1.7.1/clipboard.min.js

#### **109.3** *Loader::Module::AgentChat###002-Ticket*

Registro de módulo de carregamento da interface de agente.

Default value:

```
---
CSS:
- thirdparty/spectrum-1.8.0/spectrum.css
- Core.Agent.Chat.css
JavaScript:
- thirdparty/spectrum-1.8.0/spectrum.js
- Core.Agent.Chat.js
```
## **109.4** *Loader::Module::AgentChatAppend###002-Ticket*

Registro de módulo de carregamento da interface de agente.

Default value:

```
---CSS:
- Core.Agent.Chat.Append.css
JavaScript:
- Core.Agent.CustomerSearch.js
- Core.Agent.Chat.Append.js
```
### **109.5** *Loader::Module::AgentChatPopup###002-Ticket*

Registro de módulo de carregamento da interface de agente.

Default value:

```
CSS:
- Core.Agent.Chat.css
JavaScript:
- Core.Agent.Chat.js
```
---

#### **109.6** *Loader::Module::AgentChatPreview###002-Ticket*

Registro de módulo de carregamento da interface de agente.

Default value:

```
---
JavaScript:
- Core.Agent.Chat.js
- Core.UI.AllocationList.js
- Core.Agent.TableFilters.js
```
## **109.7** *Loader::Module::AgentCustomerInformationCenter###001- Framework*

Registro de módulo de carregamento da interface de agente.

Default value:

```
---
CSS:
- Core.AllocationList.css
JavaScript:
- Core.UI.AllocationList.js
- Core.Agent.Dashboard.js
- Core.Agent.TableFilters.js
- Core.Agent.SwitchToCustomerAction.js
- Core.Agent.CustomerInformationCenter.js
```
## **109.8** *Loader::Module::AgentCustomerUserAddressBook###001- Framework*

Registro de módulo de carregamento da interface de agente.

Default value:

```
CSS:
- Core.Agent.CustomerUserAddressBook.css
JavaScript:
- Core.Agent.CustomerUserAddressBook.js
```
## **109.9** *Loader::Module::AgentCustomerUserInformationCenter###001- Framework*

Registro de módulo de carregamento da interface de agente.

--- CSS: - Core.AllocationList.css JavaScript: - Core.UI.AllocationList.js - Core.Agent.Dashboard.js - Core.Agent.TableFilters.js - Core.Agent.CustomerUserInformationCenter.js

#### **109.10** *Loader::Module::AgentDashboard###001-Framework*

Registro de módulo de carregamento da interface de agente.

Default value:

```
---
CSS:
- Core.Agent.Dashboard.css
- Core.AllocationList.css
- thirdparty/fullcalendar-3.4.0/fullcalendar.min.css
- thirdparty/nvd3-1.7.1/nv.d3.css
JavaScript:
- thirdparty/momentjs-2.18.1/moment.min.js
- thirdparty/fullcalendar-3.4.0/fullcalendar.min.js
- thirdparty/d3-3.5.6/d3.min.js
- thirdparty/nvd3-1.7.1/nvd3.min.js
- thirdparty/nvd3-1.7.1/models/OTRSLineChart.js
- thirdparty/nvd3-1.7.1/models/OTRSMultiBarChart.js
- thirdparty/nvd3-1.7.1/models/OTRSStackedAreaChart.js
- thirdparty/canvg-1.4/rgbcolor.js
- thirdparty/canvg-1.4/StackBlur.js
- thirdparty/canvg-1.4/canvg.js
- thirdparty/StringView-8/stringview.js
- Core.UI.AdvancedChart.js
- Core.UI.AllocationList.js
- Core.Agent.TableFilters.js
- Core.Agent.Dashboard.js
- Core.Agent.Statistics.ParamsWidget.js
```
### **109.11** *Loader::Module::AgentFAQAdd###002-FAQ*

Registro de módulo de carregamento da interface de agente.

Default value:

```
CSS:
- Core.Agent.FAQ.Detail.css
JavaScript:
- Core.Agent.FAQ.js
```
---

## **109.12** *Loader::Module::AgentFAQCategory###002-FAQ*

Registro de módulo de carregamento da interface de agente.

Default value:

```
---
JavaScript:
- Core.Agent.FAQ.ConfirmationDialog.js
```
## **109.13** *Loader::Module::AgentFAQEdit###002-FAQ*

Registro de módulo de carregamento da interface de agente.

Default value:

```
---
CSS:
- Core.Agent.FAQ.Detail.css
JavaScript:
- Core.Agent.FAQ.js
```
## **109.14** *Loader::Module::AgentFAQExplorer###002-FAQ*

Registro de módulo de carregamento da interface de agente.

Default value:

```
---
CSS:
- Core.Agent.FAQ.Detail.css
JavaScript:
- Core.Agent.FAQ.js
```
## **109.15** *Loader::Module::AgentFAQJournal###002-FAQ*

Registro de módulo de carregamento da interface de agente.

Default value:

 $--- \{ \}$ 

## **109.16** *Loader::Module::AgentFAQLanguage###002-FAQ*

Registro de módulo de carregamento da interface de agente.

--- JavaScript: - Core.Agent.FAQ.ConfirmationDialog.js

## **109.17** *Loader::Module::AgentFAQSearch###002-FAQ*

Registro de módulo de carregamento da interface de agente.

Default value:

```
---
JavaScript:
- Core.Agent.FAQ.js
```
### **109.18** *Loader::Module::AgentFAQZoom###002-FAQ*

Registro de módulo de carregamento da interface de agente.

Default value:

```
- - -CSS:
- Core.Agent.FAQ.Detail.css
- Core.AllocationList.css
JavaScript:
- Core.Agent.FAQ.ConfirmationDialog.js
- Core.Agent.FAQ.TicketCompose.js
- Core.Agent.FAQ.FAQZoom.js
- Core.UI.AllocationList.js
- Core.UI.Table.Sort.js
- Core.Agent.TableFilters.js
- Core.Agent.LinkObject.js
```
### **109.19** *Loader::Module::AgentLinkObject###001-Framework*

Registro de módulo de carregamento da interface de agente.

Default value:

```
---
JavaScript:
- Core.Agent.LinkObject.SearchForm.js
```
### **109.20** *Loader::Module::AgentNotificationView###001-Framework*

Registro de módulo de carregamento da interface de agente.

Default value:

```
CSS:
- Core.AllocationList.css
- Core.Agent.NotificationView.css
JavaScript:
- Core.UI.AllocationList.js
- Core.Agent.TableFilters.js
- Core.Agent.NotificationView.js
```
#### **109.21** *Loader::Module::AgentPreferences###001-Framework*

Registro de módulo de carregamento da interface de agente.

Default value:

```
CSS:
- Core.Agent.Preferences.css
- Core.Agent.Admin.SystemConfiguration.css
JavaScript:
- Core.UI.AllocationList.js
- Core.Agent.TableFilters.js
- Core.Agent.Preferences.js
- Core.Agent.SharedSecretGenerator.js
- Core.SystemConfiguration.js
- Core. SystemConfiguration. Date.js
```
#### **109.22** *Loader::Module::AgentStatistics###001-Framework*

Registro de módulo de carregamento da interface de agente.

Default value:

```
CSS:
- thirdparty/nvd3-1.7.1/nv.d3.css
- Core.Agent.Statistics.css
JavaScript:
- thirdparty/d3-3.5.6/d3.min.js
- thirdparty/nvd3-1.7.1/nvd3.min.js
- thirdparty/nvd3-1.7.1/models/OTRSLineChart.js
- thirdparty/nvd3-1.7.1/models/OTRSMultiBarChart.js
- thirdparty/nvd3-1.7.1/models/OTRSStackedAreaChart.js
- thirdparty/canvg-1.4/rgbcolor.js
- thirdparty/canvg-1.4/StackBlur.js
- thirdparty/canvg-1.4/canvg.js
- thirdparty/StringView-8/stringview.js
- Core.Agent.Statistics.js
```

```
- Core.UI.AdvancedChart.js
- Core.Agent.Statistics.ParamsWidget.js
```
### **109.23** *Loader::Module::AgentStatisticsReports###001-Framework*

Registro de módulo de carregamento da interface de agente.

Default value:

```
---
CSS:
- thirdparty/nvd3-1.7.1/nv.d3.css
- Core.Agent.StatisticsReports.css
JavaScript:
- thirdparty/d3-3.5.6/d3.min.js
- thirdparty/nvd3-1.7.1/nvd3.min.js
- thirdparty/nvd3-1.7.1/models/OTRSLineChart.js
- thirdparty/nvd3-1.7.1/models/OTRSMultiBarChart.js
- thirdparty/nvd3-1.7.1/models/OTRSStackedAreaChart.js
- Core.UI.AdvancedChart.js
- Core.Agent.StatisticsReports.js
```
#### **109.24** *Loader::Module::AgentSystemContract###001-Framework*

Registro de módulo de carregamento da interface de agente.

Default value:

```
---
CSS:
- Core.Agent.SystemContract.css
```
## **109.25** *Loader::Module::AgentTicketAttachmentView###002-Ticket*

Registro de módulo de carregamento da interface de agente.

```
---
CSS:
- Core.Agent.AttachmentView.css
JavaScript:
- thirdparty/jquery-tablesorter-2.28.14/jquery.tablesorter.js
- Core.UI.Table.Sort.js
- Core.Agent.TicketAttachmentView.js
```
#### **109.26** *Loader::Module::AgentTicketBounce###002-Ticket*

Registro de módulo de carregamento da interface de agente.

Default value:

```
---
JavaScript:
- Core.Agent.TicketBounce.js
```
## **109.27** *Loader::Module::AgentTicketBulk###002-Ticket*

Registro de módulo de carregamento da interface de agente.

Default value:

```
---
JavaScript:
- Core.Agent.TicketAction.js
- Core.Agent.TicketBulk.js
```
## **109.28** *Loader::Module::AgentTicketClose###002-Ticket*

Registro de módulo de carregamento da interface de agente.

Default value:

```
JavaScript:
- Core.Agent.TicketAction.js
- Core.Agent.TicketActionCommon.js
- Core.Agent.TicketFormDraft.js
```
## **109.29** *Loader::Module::AgentTicketCompose###002-Ticket*

Registro de módulo de carregamento da interface de agente.

```
---
JavaScript:
- Core.Agent.CustomerSearch.js
- Core.Agent.CustomerSearchAutoComplete.js
- Core.Agent.TicketAction.js
- Core.Agent.TicketCompose.js
- Core.Agent.TicketFormDraft.js
```
#### **109.30** *Loader::Module::AgentTicketCustomer###002-Ticket*

Registro de módulo de carregamento da interface de agente.

Default value:

---

```
JavaScript:
- Core.Agent.CustomerSearch.js
```
- Core.Agent.CustomerSearchAutoComplete.js
- Core.Agent.TicketAction.js
- Core.Agent.TicketSplit.js

#### **109.31** *Loader::Module::AgentTicketEmail###002-FAQ*

Registro de módulo de carregamento da interface de agente.

Default value:

```
---
JavaScript:
- Core.Agent.FAQ.RelatedArticles.js
```
#### **109.32** *Loader::Module::AgentTicketEmail###002-Ticket*

Registro de módulo de carregamento da interface de agente.

Default value:

---

```
JavaScript:
- Core.Agent.CustomerSearch.js
- Core.Agent.CustomerSearchAutoComplete.js
- Core.Agent.TicketAction.js
- Core.Agent.TicketEmail.js
- Core.Agent.TicketSplit.js
```
### **109.33** *Loader::Module::AgentTicketEmailOutbound###002-Ticket*

Registro de módulo de carregamento da interface de agente.

Default value:

```
---
JavaScript:
- Core.Agent.CustomerSearch.js
- Core.Agent.CustomerSearchAutoComplete.js
- Core.Agent.TicketAction.js
```

```
- Core.Agent.TicketEmailOutbound.js
Core.Agent.TicketFormDraft.js
```
#### **109.34** *Loader::Module::AgentTicketEmailResend###002-Ticket*

Registro de módulo de carregamento da interface de agente.

Default value:

```
---
JavaScript:
- Core.Agent.CustomerSearch.js
- Core.Agent.CustomerSearchAutoComplete.js
- Core.Agent.TicketAction.js
- Core.Agent.TicketEmailResend.js
```
#### **109.35** *Loader::Module::AgentTicketEscalationView###002-Ticket*

Registro de módulo de carregamento da interface de agente.

Default value:

```
CSS:
- Core.AllocationList.css
JavaScript:
- Core.UI.AllocationList.js
- Core.Agent.TableFilters.js
- Core.Agent.Overview.js
- Core.Agent.TicketSplit.js
```
## **109.36** *Loader::Module::AgentTicketForward###002-Ticket*

Registro de módulo de carregamento da interface de agente.

```
---
JavaScript:
- Core.Agent.CustomerSearch.js
- Core.Agent.CustomerSearchAutoComplete.js
- Core.Agent.TicketAction.js
- Core.Agent.TicketForward.js
- Core.Agent.TicketFormDraft.js
```
#### **109.37** *Loader::Module::AgentTicketFreeText###002-Ticket*

Registro de módulo de carregamento da interface de agente.

Default value:

```
---
JavaScript:
- Core.Agent.TicketAction.js
- Core.Agent.TicketActionCommon.js
```
- Core.Agent.TicketFormDraft.js

### **109.38** *Loader::Module::AgentTicketHistory###002-Ticket*

Registro de módulo de carregamento da interface de agente.

Default value:

```
---
CSS:
- Core.Agent.TicketHistory.css
JavaScript:
- Core.Agent.TicketHistory.js
```
#### **109.39** *Loader::Module::AgentTicketLockedView###002-Ticket*

Registro de módulo de carregamento da interface de agente.

Default value:

```
---
CSS:
- Core.AgentTicketQueue.css
- Core.AllocationList.css
JavaScript:
- Core.UI.AllocationList.js
- Core.Agent.TableFilters.js
- Core.Agent.Overview.js
- Core.Agent.TicketSplit.js
```
### **109.40** *Loader::Module::AgentTicketMerge###002-Ticket*

Registro de módulo de carregamento da interface de agente.

```
JavaScript:
- Core.Agent.TicketMerge.js
```
#### **109.41** *Loader::Module::AgentTicketMove###002-Ticket*

Registro de módulo de carregamento da interface de agente.

Default value:

```
---
JavaScript:
- Core.Agent.TicketAction.js
- Core.Agent.TicketMove.js
```

```
- Core.Agent.TicketFormDraft.js
```
### **109.42** *Loader::Module::AgentTicketNote###002-Ticket*

Registro de módulo de carregamento da interface de agente.

Default value:

```
---
JavaScript:
- Core.Agent.TicketAction.js
- Core.Agent.TicketActionCommon.js
- Core.Agent.TicketFormDraft.js
```
### **109.43** *Loader::Module::AgentTicketOwner###002-Ticket*

Registro de módulo de carregamento da interface de agente.

Default value:

```
---
JavaScript:
- Core.Agent.TicketAction.js
- Core.Agent.TicketActionCommon.js
- Core.Agent.TicketFormDraft.js
```
## **109.44** *Loader::Module::AgentTicketPending###002-Ticket*

Registro de módulo de carregamento da interface de agente.

```
---
JavaScript:
- Core.Agent.TicketAction.js
- Core.Agent.TicketActionCommon.js
- Core.Agent.TicketFormDraft.js
```
#### **109.45** *Loader::Module::AgentTicketPhone###002-FAQ*

Registro de módulo de carregamento da interface de agente.

Default value:

```
---
JavaScript:
- Core.Agent.FAQ.RelatedArticles.js
```
### **109.46** *Loader::Module::AgentTicketPhone###002-Ticket*

Registro de módulo de carregamento da interface de agente.

Default value:

```
---
JavaScript:
- Core.Agent.CustomerSearch.js
- Core.Agent.CustomerSearchAutoComplete.js
- Core.Agent.TicketAction.js
- Core.Agent.TicketPhone.js
- Core.Agent.TicketSplit.js
```
### **109.47** *Loader::Module::AgentTicketPhoneInbound###002-Ticket*

Registro de módulo de carregamento da interface de agente.

Default value:

```
---
JavaScript:
- Core.Agent.TicketAction.js
- Core.Agent.TicketPhoneCommon.js
- Core.Agent.TicketFormDraft.js
```
## **109.48** *Loader::Module::AgentTicketPhoneOutbound###002-Ticket*

Registro de módulo de carregamento da interface de agente.

```
---
JavaScript:
- Core.Agent.TicketAction.js
- Core.Agent.TicketPhoneCommon.js
- Core.Agent.TicketFormDraft.js
```
#### **109.49** *Loader::Module::AgentTicketPriority###002-Ticket*

Registro de módulo de carregamento da interface de agente.

Default value:

```
---
JavaScript:
- Core.Agent.TicketAction.js
- Core.Agent.TicketActionCommon.js
```
#### - Core.Agent.TicketFormDraft.js

## **109.50** *Loader::Module::AgentTicketProcess###002-FAQ*

Registro de módulo de carregamento da interface de agente.

Default value:

```
---
JavaScript:
- Core.Agent.FAQ.RelatedArticles.js
```
## **109.51** *Loader::Module::AgentTicketProcess###002- ProcessManagement*

Registro de módulo de carregamento da interface de agente.

Default value:

```
---
CSS:
- Core.Agent.TicketProcess.css
JavaScript:
- Core.Agent.CustomerSearch.js
- Core.Agent.CustomerSearchAutoComplete.js
- Core.Agent.TicketAction.js
- Core.Agent.TicketProcess.js
- Core.TicketProcess.js
```
## **109.52** *Loader::Module::AgentTicketQueue###002-Ticket*

Registro de módulo de carregamento da interface de agente.

Default value:

---

```
CSS:
- Core.AgentTicketQueue.css
```

```
- Core.AllocationList.css
JavaScript:
- Core.UI.AllocationList.js
- Core.Agent.TableFilters.js
- Core.Agent.Overview.js
- Core.Agent.TicketSplit.js
```
#### **109.53** *Loader::Module::AgentTicketResponsible###002-Ticket*

Registro de módulo de carregamento da interface de agente.

Default value:

```
---
JavaScript:
- Core.Agent.TicketAction.js
- Core.Agent.TicketActionCommon.js
- Core.Agent.TicketFormDraft.js
```
## **109.54** *Loader::Module::AgentTicketResponsibleView###002-Ticket*

Registro de módulo de carregamento da interface de agente.

Default value:

```
---CSS:
- Core.AllocationList.css
JavaScript:
- Core.UI.AllocationList.js
- Core.Agent.TableFilters.js
- Core.Agent.Overview.js
- Core.Agent.TicketSplit.js
```
## **109.55** *Loader::Module::AgentTicketSMS###001-Framework*

Registro de módulo de carregamento da interface de agente.

```
---
JavaScript:
- thirdparty/libphonenumber-js/libphonenumber-js.min.js
- Core.Agent.CustomerSearchSMS.js
- Core.Agent.TicketAction.js
- Core.Agent.TicketSMS.js
```
## **109.56** *Loader::Module::AgentTicketSMSOutbound###001- Framework*

Registro de módulo de carregamento da interface de agente.

Default value:

```
---
JavaScript:
- thirdparty/libphonenumber-js/libphonenumber-js.min.js
- Core.Agent.CustomerSearchSMS.js
- Core.Agent.TicketAction.js
- Core.Agent.TicketSMS.js
- Core.Agent.TicketFormDraft.js
```
## **109.57** *Loader::Module::AgentTicketSearch###002-Ticket*

Registro de módulo de carregamento da interface de agente.

Default value:

```
---
CSS:
- Core.AllocationList.css
JavaScript:
- Core.UI.AllocationList.js
- Core.Agent.TableFilters.js
- Core.Agent.Overview.js
- Core.Agent.TicketSplit.js
```
## **109.58** *Loader::Module::AgentTicketService###002-Ticket*

Registro de módulo de carregamento da interface de agente.

Default value:

```
CSS:
- Core.AgentTicketService.css
- Core.AllocationList.css
JavaScript:
- Core.UI.AllocationList.js
- Core.Agent.TableFilters.js
- Core.Agent.Overview.js
- Core.Agent.TicketSplit.js
```
## **109.59** *Loader::Module::AgentTicketStatusView###002-Ticket*

Registro de módulo de carregamento da interface de agente.

Default value:

```
CSS:
- Core.AllocationList.css
JavaScript:
- Core.UI.AllocationList.js
- Core.Agent.TableFilters.js
- Core.Agent.Overview.js
- Core.Agent.TicketSplit.js
```
#### **109.60** *Loader::Module::AgentTicketWatchView###002-Ticket*

Registro de módulo de carregamento da interface de agente.

Default value:

```
---
CSS:
- Core.AgentTicketQueue.css
- Core.AllocationList.css
JavaScript:
- Core.UI.AllocationList.js
- Core.Agent.TableFilters.js
- Core.Agent.Overview.js
- Core.Agent.TicketSplit.js
```
#### **109.61** *Loader::Module::AgentTicketZoom###002-Ticket*

Registro de módulo de carregamento da interface de agente.

```
CSS:
- Core.Agent.TicketProcess.css
- Core.Agent.TicketMenuModuleCluster.css
- Core.AllocationList.css
JavaScript:
- thirdparty/jquery-tablesorter-2.28.14/jquery.tablesorter.js
- Core.Agent.TicketSplit.js
- Core.Agent.TicketZoom.js
- Core.UI.AllocationList.js
- Core.UI.Table.Sort.js
- Core.Agent.LinkObject.js
- Core.Agent.ProcessInformation.js
- Core.Agent.TableFilters.js
- Core.Agent.TicketFormDraft.js
- Core.Agent.TicketZoom.TimelineView.js
```
## **109.62** *Loader::Module::AgentTicketZoom###010-TicketSMS*

Registro de módulo de carregamento da interface de agente.

Default value:

```
---
JavaScript:
- Core.Agent.TicketSMS.js
```
## **109.63** *Loader::Module::AgentVideoChat###002-Ticket*

Registro de módulo de carregamento da interface de agente.

```
---
CSS:
- Core.Agent.Chat.VideoChat.css
```
# CAPÍTULO 110

*Frontend → Agent → ModuleRegistration → MainMenu*

## **110.1** *Frontend::Navigation###AgentAppointmentAgendaOverview###002- Calendar*

Registro de item de menu principal.

Default value:

```
---
- AccessKey: ''
 Block: ItemArea
 Description: Overview of all appointments.
 Group: []
 GroupRo: []
 Link: Action=AgentAppointmentAgendaOverview
 LinkOption: ''
 Name: Agenda Overview
 NavBar: Calendar
 Prio: '6500'
 Type: ''
```
## **110.2** *Frontend::Navigation###AgentAppointmentCalendarOverview###002- Calendar*

Registro de item de menu principal.

Default value:

---

```
- AccessKey: ''
```

```
Block: ItemArea
 Description: Appointment Calendar overview page.
 Group: []
 GroupRo: []
 Link: Action=AgentAppointmentCalendarOverview
 LinkOption: ''
 Name: Calendar
 NavBar: Calendar
 Prio: '75'
 Type: Menu
- AccessKey: ''
 Block: ItemArea
 Description: Appointment Calendar overview page.
 Group: []
 GroupRo: []
 Link: Action=AgentAppointmentCalendarOverview
 LinkOption: ''
 Name: Calendar Overview
 NavBar: Calendar
 Prio: '6000'
 Type: ''
- AccessKey: ''
 Block: ItemArea
 Description: Resource Overview (OTRSCalendarResourcePlanning)
 Group: []
 GroupRo: []
 Link: Action=AgentAppointmentCalendarOverview
 LinkOption: class="PackageRequired" data-package-name=
,→"OTRSCalendarResourcePlanning"
 Name: Resource Overview
 NavBar: Calendar
 Prio: '7000'
 Type: ''
- AccessKey: ''
 Block: ItemArea
 Description: Create new appointment.
 Group: []
 GroupRo: []
 Link: Action=AgentAppointmentCalendarOverview;Subaction=AppointmentCreate
 LinkOption: ''
 Name: New Appointment
 NavBar: Calendar
 Prio: '8000'
 Type: ''
```
## **110.3** *Frontend::Navigation###AgentAppointmentList###002- Calendar*

Registro de item de menu principal.

Esta definição não está ativa por padrão.

Default value:

--- []

## **110.4** *Frontend::Navigation###AgentChat###002-Ticket*

Registro de item de menu principal.

Default value:

```
---
- AccessKey: ''
Block: ItemArea
 Description: ''
 Group: []
 GroupRo: []
 Link: Action=AgentChat
 LinkOption: ''
 Name: Chat
 NavBar: Chat
 Prio: '500'
 Type: Menu
```
## **110.5** *Frontend::Navigation###AgentCustomerInformationCenter###001- Framework*

Registro de item de menu principal.

Default value:

```
---
- AccessKey: c
 Block: ItemArea
 Description: Customer Information Center search.
 Group: []
 GroupRo: []
 Link: Action=AgentCustomerInformationCenter
 LinkOption: onclick="window.setTimeout(function(){Core.Agent.
,→CustomerInformationCenterSearch.OpenSearchDialog();},
  0); return false;"
 Name: Customer Information Center
 NavBar: Customers
 Prio: '50'
 Type: ''
- AccessKey: ''
 Block: ItemArea
 Description: Customer Information Center search.
 Group: []
```

```
GroupRo: []
Link: Action=AgentCustomerInformationCenter
LinkOption: ''
Name: Customers
NavBar: Customers
Prio: '60'
Type: Menu
```
## **110.6** *Frontend::Navigation###AgentCustomerInformationCenterSearch###001- Framework*

Registro de item de menu principal.

Esta definição não está ativa por padrão.

Default value:

 $--$  []

## **110.7** *Frontend::Navigation###AgentCustomerUserInformationCenter###001- Framework*

Registro de item de menu principal.

Default value:

```
---
- AccessKey: y
 Block: ItemArea
 Description: Customer User Information Center search.
 Group: []
 GroupRo: []
 Link: Action=AgentCustomerUserInformationCenter
 LinkOption: onclick="window.setTimeout(function(){Core.Agent.
,→CustomerUserInformationCenterSearch.OpenSearchDialog();},
   0); return false;"
 Name: Customer User Information Center
 NavBar: Customers
 Prio: '55'
 Type: ''
```
## **110.8** *Frontend::Navigation###AgentDashboard###001-Framework*

Registro de item de menu principal.

```
---
- AccessKey: d
 Block: ItemArea
 Description: Dashboard overview.
 Group: []
 GroupRo: []
 Link: Action=AgentDashboard
 LinkOption: ''
 Name: Dashboard
 NavBar: Dashboard
 Prio: '50'
 Type: Menu
```
#### **110.9** *Frontend::Navigation###AgentFAQAdd###002-FAQ*

Registro de item de menu principal.

Default value:

```
---
- AccessKey: b
 Block: ''
 Description: New FAQ Article.
 Group: []
 GroupRo: []
 Link: Action=AgentFAQAdd
 LinkOption: ''
 Name: New
 NavBar: FAQ
 Prio: '920'
 Type: ''
```
## **110.10** *Frontend::Navigation###AgentFAQCategory###002-FAQ*

Registro de item de menu principal.

Default value:

```
---
- AccessKey: g
Block: ''
 Description: Category Management.
 Group:
 - admin
 GroupRo: []
 Link: Action=AgentFAQCategory
 LinkOption: ''
 Name: Category Management
 NavBar: FAQ
```

```
Prio: '950'
Type: ''
```
#### **110.11** *Frontend::Navigation###AgentFAQExplorer###002-FAQ*

Registro de item de menu principal.

Default value:

```
---
- AccessKey: f
 Block: ItemArea
 Description: FAQ Area
 Group: []
 GroupRo: []
 Link: Action=AgentFAQExplorer
 LinkOption: ''
 Name: FAQ
 NavBar: FAQ
 Prio: '350'
 Type: Menu
- AccessKey: x
 Block: ''
 Description: FAQ Explorer
 Group: []
 GroupRo: []
 Link: Action=AgentFAQExplorer
 LinkOption: ''
 Name: Explorer
 NavBar: FAQ
 Prio: '910'
 Type: ''
```
#### **110.12** *Frontend::Navigation###AgentFAQJournal###002-FAQ*

Registro de item de menu principal.

Default value:

```
---
- AccessKey: j
 Block: ''
Description: FAQ Journal
 Group: []
 GroupRo: []
 Link: Action=AgentFAQJournal
 LinkOption: ''
 Name: Journal
 NavBar: FAQ
```

```
Prio: '930'
Type: ''
```
#### **110.13** *Frontend::Navigation###AgentFAQLanguage###002-FAQ*

Registro de item de menu principal.

Default value:

```
---
- AccessKey: l
 Block: ''
 Description: Language Management.
 Group:
 - admin
 GroupRo: []
 Link: Action=AgentFAQLanguage
 LinkOption: ''
 Name: Language Management
 NavBar: FAQ
 Prio: '940'
 Type: ''
```
#### **110.14** *Frontend::Navigation###AgentFAQSearch###002-FAQ*

Registro de item de menu principal.

```
---- AccessKey: z
 Block: ''
 Description: Search FAQ.
 Group: []
 GroupRo: []
 Link: Action=AgentFAQSearch
 LinkOption: onclick="Core.Agent.Search.OpenSearchDialog('AgentFAQSearch');␣
,→if (event.stopPropagation)
   \{ event.stopPropagation(); \} else \{ window.event.cancelBubble = true; \}_\sqcup,→return
   false;"
 Name: Search
 NavBar: FAQ
 Prio: '960'
 Type: ''
```
#### **110.15** *Frontend::Navigation###AgentFAQSearchSmall###002-FAQ*

Registro de item de menu principal.

Esta definição não está ativa por padrão.

Default value:

--- []

## **110.16** *Frontend::Navigation###AgentLinkObject###001-Framework*

Registro de item de menu principal.

Esta definição não está ativa por padrão.

Default value:

--- []

## **110.17** *Frontend::Navigation###AgentNotificationView###001- Framework*

Registro de item de menu principal.

Default value:

```
---
- AccessKey: ''
 Block: ''
 Description: View notifications
 Group: []
 GroupRo: []
 Link: Action=AgentNotificationView
 LinkOption: ''
 Name: Notification web view
 NavBar: ''
 Prio: '910'
 Type: ''
```
## **110.18** *Frontend::Navigation###AgentPreferences###001- Framework*

Registro de item de menu principal. Esta definição não está ativa por padrão. Default value:

--- []

#### **110.19** *Frontend::Navigation###AgentStatistics###001-Framework*

Registro de item de menu principal.

Default value:

```
---
- AccessKey: ''
 Block: ItemArea
 Description: Statistics overview.
 Group:
 - stats
 GroupRo:
 - stats
 Link: Action=AgentStatistics;Subaction=Overview
 LinkOption: ''
 Name: Reports
 NavBar: Reports
 Prio: '8500'
 Type: Menu
- AccessKey: ''
 Block: ''
 Description: Statistics overview.
 Group:
 - stats
 GroupRo:
 - stats
 Link: Action=AgentStatistics;Subaction=Overview
 LinkOption: ''
 Name: Statistics
 NavBar: Reports
 Prio: '200'
 Type: ''
```
## **110.20** *Frontend::Navigation###AgentStatisticsReports###001- Framework*

Registro de item de menu principal.

Default value:

```
---
- AccessKey: ''
 Block: ''
 Description: ''
 Group:
 - stats
```

```
GroupRo:
- stats
Link: Action=AgentStatisticsReports;Subaction=Overview
LinkOption: ''
Name: Reports
NavBar: Reports
Prio: '100'
Type: ''
```
## **110.21** *Frontend::Navigation###AgentTicketEmail###002-Ticket*

Registro de item de menu principal.

Default value:

```
---
- AccessKey: m
Block: ''
 Description: Create new email ticket and send this out (outbound).
 Group: []
 GroupRo: []
 Link: Action=AgentTicketEmail
 LinkOption: ''
 Name: New email ticket
 NavBar: Ticket
 Prio: '210'
 Type: ''
```
## **110.22** *Frontend::Navigation###AgentTicketEscalationView###002- Ticket*

Registro de item de menu principal.

```
---
- AccessKey: e
Block: ''
 Description: Overview Escalated Tickets.
 Group: []
 GroupRo: []
 Link: Action=AgentTicketEscalationView
 LinkOption: ''
 Name: Escalation view
 NavBar: Ticket
 Prio: '120'
 Type: ''
```
## **110.23** *Frontend::Navigation###AgentTicketLockedView###002- Ticket*

Registro de item de menu principal.

Esta definição não está ativa por padrão.

Default value:

 $---$  []

## **110.24** *Frontend::Navigation###AgentTicketPhone###002-Ticket*

Registro de item de menu principal.

Default value:

```
---- AccessKey: n
 Block: ''
 Description: Create new phone ticket (inbound).
 Group: []
 GroupRo: []
 Link: Action=AgentTicketPhone
 LinkOption: ''
 Name: New phone ticket
 NavBar: Ticket
 Prio: '200'
 Type: ''
```
# **110.25** *Frontend::Navigation###AgentTicketProcess###002- ProcessManagement*

Registro de item de menu principal.

```
---
- AccessKey: p
 Block: ''
 Description: Create New process ticket.
 Group: []
 GroupRo: []
 Link: Action=AgentTicketProcess
 LinkOption: ''
 Name: New process ticket
 NavBar: Ticket
 Prio: '220'
 Type: ''
```
### **110.26** *Frontend::Navigation###AgentTicketQueue###002-Ticket*

Registro de item de menu principal.

Default value:

```
---
- AccessKey: o
 Block: ''
 Description: Overview of all Tickets per assigned Queue.
 Group: []
 GroupRo: []
 Link: Action=AgentTicketQueue
 LinkOption: ''
 Name: Queue view
 NavBar: Ticket
 Prio: '100'
 Type: ''
- AccessKey: t
 Block: ItemArea
 Description: Overview of all Tickets per assigned Queue.
 Group: []
 GroupRo: []
 Link: Action=AgentTicketQueue
 LinkOption: ''
 Name: Tickets
 NavBar: Ticket
 Prio: '200'
 Type: Menu
```
# **110.27** *Frontend::Navigation###AgentTicketResponsibleView###002- Ticket*

Registro de item de menu principal.

Esta definição não está ativa por padrão.

Default value:

 $---$  []

# **110.28** *Frontend::Navigation###AgentTicketSMS###001-Framework*

Registro de item de menu principal.

Default value:

```
---
- AccessKey: ''
 Block: ''
```
(continuação da página anterior)

```
Description: Create new SMS ticket and send it out (outbound).
Group: []
GroupRo: []
Link: Action=AgentTicketSMS
LinkOption: ''
Name: New SMS ticket
NavBar: Ticket
Prio: '230'
Type: ''
```
#### **110.29** *Frontend::Navigation###AgentTicketSearch###002-Ticket*

Registro de item de menu principal.

Default value:

```
---
- AccessKey: s
 Block: ''
 Description: Search Tickets.
 Group: []
 GroupRo: []
 Link: Action=AgentTicketSearch
 LinkOption: onclick="window.setTimeout(function(){Core.Agent.Search.
,→OpenSearchDialog('AgentTicketSearch');},
   0); return false;"
 Name: Search
 NavBar: Ticket
 Prio: '300'
 Type: ''
```
## **110.30** *Frontend::Navigation###AgentTicketService###002-Ticket*

Registro de item de menu principal.

```
---
- AccessKey: i
 Block: ''
 Description: Overview of all open Tickets.
 Group: []
 GroupRo: []
 Link: Action=AgentTicketService
 LinkOption: ''
 Name: Service view
 NavBar: Ticket
 Prio: '105'
 Type: ''
```
# **110.31** *Frontend::Navigation###AgentTicketStatusView###002- Ticket*

Registro de item de menu principal.

Default value:

```
---
- AccessKey: v
 Block: ''
 Description: Overview of all open Tickets.
 Group: []
 GroupRo: []
 Link: Action=AgentTicketStatusView
 LinkOption: ''
 Name: Status view
 NavBar: Ticket
 Prio: '110'
 Type: ''
```
# **110.32** *Frontend::Navigation###AgentTicketWatchView###002- Ticket*

Registro de item de menu principal.

Esta definição não está ativa por padrão.

Default value:

 $-$  []

*Frontend → Agent → TicketOverview*

### **111.1** *Ticket::Frontend::Overview###Medium*

Permite ter uma visão em formato médio do chamado (CustomerInfo => 1 - mostra também as informações do cliente).

Default value:

```
CustomerInfo: '0'
Module: Kernel::Output::HTML::TicketOverview::Medium
ModulePriority: '200'
Name: Medium
NameShort: M
OverviewMenuModules: '1'
TicketActionsPerTicket: '1'
```
## **111.2** *Ticket::Frontend::Overview###Preview*

Mostra uma visão prévia da visão geral de ticket (CustomerInfo => 1 - também mostra Informação de Cliente, CustomerInfoMaxSize tamanho máximo, em caracteres, da Informação de Cliente).

Default value:

```
CustomerInfo: '0'
CustomerInfoMaxSize: '18'
DefaultPreViewLines: '25'
DefaultViewNewLine: '90'
Module: Kernel::Output::HTML::TicketOverview::Preview
ModulePriority: '300'
```
(continuação da página anterior)

```
Name: Large
NameShort: L
OverviewMenuModules: '1'
StripEmptyLines: '0'
TicketActionsPerTicket: '1'
```
# **111.3** *Ticket::Frontend::Overview###Small*

Permite ter uma visão em formato pequeno do chamado (CustomerInfo => 1 - mostra também as informações do cliente).

Default value:

```
---
CustomerInfo: '1'
Module: Kernel::Output::HTML::TicketOverview::Small
ModulePriority: '100'
Name: Small
NameShort: S
```
## **111.4** *Ticket::Frontend::Overview::PreviewArticleLimit*

Define o número de artigos visíveis no modo de visão prévia de visões gerais de ticket.

Esta definição não pode ser desativada.

Default value:

 $--- 15$ <sup>1</sup>

## **111.5** *Ticket::Frontend::Overview::PreviewArticleSenderTypes*

Define quais tipos de remetente de artigo devem ser exibidos na visão prévia de um ticket.

Esta definição não está ativa por padrão.

Default value:

---

```
agent: '1'
customer: '1'
system: '1'
```
## **111.6** *Ticket::Frontend::Overview::PreviewIsVisibleForCustomerExpanded*

Define se o primeiro artigo deve ser apresentado como expandido, ou seja, visível para o cliente relacionado. Se nada for definido, o último artigo será expandido.

Esta definição não está ativa por padrão.

Default value:

 $-- 0$ 

# **111.7** *Ticket::Frontend::OverviewMedium###DynamicField*

Campos dinâmicos exibidos na tela de visão geral de ticket formato médio da interface de agente.

Default value:

 $--- \{ \}$ 

## **111.8** *Ticket::Frontend::OverviewPreview###DynamicField*

Campos dinâmicos exibidos na tela de visão geral no formato de visão prévia de ticket na interface de agente.

Default value:

 $-$  { }

## **111.9** *Ticket::Frontend::OverviewSmall###DynamicField*

Campos dinâmicos exibidos na tela de visão geral de ticket formato pequeno da interface de agente.

Default value:

 $\{ \}$ 

*Frontend → Agent → TicketOverview → MenuModule*

## **112.1** *Ticket::Frontend::OverviewMenuModule###001-Sort*

Essa definição mostra os atributos de ordenamento em todas telas de visão geral, não apenas na visão de fila.

Default value:

```
---
Module: Kernel::Output::HTML::TicketOverviewMenu::Sort
```
## **112.2** *Ticket::Frontend::PreMenuModule###100-Lock*

Mostra um link no menu para bloquear / desbloquear um ticket em todas visões gerais de ticket da interface de agente.

Default value:

```
---
Action: AgentTicketLock
Module: Kernel::Output::HTML::TicketMenu::Lock
Name: Lock
PopupType: ''
Target: ''
```
## **112.3** *Ticket::Frontend::PreMenuModule###200-Zoom*

Mostra um link no menu para dar zoom em um ticket em todas visões gerais de ticket da interface de agente. Default value:

```
---
Action: AgentTicketZoom
Description: Look into a ticket!
Link: Action=AgentTicketZoom;TicketID=[% Data.TicketID | html %]
Module: Kernel::Output::HTML::TicketMenu::Generic
Name: Zoom
PopupType: ''
Target: ''
```
### **112.4** *Ticket::Frontend::PreMenuModule###210-History*

Mostra um link no menu para visualizar o histórico de um ticket em todas visões gerais de ticket da interface de agente.

Default value:

```
---
Action: AgentTicketHistory
Description: Show the ticket history
Link: Action=AgentTicketHistory;TicketID=[% Data.TicketID | html %]
Module: Kernel::Output::HTML::TicketMenu::Generic
Name: History
PopupType: TicketHistory
Target: ''
```
## **112.5** *Ticket::Frontend::PreMenuModule###300-Priority*

Mostra um link no menu para definir a prioridade de um ticket em todas visões gerais de ticket da interface de agente.

Default value:

```
---
Action: AgentTicketPriority
Description: Change the priority for this ticket
Link: Action=AgentTicketPriority;TicketID=[% Data.TicketID | html %]
Module: Kernel::Output::HTML::TicketMenu::Generic
Name: Priority
PopupType: TicketAction
Target: ''
```
## **112.6** *Ticket::Frontend::PreMenuModule###420-Note*

Mostra um link no menu para adicionar uma nota em um ticket em todas visões gerais de ticket da interface de agente.

--- Action: AgentTicketNote Description: Add a note to this ticket Link: Action=AgentTicketNote;TicketID=[% Data.TicketID | html %] Module: Kernel::Output::HTML::TicketMenu::Generic Name: Note PopupType: TicketAction Target: ''

#### **112.7** *Ticket::Frontend::PreMenuModule###440-Close*

Mostra um link no menu para fechar um ticket em todas visões gerais de ticket da interface de agente.

Default value:

```
---
Action: AgentTicketClose
Description: Close this ticket
Link: Action=AgentTicketClose;TicketID=[% Data.TicketID | html %]
Module: Kernel::Output::HTML::TicketMenu::Generic
Name: Close
PopupType: TicketAction
Target: ''
```
### **112.8** *Ticket::Frontend::PreMenuModule###445-Move*

Mostra um link no menu para mover um ticket em todas visões gerais de ticket da interface de agente.

Default value:

```
Action: AgentTicketMove
Description: Change queue!
Module: Kernel::Output::HTML::TicketMenu::Move
Name: Move
```
#### **112.9** *Ticket::Frontend::PreMenuModule###450-Delete*

Mostra um link no menu para excluir um ticket em todas visões gerais de ticket na interface de agente. Controle de acesso adicional para exibir ou não este link pode ser feito ao utilizar Chave"Group"e Conteúdo como "rw:group1;move\_into:group2".

Esta definição não está ativa por padrão.

Default value:

---

Action: AgentTicketMove

(continuação da página anterior)

```
Description: Delete this ticket
Link: Action=AgentTicketMove;TicketID=[% Data.TicketID %];DestQueue=Delete
Module: Kernel::Output::HTML::TicketMenu::Generic
Name: Delete
PopupType: ''
Target: ''
```
## **112.10** *Ticket::Frontend::PreMenuModule###460-Junk*

Mostra um link no menu para definir um ticket como lixo em todas visões gerais de ticket na interface de agente. Controle de acesso adicional para exibir ou não este link pode ser feito ao utilizar Chave "Group" e Conteúdo como "rw:group1;move\_into:group2".

Esta definição não está ativa por padrão.

Default value:

```
---
Action: AgentTicketMove
Description: Mark as Spam!
Link: Action=AgentTicketMove;TicketID=[% Data.TicketID %];DestQueue=Junk
Module: Kernel::Output::HTML::TicketMenu::Generic
Name: Spam
PopupType: ''
Target: ''
```
## **112.11** *TicketOverviewMenuSort###SortAttributes*

Define de quais atributos de ticket o agente pode selecionar a ordem de resultado.

Default value:

--- Age: '1' Title: '1'

*Frontend → Agent → ToolBar*

## **113.1** *Frontend::ToolBarModule###110-Ticket::AgentTicketQueue*

Item da barra de navegação para um atalho. Controle de acesso adicional para mostrar este link ou não pode ser feito ao utilizar Chave "Group" e Conteúdo como "rw:group1;move into:group2".

Esta definição não está ativa por padrão.

Default value:

```
---
AccessKey: q
Action: AgentTicketQueue
CssClass: QueueView
Icon: fa fa-folder
Link: Action=AgentTicketQueue
Module: Kernel::Output::HTML::ToolBar::Link
Name: Queue view
Priority: '1010010'
```
## **113.2** *Frontend::ToolBarModule###12-ChatRequests*

Módulo de notificação na interface de agente para verificar solicitações de chats abertas.

Default value:

```
---
AccessKey: ''
CssClass: ChatRequests
Icon: fa fa-comments-o
```
(continuação da página anterior)

```
Module: Kernel::Output::HTML::ToolBar::ChatRequests
Priority: '1030040'
```
#### **113.3** *Frontend::ToolBarModule###12-NotificationWebView::AgentNotificationView*

Item da barra de ferramentas da visão web de notificação.

Default value:

```
AccessKey: u
Action: AgentNotificationView
CssClass: NotificationView
Icon: fa fa-flag-o
Link: Action=AgentNotificationView
Module: Kernel::Output::HTML::ToolBar::NotificationView
Name: 'Notifications Unseen:'
Priority: '1040010'
```
### **113.4** *Frontend::ToolBarModule###120-Ticket::AgentTicketStatus*

Item da barra de navegação para um atalho. Controle de acesso adicional para mostrar este link ou não pode ser feito ao utilizar Chave "Group" e Conteúdo como "rw:group1;move into:group2".

Esta definição não está ativa por padrão.

Default value:

```
---
AccessKey: ''
Action: AgentTicketStatusView
CssClass: StatusView
Icon: fa fa-list-ol
Link: Action=AgentTicketStatusView
Module: Kernel::Output::HTML::ToolBar::Link
Name: Status view
Priority: '1010020'
```
#### **113.5** *Frontend::ToolBarModule###13-ChatAvailability*

Disponibilidade da interface de agente.

Default value:

```
---
AccessKey: ''
CssClass: ChatAvailability
Icon: fa fa-circle-o
```
(continuação da página anterior)

```
Module: Kernel::Output::HTML::ToolBar::ChatAvailability
Priority: '1030042'
```
#### **113.6** *Frontend::ToolBarModule###130-Ticket::AgentTicketEscalation*

Item da barra de navegação para um atalho. Controle de acesso adicional para mostrar este link ou não pode ser feito ao utilizar Chave "Group"e Conteúdo como "rw:group1;move\_into:group2".

Esta definição não está ativa por padrão.

Default value:

```
---
AccessKey: w
Action: AgentTicketEscalationView
CssClass: EscalationView
Icon: fa fa-exclamation
Link: Action=AgentTicketEscalationView
Module: Kernel::Output::HTML::ToolBar::Link
Name: Escalation view
Priority: '1010030'
```
#### **113.7** *Frontend::ToolBarModule###140-Ticket::AgentTicketPhone*

Item da barra de navegação para um atalho. Controle de acesso adicional para mostrar este link ou não pode ser feito ao utilizar Chave "Group"e Conteúdo como "rw:group1;move\_into:group2".

Esta definição não está ativa por padrão.

Default value:

```
---
AccessKey: ''
Action: AgentTicketPhone
CssClass: PhoneTicket
Icon: fa fa-phone
Link: Action=AgentTicketPhone
Module: Kernel::Output::HTML::ToolBar::Link
Name: New phone ticket
Priority: '1020010'
```
#### **113.8** *Frontend::ToolBarModule###150-Ticket::AgentTicketEmail*

Item da barra de navegação para um atalho. Controle de acesso adicional para mostrar este link ou não pode ser feito ao utilizar Chave "Group"e Conteúdo como "rw:group1;move\_into:group2".

Esta definição não está ativa por padrão.

```
---
AccessKey: ''
Action: AgentTicketEmail
CssClass: EmailTicket
Icon: fa fa-envelope
Link: Action=AgentTicketEmail
Module: Kernel::Output::HTML::ToolBar::Link
Name: New email ticket
Priority: '1020020'
```
## **113.9** *Frontend::ToolBarModule###160-Ticket::AgentTicketProcess*

Item da barra de navegação para um atalho. Controle de acesso adicional para mostrar este link ou não pode ser feito ao utilizar Chave "Group"e Conteúdo como "rw:group1;move\_into:group2".

Esta definição não está ativa por padrão.

Default value:

```
---
AccessKey: ''
Action: AgentTicketProcess
CssClass: ProcessTicket
Icon: fa fa-sitemap
Link: Action=AgentTicketProcess
Module: Kernel::Output::HTML::ToolBar::Link
Name: New process ticket
Priority: '1020030'
```
#### **113.10** *Frontend::ToolBarModule###170-Ticket::TicketResponsible*

Módulo de notificação da interface de agente para visualizar o número de tickets que um agente é responsável por. Controle de acesso adicional para mostrar ou não este link pode ser feito ao utilizar a Chave "Group" e Conteúdo com "rw:group1;move into:group2".

```
---
AccessKey: r
AccessKeyNew: ''
AccessKeyReached: ''
CssClass: Responsible
CssClassNew: Responsible New
CssClassReached: Responsible Reached
Icon: fa fa-user
IconNew: fa fa-user
IconReached: fa fa-user
Module: Kernel::Output::HTML::ToolBar::TicketResponsible
Priority: '1030010'
```
## **113.11** *Frontend::ToolBarModule###180-Ticket::TicketWatcher*

Módulo de notificação da interface de agente para visualizar o número de tickets observados. Controle de acesso adicional para mostrar ou não este link pode ser feito ao utilizar a Chave"Group"e Conteúdo com "rw:group1;move\_into:group2".

Default value:

```
AccessKey: ''
AccessKeyNew: ''
AccessKeyReached: ''
CssClass: Watcher
CssClassNew: Watcher New
CssClassReached: Watcher Reached
Icon: fa fa-eye
IconNew: fa fa-eye
IconReached: fa fa-eye
Module: Kernel::Output::HTML::ToolBar::TicketWatcher
Priority: '1030020'
```
## **113.12** *Frontend::ToolBarModule###190-Ticket::TicketLocked*

Módulo de notificação da interface de agente para visualizar o número de tickets bloqueados. Controle de acesso adicional para mostrar ou não este link pode ser feito ao utilizar a Chave"Group"e Conteúdo com "rw:group1;move\_into:group2".

Default value:

```
---
AccessKey: k
AccessKeyNew: ''
AccessKeyReached: ''
CssClass: Locked
CssClassNew: Locked New
CssClassReached: Locked Reached
Icon: fa fa-lock
IconNew: fa fa-lock
IconReached: fa fa-lock
Module: Kernel::Output::HTML::ToolBar::TicketLocked
Priority: '1030030'
```
## **113.13** *Frontend::ToolBarModule###200-Ticket::AgentTicketService*

Módulo de notificação da interface de agente para visualizar o número de tickets em Meus Serviços. Controle de acesso adicional para mostrar ou não este link pode ser feito ao utilizar a Chave "Group" e Conteúdo com "rw:group1;move\_into:group2".

Esta definição não está ativa por padrão.

```
---
CssClass: ServiceView
Icon: fa fa-wrench
Module: Kernel::Output::HTML::ToolBar::TicketService
Priority: '1030035'
```
## **113.14** *Frontend::ToolBarModule###210-Ticket::TicketSearchProfile*

Módulo da interface de agente para acessar perfis de pesquisa via a barra de navegação. Controle de acesso adicional para mostrar esse link ou não pode ser feito utilizando Chave"Group"e Conteúdo como "rw:group1;move\_inte:group2".

Esta definição não está ativa por padrão.

Default value:

```
---
Block: ToolBarSearchProfile
Description: Search template
MaxWidth: '40'
Module: Kernel::Output::HTML::ToolBar::TicketSearchProfile
Name: Search template
Priority: '1990010'
```
#### **113.15** *Frontend::ToolBarModule###230-CICSearchCustomerID*

Módulo de interface de agente para acesso a pesquisa CIC pela barra de navegação. Controle de acesso adicional para mostrar ou não este link pode ser feito usando Chave "Group"e Conteúdo como "rw:group1;move\_into:group2".

Esta definição não está ativa por padrão.

Default value:

```
---
Block: ToolBarCICSearchCustomerID
Description: CustomerID...
Module: Kernel::Output::HTML::ToolBar::Generic
Name: CustomerID
Priority: '1990030'
Size: '10'
```
## **113.16** *Frontend::ToolBarModule###240-CICSearchCustomerUser*

Módulo de interface de agente para acesso a pesquisa CIC pela barra de navegação. Controle de acesso adicional para mostrar ou não este link pode ser feito usando Chave "Group"e Conteúdo como "rw:group1;move\_into:group2".

Esta definição não está ativa por padrão.

Default value:

```
Block: ToolBarCICSearchCustomerUser
Description: Customer user...
Module: Kernel::Output::HTML::ToolBar::Generic
Name: Customer User
Priority: '1990040'
Size: '10'
```
# **113.17** *Frontend::ToolBarModule###90-FAQ::AgentFAQAdd*

Item da barra de ferramentas para um atalho.

Esta definição não está ativa por padrão.

```
---
AccessKey: ''
Action: AgentFAQAdd
CssClass: FAQ
Icon: fa fa-question
Link: Action=AgentFAQAdd
Module: Kernel::Output::HTML::ToolBar::Link
Name: Add FAQ article
Priority: '1020090'
```
*Frontend → Agent → View → CustomerInformationCenter*

# **114.1** *AgentCustomerInformationCenter::Backend###0050-CIC-CustomerUserList*

Parâmetros para o backend de painel da visão geral da lista de usuário cliente na interface de agente. "Limit"é o número de entradas exibidas como padrão. "Group"é utilizado para restringir o acesso ao plugin (exemplo Group: admin;group1;group2;). "Default" determina se o plugin é ativado como padrão ou se o usuário precisa ativar manualmente. "CacheTTLLocal"é o tempo de cache, em minutos, para o plugin.

Default value:

```
---
Attributes: ''
Block: ContentLarge
CacheTTLLocal: '0.5'
Default: '1'
Description: All customer users of a CustomerID
Group: ''
Limit: '10'
Module: Kernel::Output::HTML::Dashboard::CustomerUserList
Permission: ro
Title: Customer Users
```
## **114.2** *AgentCustomerInformationCenter::Backend###0100-CIC-TicketPendingReminder*

Parâmetros para o backend de painel da visão geral de tickets pendentes na interface de agente. "Limit" é o número de registros apresentados como padrão. "Group"é utilizado para restringir o acesso ao plugin (exemplo: Group: admin;group1;group2;). "Default" determina se o plugin é ativado como padrão ou se o usuário precisa ativar manualmente. "CacheTTLLocal"é o tempo de cache em minutos para o plugin. "Mandatory"determina se o plugin é sempre exibido e não pode ser removido pelos agentes. Observação: Somente atributos de ticket e Campos Dinâmicos (DynamicField\_NomeX) são permitidos em DefaultColumns.

Default value:

```
---
Attributes: TicketPendingTimeOlderMinutes=1;StateType=pending reminder;
,→SortBy=PendingTime;OrderBy=Down;
Block: ContentLarge
CacheTTLLocal: '0.5'
Default: '1'
DefaultColumns:
 Age: '2'
 Changed: '1'
 Created: '1'
 CustomerCompanyName: '1'
 CustomerID: '1'
 CustomerName: '1'
 CustomerUserID: '1'
 EscalationResponseTime: '1'
 EscalationSolutionTime: '1'
 EscalationTime: '1'
 EscalationUpdateTime: '1'
 Lock: '1'
  Owner: '1'
 PendingTime: '1'
 Priority: '1'
  Queue: '1'
 Responsible: '1'
  SLA: '1'
  Service: '1'
  State: '1'
 TicketNumber: '2'
 Title: '2'
 Type: '1'
Description: All tickets with a reminder set where the reminder date has been␣
,→reached
Filter: Locked
Group: ''
Limit: '10'
Module: Kernel::Output::HTML::Dashboard::TicketGeneric
Permission: ro
Time: UntilTime
Title: Reminder Tickets
```
# **114.3** *AgentCustomerInformationCenter::Backend###0110-CIC-TicketEscalation*

Parâmetros para o backend de painel da visão geral de escalonamento de ticket na interface de agente. "Limit"é o número de registros apresentados como padrão."Group"é utilizado para restringir o acesso ao

plugin (exemplo: Group: admin;group1;group2;). "Default" determina se o plugin é ativado como padrão ou se o usuário precisa ativar manualmente. "CacheTTLLocal"é o tempo de cache em minutos para o plugin. "Mandatory"determina se o plugin é sempre exibido e não pode ser removido pelos agentes. Observação: Somente atributos de ticket e Campos Dinâmicos (DynamicField\_NomeX) são permitidos em DefaultColumns.

Default value:

```
---
Attributes: TicketEscalationTimeOlderMinutes=1;SortBy=EscalationTime;
,→OrderBy=Down;
Block: ContentLarge
CacheTTLLocal: '0.5'
Default: '1'
DefaultColumns:
 Age: '2'
 Changed: '1'
 Created: '1'
 CustomerCompanyName: '1'
 CustomerID: '1'
 CustomerName: '1'
 CustomerUserID: '1'
 EscalationResponseTime: '1'
 EscalationSolutionTime: '1'
 EscalationTime: '1'
 EscalationUpdateTime: '1'
 Lock: '1'
 Owner: '1'
 PendingTime: '1'
 Priority: '1'
 Queue: '1'
 Responsible: '1'
 SLA: '1'
  Service: '1'
 State: '1'
 TicketNumber: '2'
 Title: '2'
 Type: '1'
Description: All escalated tickets
Filter: All
Group: ''
Limit: '10'
Module: Kernel::Output::HTML::Dashboard::TicketGeneric
Permission: ro
Time: EscalationTime
Title: Escalated Tickets
```
## **114.4** *AgentCustomerInformationCenter::Backend###0120-CIC-TicketNew*

Parâmetros para o backend de painel da visão geral de tickets novos na interface de agente. "Limit" é o número de registros apresentados como padrão. "Group"é utilizado para restringir o acesso ao plugin

(exemplo: Group: admin;group1;group2;). "Default" determina se o plugin é ativado como padrão ou se o usuário precisa ativar manualmente. "CacheTTLLocal"é o tempo de cache em minutos para o plugin. "Mandatory"determina se o plugin é sempre exibido e não pode ser removido pelos agentes. Observação: Somente atributos de ticket e Campos Dinâmicos (DynamicField\_NomeX) são permitidos em DefaultColumns.

Default value:

```
---
Attributes: StateType=new;
Block: ContentLarge
CacheTTLLocal: '0.5'
Default: '1'
DefaultColumns:
 Age: '2'
 Changed: '1'
 Created: '1'
 CustomerCompanyName: '1'
 CustomerID: '1'
 CustomerName: '1'
 CustomerUserID: '1'
 EscalationResponseTime: '1'
 EscalationSolutionTime: '1'
 EscalationTime: '1'
 EscalationUpdateTime: '1'
 Lock: '1'
  Owner: '1'
 PendingTime: '1'
 Priority: '1'
  Queue: '1'
 Responsible: '1'
  SLA: '1'
  Service: '1'
  State: '1'
 TicketNumber: '2'
 Title: '2'
 Type: '1'
Description: All new tickets, these tickets have not been worked on yet
Filter: All
Group: ''
Limit: '10'
Module: Kernel::Output::HTML::Dashboard::TicketGeneric
Permission: ro
Time: Age
Title: New Tickets
```
# **114.5** *AgentCustomerInformationCenter::Backend###0130-CIC-TicketOpen*

Parâmetros para o backend de painel da visão geral de tickets abertos na interface de agente. "Limit" é o número de registros apresentados como padrão. "Group"é utilizado para restringir o acesso ao plugin (exemplo: Group: admin;group1;group2;). "Default" determina se o plugin é ativado como padrão ou se o usuário precisa ativar manualmente. "CacheTTLLocal"é o tempo de cache em minutos para o plugin. "Mandatory"determina se o plugin é sempre exibido e não pode ser removido pelos agentes. Observação: Somente atributos de ticket e Campos Dinâmicos (DynamicField\_NomeX) são permitidos em DefaultColumns.

Default value:

```
---
Attributes: StateType=open;
Block: ContentLarge
CacheTTLLocal: '0.5'
Default: '1'
DefaultColumns:
 Age: '2'
 Changed: '1'
 Created: '1'
 CustomerCompanyName: '1'
 CustomerID: '1'
  CustomerName: '1'
  CustomerUserID: '1'
  EscalationResponseTime: '1'
 EscalationSolutionTime: '1'
 EscalationTime: '1'
 EscalationUpdateTime: '1'
 Lock: '1'
  Owner: '1'
 PendingTime: '1'
 Priority: '1'
  Queue: '1'
  Responsible: '1'
  SLA: '1'
  Service: '1'
  State: '1'
 TicketNumber: '2'
 Title: '2'
 Type: '1'
Description: All open tickets, these tickets have already been worked on.
Filter: All
Group: ''
Limit: '10'
Module: Kernel::Output::HTML::Dashboard::TicketGeneric
Permission: ro
Time: Age
Title: Open Tickets
```
# **114.6** *AgentCustomerInformationCenter::Backend###0500-CIC-CustomerIDStatus*

Parâmetros para o backend de painel do widget de status de ID de usuário cliente na interface de agente. "Limit"é o número de entradas exibidas como padrão. "Group"é utilizado para restringir o acesso ao plugin (exemplo Group: admin;group1;group2;). "Default" determina se o plugin é ativado como padrão ou se o usuário precisa ativar manualmente. "CacheTTLLocal"é o tempo de cache, em minutos, para o plugin.

Default value:

```
---
Attributes: ''
Block: ContentSmall
CacheTTLLocal: '0.5'
Default: '1'
Description: Company Status
Group: ''
Module: Kernel::Output::HTML::Dashboard::CustomerIDStatus
Permission: ro
Title: Company Status
```
# **114.7** *AgentCustomerInformationCenter::MainMenu###010- EditCustomerID*

Registro do menu principal.

Esta definição não está ativa por padrão.

```
---
Link: '[% Env("Baselink") %]Action=AdminCustomerCompany;Subaction=Change;
,→CustomerID=[%
 Data.CustomerID | uri %];Nav=0'
Name: Edit customer company
```
*Frontend → Agent → View → CustomerUserAddressBook*

## **115.1** *CustomerUser::Frontend::Overview###AddressBook*

Define um módulo de visão geral para mostrar a visão de caderno de endereço de uma lista de usuário cliente.

Esta definição não pode ser desativada.

Default value:

---

```
Module: Kernel::Output::HTML::CustomerUser::OverviewAddressBook
Name: AddressBook
```
*Frontend → Agent → View → CustomerUserInformationCenter*

# **116.1** *AgentCustomerUserInformationCenter::Backend###0050- CUIC-CustomerIDList*

Parâmetros para o backend de painel da visão geral da lista de ID de cliente na interface de agente. "Limit" é o número de entradas exibidas como padrão."Group"é utilizado para restringir o acesso ao plugin (exemplo Group: admin;group1;group2;). "Default" determina se o plugin é ativado como padrão ou se o usuário precisa ativar manualmente. "CacheTTLLocal"é o tempo de cache, em minutos, para o plugin.

Default value:

```
---
Attributes: ''
Block: ContentLarge
CacheTTLLocal: '0.5'
Default: '1'
Description: All CustomerIDs of a customer user.
Group: ''
Limit: '10'
Module: Kernel::Output::HTML::Dashboard::CustomerIDList
Permission: ro
Title: Customer IDs
```
# **116.2** *AgentCustomerUserInformationCenter::Backend###0100- CUIC-TicketPendingReminder*

Parameters for the dashboard backend of the ticket pending reminder overview of the agent interface. "Limit" is the number of entries shown by default. "Group" is used to restrict the access to the plugin (e. g. Group: admin;group1;group2;). "Default" determines if the plugin is enabled by default or if the user needs to enable it manually. "CacheTTLLocal" is the cache time in minutes for the plugin. Note: Only Ticket attributes and Dynamic Fields (DynamicField\_NameX) are allowed for DefaultColumns.

Default value:

```
---
Attributes: TicketPendingTimeOlderMinutes=1;StateType=pending reminder;
,→SortBy=PendingTime;OrderBy=Down;
Block: ContentLarge
CacheTTLLocal: '0.5'
Default: '1'
DefaultColumns:
 Age: '2'
 Changed: '1'
 Created: '1'
 CustomerCompanyName: '1'
 CustomerID: '1'
 CustomerName: '1'
 CustomerUserID: '1'
 EscalationResponseTime: '1'
 EscalationSolutionTime: '1'
 EscalationTime: '1'
 EscalationUpdateTime: '1'
 Lock: '1'
 Owner: '1'
 PendingTime: '1'
 Priority: '1'
 Queue: '1'
 Responsible: '1'
 SLA: '1'
 Service: '1'
 State: '1'
 TicketNumber: '2'
 Title: '2'
 Type: '1'
Description: All tickets with a reminder set where the reminder date has been␣
,→reached
Filter: Locked
Group: ''
Limit: '10'
Module: Kernel::Output::HTML::Dashboard::TicketGeneric
Permission: ro
Time: UntilTime
Title: Reminder Tickets
```
# **116.3** *AgentCustomerUserInformationCenter::Backend###0110- CUIC-TicketEscalation*

Parameters for the dashboard backend of the ticket escalation overview of the agent interface. "Limit" is the number of entries shown by default. "Group" is used to restrict the access to the plugin (e. g. Group: admin;group1;group2;). "Default" determines if the plugin is enabled by default or if the user needs to enable it manually. "CacheTTLLocal" is the cache time in minutes for the plugin. Note: Only Ticket attributes and

Dynamic Fields (DynamicField\_NameX) are allowed for DefaultColumns.

Default value:

```
---
Attributes: TicketEscalationTimeOlderMinutes=1;SortBy=EscalationTime;
,→OrderBy=Down;
Block: ContentLarge
CacheTTLLocal: '0.5'
Default: '1'
DefaultColumns:
 Age: '2'
 Changed: '1'
 Created: '1'
 CustomerCompanyName: '1'
 CustomerID: '1'
 CustomerName: '1'
  CustomerUserID: '1'
  EscalationResponseTime: '1'
  EscalationSolutionTime: '1'
  EscalationTime: '1'
 EscalationUpdateTime: '1'
 Lock: '1'
  Owner: '1'
 PendingTime: '1'
 Priority: '1'
  Queue: '1'
 Responsible: '1'
  SLA: '1'
  Service: '1'
  State: '1'
 TicketNumber: '2'
 Title: '2'
  Type: '1'
Description: All escalated tickets
Filter: All
Group: ''
Limit: '10'
Module: Kernel::Output::HTML::Dashboard::TicketGeneric
Permission: ro
Time: EscalationTime
Title: Escalated Tickets
```
# **116.4** *AgentCustomerUserInformationCenter::Backend###0120- CUIC-TicketNew*

Parâmetros para o backend de painel da visão geral de tickets novos na interface de agente. "Limit" é o número de registros apresentados como padrão. "Group"é utilizado para restringir o acesso ao plugin (exemplo: Group: admin;group1;group2;). "Default" determina se o plugin é ativado como padrão ou se o usuário precisa ativar manualmente. "CacheTTLLocal"é o tempo de cache em minutos para o plugin. "Mandatory"determina se o plugin é sempre exibido e não pode ser removido pelos agentes. Observação: Somente atributos de ticket e Campos Dinâmicos (DynamicField\_NomeX) são permitidos em

DefaultColumns.

Default value:

```
---
Attributes: StateType=new;
Block: ContentLarge
CacheTTLLocal: '0.5'
Default: '1'
DefaultColumns:
 Age: '2'
 Changed: '1'
 Created: '1'
 CustomerCompanyName: '1'
 CustomerID: '1'
 CustomerName: '1'
 CustomerUserID: '1'
 EscalationResponseTime: '1'
  EscalationSolutionTime: '1'
  EscalationTime: '1'
  EscalationUpdateTime: '1'
 Lock: '1'
 Owner: '1'
 PendingTime: '1'
 Priority: '1'
  Queue: '1'
 Responsible: '1'
  SLA: '1'
  Service: '1'
  State: '1'
 TicketNumber: '2'
 Title: '2'
 Type: '1'
Description: All new tickets, these tickets have not been worked on yet
Filter: All
Group: ''
Limit: '10'
Module: Kernel::Output::HTML::Dashboard::TicketGeneric
Permission: ro
Time: Age
Title: New Tickets
```
# **116.5** *AgentCustomerUserInformationCenter::Backend###0130- CUIC-TicketOpen*

Parâmetros para o backend de painel da visão geral de tickets abertos na interface de agente. "Limit" é o número de registros apresentados como padrão. "Group"é utilizado para restringir o acesso ao plugin (exemplo: Group: admin;group1;group2;). "Default" determina se o plugin é ativado como padrão ou se o usuário precisa ativar manualmente. "CacheTTLLocal"é o tempo de cache em minutos para o plugin. "Mandatory"determina se o plugin é sempre exibido e não pode ser removido pelos agentes. Observação: Somente atributos de ticket e Campos Dinâmicos (DynamicField\_NomeX) são permitidos em DefaultColumns.

```
--
Attributes: StateType=open;
Block: ContentLarge
CacheTTLLocal: '0.5'
Default: '1'
DefaultColumns:
 Age: '2'
 Changed: '1'
 Created: '1'
 CustomerCompanyName: '1'
 CustomerID: '1'
 CustomerName: '1'
 CustomerUserID: '1'
 EscalationResponseTime: '1'
 EscalationSolutionTime: '1'
 EscalationTime: '1'
 EscalationUpdateTime: '1'
 Lock: '1'
 Owner: '1'
 PendingTime: '1'
 Priority: '1'
 Queue: '1'
 Responsible: '1'
  SLA: '1'
 Service: '1'
 State: '1'
 TicketNumber: '2'
 Title: '2'
 Type: '1'
Description: All open tickets, these tickets have already been worked on.
Filter: All
Group: ''
Limit: '10'
Module: Kernel::Output::HTML::Dashboard::TicketGeneric
Permission: ro
Time: Age
Title: Open Tickets
```
*Frontend → Agent → View → CustomerUserSearch*

## 117.1 CustomerUser::Frontend::AgentCustomerUserAddressBook###DefaultFi

Define os campos de filtro padrão na pesquisa de caderno de endereço de usuário cliente (Usuário Cliente ou Empresa Cliente). Para campos de Empresa Cliente um prefixo '**CustomerCompany\_**'deve ser adicionado.

Esta definição não pode ser desativada.

Default value:

```
Email:
- UserLogin
- UserFirstname
- UserLastname
- UserEmail
- UserCustomerID
```
## 117.2 CustomerUser::Frontend::AgentCustomerUserAddressBook###DefaultFi

Define os campos de filtro padrão na pesquisa de caderno de endereço de usuário cliente (Usuário Cliente ou Empresa Cliente). Para campos de Empresa Cliente um prefixo '**CustomerCompany\_**'deve ser adicionado.

Esta definição não pode ser desativada.

Default value:

```
---
- UserFirstname
 - UserLastname
```
(continuação da página anterior)

```
- UserLogin
```

```
- UserMobile
- UserCustomerID
```
## **117.3** *CustomerUser::Frontend::AgentCustomerUserAddressBook###SearchParameters*

Define os parâmetros de pesquisa da tela AgentCustomerUserAddressBook. Com a definição 'CustomerTicketTextField'os valores para o campo de destinatário podem ser especificados.

Esta definição não pode ser desativada.

Default value:

---

```
Email:
 CustomerTicketTextField: UserMailString
 Order::Default: Up
 PageShown: '50'
  SearchLimit: '10000'
  SortBy::Default: UserLogin
```
#### 117.4 CustomerUser::Frontend::AgentCustomerUserAddressBook###SearchPa

Define os parâmetros de pesquisa da tela AgentCustomerUserAddressBook. Com a definição 'CustomerTicketTextField'os valores para o campo de destinatário podem ser especificados.

Esta definição não pode ser desativada.

Default value:

```
---
CustomerTicketTextField: UserMobile
Order::Default: Up
PageShown: '50'
SearchLimit: '10000'
SortBy::Default: UserLogin
```
#### 117.5 CustomerUser::Frontend::AgentCustomerUserAddressBook###ShowCol

Define as colunas mostradas e suas posições na tela de resultado AgentCustomerUserAddressBook.

Esta definição não pode ser desativada.

Default value:

```
---
Email:
- UserFirstname
- UserLastname
```
- UserLogin - UserEmail

```
- UserCustomerID
```
## 117.6 CustomerUser::Frontend::AgentCustomerUserAddressBook###ShowCol

Define as colunas mostradas e suas posições na tela de resultado AgentCustomerUserAddressBook.

Esta definição não pode ser desativada.

Default value:

```
---
- UserFirstname
- UserLastname
- UserLogin
- UserMobile
```
- UserCustomerID

*Frontend → Agent → View → Dashboard*

# **118.1** *AgentCustomerInformationCenter::Backend###0600-CIC-CustomerCompanyInformation*

Parâmetros para o backend de painel das informações de empresa cliente na interface de agente. "Limit" é o número de entradas exibidas como padrão. "Group"é utilizado para restringir o acesso ao plugin (exemplo Group: admin;group1;group2;). "Default" determina se o plugin é ativado como padrão ou se o usuário precisa ativar manualmente. "CacheTTLLocal" é o tempo de cache, em minutos, para o plugin.

Default value:

```
---
Attributes: ''
Block: ContentSmall
Default: '1'
Description: Customer Information
Group: ''
Module: Kernel::Output::HTML::Dashboard::CustomerCompanyInformation
Title: Customer Information
```
## **118.2** *AgentCustomerUserInformationCenter::Backend###0100- CUIC-CustomerUserInformation*

Parâmetros para o backend de painel das informações de usuário cliente na interface de agente. "Limit" é o número de entradas exibidas como padrão. "Group"é utilizado para restringir o acesso ao plugin (exemplo Group: admin;group1;group2;). "Default" determina se o plugin é ativado como padrão ou se o usuário precisa ativar manualmente. "CacheTTLLocal"é o tempo de cache, em minutos, para o plugin.

```
---
Attributes: ''
Block: ContentSmall
Default: '1'
Description: Customer User Information
Group: ''
Module: Kernel::Output::HTML::Dashboard::CustomerUserInformation
Title: Customer User Information
```
## **118.3** *AgentCustomerUserInformationCenter::Backend###0600- CUIC-CustomerCompanyInformation*

Parâmetros para o backend de painel das informações de empresa cliente na interface de agente. "Limit" é o número de entradas exibidas como padrão. "Group"é utilizado para restringir o acesso ao plugin (exemplo Group: admin;group1;group2;). "Default" determina se o plugin é ativado como padrão ou se o usuário precisa ativar manualmente. "CacheTTLLocal" é o tempo de cache, em minutos, para o plugin.

Default value:

```
---
Attributes: ''
Block: ContentSmall
Default: '1'
Description: Customer Information
Group: ''
Module: Kernel::Output::HTML::Dashboard::CustomerCompanyInformation
Title: Customer Information
```
## **118.4** *DashboardBackend###0000-ProductNotify*

Define os parâmetros para o backend do painel. "Group" é utilizado para restringir o acesso ao plugin (por exemplo, Group: admin;group1;group2;). "Default"indica se o plugin é ativado como padrão ou se o usuário precisa ativar manualmente."CacheTTL"indica o tempo de expiração do cache, em minutos, para o plugin. "Mandatory"determina se o plugin é exibido sempre e não pode ser removido pelos agentes.

```
---
Block: ContentLarge
CacheTTLLocal: '1440'
Default: '1'
Description: News about OTRS releases!
Group: admin
Mandatory: '0'
Module: Kernel::Output::HTML::Dashboard::ProductNotify
Title: Product News
```
#### **118.5** *DashboardBackend###0100-TicketPendingReminder*

Parâmetros para o backend de painel da visão geral tickets pendentes na interface de agente. "Limit" é o número de registros apresentados como padrão. "Group"é utilizado para restringir o acesso ao plugin (exemplo: Group: admin;group1;group2;). "Default" determina se o plugin é ativado como padrão ou se o usuário precisa ativar manualmente. "CacheTTLLocal"é o tempo de cache em minutos para o plugin. "Mandatory" determina se o plugin é sempre exibido e não pode ser removido pelos agentes. Observação: Somente atributos de ticket e Campos Dinâmicos (DynamicField\_NomeX) são permitidos em DefaultColumns.

```
---
Attributes: TicketPendingTimeOlderMinutes=1;StateType=pending reminder;
,→SortBy=PendingTime;OrderBy=Down;
Block: ContentLarge
CacheTTLLocal: '0.5'
Default: '1'
DefaultColumns:
 Age: '2'
 Changed: '1'
 Created: '1'
 CustomerCompanyName: '1'
 CustomerID: '1'
 CustomerName: '1'
 CustomerUserID: '1'
 EscalationResponseTime: '1'
  EscalationSolutionTime: '1'
  EscalationTime: '1'
 EscalationUpdateTime: '1'
 Lock: '1'
  Owner: '1'
 PendingTime: '1'
 Priority: '1'
  Queue: '1'
 Responsible: '1'
  SLA: '1'
  Service: '1'
  State: '1'
 TicketNumber: '2'
 Title: '2'
 Type: '1'
Description: All tickets with a reminder set where the reminder date has been<sub>1</sub>
,→reached
Filter: Locked
Group: ''
Limit: '10'
Mandatory: '0'
Module: Kernel::Output::HTML::Dashboard::TicketGeneric
Permission: rw
Time: UntilTime
Title: Reminder Tickets
```
## **118.6** *DashboardBackend###0110-TicketEscalation*

Parâmetros para o backend de painel da visão geral de escalonamento de ticket na interface de agente. "Limit"é o número de registros apresentados como padrão."Group"é utilizado para restringir o acesso ao plugin (exemplo: Group: admin;group1;group2;). "Default" determina se o plugin é ativado como padrão ou se o usuário precisa ativar manualmente. "CacheTTLLocal"é o tempo de cache em minutos para o plugin. "Mandatory" determina se o plugin é sempre exibido e não pode ser removido pelos agentes. Observação: Somente atributos de ticket e Campos Dinâmicos (DynamicField\_NomeX) são permitidos em DefaultColumns.

```
Attributes: TicketEscalationTimeOlderMinutes=1;SortBy=EscalationTime;
,→OrderBy=Down;
Block: ContentLarge
CacheTTLLocal: '0.5'
Default: '1'
DefaultColumns:
 Age: '2'
 Changed: '1'
 Created: '1'
 CustomerCompanyName: '1'
 CustomerID: '1'
 CustomerName: '1'
 CustomerUserID: '1'
 EscalationResponseTime: '1'
 EscalationSolutionTime: '1'
  EscalationTime: '1'
 EscalationUpdateTime: '1'
 Lock: '1'
  Owner: '1'
 PendingTime: '1'
 Priority: '1'
  Queue: '1'
  Responsible: '1'
  SLA: '1'
  Service: '1'
  State: '1'
 TicketNumber: '2'
 Title: '2'
 Type: '1'
Description: All escalated tickets
Filter: All
Group: ''
Limit: '10'
Mandatory: '0'
Module: Kernel::Output::HTML::Dashboard::TicketGeneric
Permission: rw
Time: EscalationTime
Title: Escalated Tickets
```
## **118.7** *DashboardBackend###0120-TicketNew*

Parâmetros para o backend de painel da visão geral de tickets novos na interface de agente. "Limit" é o número de registros apresentados como padrão. "Group"é utilizado para restringir o acesso ao plugin (exemplo: Group: admin;group1;group2;). "Default" determina se o plugin é ativado como padrão ou se o usuário precisa ativar manualmente. "CacheTTLLocal"é o tempo de cache em minutos para o plugin. "Mandatory" determina se o plugin é sempre exibido e não pode ser removido pelos agentes. Observação: Somente atributos de ticket e Campos Dinâmicos (DynamicField\_NomeX) são permitidos em DefaultColumns.

```
---
Attributes: StateType=new;
Block: ContentLarge
CacheTTLLocal: '0.5'
Default: '1'
DefaultColumns:
 Age: '2'
  Changed: '1'
 Created: '1'
 CustomerCompanyName: '1'
 CustomerID: '1'
 CustomerName: '1'
 CustomerUserID: '1'
 EscalationResponseTime: '1'
 EscalationSolutionTime: '1'
  EscalationTime: '1'
  EscalationUpdateTime: '1'
 Lock: '1'
  Owner: '1'
 PendingTime: '1'
 Priority: '1'
  Queue: '1'
  Responsible: '1'
  SLA: '1'
  Service: '1'
  State: '1'
  TicketNumber: '2'
 Title: '2'
 Type: '1'
Description: All new tickets, these tickets have not been worked on yet
Filter: All
Group: ''
Limit: '10'
Mandatory: '0'
Module: Kernel::Output::HTML::Dashboard::TicketGeneric
Permission: rw
Time: Age
Title: New Tickets
```
## **118.8** *DashboardBackend###0130-TicketOpen*

Parâmetros para o backend de painel da visão geral de tickets abertos na interface de agente. "Limit" é o número de registros apresentados como padrão. "Group"é utilizado para restringir o acesso ao plugin (exemplo: Group: admin;group1;group2;). "Default" determina se o plugin é ativado como padrão ou se o usuário precisa ativar manualmente. "CacheTTLLocal"é o tempo de cache em minutos para o plugin. "Mandatory" determina se o plugin é sempre exibido e não pode ser removido pelos agentes. Observação: Somente atributos de ticket e Campos Dinâmicos (DynamicField\_NomeX) são permitidos em DefaultColumns.

```
---
Attributes: StateType=open;
Block: ContentLarge
CacheTTLLocal: '0.5'
Default: '1'
DefaultColumns:
 Age: '2'
 Changed: '1'
 Created: '1'
 CustomerCompanyName: '1'
 CustomerID: '1'
 CustomerName: '1'
 CustomerUserID: '1'
 EscalationResponseTime: '1'
 EscalationSolutionTime: '1'
  EscalationTime: '1'
  EscalationUpdateTime: '1'
 Lock: '1'
  Owner: '1'
 PendingTime: '1'
 Priority: '1'
  Queue: '1'
  Responsible: '1'
  SLA: '1'
  Service: '1'
  State: '1'
  TicketNumber: '2'
 Title: '2'
 Type: '1'
Description: All open tickets, these tickets have already been worked on.
Filter: All
Group: ''
Limit: '10'
Mandatory: '0'
Module: Kernel::Output::HTML::Dashboard::TicketGeneric
Permission: rw
Time: Age
Title: Open Tickets
```
#### **118.9** *DashboardBackend###0140-RunningTicketProcess*

Parâmetros para o backend de painel da visão geral de tickets de processo em execução na interface de agente. "Limit" é o número de entradas exibidas como padrão. "Group" é utilizado para restringir o acesso ao plugin (exemplo Group: admin;group1;group2;)."Default"determina se o plugin é ativado como padrão ou se o usuário precisa ativar manualmente. "CacheTTLLocal"é o tempo de cache, em minutos, para o plugin. "Mandatory"determina se o plugin é exibido sempre e não pode ser removido pelos agentes.

```
---
Attributes: StateType=new;StateType=open;StateType=pending reminder;
,→StateType=pending
 auto
Block: ContentLarge
CacheTTLLocal: '0.5'
Default: '0'
DefaultColumns:
 Age: '2'
 Changed: '1'
 CustomerID: '1'
 CustomerName: '1'
 CustomerUserID: '1'
 DynamicField_ProcessManagementActivityID: '2'
 DynamicField_ProcessManagementProcessID: '2'
 EscalationResponseTime: '1'
 EscalationSolutionTime: '1'
 EscalationTime: '1'
 EscalationUpdateTime: '1'
 Lock: '1'
 Owner: '1'
 PendingTime: '1'
 Priority: '1'
 Queue: '1'
 Responsible: '1'
  SLA: '1'
  Service: '1'
  State: '1'
 TicketNumber: '2'
 Title: '2'
 Type: '1'
Description: All tickets with a reminder set where the reminder date has been␣
,→reached
Group: ''
IsProcessWidget: '1'
Limit: '10'
Mandatory: '0'
Module: Kernel::Output::HTML::Dashboard::TicketGeneric
Permission: rw
Time: UntilTime
Title: Running Process Tickets
```
## **118.10** *DashboardBackend###0200-Image*

Define os parâmetros para o backend do painel. "Group" é utilizado para restringir o acesso ao plugin (por exemplo, Group: admin;group1;group2;). "Default"indica se o plugin é ativado como padrão ou se o usuário precisa ativar manualmente. "CacheTTL" indica o tempo de expiração do cache, em minutos, para o plugin. "Mandatory"determina se o plugin é exibido sempre e não pode ser removido pelos agentes.

Esta definição não está ativa por padrão.

Default value:

```
---
Block: ContentLarge
Default: '1'
Description: Some picture description!
Group: ''
Height: '140'
Link: https://otrs.org/
LinkTitle: https://otrs.org/
Mandatory: '0'
Module: Kernel::Output::HTML::Dashboard::Image
Title: A picture
URL: https://www.otrs.com/wp-uploads//2013/10/OTRS_Logo-300x170.png
Width: '198'
```
#### **118.11** *DashboardBackend###0210-MOTD*

Mostra a mensagem do dia (MOTD) ino painel do agente. "Group" é utilizado para restringir o acesso ao plugin (exemplo: Group: admin;group1;group2;). "Default" indica se o plugin é ativado como padrão ou se o usuário precisa ativar manualemente. "Mandatory" determina se o plugin é sempre exibido e não pode ser removido por agentes.

Esta definição não está ativa por padrão.

Default value:

```
---
Block: ContentLarge
Default: '1'
Group: ''
Mandatory: '0'
Module: Kernel::Output::HTML::Dashboard::MOTD
Title: Message of the Day
```
## **118.12** *DashboardBackend###0250-TicketStats*

Parâmetros para o backend de painel das estatísticas de ticket na interface de agente. "Limit"é o número de entradas exibidas como padrão. "Group" é utilizado para restringir o acesso ao plugin (exemplo Group: admin;group1;group2;). "Default" determina se o plugin é ativado como padrão ou se o usuário precisa ativar manualmente. "CacheTTLLocal"é o tempo de cache, em minutos, para o plugin. "Mandatory" determina se o plugin é exibido sempre e não pode ser removido pelos agentes.

Default value:

```
---
Block: ContentSmall
CacheTTLLocal: '30'
Changed: '1'
Closed: '1'
Default: '1'
Group: ''
Mandatory: '0'
Module: Kernel::Output::HTML::Dashboard::TicketStatsGeneric
Permission: rw
Title: 7 Day Stats
```
#### **118.13** *DashboardBackend###0260-TicketCalendar*

Parâmetros para o backend de painel do widget de eventos futuros na interface de agente. "Limit" é o número de entradas exibidas como padrão."Group"é utilizado para restringir o acesso ao plugin (exemplo Group: admin;group1;group2;). "Default" determina se o plugin é ativado como padrão ou se o usuário precisa ativar manualmente."CacheTTLLocal"é o tempo de cache, em minutos, para o plugin."Mandatory" determina se o plugin é exibido sempre e não pode ser removido pelos agentes.

Default value:

```
---
Block: ContentSmall
CacheTTL: '2'
Default: '1'
Group: ''
Limit: '6'
Mandatory: '0'
Module: Kernel::Output::HTML::Dashboard::Calendar
OwnerOnly: ''
Permission: rw
Title: Upcoming Events
```
## **118.14** *DashboardBackend###0270-TicketQueueOverview*

Parâmetros para o backend do widget de visão geral de fila na interface de agente. "Limit" é o número de registros apresentados como padrão. "Group" é utilizado para restringir o acesso ao plugin (exemplo: Group: admin;group1;group2;). "Default" determina se o plugin é ativado como padrão ou se o usuário precisa ativar manualmente. "CacheTTLLocal" é o tempo de cache em minutos para o plugin. "Mandatory" determina se o plugin é sempre exibido e não pode ser removido pelos agentes.

Default value:

```
---
Block: ContentLarge
CacheTTLLocal: '2'
Default: '1'
```
(continues on next page)

```
Description: Provides a matrix overview of the tickets per state per queue
Group: ''
Mandatory: '0'
Module: Kernel::Output::HTML::Dashboard::TicketQueueOverview
Permission: rw
QueuePermissionGroup: ''
Sort: SortBy=Age;OrderBy=Up
States:
  '1': new
  '4': open
 '6': pending reminder
Title: Ticket Queue Overview
```
## **118.15** *DashboardBackend###0280-DashboardEventsTicketCalendar*

Parâmetros para o backend de painel da visão geral de calendário de eventos de ticket na interface de agente. "Limit" é o número de registros apresentados como padrão. "Group" é utilizado para restringir o acesso ao plugin (exemplo: Group: admin;group1;group2;). "Default" determina se o plugin é ativado como padrão ou se o usuário precisa ativar manualmente. "CacheTTLLocal"é o tempo de cache em minutos para o plugin. "Mandatory"determina se o plugin é sempre exibido e não pode ser removido pelos agentes.

Default value:

```
---
Block: ContentLarge
CacheTTL: '0'
Default: '0'
Group: ''
Mandatory: '0'
Module: Kernel::Output::HTML::Dashboard::EventsTicketCalendar
Title: Events Ticket Calendar
```
#### **118.16** *DashboardBackend###0300-IFrame*

Define os parâmetros para o backend do painel. "Group" é utilizado para restringir o acesso ao plugin (por exemplo, Group: admin;group1;group2;). "Default"indica se o plugin é ativado como padrão ou se o usuário precisa ativar manualmente. "CacheTTL" indica o tempo de expiração do cache, em minutos, para o plugin. "Mandatory"determina se o plugin é exibido sempre e não pode ser removido pelos agentes.

Esta definição não está ativa por padrão.

Default value:

```
---Align: left
Block: ContentLarge
Default: '1'
Description: Some description!
```
(continues on next page)

```
Frameborder: '1'
Group: ''
Height: '800'
Link: https://otrs.org/
LinkTitle: OTRS.org/
Mandatory: '0'
Marginheight: '5'
Marginwidth: '5'
Module: Kernel::Output::HTML::Dashboard::IFrame
Scrolling: auto
Title: A Website
URL: https://www.otrs.org/
Width: '1024'
```
#### **118.17** *DashboardBackend###0390-UserOutOfOffice*

Define os parâmetros para o backend do painel. "Limit" define o número de entradas exibidas como padrão. "Group" é utilizado para restringir o acesso ao plugin (por exemplo, Group: admin;group1;group2;). "Default"indica se o plugin é ativado como padrão ou se o usuário precisa ativar manualmente."CacheTTL" indica o tempo de expiração do cache, em minutos, para o plugin. "Mandatory"determina se o plugin é exibido sempre e não pode ser removido pelos agentes.

Default value:

```
Block: ContentSmall
CacheTTLLocal: '5'
Default: '1'
Description: Out of Office users.
Group: ''
Limit: '10'
Mandatory: '0'
Module: Kernel::Output::HTML::Dashboard::UserOutOfOffice
SortBy: UserFullname
Title: Out Of Office
```
#### **118.18** *DashboardBackend###0398-FAQ-LastChange*

Define os parâmetros para o backend do dashboard. "Limite"define o número de entradas exibidas por padrão. "Grupo" é usado para restringir o acesso ao plugin (ex.: Grupo: admin, grupo1, grupo2). "Padrão" indica se o plugin é habilitado por padrão ou se o usuário precisa habilitá-lo manualmente.

Default value:

```
---
Block: ContentSmall
Default: '1'
Description: ''
Group: ''
```
(continues on next page)

```
Mandatory: '0'
Module: Kernel::Output::HTML::Dashboard::FAQ
Title: Latest updated FAQ articles
Type: LastChange
```
#### **118.19** *DashboardBackend###0399-FAQ-LastCreate*

Define os parâmetros para o backend do dashboard. "Limite"define o número de entradas exibidas por padrão. "Grupo" é usado para restringir o acesso ao plugin (ex.: Grupo: admin, grupo1, grupo2). "Padrão" indica se o plugin é habilitado por padrão ou se o usuário precisa habilitá-lo manualmente.

Default value:

```
---
Block: ContentSmall
Default: '1'
Description: ''
Group: ''
Mandatory: '0'
Module: Kernel::Output::HTML::Dashboard::FAQ
Title: Latest created FAQ articles
Type: LastCreate
```
#### **118.20** *DashboardBackend###0400-UserOnline*

Define os parâmetros para o backend do painel. "Limit" define o número de entradas exibidas como padrão. "Group" é utilizado para restringir o acesso ao plugin (por exemplo, Group: admin;group1;group2;). "Default"indica se o plugin é ativado como padrão ou se o usuário precisa ativar manualmente."CacheTTL" indica o tempo de expiração do cache, em minutos, para o plugin. "Mandatory"determina se o plugin é exibido sempre e não pode ser removido pelos agentes.

```
---
Block: ContentSmall
CacheTTLLocal: '5'
Default: '0'
Description: Logged in users.
Filter: Agent
Group: ''
Limit: '10'
Mandatory: '0'
Module: Kernel::Output::HTML::Dashboard::UserOnline
ShowEmail: '0'
SortBy: UserFullname
Title: Logged-In Users
```
#### **118.21** *DashboardBackend###0405-News*

Define os parâmetros para o backend do painel. "Limit" define o número de entradas exibidas como padrão. "Group" é utilizado para restringir o acesso ao plugin (por exemplo, Group: admin;group1;group2;). "Default"indica se o plugin é ativado como padrão ou se o usuário precisa ativar manualmente."CacheTTL" indica o tempo de expiração do cache, em minutos, para o plugin. "Mandatory"determina se o plugin é exibido sempre e não pode ser removido pelos agentes.

Default value:

```
---
Block: ContentSmall
CacheTTL: '360'
Default: '1'
Description: News about OTRS.
Group: ''
Limit: '6'
Mandatory: '0'
Module: Kernel::Output::HTML::Dashboard::News
Title: OTRS News
```
## **118.22** *DashboardBackend###0410-RSS*

Define os parâmetros para o backend do painel. "Limit" define o número de entradas exibidas como padrão."Group"é utilizado para restringir o acesso ao plugin (por exemplo, Group: admin;group1;group2;). "Default"indica se o plugin é ativado como padrão ou se o usuário precisa ativar manualmente."CacheTTL" indica o tempo de expiração do cache, em minutos, para o plugin. "Mandatory"determina se o plugin é exibido sempre e não pode ser removido pelos agentes.

Esta definição não está ativa por padrão.

```
---
Block: ContentSmall
CacheTTL: '360'
Default: '1'
Description: Custom RSS feed.
Group: ''
Limit: '6'
Mandatory: '0'
Module: Kernel::Output::HTML::Dashboard::RSS
Title: Custom RSS Feed
URL: https://www.otrs.com/en/rss.xml
URL_de: https://www.otrs.com/de/rss.xml
URL_es: https://www.otrs.com/es/rss.xml
URL_nl: https://www.otrs.com/nl/rss.xml
URL_ru: https://www.otrs.com/ru/rss.xml
URL_zh: https://www.otrs.com/cn/rss.xml
```
#### **118.23** *DashboardBackend###0420-CmdOutput*

Define os parâmetros para o backend do painel. "Cmd"é utilizado para especificar comandos com parâmetros. "Group"é utilizado para restringir o acesso ao plugin (por exemplo, Group: admin;group1;group2;). "Default" indica se o plugin é ativado como padrão ou se o usuário precisa ativar manualmente. "CacheTTL" indica o tempo de expiração do cache, em minutos, para o plugin. "Mandatory" determina se o plugin é exibido sempre e não pode ser removido pelos agentes.

Esta definição não está ativa por padrão.

Default value:

```
Block: ContentSmall
CacheTTL: '60'
Cmd: /bin/echo Configure me please.
Default: '0'
Description: Show command line output.
Group: ''
Mandatory: '0'
Module: Kernel::Output::HTML::Dashboard::CmdOutput
Title: Sample command output
```
#### **118.24** *DashboardBackend###0500-AppointmentCalendar*

Define os parâmetros para o backend do painel. "Limit" define o número de entradas exibidas como padrão. "Group" é utilizado para restringir o acesso ao plugin (por exemplo, Group: admin;group1;group2;).  $\lq$ Default"indica se o plugin é ativado como padrão ou se o usuário precisa ativar manualmente.  $\lq$ CacheTTL $\lq$ indica o tempo de expiração do cache, em minutos, para o plugin. "Mandatory"determina se o plugin é exibido sempre e não pode ser removido pelos agentes.

```
---
Block: ContentSmall
CacheTTLLocal: '5'
Default: '0'
Description: Appointments
Filter: Today
Group: ''
IdleMinutes: '60'
Limit: '10'
Mandatory: '0'
Module: Kernel::Output::HTML::Dashboard::AppointmentCalendar
ShowEmail: '0'
SortBy: UserFullname
Title: Appointments
```
*Frontend → Agent → View → Dashboard → EventsTicketCalendar*

## **119.1** *DashboardEventsTicketCalendar###CalendarWidth*

Define o comprimento do calendário em porcentagem. O padrão é 95%.

Esta definição não pode ser desativada.

Default value:

 $--$  '95'

## **119.2** *DashboardEventsTicketCalendar###Queues*

Define a fila que é utilizada por tickets para exibir como eventos de calendário.

Esta definição não pode ser desativada.

Default value:

```
---
- Raw
```
## **119.3** *DashboardEventsTicketCalendar::DynamicFieldEndTime*

Definir um nome de campo dinâmico para horário de término. Este campo deve ser adicionado manualmente ao sistema com Ticket "Data / Hora"e deve ser ativado nas telas de criação de ticket e/ou em quaisquer outras telas de ação de ticket.

TicketCalendarEndTime

#### **119.4** *DashboardEventsTicketCalendar::DynamicFieldStartTime*

Definir um nome de campo dinâmico para horário de início. Este campo deve ser adicionado manualmente ao sistema com Ticket "Data / Hora" e deve ser ativado nas telas de criação de ticket e/ou em quaisquer outras telas de ação de ticket.

Default value:

--- TicketCalendarStartTime

#### **119.5** *DashboardEventsTicketCalendar::DynamicFieldsForEvents*

Define os campos dinâmicos que são utilizados para mostrar em eventos de calendário.

Esta definição não pode ser desativada.

Default value:

```
---
- TicketCalendarStartTime
- TicketCalendarEndTime
```
#### **119.6** *DashboardEventsTicketCalendar::TicketFieldsForEvents*

Define os campos de ticket que serão exibidos em eventos de calendário. A"Chave"define define o campo ou atributo de ticket e "Conteúdo"define o nome de exibição.

Esta definição não pode ser desativada.

Default value:

---

```
CustomerID: Customer ID
CustomerUserID: Customer user
Priority: Priority
Queue: Queue
SLA: SLA
Service: Service
State: State
Title: Title
Type: Type
```
*Frontend → Agent → View → Dashboard → TicketFilters*

# **120.1** *OnlyValuesOnTicket*

Define se os valores de filtros devem ser recuperados de todos tickets disponíveis. Se ativado, somente valores que estão em uso em algum ticket estarão disponíveis para filtragem. Observação: A lista de clientes será sempre recuperada desta forma.

Esta definição não pode ser desativada.

Default value:

--- '1'

*Frontend → Agent → View → FAQAdd*

# **121.1** *FAQ::Frontend::AgentFAQAdd###DynamicField*

Campos dinâmicos exibidos na tela de adicionar FAQ da interface de agente.

Default value:

 $--- \{ \}$ 

# **121.2** *FAQ::Frontend::AgentFAQAdd###RichTextHeight*

Define a altura do componente de edição rich text desta tela. Registre um número (pixels) ou uma porcentagem (relativo).

Default value:

 $-- 1320$ 

# **121.3** *FAQ::Frontend::AgentFAQAdd###RichTextWidth*

Defines the width for the rich text editor component for this screen. Enter number (pixels) or percent value (relative).

Default value:

 $.1620$ 

*Frontend → Agent → View → FAQEdit*

# **122.1** *FAQ::Frontend::AgentFAQEdit###DynamicField*

Campos dinâmicos exibidos na tela de editar FAQ da interface de agente.

Default value:

 $--- \{ \}$ 

## **122.2** *FAQ::Frontend::AgentFAQEdit###RichTextHeight*

Define a altura do componente de edição rich text desta tela. Registre um número (pixels) ou uma porcentagem (relativo).

Default value:

 $-- 1320$ 

## **122.3** *FAQ::Frontend::AgentFAQEdit###RichTextWidth*

Defines the width for the rich text editor component for this screen. Enter number (pixels) or percent value (relative).

Default value:

 $.1620$ 

*Frontend → Agent → View → FAQExplorer*

## **123.1** *FAQ::Frontend::AgentFAQExplorer###Order::Default*

Define a ordem padrão de FAQ no resultado do Gerenciador FAQ da interface do agente. Acima: A mais antiga no topo. Abaixo: mais recentes no topo.

Esta definição não pode ser desativada.

Default value:

--- Down

## **123.2** *FAQ::Frontend::AgentFAQExplorer###SearchLimit*

O número máximo de artigos FAQ para ser exibido no resultado do Gerenciador FAQ da interface do agente.

Esta definição não pode ser desativada.

Default value:

 $-- 1200$ 

## **123.3** *FAQ::Frontend::AgentFAQExplorer###ShowColumns*

Define as colunas mostradas no Gerenciador FAQ. Esta opção não tem efeito sobre a posição da coluna. Esta definição não pode ser desativada.

```
---
Category: '0'
Changed: '0'
Language: '1'
State: '1'
Title: '1'
Valid: '1'
```
## **123.4** *FAQ::Frontend::AgentFAQExplorer###ShowInvalidFAQItems*

Mostrar itens inválidos no resultado do Explorador da FAQ na interface de agente.

Esta definição não pode ser desativada.

Default value:

 $--- 0$ 

## **123.5** *FAQ::Frontend::AgentFAQExplorer###SortBy::Default*

Define o atributo padrão de FAQ para ordenar o FAQ no Explorador de FAQ da interface de agente

Esta definição não pode ser desativada.

Default value:

--- FAQID

## **123.6** *FAQ::Frontend::AgentFAQExplorer###TitleSize*

Tamanho máximo de títulos em um artigo FAQ a serem exibidos na lista de entradas da FAQ da interface de agente.

Esta definição não está ativa por padrão.

Default value:

 $-- 150$ 

*Frontend → Agent → View → FAQJournal*

## **124.1** *FAQ::Frontend::AgentFAQJournal###JournalLimit*

O número máximo de artigos FAQ para ser exibido no jornal FAQ da interface do agente.

Esta definição não pode ser desativada.

Default value:

 $-- 1200$ 

# **124.2** *FAQ::Frontend::AgentFAQJournal###ShowColumns*

Define as colunas mostradas no jornal FAQ. Esta opção não tem efeito sobre a posição da coluna.

Esta definição não pode ser desativada.

Default value:

```
---
Category: '1'
Name: '1'
Time: '1'
Title: '1'
Valid: '1'
```
# **124.3** *FAQ::Frontend::AgentFAQJournal###TitleSize*

Tamanho máximo de títulos em um artigo FAQ a serem exibidos no Jornal FAQ da interface de agente. Esta definição não está ativa por padrão.

Default value:

 $--- 150$ 

*Frontend → Agent → View → FAQPrint*

# **125.1** *FAQ::Frontend::AgentFAQPrint###DynamicField*

Campos dinâmicos exibidos na tela de imprimir FAQ da interface de agente.

Default value:

 $---$  { }

*Frontend → Agent → View → FAQSearch*

## **126.1** *FAQ::Frontend::AgentFAQSearch###Defaults###ApprovedSearch*

Define o atributo de pesquisa de FAQ padrão mostrado na tela de pesquisa de FAQ.

Esta definição não está ativa por padrão.

Default value:

 $+$   $+$ 

## **126.2** *FAQ::Frontend::AgentFAQSearch###Defaults###CategoryIDs*

Define o atributo de pesquisa de FAQ padrão mostrado na tela de pesquisa de FAQ.

Esta definição não está ativa por padrão.

Default value:

 $-1$ <sup>''</sup>

## **126.3** *FAQ::Frontend::AgentFAQSearch###Defaults###CreatedUserIDs*

Define o atributo de pesquisa de FAQ padrão mostrado na tela de pesquisa de FAQ.

Esta definição não está ativa por padrão.

Default value:

 $+$   $+$ 

## **126.4** *FAQ::Frontend::AgentFAQSearch###Defaults###Fulltext*

Define o atributo de pesquisa de FAQ padrão mostrado na tela de pesquisa de FAQ.

Default value:

 $-$  '''  $\geq$ 

## **126.5** *FAQ::Frontend::AgentFAQSearch###Defaults###ItemChangeTimePoint*

Define o atributo de pesquisa de FAQ padrão mostrado na tela de pesquisa de FAQ.

Esta definição não está ativa por padrão.

Default value:

 $-11$ 

# **126.6** *FAQ::Frontend::AgentFAQSearch###Defaults###ItemChangeTimeSlot*

Define o atributo de pesquisa de FAQ padrão mostrado na tela de pesquisa de FAQ.

Esta definição não está ativa por padrão.

Default value:

 $-$ 

# **126.7** *FAQ::Frontend::AgentFAQSearch###Defaults###ItemCreateTimePoint*

Define o atributo de pesquisa de FAQ padrão mostrado na tela de pesquisa de FAQ.

Esta definição não está ativa por padrão.

Default value:

 $-1$ 

## **126.8** *FAQ::Frontend::AgentFAQSearch###Defaults###ItemCreateTimeSlot*

Define o atributo de pesquisa de FAQ padrão mostrado na tela de pesquisa de FAQ.

Esta definição não está ativa por padrão.

Default value:

 $-1$ 

## **126.9** *FAQ::Frontend::AgentFAQSearch###Defaults###Keyword*

Define o atributo de pesquisa de FAQ padrão mostrado na tela de pesquisa de FAQ.

Esta definição não está ativa por padrão.

Default value:

 $+$   $+$ 

#### **126.10** *FAQ::Frontend::AgentFAQSearch###Defaults###LanguageIDs*

Define o atributo de pesquisa de FAQ padrão mostrado na tela de pesquisa de FAQ.

Esta definição não está ativa por padrão.

Default value:

 $-$ 

#### **126.11** *FAQ::Frontend::AgentFAQSearch###Defaults###LastChangedUserIDs*

Define o atributo de pesquisa de FAQ padrão mostrado na tela de pesquisa de FAQ.

Esta definição não está ativa por padrão.

Default value:

 $+$   $+$ 

#### **126.12** *FAQ::Frontend::AgentFAQSearch###Defaults###Number*

Define o atributo de pesquisa de FAQ padrão mostrado na tela de pesquisa de FAQ.

Esta definição não está ativa por padrão.

Default value:

 $+$   $+$ 

#### **126.13** *FAQ::Frontend::AgentFAQSearch###Defaults###RateSearchType*

Define o atributo de pesquisa de FAQ padrão mostrado na tela de pesquisa de FAQ.

Esta definição não está ativa por padrão.

Default value:

 $- -$  ''

## **126.14** *FAQ::Frontend::AgentFAQSearch###Defaults###StateIDs*

Define o atributo de pesquisa de FAQ padrão mostrado na tela de pesquisa de FAQ.

Esta definição não está ativa por padrão.

Default value:

 $-$ 

## **126.15** *FAQ::Frontend::AgentFAQSearch###Defaults###Title*

Define o atributo de pesquisa de FAQ padrão mostrado na tela de pesquisa de FAQ.

Esta definição não está ativa por padrão.

Default value:

 $+$   $+$ 

## **126.16** *FAQ::Frontend::AgentFAQSearch###Defaults###ValidIDs*

Define o atributo de pesquisa de FAQ padrão mostrado na tela de pesquisa de FAQ.

Esta definição não está ativa por padrão.

Default value:

 $+$   $+$ 

## **126.17** *FAQ::Frontend::AgentFAQSearch###Defaults###VoteSearchType*

Define o atributo de pesquisa de FAQ padrão mostrado na tela de pesquisa de FAQ.

Esta definição não está ativa por padrão.

Default value:

 $+$   $+$ 

## **126.18** *FAQ::Frontend::AgentFAQSearch###DynamicField*

Campos dinâmicos mostrados na tela de pesquisa de FAQ da interface de agente.

Default value:

 $-$  {}

#### **126.19** *FAQ::Frontend::AgentFAQSearch###Order::Default*

Define a ordem padrão de FAQs no resultado da pesquisa na interface de agente. Sobe: mais antiga no topo. Desce: mais recente no topo.

Esta definição não pode ser desativada.

Default value:

Down

## **126.20** *FAQ::Frontend::AgentFAQSearch###SearchCSVDynamicField*

Campos Dinâmicos utilizados para exportar os resultados de pesquisa em formato CSV.

Default value:

 $---$  { }

## **126.21** *FAQ::Frontend::AgentFAQSearch###SearchLimit*

O número máximo de artigos FAQ para ser exibido no resultado de uma pesquisa na interface de agente.

Esta definição não pode ser desativada.

Default value:

 $--- 1200'$ 

## **126.22** *FAQ::Frontend::AgentFAQSearch###ShowColumns*

Define as colunas mostradas na pesquisa de FAQ. Esta opção não tem efeito sobre a posição da coluna.

Esta definição não pode ser desativada.

Default value:

```
---
Category: '1'
Changed: '1'
Language: '1'
State: '1'
Title: '1'
Valid: '1'
```
## **126.23** *FAQ::Frontend::AgentFAQSearch###SortBy::Default*

Define o atributo de FAQ padrão para ordenar FAQs em uma pesquisa de FAQ na interface de agente.

Esta definição não pode ser desativada.

Default value:

--- FAQID

## **126.24** *FAQ::Frontend::AgentFAQSearch###TitleSize*

Tamanho máximo de títulos em um artigo de FAQ a serem exibidos na Pesquisa de FAQ da interface de agente.

Esta definição não está ativa por padrão.

Default value:

 $-1.50$ <sup>+</sup>
*Frontend → Agent → View → FAQZoom*

## **127.1** *FAQ::Frontend::AgentFAQZoom###DynamicField*

Campos dinâmicos exibidos na tela de zoom de FAQ da interface de agente.

Default value:

 $--- \{ \}$ 

## **127.2** *FAQ::Frontend::AgentHTMLFieldHeightDefault*

Configura a altura padrão (em pixels) de campos HTML embutidos no AgentFAQZoom.

Esta definição não pode ser desativada.

Default value:

 $-- 100'$ 

## **127.3** *FAQ::Frontend::AgentHTMLFieldHeightMax*

Configura a altura máxima (em pixels) de campos HTML embutidos no AgentFAQZoom.

Esta definição não pode ser desativada.

Default value:

 $-$  '2500'

*Frontend → Agent → View → FAQZoom → MenuModule*

## **128.1** *FAQ::Frontend::MenuModule###000-Back*

Mostra um link no menu para voltar um FAQ no modo de exibição ampliada na interface do agente.

Default value:

---

```
Action: ''
Description: Back
Link: '[% Env("LastScreenOverview") %]'
Module: Kernel::Output::HTML::FAQMenu::Generic
Name: Back
Target: Back
```
## **128.2** *FAQ::Frontend::MenuModule###010-Edit*

Mostra um link no menu para editar um FAQ no modo de exibição ampliada na interface do agente.

```
---
Action: AgentFAQEdit
Description: Edit this FAQ
Link: Action=AgentFAQEdit; ItemID=[% Data.ItemID | html %]; ScreenType=Popup
Module: Kernel::Output::HTML::FAQMenu::Generic
Name: Edit
Target: PopUp
```
## **128.3** *FAQ::Frontend::MenuModule###020-History*

Mostra um link no menu para acessar o histórico de um FAQ no modo de exibição ampliada na interface do agente.

Default value:

```
---
Action: AgentFAQHistory
Description: History of this FAQ
Link: Action=AgentFAQHistory;ItemID=[% Data.ItemID | html %]
Module: Kernel::Output::HTML::FAQMenu::Generic
Name: History
Target: PopUp
```
## **128.4** *FAQ::Frontend::MenuModule###030-Print*

Mostra um link no menu para imprimir um FAQ no modo de exibição ampliada na interface do agente.

Default value:

```
Action: AgentFAQPrint
Description: Print this FAQ
Link: Action=AgentFAQPrint;ItemID=[% Data.ItemID | html %]
LinkParam: target="print_FAQ"
Module: Kernel::Output::HTML::FAQMenu::Generic
Name: Print
Target: PopUp
```
## **128.5** *FAQ::Frontend::MenuModule###040-Link*

Mostra um link no menu que permite ligar um FAQ com outro objeto no modo de exibição ampliada na interface do agente.

Default value:

```
---
Action: AgentLinkObject
Description: Link another object to this FAQ item
Link: Action=AgentLinkObject;SourceObject=FAQ;SourceKey=[% Data.ItemID | html
,→%]
Module: Kernel::Output::HTML::FAQMenu::Generic
Name: Link
Target: PopUp
```
## **128.6** *FAQ::Frontend::MenuModule###050-Delete*

Mostra um link no menu que permite excluir um FAQ no modo de exibição ampliada na interface do agente.

Default value:

--- Action: AgentFAQDelete Description: Delete this FAQ Link: Action=AgentFAQDelete; ItemID=[% Data.ItemID | html %] Module: Kernel::Output::HTML::FAQMenu::Delete Name: Delete Target: ConfirmationDialog

*Frontend → Agent → View → LinkObject*

## **129.1** *Frontend::AgentLinkObject::WildcardSearch*

Inicia uma pesquisa curinga do objeto ativo após a máscara de objeto de associação ter sido iniciada. Esta definição não pode ser desativada.

Default value:

 $--- 0$ 

*Frontend → Agent → View → NotificationView*

## **130.1** *Notification::Transport::NotificationView::DaysToKeep*

Define o número de dias que uma notificação deve ser apresentada na tela de visão de notificação web (valor '0' significa mostrar sempre).

Default value:

 $-130$ 

## **130.2** *NotificationView::Frontend::AgentNotificationView###DefaultColumns*

Colunas que podem ser filtradas na visão de notificação web da interface de agente.

Esta definição não pode ser desativada.

Default value:

```
---
Age: '2'
Name: '2'
ObjectReference: '2'
ObjectType: '2'
Subject: '2'
```
## **130.3** *NotificationView::Frontend::BulkFeature*

Enables notification web view bulk action feature for the agent frontend to work on more than one notification at a time.

Esta definição não pode ser desativada.

Default value:

--- '1'

## **130.4** *NotificationView::Frontend::BulkFeatureGroup*

Enables notification web view bulk action feature only for the listed groups.

Esta definição não está ativa por padrão.

Default value:

```
---
- admin
- users
```
## **130.5** *NotificationView::Frontend::Overview###Small*

Permite ter uma visão web de notificação em formato pequeno.

Default value:

 $-$ -

```
Module: Kernel::Output::HTML::NotificationView::Small
ModulePriority: '100'
Name: Small
NameShort: S
```
## **130.6** *NotificationView::ObjectType###Appointment*

Define as definições de notificação de compromisso.

Default value:

```
---
FilterPrio: '1020'
Hook: '[% Translate("Appointment") | html %]:'
Link: Action=AgentAppointmentCalendarOverview;AppointmentID=[% Data.ObjectID<sub>u</sub>
,→| html
  \frac{8}{6}]
Name: Appointment Notifications
```
## **130.7** *NotificationView::ObjectType###Calendar*

Define as definições de notificação de calendário.

```
---
FilterPrio: '1030'
Hook: '[% Translate("Calendar") | html %]:'
Link: Action=AgentAppointmentCalendarManage;Subaction=Edit;CalendarID=[% Data.
,→ObjectID
 | html %]
Name: Calendar Notifications
```
## **130.8** *NotificationView::ObjectType###Ticket*

Define as definições de notificação de ticket.

```
---
FilterPrio: '1010'
Hook: '[% Config("Ticket::Hook") | html %]'
Link: Action=AgentTicketZoom;TicketID=[% Data.ObjectID | html %]
Name: Ticket Notifications
```
*Frontend → Agent → View → Preferences*

## **131.1** *AgentPreferencesGroups*

Define grupos para itens preferenciais.

Esta definição não pode ser desativada.

```
Default value:
```

```
---
- Description: Change your password and more.
 Icon: fa-user
 Key: UserProfile
 Name: User Profile
 Prio: '1000'
- Description: Choose which notifications you'd like to receive.
 Icon: fa-envelope
 Key: NotificationSettings
 Name: Notification Settings
 Prio: '1001'
- Description: Change the system appearance and more.
 Icon: fa-cog
 Key: Miscellaneous
 Name: Miscellaneous
 Prio: '1002'
- Description: For more experienced users.
 Icon: fa-cubes
 Key: Advanced
 Name: Advanced
 Prio: '1003'
```
#### **131.2** *PreferencesGroups###AppointmentNotificationEvent*

Seleção de transporte para notificações de compromisso. Observação: definindo 'Ativo' para 0 só irá prevenir agentes de editar definições deste grupo em suas preferências pessoais, mas ainda permitirá que administradores editem a definição em nome de outro usuário. Utilize 'Grupo de Preferênacia'para controlar qual áres estas definições devem ser exibidas na interface de usuário.

Default value:

```
---
Active: '1'
Desc: Choose for which kind of appointment changes you want to receive<sub>D</sub>
,→notifications.
Label: Appointment notifications
Module: Kernel::Output::HTML::Preferences::AppointmentNotificationEvent
PrefKey: AdminAppointmentNotifcationEventTransport
PreferenceGroup: NotificationSettings
Prio: '8001'
```
#### **131.3** *PreferencesGroups###Avatar*

Define o avatar do usuário. Favor observar: definindo 'Active' como 0 só irá prevenir agentes de editar definições deste grupo em suas preferências pessoais, mas ainda irá permitir que administradores editem definições em nome de outros usuários. Utilize 'PreferenceGroup'para controlar em quais áreas estas definições deveriam ser exibidas na interface de usuário.

Default value:

```
Active: '1'
Block: Avatar
Desc: Change your avatar image.
Key: Avatar
Label: Avatar
Module: Kernel::Output::HTML::Preferences::Avatar
PreferenceGroup: UserProfile
Prio: '1000'
```
#### **131.4** *PreferencesGroups###CSVSeparator*

Permite que usuários possam sobrescrever o caracter de separação de arquivos CSV, definidos nos arquivos de tradução. Observação: definindo 'Active' como 0 só irá prevenir que agentes editem definições deste grupo nas preferências pessoais, mas administradores ainda poderão editar estas definições em nome de outros usuários. Utilize 'PreferenceGroup' para controlar em qual área estas dedinições devem ser exibidas na interface de usuário.

Esta definição não está ativa por padrão.

```
---
Active: '1'
Data:
  \mathcal{F}(\mathbf{t}) is \mathcal{F}(\mathbf{t})',': ','
  ;: ;
  \t: tab
  '|': '|'
DataSelected: '0'
Desc: Select the separator character used in CSV files (stats and searches).␣
,→If you
 don't select a separator here, the default separator for your language will<sub>1</sub>
,→be used.
Label: CSV Separator
Module: Kernel::Output::HTML::Preferences::Generic
PrefKey: UserCSVSeparator
PreferenceGroup: Miscellaneous
Prio: '4000'
```
#### **131.5** *PreferencesGroups###Comment*

Define os parâmetros de configuração deste item a serem exibidos na visão de preferências. Favor observar: definindo 'Ativo' como 0 só irá previnir que agentes editem definições deste grupo em suas preferências pessoais, mas também irá permitir que administradores editem as definições em nome de outro usuário. Utilize 'PreferenceGroup' para controlar em qual área estas definições devem ser exibidas na interface do usuário.

Default value:

```
---
Active: '0'
Block: Input
Data: '[% Env("UserComment") %]'
Desc: This is a Description for Comment on Framework.
Label: Comment
Module: Kernel::Output::HTML::Preferences::Generic
PrefKey: UserComment
PreferenceGroup: Miscellaneous
Prio: '6000'
```
## **131.6** *PreferencesGroups###CommunicationLogPageShown*

Parâmetros para as páginas (em que entradas de log de comunicação são exibidas) da visão geral do log de cominicação.

Default value:

--- Active: '0'

(continues on next page)

```
Data:
  '10': '10'
  '15': '15'
  '20': '20'
  '25': '25'
  '30': '30'
  '35': '35'
  '50': '50'
DataSelected: '25'
Desc: Communication log limit per page for Communication Log Overview.
Key: ''
Label: CommunicationLog Overview Limit
Module: Kernel::Output::HTML::Preferences::Generic
PrefKey: AdminCommunicationLogPageShown
PreferenceGroup: Miscellaneous
Prio: '8100'
```
#### **131.7** *PreferencesGroups###CreateNextMask*

Parâmetros para o objeto CreateNextMask na visão de preferência na interface de agente. Favor observar: definindo 'Active' como 0 só irá prevenir que agentes editem definições deste grupo em suas preferências pessoais, mas ainda irá permitir que administradores editem definições em nome de outros usuários. Utilize 'PreferenceGroup'para controlar em qual área essas definições devem ser exibidas na interface de usuário.

Default value:

```
---
Active: '1'
Data:
  '0': Create Ticket
 AgentTicketZoom: Ticket Zoom
DataSelected: ''
Desc: Configure which screen should be shown after a new ticket has been
,→created.
Key: ''
Label: Screen after new ticket
Module: Kernel::Output::HTML::Preferences::Generic
PrefKey: UserCreateNextMask
PreferenceGroup: Miscellaneous
Prio: '3000'
```
## **131.8** *PreferencesGroups###CustomChatChannelExternal*

Parâmetros para o objeto ChatChannel na visão de preferências da interface de agente.

Default value:

```
Active: '1'
```
(continues on next page)

---

```
Desc: Your selection of your preferred external chat channels. You will beu
,→notified
  about external chat requests in these chat channels.
Label: My Chat Channels
Module: Kernel::Output::HTML::Preferences::CustomChatChannel
Permission: ro
PrefKey: ExternalChannels
PreferenceGroup: NotificationSettings
Prio: '10000'
```
#### **131.9** *PreferencesGroups###CustomQueue*

Parâmetros para o objeto CustomQueue na visão de preferência na interface de agente. Favor observar: definindo 'Active' como 0 só irá prevenir que agentes editem definições deste grupo em suas preferências pessoais, mas ainda irá permitir que administradores editem definições em nome de outros usuários. Utilize 'PreferenceGroup'para controlar em qual área essas definições devem ser exibidas na interface de usuário.

Default value:

```
---
Active: '1'
Desc: Your queue selection of your preferred queues. You also get notifiedu
,→about those
 queues via email if enabled.
Key: ''
Label: My Queues
Module: Kernel::Output::HTML::Preferences::CustomQueue
Permission: ro
PreferenceGroup: NotificationSettings
Prio: '1000'
```
#### **131.10** *PreferencesGroups###CustomService*

Parâmetros para o objeto CustomService na visão de preferência na interface de agente. Favor observar: definindo 'Active' como 0 só irá prevenir que agentes editem definições deste grupo em suas preferências pessoais, mas ainda irá permitir que administradores editem definições em nome de outros usuários. Utilize 'PreferenceGroup'para controlar em qual área essas definições devem ser exibidas na interface de usuário.

Default value:

```
---
Active: '1'
Desc: Your service selection of your preferred services. You also get notified<sub>u</sub>
,→about
 those services via email if enabled.
Key: ''
Label: My Services
Module: Kernel::Output::HTML::Preferences::CustomService
```
(continues on next page)

```
PreferenceGroup: NotificationSettings
Prio: '1000'
```
#### **131.11** *PreferencesGroups###DocumentSearchPageShown*

Parâmetros para as páginas (em que os documentos são exibidos) da pesquisa de documento.

Default value:

```
---
Active: '0'
Data:
  '10': '10'
 '15': '15'
  '20': '20'
  '25': '25'
  '30': '30'
  '35': '35'
  '50': '50'
DataSelected: '10'
Desc: Document limit per page for Document Search Results.
Key: ''
Label: Document Search Results Page Limit
Module: Kernel::Output::HTML::Preferences::Generic
PrefKey: AgentDocumentSearchPageShown
PreferenceGroup: Miscellaneous
Prio: '8100'
```
## **131.12** *PreferencesGroups###DynamicField*

Define os parâmetros de configuração deste item a serem exibidos na visão de preferências. Favor observar: definindo 'Ativo'como 0 só irá previnir que agentes editem definições deste grupo em suas preferências pessoais, mas também irá permitir que administradores editem as definições em nome de outro usuário. Utilize 'PreferenceGroup' para controlar em qual área estas definições devem ser exibidas na interface do usuário.

Esta definição não está ativa por padrão.

```
---
Active: '1'
Block: Input
Data: '[% Env("UserDynamicField_NameX") %]'
Desc: This is a Description for DynamicField on Framework.
Label: Default value for NameX
Module: Kernel::Output::HTML::Preferences::Generic
PrefKey: UserDynamicField_NameX
PreferenceGroup: Miscellaneous
Prio: '7000'
```
## **131.13** *PreferencesGroups###DynamicFieldsOverviewPageShown*

Parâmetros para as páginas (em que campos dinâmicos são exibidos) da visão geral de campos dinâmicos. Favor observar: definindo 'Active' para 0 só irá prevenir agentes de editar definições deste grupo em suas preferências pessoais, mas ainda irá permitir que administradores editem as definições em nome de outro usuário. Utilize 'PreferenceGroup' para controlar em qual área estas definições podem ser exibidas na interface de usuário.

Default value:

---

```
Active: '0'
Data:
  '10': '10'
 '15': '15'
  '20': '20'
  '25': '25'
  '30': '30'
  '35': '35'
DataSelected: '25'
Desc: Dynamic fields limit per page for Dynamic Fields Overview.
Key: ''
Label: Dynamic Fields Overview Limit
Module: Kernel::Output::HTML::Preferences::Generic
PrefKey: AdminDynamicFieldsOverviewPageShown
PreferenceGroup: Miscellaneous
Prio: '8000'
```
## **131.14** *PreferencesGroups###FAQJournalOverviewSmallPageShown*

Parâmetros de páginas (nas quais os itens FAQ são mostrados) da visão geral pequena do jornal FAQ.

```
---
Active: '0'
Data:
  '10': '10'
  '15': '15'
  '20': '20'
  '25': '25'
  '30': '30'
 '35': '35'
DataSelected: '25'
Desc: Select how many items should be shown in Journal Overview "Small" by␣
,→default.
Label: FAQ Journal Overview "Small" Limit
Module: Kernel::Output::HTML::Preferences::Generic
PrefKey: UserFAQJournalOverviewSmallPageShown
PreferenceGroup: Miscellaneous
Prio: '8000'
```
#### **131.15** *PreferencesGroups###FAQOverviewSmallPageShown*

Parâmetros de páginas (nas quais os itens FAQ são mostrados) da visão geral pequena de FAQ.

Default value:

```
---
Active: '0'
Data:
  '10': '10'
  '15': '15'
 '20': '20'
  '25': '25'
  '30': '30'
  '35': '35'
DataSelected: '25'
Desc: Select how many items should be shown in Overview "Small" by default.
Label: FAQ Overview "Small" Limit
Module: Kernel::Output::HTML::Preferences::Generic
PrefKey: UserFAQOverviewSmallPageShown
PreferenceGroup: Miscellaneous
Prio: '8000'
```
#### **131.16** *PreferencesGroups###GoogleAuthenticatorSecretKey*

Define os parâmetros de configuração deste item a serem exibidos na visão de preferências. Favor observar: definindo 'Ativo'como 0 só irá previnir que agentes editem definições deste grupo em suas preferências pessoais, mas também irá permitir que administradores editem as definições em nome de outro usuário. Utilize 'PreferenceGroup' para controlar em qual área estas definições devem ser exibidas na interface do usuário.

Default value:

```
---
Active: '0'
Block: Input
Desc: 'Enter your shared secret to enable two factor authentication. WARNING:<sub>u</sub>
,→Make
 sure that you add the shared secret to your generator application and the\Box,→application
 works well. Otherwise you will be not able to login anymore without the two
,→factor
 token.'
Key: Shared Secret
Label: Google Authenticator
Module: Kernel::Output::HTML::Preferences::Generic
PrefKey: UserGoogleAuthenticatorSecretKey
PreferenceGroup: UserProfile
Prio: '0600'
ValidateRegex: ^([A-Z2-7]{16}|)$
ValidateRegexMessage: The secret you supplied is invalid. The secret mustu
,→only contain
```
(continues on next page)

```
letters (A-Z, uppercase) and numbers (2-7) and must consist of 16\text{u},→characters.
```
#### **131.17** *PreferencesGroups###Language*

Define os parâmetros de configuração deste item a serem exibidos na visão de preferências. Favor observar: definindo 'Ativo'como 0 só irá previnir que agentes editem definições deste grupo em suas preferências pessoais, mas também irá permitir que administradores editem as definições em nome de outro usuário. Utilize 'PreferenceGroup' para controlar em qual área estas definições devem ser exibidas na interface do usuário.

Default value:

```
---
Active: '1'
Desc: Select the main interface language.
Key: ''
Label: Language
Module: Kernel::Output::HTML::Preferences::Language
NeedsReload: '1'
PrefKey: UserLanguage
PreferenceGroup: UserProfile
Prio: '1000'
```
#### **131.18** *PreferencesGroups###NotificationEvent*

Seleção de transporte para notificações de ticket. Favor observar: definindo 'Active' como 0 só irá prevenir agentes de editar definições deste grupo em suas preferências pessoais, mas ainda irá permitir que administradores editem as definições em nome de outro usuário. Utilize 'PreferenceGroup'para control em que áreas estas definições devem ser exibidas na interface do usuário.

Default value:

```
---
Active: '1'
Desc: Choose for which kind of ticket changes you want to receive<sub>u</sub>
,→notifications. Please
note that you can't completely disable notifications marked as mandatory.
Label: Ticket notifications
Module: Kernel::Output::HTML::Preferences::NotificationEvent
PrefKey: AdminNotifcationEventTransport
PreferenceGroup: NotificationSettings
Prio: '8000'
```
#### **131.19** *PreferencesGroups###NotificationViewFilterSettings*

Parâmetros para filtros da visão web de notificação.

Default value:

---

```
Active: '0'
Desc: Column ticket filters for Notification web view type "Small".
Key: ''
Label: Enabled filters.
Module: Kernel::Output::HTML::Preferences::ColumnFilters
PrefKey: UserFilterColumnsEnabled
PreferenceGroup: Miscellaneous
Prio: '8100'
```
## **131.20** *PreferencesGroups###NotificationViewSmallPageShown*

Parâmetros para as páginas (em que notificações são exibidas) da visão pequena de notificações.

Default value:

```
---
Active: '0'
Data:
 '10': '10'
  '15': '15'
  '20': '20'
  '25': '25'
  '30': '30'
  '35': '35'
DataSelected: '25'
Desc: Notification limit per page for Notification web view "Small".
Key: ''
Label: Notification web view "Small" Limit
Module: Kernel::Output::HTML::Preferences::Generic
PrefKey: UserNotificationViewSmallPageShown
PreferenceGroup: Miscellaneous
Prio: '8000'
```
## **131.21** *PreferencesGroups###OutOfOffice*

Define os parâmetros de configuração deste item a serem exibidos na visão de preferências. Favor observar: definindo 'Ativo' como 0 só irá previnir que agentes editem definições deste grupo em suas preferências pessoais, mas também irá permitir que administradores editem as definições em nome de outro usuário. Utilize 'PreferenceGroup' para controlar em qual área estas definições devem ser exibidas na interface do usuário.

```
---
Active: '1'
Block: OutOfOffice
Desc: If you're going to be out of office, you may wish to let other users\overline{s},→know by
```

```
(continues on next page)
```

```
setting the exact dates of your absence.
Key: ''
Label: Out Of Office Time
Module: Kernel::Output::HTML::Preferences::OutOfOffice
PrefKey: UserOutOfOffice
PreferenceGroup: UserProfile
Prio: '4000'
```
#### **131.22** *PreferencesGroups###Password*

Define os parâmetros de configuração deste item que serão exibidos na visão de preferências. 'PasswordRegExp'permite comparar senhas com expressões regulares. Defina o número mínimo de caracteres usando 'PasswordMinSize'. Defina se pelo menos 2 letras caixa baixa e 2 letras caixa alta são necessárias ao definir a opção apropriada como '1'. 'PasswordMin2Characters' define se a senha deve conter no mínimo 2 letras (definido como 0 ou 1). 'PasswordNeedDigit'controla a necessidade de pelo menos um dígito numérico (definido como 0 ou 1 para controlar). 'PasswordMaxLoginFailed' permite definir um agente como inválido temporariamente se o número máximo de tentativas de login incorretas for atingido. Favor observar: definindo 'Active'para 0 só irá previnir que agentes editem definições deste grupo em suas preferências pessoais, mas ainda permitirá que os administradores editem definições em nome de outro usuário. Utilize 'PreferenceGroup' para controlar em qual área estas definições devem ser exibidas na interface do usuário.

Default value:

```
---
Active: '1'
Area: Agent
Desc: Set a new password by filling in your current password and a new one.
Label: Change password
Module: Kernel::Output::HTML::Preferences::Password
PasswordMaxLoginFailed: '0'
PasswordMin2Characters: '0'
PasswordMin2Lower2UpperCharacters: '0'
PasswordMinSize: '0'
PasswordNeedDigit: '0'
PasswordRegExp: ''
PreferenceGroup: UserProfile
Prio: '0500'
```
#### **131.23** *PreferencesGroups###RefreshTime*

Parâmetros para o objeto RefreshTime na visão de preferência na interface de agente. Favor observar: definindo 'Active' como 0 só irá prevenir que agentes editem definições deste grupo em suas preferências pessoais, mas ainda irá permitir que administradores editem definições em nome de outros usuários. Utilize 'PreferenceGroup'para controlar em qual área essas definições devem ser exibidas na interface de usuário.

```
---
Active: '1'
Data:
  '0': off
  '10': 10 minutes
  '15': 15 minutes
  '2': ' 2 minutes'
  '5': ' 5 minutes'
  '7': ' 7 minutes'
DataSelected: '0'
Desc: If enabled, the different overviews (Dashboard, LockedView, QueueView)<sub>u</sub>
,→will
  automatically refresh after the specified time.
Key: ''
Label: Overview Refresh Time
Module: Kernel::Output::HTML::Preferences::Generic
PrefKey: UserRefreshTime
PreferenceGroup: Miscellaneous
Prio: '2000'
```
#### **131.24** *PreferencesGroups###Skin*

Define os parâmetros de configuração deste item a serem exibidos na visão de preferências. Favor observar: definindo 'Ativo' como 0 só irá previnir que agentes editem definições deste grupo em suas preferências pessoais, mas também irá permitir que administradores editem as definições em nome de outro usuário. Utilize 'PreferenceGroup' para controlar em qual área estas definições devem ser exibidas na interface do usuário.

Default value:

```
---
Active: '1'
Desc: Select your preferred layout for the software.
Key: ''
Label: Skin
Module: Kernel::Output::HTML::Preferences::Skin
NeedsReload: '1'
PrefKey: UserSkin
PreferenceGroup: Miscellaneous
Prio: '100'
```
## **131.25** *PreferencesGroups###Theme*

Define os parâmetros de configuração deste item a serem exibidos na visão de preferências. Favor observar: definindo 'Ativo'como 0 só irá previnir que agentes editem definições deste grupo em suas preferências pessoais, mas também irá permitir que administradores editem as definições em nome de outro usuário. Utilize 'PreferenceGroup' para controlar em qual área estas definições devem ser exibidas na interface do usuário.

```
---
Active: '1'
Desc: Select your preferred theme for OTRS.
Key: ''
Label: Theme
Module: Kernel::Output::HTML::Preferences::Theme
NeedsReload: '1'
PrefKey: UserTheme
PreferenceGroup: Miscellaneous
Prio: '3000'
```
## **131.26** *PreferencesGroups###TicketOverviewFilterSettings*

Parâmetros para os filtros de coluna na visão geral de ticket pequena. Favor observar: definindo 'Active' como 0 só irá prevenir que agentes editem definições deste grupo em suas preferências pessoais, mas ainda irá permitir que administradores editem definições em nome de outros usuários. Utilize 'PreferenceGroup' para controlar em qual área essas definições devem ser exibidas na interface de usuário.

Default value:

---

```
Active: '0'
Desc: Column ticket filters for Ticket Overviews type "Small".
Key: ''
Label: Enabled filters.
Module: Kernel::Output::HTML::Preferences::ColumnFilters
PrefKey: UserFilterColumnsEnabled
PreferenceGroup: Miscellaneous
Prio: '8100'
```
## **131.27** *PreferencesGroups###TicketOverviewMediumPageShown*

Parâmetros para as páginas (em que tickets são exibidos) da visão geral de ticket média. Favor observar: definindo 'Active' para 0 só irá prevenir agentes de editar definições deste grupo em suas preferências pessoais, mas ainda irá permitir que administradores editem as definições em nome de outro usuário. Utilize 'PreferenceGroup'para controlar em qual área estas definições podem ser exibidas na interface de usuário.

Default value:

```
---
Active: '0'
Data:
  '10': '10'
  '15': '15'
  '20': '20'
  '25': '25'
  '30': '30'
  '35': '35'
DataSelected: '20'
```
(continues on next page)

```
Desc: Ticket limit per page for Ticket Overview "Medium".
Key: ''
Label: Ticket Overview "Medium" Limit
Module: Kernel::Output::HTML::Preferences::Generic
PrefKey: UserTicketOverviewMediumPageShown
PreferenceGroup: Miscellaneous
Prio: '8100'
```
#### **131.28** *PreferencesGroups###TicketOverviewPreviewPageShown*

Parâmetros para as páginas (em que tickets são exibidos) da visão geral da visão prévia de ticket. Favor observar: definindo 'Active'para 0 só irá prevenir agentes de editar definições deste grupo em suas preferências pessoais, mas ainda irá permitir que administradores editem as definições em nome de outro usuário. Utilize 'PreferenceGroup' para controlar em qual área estas definições podem ser exibidas na interface de usuário.

Default value:

```
---
Active: '0'
Data:
 '10': '10'
  '15': '15'
  '20': '20'
 '25': '25'
  '30': '30'
  '35': '35'
DataSelected: '15'
Desc: Ticket limit per page for Ticket Overview "Preview".
Key: ''
Label: Ticket Overview "Preview" Limit
Module: Kernel::Output::HTML::Preferences::Generic
PrefKey: UserTicketOverviewPreviewPageShown
PreferenceGroup: Miscellaneous
Prio: '8200'
```
#### **131.29** *PreferencesGroups###TicketOverviewSmallPageShown*

Parâmetros para as páginas (em que tickets são exibidos) da visão geral de ticket pequena. Favor observar: definindo 'Active' para 0 só irá prevenir agentes de editar definições deste grupo em suas preferências pessoais, mas ainda irá permitir que administradores editem as definições em nome de outro usuário. Utilize 'PreferenceGroup'para controlar em qual área estas definições podem ser exibidas na interface de usuário.

Default value:

```
---
Active: '0'
Data:
  '10': '10'
```
(continues on next page)

```
'15': '15'
  '20': '20'
  '25': '25'
  '30': '30'
  '35': '35'
DataSelected: '25'
Desc: Ticket limit per page for Ticket Overview "Small".
Key: ''
Label: Ticket Overview "Small" Limit
Module: Kernel::Output::HTML::Preferences::Generic
PrefKey: UserTicketOverviewSmallPageShown
PreferenceGroup: Miscellaneous
Prio: '8000'
```
#### **131.30** *PreferencesGroups###TimeZone*

Define os parâmetros de configuração deste item a serem exibidos na visão de preferências. Favor observar: definindo 'Ativo' como 0 só irá previnir que agentes editem definições deste grupo em suas preferências pessoais, mas também irá permitir que administradores editem as definições em nome de outro usuário. Utilize 'PreferenceGroup' para controlar em qual área estas definições devem ser exibidas na interface do usuário.

Default value:

```
---
Active: '1'
Desc: Select your personal time zone. All times will be displayed relative to
,→this
 time zone.
Key: ''
Label: Time Zone
Module: Kernel::Output::HTML::Preferences::TimeZone
PrefKey: UserTimeZone
PreferenceGroup: UserProfile
Prio: '3500'
```
#### **131.31** *PreferencesTable*

Define o nome da tabela em que as preferências de usuário são armazenadas.

Esta definição não pode ser desativada.

Default value:

-- user\_preferences

## **131.32** *PreferencesTableKey*

Define a coluna para armazenar as chaves para a tabela de preferências.

Esta definição não pode ser desativada.

Default value:

- preferences\_key

## **131.33** *PreferencesTableUserID*

Define o nome da coluna que armazena o identificador de usuário na tabela de preferências.

Esta definição não pode ser desativada.

Default value:

-- user\_id

## **131.34** *PreferencesTableValue*

Define o nome da coluna que armazena os dados da tabela de preferências.

Esta definição não pode ser desativada.

Default value:

- preferences\_value

*Frontend → Agent → View → Stats*

## **132.1** *Stats::CustomerIDAsMultiSelect*

Mostra todos identificadores de cliente em um campo de multiseleção (não é útil se você tiver diversos identificadores de cliente).

Esta definição não pode ser desativada.

Default value:

--- '1'

## **132.2** *Stats::CustomerUserLoginsAsMultiSelect*

Mostra todos identificadores de usuário cliente em um campo de multiseleção (não é útil se você tiver diversos identificadores de usuário cliente).

Esta definição não pode ser desativada.

Default value:

 $--- 0$ 

## **132.3** *Stats::DefaultSelectedDynamicObject*

Define a seleção padrão no menu suspenso para objetos dinâmicos (Formulário: Especificação Comum).

Esta definição não pode ser desativada.

Ticket

#### **132.4** *Stats::DefaultSelectedFormat*

Define a seleção padrão no menu suspenso para formulário de estatísticas (Formulário: Especificação Comum). Favor inserir a chave do formato (ver Stats::Format).

Esta definição não pode ser desativada.

Default value:

--- - Print - CSV - Excel - D3::BarChart - D3::LineChart - D3::StackedAreaChart

#### **132.5** *Stats::DefaultSelectedPermissions*

Define a seleção padrão no menu suspenso para permissões (Formulário: Especificação Comum).

Esta definição não pode ser desativada.

Default value:

--- - stats

#### **132.6** *Stats::ExchangeAxis*

Permite que agentes troquem o eixo de uma estatística durante a geração de uma.

Esta definição não pode ser desativada.

Default value:

 $--- 0$ 

#### **132.7** *Stats::Format*

Define todos os formatos possíveis de saída de estatísticas.

Esta definição não pode ser desativada.

```
---
CSV: CSV
D3::BarChart: 'Graph: Bar Chart'
D3::LineChart: 'Graph: Line Chart'
D3::StackedAreaChart: 'Graph: Stacked Area Chart'
Excel: Excel
Print: Print
```
#### **132.8** *Stats::SearchLimit*

Define o limite de pesquisa para as estatísticas.

Esta definição não pode ser desativada.

Default value:

 $--- 1000'$ 

#### **132.9** *Stats::SearchPageShown*

Define o número máximo de estatísticas por página na tela de visão geral.

Esta definição não pode ser desativada.

Default value:

 $-- 150$ <sup>'</sup>

#### **132.10** *Stats::UseAgentElementInStats*

Permite que agentes gerem estatística individualmente relacionadas.

Esta definição não pode ser desativada.

Default value:

 $--- 0$ 

#### **132.11** *Stats::UseInvalidAgentInStats*

Permitr agentes inválidos para gerar estatísticas relacionadas com indivíduos.

Esta definição não pode ser desativada.

```
-- 11<sup>1</sup>
```
*Frontend → Agent → View → TicketBounce*

## **133.1** *Ticket::Frontend::AgentTicketBounce###Permission*

Required permissions to use the ticket bounce screen in the agent interface.

Esta definição não pode ser desativada.

Default value:

-- bounce

## **133.2** *Ticket::Frontend::AgentTicketBounce###RequiredLock*

Define se um bloqueio de ticket é obrigatório na tela de devolução de ticket da interface de agente (se o ticket não estiver bloqueado ainda, ele é bloqueado e o agente atual será definido automaticamente como seu proprietário).

Default value:

 $-111$ 

## **133.3** *Ticket::Frontend::AgentTicketBounce###StateDefault*

Defines the default next state of a ticket after being bounced, in the ticket bounce screen of the agent interface.

Esta definição pode ser sobrescrita nas preferências de usuário, mas não está ativa por padrão.

```
closed successful
```
## **133.4** *Ticket::Frontend::AgentTicketBounce###StateType*

Defines the next state of a ticket after being bounced, in the ticket bounce screen of the agent interface. Esta definição não pode ser desativada.

Default value:

```
---
- open
- closed
```
## **133.5** *Ticket::Frontend::BounceText*

Defines the default ticket bounced notification for customer/sender in the ticket bounce screen of the agent interface.

Esta definição não pode ser desativada.

```
--- Your email with ticket number "<OTRS_TICKET>" is bounced to "<OTRS_BOUNCE_
,→TO>".
 Contact this address for further information.
```
*Frontend → Agent → View → TicketBulk*

## **134.1** *Ticket::Frontend::AgentTicketBulk###DynamicField*

Dynamic fields shown in the ticket bulk screen of the agent interface.

Default value:

 $--- \{ \}$ 

## **134.2** *Ticket::Frontend::AgentTicketBulk###IsVisibleForCustomerDefault*

Defines if the note in the ticket bulk screen of the agent interface is visible for the customer by default. Default value:

 $-- 0$ 

## **134.3** *Ticket::Frontend::AgentTicketBulk###Owner*

Sets the ticket owner in the ticket bulk screen of the agent interface.

Esta definição pode ser sobrescrita nas preferências de usuário, mas não está ativa por padrão.

Default value:

 $--- '1'$ 

#### **134.4** *Ticket::Frontend::AgentTicketBulk###Priority*

Shows the ticket priority options in the ticket bulk screen of the agent interface.

Esta definição pode ser sobrescrita nas preferências de usuário, mas não está ativa por padrão.

Default value:

 $-11'$ 

#### **134.5** *Ticket::Frontend::AgentTicketBulk###PriorityDefault*

Defines the default ticket priority in the ticket bulk screen of the agent interface.

Esta definição não está ativa por padrão.

Default value:

- 3 normal

## **134.6** *Ticket::Frontend::AgentTicketBulk###RequiredLock*

Automaticamente bloquear e definir o proprietário para o Agente atual após selecionar uma ação em massa. Default value:

--- '1'

## **134.7** *Ticket::Frontend::AgentTicketBulk###Responsible*

Sets the responsible agent of the ticket in the ticket bulk screen of the agent interface.

Esta definição pode ser sobrescrita nas preferências de usuário, mas não está ativa por padrão.

Default value:

 $-- 1<sup>1</sup>$ 

## **134.8** *Ticket::Frontend::AgentTicketBulk###State*

Sets the state of a ticket in the ticket bulk screen of the agent interface.

Esta definição pode ser sobrescrita nas preferências de usuário, mas não está ativa por padrão.

Default value:

 $-11'$
## **134.9** *Ticket::Frontend::AgentTicketBulk###StateDefault*

Defines the default next state of a ticket, in the ticket bulk screen of the agent interface.

Esta definição não está ativa por padrão.

Default value:

- open

## **134.10** *Ticket::Frontend::AgentTicketBulk###StateType*

Defines the next state of a ticket, in the ticket bulk screen of the agent interface.

Esta definição não pode ser desativada.

Default value:

```
---
- open
- closed
- pending reminder
 pending auto
```
## **134.11** *Ticket::Frontend::AgentTicketBulk###TicketType*

Sets the ticket type in the ticket bulk screen of the agent interface.

Esta definição pode ser sobrescrita nas preferências de usuário, mas não está ativa por padrão.

Default value:

 $--- '1'$ 

## **134.12** *Ticket::Frontend::BulkFeature*

Enables ticket bulk action feature for the agent frontend to work on more than one ticket at a time.

Esta definição não pode ser desativada.

Default value:

 $-11$ <sup>'</sup>

## **134.13** *Ticket::Frontend::BulkFeatureGroup*

Enables ticket bulk action feature only for the listed groups.

Esta definição não está ativa por padrão.

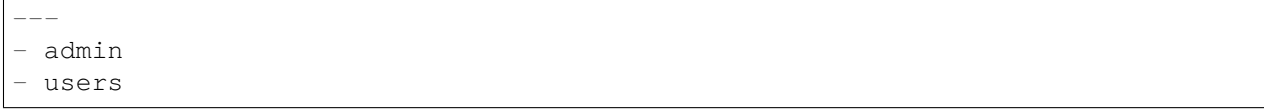

*Frontend → Agent → View → TicketClose*

# **135.1** *Ticket::Frontend::AgentTicketClose###Body*

Define o texto de corpo padrão para notas adicionadas na tela de fechamento de ticket na interface de agente.

Esta definição pode ser sobrescrita nas preferências de usuário, mas não está ativa por padrão.

Default value:

 $+$   $+$ 

# **135.2** *Ticket::Frontend::AgentTicketClose###DynamicField*

Campos dinâmicos exibidos na tela de envio de fechamento de ticket da interface de agente.

Default value:

 $-$  {}

# **135.3** *Ticket::Frontend::AgentTicketClose###FormDraft*

Permite salvar o trabalho atual como rascunho na tela de fechamento de ticket da interface de agente. Default value:

 $--- '1'$ 

## **135.4** *Ticket::Frontend::AgentTicketClose###HistoryComment*

Define o comentário do histórico que será utilizado no histórico de ticket na interface de agente para a ação da tela de fechamento de ticket.

Default value:

--- '*%%*Close'

# **135.5** *Ticket::Frontend::AgentTicketClose###HistoryType*

Define o tipo de histórico que será utilizado no histórico do ticket na interface de agente para a ação da tela de fechamento de ticket.

Default value:

- AddNote

#### **135.6** *Ticket::Frontend::AgentTicketClose###InformAgent*

Mostra lista de todos agentes possíveis (todos agentes com permissões de nota na fila/ticket) para determinar quem pode ser infomado sobre esta nota na tela de fechamento de ticket da interface de agente.

Esta definição não pode ser desativada.

Default value:

 $--- 0$ 

#### **135.7** *Ticket::Frontend::AgentTicketClose###InvolvedAgent*

Mostra uma lista de todos agentes envolvidos neste ticket na tela de fechamento de ticket da interface de agente.

Esta definição não pode ser desativada.

Default value:

 $\Omega$ 

# **135.8** *Ticket::Frontend::AgentTicketClose###IsVisibleForCustomerDefault*

Define se a nota da tela de fechamento de ticket na interface de agente é visível como padrão para o cliente. Default value:

 $--- 0$ 

#### **135.9** *Ticket::Frontend::AgentTicketClose###Note*

Permite adicionar notas na tela de ticket fechado da interface de agente. Pode ser sobrescrito por Ticket::Frontend::NeedAccountedTime.

Esta definição pode ser sobrescrita nas preferências de usuário, mas não está ativa por padrão.

Default value:

 $+1$ <sup>1</sup>

## **135.10** *Ticket::Frontend::AgentTicketClose###NoteMandatory*

Define se uma nota deve ser preenchida por um agente. Pode ser sobrescrito por Ticket::Frontend::NeedAccountedTime.

Esta definição pode ser sobrescrita nas preferências de usuário, mas não está ativa por padrão.

Default value:

 $111$ 

## **135.11** *Ticket::Frontend::AgentTicketClose###Owner*

Define o proprietário do ticket na tela de fechamento de ticket na interface de agente.

Esta definição pode ser sobrescrita nas preferências de usuário, mas não está ativa por padrão.

Default value:

 $-0$ 

# **135.12** *Ticket::Frontend::AgentTicketClose###OwnerMandatory*

Define se o proprietário do ticket deve ser selecionado pelo agente.

Esta definição pode ser sobrescrita nas preferências de usuário, mas não está ativa por padrão.

Default value:

 $-0$ 

# **135.13** *Ticket::Frontend::AgentTicketClose###Permission*

Permissões necessárias para utilizar a tela de fechamento de ticket na interface de agente.

Esta definição não pode ser desativada.

close

#### **135.14** *Ticket::Frontend::AgentTicketClose###Priority*

Mostra as opções de prioridade de ticket na tela de fechamento de ticket na interface de agente. Esta definição não pode ser desativada.

Default value:

 $-0$ 

## **135.15** *Ticket::Frontend::AgentTicketClose###PriorityDefault*

Define a prioridade padrão de ticket na tela de fechamento de ticket na interface de agente.

Esta definição não está ativa por padrão.

Default value:

3 normal

#### **135.16** *Ticket::Frontend::AgentTicketClose###Queue*

Sets the queue in the ticket close screen of a zoomed ticket in the agent interface.

Esta definição pode ser sobrescrita nas preferências de usuário, mas não está ativa por padrão.

Default value:

 $-- 0$ 

# **135.17** *Ticket::Frontend::AgentTicketClose###QueueMandatory*

Define se fila deve ser selecionada pelo agente.

Default value:

 $--- 0$ 

# **135.18** *Ticket::Frontend::AgentTicketClose###RequiredLock*

Define se um bloqueio de ticket é obrigatório na tela de fechamento de ticket da interface de agente (se o ticket não estiver bloqueado ainda, ele é bloqueado e o agente atual será definido automaticamente como seu proprietário).

 $-11'$ 

#### **135.19** *Ticket::Frontend::AgentTicketClose###Responsible*

Define o agente responsável por um ticket na tela de fechamento de ticket na interface de agente. Esta definição pode ser sobrescrita nas preferências de usuário, mas não está ativa por padrão. Default value:

 $\overline{0}$ 

## **135.20** *Ticket::Frontend::AgentTicketClose###ResponsibleMandatory*

Define se o responsável por um ticket deve ser selecionado pelo agente.

Esta definição pode ser sobrescrita nas preferências de usuário, mas não está ativa por padrão.

Default value:

 $-0$ 

#### **135.21** *Ticket::Frontend::AgentTicketClose###RichTextHeight*

Define a altura do componente de edição rich text desta tela. Registre um número (pixels) ou uma porcentagem (relativo).

Esta definição pode ser sobrescrita nas preferências de usuário, mas não está ativa por padrão.

Default value:

 $'100'$ 

#### **135.22** *Ticket::Frontend::AgentTicketClose###RichTextWidth*

Defines the width for the rich text editor component for this screen. Enter number (pixels) or percent value (relative).

Esta definição pode ser sobrescrita nas preferências de usuário, mas não está ativa por padrão.

Default value:

 $-1620$ 

#### **135.23** *Ticket::Frontend::AgentTicketClose###SLAMandatory*

Define se o SLA deve ser selecionado pelo agente.

Esta definição pode ser sobrescrita nas preferências de usuário, mas não está ativa por padrão.

Default value:

 $-0$ 

#### **135.24** *Ticket::Frontend::AgentTicketClose###Service*

Define o serviço na tela de fechamento de ticket na interface de agente (Ticket::Service precisa ser ativado) Esta definição pode ser sobrescrita nas preferências de usuário, mas não está ativa por padrão. Default value:

 $--- 0$ 

## **135.25** *Ticket::Frontend::AgentTicketClose###ServiceMandatory*

Define se serviço deve ser selecionado pelo agente.

Esta definição pode ser sobrescrita nas preferências de usuário, mas não está ativa por padrão.

Default value:

 $-0$ 

## **135.26** *Ticket::Frontend::AgentTicketClose###State*

Define o estado do ticket na tela de fechamento de ticket na interface de agente.

Esta definição pode ser sobrescrita nas preferências de usuário, mas não está ativa por padrão.

Default value:

 $-- 111$ 

#### **135.27** *Ticket::Frontend::AgentTicketClose###StateDefault*

Define o próximo estado padrão de um ticket ao adicionar uma nota na tela de fechamento de ticket na interface de agente.

Esta definição pode ser sobrescrita nas preferências de usuário, mas não está ativa por padrão.

closed successful

#### **135.28** *Ticket::Frontend::AgentTicketClose###StateMandatory*

Define se estado deve ser selecionado pelo agente.

Default value:

 $-0$ 

#### **135.29** *Ticket::Frontend::AgentTicketClose###StateType*

Define o próximo estado de ticket após adicionar uma nota na tela de fechamento de ticket na interface de agente.

Esta definição não pode ser desativada.

Default value:

--- - closed

#### **135.30** *Ticket::Frontend::AgentTicketClose###Subject*

Define o assunto padrão para notas adicionadas na tela de fechamento de ticket na interface de agente.

Esta definição pode ser sobrescrita nas preferências de usuário, mas não está ativa por padrão.

Default value:

 $-11$ 

#### **135.31** *Ticket::Frontend::AgentTicketClose###TicketType*

Define o tipo de ticket na tela de fechamento de ticket na interface de agente (Ticket::Type precisa ser ativado).

Esta definição pode ser sobrescrita nas preferências de usuário, mas não está ativa por padrão.

Default value:

 $-$  0

#### **135.32** *Ticket::Frontend::AgentTicketClose###Title*

Mostra o campo título de ticket na tela de fechamento de ticket na interface de agente.

Esta definição pode ser sobrescrita nas preferências de usuário, mas não está ativa por padrão.

Default value:

 $--- 0$ 

*Frontend → Agent → View → TicketCompose*

# **136.1** *Ticket::Frontend::AgentTicketCompose###DynamicField*

Campos dinâmicos exibidos na tela de composição de ticket da interface de agente.

Default value:

 $--- \{ \}$ 

# **136.2** *Ticket::Frontend::AgentTicketCompose###FormDraft*

Permite salvar o trabalho atual como rascunho na tela de composição de ticket da interface de agente. Default value:

 $-- 11'$ 

# **136.3** *Ticket::Frontend::AgentTicketCompose###IsVisibleForCustomerDefault*

Define se a mensagem na tela de composição de ticket da interface de agente é visível como padrão para o cliente.

Esta definição não pode ser desativada.

Default value:

 $-- 11'$ 

#### **136.4** *Ticket::Frontend::AgentTicketCompose###Permission*

Permissões necessárias para utilização da tela de composição de ticket na interface de agente.

Esta definição não pode ser desativada.

Default value:

- compose

#### **136.5** *Ticket::Frontend::AgentTicketCompose###RequiredLock*

Define se um bloqueio de ticket é obrigatório na tela de composição de ticket da interface de agente (se o ticket não estiver bloqueado ainda, ele é bloqueado e o agente atual será definido automaticamente como seu proprietário).

Default value:

 $-- 1<sup>1</sup>$ 

## **136.6** *Ticket::Frontend::AgentTicketCompose###RichTextHeight*

Define a altura do componente de edição rich text desta tela. Registre um número (pixels) ou uma porcentagem (relativo).

Default value:

 $-320$ 

#### **136.7** *Ticket::Frontend::AgentTicketCompose###RichTextWidth*

Defines the width for the rich text editor component for this screen. Enter number (pixels) or percent value (relative).

Default value:

 $-620$ 

#### **136.8** *Ticket::Frontend::AgentTicketCompose###StateDefault*

Define o próximo estado padrão de um ticket após ele ter sido composto / respondido na tela de composição de ticket na interface de agente.

Esta definição pode ser sobrescrita nas preferências de usuário, mas não está ativa por padrão.

Default value:

--- open

## **136.9** *Ticket::Frontend::AgentTicketCompose###StateType*

Define os próximos estados possíveis após compor / responder um ticket na tela de composição de um ticket na interface de agente.

Esta definição não pode ser desativada.

Default value:

```
- open
- closed
- pending auto
- pending reminder
```
## **136.10** *Ticket::Frontend::ComposeAddCustomerAddress*

Adiciona endereços de e-mail de clientes para destinatários na tela de composição de ticket na interface de agente. Os endereços de e-mail de clientes não serão adicionados se o tipo de artigo for email-internal.

Esta definição não pode ser desativada.

Default value:

--- '1'

## **136.11** *Ticket::Frontend::ComposeReplaceSenderAddress*

Substitui o remetente original pelo endereço de e-mail do cliente atual ao compor uma resposta na tela de composição de ticket da interface de agente.

Esta definição não pode ser desativada.

Default value:

 $-0$ 

#### **136.12** *Ticket::Frontend::Quote*

Defines the used character for plaintext email quotes in the ticket compose screen of the agent interface. If this is empty or inactive, original emails will not be quoted but appended to the response.

Default value:

 $-1 > 1$ 

### **136.13** *Ticket::Frontend::ResponseFormat*

Define o formato de respostas na tela de composição de ticket na interface de agente ([% Data.OrigFrom | html %] é De 1:1, [% Data.OrigFromName | html %] é apenas o nome real em De).

Esta definição não pode ser desativada.

Default value:

```
--- '[% Data.Salutation | html %]
 [% Data.StdResponse | html %]
 [% Data.Signature | html %]
 [% Data.CreateTime | Localize("TimeShort") %] - [% Data.OrigFromName | html
,→%] [%
 Translate("wrote") | html %]:
 [% Data.Body | html %]
```
## **136.14** *Ticket::Frontend::ResponseQuoteMaxLines*

Defines the maximum number of quoted lines to be added to responses.

Esta definição não está ativa por padrão.

Default value:

--- '99'

*Frontend → Agent → View → TicketCustomer*

# **137.1** *Ticket::Frontend::AgentTicketCustomer###Permission*

Permissões necessárias para alterar o cliente de um ticket na interface de agente.

Esta definição não pode ser desativada.

Default value:

-- customer

# **137.2** *Ticket::Frontend::AgentTicketCustomer###RequiredLock*

Define se um bloqueio de ticket é obrigatório para alterar o cliente do ticket na interface de agente (se o ticket não estiver bloqueado ainda, ele é bloqueado e o agente atual será definido automaticamente como seu proprietário).

Default value:

 $- - 0$ 

# **137.3** *Ticket::Frontend::AgentTicketCustomer::CustomerIDReadOnly*

Controla se o ID de Cliente é somente leitura na interface de agente.

Esta definição não pode ser desativada.

Default value:

 $--- '1'$ 

*Frontend → Agent → View → TicketEmailNew*

# **138.1** *Ticket::Frontend::AgentTicketEmail###Body*

Define o texto padrão para novos tickets de e-mail na interface de agente.

Esta definição não pode ser desativada.

Default value:

 $+$   $+$ 

# **138.2** *Ticket::Frontend::AgentTicketEmail###DynamicField*

Campos dinâmicos exibidos na tela de ticket de e-mail da interface de agente.

Default value:

 $--- \{ }$ 

# **138.3** *Ticket::Frontend::AgentTicketEmail###HistoryComment*

Define o comentário do histórico que será utilizado no histórico de ticket na interface de agente para a ação da tela de ticket de e-mail.

Esta definição não pode ser desativada.

Default value:

 $+$   $+$ 

## **138.4** *Ticket::Frontend::AgentTicketEmail###HistoryType*

Define o tipo de histórico que será utilizado no histórico do ticket na interface de agente para a ação da tela de ticket de e-mail.

Esta definição não pode ser desativada.

Default value:

EmailAgent

# **138.5** *Ticket::Frontend::AgentTicketEmail###IsVisibleForCustomer*

Define a visibilidade de cliente padrão para artigo de novo ticket de e-mail na interface de agente.

Esta definição não pode ser desativada.

Default value:

 $-11'$ 

# **138.6** *Ticket::Frontend::AgentTicketEmail###Priority*

Define a prioridade padrão para novos tickets de e-mail na interface de agente.

Esta definição não pode ser desativada.

Default value:

3 normal

# **138.7** *Ticket::Frontend::AgentTicketEmail###RichTextHeight*

Define a altura do componente de edição rich text desta tela. Registre um número (pixels) ou uma porcentagem (relativo).

Esta definição pode ser sobrescrita nas preferências de usuário, mas não está ativa por padrão.

Default value:

 $-1320$ 

# **138.8** *Ticket::Frontend::AgentTicketEmail###RichTextWidth*

Defines the width for the rich text editor component for this screen. Enter number (pixels) or percent value (relative).

Esta definição pode ser sobrescrita nas preferências de usuário, mas não está ativa por padrão.

 $.1620$ 

### **138.9** *Ticket::Frontend::AgentTicketEmail###SLAMandatory*

Define se o SLA deve ser selecionado pelo agente.

Esta definição pode ser sobrescrita nas preferências de usuário, mas não está ativa por padrão.

Default value:

 $-0$ 

#### **138.10** *Ticket::Frontend::AgentTicketEmail###SenderType*

Define o tipo de remetente padrão para novos tickets de e-mail na interface de agente.

Esta definição não pode ser desativada.

Default value:

agent

#### **138.11** *Ticket::Frontend::AgentTicketEmail###ServiceMandatory*

Define se serviço deve ser selecionado pelo agente.

Esta definição pode ser sobrescrita nas preferências de usuário, mas não está ativa por padrão.

Default value:

 $-- 0$ 

## **138.12** *Ticket::Frontend::AgentTicketEmail###SplitLinkType*

Define o tipo de associação padrão de tickets divididos na interface de agente.

Default value:

```
---
Direction: Target
LinkType: ParentChild
```
## **138.13** *Ticket::Frontend::AgentTicketEmail###StateDefault*

Define o próximo estado de ticket padrão após a criação de um ticket de e-mail na interface de agente. Esta definição não pode ser desativada.

Default value:

-- open

## **138.14** *Ticket::Frontend::AgentTicketEmail###StateType*

Determina os próximos estados de ticket possíveis após a criação de um ticket de e-mail na interface de agente.

Esta definição não pode ser desativada.

Default value:

```
---
- open
- pending auto
- pending reminder
- closed
```
## **138.15** *Ticket::Frontend::AgentTicketEmail###Subject*

Define o assunto padrão para novos tickets de e-mail (exemplo: 'e-mail enviado') na interface de agente.

Esta definição não pode ser desativada.

Default value:

 $-$  ''  $\geq$  ''

# **138.16** *Ticket::Frontend::AgentTicketEmail::CustomerIDReadOnly*

Controla se o ID de Cliente é somente leitura na interface de agente.

Esta definição não pode ser desativada.

Default value:

 $-11$ 

*Frontend → Agent → View → TicketEmailOutbound*

# **139.1** *Ticket::Frontend::AgentTicketEmailOutbound###DynamicField*

Campos dinâmicos exibidos na tela de envio de e-mail da interface de agente.

Default value:

 $--- \{ \}$ 

# **139.2** *Ticket::Frontend::AgentTicketEmailOutbound###FormDraft*

Permite salvar o trabalho corrente como rascunho na tela de envio de e-mail da interface de agente.

Default value:

 $-- 11'$ 

# **139.3** *Ticket::Frontend::AgentTicketEmailOutbound###IsVisibleForCustomerDefault*

Define se a mensagem na tela de envio de e-mail da interface de agente é visível como padrão para o cliente.

Default value:

 $-- 0$ 

#### **139.4** *Ticket::Frontend::AgentTicketEmailOutbound###Permission*

Permissões necessárias para utilização da tela de envio de e-mail na interface de agente.

Esta definição não pode ser desativada.

Default value:

compose

#### **139.5** *Ticket::Frontend::AgentTicketEmailOutbound###RequiredLock*

Define se um bloqueio de ticket é necessário na tela de envio de e-mail da interface de agente (se o ticket não estiver bloqueado ainda, o ticket é bloqueado e o agente atual será automaticamente definido como proprietário).

Default value:

 $-11$ <sup>'</sup>

## **139.6** *Ticket::Frontend::AgentTicketEmailOutbound###RichTextHeight*

Define a altura do componente de edição rich text desta tela. Registre um número (pixels) ou uma porcentagem (relativo).

Esta definição pode ser sobrescrita nas preferências de usuário, mas não está ativa por padrão.

Default value:

 $-300$ 

# **139.7** *Ticket::Frontend::AgentTicketEmailOutbound###RichTextWidth*

Defines the width for the rich text editor component for this screen. Enter number (pixels) or percent value (relative).

Esta definição pode ser sobrescrita nas preferências de usuário, mas não está ativa por padrão.

Default value:

 $-620$ 

# **139.8** *Ticket::Frontend::AgentTicketEmailOutbound###StateDefault*

Define o próximo estado padrão de um ticket após a mensagem ter sido enviada, na tela de envio de e-mail na interface do agente.

Esta definição pode ser sobrescrita nas preferências de usuário, mas não está ativa por padrão.

open

# **139.9** *Ticket::Frontend::AgentTicketEmailOutbound###StateType*

Define os próximos estados possíveis após enviar uma mensagem na tela de envio de e-mail na interface de agente.

Default value:

--- - open - closed - pending reminder - pending auto

*Frontend → Agent → View → TicketEmailResend*

# **140.1** *Ticket::Frontend::AgentTicketEmailResend###IsVisibleForCustomerDefault*

Define se a mensagem na tela de reenvio de e-mail da interface de agente é visível como padrão para o cliente.

Default value:

 $-11$ <sup> $+$ </sup>

## **140.2** *Ticket::Frontend::AgentTicketEmailResend###Permission*

Permissões necessárias para utilizar a tela de reenvio de e-mail na interface de agente.

Esta definição não pode ser desativada.

Default value:

compose

# **140.3** *Ticket::Frontend::AgentTicketEmailResend###RequiredLock*

Define se um bloqueio de ticket é necessário na tela de reenvio de e-mail da interface de agente (se o ticket não estiver bloqueado ainda, o ticket é bloqueado e o agente atual será automaticamente definido como proprietário).

Default value:

 $-- 11'$ 

# **140.4** *Ticket::Frontend::AgentTicketEmailResend###RichTextHeight*

Define a altura do componente de edição rich text desta tela. Registre um número (pixels) ou uma porcentagem (relativo).

Default value:

 $--$  '300'

# **140.5** *Ticket::Frontend::AgentTicketEmailResend###RichTextWidth*

Defines the width for the rich text editor component for this screen. Enter number (pixels) or percent value (relative).

Default value:

 $-1620$ 

*Frontend → Agent → View → TicketEscalation*

#### **141.1** *Ticket::Frontend::AgentTicketEscalationView###DefaultColumns*

Colunas que podem ser filtradas na visão de escalonamento da interface de agente. Observação: Somente atributos de Ticket, Campos Dinâmicos (DynamicField\_NomeX) e atributos de Cliente (exemplo: Telefone de Usuário Cliente, Nome de Empresa Cliente, …) são permitidos.

Default value:

```
---Age: '2'
Changed: '1'
Created: '1'
CustomerCompanyName: '1'
CustomerID: '2'
CustomerName: '1'
CustomerUserID: '1'
EscalationResponseTime: '1'
EscalationSolutionTime: '1'
EscalationTime: '2'
EscalationUpdateTime: '1'
Lock: '2'
Owner: '2'
PendingTime: '1'
Priority: '1'
Queue: '2'
Responsible: '1'
SLA: '1'
Sender: '2'
Service: '1'
State: '2'
Subject: '1'
```
(continues on next page)

(continuação da página anterior)

```
TicketNumber: '2'
Title: '2'
Type: '1'
```
## **141.2** *Ticket::Frontend::AgentTicketEscalationView###Order::Default*

Define a ordem de ticket padrão (após o ordenamento por prioridade) na visão de escalonamento na interface de agente. Para cima: mais antigo no topo. Para baixo: mais recente no topo.

Esta definição não pode ser desativada.

Default value:

Up

#### **141.3** *Ticket::Frontend::AgentTicketEscalationView###SortBy::Default*

Define o atributo de ticket padrão para ordenamento de ticket na visão de escalonamento na interface de agente.

Esta definição não pode ser desativada.

Default value:

--- EscalationTime

## **141.4** *Ticket::Frontend::AgentTicketEscalationView###TicketPermission*

Define as permissões necessárias para mostrar um ticket na visão de escalonamento na interface de agente.

Esta definição não pode ser desativada.

Default value:

 $-$  rw

## **141.5** *Ticket::Frontend::AgentTicketEscalationView###ViewableTicketsPage*

Mostra todos os tickets abertos (mesmo os que estiverem bloqueados) na visão de escalonamento na interface de agente.

Esta definição não pode ser desativada.

Default value:

--- '50'

*Frontend → Agent → View → TicketForward*

# **142.1** *Ticket::Frontend::AgentTicketForward###DynamicField*

Campos dinâmicos exibidos na tela de encaminhamento de ticket da interface de agente. Default value:

 $--- \{ \}$ 

# **142.2** *Ticket::Frontend::AgentTicketForward###FormDraft*

Permite salvar o trabalho atual como rascunho na tela de encaminhamento de e-mail da interface de agente. Default value:

 $--- 1<sup>1</sup>$ 

# **142.3** *Ticket::Frontend::AgentTicketForward###IsVisibleForCustomerDefault*

Define se a mensagem na tela de encaminhamento de ticket da interface de agente é visível como padrão para o cliente.

Default value:

 $-11'$ 

#### **142.4** *Ticket::Frontend::AgentTicketForward###Permission*

Permissões necessárias para utilizar a tela de encaminhamento de ticket na interface de agente.

Esta definição não pode ser desativada.

Default value:

forward

#### **142.5** *Ticket::Frontend::AgentTicketForward###RequiredLock*

Define se um bloqueio de ticket é obrigatório na tela de encaminhamento de ticket da interface de agente (se o ticket não estiver bloqueado ainda, ele é bloqueado e o agente atual será definido automaticamente como seu proprietário).

Default value:

 $-11$ <sup>'</sup>

## **142.6** *Ticket::Frontend::AgentTicketForward###RichTextHeight*

Define a altura do componente de edição rich text desta tela. Registre um número (pixels) ou uma porcentagem (relativo).

Esta definição pode ser sobrescrita nas preferências de usuário, mas não está ativa por padrão.

Default value:

 $'100'$ 

## **142.7** *Ticket::Frontend::AgentTicketForward###RichTextWidth*

Defines the width for the rich text editor component for this screen. Enter number (pixels) or percent value (relative).

Esta definição pode ser sobrescrita nas preferências de usuário, mas não está ativa por padrão.

Default value:

 $-620$ 

## **142.8** *Ticket::Frontend::AgentTicketForward###StateDefault*

Define o próximo estado padrão de um ticket ao encaminhar um ticket na tela de encaminhamento de ticket na interface de agente.

Esta definição pode ser sobrescrita nas preferências de usuário, mas não está ativa por padrão.

- closed successful

# **142.9** *Ticket::Frontend::AgentTicketForward###StateType*

Define os próximos estados possíveis após encaminhar um ticket na tela de encaminhamento de ticket na interface de agente.

Default value:

 $---$ - open - closed - pending reminder - pending auto

*Frontend → Agent → View → TicketFreeText*

# **143.1** *Ticket::Frontend::AgentTicketFreeText###Body*

Define o corpo padrão da nota na tela de ticket de campos livres da interface de agente. Esta definição pode ser sobrescrita nas preferências de usuário, mas não está ativa por padrão. Default value:

 $---$  ''

# **143.2** *Ticket::Frontend::AgentTicketFreeText###DynamicField*

Campos dinâmicos exibidos na tela de campos livres de ticket na interface de agente. Default value:

 $--- \{ }$ 

# **143.3** *Ticket::Frontend::AgentTicketFreeText###FormDraft*

Permite salvar trabalho atual como rascunho na tela de campo livre de ticket na interface de agente. Default value:

 $--- '1'$ 

## **143.4** *Ticket::Frontend::AgentTicketFreeText###HistoryComment*

Define o comentário de histórico para a ação campos livres de ticket, que é utilizado no histórico de ticket. Default value:

--- '*%%*FreeText'

# **143.5** *Ticket::Frontend::AgentTicketFreeText###HistoryType*

Define o tipo de histórico para a ação da tela de campos livres de ticket que é utilizado no histórico de ticket. Default value:

AddNote

# **143.6** *Ticket::Frontend::AgentTicketFreeText###InformAgent*

Mostra a lista de todos os agentes possíveis (todos agentes com permissões de nota na fila/ticket) para determinar quem deve ser informado sobre essa nota na tela de campos livres de ticket na interface de agente.

Esta definição não pode ser desativada.

Default value:

 $-0$ 

## **143.7** *Ticket::Frontend::AgentTicketFreeText###InvolvedAgent*

Mostra a lista de todos os agentes envolvidos neste ticket na tela de campos livres de ticket na interface de agente.

Esta definição não pode ser desativada.

Default value:

 $--- 0$ 

## **143.8** *Ticket::Frontend::AgentTicketFreeText###IsVisibleForCustomerDefault*

Define se a nota da tela de campo livre de ticket da interface de agente for visível para o cliente como padrão.

Default value:

 $--- 0$ 

#### **143.9** *Ticket::Frontend::AgentTicketFreeText###Note*

Permite adicionar notas na tela de campos livres de ticket na interface de agente. Pode ser sobrescrito por Ticket::Frontend::NeedAccountedTime.

Esta definição pode ser sobrescrita nas preferências de usuário, mas não está ativa por padrão.

Default value:

 $-0$ 

## **143.10** *Ticket::Frontend::AgentTicketFreeText###NoteMandatory*

Define se uma nota deve ser preenchida por um agente. Pode ser sobrescrito por Ticket::Frontend::NeedAccountedTime.

Esta definição pode ser sobrescrita nas preferências de usuário, mas não está ativa por padrão.

Default value:

 $--- 0$ 

## **143.11** *Ticket::Frontend::AgentTicketFreeText###Owner*

Define o proprietário do ticket na tela de campos livres de um ticket na interface de agente.

Esta definição pode ser sobrescrita nas preferências de usuário, mas não está ativa por padrão.

Default value:

 $-0$ 

# **143.12** *Ticket::Frontend::AgentTicketFreeText###OwnerMandatory*

Define se o proprietário do ticket deve ser selecionado pelo agente.

Esta definição pode ser sobrescrita nas preferências de usuário, mas não está ativa por padrão.

Default value:

 $-0$ 

# **143.13** *Ticket::Frontend::AgentTicketFreeText###Permission*

Permissões necessárias para utilizar a tela campos livres de ticket na interface de agente.

Esta definição não pode ser desativada.

rw

### **143.14** *Ticket::Frontend::AgentTicketFreeText###Priority*

Mostra as opções de prioridade de ticket na tela de campos livres de ticket na interface de agente. Esta definição não pode ser desativada.

Default value:

 $-0$ 

#### **143.15** *Ticket::Frontend::AgentTicketFreeText###PriorityDefault*

Define a prioridade padrão de ticket na tela de campos livres de ticket na interface de agente.

Esta definição não está ativa por padrão.

Default value:

3 normal

#### **143.16** *Ticket::Frontend::AgentTicketFreeText###Queue*

Sets the queue in the ticket free text screen of a zoomed ticket in the agent interface.

Esta definição pode ser sobrescrita nas preferências de usuário, mas não está ativa por padrão.

Default value:

 $-- 0$ 

## **143.17** *Ticket::Frontend::AgentTicketFreeText###QueueMandatory*

Define se fila deve ser selecionada pelo agente.

Default value:

 $--- 0$ 

# **143.18** *Ticket::Frontend::AgentTicketFreeText###RequiredLock*

Define se um bloqueio de ticket é obrigatório na tela de texto livre do ticket da interface de agente (se o ticket não estiver bloqueado ainda, ele é bloqueado e o agente atual será definido automaticamente como seu proprietário).
$\Omega$ 

## **143.19** *Ticket::Frontend::AgentTicketFreeText###Responsible*

Define o agente responsável por um ticket na tela de campos livres de ticket na interface de agente. Esta definição pode ser sobrescrita nas preferências de usuário, mas não está ativa por padrão. Default value:

 $-0$ 

## **143.20** *Ticket::Frontend::AgentTicketFreeText###ResponsibleMandatory*

Define se o responsável por um ticket deve ser selecionado pelo agente.

Esta definição pode ser sobrescrita nas preferências de usuário, mas não está ativa por padrão.

Default value:

 $-0$ 

#### **143.21** *Ticket::Frontend::AgentTicketFreeText###RichTextHeight*

Define a altura do componente de edição rich text desta tela. Registre um número (pixels) ou uma porcentagem (relativo).

Esta definição pode ser sobrescrita nas preferências de usuário, mas não está ativa por padrão.

Default value:

 $-100$ 

#### **143.22** *Ticket::Frontend::AgentTicketFreeText###RichTextWidth*

Defines the width for the rich text editor component for this screen. Enter number (pixels) or percent value (relative).

Esta definição pode ser sobrescrita nas preferências de usuário, mas não está ativa por padrão.

Default value:

 $-1620$ 

#### **143.23** *Ticket::Frontend::AgentTicketFreeText###SLAMandatory*

Define se o SLA deve ser selecionado pelo agente.

Esta definição pode ser sobrescrita nas preferências de usuário, mas não está ativa por padrão.

Default value:

 $-0$ 

#### **143.24** *Ticket::Frontend::AgentTicketFreeText###Service*

Define o serviço na tela de campos livres de ticket na interface de agente (Ticket::Service precisa ser ativado) Esta definição pode ser sobrescrita nas preferências de usuário, mas não está ativa por padrão. Default value:

 $-111$ 

#### **143.25** *Ticket::Frontend::AgentTicketFreeText###ServiceMandatory*

Define se serviço deve ser selecionado pelo agente.

Esta definição pode ser sobrescrita nas preferências de usuário, mas não está ativa por padrão.

Default value:

 $-0$ 

#### **143.26** *Ticket::Frontend::AgentTicketFreeText###State*

Define o estado de um ticket na tela de campos livres de ticket na interface de agente.

Esta definição pode ser sobrescrita nas preferências de usuário, mas não está ativa por padrão.

Default value:

 $--- 0$ 

#### **143.27** *Ticket::Frontend::AgentTicketFreeText###StateDefault*

Define o próximo estado padrão de um ticket ao adicionar uma nota na tela de campos livres de ticket na interface de agente.

Esta definição não está ativa por padrão.

open

#### **143.28** *Ticket::Frontend::AgentTicketFreeText###StateMandatory*

Define se estado deve ser selecionado pelo agente.

Default value:

 $-0$ 

#### **143.29** *Ticket::Frontend::AgentTicketFreeText###StateType*

Defines the next state of a ticket after adding a note, in the ticket free text screen of the agent interface.

Esta definição não pode ser desativada.

Default value:

```
---
- open
- closed
- pending reminder
 pending auto
```
#### **143.30** *Ticket::Frontend::AgentTicketFreeText###Subject*

Define o assunto padrão para uma nota na tela de campo livre de ticket na interface de agente.

Esta definição pode ser sobrescrita nas preferências de usuário, mas não está ativa por padrão.

Default value:

 $-11$ 

#### **143.31** *Ticket::Frontend::AgentTicketFreeText###TicketType*

Define o tipo de ticket na tela de campos livres de ticket na interface de agente (Ticket::Type precisa ser ativado).

Esta definição pode ser sobrescrita nas preferências de usuário, mas não está ativa por padrão.

Default value:

 $^{+11}$ 

# **143.32** *Ticket::Frontend::AgentTicketFreeText###Title*

Exibe o campo de título na tela de campos livres de ticket na interface de agente.

Esta definição pode ser sobrescrita nas preferências de usuário, mas não está ativa por padrão.

Default value:

 $-- 11$ 

*Frontend → Agent → View → TicketHistory*

## **144.1** *Ticket::Frontend::HistoryOrder*

Mostra o histórico de ticket (em ordem reversa) na interface de agente.

Esta definição não pode ser desativada.

Default value:

- normal

## **144.2** *Ticket::Frontend::HistoryTypes###000-Framework*

Controla como disponibilizar as entradas do histórico de ticket como valores legíveis.

Esta definição não pode ser desativada.

Default value:

```
---
AddNote: Added note (%s).
ArchiveFlagUpdate: Changed archive state to "%s".
Bounce: Bounced to "%s".
CustomerUpdate: Changed customer to "%s".
EmailAgent: Sent email to customer.
EmailCustomer: Added email. %s
EmailResend: Resent email to "%s".
EscalationResponseTimeNotifyBefore: Notified about response time escalation.
EscalationResponseTimeStart: Started response time escalation.
EscalationResponseTimeStop: Stopped response time escalation.
EscalationSolutionTimeNotifyBefore: Notified about solution time escalation.
EscalationSolutionTimeStart: Started solution time escalation.
```
(continues on next page)

(continuação da página anterior)

```
EscalationSolutionTimeStop: Stopped solution time escalation.
EscalationUpdateTimeNotifyBefore: Notified about update time escalation.
EscalationUpdateTimeStart: Started update time escalation.
EscalationUpdateTimeStop: Stopped update time escalation.
FollowUp: Added follow-up to ticket [%s]. %s
Forward: Forwarded to "%s".
Lock: Locked ticket.
LoopProtection: 'Loop protection: no auto-response sent to "%s".'
Merged: Merged Ticket (%s/%s) to (%s/%s).
Misc: '%s'
Move: Changed queue to "%s" (%s) from "%s" (%s).
NewTicket: Created ticket [%s] in "%s" with priority "%s" and state "%s".
OwnerUpdate: Changed owner to "%s" (%s).
PhoneCallAgent: Added phone call to customer.
PhoneCallCustomer: Added phone call from customer.
PriorityUpdate: Changed priority from "%s" (%s) to "%s" (%s).
Remove: '%s'
ResponsibleUpdate: Changed responsible to "%s" (%s).
SLAUpdate: Changed SLA to "%s" (%s).
SendAgentNotification: Sent "%s" notification to "%s" via "%s".
SendAnswer: Sent email to "%s".
SendAutoFollowUp: Sent auto follow-up to "%s".
SendAutoReject: Sent auto reject to "%s".
SendAutoReply: Sent auto reply to "%s".
SendCustomerNotification: Sent notification to "%s".
ServiceUpdate: Changed service to "%s" (%s).
SetPendingTime: Changed pending time to "%s".
StateUpdate: Changed state from "%s" to "%s".
Subscribe: Added subscription for user "%s".
SystemRequest: Added system request (%s).
TicketDynamicFieldUpdate: Changed dynamic field %s from "%s" to "%s".
TicketLinkAdd: Added link to ticket "%s".
TicketLinkDelete: Deleted link to ticket "%s".
TimeAccounting: Added %s time unit(s), for a total of %s time unit(s).
TitleUpdate: Changed title from "%s" to "%s".
TypeUpdate: Changed type from "%s" (%s) to "%s" (%s).
Unlock: Unlocked ticket.
Unsubscribe: Removed subscription for user "%s".
WebRequestCustomer: Added web request from customer.
```
#### **144.3** *Ticket::Frontend::HistoryTypes###001-Framework*

Controla como disponibilizar as entradas do histórico de ticket como valores legíveis.

Esta definição não pode ser desativada.

Default value:

--- AddSMS: Added SMS **for** "*%s*".

*Frontend → Agent → View → TicketLocked*

#### **145.1** *Ticket::Frontend::AgentTicketLockedView###DefaultColumns*

Colunas que podem ser filtradas na visão bloqueada da interface de agente. Observação: Somente atributos de Ticket, Campos Dinâmicos (DynamicField\_NomeX) e atributos de Cliente (exemplo: CustomerUserPhone, CustomerCompanyName, …) são permitidos.

Default value:

```
---Age: '2'
Changed: '1'
Created: '1'
CustomerCompanyName: '1'
CustomerID: '2'
CustomerName: '1'
CustomerUserID: '1'
EscalationResponseTime: '1'
EscalationSolutionTime: '1'
EscalationTime: '1'
EscalationUpdateTime: '1'
Lock: '2'
Owner: '2'
PendingTime: '1'
Priority: '1'
Queue: '2'
Responsible: '1'
SLA: '1'
Sender: '2'
Service: '1'
State: '2'
Subject: '1'
```
(continues on next page)

(continuação da página anterior)

```
TicketNumber: '2'
Title: '2'
Type: '1'
```
# **145.2** *Ticket::Frontend::AgentTicketLockedView###Order::Default*

Define a ordem de ticket padrão na visão de ticket bloqueado na interface de agente. Para cima: mais antigo no topo. Para baixo: mais recente no topo.

Esta definição não pode ser desativada.

Default value:

Up

# **145.3** *Ticket::Frontend::AgentTicketLockedView###SortBy::Default*

Define o atributo de ticket padrão para ordenamento de ticket na visão de ticket bloqueado da interface de agente.

Esta definição não pode ser desativada.

Default value:

--- Age

*Frontend → Agent → View → TicketMerge*

## **146.1** *Ticket::Frontend::AgentTicketMerge###Permission*

Required permissions to use the ticket merge screen of a zoomed ticket in the agent interface.

Esta definição não pode ser desativada.

Default value:

--- rw

# **146.2** *Ticket::Frontend::AgentTicketMerge###RequiredLock*

Define se um bloqueio de ticket é obrigatório na tela de agrupamento de um ticket detalhado da interface de atgente (se o ticket não estiver bloqueado ainda, ele é bloqueado e o agente atual será definido automaticamente como seu proprietário).

Default value:

 $-111$ 

# **146.3** *Ticket::Frontend::AgentTicketMerge###RichTextHeight*

Define a altura do componente de edição rich text desta tela. Registre um número (pixels) ou uma porcentagem (relativo).

Esta definição pode ser sobrescrita nas preferências de usuário, mas não está ativa por padrão.

 $'100'$ 

#### **146.4** *Ticket::Frontend::AgentTicketMerge###RichTextWidth*

Defines the width for the rich text editor component for this screen. Enter number (pixels) or percent value (relative).

Esta definição pode ser sobrescrita nas preferências de usuário, mas não está ativa por padrão.

Default value:

 $--- 1620$ 

#### **146.5** *Ticket::Frontend::AutomaticMergeSubject*

Quando tickets são agrupados, uma nota será adicionada automaticamente no ticket que não estará mais ativo. Aqui você pode definir o assunto dessa nota (esse assunto não pode ser alterado pelo agente).

Esta definição não pode ser desativada.

Default value:

- Ticket Merged

#### **146.6** *Ticket::Frontend::AutomaticMergeText*

Quando tickets são agrupados, uma nota será adicionada automaticamente no ticket que não estará mais ativo. Aqui você pode definir o corpo dessa nota (esse texto não pode ser alterado pelo agente).

Esta definição não pode ser desativada.

Default value:

```
- Merged Ticket <OTRS_TICKET> to <OTRS_MERGE_TO_TICKET>.
```
#### **146.7** *Ticket::Frontend::MergeText*

Quando os tickets são agrupados o cliente pode ser informado por e-mail marcando a checkbox "Informar ao Remetente". Nesta área de texto você pode definir um texto pré-formatado que pode ser posteriormente modificado pelos agentes.

Esta definição não pode ser desativada.

```
- Your email with ticket number "<OTRS TICKET>" is merged to "<OTRS_MERGE
,→TO_TICKET>".
```
*Frontend → Agent → View → TicketMove*

# **147.1** *Ticket::Frontend::AgentTicketMove###Body*

Define o texto de corpo padrão para notas adicionadas na tela de mover ticket na interface de agente. Esta definição pode ser sobrescrita nas preferências de usuário, mas não está ativa por padrão. Default value:

 $---$  ''

# **147.2** *Ticket::Frontend::AgentTicketMove###DynamicField*

Campos dinâmicos exibidos na tela de mover ticket da interface de agente.

Default value:

 $--- \{ }$ 

# **147.3** *Ticket::Frontend::AgentTicketMove###FormDraft*

Permite salvar o trabalho atual como rascunho na tela de mover ticket da interface de agente. Default value:

--- '1'

## **147.4** *Ticket::Frontend::AgentTicketMove###NextScreen*

Determina a próxima tela após um ticket ser movido. LastScreenOverview vai retornar para a última tela de visão geral (por exemplo, resultados de pesquisa, visão de filas, painel). TicketZoom irá retornar para o Zoom do Ticket.

Esta definição não pode ser desativada.

Default value:

- TicketZoom

# **147.5** *Ticket::Frontend::AgentTicketMove###Note*

Permite adicionar notas na tela de campos livres de ticket na interface de agente. Pode ser sobrescrito por Ticket::Frontend::NeedAccountedTime.

Esta definição pode ser sobrescrita nas preferências de usuário, mas não está ativa por padrão.

Default value:

 $\overline{0}$ 

## **147.6** *Ticket::Frontend::AgentTicketMove###NoteMandatory*

Define se uma nota deve ser preenchida por um agente. Pode ser sobrescrito por Ticket::Frontend::NeedAccountedTime.

Esta definição pode ser sobrescrita nas preferências de usuário, mas não está ativa por padrão.

Default value:

 $--- 0$ 

# **147.7** *Ticket::Frontend::AgentTicketMove###Priority*

Mostra as opções de prioridade de ticket na tela de mover ticket na interface de agente.

Esta definição não pode ser desativada.

Default value:

 $-$  0

# **147.8** *Ticket::Frontend::AgentTicketMove###RequiredLock*

Define e proprietário como e bloqueia o ticket para o Agente atual automaticamente após abrir a tela de mover na interface de agente.

 $-11'$ 

## **147.9** *Ticket::Frontend::AgentTicketMove###RichTextHeight*

Define a altura do componente de edição rich text desta tela. Registre um número (pixels) ou uma porcentagem (relativo).

Esta definição pode ser sobrescrita nas preferências de usuário, mas não está ativa por padrão.

Default value:

 $--- 100'$ 

#### **147.10** *Ticket::Frontend::AgentTicketMove###RichTextWidth*

Defines the width for the rich text editor component for this screen. Enter number (pixels) or percent value (relative).

Esta definição pode ser sobrescrita nas preferências de usuário, mas não está ativa por padrão.

Default value:

 $-1620$ 

#### **147.11** *Ticket::Frontend::AgentTicketMove###State*

Permite definir um novo estado de chamado na tela de movimentação de ticket da interface de agente. Esta definição pode ser sobrescrita nas preferências de usuário, mas não está ativa por padrão. Default value:

 $-11'$ 

#### **147.12** *Ticket::Frontend::AgentTicketMove###StateMandatory*

Define se estado deve ser selecionado pelo agente.

Default value:

 $--- 0$ 

#### **147.13** *Ticket::Frontend::AgentTicketMove###StateType*

Define o próximo estado de ticket após mudança para uma nova fila na tela de mudança de ticket na interface de agente.

Esta definição não pode ser desativada.

Default value:

```
---
- open
 - closed
```
## **147.14** *Ticket::Frontend::AgentTicketMove###Subject*

Define o assunto padrão para notas adicionadas na tela de mover ticket na interface de agente.

Esta definição pode ser sobrescrita nas preferências de usuário, mas não está ativa por padrão. Default value:

--- ''

## **147.15** *Ticket::Frontend::MoveType*

Determina se uma lista de filas disponíveis para mover um ticket para deve ser apresentada em uma lista ou em uma nova janela na interface de agente. Se "Nova Janela" for definido, você pode adicionar uma nota ao mover o ticket.

Esta definição não pode ser desativada.

Default value:

form

*Frontend → Agent → View → TicketNote*

# **148.1** *Ticket::Frontend::AgentTicketNote###Body*

Define o texto de corpo padrão para notas adicionadas na tela de nota de ticket na interface de agente. Esta definição pode ser sobrescrita nas preferências de usuário, mas não está ativa por padrão. Default value:

 $---$  ''

# **148.2** *Ticket::Frontend::AgentTicketNote###DynamicField*

Campos dinâmicos exibidos na tela de nota de ticket da interface de agente.

Default value:

 $--- \{ }$ 

# **148.3** *Ticket::Frontend::AgentTicketNote###FormDraft*

Permite salvar o trabalho atual como rascunho na tela de nota de ticket da interface de agente. Default value:

 $--- '1'$ 

## **148.4** *Ticket::Frontend::AgentTicketNote###HistoryComment*

Define o comentário do histórico que será utilizado no histórico de ticket na interface de agente para a ação da tela de nota de ticket.

Default value:

--- '*%%*Note'

# **148.5** *Ticket::Frontend::AgentTicketNote###HistoryType*

Define o tipo de histórico que será utilizado no histórico do ticket na interface de agente para a ação da tela de nota de ticket.

Default value:

- AddNote

#### **148.6** *Ticket::Frontend::AgentTicketNote###InformAgent*

Mostra lista de todos agentes possíveis (todos agentes com permissões de nota na fila/ticket) para determinar quem pode ser infomado sobre esta nota na tela de nota de ticket da interface de agente.

Esta definição não pode ser desativada.

Default value:

 $--- 0$ 

## **148.7** *Ticket::Frontend::AgentTicketNote###InvolvedAgent*

Mostra uma lista de todos agentes envolvidos neste ticket na tela de nota de ticket da interface de agente.

Esta definição não pode ser desativada.

Default value:

 $--- 0$ 

## **148.8** *Ticket::Frontend::AgentTicketNote###IsVisibleForCustomerDefault*

Define se a nota da tela de nota de ticket na interface de agente é visível como padrão para o cliente.

Default value:

 $--- 0$ 

#### **148.9** *Ticket::Frontend::AgentTicketNote###Note*

Permite adicionar notas na tela de notas da interface de agente. Pode ser sobrescrito por Ticket::Frontend::NeedAccountedTime.

Esta definição pode ser sobrescrita nas preferências de usuário, mas não está ativa por padrão.

Default value:

 $11'$ 

## **148.10** *Ticket::Frontend::AgentTicketNote###NoteMandatory*

Define se uma nota deve ser preenchida por um agente. Pode ser sobrescrito por Ticket::Frontend::NeedAccountedTime.

Esta definição pode ser sobrescrita nas preferências de usuário, mas não está ativa por padrão.

Default value:

 $-1.11$ 

## **148.11** *Ticket::Frontend::AgentTicketNote###Owner*

Define o proprietário do ticket na tela de nota de ticket na interface de agente.

Esta definição pode ser sobrescrita nas preferências de usuário, mas não está ativa por padrão.

Default value:

 $-0$ 

# **148.12** *Ticket::Frontend::AgentTicketNote###OwnerMandatory*

Define se o proprietário do ticket deve ser selecionado pelo agente.

Esta definição pode ser sobrescrita nas preferências de usuário, mas não está ativa por padrão.

Default value:

 $- 0$ 

## **148.13** *Ticket::Frontend::AgentTicketNote###Permission*

Permissões necessárias para utilizar a tela de adicionar nota em ticket na interface de agente.

Esta definição não pode ser desativada.

note

#### **148.14** *Ticket::Frontend::AgentTicketNote###Priority*

Mostra as opções de prioridade de ticket na tela de nota de ticket na interface de agente. Esta definição não pode ser desativada.

Default value:

 $-0$ 

#### **148.15** *Ticket::Frontend::AgentTicketNote###PriorityDefault*

Define a prioridade padrão de ticket na tela de nota de ticket na interface de agente.

Esta definição não está ativa por padrão.

Default value:

3 normal

#### **148.16** *Ticket::Frontend::AgentTicketNote###Queue*

Sets the queue in the ticket note screen of a zoomed ticket in the agent interface.

Esta definição pode ser sobrescrita nas preferências de usuário, mas não está ativa por padrão.

Default value:

 $-- 0$ 

## **148.17** *Ticket::Frontend::AgentTicketNote###QueueMandatory*

Define se fila deve ser selecionada pelo agente.

Default value:

 $--- 0$ 

# **148.18** *Ticket::Frontend::AgentTicketNote###RequiredLock*

Define se um bloqueio de ticket é obrigatório na tela de nota do chamado da interface de agente (se o ticket não estiver bloqueado ainda, ele é bloqueado e o agente atual será definido automaticamente como seu proprietário).

 $\overline{0}$ 

#### **148.19** *Ticket::Frontend::AgentTicketNote###Responsible*

Define o agente responsável por um ticket na tela de nota de ticket na interface de agente. Esta definição pode ser sobrescrita nas preferências de usuário, mas não está ativa por padrão. Default value:

 $\overline{0}$ 

## **148.20** *Ticket::Frontend::AgentTicketNote###ResponsibleMandatory*

Define se o responsável por um ticket deve ser selecionado pelo agente.

Esta definição pode ser sobrescrita nas preferências de usuário, mas não está ativa por padrão.

Default value:

 $-0$ 

#### **148.21** *Ticket::Frontend::AgentTicketNote###RichTextHeight*

Define a altura do componente de edição rich text desta tela. Registre um número (pixels) ou uma porcentagem (relativo).

Esta definição pode ser sobrescrita nas preferências de usuário, mas não está ativa por padrão.

Default value:

 $'100'$ 

#### **148.22** *Ticket::Frontend::AgentTicketNote###RichTextWidth*

Defines the width for the rich text editor component for this screen. Enter number (pixels) or percent value (relative).

Esta definição pode ser sobrescrita nas preferências de usuário, mas não está ativa por padrão.

Default value:

 $-1620$ 

#### **148.23** *Ticket::Frontend::AgentTicketNote###SLAMandatory*

Define se o SLA deve ser selecionado pelo agente.

Esta definição pode ser sobrescrita nas preferências de usuário, mas não está ativa por padrão.

Default value:

 $-0$ 

#### **148.24** *Ticket::Frontend::AgentTicketNote###Service*

Define o serviço na tela de nota de um ticket na interface de agente (Ticket::Service precisa ser ativado) Esta definição pode ser sobrescrita nas preferências de usuário, mas não está ativa por padrão. Default value:

 $--- 0$ 

#### **148.25** *Ticket::Frontend::AgentTicketNote###ServiceMandatory*

Define se serviço deve ser selecionado pelo agente.

Esta definição pode ser sobrescrita nas preferências de usuário, mas não está ativa por padrão.

Default value:

 $-0$ 

#### **148.26** *Ticket::Frontend::AgentTicketNote###State*

Define o estado de um ticket na tela de nota de ticket na interface de agente.

Esta definição pode ser sobrescrita nas preferências de usuário, mas não está ativa por padrão.

Default value:

 $--- 0$ 

#### **148.27** *Ticket::Frontend::AgentTicketNote###StateDefault*

Define o próximo estado padrão de um ticket ao adicionar uma nota na tela de notas de ticket na interface de agente.

Esta definição não está ativa por padrão.

open

#### **148.28** *Ticket::Frontend::AgentTicketNote###StateMandatory*

Define se estado deve ser selecionado pelo agente.

Default value:

 $-0$ 

#### **148.29** *Ticket::Frontend::AgentTicketNote###StateType*

Define o próximo estado de ticket após adicionar uma nota na tela de nota de ticket na interface de agente. Esta definição não pode ser desativada.

Default value:

```
---
- open
- closed
- pending reminder
 pending auto
```
## **148.30** *Ticket::Frontend::AgentTicketNote###Subject*

Define o assunto padrão para notas adicionadas na tela de nota de ticket na interface de agente. Esta definição pode ser sobrescrita nas preferências de usuário, mas não está ativa por padrão.

Default value:

 $-11$ 

## **148.31** *Ticket::Frontend::AgentTicketNote###TicketType*

Define o tipo de ticket na tela de nota de ticket na interface de agente (Ticket::Type precisa ser ativado). Esta definição pode ser sobrescrita nas preferências de usuário, mas não está ativa por padrão. Default value:

 $-- 0$ 

# **148.32** *Ticket::Frontend::AgentTicketNote###Title*

Mostra o campo título de ticket na tela de nota de ticket na interface de agente.

Esta definição pode ser sobrescrita nas preferências de usuário, mas não está ativa por padrão.

Default value:

 $-- 0$ 

*Frontend → Agent → View → TicketOwner*

# **149.1** *Ticket::Frontend::AgentTicketOwner###Body*

Sets the default body text for notes added in the ticket owner screen of a zoomed ticket in the agent interface. Default value:

 $-1$ <sup>'</sup>

# **149.2** *Ticket::Frontend::AgentTicketOwner###DynamicField*

Campos dinâmicos exibidos na tela de proprietário de ticket da interface de agente.

Default value:

 $--- {}$  { }

# **149.3** *Ticket::Frontend::AgentTicketOwner###FormDraft*

Permite salvar o trabalho atual como rascunho na tela de proprietário de ticket da interface de agente. Default value:

 $-- 11<sup>1</sup>$ 

## **149.4** *Ticket::Frontend::AgentTicketOwner###HistoryComment*

Define o comentário do histórico que será utilizado no histórico de ticket na interface de agente para a ação da tela de proprietário de ticket.

Default value:

--- '*%%*Owner'

# **149.5** *Ticket::Frontend::AgentTicketOwner###HistoryType*

Define o tipo de histórico que será utilizado no histórico do ticket na interface de agente para a ação da tela de proprietário de ticket.

Default value:

- AddNote

## **149.6** *Ticket::Frontend::AgentTicketOwner###InformAgent*

Shows a list of all the possible agents (all agents with note permissions on the queue/ticket) to determine who should be informed about this note, in the ticket owner screen of a zoomed ticket in the agent interface.

Esta definição não pode ser desativada.

Default value:

 $--- 0$ 

## **149.7** *Ticket::Frontend::AgentTicketOwner###InvolvedAgent*

Shows a list of all the involved agents on this ticket, in the ticket owner screen of a zoomed ticket in the agent interface.

Esta definição não pode ser desativada.

Default value:

 $-0$ 

# **149.8** *Ticket::Frontend::AgentTicketOwner###IsVisibleForCustomerDefault*

Define se a nota da tela proprietário de ticket na interface de agente é visível como padrão para o cliente. Default value:

 $--- 0$ 

#### **149.9** *Ticket::Frontend::AgentTicketOwner###Note*

Permite adicionar notas na tela de proprietário de ticket da interface de agente. Pode ser sobrescrito por Ticket::Frontend::NeedAccountedTime.

Default value:

--- '1'

## **149.10** *Ticket::Frontend::AgentTicketOwner###NoteMandatory*

Define se uma nota deve ser preenchida por um agente. Pode ser sobrescrito por Ticket::Frontend::NeedAccountedTime.

Default value:

 $-- 11'$ 

#### **149.11** *Ticket::Frontend::AgentTicketOwner###Owner*

Sets the ticket owner in the ticket owner screen of a zoomed ticket in the agent interface.

Default value:

 $-11'$ 

#### **149.12** *Ticket::Frontend::AgentTicketOwner###OwnerMandatory*

Define se o proprietário do ticket deve ser selecionado pelo agente.

Default value:

--- '1'

## **149.13** *Ticket::Frontend::AgentTicketOwner###Permission*

Required permissions to use the ticket owner screen of a zoomed ticket in the agent interface.

Esta definição não pode ser desativada.

Default value:

-- owner

## **149.14** *Ticket::Frontend::AgentTicketOwner###Priority*

Shows the ticket priority options in the ticket owner screen of a zoomed ticket in the agent interface.

Esta definição não pode ser desativada.

Default value:

 $-0$ 

# **149.15** *Ticket::Frontend::AgentTicketOwner###PriorityDefault*

Defines the default ticket priority in the ticket owner screen of a zoomed ticket in the agent interface.

Esta definição não está ativa por padrão.

Default value:

 $-3$  normal

# **149.16** *Ticket::Frontend::AgentTicketOwner###Queue*

Sets the queue in the ticket owner screen of a zoomed ticket in the agent interface.

Default value:

 $--- 0$ 

# **149.17** *Ticket::Frontend::AgentTicketOwner###QueueMandatory*

Define se fila deve ser selecionada pelo agente.

Default value:

 $-0$ 

# **149.18** *Ticket::Frontend::AgentTicketOwner###RequiredLock*

Define se um bloqueio de ticket é obrigatório na tela de proprietário de um ticket detalhado da interface de agente (se o ticket não estiver bloqueado ainda, ele é bloqueado e o agente atual será definido automaticamente como seu proprietário).

Default value:

 $-0$ 

#### **149.19** *Ticket::Frontend::AgentTicketOwner###Responsible*

Sets the responsible agent of the ticket in the ticket owner screen of a zoomed ticket in the agent interface. Default value:

 $--- 0$ 

## **149.20** *Ticket::Frontend::AgentTicketOwner###ResponsibleMandatory*

Define se o responsável por um ticket deve ser selecionado pelo agente.

Default value:

 $-- 0$ 

## **149.21** *Ticket::Frontend::AgentTicketOwner###RichTextHeight*

Define a altura do componente de edição rich text desta tela. Registre um número (pixels) ou uma porcentagem (relativo).

Default value:

 $-1100'$ 

## **149.22** *Ticket::Frontend::AgentTicketOwner###RichTextWidth*

Defines the width for the rich text editor component for this screen. Enter number (pixels) or percent value (relative).

Default value:

 $-620$ 

## **149.23** *Ticket::Frontend::AgentTicketOwner###SLAMandatory*

Define se o SLA deve ser selecionado pelo agente.

Default value:

 $--- 0$ 

#### **149.24** *Ticket::Frontend::AgentTicketOwner###Service*

Sets the service in the ticket owner screen of a zoomed ticket in the agent interface (Ticket::Service needs to be enabled).

Default value:

 $--- 0$ 

#### **149.25** *Ticket::Frontend::AgentTicketOwner###ServiceMandatory*

Define se serviço deve ser selecionado pelo agente.

Default value:

 $-0$ 

## **149.26** *Ticket::Frontend::AgentTicketOwner###State*

Sets the state of the ticket in the ticket owner screen of a zoomed ticket in the agent interface.

Default value:

 $--- 0$ 

## **149.27** *Ticket::Frontend::AgentTicketOwner###StateDefault*

Defines the default next state of a ticket after adding a note, in the ticket owner screen of a zoomed ticket in the agent interface.

Default value:

- open

# **149.28** *Ticket::Frontend::AgentTicketOwner###StateMandatory*

Define se estado deve ser selecionado pelo agente.

Default value:

 $- 0$ 

# **149.29** *Ticket::Frontend::AgentTicketOwner###StateType*

Defines the next state of a ticket after adding a note, in the ticket owner screen of a zoomed ticket in the agent interface.

Esta definição não pode ser desativada.

```
---
- open
- pending reminder
 pending auto
```
# **149.30** *Ticket::Frontend::AgentTicketOwner###Subject*

Sets the default subject for notes added in the ticket owner screen of a zoomed ticket in the agent interface. Default value:

 $-$ 

## **149.31** *Ticket::Frontend::AgentTicketOwner###TicketType*

Sets the ticket type in the ticket owner screen of a zoomed ticket in the agent interface (Ticket::Type needs to be enabled).

Default value:

 $--- 0$ 

# **149.32** *Ticket::Frontend::AgentTicketOwner###Title*

Shows the title field in the ticket owner screen of a zoomed ticket in the agent interface.

Default value:

 $- 0$ 

*Frontend → Agent → View → TicketPending*

# **150.1** *Ticket::Frontend::AgentTicketPending###Body*

Sets the default body text for notes added in the ticket pending screen of a zoomed ticket in the agent interface.

Default value:

 $\sim$  1  $\sim$ 

# **150.2** *Ticket::Frontend::AgentTicketPending###DynamicField*

Campos dinâmicos exibidos na tela de ticket pendente da interface de agente.

Default value:

 $--- \{ \}$ 

# **150.3** *Ticket::Frontend::AgentTicketPending###FormDraft*

Permite salvar o trabalho atual como rascunho na tela de ticket pendente da interface de agente. Default value:

 $--- 11$ <sup>'</sup>

## **150.4** *Ticket::Frontend::AgentTicketPending###HistoryComment*

Define o comentário do histórico que será utilizado no histórico de ticket na interface de agente para a ação da tela de ticket pendente.

Default value:

--- '*%%*Pending'

# **150.5** *Ticket::Frontend::AgentTicketPending###HistoryType*

Define o tipo de histórico que será utilizado no histórico do ticket na interface de agente para a ação da tela de ticket pendente.

Default value:

- AddNote

## **150.6** *Ticket::Frontend::AgentTicketPending###InformAgent*

Shows a list of all the possible agents (all agents with note permissions on the queue/ticket) to determine who should be informed about this note, in the ticket pending screen of a zoomed ticket in the agent interface.

Esta definição não pode ser desativada.

Default value:

 $--- 0$ 

## **150.7** *Ticket::Frontend::AgentTicketPending###InvolvedAgent*

Shows a list of all the involved agents on this ticket, in the ticket pending screen of a zoomed ticket in the agent interface.

Esta definição não pode ser desativada.

Default value:

 $-0$ 

# **150.8** *Ticket::Frontend::AgentTicketPending###IsVisibleForCustomerDefault*

Define se a nota da tela de ticket pendente na interface de agente é visível como padrão para o cliente. Default value:

 $--- 0$ 

## **150.9** *Ticket::Frontend::AgentTicketPending###Note*

Permite adicionar notas na tela de ticket pendentes da interface de agente. Pode ser sobrescrito por Ticket::Frontend::NeedAccountedTime.

Default value:

--- '1'

## **150.10** *Ticket::Frontend::AgentTicketPending###NoteMandatory*

Define se uma nota deve ser preenchida por um agente. Pode ser sobrescrito por Ticket::Frontend::NeedAccountedTime.

Default value:

 $--- '1'$ 

#### **150.11** *Ticket::Frontend::AgentTicketPending###Owner*

Sets the ticket owner in the ticket pending screen of a zoomed ticket in the agent interface.

Default value:

 $-0$ 

#### **150.12** *Ticket::Frontend::AgentTicketPending###OwnerMandatory*

Define se o proprietário do ticket deve ser selecionado pelo agente.

Default value:

 $--- 0$ 

## **150.13** *Ticket::Frontend::AgentTicketPending###Permission*

Required permissions to use the ticket pending screen of a zoomed ticket in the agent interface.

Esta definição não pode ser desativada.

Default value:

--- pending

## **150.14** *Ticket::Frontend::AgentTicketPending###Priority*

Shows the ticket priority options in the ticket pending screen of a zoomed ticket in the agent interface. Esta definição não pode ser desativada.

Default value:

 $-0$ 

## **150.15** *Ticket::Frontend::AgentTicketPending###PriorityDefault*

Defines the default ticket priority in the ticket pending screen of a zoomed ticket in the agent interface. Esta definição não está ativa por padrão.

Default value:

- 3 normal

## **150.16** *Ticket::Frontend::AgentTicketPending###Queue*

Sets the queue in the ticket pending screen of a zoomed ticket in the agent interface.

Default value:

 $--- 0$ 

# **150.17** *Ticket::Frontend::AgentTicketPending###QueueMandatory*

Define se fila deve ser selecionada pelo agente.

Default value:

 $\overline{0}$ 

# **150.18** *Ticket::Frontend::AgentTicketPending###RequiredLock*

Define se um bloqueio de ticket é obrigatório na tela de pendência do ticket da interface de agente (se o ticket não estiver bloqueado ainda, ele é bloqueado e o agente atual será definido automaticamente como seu proprietário).

Default value:

 $-1.1<sup>-1</sup>$ 

#### **150.19** *Ticket::Frontend::AgentTicketPending###Responsible*

Sets the responsible agent of the ticket in the ticket pending screen of a zoomed ticket in the agent interface. Default value:

 $--- 0$ 

## **150.20** *Ticket::Frontend::AgentTicketPending###ResponsibleMandatory*

Define se o responsável por um ticket deve ser selecionado pelo agente.

Default value:

 $-- 0$ 

## **150.21** *Ticket::Frontend::AgentTicketPending###RichTextHeight*

Define a altura do componente de edição rich text desta tela. Registre um número (pixels) ou uma porcentagem (relativo).

Default value:

 $-1100$ 

#### **150.22** *Ticket::Frontend::AgentTicketPending###RichTextWidth*

Defines the width for the rich text editor component for this screen. Enter number (pixels) or percent value (relative).

Default value:

 $.1620$ 

#### **150.23** *Ticket::Frontend::AgentTicketPending###SLAMandatory*

Define se o SLA deve ser selecionado pelo agente.

Default value:

 $--- 0$ 

#### **150.24** *Ticket::Frontend::AgentTicketPending###Service*

Sets the service in the ticket pending screen of a zoomed ticket in the agent interface (Ticket::Service needs to be enabled).

Default value:

 $--- 0$ 

#### **150.25** *Ticket::Frontend::AgentTicketPending###ServiceMandatory*

Define se serviço deve ser selecionado pelo agente.

Default value:

 $-0$ 

## **150.26** *Ticket::Frontend::AgentTicketPending###State*

Sets the state of the ticket in the ticket pending screen of a zoomed ticket in the agent interface.

Default value:

 $-111$ 

# **150.27** *Ticket::Frontend::AgentTicketPending###StateDefault*

Defines the default next state of a ticket after adding a note, in the ticket pending screen of a zoomed ticket in the agent interface.

Default value:

pending reminder

# **150.28** *Ticket::Frontend::AgentTicketPending###StateMandatory*

Define se estado deve ser selecionado pelo agente.

Default value:

 $-0$ 

# **150.29** *Ticket::Frontend::AgentTicketPending###StateType*

Defines the next state of a ticket after adding a note, in the ticket pending screen of a zoomed ticket in the agent interface.

Esta definição não pode ser desativada.
--- - pending reminder pending auto

### **150.30** *Ticket::Frontend::AgentTicketPending###Subject*

Sets the default subject for notes added in the ticket pending screen of a zoomed ticket in the agent interface.

Default value:

--- ''

#### **150.31** *Ticket::Frontend::AgentTicketPending###TicketType*

Sets the ticket type in the ticket pending screen of a zoomed ticket in the agent interface (Ticket::Type needs to be enabled).

Default value:

 $-- 0$ 

#### **150.32** *Ticket::Frontend::AgentTicketPending###Title*

Shows the title field in the ticket pending screen of a zoomed ticket in the agent interface.

Default value:

 $-- 0$ 

### *Frontend → Agent → View → TicketPhoneInbound*

### **151.1** *Ticket::Frontend::AgentTicketPhoneInbound###Body*

Define a o texto de corpo de nota padrão para tickets de telefonema na tela de ticket de telefonema recebido da interface de agente.

Esta definição não pode ser desativada.

Default value:

 $+$   $+$ 

# **151.2** *Ticket::Frontend::AgentTicketPhoneInbound###DynamicField*

Campos dinâmicos exibidos na tela de ticket de telefonema recebido da interface de agente.

Default value:

 $-$  {}

#### **151.3** *Ticket::Frontend::AgentTicketPhoneInbound###FormDraft*

Permite salvar o trabalho atual como rascunho na tela de telefonema recebido da interface de agente. Default value:

 $--- '1'$ 

#### **151.4** *Ticket::Frontend::AgentTicketPhoneInbound###HistoryComment*

Define o comentário do histórico que será utilizado no histórico de ticket na interface de agente para a ação da tela de ticket de telefonema recebido.

Esta definição não pode ser desativada.

Default value:

 $-1/4$ 

# **151.5** *Ticket::Frontend::AgentTicketPhoneInbound###HistoryType*

Define o tipo de histórico que será utilizado no histórico do ticket na interface de agente para a ação da tela de ticket de telefonema recebido.

Esta definição não pode ser desativada.

Default value:

```
PhoneCallCustomer
```
# **151.6** *Ticket::Frontend::AgentTicketPhoneInbound###Permission*

Permissões necessárias para utilizar a tela de ticket de chamado telefônico recebido na interface de agente.

Esta definição não pode ser desativada.

Default value:

- phone

# **151.7** *Ticket::Frontend::AgentTicketPhoneInbound###RequiredLock*

Define se um bloqueio de ticket é obrigatório na tela de chamada telefônica recebida da interface de agente (se o ticket não estiver bloqueado ainda, ele é bloqueado e o agente atual será definido automaticamente como seu proprietário).

Default value:

 $-0$ 

# **151.8** *Ticket::Frontend::AgentTicketPhoneInbound###RichTextHeight*

Define a altura do componente de edição rich text desta tela. Registre um número (pixels) ou uma porcentagem (relativo).

 $1200'$ 

#### **151.9** *Ticket::Frontend::AgentTicketPhoneInbound###RichTextWidth*

Defines the width for the rich text editor component for this screen. Enter number (pixels) or percent value (relative).

Default value:

 $-- 1475$ 

#### **151.10** *Ticket::Frontend::AgentTicketPhoneInbound###SenderType*

Define o tipo de remetente padrão para tickets de telefonema na tela de ticket de telefonema recebido da interface de agente.

Esta definição não pode ser desativada.

Default value:

-- customer

#### **151.11** *Ticket::Frontend::AgentTicketPhoneInbound###State*

Define o padrão de próximo estado de ticket após adicionar uma nota de telefonema na tela de ticket de telefonema recebido da interface de agente.

Default value:

open

#### **151.12** *Ticket::Frontend::AgentTicketPhoneInbound###StateType*

Próximos estados de ticket possíveis após adicionar uma nota de telefonema na tela de ticket de telefonema recebido da interface de agente.

Esta definição não pode ser desativada.

```
---
- open
- pending auto
- pending reminder
 closed
```
# **151.13** *Ticket::Frontend::AgentTicketPhoneInbound###Subject*

Define o assunto padrão para tickets de telefonema na tela de ticket de telefonema recebido na interface de agente.

Esta definição não pode ser desativada.

Default value:

--- ''

*Frontend → Agent → View → TicketPhoneNew*

# **152.1** *Ticket::Frontend::AgentTicketPhone###Body*

Define o texto de nota padrão para novos tickets de telefonema. Exemplo: 'Novo ticket via fone'na interface de agente.

Esta definição não pode ser desativada.

Default value:

 $+$   $+$ 

# **152.2** *Ticket::Frontend::AgentTicketPhone###DynamicField*

Campos dinâmicos exibidos na tela de ticket de telefonema da interface de agente.

Default value:

 $--- \{ \}$ 

# **152.3** *Ticket::Frontend::AgentTicketPhone###HistoryComment*

Define o comentário do histórico que será utilizado no histórico de ticket na interface de agente para a ação da tela de ticket de telefonema.

Esta definição não pode ser desativada.

Default value:

 $+$   $+$ 

### **152.4** *Ticket::Frontend::AgentTicketPhone###HistoryType*

Define o tipo de histórico que será utilizado no histórico do ticket na interface de agente para a ação da tela de ticket de telefonema.

Esta definição não pode ser desativada.

Default value:

PhoneCallCustomer

# **152.5** *Ticket::Frontend::AgentTicketPhone###IsVisibleForCustomer*

Define a visibilidade de cliente padrão para artigo de novo ticket de telefonema na interface de agente.

Esta definição não pode ser desativada.

Default value:

 $-11$ <sup>1</sup>

# **152.6** *Ticket::Frontend::AgentTicketPhone###Priority*

Define a prioridade padrão para novos tickets de telefonema na interface de agente.

Esta definição não pode ser desativada.

Default value:

3 normal

# **152.7** *Ticket::Frontend::AgentTicketPhone###RichTextHeight*

Define a altura do componente de edição rich text desta tela. Registre um número (pixels) ou uma porcentagem (relativo).

Default value:

 $-1320$ 

# **152.8** *Ticket::Frontend::AgentTicketPhone###RichTextWidth*

Defines the width for the rich text editor component for this screen. Enter number (pixels) or percent value (relative).

Default value:

 $-620$ 

### **152.9** *Ticket::Frontend::AgentTicketPhone###SLAMandatory*

Define se o SLA deve ser selecionado pelo agente.

Default value:

 $--- 0$ 

# **152.10** *Ticket::Frontend::AgentTicketPhone###SenderType*

Define o tipo de remetente padrão para novo ticket de telefonema na interface de agente.

Esta definição não pode ser desativada.

Default value:

- customer

# **152.11** *Ticket::Frontend::AgentTicketPhone###ServiceMandatory*

Define se serviço deve ser selecionado pelo agente.

Default value:

 $--- 0$ 

# **152.12** *Ticket::Frontend::AgentTicketPhone###SplitLinkType*

Define o tipo de associação padrão de tickets divididos na interface de agente.

Default value:

```
---
Direction: Target
LinkType: ParentChild
```
# **152.13** *Ticket::Frontend::AgentTicketPhone###StateDefault*

Define o próximo estado de ticket padrão para novos tickets de telefonema na interface de agente.

Esta definição não pode ser desativada.

Default value:

- open

### **152.14** *Ticket::Frontend::AgentTicketPhone###StateType*

Determina os próximos estados de ticket possíveis após a criação de um ticket de telefonema na interface de agente.

Esta definição não pode ser desativada.

Default value:

```
---
- open
- pending auto
- pending reminder
 - closed
```
#### **152.15** *Ticket::Frontend::AgentTicketPhone###Subject*

Define o assunto padrão para novos tickets de telefonema (exemplo: 'Telefonema') na interface de agente. Esta definição não pode ser desativada.

Default value:

 $+$   $+$ 

# **152.16** *Ticket::Frontend::AgentTicketPhone::AllowMultipleFrom*

Controla se mais de uma entrada pode ser definida em um novo ticket de telefonema na interface de agente. Esta definição não pode ser desativada.

Default value:

--- '1'

# **152.17** *Ticket::Frontend::AgentTicketPhone::CustomerIDReadOnly*

Controla se o ID de Cliente é somente leitura na interface de agente.

Esta definição não pode ser desativada.

Default value:

 $-11'$ 

# *Frontend → Agent → View → TicketPhoneOutbound*

### **153.1** *Ticket::Frontend::AgentTicketPhoneOutbound###Body*

Define a o texto de corpo de nota padrão para tickets de telefonema na tela de ticket de telefonema realizado da interface de agente.

Esta definição não pode ser desativada.

Default value:

 $+$   $+$   $+$ 

# **153.2** *Ticket::Frontend::AgentTicketPhoneOutbound###DynamicField*

Campos dinâmicos exibidos na tela de ticket de telefonema realizado da interface de agente.

Default value:

 $-$  {}

# **153.3** *Ticket::Frontend::AgentTicketPhoneOutbound###FormDraft*

Permite salvar o trabalho atual como rascunho na tela de telefonema realizado da interface de agente. Default value:

 $--- '1'$ 

### **153.4** *Ticket::Frontend::AgentTicketPhoneOutbound###HistoryComment*

Define o comentário do histórico que será utilizado no histórico de ticket na interface de agente para a ação da tela de ticket de telefonema realizado.

Esta definição não pode ser desativada.

Default value:

 $-$ 

# **153.5** *Ticket::Frontend::AgentTicketPhoneOutbound###HistoryType*

Define o tipo de histórico que será utilizado no histórico do ticket na interface de agente para a ação da tela de ticket de telefonema realizado.

Esta definição não pode ser desativada.

Default value:

```
- PhoneCallAgent
```
# **153.6** *Ticket::Frontend::AgentTicketPhoneOutbound###Permission*

Permissões necessárias para utilizar a tela de ticket de chamado telefônico realizado na interface de agente.

Esta definição não pode ser desativada.

Default value:

- phone

# **153.7** *Ticket::Frontend::AgentTicketPhoneOutbound###RequiredLock*

Define se um bloqueio de ticket é obrigatório na tela de chamado fone (saída) da interface de agente (se o ticket não estiver bloqueado ainda, ele é bloqueado e o agente atual será definido automaticamente como seu proprietário).

Default value:

 $-1.11$ 

# **153.8** *Ticket::Frontend::AgentTicketPhoneOutbound###RichTextHeight*

Define a altura do componente de edição rich text desta tela. Registre um número (pixels) ou uma porcentagem (relativo).

 $1200'$ 

#### **153.9** *Ticket::Frontend::AgentTicketPhoneOutbound###RichTextWidth*

Defines the width for the rich text editor component for this screen. Enter number (pixels) or percent value (relative).

Default value:

 $-- 1475$ 

#### **153.10** *Ticket::Frontend::AgentTicketPhoneOutbound###SenderType*

Define o tipo de remetente padrão para tickets de telefonema na tela de ticket de telefonema realizado da interface de agente.

Esta definição não pode ser desativada.

Default value:

-- agent

#### **153.11** *Ticket::Frontend::AgentTicketPhoneOutbound###State*

Define o padrão de próximo estado de ticket após adicionar uma nota de telefonema na tela de ticket de telefonema enviado da interface de agente.

Default value:

```
closed successful
```
#### **153.12** *Ticket::Frontend::AgentTicketPhoneOutbound###StateType*

Próximos estados de ticket possíveis após adicionar uma nota de telefonema na tela de ticket de telefonema realizado da interface de agente.

Esta definição não pode ser desativada.

```
---
- open
- pending auto
- pending reminder
 closed
```
# **153.13** *Ticket::Frontend::AgentTicketPhoneOutbound###Subject*

Define o assunto padrão para tickets de telefonema na tela de ticket de telefonema realizado na interface de agente.

Esta definição não pode ser desativada.

Default value:

--- ''

*Frontend → Agent → View → TicketPrint*

# **154.1** *Ticket::Frontend::AgentTicketPrint###DynamicField*

Campos dinâmicos exibidos na tela de impressão de ticket da interface de agente.

Default value:

 $---$  { }

*Frontend → Agent → View → TicketPriority*

# **155.1** *Ticket::Frontend::AgentTicketPriority###Body*

Sets the default body text for notes added in the ticket priority screen of a zoomed ticket in the agent interface. Default value:

 $-1$ <sup>'</sup>

# **155.2** *Ticket::Frontend::AgentTicketPriority###DynamicField*

Campos dinâmicos exibidos na tela de prioridade de ticket da interface de agente.

Default value:

 $--- {}$  { }

# **155.3** *Ticket::Frontend::AgentTicketPriority###FormDraft*

Permite salvar o trabalho atual como rascunho na tela de prioridade de ticket da interface de agente. Default value:

 $-- 11<sup>1</sup>$ 

#### **155.4** *Ticket::Frontend::AgentTicketPriority###HistoryComment*

Define o comentário do histórico que será utilizado no histórico de ticket na interface de agente para a ação da tela de prioridade de ticket.

Default value:

--- '*%%*Priority'

# **155.5** *Ticket::Frontend::AgentTicketPriority###HistoryType*

Define o tipo de histórico que será utilizado no histórico do ticket na interface de agente para a ação da tela de prioridade de ticket.

Default value:

- AddNote

#### **155.6** *Ticket::Frontend::AgentTicketPriority###InformAgent*

Shows a list of all the possible agents (all agents with note permissions on the queue/ticket) to determine who should be informed about this note, in the ticket priority screen of a zoomed ticket in the agent interface.

Esta definição não pode ser desativada.

Default value:

 $--- 0$ 

#### **155.7** *Ticket::Frontend::AgentTicketPriority###InvolvedAgent*

Shows a list of all the involved agents on this ticket, in the ticket priority screen of a zoomed ticket in the agent interface.

Esta definição não pode ser desativada.

Default value:

 $-0$ 

# **155.8** *Ticket::Frontend::AgentTicketPriority###IsVisibleForCustomerDefault*

Define se a nota da tela de prioridade de ticket na interface de agente é visível como padrão para o cliente. Default value:

 $--- 0$ 

#### **155.9** *Ticket::Frontend::AgentTicketPriority###Note*

Permite adicionar notas na tela de prioridade de ticket da interface de agente. Pode ser sobrescrito por Ticket::Frontend::NeedAccountedTime.

Default value:

--- '1'

### **155.10** *Ticket::Frontend::AgentTicketPriority###NoteMandatory*

Define se uma nota deve ser preenchida por um agente. Pode ser sobrescrito por Ticket::Frontend::NeedAccountedTime.

Default value:

 $-- 11'$ 

#### **155.11** *Ticket::Frontend::AgentTicketPriority###Owner*

Sets the ticket owner in the ticket priority screen of a zoomed ticket in the agent interface.

Default value:

 $-0$ 

#### **155.12** *Ticket::Frontend::AgentTicketPriority###OwnerMandatory*

Define se o proprietário do ticket deve ser selecionado pelo agente.

Default value:

 $--- 0$ 

#### **155.13** *Ticket::Frontend::AgentTicketPriority###Permission*

Required permissions to use the ticket priority screen of a zoomed ticket in the agent interface.

Esta definição não pode ser desativada.

Default value:

--- priority

### **155.14** *Ticket::Frontend::AgentTicketPriority###Priority*

Shows the ticket priority options in the ticket priority screen of a zoomed ticket in the agent interface. Default value:

 $-- 11'$ 

# **155.15** *Ticket::Frontend::AgentTicketPriority###PriorityDefault*

Defines the default ticket priority in the ticket priority screen of a zoomed ticket in the agent interface. Esta definição não está ativa por padrão.

Default value:

- 3 normal

# **155.16** *Ticket::Frontend::AgentTicketPriority###Queue*

Sets the queue in the ticket priority screen of a zoomed ticket in the agent interface.

Default value:

 $-- 0$ 

# **155.17** *Ticket::Frontend::AgentTicketPriority###QueueMandatory*

Define se fila deve ser selecionada pelo agente.

Default value:

 $-0$ 

# **155.18** *Ticket::Frontend::AgentTicketPriority###RequiredLock*

Define se um bloqueio de ticket é obrigatório na tela de prioridade de um ticket detalhado da interface de agente (se o ticket não estiver bloqueado ainda, ele é bloqueado e o agente atual será definido automaticamente como seu proprietário).

Default value:

 $- - 111$ 

#### **155.19** *Ticket::Frontend::AgentTicketPriority###Responsible*

Sets the responsible agent of the ticket in the ticket priority screen of a zoomed ticket in the agent interface. Default value:

 $--- 0$ 

#### **155.20** *Ticket::Frontend::AgentTicketPriority###ResponsibleMandatory*

Define se o responsável por um ticket deve ser selecionado pelo agente.

Default value:

 $-- 0$ 

### **155.21** *Ticket::Frontend::AgentTicketPriority###RichTextHeight*

Define a altura do componente de edição rich text desta tela. Registre um número (pixels) ou uma porcentagem (relativo).

Default value:

 $-1100$ 

#### **155.22** *Ticket::Frontend::AgentTicketPriority###RichTextWidth*

Defines the width for the rich text editor component for this screen. Enter number (pixels) or percent value (relative).

Default value:

 $.1620$ 

#### **155.23** *Ticket::Frontend::AgentTicketPriority###SLAMandatory*

Define se o SLA deve ser selecionado pelo agente.

Default value:

 $--- 0$ 

#### **155.24** *Ticket::Frontend::AgentTicketPriority###Service*

Sets the service in the ticket priority screen of a zoomed ticket in the agent interface (Ticket::Service needs to be enabled).

Default value:

 $--- 0$ 

#### **155.25** *Ticket::Frontend::AgentTicketPriority###ServiceMandatory*

Define se serviço deve ser selecionado pelo agente.

Default value:

 $-0$ 

#### **155.26** *Ticket::Frontend::AgentTicketPriority###State*

Sets the state of the ticket in the ticket priority screen of a zoomed ticket in the agent interface.

Default value:

 $-0$ 

# **155.27** *Ticket::Frontend::AgentTicketPriority###StateDefault*

Defines the default next state of a ticket after adding a note, in the ticket priority screen of a zoomed ticket in the agent interface.

Default value:

- open

# **155.28** *Ticket::Frontend::AgentTicketPriority###StateMandatory*

Define se estado deve ser selecionado pelo agente.

Default value:

 $-0$ 

# **155.29** *Ticket::Frontend::AgentTicketPriority###StateType*

Defines the next state of a ticket after adding a note, in the ticket priority screen of a zoomed ticket in the agent interface.

Esta definição não pode ser desativada.

```
---
- open
- pending reminder
 pending auto
```
# **155.30** *Ticket::Frontend::AgentTicketPriority###Subject*

Sets the default subject for notes added in the ticket priority screen of a zoomed ticket in the agent interface. Default value:

 $-$ 

### **155.31** *Ticket::Frontend::AgentTicketPriority###TicketType*

Sets the ticket type in the ticket priority screen of a zoomed ticket in the agent interface (Ticket::Type needs to be enabled).

Default value:

 $--- 0$ 

# **155.32** *Ticket::Frontend::AgentTicketPriority###Title*

Shows the title field in the ticket priority screen of a zoomed ticket in the agent interface.

Default value:

 $-0$ 

*Frontend → Agent → View → TicketProcess*

### **156.1** *Ticket::Frontend::AgentTicketProcess###SplitLinkType*

Define o tipo de associação padrão de tickets divididos na interface de agente.

Default value:

```
---
Direction: Target
LinkType: ParentChild
```
# **156.2** *Ticket::Frontend::AgentTicketProcess###StateType*

Determina os próximos estados de ticket possíveis para tickets de processo na interface de agente.

Esta definição não pode ser desativada.

Default value:

```
---
- new
- open
- pending auto
- pending reminder
 - closed
```
# **156.3** *Ticket::Frontend::AgentTicketProcess::CustomerIDReadOnly*

Controla se o ID de Cliente é somente leitura na interface de agente.

Esta definição não pode ser desativada.

Default value:

 $--- '1'$ 

*Frontend → Agent → View → TicketQueue*

### **157.1** *Ticket::Frontend::AgentTicketQueue###Blink*

Ativa um mecanismo de piscar da fila que contém o chamado mais antigo.

Esta definição pode ser sobrescrita nas preferências de usuário.

Default value:

 $--- 0$ 

# **157.2** *Ticket::Frontend::AgentTicketQueue###DefaultColumns*

Colunas que podem ser filtradas na visão de fila da interface de agente. Observação: Somente atributos de Ticket, Campos Dinâmicos (DynamicField\_NomeX) e atributos de Cliente (exemplo: CustomerUserPhone, CustomerCompanyName, …) são permitidos.

Default value:

```
---
Age: '2'
Changed: '1'
Created: '1'
CustomerCompanyName: '1'
CustomerID: '2'
CustomerName: '1'
CustomerUserID: '1'
EscalationResponseTime: '1'
EscalationSolutionTime: '1'
EscalationTime: '1'
EscalationUpdateTime: '1'
```
(continues on next page)

(continuação da página anterior)

```
Lock: '2'
Owner: '2'
PendingTime: '1'
Priority: '1'
Queue: '2'
Responsible: '1'
SLA: '1'
Sender: '2'
Service: '1'
State: '2'
Subject: '1'
TicketNumber: '2'
Title: '2'
Type: '1'
```
# **157.3** *Ticket::Frontend::AgentTicketQueue###HideEmptyQueues*

Mostrar filas mesmo quando apenas contiverem tickets bloqueados.

Esta definição não pode ser desativada.

Default value:

 $--- 0$ 

#### **157.4** *Ticket::Frontend::AgentTicketQueue###HighlightAge1*

Define a idade em minutos (primeiro nível) para realçar filas que contêm tickets que não foram tocados. Esta definição não pode ser desativada.

Default value:

 $--- 1440'$ 

# **157.5** *Ticket::Frontend::AgentTicketQueue###HighlightAge2*

Define a idade em minutos (segundo nível) para realçar filas que contêm tickets que não foram tocados. Esta definição não pode ser desativada.

Default value:

 $-- 12880$ 

#### **157.6** *Ticket::Frontend::AgentTicketQueue###Order::Default*

Define o critério padrão de ordenamento para todas filas apresentadas na visão de filas, após o ordenamento por prioridade.

Esta definição não pode ser desativada.

Default value:

Up

# **157.7** *Ticket::Frontend::AgentTicketQueue###PreSort::ByPriority*

Define se uma pré-ordenação por prioridade deverá ser feita na visão de fila.

Esta definição não pode ser desativada.

Default value:

 $-11$ <sup>1</sup>

# **157.8** *Ticket::Frontend::AgentTicketQueue###QueueSort*

Ordena os tickets (ascendente ou descendente) quando uma fila tiver sido selecionada na visão de fila e após os tickets terem sido ordenados por prioridade. Valores: 0 = ascendente (mais antigos no topo, padrão), 1 = descendente (mais recentes no topo). Utilize o ID de Fila para a chave e 0 ou 1 para o valor.

Esta definição não está ativa por padrão.

Default value:

```
---
'3': '0'
'7': '1'
```
# **157.9** *Ticket::Frontend::AgentTicketQueue###SortBy::Default*

Define o critério padrão de ordenamento para todas filas apresentadas na visão de filas.

Esta definição não pode ser desativada.

Default value:

--- Age

#### **157.10** *Ticket::Frontend::AgentTicketQueue###StripEmptyLines*

Elimina linhas vazias na visão prévia de ticket da visão de fila.

Esta definição não pode ser desativada.

Default value:

 $--- 0$ 

#### **157.11** *Ticket::Frontend::AgentTicketQueue###UseSubQueues*

Incluir tickets de subfilas como padrão quando selecionar uma fila.

Default value:

 $- 0$ 

# **157.12** *Ticket::Frontend::AgentTicketQueue###ViewAllPossibleTickets*

Mostrar todas filas, tanto ro quanto rw, na visão de fila.

Esta definição não pode ser desativada.

Default value:

 $-- 0$ 

#### **157.13** *Ticket::Frontend::AgentTicketQueue###VisualAlarms*

Ativar o realce de filas baseado na idade do ticket

Default value:

 $--- 0$ 

*Frontend → Agent → View → TicketResponsible*

# **158.1** *Ticket::Frontend::AgentTicketResponsible###Body*

Define o texto de corpo padrão para notas adicionadas na tela de responsável por ticket na interface de agente.

Default value:

 $\sim$  1  $\sim$ 

# **158.2** *Ticket::Frontend::AgentTicketResponsible###DynamicField*

Campos dinâmicos exibidos na tela de responsável por ticket da interface de agente.

Default value:

 $--- \{ \}$ 

# **158.3** *Ticket::Frontend::AgentTicketResponsible###FormDraft*

Permite salvar o trabalho atual como rascunho na tela de responsável por ticket da interface de agente. Default value:

 $-- 11'$ 

#### **158.4** *Ticket::Frontend::AgentTicketResponsible###HistoryComment*

Define o comentário do histórico que será utilizado no histórico de ticket na interface de agente para a ação da tela de responsável pelo ticket.

Default value:

--- '*%%*Responsible'

# **158.5** *Ticket::Frontend::AgentTicketResponsible###HistoryType*

Define o tipo de histórico que será utilizado no histórico do ticket na interface de agente para a ação da tela de responsável pelo ticket.

Default value:

- AddNote

#### **158.6** *Ticket::Frontend::AgentTicketResponsible###InformAgent*

Mostra lista de todos agentes possíveis (todos agentes com permissões de nota na fila/ticket) para determinar quem pode ser infomado sobre esta nota na tela de responsável pelo ticket da interface de agente.

Esta definição não pode ser desativada.

Default value:

 $\Omega$ 

# **158.7** *Ticket::Frontend::AgentTicketResponsible###InvolvedAgent*

Mostra uma lista de todos agentes envolvidos neste ticket na tela de responsável pelo ticket da interface de agente.

Esta definição não pode ser desativada.

Default value:

 $-0$ 

# **158.8** *Ticket::Frontend::AgentTicketResponsible###IsVisibleForCustomerDefault*

Define se a nota da tela de responsável pelo ticket na interface de agente é visível como padrão para o cliente.

 $-0$ 

#### **158.9** *Ticket::Frontend::AgentTicketResponsible###Note*

Permite adicionar notas na tela de responsável por ticket da interface de agente. Pode ser sobrescrito por Ticket::Frontend::NeedAccountedTime.

Default value:

 $-- 11'$ 

#### **158.10** *Ticket::Frontend::AgentTicketResponsible###NoteMandatory*

Define se uma nota deve ser preenchida por um agente. Pode ser sobrescrito por Ticket::Frontend::NeedAccountedTime.

Default value:

 $-- 111$ 

#### **158.11** *Ticket::Frontend::AgentTicketResponsible###Owner*

Define o proprietário do ticket na tela de responsável por um ticket na interface de agente.

Default value:

 $--- 0$ 

#### **158.12** *Ticket::Frontend::AgentTicketResponsible###OwnerMandatory*

Define se o proprietário do ticket deve ser selecionado pelo agente.

Default value:

 $--- 0$ 

#### **158.13** *Ticket::Frontend::AgentTicketResponsible###Permission*

Permissões necessárias para utilizar a tela de reponsável por ticket na interface de agente.

Esta definição não pode ser desativada.

Default value:

responsible

#### **158.14** *Ticket::Frontend::AgentTicketResponsible###Priority*

Mostra as opções de prioridade de ticket na tela de responsável por um ticket na interface de agente. Esta definição não pode ser desativada.

Default value:

 $-0$ 

### **158.15** *Ticket::Frontend::AgentTicketResponsible###PriorityDefault*

Define a prioridade padrão de ticket na tela de responsável por ticket na interface de agente.

Esta definição não está ativa por padrão.

Default value:

- 3 normal

#### **158.16** *Ticket::Frontend::AgentTicketResponsible###Queue*

Sets the queue in the ticket responsible screen of a zoomed ticket in the agent interface.

Default value:

 $--- 0$ 

# **158.17** *Ticket::Frontend::AgentTicketResponsible###QueueMandatory*

Define se fila deve ser selecionada pelo agente.

Default value:

 $\overline{0}$ 

# **158.18** *Ticket::Frontend::AgentTicketResponsible###RequiredLock*

Define se um bloqueio de ticket é obrigatório na tela de responsabilidade do ticket da interface de agente (se o ticket não estiver bloqueado ainda, ele é bloqueado e o agente atual será definido automaticamente como seu proprietário).

Default value:

 $-0$ 

# **158.19** *Ticket::Frontend::AgentTicketResponsible###Responsible*

Define o agente responsável por um ticket na tela de responsável por um ticket na interface de agente. Default value:

 $-- 11<sup>1</sup>$ 

# **158.20** *Ticket::Frontend::AgentTicketResponsible###ResponsibleMandatory*

Define se o responsável por um ticket deve ser selecionado pelo agente.

Default value:

 $- - 11'$ 

# **158.21** *Ticket::Frontend::AgentTicketResponsible###RichTextHeight*

Define a altura do componente de edição rich text desta tela. Registre um número (pixels) ou uma porcentagem (relativo).

Default value:

 $-1100$ 

# **158.22** *Ticket::Frontend::AgentTicketResponsible###RichTextWidth*

Defines the width for the rich text editor component for this screen. Enter number (pixels) or percent value (relative).

Default value:

 $.1620$ 

# **158.23** *Ticket::Frontend::AgentTicketResponsible###SLAMandatory*

Define se o SLA deve ser selecionado pelo agente.

Default value:

 $--- 0$ 

# **158.24** *Ticket::Frontend::AgentTicketResponsible###Service*

Define o serviço na tela de responsável por um ticket na interface de agente (Ticket::Service precisa ser ativado)

Default value:

 $--- 0$ 

#### **158.25** *Ticket::Frontend::AgentTicketResponsible###ServiceMandatory*

Define se serviço deve ser selecionado pelo agente.

Default value:

 $-0$ 

#### **158.26** *Ticket::Frontend::AgentTicketResponsible###State*

Define o estado de um ticket na tela de responsável por um ticket na interface de agente.

Default value:

 $-0$ 

#### **158.27** *Ticket::Frontend::AgentTicketResponsible###StateDefault*

Define o próximo estado padrão de um ticket ao adicionar uma nota na tela de responsável pelo ticket na interface de agente.

Default value:

- open

# **158.28** *Ticket::Frontend::AgentTicketResponsible###StateMandatory*

Define se estado deve ser selecionado pelo agente.

Default value:

 $\overline{0}$ 

# **158.29** *Ticket::Frontend::AgentTicketResponsible###StateType*

Define o próximo estado de ticket após adicionar uma nota na tela de responsável pelo ticket na interface de agente.

Esta definição não pode ser desativada.
```
---
- open
- pending reminder
 pending auto
```
# **158.30** *Ticket::Frontend::AgentTicketResponsible###Subject*

Define o assunto padrão para notas adicionadas na tela de responsável pelo ticket na interface de agente. Default value:

 $+$   $+$ 

## **158.31** *Ticket::Frontend::AgentTicketResponsible###TicketType*

Define o tipo de ticket na tela de responsável por ticket na interface de agente (Ticket::Type precisa ser ativado).

Default value:

 $--- 0$ 

#### **158.32** *Ticket::Frontend::AgentTicketResponsible###Title*

Mostra o campo título de ticket na tela de proprietário por um ticket na interface de agente.

Default value:

 $-- 11'$ 

## **158.33** *Ticket::Frontend::AgentTicketResponsibleView###DefaultColumns*

Colunas que podem ser filtradas na visão de reponsável da interface de agente. Observação: Somente atributos de Ticket, Campos Dinâmicos (DynamicField\_NomeX) e atributos de Cliente (exemplo: CustomerUserPhone, CustomerCompanyName, …) são permitidos.

Default value:

```
---
Age: '2'
Changed: '1'
Created: '1'
CustomerCompanyName: '1'
CustomerID: '2'
CustomerName: '1'
CustomerUserID: '1'
```
(continues on next page)

(continuação da página anterior)

```
EscalationResponseTime: '1'
EscalationSolutionTime: '1'
EscalationTime: '1'
EscalationUpdateTime: '1'
Lock: '2'
Owner: '2'
PendingTime: '1'
Priority: '1'
Queue: '2'
Responsible: '1'
SLA: '1'
Sender: '2'
Service: '1'
State: '2'
Subject: '1'
TicketNumber: '2'
Title: '2'
Type: '1'
```
# **158.34** *Ticket::Frontend::AgentTicketResponsibleView###Order::Default*

Define a ordem de ticket padrão na visão de responsável na interface de agente. Para cima: mais antigo no topo. Para baixo: mais recente no topo.

Esta definição não pode ser desativada.

Default value:

--- Up

# **158.35** *Ticket::Frontend::AgentTicketResponsibleView###SortBy::Default*

Define o atributo de ticket padrão para ordenamento de ticket na visão de responsável por ticket da interface de agente.

Esta definição não pode ser desativada.

Default value:

--- Age

*Frontend → Agent → View → TicketSMSNew*

# **159.1** *Ticket::Frontend::AgentTicketSMS###DynamicField*

Campos dinâmicos exibidos na tela de ticket SMS da interface de agente.

Default value:

 $--- \{ \}$ 

# **159.2** *Ticket::Frontend::AgentTicketSMS###IsVisibleForCustomer*

Define a visibilidade de cliente padrão para artigo de novo ticket de SMS na interface de agente. Esta definição não pode ser desativada.

Default value:

 $-- 11<sup>1</sup>$ 

# **159.3** *Ticket::Frontend::AgentTicketSMS###Priority*

Define a prioridade padrão para novos tickets de SMS na interface de agente.

Esta definição não pode ser desativada.

Default value:

- 3 normal

#### **159.4** *Ticket::Frontend::AgentTicketSMS###SLAMandatory*

Define se o SLA deve ser selecionado pelo agente.

Default value:

 $--- 0$ 

## **159.5** *Ticket::Frontend::AgentTicketSMS###SenderType*

Define o tipo de remetente padrão para novos tickets SMS na interface de agente.

Esta definição não pode ser desativada.

Default value:

agent

## **159.6** *Ticket::Frontend::AgentTicketSMS###ServiceMandatory*

Define se serviço deve ser selecionado pelo agente.

Default value:

 $-- 0$ 

## **159.7** *Ticket::Frontend::AgentTicketSMS###StateDefault*

Define o próximo estado de ticket padrão após a criação de um ticket SMS na interface de agente.

Esta definição não pode ser desativada.

Default value:

open

## **159.8** *Ticket::Frontend::AgentTicketSMS###StateType*

Determina os próximos estados de ticket possíveis após a criação de um ticket SMS na interface de agente. Esta definição não pode ser desativada.

```
---
- open
- pending auto
 pending reminder
 closed
```
## **159.9** *Ticket::Frontend::AgentTicketSMS###Subject*

Define o título padrão de novos tickets SMS na interface de agente.

Esta definição não pode ser desativada.

Default value:

 $- -$  '''

## **159.10** *Ticket::Frontend::AgentTicketSMS###Text*

Define o texto padrão para novos tickets SMS na interface de agente.

Esta definição não pode ser desativada.

Default value:

 $-1$ <sup>'</sup>

# **159.11** *Ticket::Frontend::AgentTicketSMS::CustomerIDReadOnly*

Controla se o ID de Cliente é somente leitura na interface de agente.

Esta definição não pode ser desativada.

Default value:

 $-- 11'$ 

*Frontend → Agent → View → TicketSMSOutbound*

# **160.1** *Ticket::Frontend::AgentTicketSMSOutbound###DynamicField*

Campos dinâmicos exibidos na tela de envio de SMS da interface de agente.

Default value:

 $--- \{ \}$ 

# **160.2** *Ticket::Frontend::AgentTicketSMSOutbound###FormDraft*

Permite salvar o trabalho corrente como rascunho na tela de envio de SMS da interface de agente. Default value:

 $-- 1<sup>1</sup>$ 

# **160.3** *Ticket::Frontend::AgentTicketSMSOutbound###IsVisibleForCustomerDefault*

Define se a mensagem na tela de envio de SMS da interface de agente é visível como padrão para o cliente. Default value:

 $-11$ <sup>'</sup>

# **160.4** *Ticket::Frontend::AgentTicketSMSOutbound###Permission*

Permissões necessárias para utilização da tela de envio de SMS na interface de agente.

Esta definição não pode ser desativada.

Default value:

- compose

## **160.5** *Ticket::Frontend::AgentTicketSMSOutbound###RequiredLock*

Define se um bloqueio de ticket é necessário na tela de envio de SMS da interface de agente (se o ticket não estiver bloqueado ainda, o ticket será bloqueado e o agente atual será definido automaticamente como proprietário).

Default value:

--- '1'

## **160.6** *Ticket::Frontend::AgentTicketSMSOutbound###StateDefault*

Define o próximo estado padrão de um ticket após uma mensagem ter sido enviada na tela de envio de SMS na interface de agente.

Default value:

- open

# **160.7** *Ticket::Frontend::AgentTicketSMSOutbound###StateType*

Define os próximos estados possíveis após enviar uma mensagem na tela de envio de SMS na interface de agente.

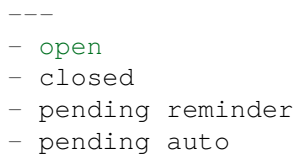

*Frontend → Agent → View → TicketSearch*

## **161.1** *Ticket::Frontend::AgentTicketSearch###ArticleCreateTime*

Inclui horários de criação de artigos na pesquisa de ticket da interface de agente.

Default value:

 $- 0$ 

## **161.2** *Ticket::Frontend::AgentTicketSearch###DefaultColumns*

Colunas que pode ser filtradas na visão de resultado de pesquisa de ticket da interface de agente. Observação: Somente atributos de Ticket, Campos Dinâmicos (DynamicField\_NameX) e atributos de Cliente (por exemplo, Telefone de Usuário Cliente, Nome de Empresa Cliente, …) são permitidos.

Default value:

```
---
Age: '2'
Changed: '1'
Created: '1'
CustomerCompanyName: '1'
CustomerID: '2'
CustomerName: '1'
CustomerUserID: '1'
EscalationResponseTime: '1'
EscalationSolutionTime: '1'
EscalationTime: '1'
EscalationUpdateTime: '1'
Lock: '2'
Owner: '2'
```
(continues on next page)

(continuação da página anterior)

PendingTime: '1' Priority: '1' Queue: '2' Responsible: '1' SLA: '1' Sender: '2' Service: '1' State: '2' Subject: '1' TicketNumber: '2' Title: '2' Type: '1'

# **161.3** *Ticket::Frontend::AgentTicketSearch###Defaults###ArticleCreateTimePoint*

Define o atributo de pesquisa de ticket padrão mostrado na tela de pesquisa de ticket.

Esta definição não está ativa por padrão.

Default value:

--- ''

#### **161.4** *Ticket::Frontend::AgentTicketSearch###Defaults###ArticleCreateTimeSlot*

Define o atributo de pesquisa de ticket padrão mostrado na tela de pesquisa de ticket.

Esta definição não está ativa por padrão.

Default value:

 $+$   $+$ 

## **161.5** *Ticket::Frontend::AgentTicketSearch###Defaults###CustomerID*

Define o atributo de pesquisa de ticket padrão mostrado na tela de pesquisa de ticket.

Esta definição não está ativa por padrão.

Default value:

 $+$   $+$ 

#### **161.6** *Ticket::Frontend::AgentTicketSearch###Defaults###CustomerUserLogin*

Define o atributo de pesquisa de ticket padrão mostrado na tela de pesquisa de ticket. Esta definição não está ativa por padrão.

Default value:

--- ''

#### **161.7** *Ticket::Frontend::AgentTicketSearch###Defaults###DynamicField*

Define o atributo de pesquisa de ticket padrão mostrado na tela de pesquisa de ticket. Por exemplo: "Chave" tem que ter o nome do Campo tem que ter o nome do Campo Dinâmico, neste caso 'X', "Conteúdo" deve ter o valor do Campo<br>Dinâmico baseado no tipo de Campo Dinâmico, Texto: 'a text', Caixa de Seleção: '1', Data/Hora: Dinâmico baseado no tipo de Campo Dinâmico, Texto: 'Search\_DynamicField\_XTimeSlotStartYear=1974; Search\_DynamicField\_XTimeSlotStartMonth=01; Search DynamicField XTimeSlotStartDay=26; Search DynamicField XTimeSlotStartHour=00; Search\_DynamicField\_XTimeSlotStartMinute=00; Search\_DynamicField\_XTimeSlotStartSecond=00;<br>Search\_DynamicField\_XTimeSlotStopYear=2013; Search\_DynamicField\_XTimeSlotStopMonth=01; Search\_DynamicField\_XTimeSlotStopMonth=01; Search DynamicField XTimeSlotStopDay=26; Search DynamicField XTimeSlotStopHour=23; Search DynamicField XTimeSlotStopMinute=59; Search DynamicField XTimeSlotStopSecond=59; e/ou 'Search\_DynamicField\_XTimePointFormat=week; Search\_DynamicField\_XTimePointStart=Before; Search\_DynamicField\_XTimePointValue=7':

Esta definição pode ser sobrescrita nas preferências de usuário.

Default value:

 $---$  { }

#### **161.8** *Ticket::Frontend::AgentTicketSearch###Defaults###Fulltext*

Define o atributo de pesquisa de ticket padrão mostrado na tela de pesquisa de ticket.

Esta definição pode ser sobrescrita nas preferências de usuário.

Default value:

--- ''

#### **161.9** *Ticket::Frontend::AgentTicketSearch###Defaults###MIMEBase\_Body*

Define o atributo de pesquisa de ticket padrão mostrado na tela de pesquisa de ticket.

Esta definição não está ativa por padrão.

Default value:

 $-11$ 

#### **161.10** *Ticket::Frontend::AgentTicketSearch###Defaults###MIMEBase\_Cc*

Define o atributo de pesquisa de ticket padrão mostrado na tela de pesquisa de ticket.

Esta definição não está ativa por padrão.

Default value:

--- ''

#### **161.11** *Ticket::Frontend::AgentTicketSearch###Defaults###MIMEBase\_From*

Define o atributo de pesquisa de ticket padrão mostrado na tela de pesquisa de ticket.

Esta definição não está ativa por padrão.

Default value:

 $-11$ 

#### **161.12** *Ticket::Frontend::AgentTicketSearch###Defaults###MIMEBase\_Subject*

Define o atributo de pesquisa de ticket padrão mostrado na tela de pesquisa de ticket.

Esta definição não está ativa por padrão.

Default value:

 $-1$  ''

#### **161.13** *Ticket::Frontend::AgentTicketSearch###Defaults###MIMEBase\_To*

Define o atributo de pesquisa de ticket padrão mostrado na tela de pesquisa de ticket.

Esta definição não está ativa por padrão.

Default value:

 $-1$ <sup>'</sup>

## **161.14** *Ticket::Frontend::AgentTicketSearch###Defaults###QueueIDs*

Define o atributo de pesquisa de ticket padrão mostrado na tela de pesquisa de ticket.

Esta definição não está ativa por padrão.

Default value:

 $---$  []

#### **161.15** *Ticket::Frontend::AgentTicketSearch###Defaults###SLAIDs*

Define o atributo de pesquisa de ticket padrão mostrado na tela de pesquisa de ticket.

Esta definição não está ativa por padrão.

Default value:

--- []

#### **161.16** *Ticket::Frontend::AgentTicketSearch###Defaults###SearchInArchive*

Define o atributo de pesquisa de ticket padrão mostrado na tela de pesquisa de ticket (Todos Tickets/Tickets Arquivados/Tickets Não Arquivados).

Esta definição não está ativa por padrão.

Default value:

 $-1$ 

# **161.17** *Ticket::Frontend::AgentTicketSearch###Defaults###ServiceIDs*

Define o atributo de pesquisa de ticket padrão mostrado na tela de pesquisa de ticket.

Esta definição não está ativa por padrão.

Default value:

 $[ ]$ 

## **161.18** *Ticket::Frontend::AgentTicketSearch###Defaults###StateIDs*

Define o atributo de pesquisa de ticket padrão mostrado na tela de pesquisa de ticket.

Esta definição não está ativa por padrão.

Default value:

 $\lbrack$ 

## 161.19 *Ticket::Frontend::AgentTicketSearch###Defaults###TicketChangeTimeF*

Define o atributo de pesquisa de ticket padrão mostrado na tela de pesquisa de ticket.

Esta definição não está ativa por padrão.

--- ''

#### **161.20** *Ticket::Frontend::AgentTicketSearch###Defaults###TicketChangeTimeSlot*

Define o atributo de pesquisa de ticket padrão mostrado na tela de pesquisa de ticket.

Esta definição não está ativa por padrão.

Default value:

 $-1$ 

#### **161.21** *Ticket::Frontend::AgentTicketSearch###Defaults###TicketCloseTimePoint*

Define o atributo de pesquisa de ticket padrão mostrado na tela de pesquisa de ticket.

Esta definição não está ativa por padrão.

Default value:

--- ''

#### **161.22** *Ticket::Frontend::AgentTicketSearch###Defaults###TicketCloseTimeSlot*

Define o atributo de pesquisa de ticket padrão mostrado na tela de pesquisa de ticket.

Esta definição não está ativa por padrão.

Default value:

 $-1/1$ 

## **161.23** *Ticket::Frontend::AgentTicketSearch###Defaults###TicketCreateTimePoint*

Dados padrão para serem utilizados em atributo da tela de pesquisa de ticket. Por Exemplo: "TicketCreateTimePointFormat=year;TicketCreateTimePointStart=Last;TicketCreateTimePoint=2;".

Esta definição não está ativa por padrão.

Default value:

 $-$ 

## **161.24** *Ticket::Frontend::AgentTicketSearch###Defaults###TicketCreateTimeSlot*

Dados padrão para serem utilizados em atributo da tela de pesquisa de ticket. Por Exemplo: "TicketCreateTimeStartYear=2010;TicketCreateTimeStartMonth=10;TicketCreateTimeStartDay=4;TicketCreateTimeStopYe

Esta definição não está ativa por padrão.

Default value:

 $-1$ 

.

# 161.25 *Ticket::Frontend::AgentTicketSearch###Defaults###TicketEscalationTim*

Define o atributo de pesquisa de ticket padrão mostrado na tela de pesquisa de ticket.

Esta definição não está ativa por padrão.

Default value:

 $+$   $+$ 

## 161.26 *Ticket::Frontend::AgentTicketSearch###Defaults###TicketEscalationTim*

Define o atributo de pesquisa de ticket padrão mostrado na tela de pesquisa de ticket.

Esta definição não está ativa por padrão.

Default value:

 $-1$ 

# **161.27** *Ticket::Frontend::AgentTicketSearch###Defaults###TicketNumber*

Define o atributo de pesquisa de ticket padrão mostrado na tela de pesquisa de ticket.

Esta definição não está ativa por padrão.

Default value:

 $-1$ 

# **161.28** *Ticket::Frontend::AgentTicketSearch###Defaults###Title*

Define o atributo de pesquisa de ticket padrão mostrado na tela de pesquisa de ticket.

Esta definição não está ativa por padrão.

 $+$   $+$ 

## **161.29** *Ticket::Frontend::AgentTicketSearch###DynamicField*

Campos dinâmicos mostrados na tela de pesquisa de ticket da interface de agente.

Default value:

--- {}

## **161.30** *Ticket::Frontend::AgentTicketSearch###ExtendedSearchCondition*

Permite condições de pesquisa extendidas na pesquisa de ticket da interface de agente. Com esta funcionalidade, você pode pesquisar, por exemplo, o título do ticket com condições como "(*chave1\*&&\*chave2*)"or "(*chave1\*||\*chave2*)".

Esta definição não pode ser desativada.

Default value:

 $-- 11<sup>1</sup>$ 

#### **161.31** *Ticket::Frontend::AgentTicketSearch###GlobalProfileGroup*

Define os grupos dos quais os agentes podem definir modelos de pesquisa globais.

Default value:

--- - admin

## **161.32** *Ticket::Frontend::AgentTicketSearch###Order::Default*

Define a ordem padrão de tickets no resultado da pesquisa de ticket na interface de agente. Sobe: mais antigo no topo. Desce: mais recente no topo.

Esta definição não pode ser desativada.

Default value:

--- Down

## **161.33** *Ticket::Frontend::AgentTicketSearch###SearchArticleCSVTree*

Exporta toda a árvore de artigo no resultado de pesquisa (pode afetar a performance de sistema). Esta definição não pode ser desativada.

Default value:

 $--- 0$ 

## **161.34** *Ticket::Frontend::AgentTicketSearch###SearchCSVData*

Os dados utilizados para exportar o resultado da pesquisa no formato CSV.

Esta definição não pode ser desativada.

Default value:

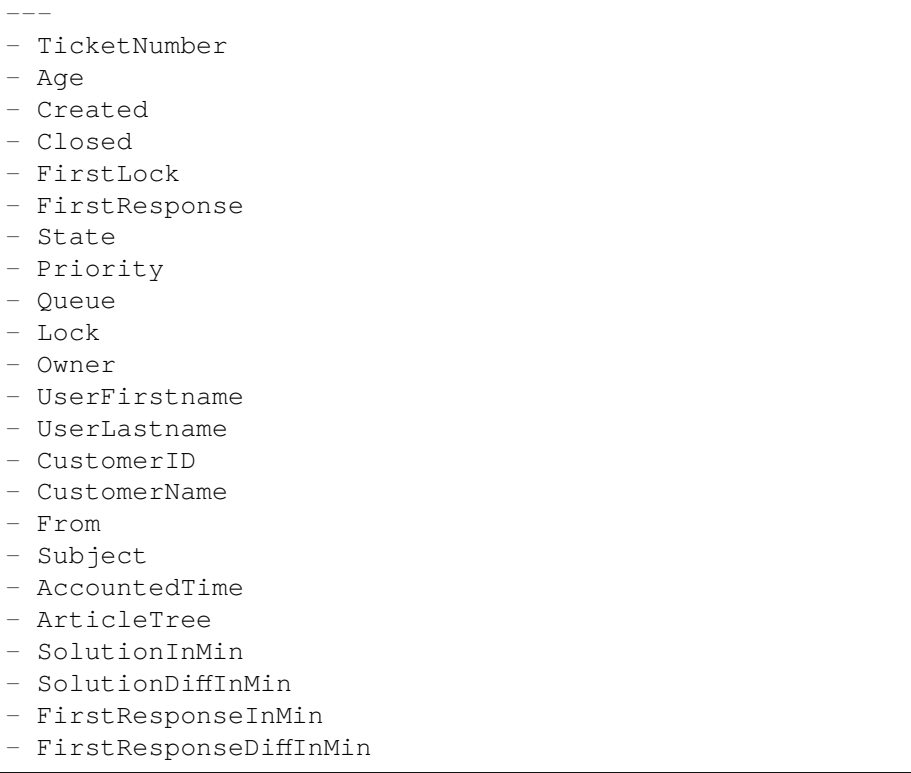

## **161.35** *Ticket::Frontend::AgentTicketSearch###SearchCSVDynamicField*

Campos Dinâmicos utilizados para exportar os resultados de pesquisa em formato CSV.

Default value:

 $-$  { }

## **161.36** *Ticket::Frontend::AgentTicketSearch###SearchLimit*

Número máximo de tickets a serem exibidos no resultado de uma pesquisa na interface de agente. Esta definição não pode ser desativada.

Default value:

 $-- 12000$ 

## **161.37** *Ticket::Frontend::AgentTicketSearch###SearchPageShown*

Número de tickets a serem exibidos em cada página de resultado de pesquisa na interface de agente. Esta definição não pode ser desativada.

Default value:

 $-140$ 

#### **161.38** *Ticket::Frontend::AgentTicketSearch###SearchViewableTicketLines*

Número de linhas (por ticket) que são exibidos pela utilidade de pesquisa na interface de agente. Esta definição não pode ser desativada.

Default value:

 $-- 10'$ 

## **161.39** *Ticket::Frontend::AgentTicketSearch###SortBy::Default*

Define o atributo de ticket padrão para ordenamento de ticket na visão de resultado de pesquisa de ticket da interface de agente.

Esta definição não pode ser desativada.

Default value:

-- Age

*Frontend → Agent → View → TicketService*

#### **162.1** *Ticket::Frontend::AgentTicketService###DefaultColumns*

Colunas que podem ser filtradas na visão de serviço da interface de agente. Observação: Somente atributos de Ticket, Campos Dinâmicos (DynamicField\_NomeX) e atributos de Cliente (exemplo: CustomerUserPhone, CustomerCompanyName, …) são permitidos.

Default value:

```
---Age: '2'
Changed: '1'
Created: '1'
CustomerCompanyName: '1'
CustomerID: '2'
CustomerName: '1'
CustomerUserID: '1'
EscalationResponseTime: '1'
EscalationSolutionTime: '1'
EscalationTime: '1'
EscalationUpdateTime: '1'
Lock: '2'
Owner: '2'
PendingTime: '1'
Priority: '1'
Queue: '2'
Responsible: '1'
SLA: '1'
Sender: '2'
Service: '2'
State: '2'
Subject: '1'
```
(continues on next page)

(continuação da página anterior)

```
TicketNumber: '2'
Title: '2'
Type: '1'
```
# **162.2** *Ticket::Frontend::AgentTicketService###Order::Default*

Define o critério padrão de ordenamento para todos serviços apresentados na visão de serviços, após o ordenamento por prioridade.

Esta definição não pode ser desativada.

Default value:

Up

## **162.3** *Ticket::Frontend::AgentTicketService###PreSort::ByPriority*

Define se uma pre-classificação por prioridade pode ser feita na visão de serviço.

Esta definição não pode ser desativada.

Default value:

 $-- 11<sup>1</sup>$ 

## **162.4** *Ticket::Frontend::AgentTicketService###ServiceSort*

Ordena os tickets (ascendente ou descendente) quando uma fila tiver sido selecionada na visão de serviço e após os tickets terem sido ordenados por prioridade. Valores: 0 = ascendente (mais antigos no topo, padrão), 1 = descendente (mais recentes no topo). Utilize o ID de Fila para a chave e 0 ou 1 para o valor.

Esta definição não está ativa por padrão.

Default value:

--- '3': '0' '7': '1'

# **162.5** *Ticket::Frontend::AgentTicketService###SortBy::Default*

Define o critério padrão de ordenamento para todos serviços apresentados na visão de serviços.

Esta definição não pode ser desativada.

Age

# **162.6** *Ticket::Frontend::AgentTicketService###StripEmptyLines*

Elimina linhas vazias na visão prévia de ticket da visão de serviço.

Esta definição não pode ser desativada.

Default value:

 $-- 0$ 

# **162.7** *Ticket::Frontend::AgentTicketService###ViewAllPossibleTickets*

Mostrar todos tickets, tanto ro quanto rw, na visão de serviço.

Esta definição não pode ser desativada.

Default value:

 $-0$ 

*Frontend → Agent → View → TicketStatus*

#### **163.1** *Ticket::Frontend::AgentTicketStatusView###DefaultColumns*

Colunas que podem ser filtradas na visão de estado da interface de agente. Observação: Somente atributos de Ticket, Campos Dinâmicos (DynamicField\_NomeX) e atributos de Cliente (exemplo: CustomerUserPhone, CustomerCompanyName, …) são permitidos.

Default value:

```
---Age: '2'
Changed: '1'
Created: '1'
CustomerCompanyName: '1'
CustomerID: '2'
CustomerName: '1'
CustomerUserID: '1'
EscalationResponseTime: '1'
EscalationSolutionTime: '1'
EscalationTime: '1'
EscalationUpdateTime: '1'
Lock: '2'
Owner: '2'
PendingTime: '1'
Priority: '1'
Queue: '2'
Responsible: '1'
SLA: '1'
Sender: '2'
Service: '1'
State: '2'
Subject: '1'
```
(continues on next page)

(continuação da página anterior)

```
TicketNumber: '2'
Title: '2'
Type: '1'
```
# **163.2** *Ticket::Frontend::AgentTicketStatusView###Order::Default*

Define o ordenamento de ticket padrão (após ordenamento por prioridade) na visão de estado da interface de agente. Sobe: mais antigos no topo. Desce: mais recentes no topo.

Esta definição não pode ser desativada.

Default value:

Down

# **163.3** *Ticket::Frontend::AgentTicketStatusView###SortBy::Default*

Define o atributo de ticket padrão para ordenamento de ticket na visão de estado da interface de agente.

Esta definição não pode ser desativada.

Default value:

--- Age

## **163.4** *Ticket::Frontend::AgentTicketStatusView###ViewableTicketsPage*

Número de tickets que serão exibidos por página.

Esta definição não pode ser desativada.

Default value:

 $-150$ <sup> $+$ </sup>

*Frontend → Agent → View → TicketWatch*

#### **164.1** *Ticket::Frontend::AgentTicketWatchView###DefaultColumns*

Colunas que podem ser filtradas na visão de observação da interface de agente. Observação: Somente atributos de Ticket, Campos Dinâmicos (DynamicField\_NomeX) e atributos de Cliente (exemplo: CustomerUserPhone, CustomerCompanyName, …) são permitidos.

Default value:

```
---Age: '2'
Changed: '1'
Created: '1'
CustomerCompanyName: '1'
CustomerID: '2'
CustomerName: '1'
CustomerUserID: '1'
EscalationResponseTime: '1'
EscalationSolutionTime: '1'
EscalationTime: '1'
EscalationUpdateTime: '1'
Lock: '2'
Owner: '2'
PendingTime: '1'
Priority: '1'
Queue: '2'
Responsible: '1'
SLA: '1'
Sender: '2'
Service: '1'
State: '2'
Subject: '1'
```
(continues on next page)

(continuação da página anterior)

```
TicketNumber: '2'
Title: '2'
Type: '1'
```
# **164.2** *Ticket::Frontend::AgentTicketWatchView###Order::Default*

Define a ordem de ticket padrão na visão de observação na interface de agente. Para cima: mais antigo no topo. Para baixo: mais recente no topo.

Esta definição não pode ser desativada.

Default value:

Up

# **164.3** *Ticket::Frontend::AgentTicketWatchView###SortBy::Default*

Define o atributo de ticket padrão para ordenamento de ticket na visão de observação da interface de agente. Esta definição não pode ser desativada.

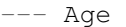

*Frontend → Agent → View → TicketZoom*

# **165.1** *Ticket::Frontend::AgentTicketZoom###DynamicField*

Campos dinâmicos exibidos na barra lateral da tela de zoom de ticket da interface de agente. Default value:

 $--- \{ \}$ 

# **165.2** *Ticket::Frontend::AgentTicketZoom###ProcessDisplay*

Mostra definições que podem sobrepor padrões de Tickets de Processo.

Esta definição não pode ser desativada.

Default value:

```
---
NavBarName: Processes
WidgetTitle: Process Information
```
# **165.3** *Ticket::Frontend::AgentTicketZoom###ProcessWidgetDynamicField*

Campos dinâmicos exibidos em um widget de processo na tela de zoom de ticket na interface de agente.

Esta definição não pode ser desativada.

Default value:

 $--- \{ \}$ 

#### **165.4** *Ticket::Frontend::AgentTicketZoom###ProcessWidgetDynamicFieldGroups*

Grupos de campos dinâmicos para o widget de processos. A chave é o nome do grupo e o valor contém o campo a ser exibido. Por exemplo: 'Chave => Meu Grupo', 'Conteúdo: Nome\_X, NomeY'.

Esta definição não pode ser desativada.

Default value:

 $-$  { }

## **165.5** *Ticket::Frontend::AgentTicketZoom###Widgets###0100- TicketInformation*

Widget de zoom de ticket de agente que exibe dados de ticket na barra lateral.

Default value:

```
---
Async: '1'
Location: Sidebar
Module: Kernel::Output::HTML::TicketZoom::TicketInformation
```
## **165.6** *Ticket::Frontend::AgentTicketZoom###Widgets###0200- CustomerInformation*

Widget de zoom de ticket de agente que exibe informações de cliente do ticket na barra lateral.

Default value:

```
---
Async: '1'
Location: Sidebar
Module: Kernel::Output::HTML::TicketZoom::CustomerInformation
```
## **165.7** *Ticket::Frontend::AgentTicketZoom###Widgets###0210- ContactWithData*

Widget de zoom de ticket de agente que exibe o campo dinâmico contato com dados na barra lateral.

Esta definição não pode ser desativada.

```
---
Async: '1'
Location: Sidebar
Module: Kernel::Output::HTML::TicketZoom::ContactWithData
```
## **165.8** *Ticket::Frontend::AgentTicketZoom###Widgets###0300- LinkTable*

Widget de zoom de ticket de agente que exibe uma tabela de objetos associados ao ticket.

Default value:

```
---
Async: '1'
Location: Main
Module: Kernel::Output::HTML::TicketZoom::LinkTable
```
## **165.9** *Ticket::Frontend::AgentTicketZoom###Widgets###0400- ProcessInformation*

Widget de zoom de ticket de agente que exibe informações de processo do ticket.

Default value:

```
---
Async: '1'
Location: Process
Module: Kernel::Output::HTML::TicketZoom::ProcessInformation
```
#### **165.10** *Ticket::Frontend::AgentZoomExpand*

Mostra todos artigos de um ticket (expandido) na visão de zoom de agente.

Esta definição não pode ser desativada.

Default value:

 $--- 0$ 

## **165.11** *Ticket::Frontend::ArticleAttachmentModule###1-Download*

Mostra um link para baixar anexos do artigo na tela de detalhe do artigo da interface de agente.

Esta definição não pode ser desativada.

Default value:

---

```
Module: Kernel::Output::HTML::ArticleAttachment::Download
```
# **165.12** *Ticket::Frontend::ArticleAttachmentModule###2-HTML-Viewer*

Mostra um link para acessar os anexos do artigo via visualizador html integrado na visão de detalhe do artigo da interface de agente.

Esta definição não pode ser desativada.

Default value:

---

Module: Kernel::Output::HTML::ArticleAttachment::HTMLViewer

#### **165.13** *Ticket::Frontend::ArticleHeadVisibleDefault*

Shows the article head information in the agent zoom view.

Esta definição não pode ser desativada.

Default value:

 $--- 0$ 

#### **165.14** *Ticket::Frontend::ArticlePreViewModule###1-PGP*

Módulo de notificação de artigo da interface de agente para validar o PGP.

Esta definição não pode ser desativada.

Default value:

---

```
Module: Kernel::Output::HTML::ArticleCheck::PGP
```
## **165.15** *Ticket::Frontend::ArticlePreViewModule###2-SMIME*

Módulo de notificação de artigo da interface de agente para validar o S/MIME.

Esta definição não pode ser desativada.

Default value:

---

```
Module: Kernel::Output::HTML::ArticleCheck::SMIME
```
## **165.16** *Ticket::Frontend::ArticleViewModule###1-PGP*

Módulo de notificação de artigo da interface de agente para validar o PGP.

Esta definição não pode ser desativada.

Default value:

```
---
Module: Kernel::Output::HTML::ArticleCheck::PGP
```
## **165.17** *Ticket::Frontend::ArticleViewModule###1-SMIME*

Módulo de interface de agente para verificar a recepção de e-mails na tela de detalhes do ticket se a chave S/MIME está disponível e é válida.

Esta definição não pode ser desativada.

Default value:

---

```
Module: Kernel::Output::HTML::ArticleCheck::SMIME
```
#### **165.18** *Ticket::Frontend::HTMLArticleHeightDefault*

Set the default height (in pixels) of inline HTML articles in AgentTicketZoom.

Esta definição não pode ser desativada.

Default value:

 $-100'$ 

#### **165.19** *Ticket::Frontend::HTMLArticleHeightMax*

Set the maximum height (in pixels) of inline HTML articles in AgentTicketZoom.

Esta definição não pode ser desativada.

Default value:

 $12500$ 

#### **165.20** *Ticket::Frontend::MaxArticlesPerPage*

O número máximo de artigos exibidos em uma única página em AgentTicketZoom.

Esta definição não pode ser desativada.

Default value:

 $'1000'$ 

#### **165.21** *Ticket::Frontend::MaxArticlesZoomExpand*

O número máximo de artigos expandidos em uma única página em AgentTicketZoom.

Esta definição não pode ser desativada.

Default value:

 $-1400$ <sup>'</sup>

#### **165.22** *Ticket::Frontend::PlainView*

Shows a link to see a zoomed email ticket in plain text.

Esta definição não pode ser desativada.

Default value:

 $--- 0$ 

#### **165.23** *Ticket::Frontend::TicketArticleFilter*

Ativa o filtro de artigo na visão de detalhe para especificar quais artigos devem ser mostrados.

Esta definição não pode ser desativada.

Default value:

 $--- 0$ 

#### **165.24** *Ticket::Frontend::ZoomCollectMeta*

Se coleta ou não meta informações de artigos utilizando filtros configurados em Ticket::Frontend::ZoomCollectMetaFilters.

Esta definição pode ser sobrescrita nas preferências de usuário, mas não está ativa por padrão.

Default value:

 $\Omega$ 

## **165.25** *Ticket::Frontend::ZoomCollectMetaFilters###CVE-Google*

Define um filtro para coletar número CVE de textos de artigo no Zoom de Ticket de Agente. Os resultados serão exibidos em uma caixa de dados próxima ao artigo. Preencha URLPreview se você gostaria de ver uma visão prévia quando passar com o mouse sobre o elemento com o link. Isso pode ser a mesma URL que em URL, mas também uma alternativa. Favor observar que algumas páginas web bloqueiam a exibição dentro de um iframe (exemplo: Google) e, consequentemente, não funcionarão no modo visão prévia.

Esta definição não está ativa por padrão.

Default value:

```
---
Meta:
 Name: CVE Google Search
 Target: _blank
 URL: http://google.com/search?q=<MATCH1>-<MATCH2>-<MATCH3>
  URLPreview: ''
RegExp:
 (CVE|CAN) \(-(\d{3,4})\)-(\d{2,}).
```
# **165.26** *Ticket::Frontend::ZoomCollectMetaFilters###CVE-Mitre*

Define um filtro para coletar número CVE de textos de artigo no Zoom de Ticket de Agente. Os resultados serão exibidos em uma caixa de dados próxima ao artigo. Preencha URLPreview se você gostaria de ver uma visão prévia quando passar com o mouse sobre o elemento com o link. Isso pode ser a mesma URL que em URL, mas também uma alternativa. Favor observar que algumas páginas web bloqueiam a exibição dentro de um iframe (exemplo: Google) e, consequentemente, não funcionarão no modo visão prévia.

Esta definição não está ativa por padrão.

Default value:

```
\overline{-}Meta:
 Name: CVE Mitre
 Target: blank
 URL: http://cve.mitre.org/cgi-bin/cvename.cgi?name=<MATCH1>-<MATCH2>-
,→<MATCH3>
 URLPreview: http://cve.mitre.org/cgi-bin/cvename.cgi?name=<MATCH1>-<MATCH2>-
,→<MATCH3>
RegExp:
- (CVE|CAN) \ - (\ddot{3,4}) \ - (\ddot{2,}).
```
## **165.27** *Ticket::Frontend::ZoomCustomerTickets*

Exibe o número de todos os tickets com o mesmo ID de Cliente que o ticket atual na visão de zoom de ticket.

Default value:

 $-0$ 

## **165.28** *Ticket::Frontend::ZoomExpandSort*

Mostra os artigos ordenados normalmente ou em reverso no zoom de ticket da interface de agente.

Esta definição não pode ser desativada.

reverse

## **165.29** *Ticket::Frontend::ZoomRichTextForce*

Mostrar artigo como rich text mesmo quando escrita em rich text estiver desativada.

Esta definição não pode ser desativada.

Default value:

 $-11'$ 

#### **165.30** *Ticket::ZoomAttachmentDisplayCount*

Mostra o número de anexos no zoom de ticket, se o artigo contiver anexos.

Esta definição não pode ser desativada.

Default value:

 $-120$ 

#### **165.31** *Ticket::ZoomTimeDisplay*

Exibe o tempo contabilizado para um artigo na visão de zoom de ticket.

Esta definição não pode ser desativada.

Default value:

 $- 0$ 

*Frontend → Agent → View → TicketZoom → ArticleAction*

#### **166.1** *Ticket::Frontend::Article::Actions###Chat*

Define as ações de artigo disponíveis para artigos de Chat.

Esta definição não pode ser desativada.

Default value:

```
---
AgentTicketCompose:
 Module: Kernel::Output::HTML::ArticleAction::AgentTicketCompose
 Prio: '100'
 Valid: '1'
AgentTicketForward:
 Module: Kernel::Output::HTML::ArticleAction::AgentTicketForward
 Prio: '200'
 Valid: '1'
AgentTicketPrint:
 Module: Kernel::Output::HTML::ArticleAction::AgentTicketPrint
 Prio: '500'
 Valid: '1'
MarkAsImportant:
 Module: Kernel::Output::HTML::ArticleAction::MarkAsImportant
 Prio: '700'
  Valid: '1'
```
## **166.2** *Ticket::Frontend::Article::Actions###Chat###AgentTicketSMSOutbound*

Define ações de artigo disponíveis para artigos de SMS.

Esta definição não pode ser desativada.

Default value:

```
---
Module: Kernel::Output::HTML::ArticleAction::AgentTicketSMSOutbound
Prio: '50'
Valid: '1'
```
#### **166.3** *Ticket::Frontend::Article::Actions###Email*

Define ações de artigo disponíveis para artigos de E-mail.

Esta definição não pode ser desativada.

Default value:

```
---
AgentTicketBounce:
 Module: Kernel::Output::HTML::ArticleAction::AgentTicketBounce
 Prio: '300'
 Valid: '1'
AgentTicketCompose:
 Module: Kernel::Output::HTML::ArticleAction::AgentTicketCompose
 Prio: '100'
 Valid: '1'
AgentTicketEmailResend:
 Module: Kernel::Output::HTML::ArticleAction::AgentTicketEmailResend
 Prio: '900'
 Valid: '1'
AgentTicketForward:
 Module: Kernel::Output::HTML::ArticleAction::AgentTicketForward
 Prio: '200'
 Valid: '1'
AgentTicketMessageLog:
 Module: Kernel::Output::HTML::ArticleAction::AgentTicketMessageLog
 Prio: '550'
 Valid: '1'
AgentTicketNote:
 Module: Kernel::Output::HTML::ArticleAction::AgentTicketNote
 Prio: '800'
 Valid: '1'
AgentTicketPhone:
 Module: Kernel::Output::HTML::ArticleAction::AgentTicketPhone
 Prio: '400'
 Valid: '1'
AgentTicketPlain:
 Module: Kernel::Output::HTML::ArticleAction::AgentTicketPlain
 Prio: '600'
 Valid: '1'
AgentTicketPrint:
 Module: Kernel::Output::HTML::ArticleAction::AgentTicketPrint
 Prio: '500'
 Valid: '1'
```
(continues on next page)
```
MarkAsImportant:
 Module: Kernel::Output::HTML::ArticleAction::MarkAsImportant
 Prio: '700'
 Valid: '1'
```
## **166.4** *Ticket::Frontend::Article::Actions###Email###AgentTicketSMSOutbound*

Define ações de artigo disponíveis para artigos de SMS.

Esta definição não pode ser desativada.

Default value:

---

```
Module: Kernel::Output::HTML::ArticleAction::AgentTicketSMSOutbound
Prio: '50'
Valid: '1'
```
#### **166.5** *Ticket::Frontend::Article::Actions###Internal*

Define ações de artigo disponíveis para artigos Internos.

Esta definição não pode ser desativada.

Default value:

```
---
AgentTicketBounce:
 Module: Kernel::Output::HTML::ArticleAction::AgentTicketBounce
 Prio: '300'
 Valid: '1'
AgentTicketCompose:
 Module: Kernel::Output::HTML::ArticleAction::AgentTicketCompose
 Prio: '100'
 Valid: '1'
AgentTicketForward:
 Module: Kernel::Output::HTML::ArticleAction::AgentTicketForward
 Prio: '200'
 Valid: '1'
AgentTicketNote:
 Module: Kernel::Output::HTML::ArticleAction::AgentTicketNote
 Prio: '800'
 Valid: '1'
AgentTicketPhone:
 Module: Kernel::Output::HTML::ArticleAction::AgentTicketPhone
 Prio: '400'
 Valid: '1'
AgentTicketPlain:
 Module: Kernel::Output::HTML::ArticleAction::AgentTicketPlain
 Prio: '600'
```

```
Valid: '1'
AgentTicketPrint:
 Module: Kernel::Output::HTML::ArticleAction::AgentTicketPrint
 Prio: '500'
 Valid: '1'
MarkAsImportant:
 Module: Kernel::Output::HTML::ArticleAction::MarkAsImportant
 Prio: '700'
  Valid: '1'
```
## **166.6** *Ticket::Frontend::Article::Actions###Internal###AgentTicketSMSOutbound*

Define ações de artigo disponíveis para artigos de SMS.

Esta definição não pode ser desativada.

Default value:

---

```
Module: Kernel::Output::HTML::ArticleAction::AgentTicketSMSOutbound
Prio: '50'
Valid: '1'
```
# **166.7** *Ticket::Frontend::Article::Actions###Invalid*

Define ações de artigo disponíveis para artigos inválidos.

Esta definição não pode ser desativada.

Default value:

```
---
GetHelpLink:
 Module: Kernel::Output::HTML::ArticleAction::GetHelpLink
 Prio: '100'
 Valid: '1'
ReinstallPackageLink:
 Module: Kernel::Output::HTML::ArticleAction::ReinstallPackageLink
 Prio: '200'
  Valid: '1'
```
#### **166.8** *Ticket::Frontend::Article::Actions###Phone*

Define ações de artigo disponíveis para artigos de Telefonema.

Esta definição não pode ser desativada.

```
---
AgentTicketBounce:
 Module: Kernel::Output::HTML::ArticleAction::AgentTicketBounce
 Prio: '300'
 Valid: '1'
AgentTicketCompose:
 Module: Kernel::Output::HTML::ArticleAction::AgentTicketCompose
 Prio: '100'
  Valid: '1'
AgentTicketForward:
 Module: Kernel::Output::HTML::ArticleAction::AgentTicketForward
 Prio: '200'
 Valid: '1'
AgentTicketNote:
 Module: Kernel::Output::HTML::ArticleAction::AgentTicketNote
 Prio: '800'
 Valid: '1'
AgentTicketPhone:
 Module: Kernel::Output::HTML::ArticleAction::AgentTicketPhone
 Prio: '400'
 Valid: '1'
AgentTicketPlain:
 Module: Kernel::Output::HTML::ArticleAction::AgentTicketPlain
 Prio: '600'
 Valid: '1'
AgentTicketPrint:
  Module: Kernel::Output::HTML::ArticleAction::AgentTicketPrint
 Prio: '500'
 Valid: '1'
MarkAsImportant:
 Module: Kernel::Output::HTML::ArticleAction::MarkAsImportant
 Prio: '700'
  Valid: '1'
```
#### **166.9** *Ticket::Frontend::Article::Actions###Phone###AgentTicketSMSOutbound*

Define ações de artigo disponíveis para artigos de SMS.

Esta definição não pode ser desativada.

Default value:

```
---
Module: Kernel::Output::HTML::ArticleAction::AgentTicketSMSOutbound
Prio: '50'
Valid: '1'
```
## **166.10** *Ticket::Frontend::Article::Actions###SMS*

Define ações de artigo disponíveis para artigos de SMS.

Esta definição não pode ser desativada.

```
---
AgentTicketCompose:
 Module: Kernel::Output::HTML::ArticleAction::AgentTicketCompose
 Prio: '100'
 Valid: '1'
AgentTicketForward:
 Module: Kernel::Output::HTML::ArticleAction::AgentTicketForward
 Prio: '200'
 Valid: '1'
AgentTicketPrint:
 Module: Kernel::Output::HTML::ArticleAction::AgentTicketPrint
 Prio: '500'
 Valid: '1'
AgentTicketSMSOutbound:
 Module: Kernel::Output::HTML::ArticleAction::AgentTicketSMSOutbound
 Prio: '50'
 Valid: '1'
MarkAsImportant:
 Module: Kernel::Output::HTML::ArticleAction::MarkAsImportant
 Prio: '700'
 Valid: '1'
```
# CAPÍTULO 167

*Frontend → Agent → View → TicketZoom → MenuModule*

# **167.1** *Ticket::Frontend::MenuModule###000-Back*

Mostra um link no menu de voltar para a página anterior na visão de zoom de ticket na interface de agente. Controle de acesso adicional para exibir este link ou não pode ser feito ao utilizar Chave"Group"e Conteúdo com "rw:group1;move\_into:group2". Para agrupar itens de menu utilizar como Chave "ClusterName" e como Conteúdo qualquer nome que você queira exibir na interface de usuário. Utilize "ClusterPriority" para configurar a ordem de um determinado agrupamento na barra de ferramentas.

Default value:

```
---
Action: ''
ClusterName: ''
ClusterPriority: ''
Description: Go back
Link: '[% Env("LastScreenOverview") %];TicketID=[% Data.TicketID | html %]'
Module: Kernel::Output::HTML::TicketMenu::Generic
Name: Back
PopupType: ''
Target: ''
```
## **167.2** *Ticket::Frontend::MenuModule###100-Lock*

Mostra um link no menu para bloquear/desbloquear tickets na visão de zoom de ticket na interface de agente. Controle de acesso adicional para exibir este link ou não pode ser feito ao utilizar Chave "Group" e Conteúdo com "rw:group1;move\_into:group2". Para agrupar itens de menu utilizar como Chave "ClusterName" e como Conteúdo qualquer nome que você queira exibir na interface de usuário. Utilize "ClusterPriority" para configurar a ordem de um determinado agrupamento na barra de ferramentas.

--- Action: AgentTicketLock ClusterName: Miscellaneous ClusterPriority: '800' Description: Lock / unlock this ticket Module: Kernel::Output::HTML::TicketMenu::Lock Name: Lock Target: ''

#### **167.3** *Ticket::Frontend::MenuModule###200-History*

Mostra um link no menu que permite acessar o histórico de um ticket na visão de zoom de ticket na interface de agente. Controle de acesso adicional para exibir este link ou não pode ser feito ao utilizar Chave "Group"e Conteúdo com "rw:group1;move\_into:group2". Para agrupar itens de menu utilizar como Chave "ClusterName" e como Conteúdo qualquer nome que você queira exibir na interface de usuário. Utilize "ClusterPriority" para configurar a ordem de um determinado agrupamento na barra de ferramentas.

Default value:

```
---
Action: AgentTicketHistory
ClusterName: Miscellaneous
ClusterPriority: '800'
Description: Show the history for this ticket
Link: Action=AgentTicketHistory;TicketID=[% Data.TicketID | html %]
Module: Kernel::Output::HTML::TicketMenu::Generic
Name: History
PopupType: TicketHistory
Target: ''
```
#### **167.4** *Ticket::Frontend::MenuModule###210-Print*

Mostra um link no menu para imprimir um ticket ou um artigo do ticket na visão de zoom de ticket na interface de agente. Controle de acesso adicional para exibir este link ou não pode ser feito ao utilizar Chave "Group" e Conteúdo com "rw:group1;move into:group2". Para agrupar itens de menu utilizar como Chave "ClusterName"e como Conteúdo qualquer nome que você queira exibir na interface de usuário. Utilize "ClusterPriority" para configurar a ordem de um determinado agrupamento na barra de ferramentas.

Default value:

```
---
Action: AgentTicketPrint
ClusterName: ''
ClusterPriority: ''
Description: Print this ticket
Link: Action=AgentTicketPrint;TicketID=[% Data.TicketID | html %]
LinkParam: target="print"
Module: Kernel::Output::HTML::TicketMenu::Generic
```
Name: Print PopupType: TicketAction Target: ''

## **167.5** *Ticket::Frontend::MenuModule###300-Priority*

Mostra um link no menu para exibir a prioridade de um ticket na visão de zoom de ticket na interface de agente. Controle de acesso adicional para exibir este link ou não pode ser feito ao utilizar Chave "Group"e Conteúdo com "rw:group1;move\_into:group2". Para agrupar itens de menu utilizar como Chave "ClusterName"e como Conteúdo qualquer nome que você queira exibir na interface de usuário. Utilize"ClusterPriority"para configurar a ordem de um determinado agrupamento na barra de ferramentas.

Default value:

---

```
Action: AgentTicketPriority
ClusterName: ''
ClusterPriority: ''
Description: Change the priority for this ticket
Link: Action=AgentTicketPriority;TicketID=[% Data.TicketID | html %]
Module: Kernel::Output::HTML::TicketMenu::Generic
Name: Priority
PopupType: TicketAction
Target: ''
```
#### **167.6** *Ticket::Frontend::MenuModule###310-FreeText*

Mostra um link no menu para adicionar um campo livre na visão de zoom de ticket na interface de agente. Controle de acesso adicional para exibir este link ou não pode ser feito ao utilizar Chave"Group"e Conteúdo com "rw:group1;move\_into:group2". Para agrupar itens de menu utilizar como Chave "ClusterName" e como Conteúdo qualquer nome que você queira exibir na interface de usuário. Utilize "ClusterPriority" para configurar a ordem de um determinado agrupamento na barra de ferramentas.

```
---
Action: AgentTicketFreeText
ClusterName: Miscellaneous
ClusterPriority: '800'
Description: Change the free fields for this ticket
Link: Action=AgentTicketFreeText;TicketID=[% Data.TicketID | html %]
Module: Kernel::Output::HTML::TicketMenu::Generic
Name: Free Fields
PopupType: TicketAction
Target: ''
```
## **167.7** *Ticket::Frontend::MenuModule###320-Link*

Mostra um link no menu que permite associar um ticket com um outro objeto na visão de zoom de ticket na interface de agente. Controle de acesso adicional para exibir este link ou não pode ser feito ao utilizar Chave"Group"e Conteúdo com"rw:group1;move\_into:group2". Para agrupar itens de menu utilizar como Chave "ClusterName"e como Conteúdo qualquer nome que você queira exibir na interface de usuário. Utilize"ClusterPriority"para configurar a ordem de um determinado agrupamento na barra de ferramentas.

Default value:

---

```
Action: AgentLinkObject
ClusterName: Miscellaneous
ClusterPriority: '800'
Description: Link this ticket to other objects
Link: Action=AgentLinkObject;SourceObject=Ticket;SourceKey=[% Data.TicketID |
,→html
 \frac{6}{6}]
Module: Kernel::Output::HTML::TicketMenu::Generic
Name: Link
PopupType: TicketAction
Target: ''
```
# **167.8** *Ticket::Frontend::MenuModule###400-Owner*

Mostra um link no menu para alterar o proprietário do ticket na visão de zoom de ticket na interface de agente. Controle de acesso adicional para exibir este link ou não pode ser feito ao utilizar Chave"Group"e Conteúdo com "rw:group1;move\_into:group2". Para agrupar itens de menu utilizar como Chave "ClusterName" e como Conteúdo qualquer nome que você queira exibir na interface de usuário. Utilize "ClusterPriority" para configurar a ordem de um determinado agrupamento na barra de ferramentas.

Default value:

```
---
Action: AgentTicketOwner
ClusterName: People
ClusterPriority: '430'
Description: Change the owner for this ticket
Link: Action=AgentTicketOwner;TicketID=[% Data.TicketID | html %]
Module: Kernel::Output::HTML::TicketMenu::Generic
Name: Owner
PopupType: TicketAction
Target: ''
```
# **167.9** *Ticket::Frontend::MenuModule###410-Responsible*

Mostra um link no menu para alterar o agente responsável por um ticket na visão de zoom de ticket na interface de agente. Controle de acesso adicional para exibir este link ou não pode ser feito ao utilizar Chave "Group"e Conteúdo com "rw:group1;move\_into:group2". Para agrupar itens de menu utilizar como Chave "ClusterName"e como Conteúdo qualquer nome que você queira exibir na interface de

usuário. Utilize "ClusterPriority" para configurar a ordem de um determinado agrupamento na barra de ferramentas.

Default value:

```
---
Action: AgentTicketResponsible
ClusterName: People
ClusterPriority: '430'
Description: Change the responsible for this ticket
Link: Action=AgentTicketResponsible;TicketID=[% Data.TicketID | html %]
Module: Kernel::Output::HTML::TicketMenu::Responsible
Name: Responsible
PopupType: TicketAction
Target: ''
```
#### **167.10** *Ticket::Frontend::MenuModule###420-Attachments*

Mostrar todos os anexos disponíveis no chamado.

Default value:

```
---
Action: AgentTicketAttachmentView
ClusterName: Miscellaneous
ClusterPriority: '999'
Description: View all attachments of the current ticket.
Link: Action=AgentTicketAttachmentView;TicketID=[% Data.TicketID | html %]
Module: Kernel::Output::HTML::TicketMenu::AttachmentView
Name: Attachments
PopupType: TicketAction
Target: ''
```
#### **167.11** *Ticket::Frontend::MenuModule###420-Customer*

Mostra um link no menu para alterar o cliente que fez a solicitação do ticket na visão de zoom de ticket na interface de agente. Controle de acesso adicional para exibir este link ou não pode ser feito ao utilizar Chave"Group"e Conteúdo com"rw:group1;move\_into:group2". Para agrupar itens de menu utilizar como Chave "ClusterName"e como Conteúdo qualquer nome que você queira exibir na interface de usuário. Utilize"ClusterPriority"para configurar a ordem de um determinado agrupamento na barra de ferramentas.

Default value:

```
---
Action: AgentTicketCustomer
ClusterName: People
ClusterPriority: '430'
Description: Change the customer for this ticket
Link: Action=AgentTicketCustomer;TicketID=[% Data.TicketID | html %]
Module: Kernel::Output::HTML::TicketMenu::Generic
Name: Customer
```
PopupType: TicketAction Target:

#### **167.12** *Ticket::Frontend::MenuModule###420-Note*

Mostra um link no menu para adicionar uma nota na visão de zoom de ticket na interface de agente. Controle de acesso adicional para exibir este link ou não pode ser feito ao utilizar Chave "Group"e Conteúdo com "rw:group1;move into:group2". Para agrupar itens de menu utilizar como Chave "ClusterName" e como Conteúdo qualquer nome que você queira exibir na interface de usuário. Utilize "ClusterPriority" para configurar a ordem de um determinado agrupamento na barra de ferramentas.

Default value:

```
---
Action: AgentTicketNote
ClusterName: Communication
ClusterPriority: '435'
Description: Add a note to this ticket
Link: Action=AgentTicketNote;TicketID=[% Data.TicketID | html %]
Module: Kernel::Output::HTML::TicketMenu::Generic
Name: Note
PopupType: TicketAction
Target: ''
```
#### **167.13** *Ticket::Frontend::MenuModule###425-Phone Call Outbound*

Mostra um link no menu para adicionar um telefonema realizado na visão de zoom de ticket na interface de agente. Controle de acesso adicional para exibir este link ou não pode ser feito ao utilizar Chave "Group"e Conteúdo com "rw:group1;move\_into:group2". Para agrupar itens de menu utilizar como Chave "ClusterName" e como Conteúdo qualquer nome que você queira exibir na interface de usuário. Utilize"ClusterPriority"para configurar a ordem de um determinado agrupamento na barra de ferramentas.

```
---
Action: AgentTicketPhoneOutbound
ClusterName: Communication
ClusterPriority: '435'
Description: Add an outbound phone call to this ticket
Link: Action=AgentTicketPhoneOutbound;TicketID=[% Data.TicketID | html %]
Module: Kernel::Output::HTML::TicketMenu::Generic
Name: Phone Call Outbound
PopupType: TicketAction
Target: ''
```
#### **167.14** *Ticket::Frontend::MenuModule###426-Phone Call Inbound*

Mostra um link no menu para adicionar um telefonema recebido na visão de zoom de ticket na interface de agente. Controle de acesso adicional para exibir este link ou não pode ser feito ao utilizar Chave "Group"e Conteúdo com "rw:group1;move\_into:group2". Para agrupar itens de menu utilizar como Chave "ClusterName" e como Conteúdo qualquer nome que você queira exibir na interface de usuário. Utilize"ClusterPriority"para configurar a ordem de um determinado agrupamento na barra de ferramentas.

Default value:

---

```
Action: AgentTicketPhoneInbound
ClusterName: Communication
ClusterPriority: '435'
Description: Add an inbound phone call to this ticket
Link: Action=AgentTicketPhoneInbound;TicketID=[% Data.TicketID | html %]
Module: Kernel::Output::HTML::TicketMenu::Generic
Name: Phone Call Inbound
PopupType: TicketAction
Target: ''
```
## **167.15** *Ticket::Frontend::MenuModule###427-Email Outbound*

Mostra um link no menu para enviar um e-mail na visão de zoom de ticket na interface de agente. Controle de acesso adicional para exibir este link ou não pode ser feito ao utilizar Chave "Group"e Conteúdo com "rw:group1;move into:group2". Para agrupar itens de menu utilizar como Chave "ClusterName" e como Conteúdo qualquer nome que você queira exibir na interface de usuário. Utilize "ClusterPriority" para configurar a ordem de um determinado agrupamento na barra de ferramentas.

Default value:

```
---
Action: AgentTicketEmailOutbound
ClusterName: Communication
ClusterPriority: '435'
Description: Send new outgoing mail from this ticket
Link: Action=AgentTicketEmailOutbound;TicketID=[% Data.TicketID | html %]
Module: Kernel::Output::HTML::TicketMenu::Generic
Name: E-Mail Outbound
PopupType: TicketAction
Target: ''
```
## **167.16** *Ticket::Frontend::MenuModule###429-SMS Outbound*

Mostra um link no menu para enviar uma mensagem SMS na visão de zoom de ticket na interface de agente. Controle de acesso adicional para exibir este link ou não pode ser feito ao utilizar Chave"Group"e Conteúdo com "rw:group1;move\_into:group2". Para agrupar itens de menu utilizar como Chave "ClusterName" e como Conteúdo qualquer nome que você queira exibir na interface de usuário. Utilize "ClusterPriority" para configurar a ordem de um determinado agrupamento na barra de ferramentas.

```
---
Action: AgentTicketSMSOutbound
ClusterName: Communication
ClusterPriority: '435'
Description: Send new outgoing SMS from this ticket
Link: Action=AgentTicketSMSOutbound;TicketID=[% Data.TicketID | html %]
Module: Kernel::Output::HTML::TicketMenu::SMS
Name: SMS Outbound
PopupType: TicketAction
Target: ''
```
## **167.17** *Ticket::Frontend::MenuModule###430-Merge*

Mostra um link no menu que permite associar tickets na visão de zoom de ticket na interface de agente. Controle de acesso adicional para exibir este link ou não pode ser feito ao utilizar Chave"Group"e Conteúdo com "rw:group1;move\_into:group2". Para agrupar itens de menu utilizar como Chave "ClusterName" e como Conteúdo qualquer nome que você queira exibir na interface de usuário. Utilize "ClusterPriority" para configurar a ordem de um determinado agrupamento na barra de ferramentas.

Default value:

```
---
Action: AgentTicketMerge
ClusterName: Miscellaneous
ClusterPriority: '800'
Description: Merge this ticket and all articles into another ticket
Link: Action=AgentTicketMerge;TicketID=[% Data.TicketID | html %]
Module: Kernel::Output::HTML::TicketMenu::Generic
Name: Merge
PopupType: TicketAction
Target: ''
```
## **167.18** *Ticket::Frontend::MenuModule###440-Pending*

Mostra um link no menu para definir um ticket como pendente na visão de zoom de ticket na interface de agente. Controle de acesso adicional para exibir este link ou não pode ser feito ao utilizar Chave "Group"e Conteúdo com "rw:group1;move\_into:group2". Para agrupar itens de menu utilizar como Chave "ClusterName"e como Conteúdo qualquer nome que você queira exibir na interface de usuário. Utilize"ClusterPriority"para configurar a ordem de um determinado agrupamento na barra de ferramentas.

Default value:

```
---
Action: AgentTicketPending
ClusterName: ''
ClusterPriority: ''
Description: Set this ticket to pending
Link: Action=AgentTicketPending;TicketID=[% Data.TicketID | html %]
Module: Kernel::Output::HTML::TicketMenu::Generic
```

```
Name: Pending
PopupType: TicketAction
Target: ''
```
## **167.19** *Ticket::Frontend::MenuModule###448-Watch*

Shows a link in the menu for subscribing / unsubscribing from a ticket in the ticket zoom view of the agent interface. Additional access control to show or not show this link can be done by using Key "Group"and Content like "rw:group1;move\_into:group2". To cluster menu items use for Key "ClusterName" and for the Content any name you want to see in the UI. Use "ClusterPriority" to configure the order of a certain cluster within the toolbar.

Default value:

```
---
Action: AgentTicketWatcher
ClusterName: ''
ClusterPriority: ''
Description: Watch this ticket
Module: Kernel::Output::HTML::TicketMenu::TicketWatcher
Name: Watch
Target: ''
```
## **167.20** *Ticket::Frontend::MenuModule###450-Close*

Mostra um link no menu para fechar um ticket na visão de zoom de ticket na interface de agente. Controle de acesso adicional para exibir este link ou não pode ser feito ao utilizar Chave "Group"e Conteúdo com "rw:group1;move\_into:group2". Para agrupar itens de menu utilizar como Chave "ClusterName" e como Conteúdo qualquer nome que você queira exibir na interface de usuário. Utilize "ClusterPriority" para configurar a ordem de um determinado agrupamento na barra de ferramentas.

Default value:

```
---
Action: AgentTicketClose
ClusterName: ''
ClusterPriority: ''
Description: Close this ticket
Link: Action=AgentTicketClose;TicketID=[% Data.TicketID | html %]
Module: Kernel::Output::HTML::TicketMenu::Generic
Name: Close
PopupType: TicketAction
Target: ''
```
## **167.21** *Ticket::Frontend::MenuModule###460-Delete*

Mostra um link no menu para excluir um ticket na visão de zoom de ticket na interface de agente. Controle de acesso adicional para exibir este link ou não pode ser feito ao utilizar Chave "Group"e Conteúdo com "rw:group1;move into:group2". Para agrupar itens de menu utilizar como Chave "ClusterName" e como Conteúdo qualquer nome que você queira exibir na interface de usuário. Utilize "ClusterPriority" para configurar a ordem de um determinado agrupamento na barra de ferramentas.

Esta definição não está ativa por padrão.

Default value:

```
---
Action: AgentTicketMove
ClusterName: ''
ClusterPriority: ''
Description: Delete this ticket
Link: Action=AgentTicketMove;TicketID=[% Data.TicketID %];DestQueue=Delete
Module: Kernel::Output::HTML::TicketMenu::Generic
Name: Delete
PopupType: ''
Target: ''
```
## **167.22** *Ticket::Frontend::MenuModule###470-Junk*

Mostra um link no menu para definir um ticket como Lixo ou Spam na visão de zoom de ticket na interface de agente. Controle de acesso adicional para exibir este link ou não pode ser feito ao utilizar Chave "Group"e Conteúdo com "rw:group1;move\_into:group2". Para agrupar itens de menu utilizar como Chave "ClusterName" e como Conteúdo qualquer nome que você queira exibir na interface de usuário. Utilize"ClusterPriority"para configurar a ordem de um determinado agrupamento na barra de ferramentas.

Esta definição não está ativa por padrão.

Default value:

```
Action: AgentTicketMove
ClusterName: ''
ClusterPriority: ''
Description: Mark this ticket as junk!
Link: Action=AgentTicketMove;TicketID=[% Data.TicketID %];DestQueue=Junk
Module: Kernel::Output::HTML::TicketMenu::Generic
Name: Spam
PopupType: ''
Target: ''
```
### **167.23** *Ticket::Frontend::MenuModule###480-Process*

Mostra um link no menu para registrar um ticket a um processo na visão de zoom do ticket na interface de agente.

Default value:

```
---
Action: AgentTicketProcess
Cluster: ''
```

```
Description: Enroll process for this ticket
Link: Action=AgentTicketProcess;IsProcessEnroll=1;TicketID=[% Data.TicketID |
,→html
  \frac{6}{5}]
Module: Kernel::Output::HTML::TicketMenu::Process
Name: Process
PopupType: TicketAction
Target: ''
```
#### **167.24** *Ticket::Frontend::MenuModule###500-ExternalLink*

Mostra um link para uma página externa na visão de zoom de ticket na interface de agente. Controle de acesso adicional para exibir este link ou não pode ser feito ao utilizar como Chave "Group" e Conteúdo como "rw:group1;move\_into:group2".

Esta definição não está ativa por padrão.

Default value:

```
---Action: ''
ClusterName: Miscellaneous
ClusterPriority: ''
Description: Open an external link!
ExternalLink: '1'
Link: http://external-application.test/app/index.php?TicketID=[% Data.
,→TicketID %]&queue_id=[%
 Data.QueueID %]
Module: Kernel::Output::HTML::TicketMenu::Generic
Name: External Link
PopupType: ''
Target: _blank
```
#### **167.25** *Ticket::Frontend::MenuModule###550-Appointment*

Mostra um link no menu para criar um compromisso de calendário vinculado ao ticket na visão ticket zoom na interface do agente. Controle de acesso adicional para mostrar ou não a associação pode ser feito usando a Chave "Group"e o conteúdo como "rw:group1;move\_into:group2". Para agrupar itens de menu use a Chave "ClusterName"e para o Conteúdo qualquer nome que deseje ver na interface do usuário. Use "ClusterPriority" para configurar a ordem de um determinado cluster dentro da barra de ferramentas.

Default value:

```
---Action: AgentAppointmentCalendarOverview
ClusterName: Miscellaneous
ClusterPriority: '800'
Description: Create a new calendar appointment linked to this ticket
Link: Action=AgentAppointmentCalendarOverview;Subaction=AppointmentCreate;
,→PluginKey=0100-Ticket;ObjectID=[%
```

```
Data.TicketID | uri %]
Module: Kernel::Output::HTML::TicketMenu::Generic
Name: New Appointment
PopupType: ''
Target: ''
```
# CAPÍTULO 168

*Frontend → Base*

#### **168.1** *AttachmentDownloadType*

Permite escolher entre mostrar os anexos de um chamado no navegador (embutido) ou possibilitar apenas que eles sejam baixados (anexo).

Esta definição não pode ser desativada.

Default value:

--- attachment

## **168.2** *DefaultLanguage*

Define o idioma padrão do frontend. Todos os valores possíveis são determinados pelos arquivos de idioma disponíveis no sistema (veja a próxima definição).

Esta definição não pode ser desativada.

Default value:

--- en

## **168.3** *DefaultTheme*

Defines the default front-end (HTML) theme to be used by the agents. If you like, you can add your own theme. Please refer the administrator manual located at [https://doc.otrs.com/doc/.](https://doc.otrs.com/doc/)

Esta definição não pode ser desativada.

Standard

#### **168.4** *DefaultTheme::HostBased*

It is possible to configure different themes to be used on a per-domain basis within the application. Using a regular expression (regex), you can configure a Key/Content pair to match a domain. The value in "Key" should match the domain, and the value in "Content" should be a valid theme on your system. Please see the example entries for the proper form of the regex.

Esta definição não está ativa por padrão.

Default value:

```
---
host1\.example\.com: SomeTheme1
host2\.example\.com: SomeTheme2
```
#### **168.5** *DefaultUsedLanguages*

Definir todos idiomas que devem estar disponíveis para a aplicação. Especificar aqui apenas nomes de idiomas em Inglês.

Esta definição não pode ser desativada.

Default value:

```
---
ar_SA: Arabic (Saudi Arabia)
bg: Bulgarian
ca: Catalan
cs: Czech
da: Danish
de: German
el: Greek
en: English (United States)
en_CA: English (Canada)
en_GB: English (United Kingdom)
es: Spanish
es_CO: Spanish (Colombia)
es_MX: Spanish (Mexico)
et: Estonian
fa: Persian
fi: Finnish
fr: French
fr_CA: French (Canada)
gl: Galician
he: Hebrew
hi: Hindi
hr: Croatian
hu: Hungarian
```
id: Indonesian it: Italian ja: Japanese ko: Korean lt: Lithuanian lv: Latvian mk: Macedonian ms: Malay nb\_NO: Norwegian nl: Dutch pl: Polish pt: Portuguese pt\_BR: Portuguese (Brasil) ro: Romanian ru: Russian sk\_SK: Slovak sl: Slovenian sr\_Cyrl: Serbian Cyrillic sr\_Latn: Serbian Latin sv: Swedish sw: Swahili th\_TH: Thai tr: Turkish uk: Ukrainian vi\_VN: Vietnam zh\_CN: Chinese (Simplified) zh TW: Chinese (Traditional)

#### **168.6** *DefaultUsedLanguagesNative*

Definir todos idiomas que devem estar disponíveis para a aplicação. Especificar aqui apenas nomes de idiomas em forma nativa.

Esta definição não pode ser desativada.

Default value:

```
\overline{-}ar_SA:
bg:ca: Català
cs: Česky
da: Dansk
de: Deutsch
el: Eλληνικά
en: English (United States)
en_CA: English (Canada)
en_GB: English (United Kingdom)
es: Español
es_CO: Español (Colombia)
es_MX: Español (México)
```
et: Eesti  $fa:$ fi: Suomi fr: Français fr\_CA: Français (Canada) gl: Galego he: hi: hr: Hrvatski hu: Magyar id: Bahasa Indonesia it: Italiano ja: 日本語 ko:  $\Box$ lt: Lietuvių kalba lv: Latvijas  $mk: M$ ms: Melayu nb\_NO: Norsk bokmål nl: Nederlandse pl: Polski pt: Português pt\_BR: Português Brasileiro ro: Română  $ru:$ sk\_SK: Slovenčina sl: Slovenščina  $sr_Cyr1$ : sr\_Latn: Srpski sv: Svenska sw: Kiswahili  $th$  $TH:$ tr: Türkçe  $uk:$ vi\_VN: Vit Nam zh\_CN: 简体中文 zh\_TW: 正體中文

# **168.7** *DefaultViewLines*

Define o número de linhas exibidas nas mensagens de texto (exemplo: linhas de ticket na Visão de Fila) Esta definição não pode ser desativada.

Default value:

 $--- 16000'$ 

#### **168.8** *DefaultViewNewLine*

Quebra de linha automatizada em mensagens de texto após x número de caracteres.

Esta definição não pode ser desativada.

Default value:

 $-- 190$ <sup>'</sup>

## **168.9** *DisableContentSecurityPolicy*

Desativa o cabeçalho HTTP "Content-Security-Policy" para permitir o carregamento de conteúdos de scripts externos. Desativar este cabeçalho HTTP pode ser um problema de segurança! Só desative se você souber o que está fazendo.

Default value:

 $-0$ 

# **168.10** *DisableIFrameOriginRestricted*

Desativa o cabeçalho HTTP "X-Frame-Options: SAMEORIGIN" para que o OTRS seja incluído como um IFrame em outras páginas web. Desativar este cabeçalho HTTP pode ser um problema de segurança! Só desative se você souber o que está fazendo.

Default value:

 $-0$ 

## **168.11** *DisableLoginAutocomplete*

Disable autocomplete in the login screen.

Default value:

 $--- 0$ 

## **168.12** *FirstnameLastnameOrder*

Especifica a ordem em que o primeiro e o último nomes de agentes serão exibidos.

Esta definição não pode ser desativada.

Default value:

 $--- 0$ 

# **168.13** *Frontend::AjaxDebug*

Entrega informações de depuração extendidas no frontend caso um erro AJAX ocorra, se ativado.

Esta definição não pode ser desativada.

Default value:

 $-- 0$ 

# **168.14** *Frontend::DebugMode*

Ativa ou desativa o modo de depuração sobre a interface de frontend.

Default value:

--- 0

# **168.15** *Frontend::MenuDragDropEnabled*

Habilita "arrasta e solta" na navegação principal.

Esta definição não pode ser desativada.

Default value:

 $-11'$ 

## **168.16** *Frontend::PrefixPath*

Needed for operation behind a reverse proxy with a prefix path. Specify with leading, but without trailing slash (e.g. '/prefix/path').

Esta definição não pode ser desativada.

Default value:

 $- -$  '''

# **168.17** *Frontend::RichText*

Usar RichText quando visualizar e editar: artigos, saudações, assinaturas, modelos, auto respostas e notificações.

Esta definição não pode ser desativada.

Default value:

 $-11$ 

## **168.18** *Frontend::RichText::DefaultCSS*

Define o CSS padrão utilizados nos editores rich text.

Esta definição não pode ser desativada.

Default value:

-- 'font-family:Geneva, Helvetica, Arial, sans-serif; font-size: 12px; '

# **168.19** *Frontend::RichText::EnhancedMode*

Define se o modo avançado deve ser utilizado (permite o uso de tabela, substituição, subscrito, sobrescrito, colar do Word, etc.).

Esta definição não pode ser desativada.

Default value:

 $-- 0$ 

# **168.20** *Frontend::RichTextHeight*

Define a altura do componente de edição rich text. Registre um número (pixels) ou uma porcentagem (relativo).

Esta definição não pode ser desativada.

Default value:

 $-1320$ 

# **168.21** *Frontend::RichTextPath*

Define o caminho URL do editor de texto rico.

Esta definição não pode ser desativada.

Default value:

--- <OTRS\_CONFIG\_Frontend::PrefixPath>/htdocs/js/thirdparty/ckeditor-4.7.0/

# **168.22** *Frontend::RichTextWidth*

Defines the width for the rich text editor component. Enter number (pixels) or percent value (relative).

Esta definição não pode ser desativada.

 $1620$ 

## **168.23** *Frontend::TemplateCache*

Ativa ou desativa o cache de modelos. ATENÇÃO! NÃO desative cache de modelo em ambientes produtivos pois isto causará uma enorme queda de performance! Esta definição só deve ser desativada para razões de depuração!

Esta definição não pode ser desativada.

Default value:

 $-11$ <sup>'</sup>

#### **168.24** *Frontend::Themes*

Ativa os temas disponíveis no sistema. O valor 1 significa ativo, 0 significa inativo.

Default value:

```
---
Lite: '0'
Standard: '1'
```
## **168.25** *HTTPSForceRedirect*

Força o redirecionamento de todos acesso via protocolo http para https. Por favor verifique se esta correta a configuração do protocolo https do seu servidor web antes de ativar esta opção.

Esta definição não pode ser desativada.

Default value:

 $--- 0$ 

# **168.26** *HttpType*

Define o tipo de protocolo utilizado pelo servidor web para servir a aplicação. Se o protocolo https for utilizado no lugar do http básico, isto deve ser especificado aqui. Como isto não tem efeito nas definições ou no comportamento do servidor web, isto não irá alterar o método que a aplicação será acessada e, se estiver errado, isto não irá prevenir a realização de login na aplicação. Esta definição só é utilizada como a variável OTRS\_CONFIG\_HttpType que pode ser encontrada em todas as formas de messageria utlizada pela aplicação para construir links para tickets dentro do seu sistema.

Esta definição não pode ser desativada.

- http

#### **168.27** *OutOfOfficeMessageTemplate*

Defines out of office message template. Two string parameters (%s) available: end date and number of days left.

Default value:

```
--- '*** out of office until %s (%s d left) ***'
```
#### **168.28** *Ticket::Frontend::BlockLoadingRemoteContent*

Makes the application block external content loading.

Esta definição não pode ser desativada.

Default value:

 $--- 0$ 

#### **168.29** *WebMaxFileUpload*

Define o tamanho máximo (em bytes) para carregamento de arquivos através do navegador. Atenção! Definindo essa opção para um valor que é muito baixo pode causar muitas máscaras na sua instância OTRS a pararem de funcionar (provavelmente qualquer máscara que aceite registro de usuário).

Esta definição não pode ser desativada.

Default value:

 $---$  '24000000'

#### **168.30** *WebUploadCacheModule*

Seleciona o módulo que lida com carregamentos na interface web. "DB" armazenad todos carregamentos no banco de dados, "FS"utiliza o sistema de arquivos.

Esta definição não pode ser desativada.

```
- Kernel::System::Web::UploadCache::DB
```
# CAPÍTULO 169

*Frontend → Base → Loader*

## **169.1** *Loader::Agent::CommonCSS###000-Framework*

Lista de arquivos CSS que sempre serão carregados na interface de agente.

Esta definição não pode ser desativada.

```
---
- Core.Reset.css
- Core.Default.css
- Core.Header.css
- Core.OverviewControl.css
- Core.OverviewSmall.css
- Core.OverviewMedium.css
- Core.OverviewLarge.css
- Core.Footer.css
- Core.PageLayout.css
- Core.Form.css
- Core.Table.css
- Core.Login.css
- Core.Widget.css
- Core.WidgetMenu.css
- Core.TicketDetail.css
- Core.Tooltip.css
- Core.Dialog.css
- Core.InputFields.css
- Core.Print.css
- Core.Animations.css
- Core.DocumentSearch.css
- Core.AgentSearch.css
```
#### **169.2** *Loader::Agent::CommonCSS###001-Daemon*

Lista de arquivos CSS que sempre serão carregados na interface de agente.

Esta definição não pode ser desativada.

Default value:

---

```
- Core.Agent.Daemon.css
```
#### **169.3** *Loader::Agent::CommonCSS###200-FAQ*

Lista de arquivos CSS que sempre serão carregados na interface de agente.

Esta definição não pode ser desativada.

Default value:

---

```
- Core.Agent.FAQ.Default.css
```
#### **169.4** *Loader::Agent::CommonJS###000-Framework*

Lista de arquivos JS que sempre serão carregados na interface de agente.

Esta definição não pode ser desativada.

Default value:

```
---
- thirdparty/jquery-3.4.1/jquery.js
- thirdparty/jquery-browser-detection/jquery-browser-detection.js
- thirdparty/jquery-ui-1.12.1/jquery-ui.js
- thirdparty/jquery-ui-touch-punch-0.2.3/jquery.ui.touch-punch.js
- thirdparty/jquery-validate-1.16.0/jquery.validate.js
- thirdparty/jquery-pubsub/pubsub.js
- thirdparty/jquery-jstree-3.3.7/jquery.jstree.js
- thirdparty/nunjucks-3.0.1/nunjucks.js
- Core.Init.js
- Core.JavaScriptEnhancements.js
- Core.Debug.js
- Core.Exception.js
- Core.Data.js
- Core.Config.js
- Core.Language.js
- Core.Template.js
- Core.JSON.js
- Core.App.js
- Core.App.Responsive.js
- Core.AJAX.js
- Core.UI.js
```
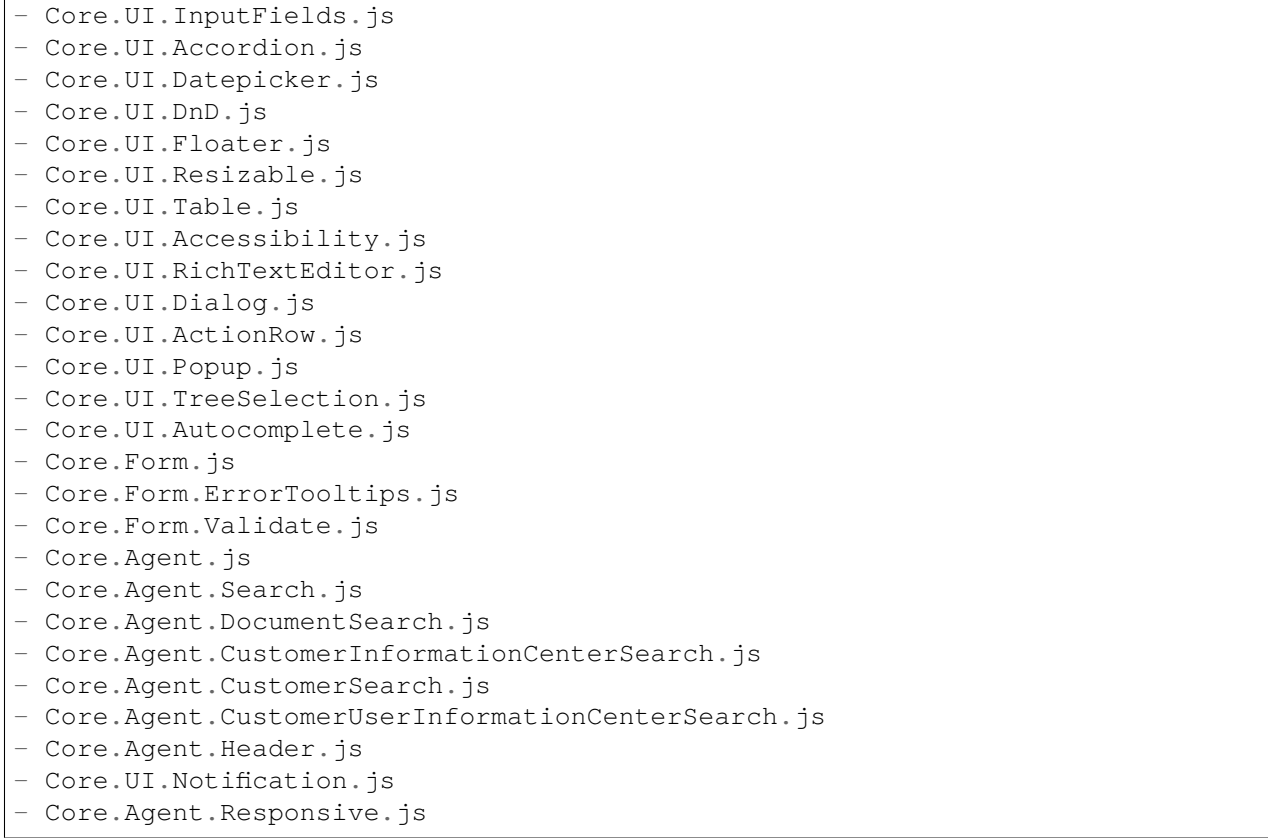

## **169.5** *Loader::Agent::CommonJS###001-Daemon*

Lista de arquivos JS que sempre serão carregados na interface de agente.

Esta definição não pode ser desativada.

Default value:

---

```
- Core.Agent.Daemon.js
```
# **169.6** *Loader::Agent::CommonJS###001-JQueryMigrate*

Lista de arquivos JS que sempre serão carregados na interface de agente.

Esta definição não está ativa por padrão.

Default value:

---

```
- thirdparty/jquery-migrate-3.0.0/jquery-migrate.js
```
## **169.7** *Loader::Agent::CommonJS###002-Ticket*

Lista de arquivos JS que sempre serão carregados na interface de agente.

Esta definição não pode ser desativada.

Default value:

```
---
- Core.Agent.Chat.Toolbar.js
- Core.VideoChat.js
- thirdparty/adapter.js-6.4.0/adapter.js
```
## **169.8** *Loader::Agent::CommonJS###100-CKEditor*

Lista de arquivos JS que sempre serão carregados na interface de agente.

Esta definição não pode ser desativada.

Default value:

```
---
 - thirdparty/ckeditor-4.7.0/ckeditor.js
```
## **169.9** *Loader::Agent::CommonJS###200-DynamicFieldContactWithData*

Lista de arquivos JS que sempre serão carregados na interface de agente.

Esta definição não pode ser desativada.

Default value:

---

```
- Core.Agent.DynamicFieldContactWithDataSearch.js
```
## **169.10** *Loader::Agent::CommonJS###200-FAQ*

Lista de arquivos JS que sempre serão carregados na interface de agente.

Esta definição não pode ser desativada.

```
---
- Core.Agent.FAQ.TicketCompose.js
```
#### **169.11** *Loader::Agent::DefaultSelectedSkin*

O Nome Interno do skin de agente que deve ser utilizado na interface de agente. Por favor verificar os skins disponíveis em Frontend::Agent::Skins.

Esta definição não pode ser desativada.

Default value:

default

## **169.12** *Loader::Agent::DefaultSelectedSkin::HostBased*

It is possible to configure different skins, for example to distinguish between diferent agents, to be used on a per-domain basis within the application. Using a regular expression (regex), you can configure a Key/Content pair to match a domain. The value in "Key" should match the domain, and the value in "Content" should be a valid skin on your system. Please see the example entries for the proper form of the regex.

Esta definição não está ativa por padrão.

Default value:

```
---
host1\.example\.com: SomeSkin1
host2\.example\.com: SomeSkin2
```
#### **169.13** *Loader::Agent::ResponsiveCSS###000-Framework*

Lista de arquivos responsivos CSS que sempre são carregados na interface de agente.

Esta definição não pode ser desativada.

Default value:

```
---
- Core.Responsive.css
```
#### **169.14** *Loader::Agent::Skin###000-default*

Tema padrão para a interface de agente.

```
---
Description: The Default skin of OTRS.
HomePage: www.otrs.org
InternalName: default
VisibleName: OTRS
```
## **169.15** *Loader::Agent::Skin###001-slim*

Tema padrão para a interface de agente (versão slim).

Default value:

```
Description: A more compact version of the OTRS skin which tries to saveu
,→screen space
 for power users.
HomePage: www.otrs.org
InternalName: slim
VisibleName: Slim
```
#### **169.16** *Loader::Agent::Skin###002-high-contrast*

High contrast skin for visually impaired users.

Default value:

```
---
Description: High contrast skin for visually impaired users.
HomePage: www.otrs.com
InternalName: highcontrast
VisibleName: High Contrast
```
#### **169.17** *Loader::Enabled::CSS*

If enabled, OTRS will deliver all CSS files in minified form.

Esta definição não pode ser desativada.

Default value:

 $-11'$ 

#### **169.18** *Loader::Enabled::JS*

If enabled, OTRS will deliver all JavaScript files in minified form.

Esta definição não pode ser desativada.

Default value:

--- '1'

# CAPÍTULO 170

*Frontend → Base → NavBarModule*

## **170.1** *Frontend::AdminModuleGroups###001-Framework*

Define grupos disponíveis para a tela de visão geral de Administração.

Esta definição não pode ser desativada.

Default value:

```
---
Administration:
 Order: '6000'
 Title: Administration
Automation:
 Order: '4000'
 Title: Processes & Automation
Communication:
 Order: '2000'
 Title: Communication & Notifications
External:
 Order: '4500'
 Title: External Interface
Miscellaneous:
 Order: '7000'
 Title: Miscellaneous
OTRSGroup:
 Order: '5000'
 Title: OTRS Group Services
Ticket:
 Order: '1000'
 Title: Ticket Settings
Users:
```

```
Order: '3000'
Title: Users, Groups & Roles
```
# CAPÍTULO 171

*Frontend → Base → OutputFilter*

## **171.1** *Frontend::Output::FilterText###AAAURL*

Define o filtro que processa o texto em artigos de forma a realçar URLs.

Default value:

```
---
Module: Kernel::Output::HTML::FilterText::URL
Templates:
  AgentTicketZoom: '1'
```
# **171.2** *Frontend::Output::FilterText###OutputFilterTextAutoLink*

Define um filtro para processar o texto nos artigos, a fim de destacar palavras-chave predefinidas.

Esta definição não está ativa por padrão.

Default value:

```
---
Module: Kernel::Output::HTML::FilterText::AutoLink
Templates:
  AgentTicketZoom: '1'
```
# **171.3** *Frontend::Output::OutputFilterTextAutoLink###Bugtraq*

Define um filtro para a saída HTML para adicionar links atrás de números bugtraq. O elemento Imagem permite dois tipos de entrada. Primeiro o nome de uma imagem (faq.png, por exemplo). Neste caso, o caminho de imagem OTRS será usado. A segunda possibilidade é inserir o link para a imagem.

Esta definição não está ativa por padrão.

Default value:

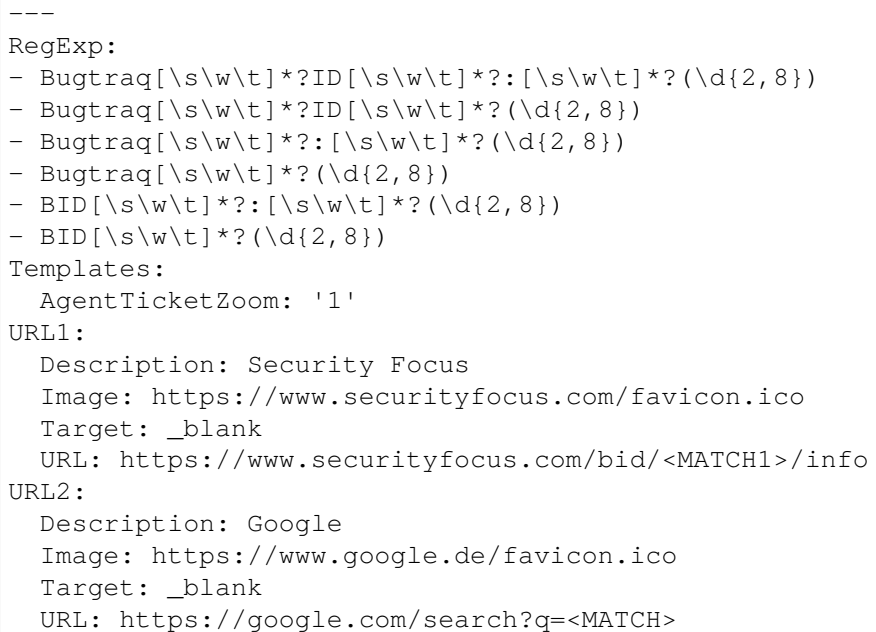

# **171.4** *Frontend::Output::OutputFilterTextAutoLink###CVE*

Define um filtro para a saída HTML para adicionar links atrás de números CVE. O elemento Imagem permite dois tipos de entrada. Primeiro o nome de uma imagem (faq.png, por exemplo). Neste caso, o caminho de imagem OTRS será usado. A segunda possibilidade é inserir o link para a imagem.

Esta definição não está ativa por padrão.

Default value:

```
---
RegExp:
- (CVE|CAN) \ -\ (\d{3,4})\ -\ (\d{2,})Templates:
 AgentTicketZoom: '1'
URL1:
 Description: Mitre
 Image: https://cve.mitre.org/favicon.ico
 Target: _blank
 URL: https://cve.mitre.org/cgi-bin/cvename.cgi?name=<MATCH1>-<MATCH2>-
,→<MATCH3>
URL2:
 Description: Google
  Image: https://www.google.de/favicon.ico
 Target: blank
 URL: https://google.com/search?q=<MATCH1>-<MATCH2>-<MATCH3>
URL3:
  Description: US-CERT NVD
```
```
Image: https://nvd.nist.gov/NVD/Media/images/favicons/favicon-16x16.png
Target: _blank
URL: https://nvd.nist.gov/nvd.cfm?cvename=<MATCH1>-<MATCH2>-<MATCH3>
```
#### **171.5** *Frontend::Output::OutputFilterTextAutoLink###FAQ*

Um filtro de saída HTML para adicionar links para trás uma seqüência definida. O elemento de imagem permite dois tipos de entrada. Primeiro, o nome de uma imagem (faq.png, por exemplo). Neste caso, o caminho da imagem OTRS será usado. A segunda possibilidade é inserir o link para a imagem.

Esta definição não está ativa por padrão.

Default value:

```
---
RegExp:
- (FAQ) [#\s] *?1(\d{4})
URL1:
 Description: FAQ
 Image: /otrs-web/skins/Agent/default/img/help-small.png
 Target: blank
 URL: /otrs/index.pl?Action=AgentFAQZoom;ItemID=<MATCH2>
```
#### **171.6** *Frontend::Output::OutputFilterTextAutoLink###MSBulletins*

Define um filtro para a saída HTML para adicionar links atrás de números MSBulletin. O elemento Imagem permite dois tipos de entrada. Primeiro o nome de uma imagem (faq.png, por exemplo). Neste caso, o caminho de imagem OTRS será usado. A segunda possibilidade é inserir o link para a imagem.

Esta definição não está ativa por padrão.

```
---
RegExp:
- MS[^{\Delta-Za-z} (0,5) (\ddot{\text{d}}).?(\ddot{\text{2,4}})Templates:
 AgentTicketZoom: '1'
URL1:
 Description: Microsoft Technet
 Image: https://www.microsoft.com/favicon.ico
 Target: _blank
 URL: https://www.microsoft.com/technet/security/bulletin/MS<MATCH1>-<MATCH2>
,→.mspx
URL2:
  Description: Google
  Image: https://www.google.de/favicon.ico
 Target: blank
  URL: https://google.com/search?q=MS<MATCH1>-<MATCH2>
```
#### **171.7** *Frontend::Output::OutputFilterTextAutoLink###Setting1*

Definir um filtro para a saída HTML para adicionar links por trás de uma sequência definida. O elemento Imagem permite dois tipos de entrada. Em primeiro lugar o nome de uma imagem (faq.png, por exemplo). Neste caso, o caminho de imagem OTRS será usado. A segunda possibilidade é inserir o link para a imagem.

Esta definição não está ativa por padrão.

Default value:

```
---
RegExp:
- RegExp
Templates:
 AgentTicketZoom: '1'
URL1:
 Description: Description
  Image: right-small.png
 Target: _blank
 URL: URL
URL2:
  Description: Description
  Image: Image
  Target: _blank
  URL: URL
```
#### **171.8** *Frontend::Output::OutputFilterTextAutoLink###Setting2*

Define um filtro para a saída HTML para adicionar links atrás de uma sequência de texto definida. O elemento Imagem permite dois tipos de entrada. Primeiro o nome de uma imagem (faq.png, por exemplo). Neste caso, o caminho de imagem OTRS será usado. A segunda possibilidade é inserir o link para a imagem.

Esta definição não está ativa por padrão.

Default value:

```
---
RegExp:
- RegExp
Templates:
 AgentTicketZoom: '1'
URL1:
 Description: Description
 Image: right-small.png
 Target: _blank
 URL: URL
URL2:
 Description: Description
 Image: Image
 Target: _blank
 URL: URL
```
URL3: Description: Description Image: Image Target: \_blank URL: URL

*Frontend → External*

### **172.1** *ChatEngine::ExternalFrontend::NoAvailableAgentsButtonLink*

Defines the link of the button which will be considered for the button if no agent is available for chat.

Esta definição não pode ser desativada.

Default value:

 $---$  '''

# **172.2** *ChatEngine::ExternalFrontend::NoAvailableAgentsButtonText*

Defines the text of the button which will be displayed if no agent is available for chat.

Esta definição não pode ser desativada.

Default value:

 $-1$ <sup>'</sup>

## **172.3** *ChatEngine::ExternalFrontend::NoAvailableAgentsDescription*

Defines a reference message for the button.

Esta definição não pode ser desativada.

Default value:

 $+$   $+$ 

#### **172.4** *ChatFrontend::ExternalScripts*

Defines the list of external script resources that will be included in the chat app. You will still need to unblock any domains used by these scripts in the WebApp::Server::AdditionalOrigins setting. Please note that changes to this setting require a restart of the web server (bin/otrs.WebServer.pl –deploy-assets).

Esta definição não pode ser desativada.

Default value:

 $-$  []

#### **172.5** *ChatFrontend::InlineScripts*

Defines the list of inline scripts that will be included in the chat app. You will still need to unblock any domains used by these scripts in the WebApp::Server::AdditionalOrigins setting. Please note that changes to this setting require a restart of the web server (bin/otrs.WebServer.pl –deploy-assets).

Esta definição não pode ser desativada.

Default value:

 $-$  []

#### **172.6** *ExternalFrontend::CustomizationColors*

Lista de cores em RGB hexadecimal que estarão disponíveis para seleção durante personalização da interface externa. Certifique-se que as cores sejam escuras o suficiente para que texto de fundo branco possa ser sobreposto nelas.

Default value:

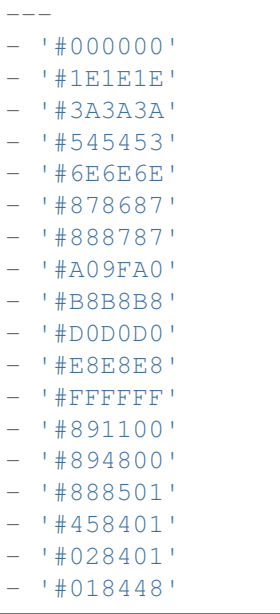

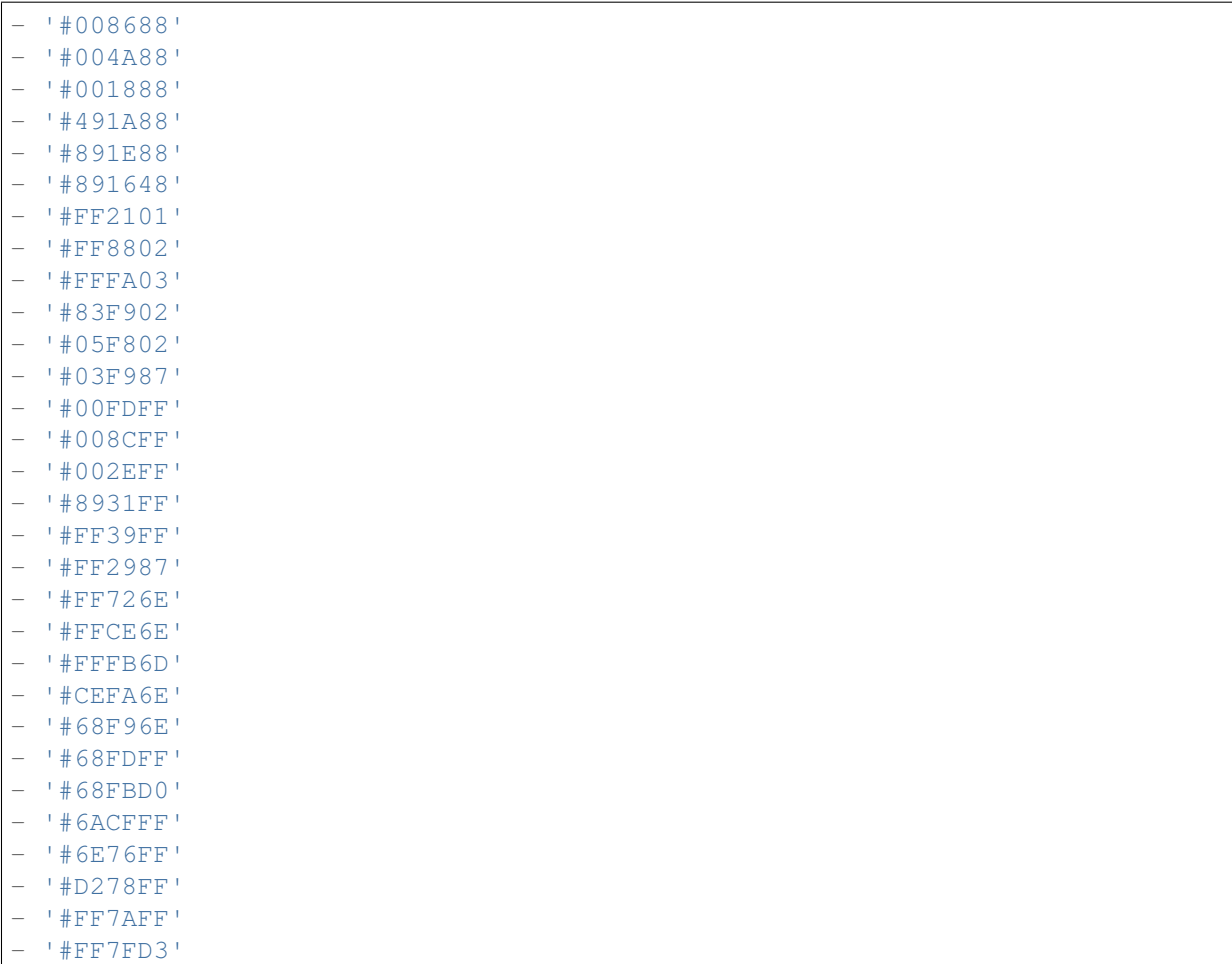

## **172.7** *ExternalFrontend::DefaultLanguage*

Define o método para determinar o idioma padrão na interface externa. 'Auto-detect' vai definir o idioma baseado na configuração do navegador web. 'System default' vai utilizar o valor configurado na definição DefaultLanguage. Observe que, uma vez que um usuário sobrescrever o idioma padrão, esta opção sera utilizada no futuro.

Esta definição não pode ser desativada.

Default value:

Browser

# **172.8** *ExternalFrontend::ExternalScripts*

Defines the list of external script resources that will be included in the external interface app. You will still need to unblock any domains used by these scripts in the WebApp::Server::AdditionalOrigins setting. Please note that changes to this setting require a restart of the web server (bin/otrs.WebServer.pl –deploy-assets).

Esta definição não pode ser desativada.

Default value:

--- []

### **172.9** *ExternalFrontend::InlineScripts*

Defines the list of inline scripts that will be included in the external interface app. You will still need to unblock any domains used by these scripts in the WebApp::Server::AdditionalOrigins setting. Please note that changes to this setting require a restart of the web server (bin/otrs.WebServer.pl –deploy-assets).

Esta definição não pode ser desativada.

Default value:

 $-$  []

## **172.10** *ExternalFrontend::LanguageFallback*

Define o idioma de fallback da interface externa.

Esta definição não pode ser desativada.

Default value:

--- en

#### **172.11** *ExternalFrontend::Languages*

Lista de idiomas que estarão disponíveis no frontend externo. Por favor, certifique-se que ela contém o valor selecionado em ExternalFrontend::LanguageFallback.

Esta definição não pode ser desativada.

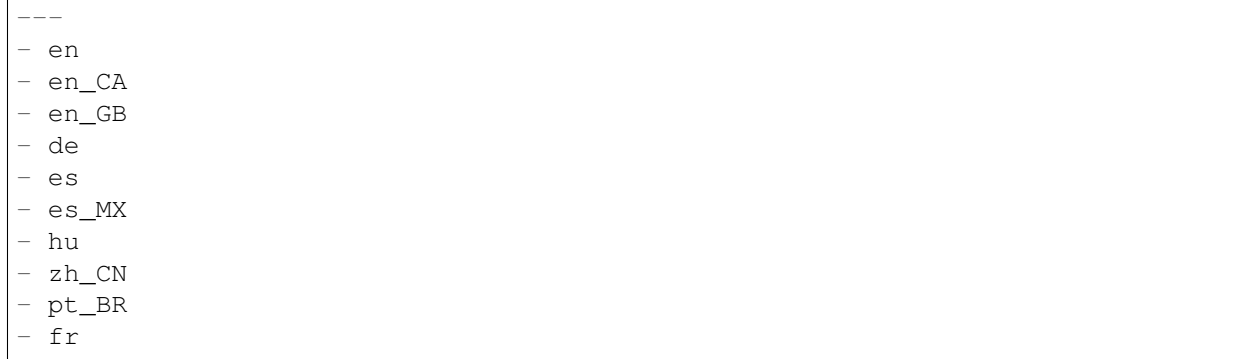

# **172.12** *ExternalFrontend::QueueMap*

Define o mapeamento de nome de fila para a interface externa.

Default value:

 $--- \{ \}$ 

# **172.13** *ExternalFrontend::StateMap*

Define o mapeamento de nome de estado para a interface externa.

Default value:

 $-$  {}

*Frontend → External → Auth*

#### **173.1** *ExternalFrontend::Auth::LoginURL*

Define uma URL alternativa de login para a interface externa.

Esta definição não está ativa por padrão.

Default value:

```
--- http://host.example.com/cgi-bin/login.pl
```
## **173.2** *ExternalFrontend::Auth::LogoutURL*

Define uma URL alternativa de logout para a interface externa.

Esta definição não está ativa por padrão.

```
--- http://host.example.com/cgi-bin/logout.pl
```
*Frontend → External → DocumentSearch*

# **174.1** *DocumentSearch::External::DynamicField*

Campos dinâmicos pesquisáveis e realçáveis na interface externa.

Default value:

 $---$  { }

*Frontend → External → Menu*

#### **175.1** *ExternalFrontend::Menu###Bottom*

Registro de item de menu de fim de página na interface externa. Itens adicionais do menu são definidos ao adicionar novos itens e especificar seus parâmetros. Arrays 'Group'e 'GroupRo'podem ser utilizados para limitar a exibição dos links para membros de determinados grupos com permissões RW e RO respectivamente. 'Name'define o texto exibido do link e 'Description'será exibido como dica ao pairar com o mouse sobre o link. 'Link' significa o caminho de uma rota de aplicação ou o link para uma página externa. Favor observar que você só pode definir um de cada a cada momento. 'IsPublic'define se o link será exibido para usuários não autenticados e, neste caso, deve estar definido como '1', e os parâmetros 'Group' e 'GroupRo' serão ignorados. 'Target' irá definir o atributo alvo do link, favor utilizar blank' para abrir em uma nova aba. 'Prio' determina a ordem dos links, com números menores sendo exibidos primeiro.

Default value:

```
---
- Description: Knowledge base.
 Group: []
 GroupRo: []
 IsPublic: '1'
 Link: /knowledge-base
 Name: Knowledge Base
 Prio: '100'
 Target: ''
- Description: Service cataloque.
 Group: []
 GroupRo: []
 IsPublic: '0'
 Link: /service-catalogue
 Name: Service Catalogue
 Prio: '200'
```

```
Target: ''
 - Description: Privacy policy example.
 Group: []
 GroupRo: []
 IsPublic: '1'
 Link: /c/privacy-policy-example
 Name: Privacy Policy Example
 Prio: '300'
 Target: ''
- Description: Imprint example.
 Group: []
 GroupRo: []
 IsPublic: ''
 Link: /c/imprint-example
 Name: Imprint Example
 Prio: '400'
 Target: ''
- Description: Copyright notice.
 Group: []
 GroupRo: []
 IsPublic: '1'
 Link: https://otrs.com
 Name: Copyright (C) 2001-2020 OTRS AG
 Prio: '500'
 Target: ''
```
#### **175.2** *ExternalFrontend::Menu###Main*

Registro de item de menu principal para a interface externa. Links de menu adicionais são definidos ao se adicionar novos itens e se especificar seus parâmetros. Arrays 'Group' e 'GroupRo' podem ser utilizados para limitar a exibição de links para membros de determinados grupos com permissões RW e RO respectivamente. 'Name' define o texto do link exibido e 'Description' será exibido como dica ao flutuar com o mouse sobre o link. 'Link' serve para o caminho de rota de aplicação ou um link para uma página externa. Favor observar que você só pode definir um deles por vez. 'IsPublic' define se o link pode ser exibido para usuários não autenticados e, neste caso, deve ser definido como '1'e parâmetros 'Group' e 'GroupRo' serão ignorados. 'Target' irá definir o atributo alvo do ticket. Favor utilizar '\_blank' para abrir em uma nova aba. 'Prio' determina a ordem dos links, com os números menores sendo exibidos primeiro.

Default value:

```
---
- Description: Knowledge base.
 Group: []
 GroupRo: []
 IsPublic: '1'
 Link: /knowledge-base
 Name: Knowledge Base
 Prio: '100'
 Target: ''
```

```
- Description: Service catalogue.
 Group: []
 GroupRo: []
 IsPublic: '0'
 Link: /service-catalogue
 Name: Service Catalogue
 Prio: '200'
 Target: ''
- Description: Custom link 2.
 Group: []
 GroupRo: []
 IsPublic: '1'
 Link: /error
 Name: Custom Link 2
 Prio: '300'
 Target: ''
 Description: Custom link 3.
 Group: []
 GroupRo: []
 IsPublic: ''
 Link: /ticket/overview
 Name: Custom Link 3
 Prio: '400'
 Target: ''
```
#### **175.3** *ExternalFrontend::Menu###Top*

Registro de item de menu de topo da interface externa. Links de menu adicionais são definidos ao adicionar novos itens e especificar seus parâmetros. Arrays 'Group' e 'GroupRo' podem ser utilizados para limitar a exibição dos links para membros de certos grupos com permissões RW e RO respectivamente. 'Name' define o texto do link exibido e 'Description' será exibado como dica ao pairar com o mouse sobre o link. 'Link'é para o caminho de rota da aplicação ou para um link para uma página externa. Favor observar que você pode definir apenas um deles por vez. 'IsPublic'define se o link será exibido para usuários não autenticados e, caso definido como '1', os parâmetros 'Group' e 'GroupRo' serão ignorados. 'Target' irá definir os atributos alvo do link. Favor utilizar ' blank' para abrir em uma nova aba. 'Prio' determina a ordem dos links, com números menores exibidos primeiro.

```
---
- Description: Custom Link 1.
 Group: []
 GroupRo: []
 IsPublic: '1'
 Link: /home
 Name: Custom Link 1
 Prio: '100'
 Target: ''
```
*Frontend → External → PrivacyNotice*

## **176.1** *ExternalFrontend::PrivacyNotice*

Defines privacy notice configuration for the external interface. The notice will be shown to all users until they accept the privacy policy. To deactivate the notice completely, simply disable this setting.

Default value:

```
---de:
 ButtonText: Ok
 Link: https://www.example.com/your-cookie-consent
 LinkTarget: _blank
 LinkText: Datenschutz-Vereinbarung
 Text: Diese Website verwendet Cookies. Mit der Nutzung dieser Website<sub>tt</sub>
,→akzeptieren
    Sie unsere %s.
en:
 ButtonText: Ok
 Link: https://www.example.com/your-cookie-consent
 LinkTarget: _blank
 LinkText: data protection
 Text: This site uses cookies. By using this site you accept our s_{\text{S}_1},→agreement.
en_CA:
 ButtonText: Ok
 Link: https://www.example.com/your-cookie-consent
 LinkTarget: _blank
 LinkText: data protection
 Text: This site uses cookies. By using this site you accept our %s<sub>⊔</sub>
,→agreement.
en_GB:
```

```
(continuação da página anterior)
```

```
ButtonText: Ok
  Link: https://www.example.com/your-cookie-consent
 LinkTarget: _blank
 LinkText: data protection
 Text: This site uses cookies. By using this site you accept our s_{\text{S}_1},→agreement.
es:
 ButtonText: Ok
 Link: https://www.example.com/your-cookie-consent
 LinkTarget: _blank
 LinkText: protección de datos
 Text: Este sitio utiliza cookies. Al continuar navegando, usted acepta<sub>u</sub>
,→nuestro acuerdo
    de %s.
es_MX:
 ButtonText: Ok
  Link: https://www.example.com/your-cookie-consent
 LinkTarget: _blank
 LinkText: protección de datos
 Text: Este sitio utiliza cookies. Al continuar navegando, usted acepta<sub>u</sub>
,→nuestro acuerdo
    de %s.
fr:
 ButtonText: Ok
 Link: https://www.example.com/your-cookie-consent
 LinkTarget: _blank
 LinkText: de protection des données
 Text: Ce site utilise des cookies. En utilisant ce site, vous acceptez<sub>u</sub>
,→notre accord
    \Ss.
hu:
 ButtonText: Rendben
 Link: https://www.example.com/your-cookie-consent
 LinkTarget: _blank
 LinkText: adatvédelmi
 Text: Ez az oldal sütiket használ. Az oldal használatával elfogadja az %s␣
,→irányelveinket.
pt_BR:
 ButtonText: Ok
 Link: https://www.example.com/your-cookie-consent
 LinkTarget: _blank
 LinkText: proteção de dados
 Text: Este site utiliza cookies. Ao usar este site, aceita o nosso acordo
,→de %s.
zh_CN:
 ButtonText: 好的
  Link: https://www.example.com/your-cookie-consent
 LinkTarget: _blank
 LinkText: 数据保护
  Text: 该网站使用 cookies。使用本网站表示您接受我们的%s 条款。
```
*Frontend → External → Route*

#### **177.1** *ExternalFrontend::Route###001-Framework*

Define as rotas de aplicação da interface externa. Rotas adicionais são definidas ao adicionar novos itens e ao especificar seus parâmetros. Arrays 'Group' e 'GroupRo' podem ser utilizados para limitar o acesso da rota para membros de certos grupos com permissões RW e RO respectivamente. 'Path'define o caminho relativo da rota e 'Alias' pode ser utilizado para definir um caminho alternativo. 'Component' é o caminho para o componente Vue responsável por disponibilizar o conteúdo da rota, relativa à pasta Components/Route na aplicação. 'IsPublic' define se a rota será acessada por usuários não autenticados e, neste caso, isto deve estar definido como '1'. Parâmetros 'Group' e 'GroupRo' serão ignorados. 'Props'pode ser utilizado para sinalizar o caminho que contém segmentos dinâmicos e que seus valores devem estar amarrados ao componente como props (utilize '1' para ligar esta funcionalidade).

Default value:

```
---
- Alias: /home
 Component: HomePage
 Group: []
 GroupRo: []
 IsPublic: '1'
 Path: /
 Props: ''
- Alias: /c/:slug
 Component: CustomPage
 Group: []
 GroupRo: []
 IsPublic: '1'
 Path: /content/:slug
 Props: '1'
- Alias: '*'
 Component: ErrorPage
```

```
Group: []
 GroupRo: []
 IsPublic: '1'
 Path: /error
 Props: '1'
- Alias: ''
 Component: AccountResetPage
 Group: []
 GroupRo: []
 IsPublic: '1'
 Path: /account/reset/:token
 Props: '1'
- Alias: ''
 Component: TicketOverview
 Group: []
 GroupRo: []
 IsPublic: '0'
 Path: /ticket/overview/:filter?
 Props: '1'
- Alias: ''
 Component: Search
 Group: []
 GroupRo: []
 IsPublic: '1'
 Path: /search/:searchQuery?
 Props: '1'
- Alias: ''
 Component: PersonalPreferences
 Group: []
 GroupRo: []
 IsPublic: '0'
 Path: /account/personal-preferences/:category?
 Props: '1'
- Alias: ''
 Component: TicketCreate
 Group: []
 GroupRo: []
 IsPublic: '0'
 Path: /ticket/create/:mode?
 Props: '1'
- Alias: ''
 Component: TicketDetailView
 Group: []
 GroupRo: []
 IsPublic: '0'
 Path: /ticket/number/:ticketNumber
 Props: '1'
- Alias: ''
 Component: ServiceCatalogue
 Group: []
 GroupRo: []
 IsPublic: '0'
```

```
Path: /service-catalogue/:categoryId?
 Props: '1'
- Alias: /knowledge-base/
 Component: KnowledgeBaseOverview
 Group: []
 GroupRo: []
 IsPublic: '1'
 Path: /knowledge-base/category/:categoryId?
 Props: '1'
- Alias: ''
 Component: KnowledgeBaseDetailView
 Group: []
 GroupRo: []
 IsPublic: '1'
 Path: /knowledge-base/article/:articleId
 Props: '1'
- Alias: ''
 Component: PersonalNotifications
 Group: []
 GroupRo: []
 IsPublic: '0'
 Path: /personal-notifications
 Props: '1'
```
# *Frontend → External → View → KnowledgeBaseDetail*

# **178.1** *ExternalFrontend::KnowledgeBaseDetailView###DynamicField*

Campos dinâmicos exibidos na visão detalhada da base de conhecimento da interface de agente. Default value:

 $---$  { }

*Frontend → External → View → Preferences*

#### **179.1** *CustomerPersonalPreference###Avatar*

Define todos os parâmetros para este item nas preferências de cliente.

Default value:

```
---
Active: '1'
Desc: Upload your avatar image.
Key: Avatar
Label: Avatar
Module: Kernel::WebApp::Util::UserPreferenceType::Avatar
PrefKey: UserAvatar
PreferenceGroup: General
Prio: '0100'
```
#### **179.2** *CustomerPersonalPreference###GoogleAuthenticatorSecretKey*

Define os parâmetros de configuração deste item para visualização na visão de preferências.

```
\overline{-}Active: '1'
Block: Input
Desc: 'Enter your shared secret to enable two factor authentication. WARNING:
,→Make
 sure that you add the shared secret to your generator application and the
,→application
 works well. Otherwise you will be not able to login anymore without the two
,→factor (continues on next page)
```

```
token.'
Key: Shared Secret
Label: Google Authenticator
Module: Kernel::WebApp::Util::UserPreferenceType::Generic
PrefKey: UserGoogleAuthenticatorSecretKey
PreferenceGroup: Security
Prio: '1100'
ValidateRegex: ^([A-Z2-7]{16}|)$
ValidateRegexMessage: The secret you supplied is invalid. The secret mustu
,→only contain
 letters (A-Z, uppercase) and numbers (2-7) and must consist of 16<sub>u</sub>,→characters.
```
#### **179.3** *CustomerPersonalPreference###Language*

Define todos os parâmetros para este item nas preferências de cliente.

Default value:

```
---
Active: '1'
Desc: Select the main interface language.
Key: Language
Label: Language
Module: Kernel::WebApp::Util::UserPreferenceType::Select::Language
PrefKey: UserLanguage
PreferenceGroup: General
Prio: '2000'
```
#### **179.4** *CustomerPersonalPreference###PGP*

Define todos os parâmetros para este item nas preferências de cliente.

```
---
Active: '1'
Desc: Upload your PGP key.
Key: PGP Key
Label: PGP Key
Module: Kernel::WebApp::Util::UserPreferenceType::File::PGP
PrefKey: UserPGPKey
PreferenceGroup: Security
Prio: '10000'
```
#### **179.5** *CustomerPersonalPreference###Password*

Define todos parâmetros para este item nas preferências de cliente. 'PasswordRegExp' permite comparar senhas contra expressão regular. Definir o número mínimo de caracteres utilizando 'PasswordMinSize'. Definir se ao menos 2 caracteres caixa baixa e 2 caracteres caixa alta são necessários ao definir a opção apropriada para '1'. 'PasswordMin2Characters' define se a senha precisa conter pelo menos 2 letras (definir como 0 ou 1). 'PasswordNeedDigit' controla se pelo menos 1 dígito é necessário (definir como 0 ou 1 para controlar).

Default value:

```
---
Active: '1'
Area: Customer
Desc: Set a new password by filling in your current password and a new one.
Label: Change password
Module: Kernel::WebApp::Util::UserPreferenceType::Password
PasswordMin2Characters: '0'
PasswordMin2Lower2UpperCharacters: '0'
PasswordMinSize: '0'
PasswordNeedDigit: '0'
PasswordRegExp: ''
PreferenceGroup: Security
Prio: '1000'
```
#### **179.6** *CustomerPersonalPreference###SMIME*

Define todos os parâmetros para este item nas preferências de cliente.

Default value:

```
---
Active: '1'
Desc: Upload your S/MIME certificate.
Key: S/MIME Certificate
Label: S/MIME Certificate
Module: Kernel::WebApp::Util::UserPreferenceType::File::SMIME
PrefKey: UserSMIMEKey
PreferenceGroup: Security
Prio: '11000'
```
#### **179.7** *CustomerPersonalPreference###TimeZone*

Define todos os parâmetros para este item nas preferências de cliente.

```
---
Active: '1'
Desc: Select your personal time zone. All times will be displayed relative tou
,→this (continues on next page)
```

```
time zone.
Key: Time Zone
Label: Time Zone
Module: Kernel::WebApp::Util::UserPreferenceType::Select::TimeZone
PrefKey: UserTimeZone
PreferenceGroup: General
Prio: '2500'
```
#### **179.8** *CustomerPersonalPreference::Groups###0001-Framework*

Categorias de preferências de cliente.

Esta definição não pode ser desativada.

Default value:

```
---
- Description: ''
 Label: General
 Name: General
 Order: '1000'
 Title: ''
- Description: ''
 Label: Security
 Name: Security
 Order: '2000'
 Title: ''
```
## **179.9** *CustomerPersonalPreference::OldModuleMapping###0001- Framework*

Define os parâmetros de configuração deste item para visualização na visão de preferências.

```
---
GoogleAuthenticatorSecretKey: Kernel::Output::HTML::Preferences::Generic
PGP: Kernel::Output::HTML::Preferences::PGP
SMIME: Kernel::Output::HTML::Preferences::SMIME
```
*Frontend → External → View → TicketCreate*

### **180.1** *ExternalFrontend::TicketCreate###DynamicField*

Dynamic fields options shown in the ticket message screen of the external interface. NOTE: If you want to display these fields also in the ticket detail view of the external interface, you have to enable them in ExternalFrontend::TicketDetailView###DynamicField.

Default value:

 $--- \{ \}$ 

## **180.2** *ExternalFrontend::TicketCreate###HistoryComment*

Comment for new history entries in the external interface.

Esta definição não pode ser desativada.

Default value:

 $+$   $+$ 

## **180.3** *ExternalFrontend::TicketCreate###HistoryType*

Defines the default history type in the external interface.

Esta definição não pode ser desativada.

Default value:

-- WebRequestCustomer

#### 180.4 *ExternalFrontend::TicketCreate###KnowledgeBase::RelatedArticles::Default*

Os idiomas padrão para os artigos de Base de Conhecimento relacionados.

Default value:

--- - en

### **180.5** *ExternalFrontend::TicketCreate###KnowledgeBase::RelatedArticles::Enabled*

Ativa a funcionalidade de base de conhecimento relacionada para a interface externa.

Esta definição não pode ser desativada.

Default value:

--- '1'

#### 180.6 *ExternalFrontend::TicketCreate###KnowledgeBase::RelatedArticles::Que*

Lista de nomes de filas para as quais a funcionalidade de artigo de base de conhecimento relacionata está ativada.

Esta definição não está ativa por padrão.

Default value:

--- - Raw

## 180.7 ExternalFrontend::TicketCreate###KnowledgeBase::RelatedArticles::Sho

Limite de saída para os artigos de base de conhecimento relacionada.

Esta definição não pode ser desativada.

Default value:

 $--$  '5'

#### **180.8** *ExternalFrontend::TicketCreate###NextScreenAfterNewTicket*

Determines the next screen after new customer ticket in the external interface.

Esta definição não pode ser desativada.

TicketOverview

#### **180.9** *ExternalFrontend::TicketCreate###Priority*

Allows customers to set the ticket priority in the external interface.

Esta definição não pode ser desativada.

Default value:

 $-- 0$ 

#### **180.10** *ExternalFrontend::TicketCreate###PriorityDefault*

Defines the default priority of new customer tickets in the external interface.

Default value:

-- 3 normal

#### **180.11** *ExternalFrontend::TicketCreate###Queue*

Allows customers to set the ticket queue in the external interface. If this is not enabled, QueueDefault should be configured.

Esta definição não pode ser desativada.

Default value:

 $--- 0$ 

#### **180.12** *ExternalFrontend::TicketCreate###QueueDefault*

Defines the default queue for new customer tickets in the external interface.

Default value:

Postmaster

#### **180.13** *ExternalFrontend::TicketCreate###SLA*

Allows customers to set the ticket SLA in the external interface.

Esta definição não pode ser desativada.

 $-0$ 

#### **180.14** *ExternalFrontend::TicketCreate###SLAMandatory*

Define se o SLA deve ser selecionado pelo cliente.

Default value:

 $- - 0$ 

#### **180.15** *ExternalFrontend::TicketCreate###SenderType*

Sender type for new tickets from the external interface.

Esta definição não pode ser desativada.

Default value:

--- customer

#### **180.16** *ExternalFrontend::TicketCreate###Service*

Allows customers to set the ticket service in the external interface.

Esta definição não pode ser desativada.

Default value:

 $--- 0$ 

#### **180.17** *ExternalFrontend::TicketCreate###ServiceMandatory*

Define se serviço deve ser selecionado pelo cliente.

Default value:

 $--- 0$ 

#### **180.18** *ExternalFrontend::TicketCreate###StateDefault*

Defines the default state of new customer tickets in the external interface.

Esta definição não pode ser desativada.

new

## **180.19** *ExternalFrontend::TicketCreate###TicketType*

Allows customers to set the ticket type in the external interface. If this is not enabled, TicketTypeDefault should be configured.

Esta definição não pode ser desativada.

Default value:

 $--- 0$ 

### **180.20** *ExternalFrontend::TicketCreate###TicketTypeDefault*

Defines the default ticket type for new customer tickets in the external interface.

Default value:

--- Unclassified
*Frontend → External → View → TicketDetail*

## **181.1** *ExternalFrontend::TicketDetailView###AccountedTimeDisplay*

Define o tempo contabilizado para um artigo na visão detalhada de ticket na interface externa.

Esta definição não pode ser desativada.

Default value:

 $--- 0$ 

## **181.2** *ExternalFrontend::TicketDetailView###AttributesView*

Mostra os atributos de ticket ativados na interface externa ( $0 =$  Desativado e 1 = Ativado).

Esta definição não pode ser desativada.

```
---
Owner: '0'
Priority: '1'
Queue: '1'
Responsible: '0'
SLA: '0'
Service: '0'
State: '1'
Type: '0'
```
#### **181.3** *ExternalFrontend::TicketDetailView###DynamicField*

Campos dinâmicos exibidos na visão detalhada de ticket da interface externa.

Default value:

 $--- \{ \}$ 

#### **181.4** *ExternalFrontend::TicketDetailView###FollowUpDynamicField*

Opções de campos dinâmicos exibidas na seção de resposta de ticket na visão detalhada de ticket na interface externa.

Default value:

--- {}

#### **181.5** *ExternalFrontend::TicketDetailView###HistoryComment*

Define o comentário do histórico que será utilizado no histórico de ticket na interface externa para a visão de detalhes de ticket.

Esta definição não pode ser desativada.

Default value:

 $-1$ 

#### **181.6** *ExternalFrontend::TicketDetailView###HistoryType*

Define o tipo de histórico que será utilizado no histórico do ticket na interface externa para a visão de detalhes de ticket.

Esta definição não pode ser desativada.

Default value:

-- FollowUp

#### **181.7** *ExternalFrontend::TicketDetailView###NextScreenAfterFollowUp*

Determines the next screen after the follow-up from the ticket detail view in the external interface.

Esta definição não pode ser desativada.

Default value:

TicketOverview

### **181.8** *ExternalFrontend::TicketDetailView###Priority*

Permite clientes alterar a prioridade do ticket na interface externa.

Default value:

 $--- 0$ 

## **181.9** *ExternalFrontend::TicketDetailView###PriorityDefault*

Defines the default priority of follow-up customer tickets in the ticket detail view in the external interface. To show the current ticket priority, simply disable this setting.

Default value:

- 3 normal

### **181.10** *ExternalFrontend::TicketDetailView###SenderType*

Define o tipo de remetente padrão para tickets na visão de detalhes de ticket da interface externa.

Esta definição não pode ser desativada.

Default value:

- customer

#### **181.11** *ExternalFrontend::TicketDetailView###State*

Permite escolher o próximo estado de composição para tickets de cliente na interface externa.

Default value:

 $--- 0$ 

## **181.12** *ExternalFrontend::TicketDetailView###StateDefault*

Defines the default next state for a ticket after customer follow-up in the external interface. To show the current ticket state, simply disable this setting.

Default value:

-- open

## **181.13** *ExternalFrontend::TicketDetailView###StateType*

Define os próximos estados possíveis para tickets de cliente na interface externa.

Esta definição não pode ser desativada.

Default value:

--- - open - closed

*Frontend → External → View → TicketOverview*

## **182.1** *ExternalFrontend::TicketOverview###ColumnHeader*

Mostra ou o assunto do último artigo de cliente ou o título do ticket na interface externa.

Default value:

--- TicketTitle

## **182.2** *ExternalFrontend::TicketOverview###DynamicField*

Campos dinâmicos exibidos na tela de visão geral de ticket da interface externa.

Default value:

 $--- \{ \}$ 

## **182.3** *ExternalFrontend::TicketOverview###Owner*

Mostrar o proprietário atual na interface externa. Esta definição não pode ser desativada. Default value:

 $--- 0$ 

## **182.4** *ExternalFrontend::TicketOverview###Queue*

Mostrar a fila atual na interface externa. Esta definição não pode ser desativada. Default value:

 $--- 0$ 

### **182.5** *ExternalFrontend::TicketOverview###State*

Mostrar o estado atual na interface externa.

Esta definição não pode ser desativada.

Default value:

--- '1'

*GenericInterface*

## **183.1** *GenericInterface::WebserviceConfig::CacheTTL*

Tempo de cache em segundos para o backend de configuração de webservice.

Esta definição não pode ser desativada.

Default value:

 $--- 86400'$ 

*GenericInterface → ErrorHandling → ModuleRegistration*

## **184.1** *GenericInterface::ErrorHandling::Module###RequestRetry*

Registro de módulo da Interface Genérica para o módulo de tratamento de erros.

```
---
CommunicationTypeFilter: Requester
ConfigDialog: AdminGenericInterfaceErrorHandlingRequestRetry
Name: RequestRetry
```
*GenericInterface → Invoker → ModuleRegistration*

#### **185.1** *GenericInterface::Invoker::Module###Test::Test*

Registro de módulo da Interface Genérica para a camada do invoker.

Esta definição não está ativa por padrão.

Default value:

```
---
ConfigDialog: AdminGenericInterfaceInvokerDefault
Controller: Test
Name: Test
```
## **185.2** *GenericInterface::Invoker::Module###Test::TestSimple*

Registro de módulo da Interface Genérica para a camada do invoker.

Esta definição não está ativa por padrão.

```
---
ConfigDialog: AdminGenericInterfaceInvokerDefault
Controller: Test
Name: TestSimple
```
*GenericInterface → Mapping → ModuleRegistration*

#### **186.1** *GenericInterface::Mapping::Module###Simple*

Módulo de registro da interface genérica para a camada de mapeamento.

Default value:

---

```
ConfigDialog: AdminGenericInterfaceMappingSimple
```
#### **186.2** *GenericInterface::Mapping::Module###Test*

Módulo de registro da interface genérica para a camada de mapeamento.

Esta definição não está ativa por padrão.

Default value:

```
---
ConfigDialog: ''
```
## **186.3** *GenericInterface::Mapping::Module###XSLT*

Módulo de registro da interface genérica para a camada de mapeamento.

```
ConfigDialog: AdminGenericInterfaceMappingXSLT
```
*GenericInterface → Operation*

### **187.1** *GenericInterface::Operation::Common::CachedAuth::AgentCacheTTL*

Tempo de cache em segundos para autenticação de agentes na Interface Genérica.

Esta definição não pode ser desativada.

Default value:

 $-- 1300$ 

## **187.2** *GenericInterface::Operation::Common::CachedAuth::CustomerCacheTTL*

Tempo de cache em segundos para autenticação de clientes na Interface Genérica.

Esta definição não pode ser desativada.

Default value:

 $-- 1300$ 

#### **187.3** *GenericInterface::Operation::ResponseLoggingMaxSize*

Define o tamanho máximo em KiloByte de respostas da Interface Genérica que são registradas na tabela gi\_debugger\_entry\_content.

Esta definição não pode ser desativada.

*GenericInterface → Operation → Generic → RPC*

### **188.1** *GenericInterface::Operation::Generic::RPC*

Ativa o uso da operação Generic::RPC.

Esta definição não pode ser desativada.

Default value:

 $--- 0$ 

## **188.2** *GenericInterface::Operation::Generic::RPC::Modules###001- Default*

Registro dos módulos permitidos utilizados na operação Generic::RPC. Somente módulos sob Kernel::System e Custom::Kernel::System (e Kernel::Config) são permitidos para execuções.

```
- Kernel::Config
- Kernel::System::CustomerCompany
- Kernel::System::CustomerUser
- Kernel::System::Encode
- Kernel::System::Group
- Kernel::System::LinkObject
- Kernel::System::Log
- Kernel::System::PID
- Kernel::System::Queue
- Kernel::System::AuthSession
- Kernel::System::Ticket
```
*GenericInterface → Operation → ModuleRegistration*

### **189.1** *GenericInterface::Operation::Module###FAQ::LanguageList*

Módulo de registro da interface genérica para a camada de operação.

Default value:

```
---
ConfigDialog: AdminGenericInterfaceOperationDefault
Controller: FAQ
Name: LanguageList
```
#### **189.2** *GenericInterface::Operation::Module###FAQ::PublicCategoryList*

Módulo de registro da interface genérica para a camada de operação.

Default value:

```
---
ConfigDialog: AdminGenericInterfaceOperationDefault
Controller: FAQ
Name: PublicCategoryList
```
## **189.3** *GenericInterface::Operation::Module###FAQ::PublicFAQGet*

Módulo de registro da interface genérica para a camada de operação.

```
---
ConfigDialog: AdminGenericInterfaceOperationDefault
Controller: FAQ
Name: PublicFAQGet
```
## **189.4** *GenericInterface::Operation::Module###FAQ::PublicFAQSearch*

Módulo de registro da interface genérica para a camada de operação.

Default value:

```
---
ConfigDialog: AdminGenericInterfaceOperationDefault
Controller: FAQ
Name: PublicFAQSearch
```
### **189.5** *GenericInterface::Operation::Module###Generic::RPC*

Módulo de registro da interface genérica para a camada de operação.

Default value:

```
---
ConfigDialog: AdminGenericInterfaceOperationRPC
Controller: Generic
Name: RPC
```
#### **189.6** *GenericInterface::Operation::Module###Session::SessionCreate*

Módulo de registro da interface genérica para a camada de operação.

Default value:

```
---
ConfigDialog: AdminGenericInterfaceOperationDefault
Controller: Session
Name: SessionCreate
```
## **189.7** *GenericInterface::Operation::Module###Session::SessionGet*

Módulo de registro da interface genérica para a camada de operação. Default value:

```
---
ConfigDialog: AdminGenericInterfaceOperationDefault
Controller: Session
Name: SessionGet
```
#### **189.8** *GenericInterface::Operation::Module###Test::Test*

Módulo de registro da interface genérica para a camada de operação.

Esta definição não está ativa por padrão.

Default value:

```
---
ConfigDialog: AdminGenericInterfaceOperationDefault
Controller: Test
Name: Test
```
#### **189.9** *GenericInterface::Operation::Module###Ticket::TicketCreate*

Módulo de registro da interface genérica para a camada de operação.

Default value:

```
---
ConfigDialog: AdminGenericInterfaceOperationDefault
Controller: Ticket
Name: TicketCreate
```
## **189.10** *GenericInterface::Operation::Module###Ticket::TicketGet*

Módulo de registro da interface genérica para a camada de operação.

Default value:

```
---
ConfigDialog: AdminGenericInterfaceOperationDefault
Controller: Ticket
Name: TicketGet
```
#### **189.11** *GenericInterface::Operation::Module###Ticket::TicketHistoryGet*

Módulo de registro da interface genérica para a camada de operação. Default value:

```
---
ConfigDialog: AdminGenericInterfaceOperationDefault
Controller: Ticket
Name: TicketHistoryGet
```
## **189.12** *GenericInterface::Operation::Module###Ticket::TicketSearch*

Módulo de registro da interface genérica para a camada de operação.

Default value:

```
---
ConfigDialog: AdminGenericInterfaceOperationDefault
Controller: Ticket
Name: TicketGet
```
### **189.13** *GenericInterface::Operation::Module###Ticket::TicketUpdate*

Módulo de registro da interface genérica para a camada de operação.

```
ConfigDialog: AdminGenericInterfaceOperationDefault
Controller: Ticket
Name: TicketUpdate
```
*GenericInterface → Operation → TicketCreate*

#### **190.1** *GenericInterface::Operation::TicketCreate###AutoResponseType*

Define o tipo padrão de autorresposta do artigo para esta operação.

Esta definição não pode ser desativada.

Default value:

-- auto reply

#### **190.2** *GenericInterface::Operation::TicketCreate###HistoryComment*

Define o comentário do histórico que será utilizado no histórico de ticket na interface de agente para esta operação.

Esta definição não pode ser desativada.

Default value:

--- '*%%*GenericInterface Create'

### **190.3** *GenericInterface::Operation::TicketCreate###HistoryType*

Define o tipo de histórico que será utilizado no histórico do ticket na interface de agente para esta operação.

Esta definição não pode ser desativada.

NewTicket

## **190.4** *GenericInterface::Operation::TicketCreate###IsVisibleForCustomer*

Define a visibilidade padrão do artigo para cliente para esta operação.

Esta definição não pode ser desativada.

Default value:

 $-- 11'$ 

*GenericInterface → Operation → TicketSearch*

#### **191.1** *GenericInterface::Operation::TicketSearch###Order::Default*

Define a ordem padrão de tickets no resultado da pesquisa de ticket desta operação. Sobe: mais antigo no topo. Desce: mais recente no topo.

Esta definição não pode ser desativada.

Default value:

--- Down

## **191.2** *GenericInterface::Operation::TicketSearch###SearchLimit*

Número máxiom de tickets a serem apresentados como resultado desta operação.

Esta definição não pode ser desativada.

Default value:

 $--- 1500$ 

## **191.3** *GenericInterface::Operation::TicketSearch###SortBy::Default*

Define o atributo de ticket padrão para ordenamento de ticket na visão de resultado de pesquisa de ticket desta operação.

Esta definição não pode ser desativada.

- Age

*GenericInterface → Operation → TicketUpdate*

### **192.1** *GenericInterface::Operation::TicketUpdate###AutoResponseType*

Define o tipo padrão de autorresposta do artigo para esta operação.

Esta definição não pode ser desativada.

Default value:

-- auto follow up

#### **192.2** *GenericInterface::Operation::TicketUpdate###HistoryComment*

Define o comentário do histórico que será utilizado no histórico de ticket na interface de agente para esta operação.

Esta definição não pode ser desativada.

Default value:

--- '*%%*GenericInterface Note'

#### **192.3** *GenericInterface::Operation::TicketUpdate###HistoryType*

Define o tipo de histórico que será utilizado no histórico do ticket na interface de agente para esta operação.

Esta definição não pode ser desativada.

AddNote

## **192.4** *GenericInterface::Operation::TicketUpdate###IsVisibleForCustomer*

Define a visibilidade padrão do artigo para cliente para esta operação.

Esta definição não pode ser desativada.

Default value:

 $-- 11'$ 

*GenericInterface → Transport → ModuleRegistration*

#### **193.1** *GenericInterface::Transport::Module###HTTP::REST*

Módulo de registro da interface genérica para a camada de transporte.

Default value:

```
---
ConfigDialog: AdminGenericInterfaceTransportHTTPREST
Name: REST
Protocol: HTTP
```
## **193.2** *GenericInterface::Transport::Module###HTTP::SOAP*

Módulo de registro da interface genérica para a camada de transporte.

Default value:

```
---
ConfigDialog: AdminGenericInterfaceTransportHTTPSOAP
Name: SOAP
Protocol: HTTP
```
## **193.3** *GenericInterface::Transport::Module###HTTP::Test*

Módulo de registro da interface genérica para a camada de transporte.

Esta definição não está ativa por padrão.

--- ConfigDialog: AdminGenericInterfaceTransportHTTPTest Name: Test Protocol: HTTP

#### *WebApp*

#### **194.1** *WebApp::DefaultRedirect*

Define o redirecionamento padrão. Utilize '/external' para a interface externa ou '/otrs/index.pl' para a interface de agente, ou uma URL absoluta se você quiser redirecionar para uma página externa.

Esta definição não pode ser desativada.

Default value:

/external

#### **194.2** *WebApp::SSO::RemoteUserSecret*

Segredo compartilhado para SSO. Proxies reversos precisam passar cabeçalhos REMOTE\_USER e REMOTE\_USER\_SECRET com o valor desta definição. Somente então, REMOTE\_USER será aceito e utilizável em HTTPBasicAuth.

Esta definição não está ativa por padrão.

Default value:

 $+$ 

#### **194.3** *WebApp::Server::AdditionalOrigins*

Defines additional origins for production web server content security policy headers. You can specify new entries for any supported rule, please use the name of the rule as the key.

Esta definição não pode ser desativada.

Default value:

```
connect-src:
\omega = 0.1font-src:
- ''' \Gammaframe-src:
- ''' \Gamma''
img-src:
\omega = 0.15script-src:
- '' - '' -style-src:
  - ''
```
### **194.4** *WebApp::Server::AutomaticReloadFile*

Defines the path to a file that should signal the need to reload the web server. It will only work correctly with the default value; change this only if you intend to use this file for other purposes (like triggering a cluster-wide web server reload - in this case you have to handle the actual reloads on your own).

Esta definição não pode ser desativada.

Default value:

- <OTRS\_CONFIG\_Home>/var/run/otrs.WebServer.pid.needs-reload

#### **194.5** *WebApp::Server::TriggerAutomaticReloads*

If active, certain operations like package changes and external interface setting changes will trigger a hot reload of the production web server on the current node. This can be turned off if you plan to restart the web server manually or if another mechanism is used to perform the needed restarts.

Esta definição não pode ser desativada.

Default value:

 $-- 11'$ 

*WebApp → API → Customer*

#### **195.1** *WebApp::API::Customer::DefaultAgentName*

Defines the default agent name in the ticket zoom view of the external interface.

Esta definição não pode ser desativada.

Default value:

--- Support Agent

#### **195.2** *WebApp::API::Customer::DisplayNoteFrom*

Defines the displayed style of the From field in notes that are visible for customers. A default agent name can be defined in WebApp::API::Customer::DefaultAgentName setting.

Esta definição não pode ser desativada.

Default value:

--- FromField

*WebApp → API → Customer → Account*

## **196.1** *WebApp::API::Customer::Account::EmailBlacklist*

Se ativo, nenhuma expressão regular pode corresponder com o e-mail do usuário para permitir o registro. Esta definição não está ativa por padrão.

Default value:

```
---
- \@your\.domain\.example$
```
## **196.2** *WebApp::API::Customer::Account::EmailWhitelist*

Se ativo, uma expressão regular deve corresponder com o e-mail do usuário para permitir o registro.

Esta definição não está ativa por padrão.

Default value:

```
---
- \@your\.domain\.example$
```
## **196.3** *WebApp::API::Customer::Account::Recover*

Permite que clientes recuperem suas próprias contas na interface externa.

Esta definição não pode ser desativada.

 $-11'$ 

#### **196.4** *WebApp::API::Customer::Account::RecoverBody*

Define o corpo de um e-mail com instruções de recuperação de senha para usuários clientes, contendo um link para solicitar uma nova senha.

Esta definição não pode ser desativada.

Default value:

```
--- "Hi <OTRS_USERFIRSTNAME>, \n\nYou or someone impersonating you has<sub>u</sub>
,→requested to
 change your OTRS password.\n\nIf you want to do this, click on this link.␣
,→You will
 receive another email containing the password.\n\n<OTRS_CONFIG_HttpType>://
,→<OTRS_CONFIG_FQDN><OTRS_CONFIG_Frontend::PrefixPath>/external/account/reset/
,→<OTRS_TOKEN>\n\nIf
 you did not request a new password, please ignore this email.\n "
```
## **196.5** *WebApp::API::Customer::Account::RecoverSubject*

Define o assunto para um e-mail com instruções de recuperação de senha para usuários clientes.

Esta definição não pode ser desativada.

Default value:

-- New OTRS password request

## **196.6** *WebApp::API::Customer::Account::Register*

Permite que clientes criem suas próprias contas na interface externa.

Esta definição não pode ser desativada.

Default value:

 $-11'$ 

## **196.7** *WebApp::API::Customer::Account::RegisterBody*

Define o texto do corpo para e-mails de notificação enviados aos clientes, sobre nova conta.

Esta definição não pode ser desativada.
```
--- "Hi <OTRS_USERFIRSTNAME>,\n\nYou or someone impersonating you has created␣
,→a new
 OTRS account for you.\n\nFull name: <OTRS_USERFIRSTNAME> <OTRS_USERLASTNAME>
,→\nUser
 name: <OTRS_USERLOGIN>\nPassword: <OTRS_USERPASSWORD>\n\nYou can log in via␣
,→the
 following URL. We encourage you to change your password in the user␣
,→preferences
 after logging in.\n\n<OTRS_CONFIG_HttpType>://<OTRS_CONFIG_FQDN><OTRS_
,→CONFIG_Frontend::PrefixPath>/external\n
  \Delta \sim \sim \sim \sim \sim \sim
```
### **196.8** *WebApp::API::Customer::Account::RegisterSubject*

Define o assunto de e-mails de notificação enviados a clientes sobre uma nova conta.

Esta definição não pode ser desativada.

Default value:

```
--- New OTRS Account!
```
#### **196.9** *WebApp::API::Customer::Account::ResetBody*

Define o corpo de um e-mail com nova senha para usuários clientes.

Esta definição não pode ser desativada.

Default value:

```
--- "Hi <OTRS_USERFIRSTNAME>, \n\nYour new password is: <OTRS_NEWPW>\n\nYou
,→can log
 in via the following URL. We encourage you to change your password in the␣
,→user preferences
 after logging in.\n\n<OTRS_CONFIG_HttpType>://<OTRS_CONFIG_FQDN><OTRS_
,→CONFIG_Frontend::PrefixPath>/external\n
  \Delta \sim \sim \sim \sim \sim \sim
```
#### **196.10** *WebApp::API::Customer::Account::ResetSubject*

Define o assunto de um e-mail com nova senha para usuários clientes.

Esta definição não pode ser desativada.

Default value:

--- New OTRS password

# CAPÍTULO 197

*WebApp → APIClient*

## **197.1** *WebApp::APIClient###CloseTimeout*

Defines timeout in milliseconds for the closing of a WebSocket connection in the frontend applications. Value of '0'will disable the timeout. Please note that changes to this setting require a restart of the web server (bin/otrs.WebServer.pl –deploy-assets).

Esta definição não pode ser desativada.

Default value:

 $--- 0$ 

# **197.2** *WebApp::APIClient###MaxReconnectionAttempts*

Defines maximum number of attempts before giving up trying to re-establish a WebSocket connection in the frontend applications. Please note that changes to this setting require a restart of the web server (bin/otrs.WebServer.pl –deploy-assets).

Esta definição não pode ser desativada.

Default value:

 $-- 10'$ 

## **197.3** *WebApp::APIClient###MaxReconnectionDelay*

Define o atraso máximo em milisegundos ao tentar reestabelecer uma conexão de Soquete Web nas aplicações frontend. Favor observar que as mudanças a esta definição requerem reiniciar o servidor web (bin/otrs.WebServer.pl –deploy-assets).

Esta definição não pode ser desativada.

Default value:

 $--- 10000'$ 

## **197.4** *WebApp::APIClient###OpenTimeout*

Defines timeout in milliseconds for the opening of a WebSocket connection in the frontend applications. Value of '0'will disable the timeout. Please note that changes to this setting require a restart of the web server (bin/otrs.WebServer.pl –deploy-assets).

Esta definição não pode ser desativada.

Default value:

 $-$  0

## **197.5** *WebApp::APIClient###ReconnectionDelayIncrement*

Define o atraso de incremento em milisegundos com qualquer tentativa de reconexão de uma conexão de Soquete Web nas aplicações frontend. Favor observar que as mudanças a esta definição requerem reiniciar o servidor web (bin/otrs.WebServer.pl –deploy-assets).

Esta definição não pode ser desativada.

Default value:

 $--- 1000'$ 

## **197.6** *WebApp::APIClient###ResponseTimeout*

Defines timeout in milliseconds for the responses of WebSocket requests in the frontend applications. Value of '0'will disable the timeout. Please note that changes to this setting require a restart of the web server (bin/otrs.WebServer.pl –deploy-assets).

Esta definição não pode ser desativada.

Default value:

 $-- 30000'$ 

## **197.7** *WebApp::APIClient###WebSocketUpgrade*

Defines if the primary API client communication protocol should be upgraded to WebSocket, where possible. Please note that changes to this setting require a restart of the web server (bin/otrs.WebServer.pl –deployassets).

Esta definição não pode ser desativada.

Default value:

 $\pm 1^+$